# **Oracle® Enterprise Manager**

Licensing Information 12*c* Release 2 (12.1.0.2) **E24474-11**

September 2012

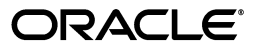

Oracle Enterprise Manager Licensing Information, 12*c* Release 2 (12.1.0.2)

E24474-11

Copyright © 2012, Oracle and/or its affiliates. All rights reserved.

This software and related documentation are provided under a license agreement containing restrictions on use and disclosure and are protected by intellectual property laws. Except as expressly permitted in your license agreement or allowed by law, you may not use, copy, reproduce, translate, broadcast, modify, license, transmit, distribute, exhibit, perform, publish, or display any part, in any form, or by any means. Reverse engineering, disassembly, or decompilation of this software, unless required by law for interoperability, is prohibited.

The information contained herein is subject to change without notice and is not warranted to be error-free. If you find any errors, please report them to us in writing.

If this is software or related documentation that is delivered to the U.S. Government or anyone licensing it on behalf of the U.S. Government, the following notice is applicable:

U.S. GOVERNMENT RIGHTS Programs, software, databases, and related documentation and technical data delivered to U.S. Government customers are "commercial computer software" or "commercial technical data" pursuant to the applicable Federal Acquisition Regulation and agency-specific supplemental regulations. As such, the use, duplication, disclosure, modification, and adaptation shall be subject to the restrictions and license terms set forth in the applicable Government contract, and, to the extent applicable by the terms of the Government contract, the additional rights set forth in FAR 52.227-19, Commercial Computer Software License (December 2007). Oracle USA, Inc., 500 Oracle Parkway, Redwood City, CA 94065.

This software or hardware is developed for general use in a variety of information management applications. It is not developed or intended for use in any inherently dangerous applications, including applications that may create a risk of personal injury. If you use this software or hardware in dangerous applications, then you shall be responsible to take all appropriate fail-safe, backup, redundancy, and other measures to ensure its safe use. Oracle Corporation and its affiliates disclaim any liability for any damages caused by use of this software or hardware in dangerous applications.

Oracle is a registered trademark of Oracle Corporation and/or its affiliates. Other names may be trademarks of their respective owners.

This software and documentation may provide access to or information on content, products, and services from third parties. Oracle Corporation and its affiliates are not responsible for and expressly disclaim all warranties of any kind with respect to third-party content, products, and services. Oracle Corporation and its affiliates will not be responsible for any loss, costs, or damages incurred due to your access to or use of third-party content, products, or services.

# **Contents**

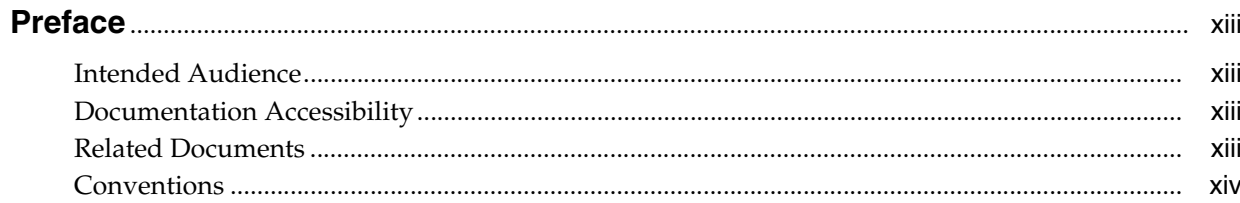

# 1 Introduction

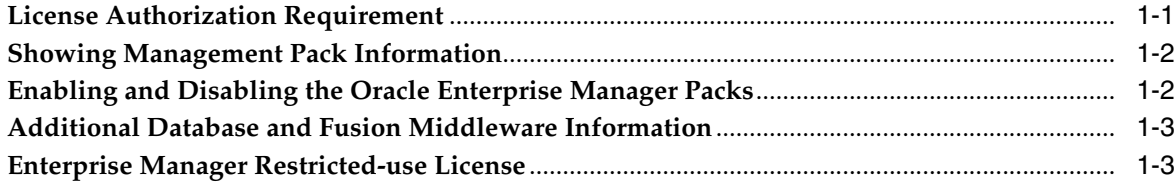

# 2 Enterprise Database Management

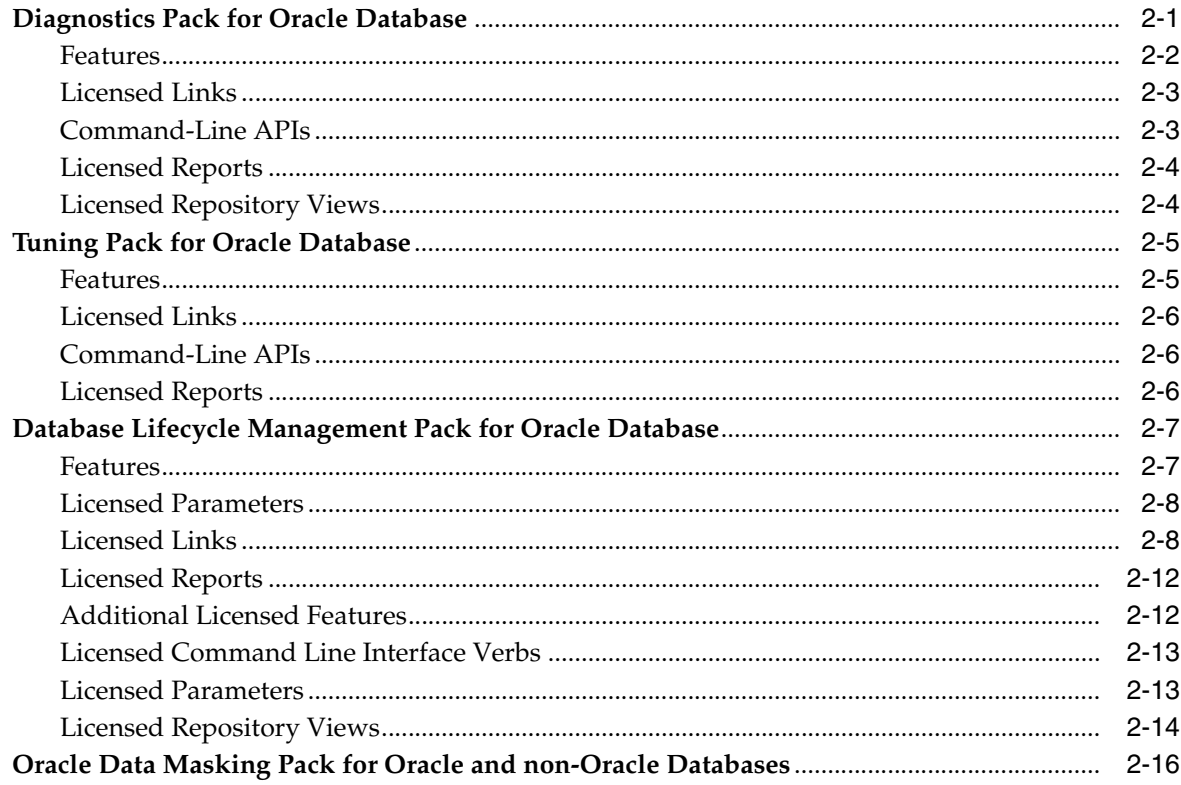

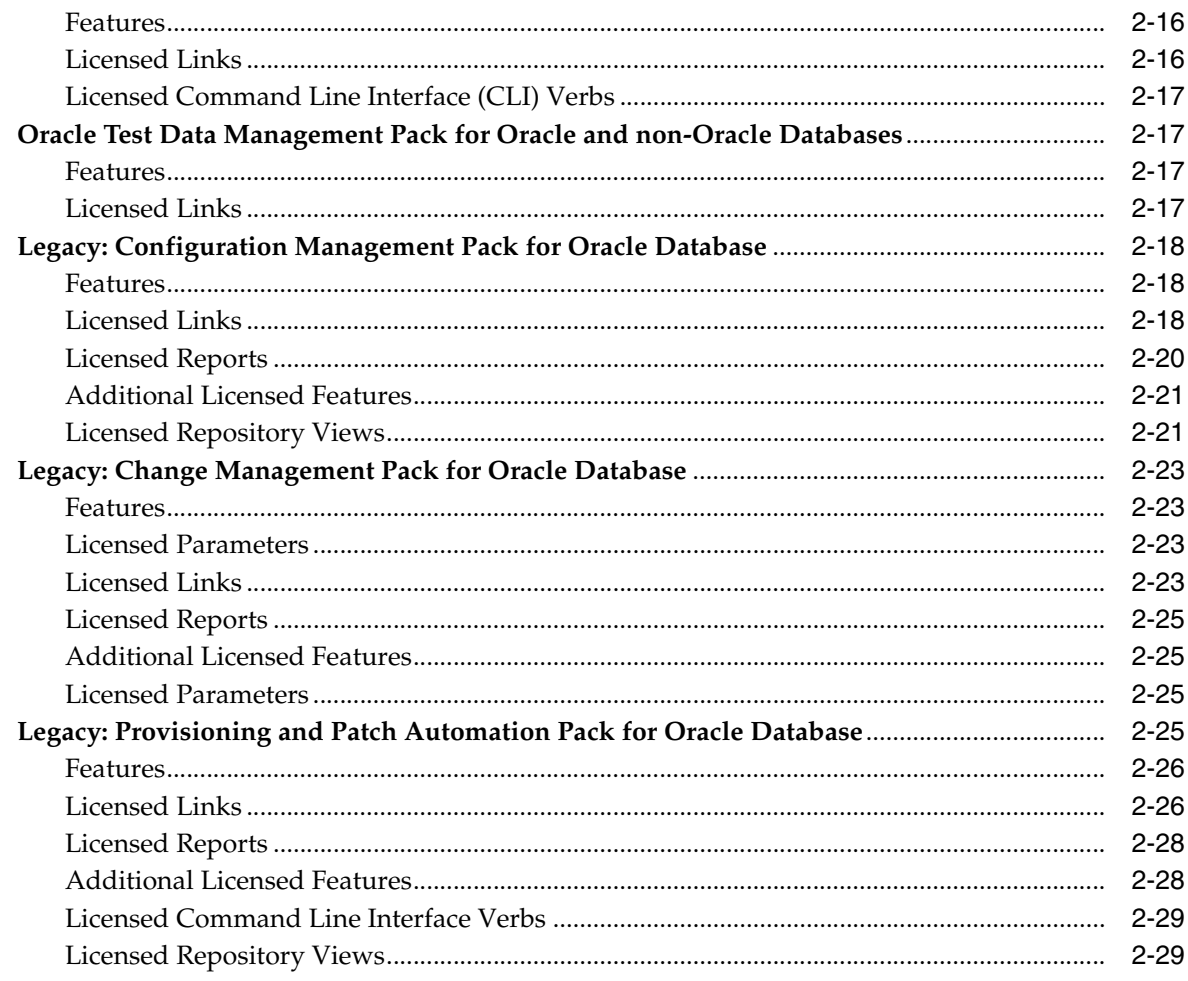

# 3 Oracle Middleware Enterprise Management

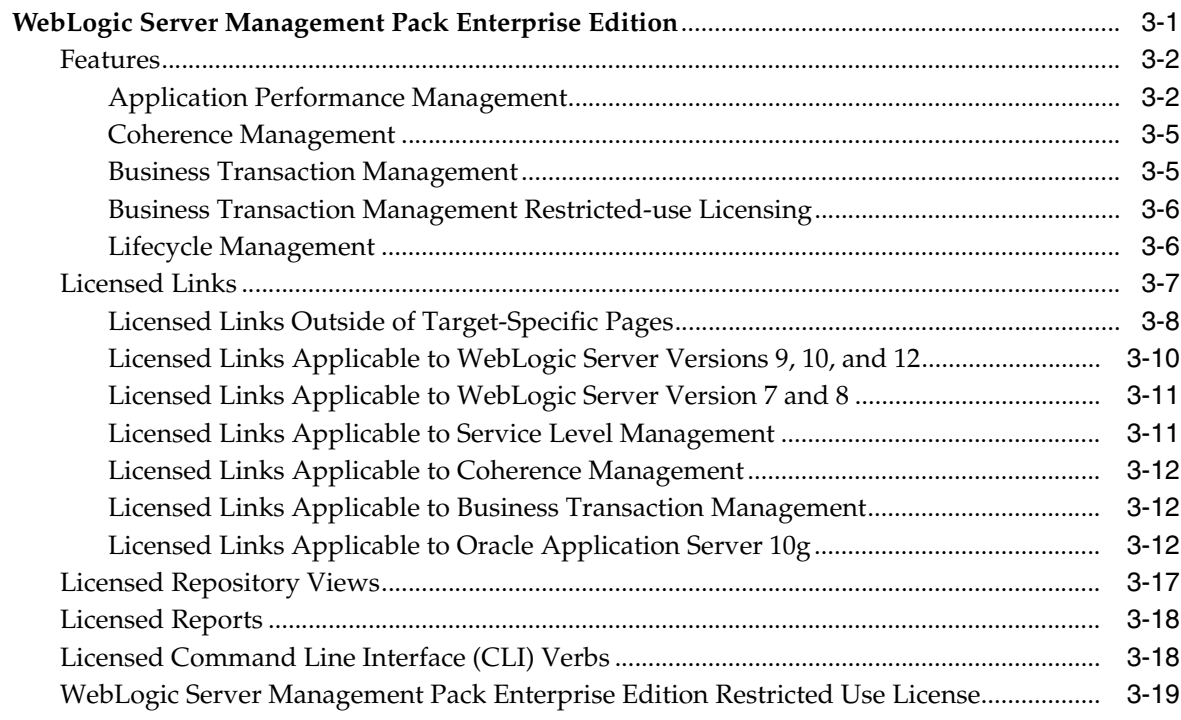

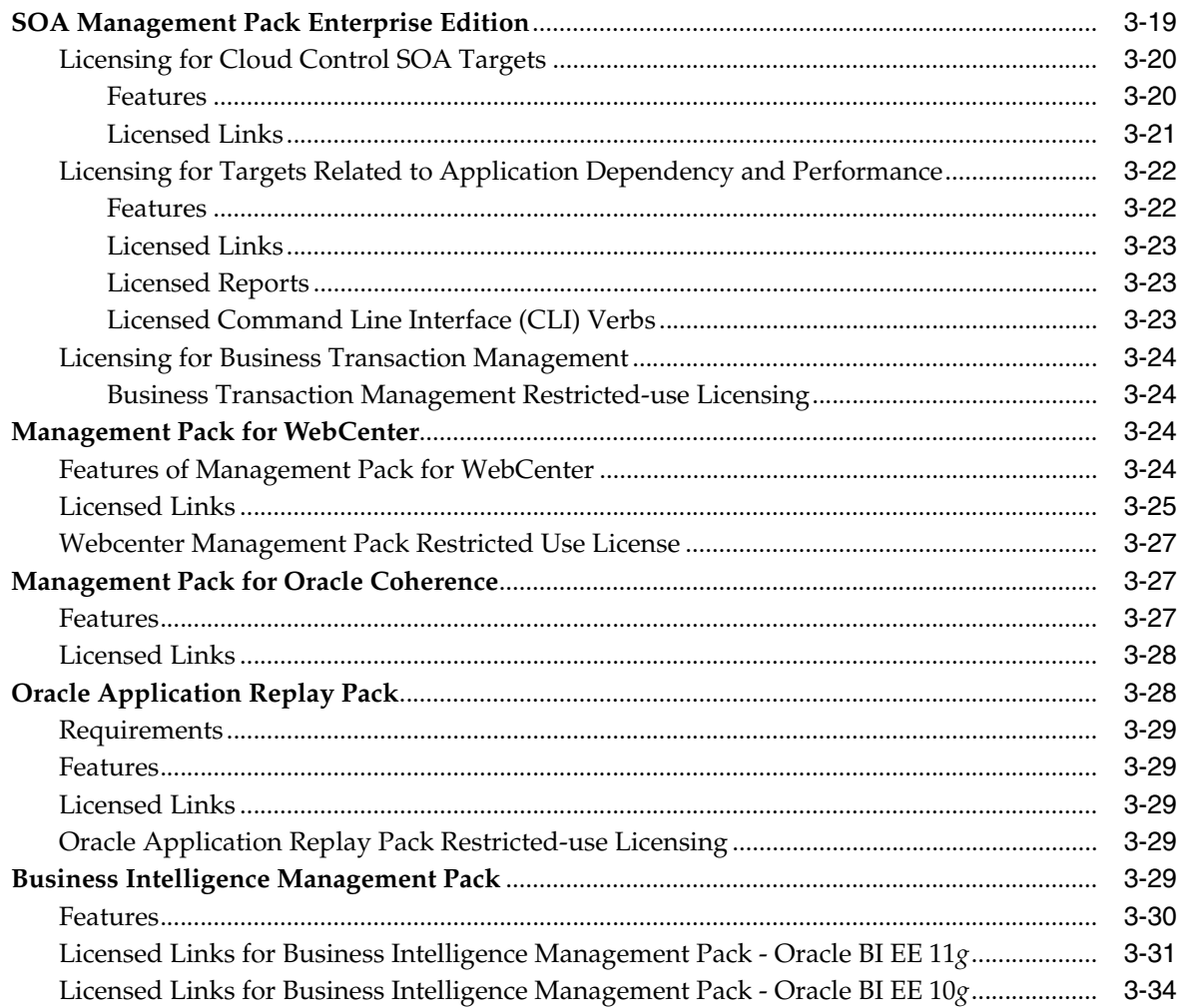

# 4 Identity Management Enterprise Management

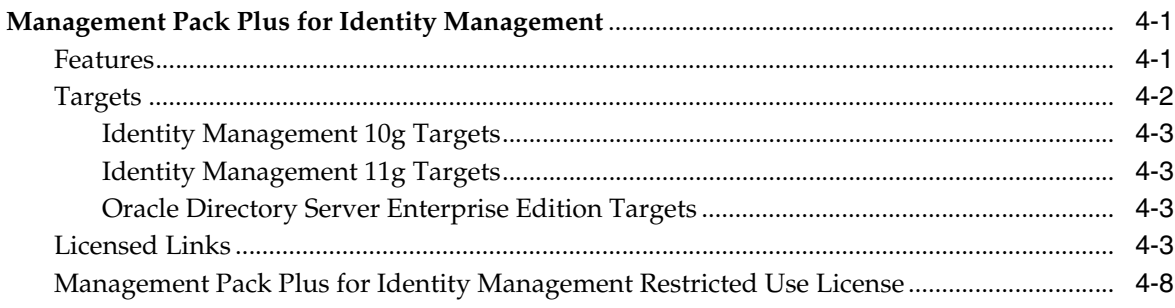

# 5 Other Infrastructure Management

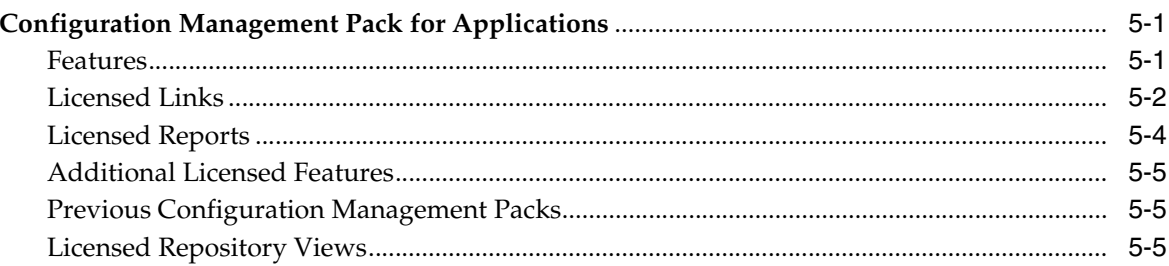

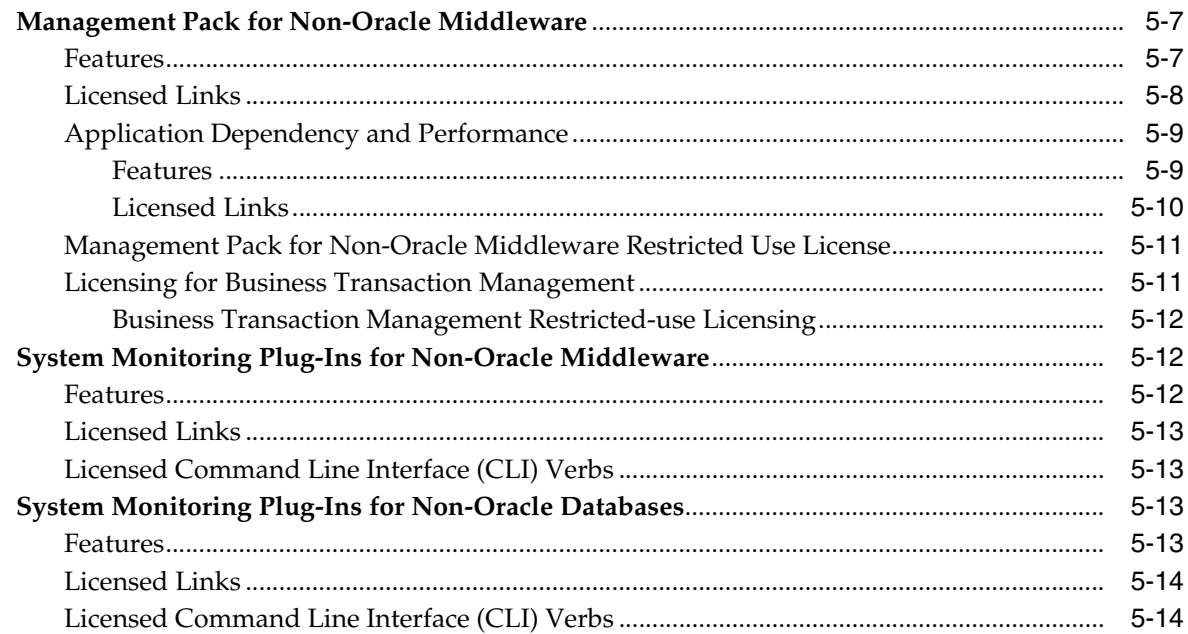

# 6 Application Performance and Regression Testing

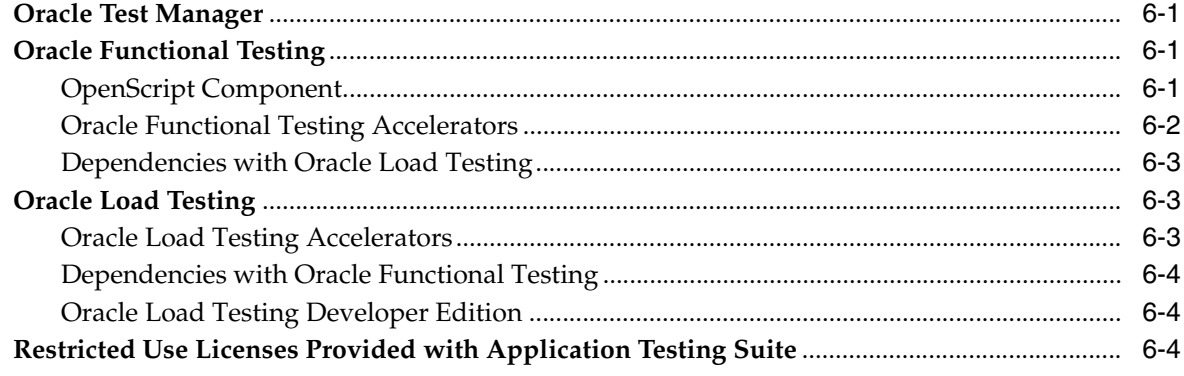

# 7 End User Monitoring

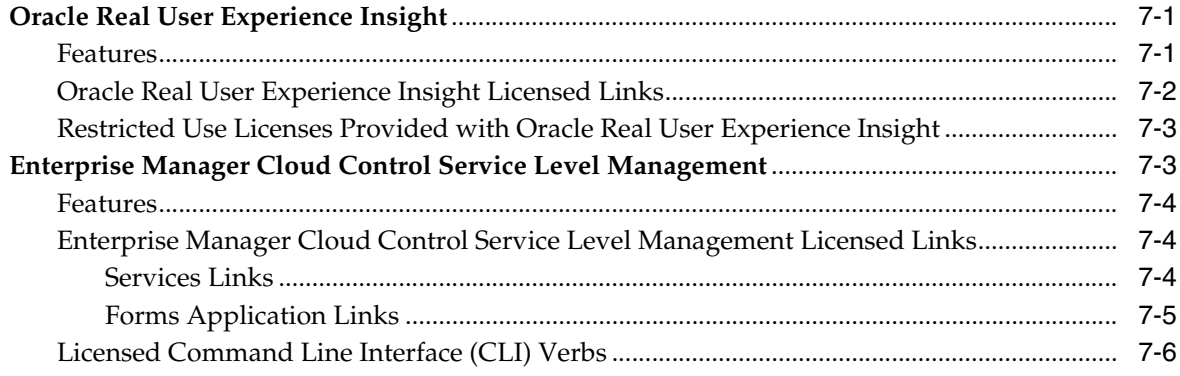

# 8 Application Management

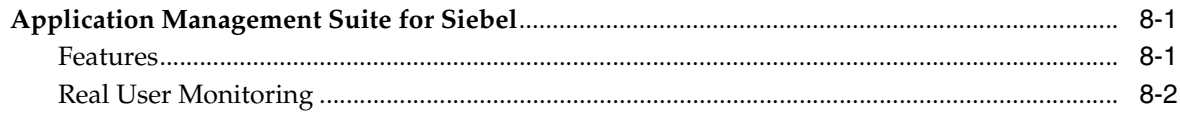

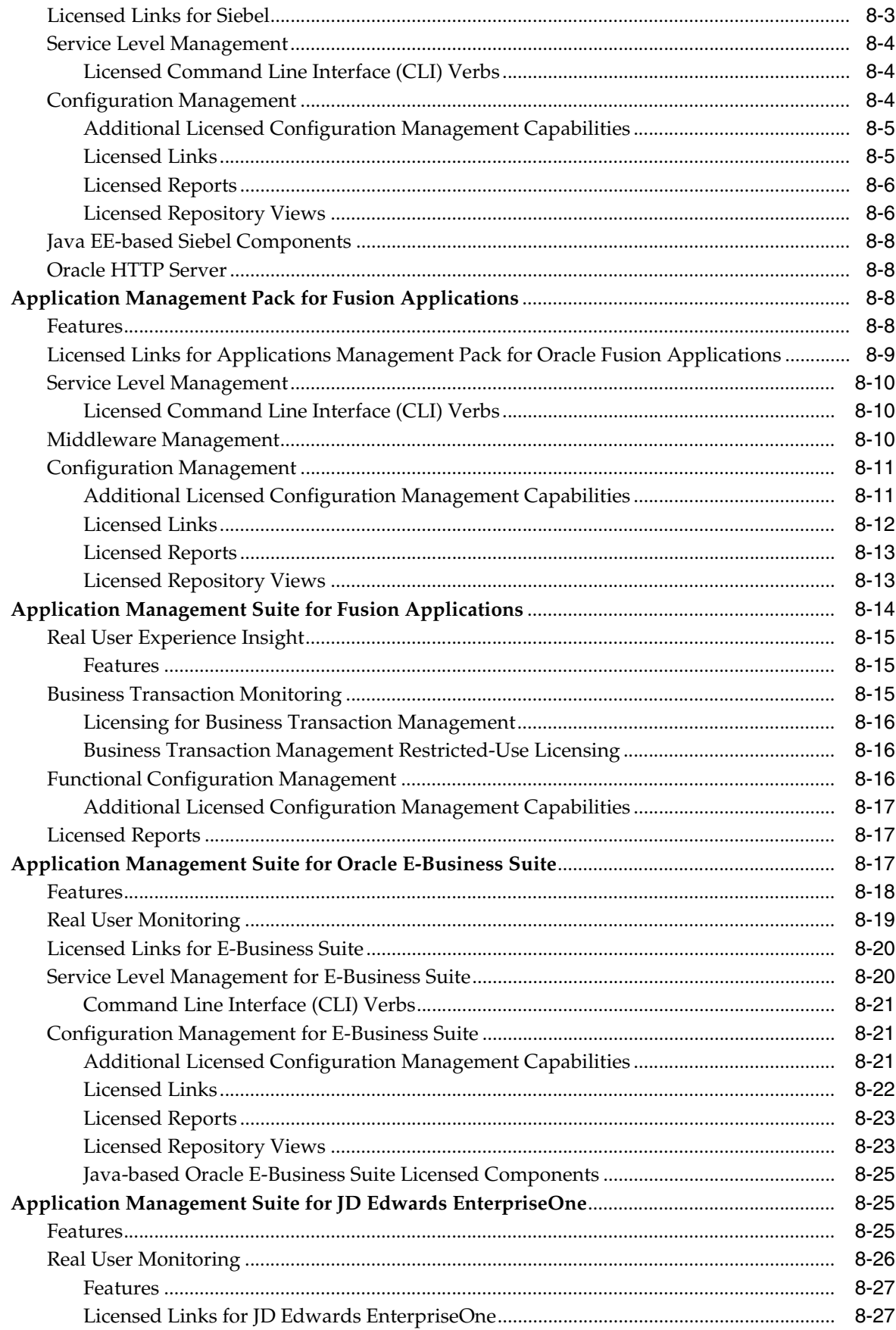

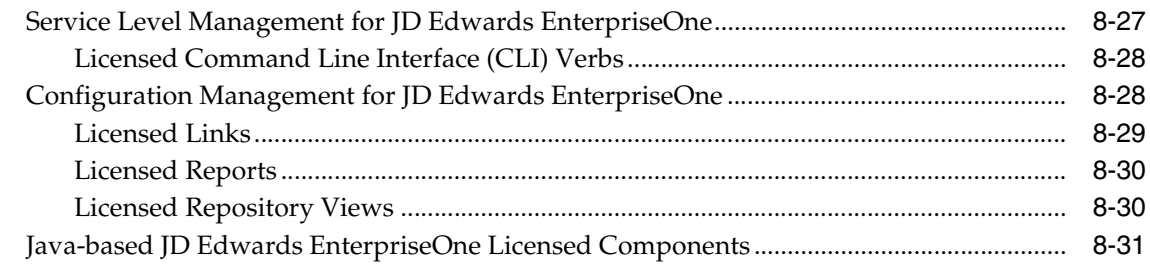

# 9 Cloud Management

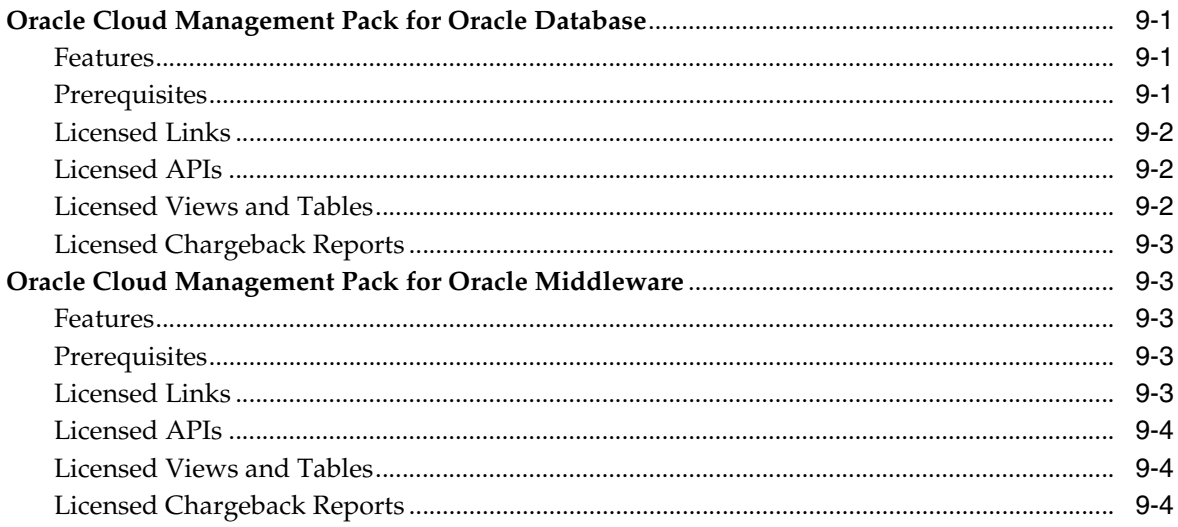

# 10 Base Enterprise Manager Functionality

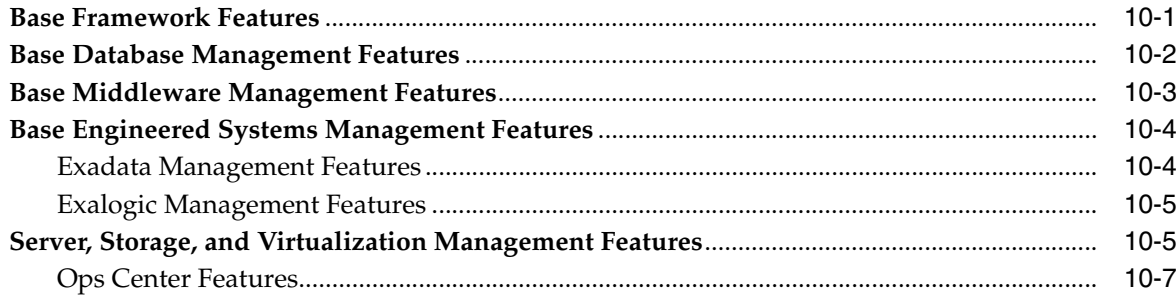

# **A** Third-Party Licenses

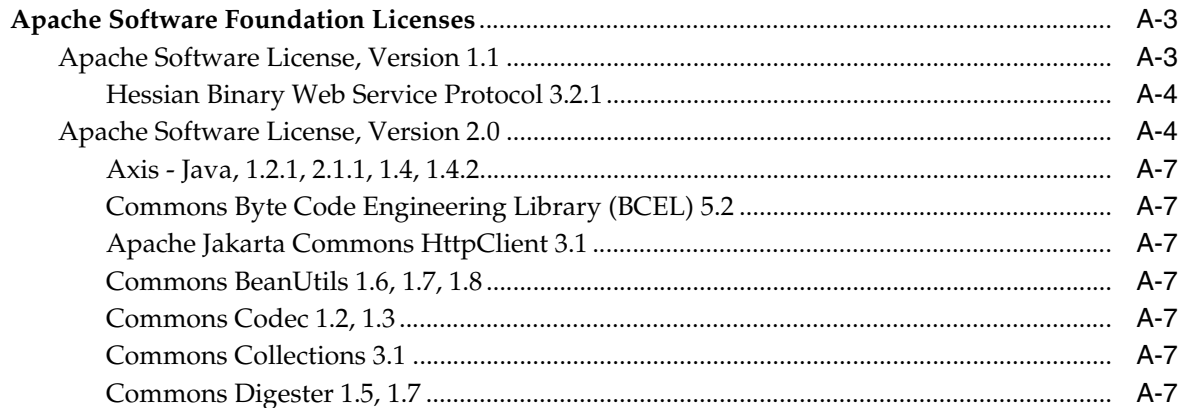

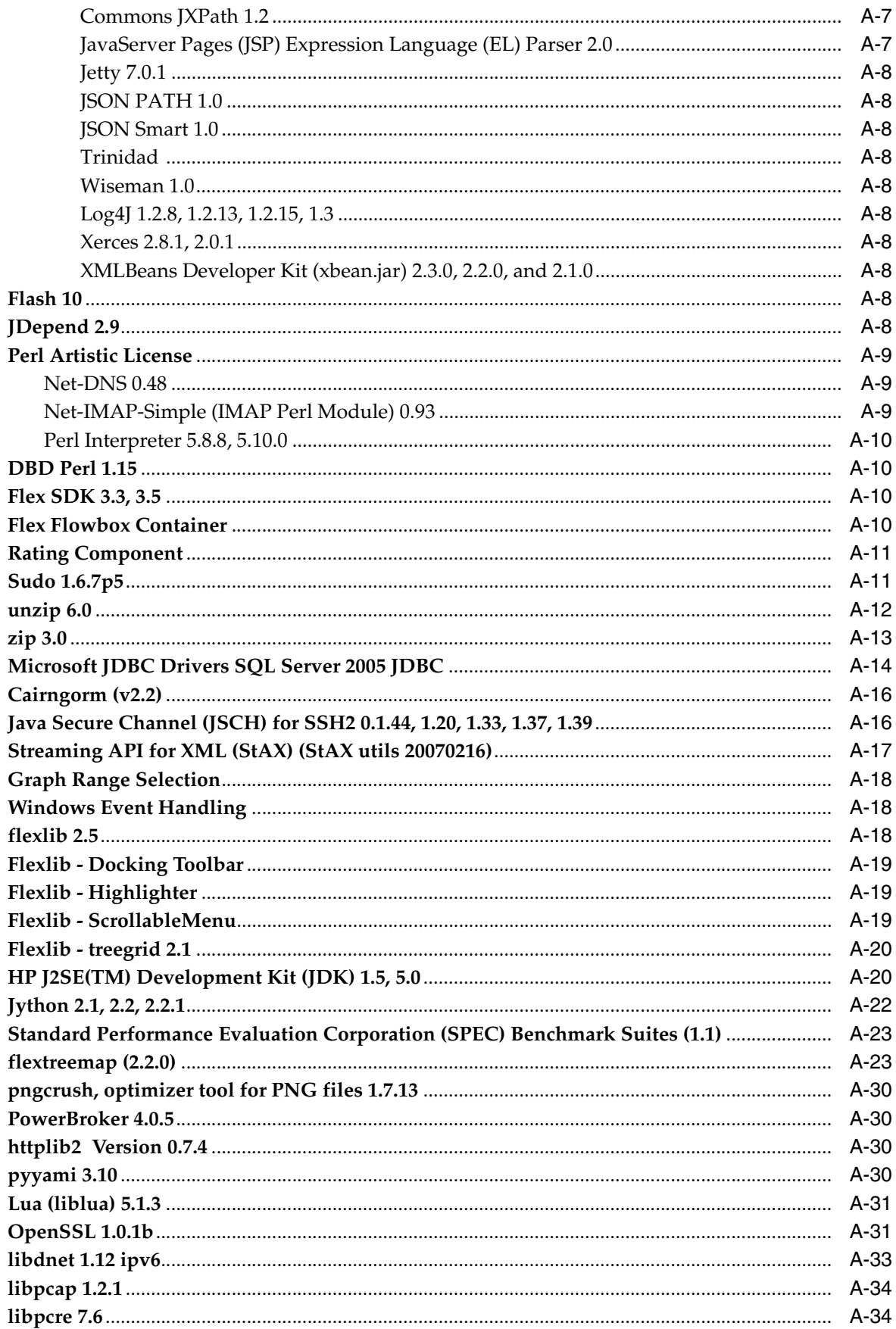

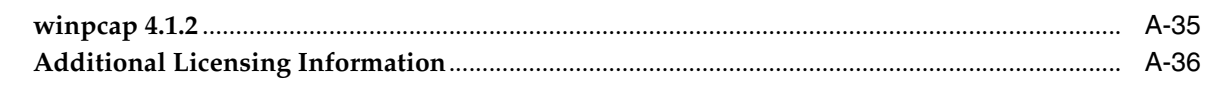

# **B** Third-Party Licenses for Oracle Enterprise Ops Center

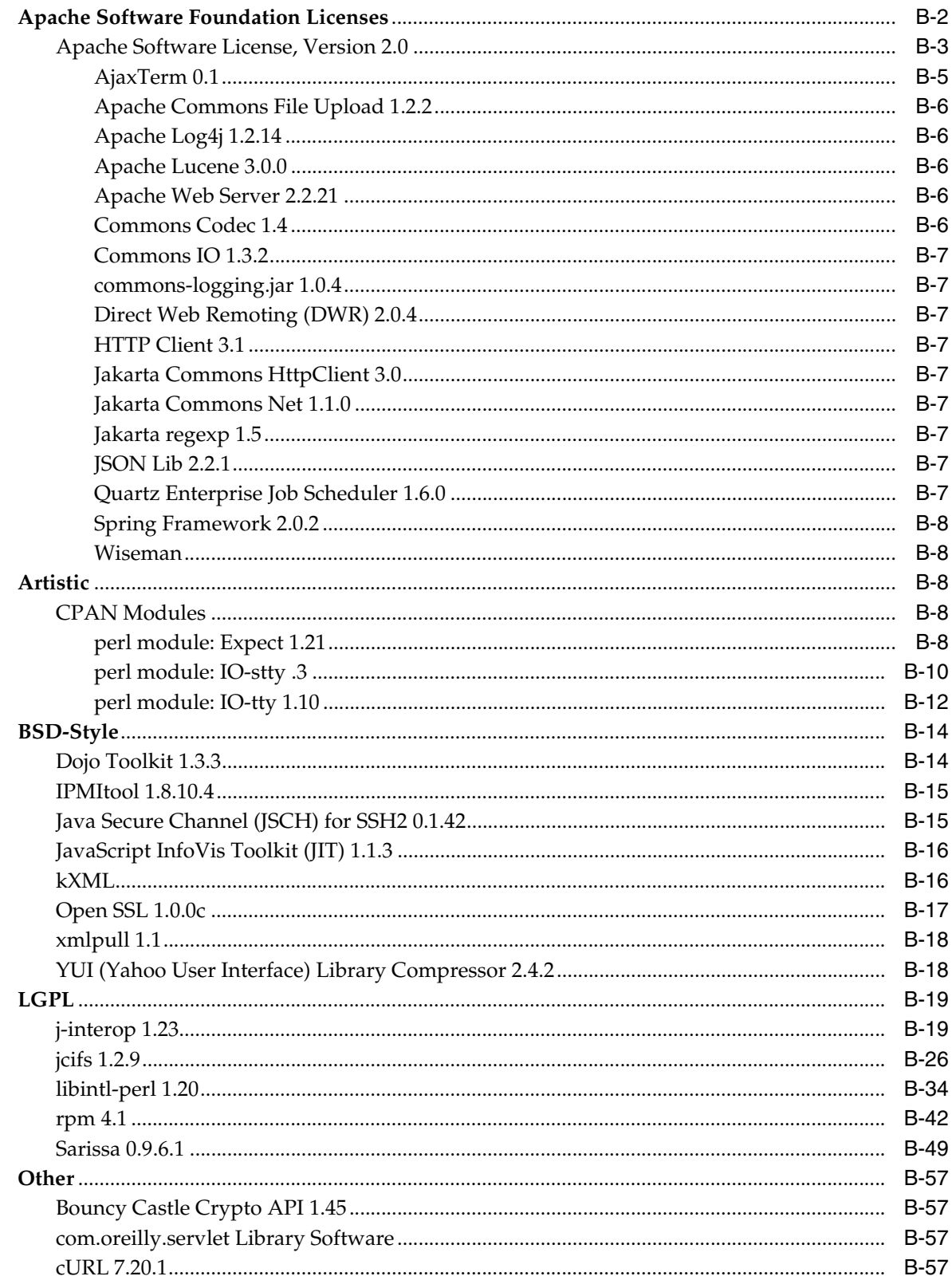

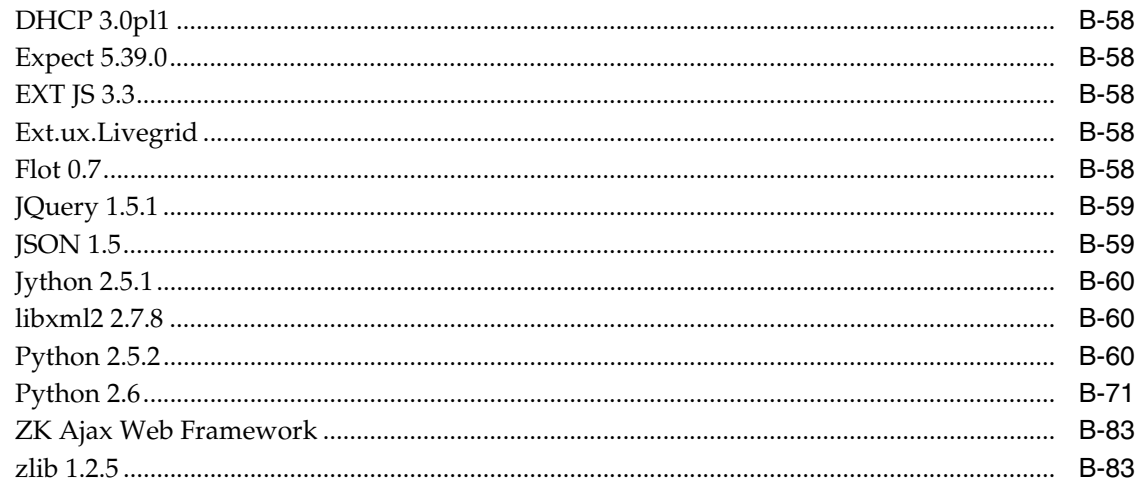

# C Oracle Licenses for Oracle Enterprise Manager Ops Center

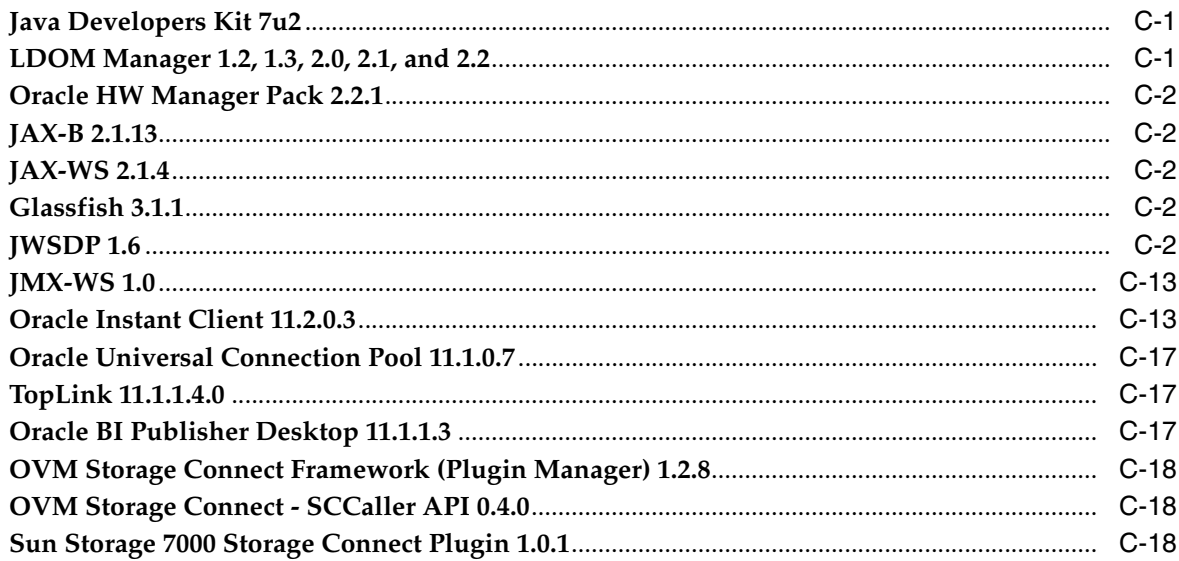

# **Preface**

<span id="page-12-0"></span>This document, which is part of the Program Documentation under the terms of your Oracle licensing agreement, is intended to help you understand the features, functionality, and options available for Oracle Programs. If you have questions about licensing needs, please contact your Oracle sales representative or refer to the resources listed in ["Related Documents"](#page-12-3) for more information.

Oracle Enterprise Manager 12*c* is available in multiple editions, each suitable for different development and deployment scenarios. Oracle also offers several Enterprise Manager options that enhance the capabilities of Oracle Enterprise Manager for specific application requirements. Oracle Enterprise Manager Licensing Information provides information on these optional products.

This Preface contains the following topics:

- **[Intended Audience](#page-12-1)**
- [Documentation Accessibility](#page-12-2)
- **[Related Documents](#page-12-3)**
- **[Conventions](#page-13-0)**

# <span id="page-12-1"></span>**Intended Audience**

This book is intended for all purchasers of Oracle Enterprise Manager 12.1.

# <span id="page-12-2"></span>**Documentation Accessibility**

For information about Oracle's commitment to accessibility, visit the Oracle Accessibility Program website at http://www.oracle.com/pls/topic/lookup?ctx=acc&id=docacc.

#### **Access to Oracle Support**

Oracle customers have access to electronic support through My Oracle Support. For information, visit

http://www.oracle.com/pls/topic/lookup?ctx=acc&id=info or visit http://www.oracle.com/pls/topic/lookup?ctx=acc&id=trs if you are hearing impaired.

# <span id="page-12-3"></span>**Related Documents**

For more information, see the following documents in the Oracle documentation set:

- *Oracle Database Licensing Information*
- *Oracle Application Server Licensing Information*
- *Oracle Enterprise Manager Concepts*

You can access these documents from the Oracle Technology Network: http://www.oracle.com/technology/documentation/index.html Additionally, the Oracle Software Investment Guide is available for downloading at: http://www.oracle.com/corporate/pricing/sig.html

# <span id="page-13-0"></span>**Conventions**

The following text conventions are used in this document:

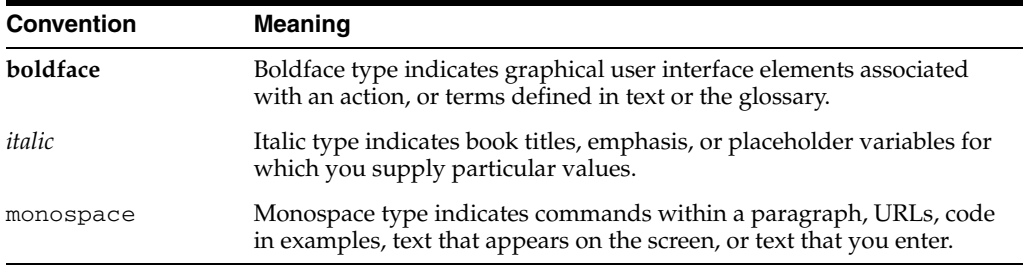

# <span id="page-14-0"></span>**1 Introduction**

Oracle Enterprise Manager Cloud Control 12*c* is Oracle's single, integrated solution for managing all aspects of the Oracle Cloud and the applications running on it. Cloud Control couples a potent, top-down monitoring approach to delivering the highest quality of service for applications with a cost-effective automated configuration management, provisioning, and administrative solution. This powerful combination provides unequaled management for any size Oracle data center.

Oracle also offers several options, management packs, management plug-ins, and other products that enhance the capabilities of Oracle Enterprise Manager for specific purposes. This guide describes the separately licensed Oracle Enterprise Manager management packs, management plug-ins, and other products you can purchase to enhance the capabilities of Oracle Enterprise Manager in specific environments. This guide contains the following chapters and appendix:

- Chapter [2, "Enterprise Database Management"](#page-18-2)
- Chapter [3, "Oracle Middleware Enterprise Management"](#page-48-2)
- Chapter [4, "Identity Management Enterprise Management"](#page-86-3)
- Chapter [5, "Other Infrastructure Management"](#page-94-3)
- Chapter [6, "Application Performance and Regression Testing"](#page-108-4)
- Chapter [7, "End User Monitoring"](#page-114-3)
- Chapter [8, "Application Management"](#page-120-3)
- Chapter [9, "Cloud Management"](#page-152-4)
- Chapter [10, "Base Enterprise Manager Functionality"](#page-156-2)
- Appendix [A, "Third-Party Licenses"](#page-164-1)
- Appendix [B, "Third-Party Licenses for Oracle Enterprise Ops Center"](#page-200-1)
- Appendix [C, "Oracle Licenses for Oracle Enterprise Manager Ops Center"](#page-284-3)

# <span id="page-14-1"></span>**License Authorization Requirement**

You cannot use the options, packs, reports, licensed repository views, or Command Line Interface (CLI) verbs described in these chapters without the appropriate licenses. Although these options, Management Packs, or products may be included in product CDs or downloads, or described in documentation that you receive, this does not authorize you to use them without the appropriate licenses.

# <span id="page-15-0"></span>**Showing Management Pack Information**

Enterprise Manager indicates licensed links by showing an abbreviation for a pack beside the licensed link. The default is to not show these abbreviations. To enable this feature, do the following:

- **1.** Access any **Enterprise Manager Cloud Control** page.
- **2.** Click **Setup** (in the upper right corner of the page), then **Management Packs**, then **Show Management Pack Information**.

For instance, click the **Targets** menu, then **Services**. Click a service name. The Service Home page that appears displays Service Level Management (SLM) abbreviations beside several links. If you click the abbreviation link, a table appears that provides the abbreviations, pack names, target types, and descriptions for all of the packs.

# <span id="page-15-1"></span>**Enabling and Disabling the Oracle Enterprise Manager Packs**

To enable or disable the functionality for most packs in Oracle Enterprise Manager Cloud Control 12*c*:

**1.** Log in to Enterprise Manager Cloud Control 12*c* as a super administrator.

To check your Cloud Control version, click **Help** (in the upper right corner of the page), then **About Oracle Enterprise Manager**. A pop-up window will appear to display the version.

**2.** Click **Setup** (in the upper right corner of the page), **Management Packs**, then **Management Pack Access**.

The Management Pack Access page allows you to enable or disable access for each Management Pack on each listed target. Select **Licensable Targets** (default) or **All Targets** to view management pack access information. The Pack Access view options are:

**Target Based** - For each target listed, you can enable or disable the management packs associated with the target. For the target listed in the **Name** column, select the management packs for which you have access and click the box for that pack.

For a new target, click the box in the **Pack Access Agreed** column to agree to the terms of the licensing agreement. The Pack Access Agreed option is available for selection only for a newly added target for which you have not accepted the terms of the Licensing Agreement. By default, the Pack Access Agreed option is not selected.

Click **Apply** to save your changes.

**Pack Based Batch Update** - You can enable or disable management packs as a group across all licensable targets or for a specific target type. Select the type from the drop-down list. The Available Packs list will update based on your selection.

Select the pack you want to enable/disable. Hold the Control key to select multiple packs. Click **Move** and then either the **Enable** or **Disable** access options.

Click **Apply** to save your changes.

■ **Auto Licensing** - Enterprise Management users do not need to manually enable or disable management packs every time a new target is discovered. By using the Auto Licensing feature, you can define for each target type what packs a new target will be entitled to upon discovery.

For example, if you add an additional database target, then all associated packs (such as, Oracle Database Lifecycle Management Pack, Database Tuning Pack) will be auto granted to the newly discovered database target. If you do not want these packs automatically enabled for new targets, you must disable Auto Licensing for the associated packs.

Select the pack you want to enable/disable. Hold the Control key to select multiple packs. Click **Move** and then either the **Enable** or **Disable** Auto Licensing options. By default, Auto Licensing is enabled.

If you disable any pack, it will appear in the Auto Licensing Disable List. Both the management pack name and the associated type will be included. Also, all targets of the associated target type discovered in the future will not get the pack by default.

Click **Apply** to save your changes.

When you disable a Management Pack, links that are part of that pack will either be disabled or, when a link is clicked, a message will indicate that the associated pack is not licensed for use. After performing the previous steps to disable a pack, any administrator who logs in to Oracle Enterprise Manager Cloud Control 12*c* cannot access any Management Pack functionality that you have disabled.

# <span id="page-16-0"></span>**Additional Database and Fusion Middleware Information**

For additional information about licensed products associated with either Oracle Database 11*g, Oracle Fusion Middleware, or Oracle WebLogic Server, see the following documentation on the Oracle Technology Network:* 

http://www.oracle.com/technetwork

- Oracle Database Licensing Information
- Oracle Fusion Middleware Licensing Information

# <span id="page-16-1"></span>**Enterprise Manager Restricted-use License**

Enterprise Manager includes a restricted-use license of the Oracle Database for use only with the Oracle Management Repository or other complementary repositories included with Enterprise Manager (such as, Ops Center, Real User Experience Insight, Load Testing, and Functional Testing).

Additional database options or additional servers for disaster recovery require separate licensing. Customers receive one single-instance database with the Cloud Control, or RMAN, repository. To protect the repository with Data Guard, customers need to purchase a license for the standby site. To protect the repository with Oracle Real Application Clusters, customers must license the second node for the database, and both nodes require an Oracle Real Application Clusters license.

- Use of Oracle WebLogic Server with Oracle Enterprise Manager is restricted to the servlet functionality without clustering for the Oracle Management Service (OMS).
- Use of Oracle Virtual Assembly Builder is licensed, as long as a the assemblies are deployed through Enterprise Manager.
- Oracle Enterprise Manager includes restricted use of Oracle Business Intelligence Publisher and Business Intelligence Mobile for use with Enterprise Manager functions and interfaces only.

# <span id="page-18-2"></span><span id="page-18-0"></span>**Enterprise Database Management**

Enterprise Manager offers the following management packs for Oracle Database:

- [Diagnostics Pack for Oracle Database](#page-18-1)
- **[Tuning Pack for Oracle Database](#page-22-0)**
- [Database Lifecycle Management Pack for Oracle Database](#page-24-0)
- [Oracle Data Masking Pack for Oracle and non-Oracle Databases](#page-33-0)
- **[Oracle Test Data Management Pack for Oracle and non-Oracle Databases](#page-34-1)**
- [Legacy: Configuration Management Pack for Oracle Database](#page-35-0)
- [Legacy: Change Management Pack for Oracle Database](#page-40-0)
- [Legacy: Provisioning and Patch Automation Pack for Oracle Database](#page-42-3)

These management packs can be purchased only with Enterprise Edition. The features in these packs are accessible through Oracle Enterprise Manager Database Control and Oracle Enterprise Manager Cloud Control, and APIs provided with Oracle Database software.

The following sections in this chapter describe the licensed features for these packs.

# <span id="page-18-1"></span>**Diagnostics Pack for Oracle Database**

The Diagnostics Pack for Oracle Database provides unique functionality (such as automatic identification of performance bottlenecks, guided problem resolution, and comprehensive system monitoring) for managing the performance of Oracle Database environments. You can access the Diagnostics Pack functionality through Enterprise Manager licensed links.

Beginning with Oracle Database 11g, the CONTROL\_MANAGEMENT\_PACK\_ ACCESS initialization parameter controls access to the Diagnostic Pack and Tuning Pack. You can set this parameter to one of the following values:

- DIAGNOSTIC+TUNING Diagnostic Pack and Tuning Pack functionally is enabled in the database server.
- DIAGNOSTIC Only Diagnostic Pack functionality is enabled in the server.
- NONE Diagnostic Pack and Tuning Pack functionally is disabled in the database server.

## <span id="page-19-0"></span>**Features**

The Diagnostics Pack includes the following features, which you can use after purchasing a license for the pack.

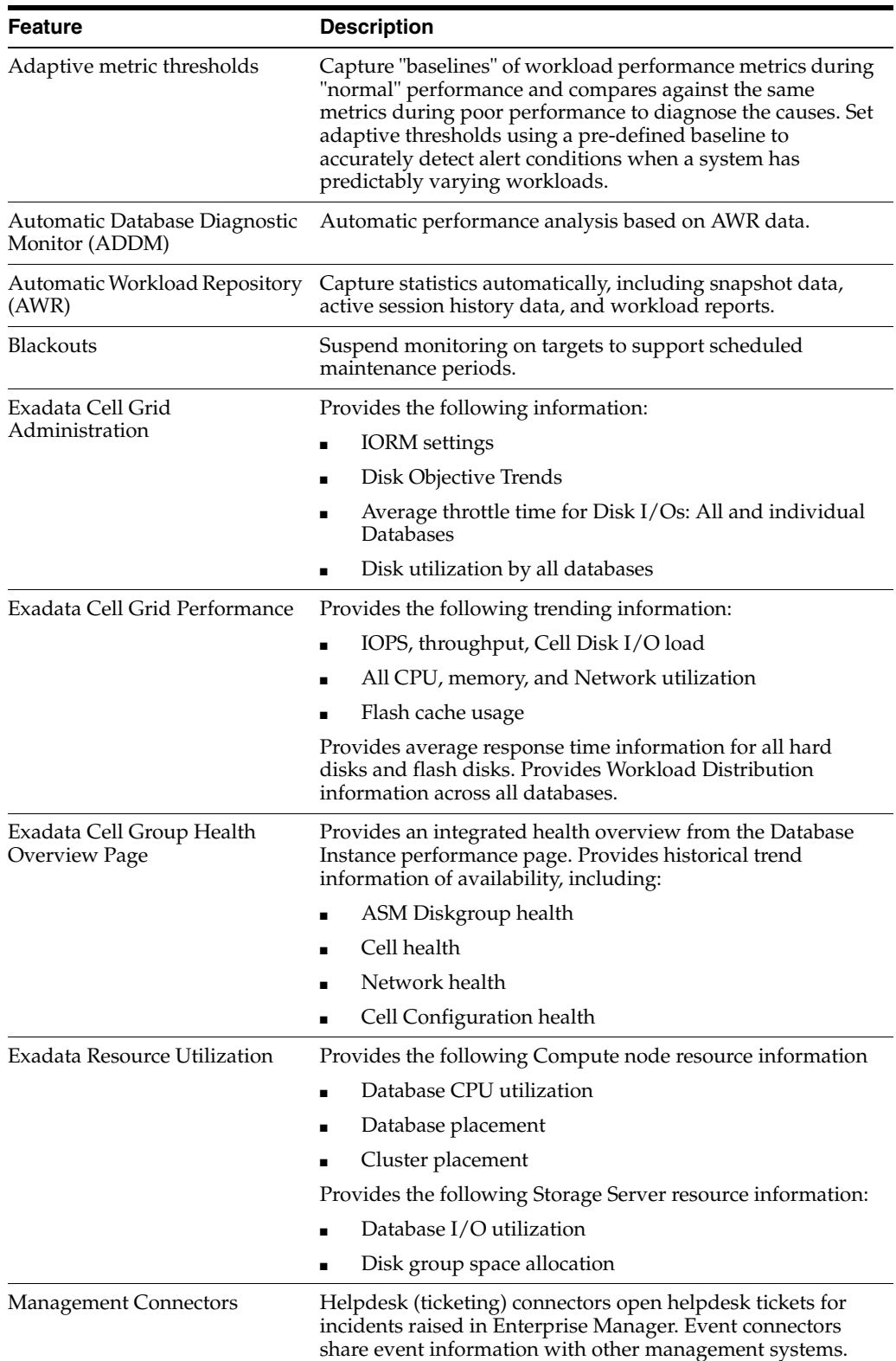

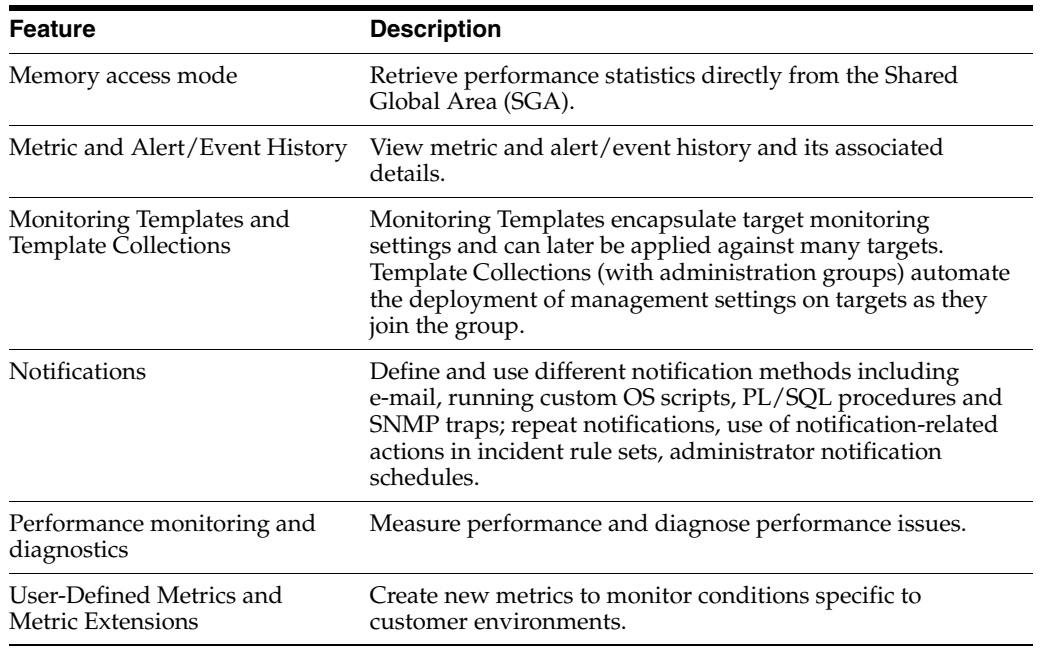

**Note:** Generation of alerts (through Enterprise Manager or directly by the server in Oracle Database 12*c*) is not part of this pack; it is free with the database.

#### <span id="page-20-0"></span>**Licensed Links**

To determine which links are part of the Diagnostics Pack:

- Click **Setup** (upper right corner of the page), then **Management Pack Access**.
- On the Management Pack Access page, you can grant and remove access for all management packs.
	- **–** For Enterprise Manager Database Control, remove access for the **Database Diagnostics Pack** and click **Apply**.
	- **–** For Enterprise Manager Cloud Control, remove access for the **Database Diagnostics Pack** and click **Apply**.

This disables all links and menu items associated with the Diagnostics Pack in Enterprise Manager. All disabled links and menu are part of the Diagnostics Pack and therefore require a pack license.

#### <span id="page-20-1"></span>**Command-Line APIs**

Access Diagnostic Pack features through the following database server APIs and command-line interfaces:

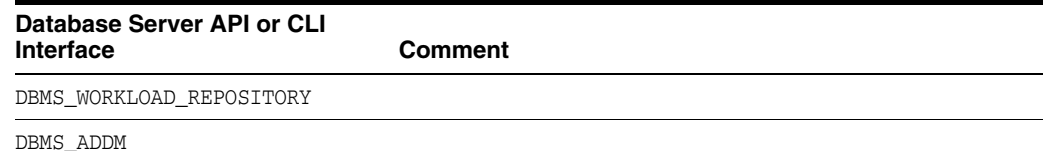

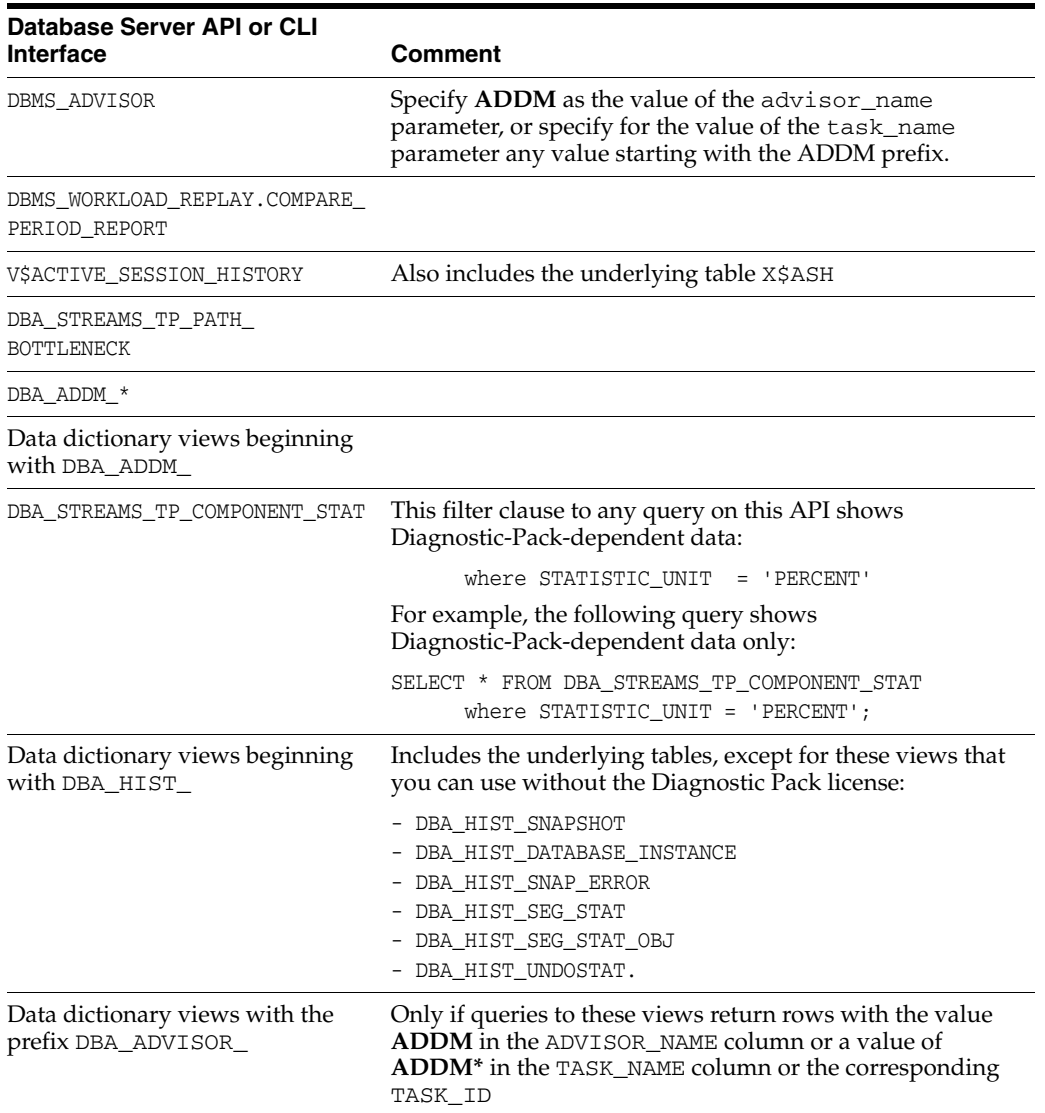

### <span id="page-21-0"></span>**Licensed Reports**

The following reports found in the /rdbms/admin/ directory of the Oracle home directory are part of this pack:

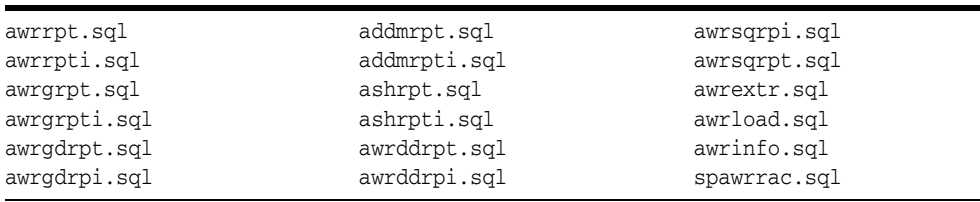

## <span id="page-21-1"></span>**Licensed Repository Views**

The following repository views are part of the Diagnostics Pack for Oracle Database:

#### **Monitoring Views**

MGMT\$BLACKOUT\_HISTORY MGMT\$BLACKOUTS MGMT\$ALERT\_ANNOTATIONS MGMT\$ALERT\_NOTIF\_LOG MGMT\$TARGET\_METRIC\_COLLECTIONS MGMT\$METRIC\_COLLECTIONS MGMT\$TARGET\_METRIC\_SETTINGS MGMT\$AVAILABILITY\_CURRENT

MGMT\$AVAILABILITY\_HISTORY MGMT\$ALERT\_CURRENT MGMT\$ALERT\_HISTORY MGMT\$METRIC\_DETAILS MGMT\$METRIC\_CURRENT MGMT\$METRIC\_HOURLY MGMT\$METRIC\_DAILY

#### **Template Views**

MGMT\$TEMPLATES MGMT\$TEMPLATE\_POLICY\_SETTINGS MGMT\$TEMPLATE\_METRIC\_COLLECTION MGMT\$TEMPLATE\_METRIC\_SETTINGS

# <span id="page-22-0"></span>**Tuning Pack for Oracle Database**

The Tuning Pack for Oracle Database gives administrators the ability to automate the application tuning process. You can access the Tuning Pack functionality through Enterprise Manager licensed links.

**Note:** The Tuning Pack for Oracle Database requires a Diagnostics Pack for Oracle Database license. Therefore, you must license both of these packs.

Beginning with Oracle Database 11g, the CONTROL\_MANAGEMENT\_PACK\_ACCESS initialization parameter controls access to the Diagnostic Pack and Tuning Pack. You can set this parameter to one of the following values:

- DIAGNOSTIC+TUNING Diagnostic Pack and Tuning Pack functionally is enabled in the database server.
- DIAGNOSTIC Only Diagnostic Pack functionality is enabled in the server.
- NONE Diagnostic Pack and Tuning Pack functionally is disabled in the database server.

#### <span id="page-22-1"></span>**Features**

The Tuning Pack includes the following features, which you can use after purchasing a license for the pack.

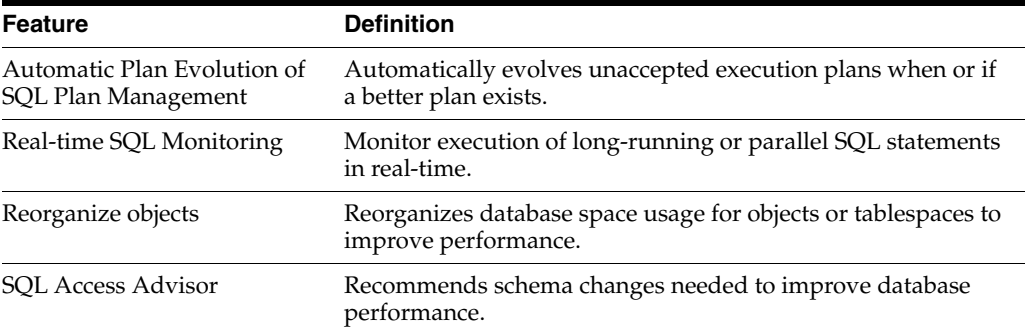

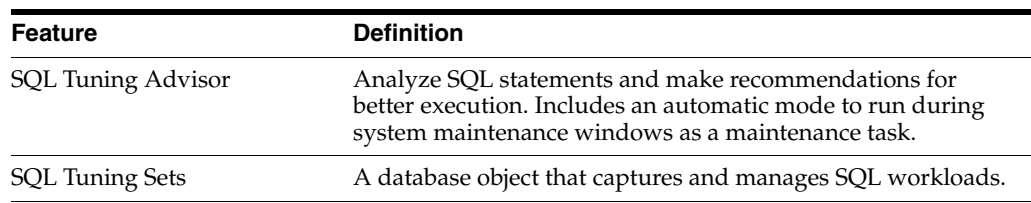

Beginning with Oracle Database 11g, the CONTROL\_MANAGEMENT\_PACK\_ACCESS initialization parameter controls access to the Diagnostic Pack and Tuning Pack. You can set this parameter to one of the following values:

- DIAGNOSTIC+TUNING Diagnostic Pack and Tuning Pack functionally is enabled in the database server.
- DIAGNOSTIC Only Diagnostic Pack functionality is enabled in the server.
- NONE Diagnostic Pack and Tuning Pack functionally is disabled in the database server.

## <span id="page-23-0"></span>**Licensed Links**

To determine which links are part of the Tuning Pack:

- Click **Setup** (upper right corner of the page), then **Management Packs**, and then **Management Pack Access**.
- On the Management Pack Access page, you can grant and remove access for all the management packs.
	- **–** For Enterprise Manager Database Control, remove access for the **Database Tuning Pack** and click **Apply**.
	- **–** For Enterprise Manager Cloud Control, remove access for the **Database Tuning Pack** and click **Apply**.

This disables all the links and menu items associated with the Tuning Pack in Enterprise Manager. All the disabled links and menu items are part of the Tuning Pack and therefore require a pack license.

## <span id="page-23-1"></span>**Command-Line APIs**

You can access Tuning Pack features through the following database server APIs and command-line interfaces:

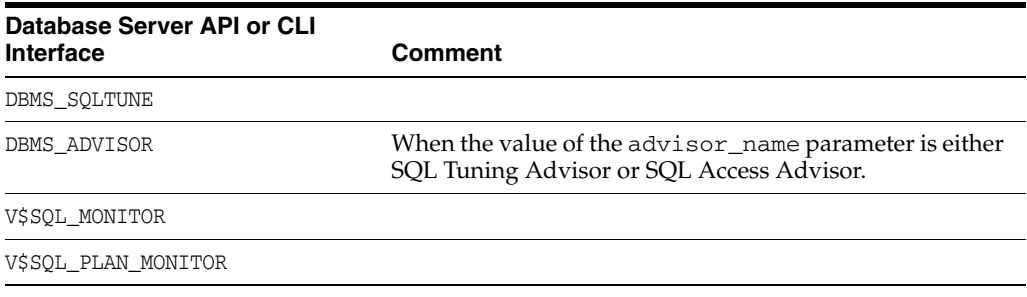

## <span id="page-23-2"></span>**Licensed Reports**

The sqltrpt.sql report in the /rdbms/admin/ directory of the Oracle home directory is part of this pack.

# <span id="page-24-0"></span>**Database Lifecycle Management Pack for Oracle Database**

The Database Lifecycle Management Pack is a comprehensive solution that helps database, system, and application administrators automate the processes required to manage the Oracle Database Lifecycle. It eliminates manual and time consuming tasks related to discovery, initial provisioning, patching, configuration management and ongoing change management. In addition the Database Lifecycle Management pack provides compliance frameworks for reporting and management of industry and regulatory compliance standards.

The Database Lifecycle Management covers the entire lifecycle of the databases, including:

- Discovery and Inventory tracking: the ability to discover your assets and track them.
- Initial provisioning: the ability to rollout databases in minutes.
- Ongoing Change Management: end-to-end management of patches, upgrades, schema and data changes.
- Configuration Management: track inventory, configuration drift. and detailed configuration search.
- Compliance Management: reporting and management of industry and regulatory compliance standards.

The Database Lifecycle Management pack is also a prerequisite for the Cloud Management Pack for Oracle Database.

#### <span id="page-24-1"></span>**Features**

The Database Lifecycle Management Pack for Oracle Database includes the following features, which you can use after purchasing a license:

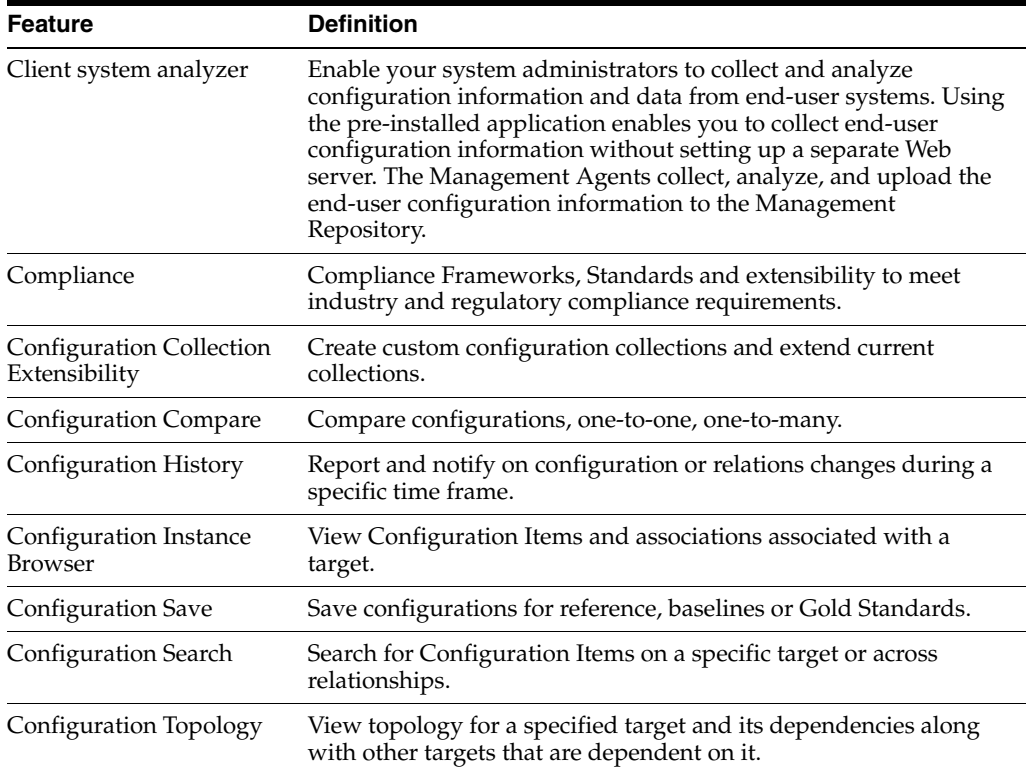

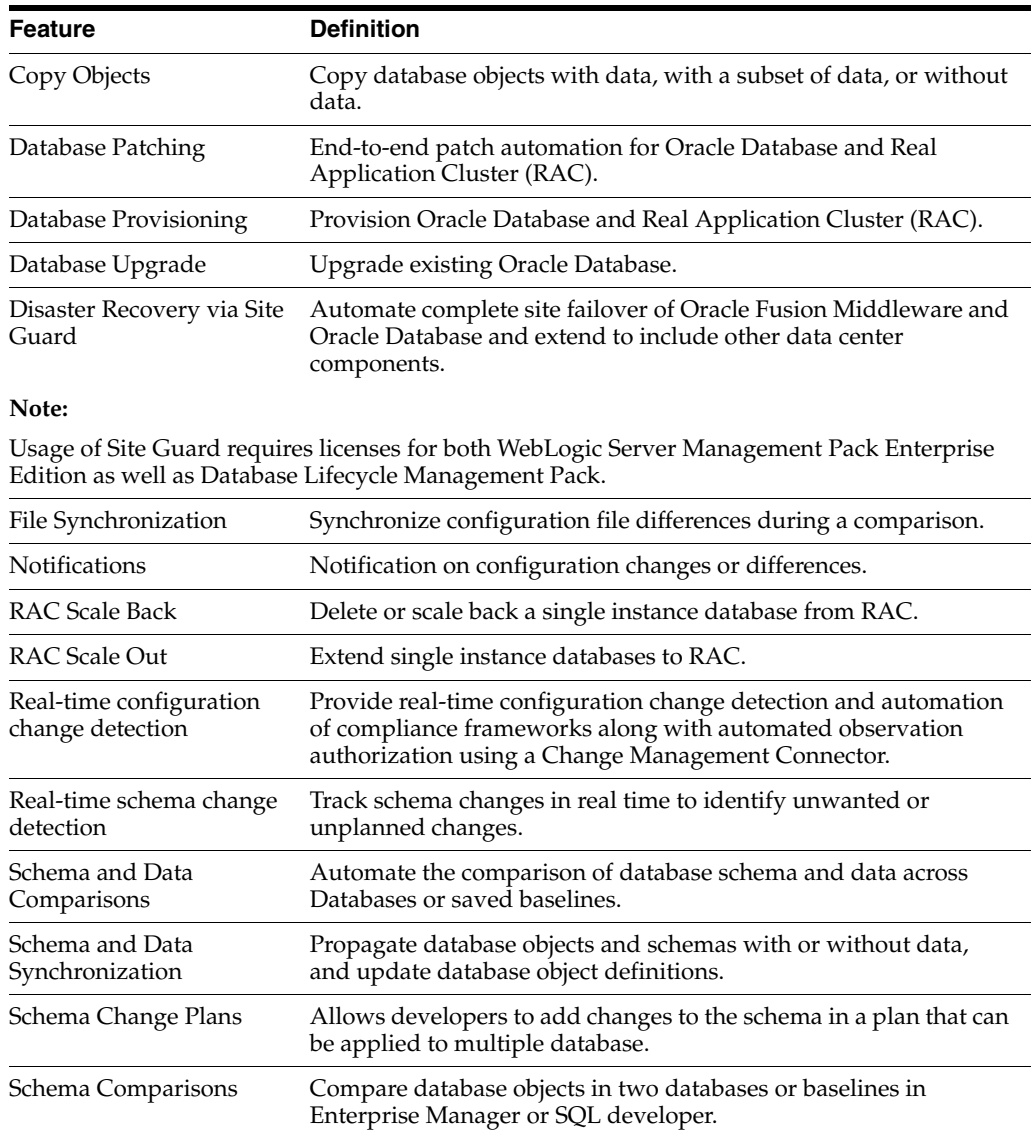

# <span id="page-25-0"></span>**Licensed Parameters**

The init.ora parameter ENABLE\_DDL\_LOGGING is licensed as part of the Database Lifecycle Management Pack when set to TRUE. When set to TRUE, the database reports schema changes in real time into the database alert log under the message group schema\_ddl. The default setting is FALSE.

## <span id="page-25-1"></span>**Licensed Links**

The following Licensed Links, features and functions apply only to the Oracle Database target and the associated host an Oracle Database is deployed on. For management on non Oracle Database targets, you must purchase the appropriate management pack.

The following are the licensed pages and links for the Database Lifecycle Management Pack for Oracle Database:

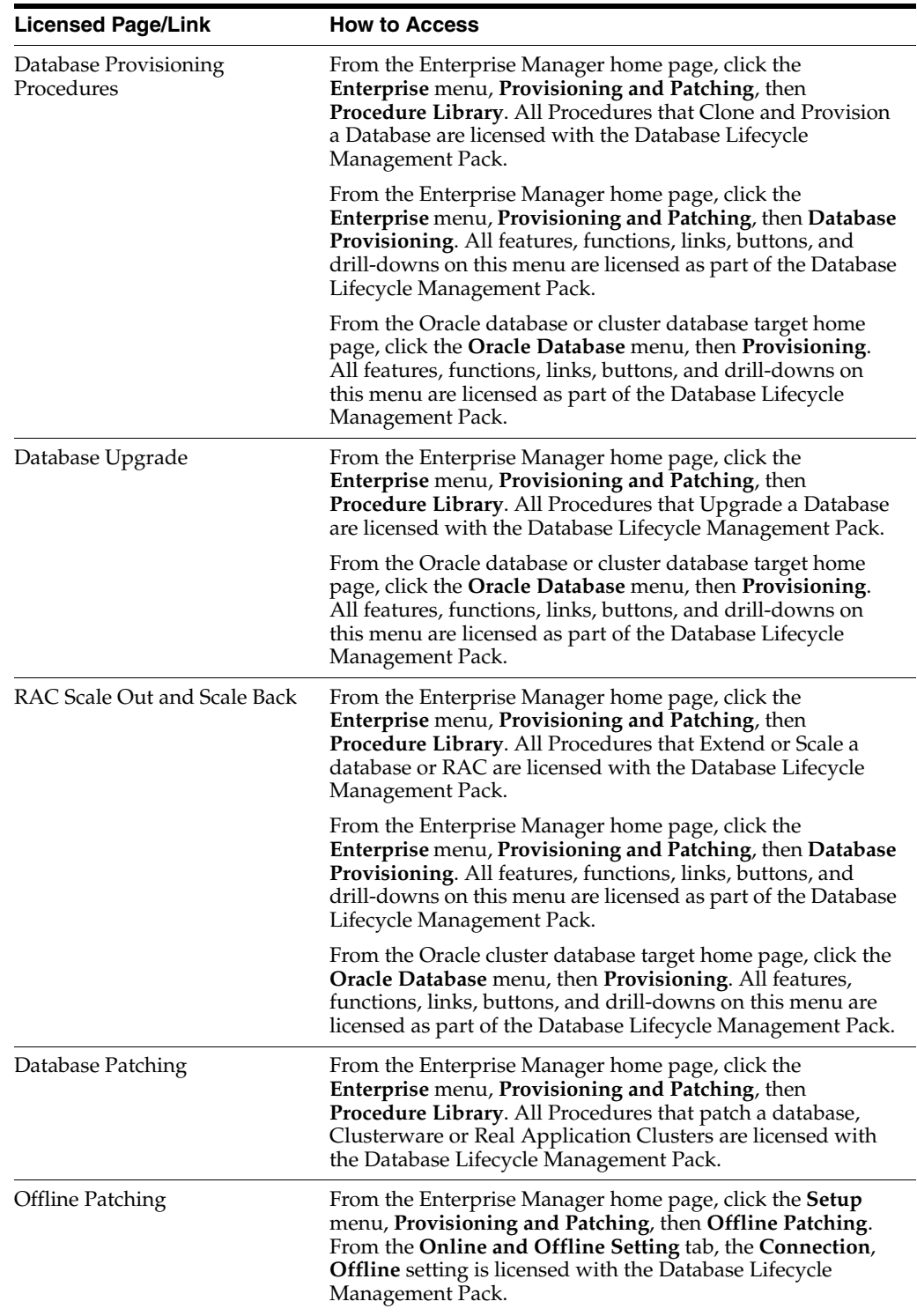

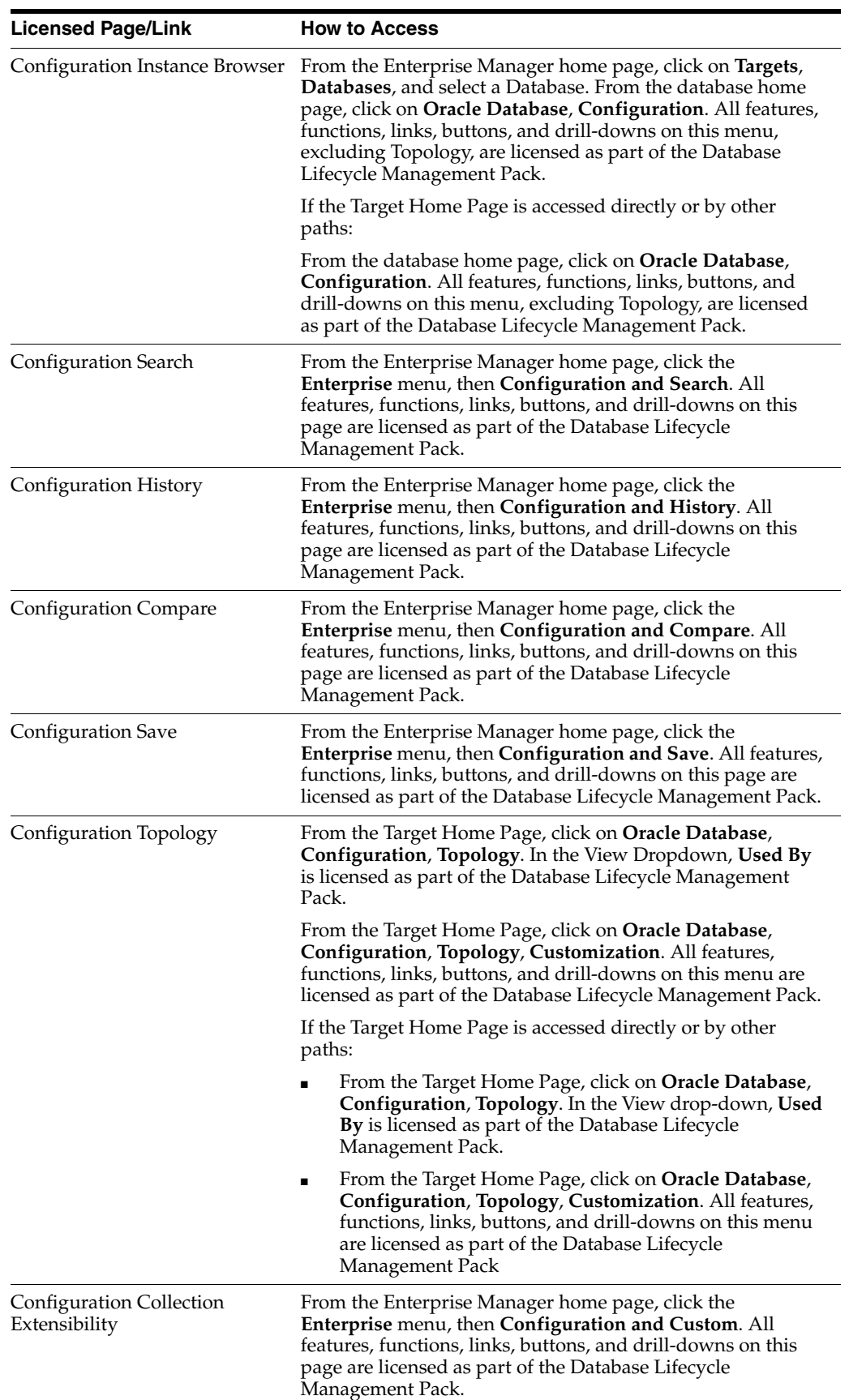

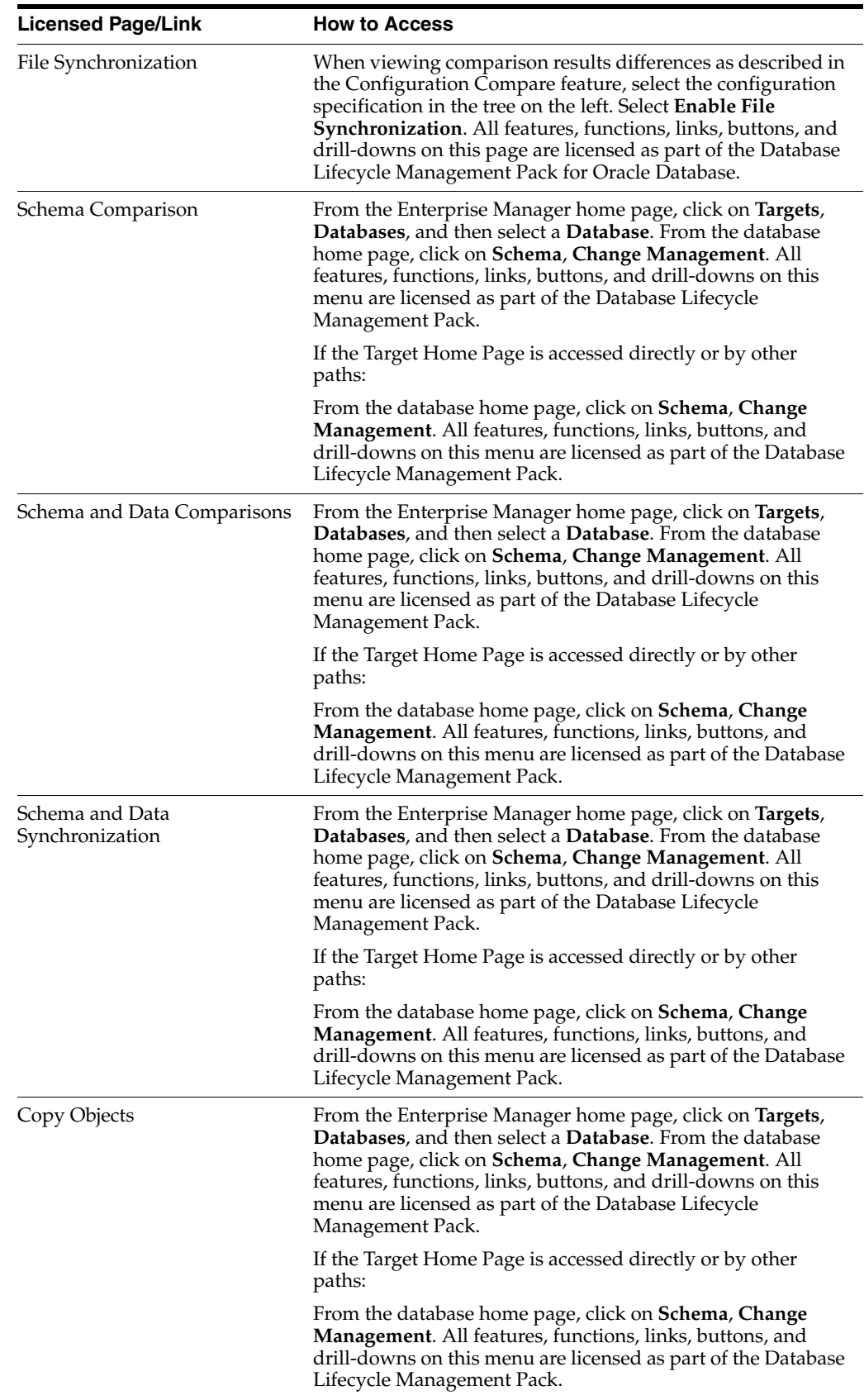

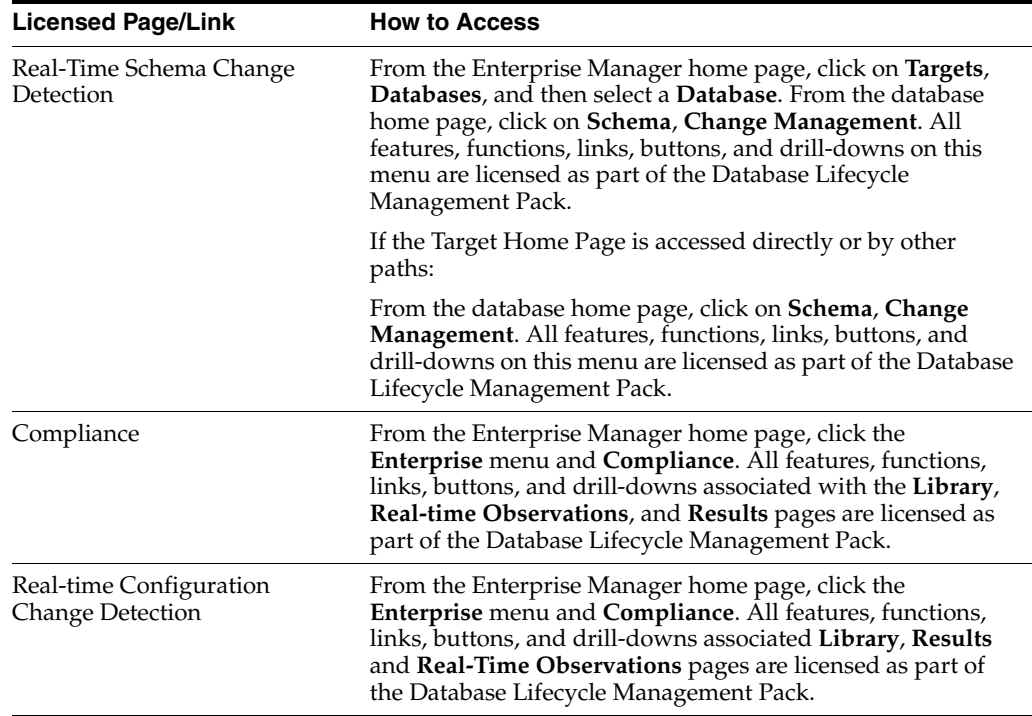

#### <span id="page-29-0"></span>**Licensed Reports**

The following reports are part of the Database Lifecycle Management Pack for Oracle Database. All reports in each of these sections are licensed as part of this pack. To access the reports go to the **Enterprise Manager** home page, click the **Reports**, **Information Publisher Reports** or **BI Publisher Enterprise Reports**.

The following reporting areas, reports, and sub-reports under **Information Publisher Reports** are licensed as part of the Database Lifecycle Management Pack:

- **Compliance**
- **Deployment and Configuration**
- **Sample Host reports, Configuration Reports**
- **Security**

The following reporting areas, reports and sub-reports under **BI Publisher Enterprise Reports** are licensed as part of the Database Lifecycle Management Pack:

- **Compliance**
- **Deployment and Configuration**
- **Sample Host reports, Configuration Reports**
- **Security**

#### <span id="page-29-1"></span>**Additional Licensed Features**

With the purchase of the Database Lifecycle Management Pack for Oracle Database, you also are entitled to the features described in the following sections. These features are restricted to the Oracle Database targets in the Oracle Database Home and the Platform (hardware and operating system) for the CPUs you have licensed.

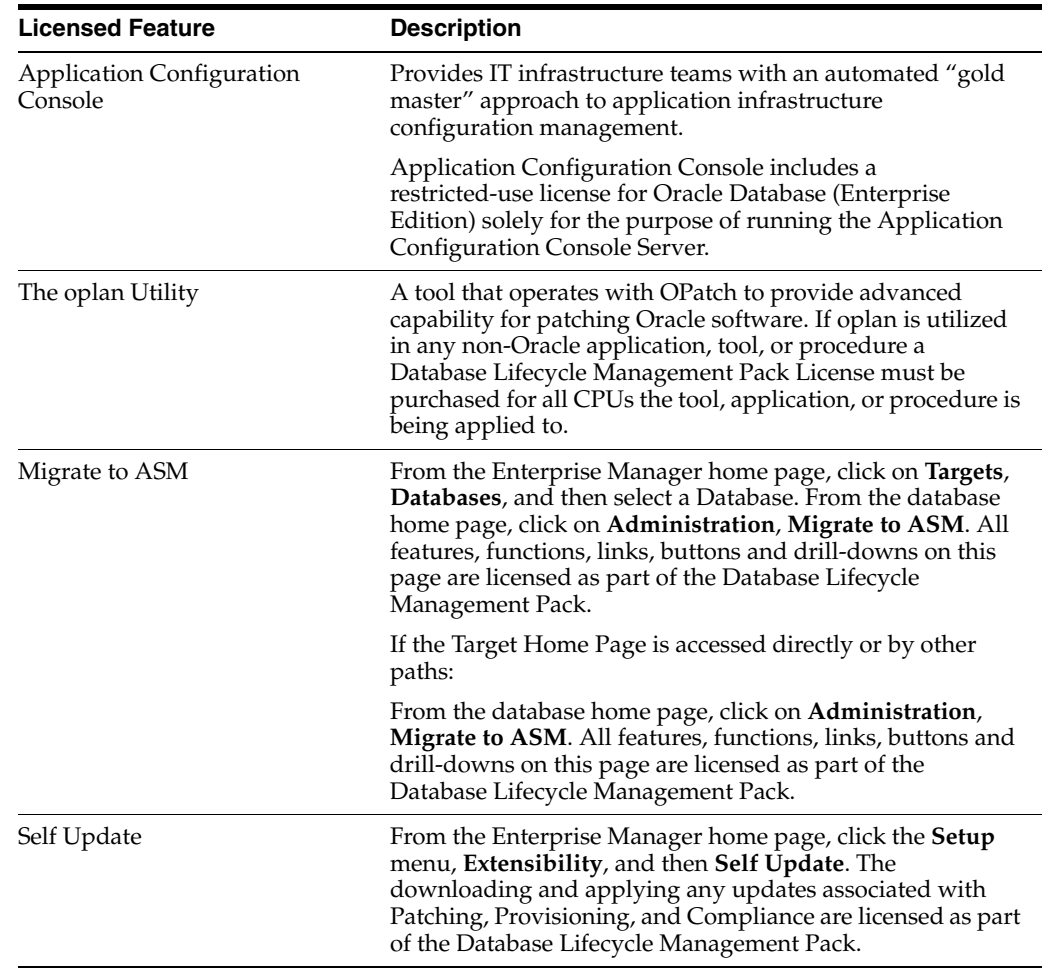

# <span id="page-30-0"></span>**Licensed Command Line Interface Verbs**

The following Enterprise Manager Command Line Interface (CLI) verbs are licensed as part of the Database Lifecycle Management Pack:

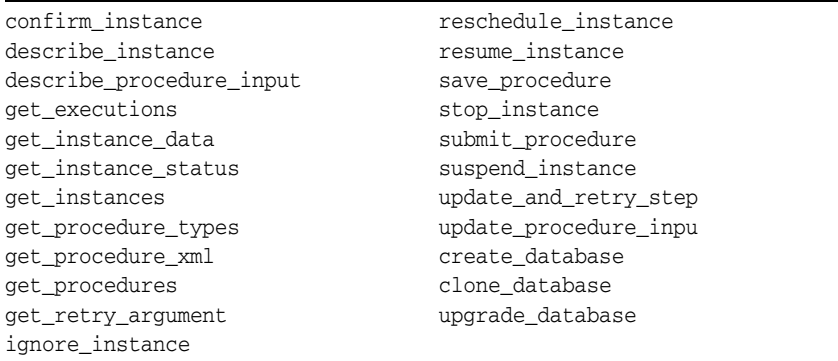

# <span id="page-30-1"></span>**Licensed Parameters**

The init.ora parameter ENABLE\_DDL\_LOGGING is licensed as part of the Database Lifecycle Management Pack when set to TRUE. The default setting is FALSE.

#### <span id="page-31-0"></span>**Licensed Repository Views**

The following repository views are part of the Database Lifecycle Management Pack for Oracle Database:

#### **Compliance Views**

MGMT\$COMPLIANCE\_STANDARD\_RULE MGMT\$COMPLIANCE\_STANDARD MGMT\$COMPLIANCE\_STANDARD\_GROUP MGMT\$CS\_EVAL\_SUMMARY MGMT\$COMPOSITE\_CS\_EVAL\_SUMMARY MGMT\$CS\_ASM\_DISKGRP\_SETTINGS MGMT\$CS\_DB\_CONTROL\_FILE\_COUNT MGMT\$CS\_DB\_INIT\_PARAMS MGMT\$CS\_DB\_RBS\_IN\_SYSTEM MGMT\$CS\_DB\_REC\_SEG\_SETTINGS MGMT\$CS\_DB\_REC\_TS\_SETTINGS MGMT\$CS\_DB\_REC\_USER\_SETTINGS MGMT\$CS\_DB\_REDO\_LOG\_COUNT

MGMT\$CS\_DB\_REDO\_LOGS MGMT\$CS\_DB\_TABLESPACES MGMT\$CS\_DB\_TBSP\_SEGSPACE\_MGMT MGMT\$CS\_FEATURE\_USAGE MGMT\$CS\_HA\_INFO MGMT\$CS\_GROUP\_EVAL\_SUMMARY MGMT\$CS\_RULE\_EVAL\_SUMMARY MGMT\$CS\_TARGET\_ASSOC MGMT\$CCC\_ALL\_OBSERVATIONS MGMT\$CCC\_ALL\_OBS\_BUNDLES MGMT\$CCC\_DIAG\_ANALYTICS MGMT\$CCC\_DIAG\_QUEUEBACKLOG

EM\$PROV\_APPTYPES EM\$PROVAPP\_METADATA\_VERSION EM\$PROVAPP\_METADATA EM\$PROVAPP\_TAGS EM\$PROVAPP\_TAG\_PROPERTIES

#### **Provisioning Views Patch Recommendation**

MGMT\$PA\_RECOM\_METRIC\_SOURCE

#### **Patching Views**

MGMT\$ARU\_PRODUCTS MGMT\$ARU\_PLATFORMS MGMT\$ARU\_RELEASES MGMT\$ARU\_TARGETS MGMT\$ARU\_LANGUAGES MGMT\$ARU\_PRODUCT\_RELEASE\_MAP MGMT\$ARU\_FAMILY\_PRODUCT\_MAP MGMT\$ARU\_PATCH\_RECOMMENDATIONS MGMT\$PR\_APPL\_PATCHES\_TO\_OH\_TGT MGMT\$PR\_HOMES\_AFFECTED\_COUNT MGMT\$PA\_TARGET\_MAPPING GC\_PC\_PLAN\_ANALYSIS\_RS gc\_pc\_plan\_remedy gc\_pc\_plan\_remedy\_details gc\_pc\_plan\_users

MGMT\$PA\_FINAL\_PATCH\_LIST mgmt\$pa\_target\_mapping MGMT\$RECOM\_METRIC\_SOURCE gc\_pc\_targets GC\_PC\_EXECUTION\_INSTANCES MGMT\$PA\_AFFTED\_TARGETS MGMT\$PA\_AFFTED\_HOST\_OH MGMT\$PA\_AFFTED\_HOST\_GUID\_OH MGMT\$PR\_APPL\_PATCHES\_TO\_OH MGMT\$PR\_HOME\_INFO MGMT\$APPLIED\_PATCHES MGMT\$APPLIED\_PATCHSETS GC\$EM\_PC\_PLANS GC\$EM\_PC\_PLAN\_PATCHES GC\$EM\_PC\_PLAN\_TARGETS

#### **Configuration Views**

#### MGMT\$CCS\_DATA

MGMT\$CCS\_DATA\_SOURCE MGMT\$CCS\_DATA\_SOURCE\_VISIBLE MGMT\$CCS\_DATA\_VISIBLE MGMT\$DB\_CONTROLFILES MGMT\$DB\_DATAFILES MGMT\$DB\_DBNINSTANCEINFO MGMT\$DB\_FEATUREUSAGE MGMT\$DB\_INIT\_PARAMS MGMT\$DB\_LICENSE MGMT\$DB\_OPTIONS

MGMT\$DB\_REDOLOGS MGMT\$DB\_ROLLBACK\_SEGS MGMT\$DB\_SGA MGMT\$DB\_TABLESPACES MGMT\$DB\_TABLESPACES\_ALL MGMT\$ECM\_CURRENT\_SNAPSHOTS MGMT\$ECM\_VISIBLE\_SNAPSHOTS MGMT\$SERVICETAG\_INSTANCES MGMT\$SERVICETAG\_REGISTRY MGMT\$UNPATCHABLE\_DB\_TARGETS

#### **Oracle Home Patching Views**

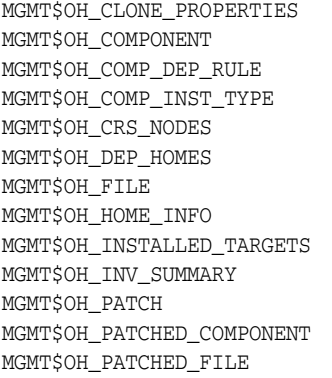

MGMT\$OH\_PATCHSET MGMT\$OH\_PATCH\_FIXED\_BUG MGMT\$OH\_VERSIONED\_PATCHV MGMT\$CPF\_ADVISORY\_INFO MGMT\$CPF\_HOMES\_INFO MGMT\$CPF\_PATCH\_INFO MGMT\$EM\_HOMES\_PLATFORM MGMT\$HOMES\_AFFECTED MGMT\$PATCH\_ADVISORIES MGMT\$APPL\_PATCH\_AND\_PATCHSET MGMT\$APPLIED\_PATCHES MGMT\$APPLIED\_PATCHSETS

#### **Security Views**

MGMT\$ESA\_ALL\_PRIVS\_REPORT MGMT\$ESA\_ANY\_DICT\_REPORT MGMT\$ESA\_ANY\_PRIV\_REPORT MGMT\$ESA\_AUDIT\_SYSTEM\_REPORT MGMT\$ESA\_BECOME\_USER\_REPORT MGMT\$ESA\_CATALOG\_REPORT MGMT\$ESA\_CONN\_PRIV\_REPORT MGMT\$ESA\_CREATE\_PRIV\_REPORT MGMT\$ESA\_DBA\_GROUP\_REPORT MGMT\$ESA\_DBA\_ROLE\_REPORT MGMT\$ESA\_DIRECT\_PRIV\_REPORT

#### MGMT\$ESA\_KEY\_OBJECTS\_REPORT MGMT\$ESA\_OH\_OWNERSHIP\_REPORT MGMT\$ESA\_OH\_PERMISSION\_REPORT MGMT\$ESA\_POWER\_PRIV\_REPORT MGMT\$ESA\_PUB\_PRIV\_REPORT MGMT\$ESA\_SYS\_PUB\_PKG\_REPORT MGMT\$ESA\_TABSP\_OWNERS\_REPORT MGMT\$ESA\_TRC\_AUD\_PERM\_REPORT MGMT\$ESA\_WITH\_ADMIN\_REPORT MGMT\$ESA\_WITH\_GRANT\_REPORT

MGMT\$ESA\_EXMPT\_ACCESS\_REPORT

#### **Client Configuration Views**

MGMT\$CSA\_COLLECTIONS MGMT\$CSA\_FAILED MGMT\$CSA\_HOST\_OS\_COMPONENTS MGMT\$CSA\_HOST\_SW MGMT\$CSA\_HOST\_COOKIES MGMT\$CSA\_HOST\_CUSTOM MGMT\$CSA\_HOST\_RULES

MGMT\$CSA\_HOST\_CPUS MGMT\$CSA\_HOST\_IOCARDS MGMT\$CSA\_HOST\_NICS MGMT\$CSA\_HOST\_OS\_PROPERTIES MGMT\$CSA\_HOST\_OS\_FILESYSEMS MGMT\$ECM\_CONFIG\_HISTORY

# <span id="page-33-0"></span>**Oracle Data Masking Pack for Oracle and non-Oracle Databases**

The Oracle Data Masking Pack for Oracle and non-Oracle Databases offers the ability to mask regulated or confidential data on test or development systems.

**Note:** The Oracle Data Masking Pack must be licensed for database servers from which the sensitive data originates, as well as database servers where the sensitive data is masked.

### <span id="page-33-1"></span>**Features**

The Oracle Data Masking Pack includes the following features you can use after purchasing a license for the pack.

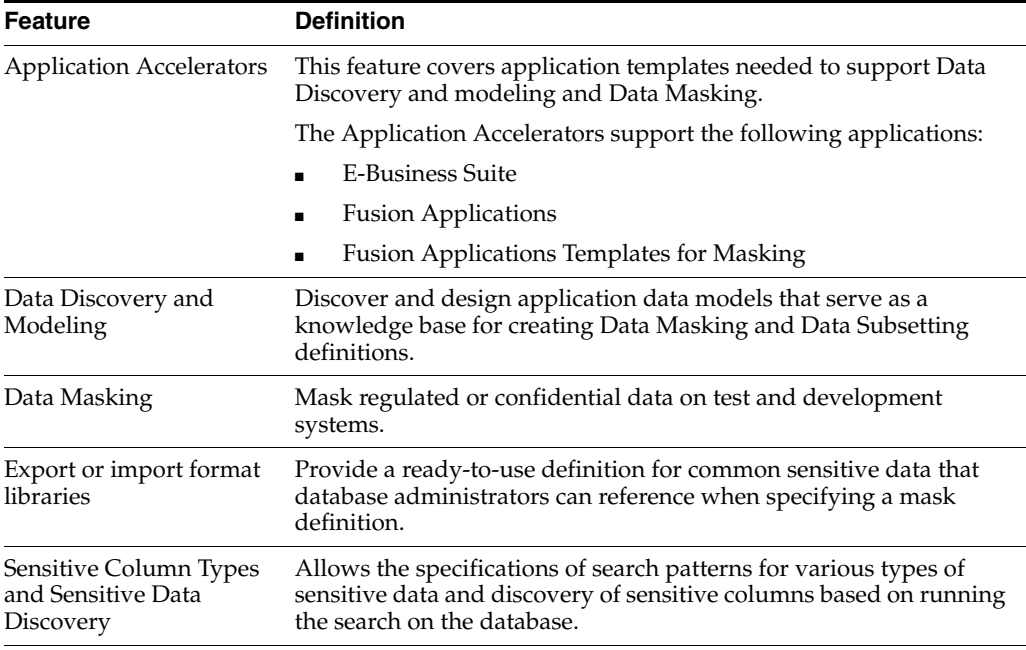

## <span id="page-33-2"></span>**Licensed Links**

The list that follows itemizes the links that require licensing of the Oracle Data Masking Pack for Oracle and non-Oracle Databases.

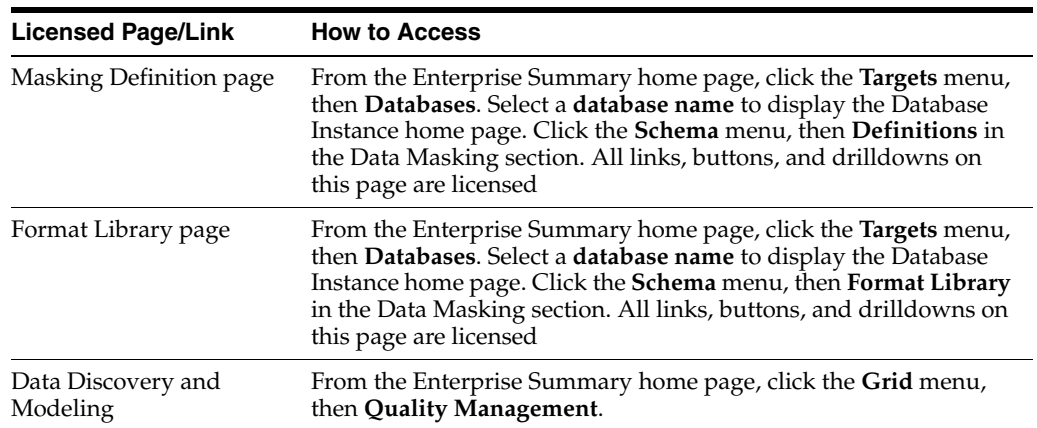

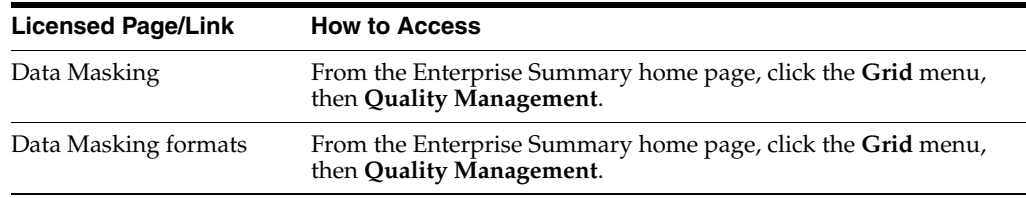

#### <span id="page-34-0"></span>**Licensed Command Line Interface (CLI) Verbs**

The following Enterprise Manager CLI verbs are licensed as part of the Oracle Secure Test Data Management Pack for Oracle Database.

```
export_masking_definition
generate_masking_script
import_masking_definition
list_masking_definitions
                                      reassoc_masking_definition
                                      save_masking_script
                                      submit_masking_job
```
# <span id="page-34-1"></span>**Oracle Test Data Management Pack for Oracle and non-Oracle Databases**

The Oracle Test Data Management Pack for Oracle and non-Oracle Databases offers the ability to shrink production data into a smaller size database for the purpose s of application development or testing based on rules.

**Note:** The Oracle Test Data Management Pack must be licensed for database servers from which the production data originates, as well as database servers where the production data is reduced.

#### <span id="page-34-2"></span>**Features**

The Oracle Test Data Management Pack includes the following features you can use after purchasing a license for the pack.

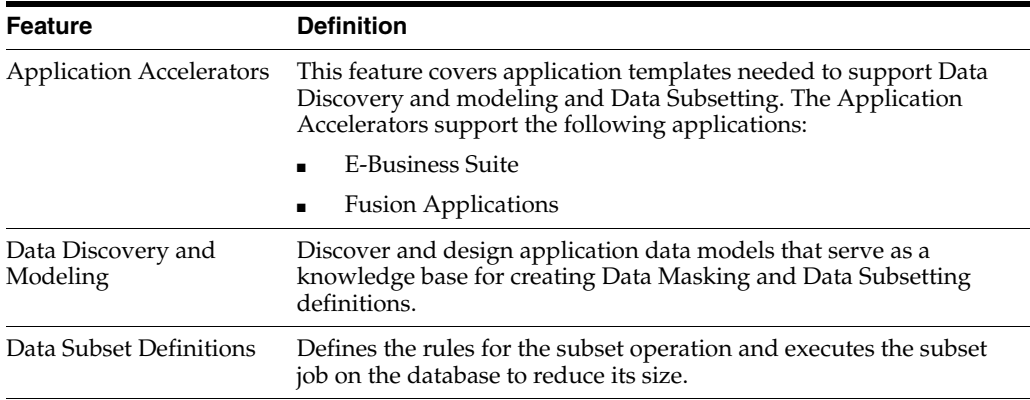

### <span id="page-34-3"></span>**Licensed Links**

The list that follows itemizes the links that require licensing of the Oracle Test Data Management Pack for Oracle and non-Oracle Databases:

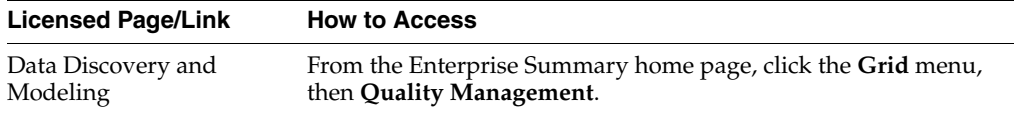

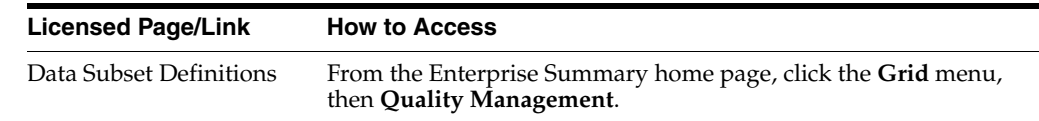

# <span id="page-35-0"></span>**Legacy: Configuration Management Pack for Oracle Database**

Enterprise Manager Cloud Control no longer offers the Configuration Management Pack for Oracle Database. Enterprise Manager 10g and 11g Customers who purchased the Configuration Management Pack for Oracle Database can utilize the following Configuration Management features in Enterprise Manager Cloud Control.

#### <span id="page-35-1"></span>**Features**

You are entitled to use the following features with a previously purchased Configuration Management Pack for Oracle Database License:

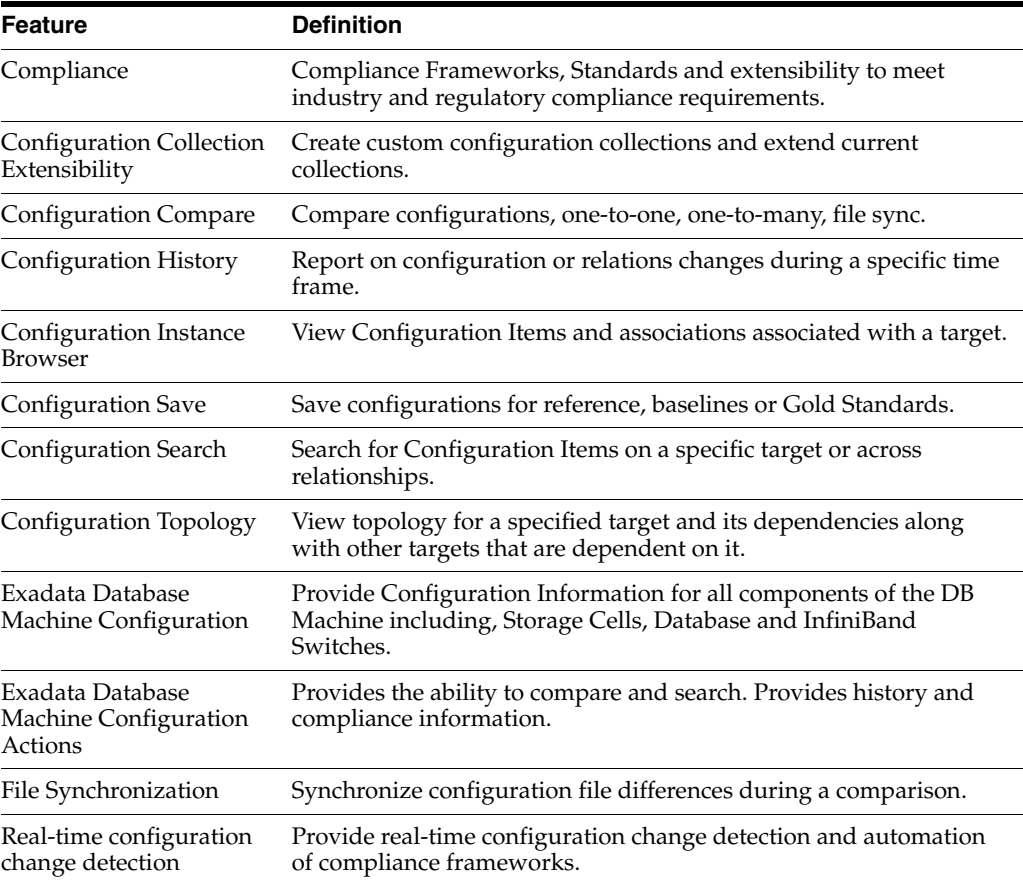

### <span id="page-35-2"></span>**Licensed Links**

The following licensed links, features, and functions apply only to the Oracle Database target and the associated host an Oracle Database is deployed on. For management on non-Oracle Database targets, you must purchase the appropriate management pack.

You are entitled to use the following features with a previously purchased Configuration Management Pack for Oracle Database License:
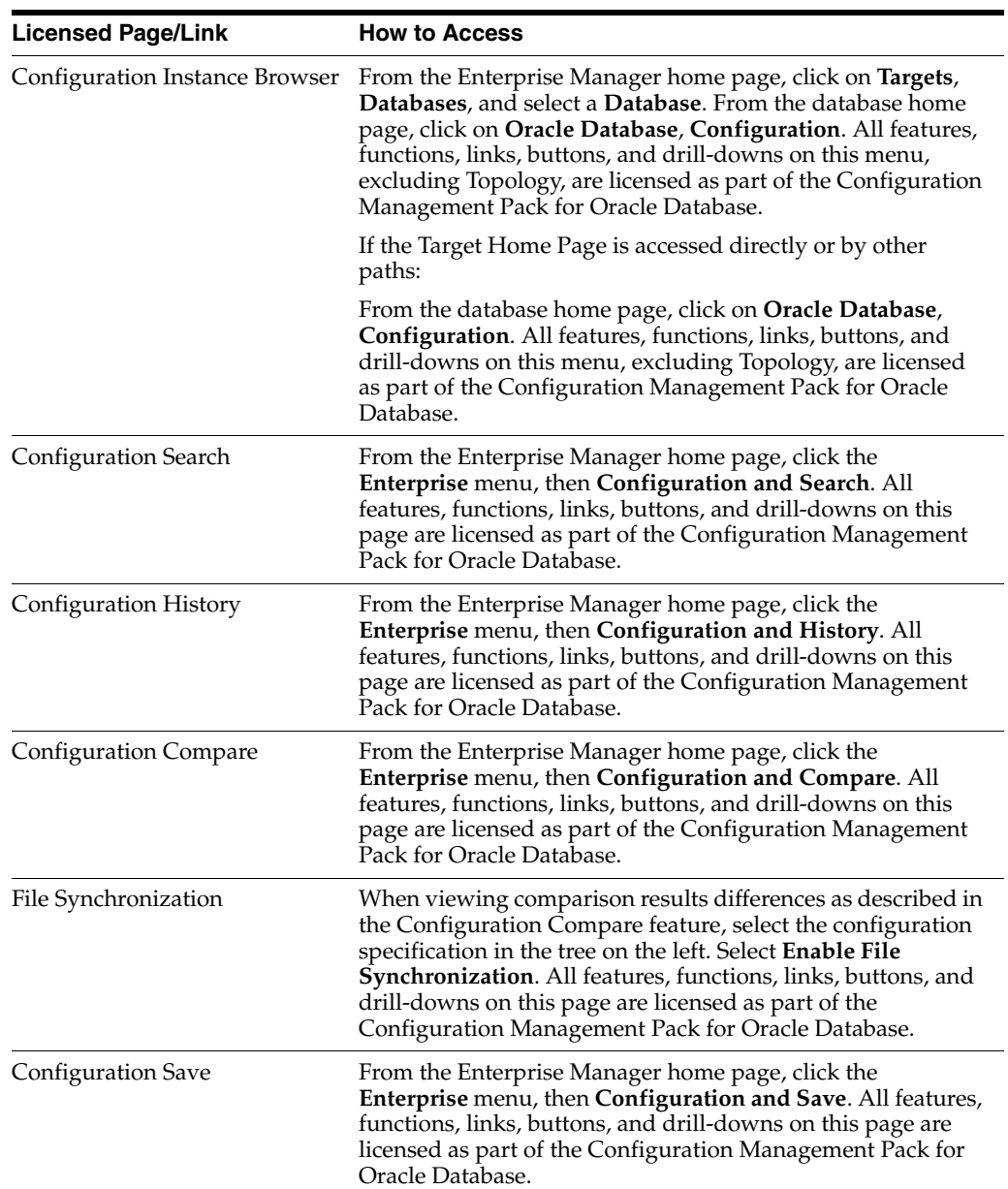

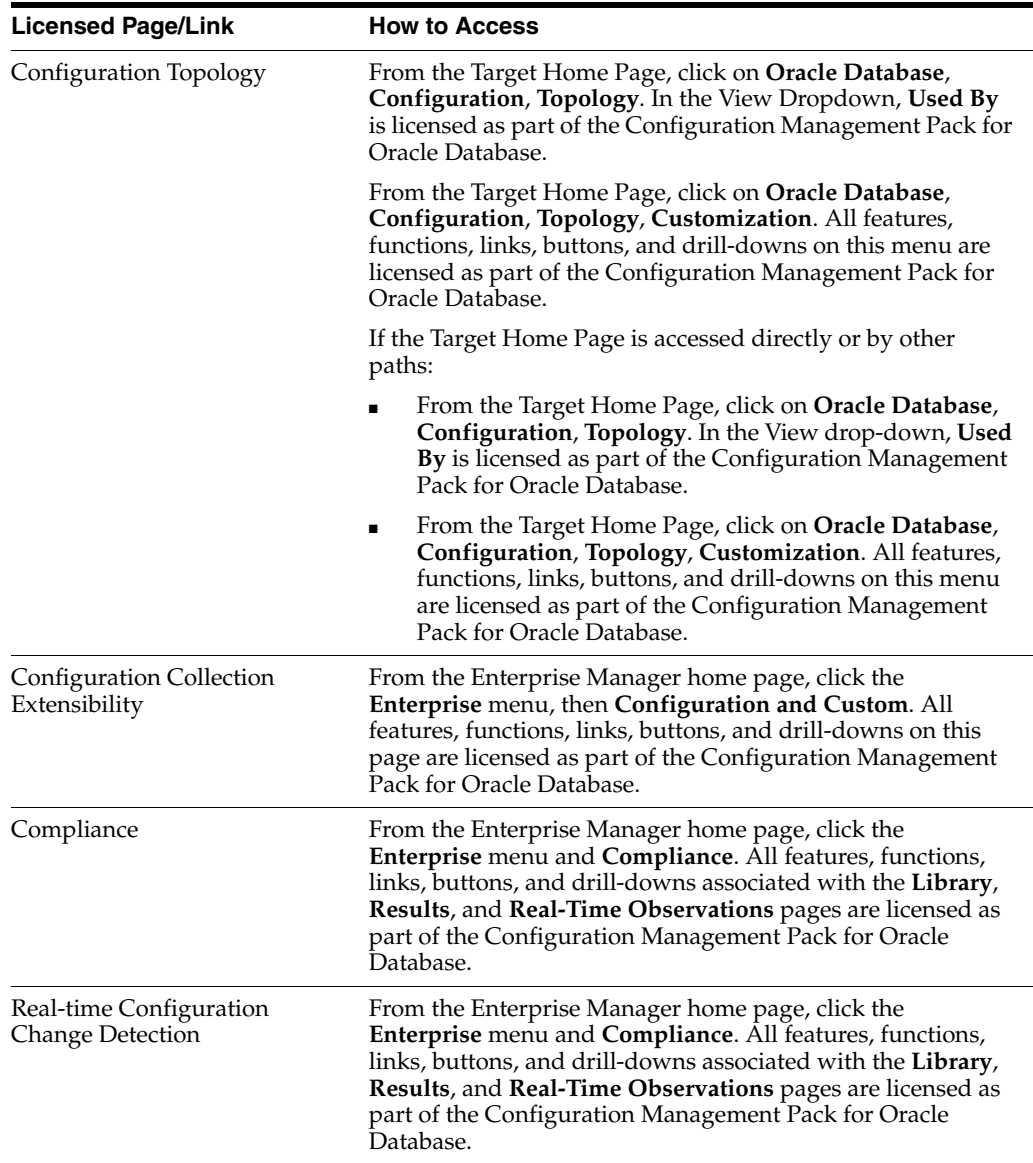

# **Licensed Reports**

The following reports can be used with an existing license for the Configuration Management Pack for Oracle Database. The following reports and associated features apply only to the Oracle Database target and the associated host an Oracle Database is deployed on. For management on non Oracle Database targets, you must purchase the appropriate management pack.

All database reports in each of these sections are licensed for this pack. To access the reports go to the **Enterprise Manager** home page, click the **Reports**, **Information Publisher Reports** or **BI Publisher Enterprise Reports**.

The following reporting areas, reports, and sub-reports under **Information Publisher Reports** are licensed as part of the Configuration Management Pack for Oracle Database:

- **Compliance**
- **Configuration**

The following reporting areas, reports and sub-reports under **BI Publisher Enterprise Reports** are licensed as part of the Configuration Management Pack for Oracle Database:

- **Compliance**
- **Configuration**

# **Additional Licensed Features**

With the previous purchase of the Configuration Management Pack for Oracle Database, you also are entitled to the features described in the following sections. These features are restricted to the Oracle Database targets in the Oracle Database Home and the Platform (hardware and operating system) for the CPUs you have licensed.

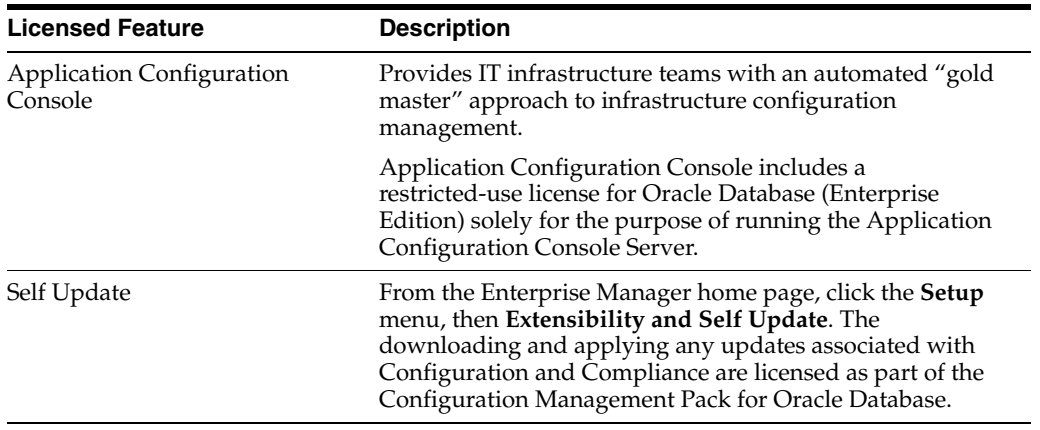

# **Licensed Repository Views**

The following repository views are part of the previously purchased Configuration Management Pack for Oracle Database license:

#### **Configuration Views**

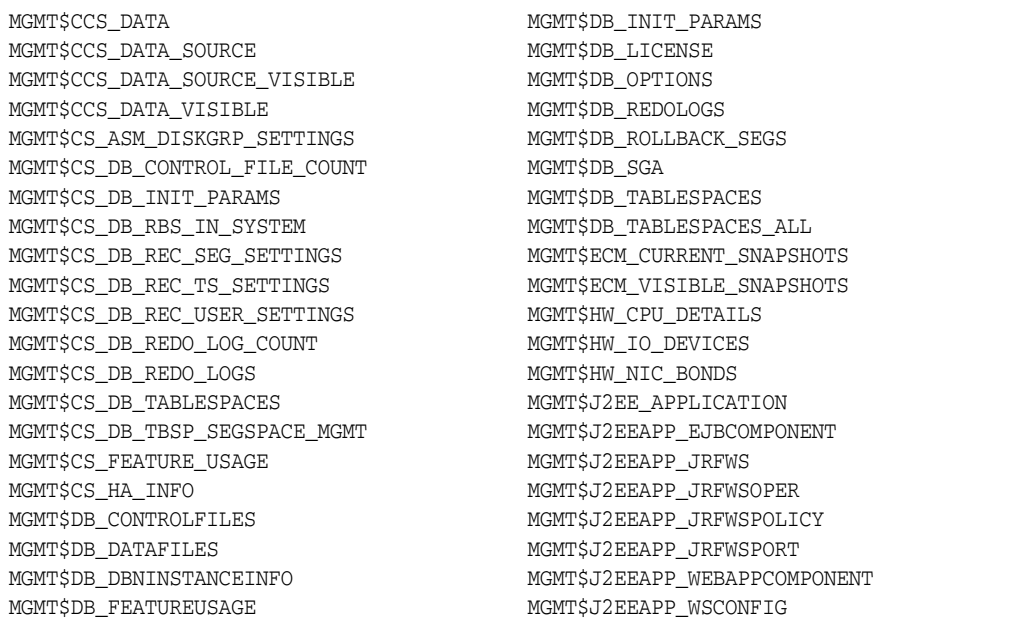

#### **Compliance Views**

MGMT\$J2EEAPP\_WSPORTCONFIG MGMT\$OS\_INIT\_SERVICES MGMT\$OS\_KERNEL\_PARAMS MGMT\$OS\_LIMITS MGMT\$OS\_MODULES MGMT\$OS\_PROPERTIES MGMT\$SERVICETAG\_INSTANCES MGMT\$SERVICETAG\_REGISTRY MGMT\$UNPATCHABLE\_DB\_TARGETS MGMT\$WEBLOGIC\_APPLICATIONS MGMT\$WEBLOGIC\_CLUSTER MGMT\$WEBLOGIC\_DOMAIN MGMT\$WEBLOGIC\_EJBCOMPONENT MGMT\$WEBLOGIC\_JDBCDATASOURCE MGMT\$WEBLOGIC\_JDBCMULTIDS MGMT\$WEBLOGIC\_JMSCONNFACTORY MGMT\$WEBLOGIC\_JMSQUEUE MGMT\$WEBLOGIC\_JMSTOPIC MGMT\$WEBLOGIC\_JOLTCONNPOOL MGMT\$WEBLOGIC\_MACHINE MGMT\$WEBLOGIC\_NETWORK\_CHANNELS MGMT\$WEBLOGIC\_NODEMANAGER

MGMT\$WEBLOGIC\_RACONFIG MGMT\$WEBLOGIC\_RAOUTBOUNDCONFIG MGMT\$WEBLOGIC\_RESOURCECONFIG MGMT\$WEBLOGIC\_SERVER MGMT\$WEBLOGIC\_STARTSHUTCLASSES MGMT\$WEBLOGIC\_VIRTUALHOST MGMT\$WEBLOGIC\_WEBAPPCOMPONENT MGMT\$WEBLOGIC\_WORKMANAGER MGMT\$WEBLOGIC\_WSCONFIG MGMT\$COMPLIANCE\_STANDARD\_RULE MGMT\$COMPLIANCE\_STANDARD MGMT\$COMPLIANCE\_STANDARD\_GROUP MGMT\$CS\_EVAL\_SUMMARY MGMT\$COMPOSITE\_CS\_EVAL\_SUMMARY MGMT\$CS\_RULE\_EVAL\_SUMMARY MGMT\$CS\_GROUP\_EVAL\_SUMMARY MGMT\$CS\_TARGET\_ASSOC MGMT\$CCC\_ALL\_OBSERVATIONS MGMT\$CCC\_ALL\_OBS\_BUNDLES MGMT\$CCC\_DIAG\_ANALYTICS MGMT\$CCC\_DIAG\_QUEUEBACKLOG

#### **Oracle Home Patching Views**

MGMT\$OH\_CLONE\_PROPERTIES MGMT\$OH\_COMPONENT MGMT\$OH\_COMP\_DEP\_RULE MGMT\$OH\_COMP\_INST\_TYPE MGMT\$OH\_CRS\_NODES MGMT\$OH\_DEP\_HOMES MGMT\$OH\_FILE MGMT\$OH\_HOME\_INFO MGMT\$OH\_INSTALLED\_TARGETS MGMT\$OH\_INV\_SUMMARY MGMT\$OH\_PATCH MGMT\$OH\_PATCHED\_COMPONENT

MGMT\$OH\_PATCHED\_FILE MGMT\$OH\_PATCHSET MGMT\$OH\_PATCH\_FIXED\_BUG MGMT\$OH\_VERSIONED\_PATCHV MGMT\$CPF\_ ADVISORY\_INFO MGMT\$CPF\_HOMES\_INFO MGMT\$CPF\_PATCH\_INFO MGMT\$EM\_HOMES\_PLATFORM MGMT\$HOMES\_AFFECTED MGMT\$PATCH\_ADVISORIES MGMT\$APPL\_PATCH\_AND\_PATCHSET MGMT\$APPLIED\_PATCHES MGMT\$APPLIED\_PATCHSETS

#### **Security Views**

MGMT\$ESA\_ALL\_PRIVS\_REPORT MGMT\$ESA\_ANY\_DICT\_REPORT MGMT\$ESA\_ANY\_PRIV\_REPORT MGMT\$ESA\_AUDIT\_SYSTEM\_REPORT MGMT\$ESA\_BECOME\_USER\_REPORT MGMT\$ESA\_CATALOG\_REPORT MGMT\$ESA\_CONN\_PRIV\_REPORT MGMT\$ESA\_CREATE\_PRIV\_REPORT MGMT\$ESA\_DBA\_GROUP\_REPORT MGMT\$ESA\_DBA\_ROLE\_REPORT MGMT\$ESA\_DIRECT\_PRIV\_REPORT

MGMT\$ESA\_EXMPT\_ACCESS\_REPORT MGMT\$ESA\_KEY\_OBJECTS\_REPORT MGMT\$ESA\_OH\_OWNERSHIP\_REPORT MGMT\$ESA\_OH\_PERMISSION\_REPORT MGMT\$ESA\_POWER\_PRIV\_REPORT MGMT\$ESA\_PUB\_PRIV\_REPORT MGMT\$ESA\_SYS\_PUB\_PKG\_REPORT MGMT\$ESA\_TABSP\_OWNERS\_REPORT MGMT\$ESA\_TRC\_AUD\_PERM\_REPORT MGMT\$ESA\_WITH\_ADMIN\_REPORT MGMT\$ESA\_WITH\_GRANT\_REPORT

#### **Client Configuration Views**

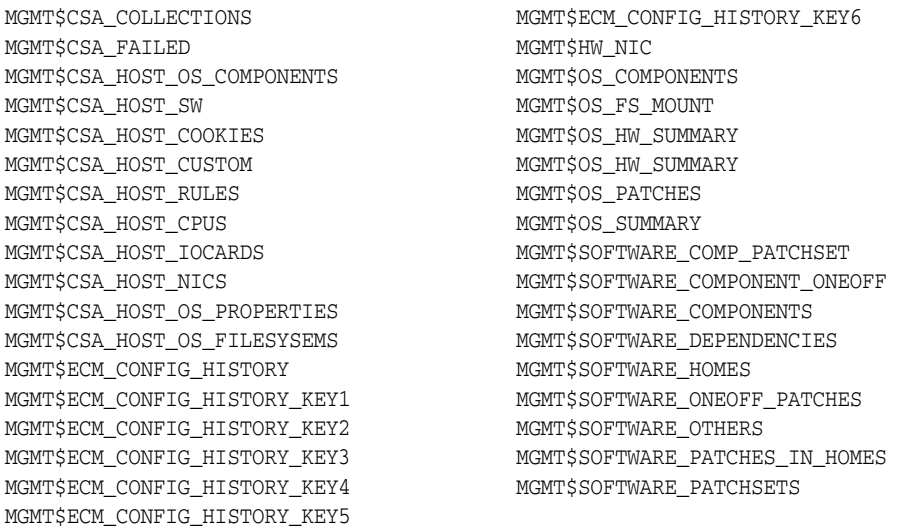

# **Legacy: Change Management Pack for Oracle Database**

Enterprise Manager Cloud Control no longer offers the Change Management Pack for Oracle Database. Enterprise Manager 10g and 11g Customers who purchased the Change Management Pack for Oracle Database can utilize the following Change Management features in Enterprise Manager Cloud Control.

# **Features**

You are entitled to use the following features with a Change Management Pack for Oracle Database License:

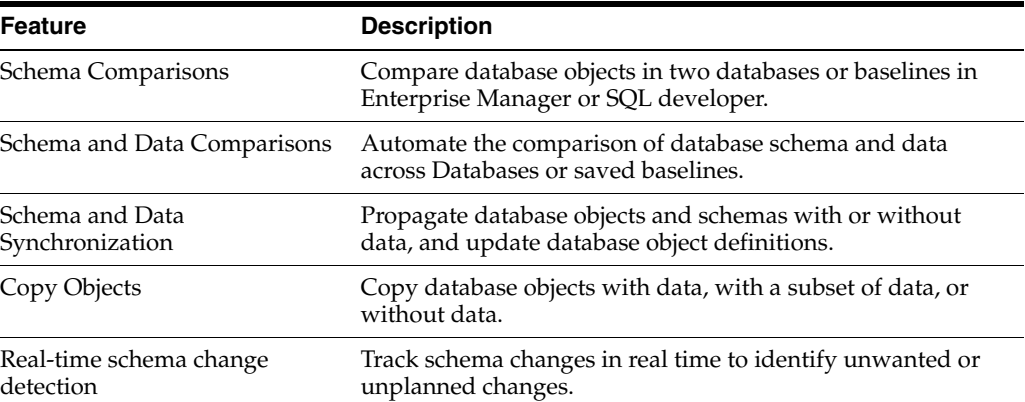

# **Licensed Parameters**

The init.ora parameter ENABLE\_DDL\_LOGGING is licensed as part of the Change Management Pack for Oracle Database when set to TRUE. The default setting is FALSE.

### **Licensed Links**

The following Licensed Links, features, and functions apply only to the Oracle Database target and the associated host an Oracle Database is deployed on. For management on non Oracle Database targets, you must purchase the appropriate management pack.

The following are the licensed pages, links, features, and functions that can be use with an existing Change Management Pack for Oracle Database License:

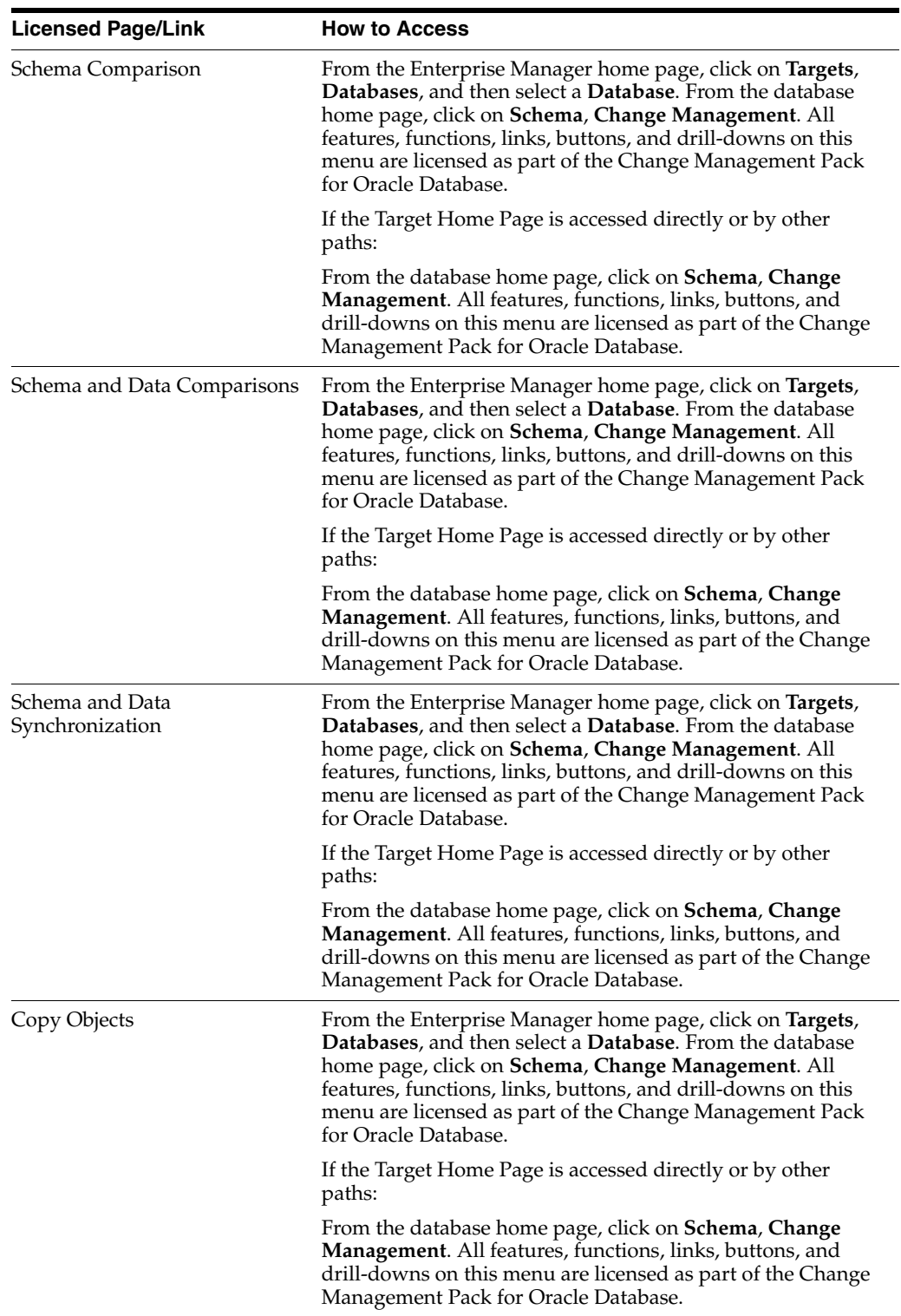

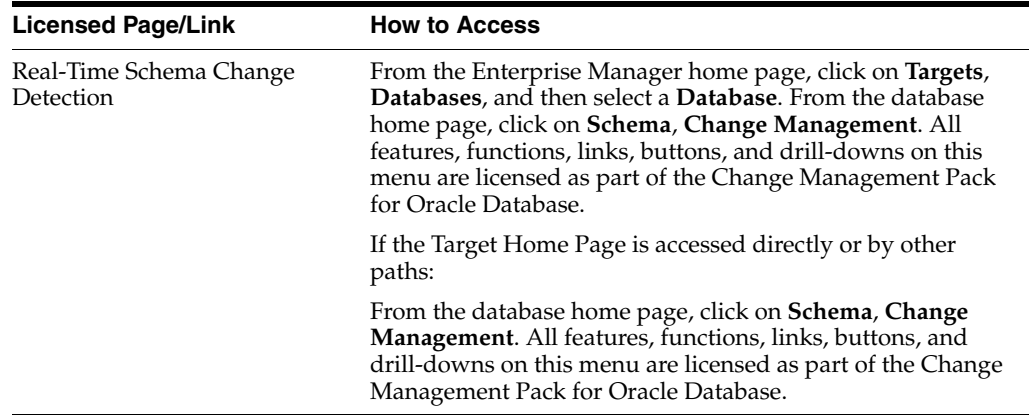

### **Licensed Reports**

The following reports are part of the Change Management Pack for Oracle Database. All Oracle Database reports in each of these sections are licensed for this pack. To access the reports go to the **Enterprise Manager** home page, click the **Reports**, **Information Publisher Reports** or **BI Publisher Enterprise Reports**.

The following reporting areas, reports, and sub-reports under **Information Publisher Reports** are licensed as part of the Change Management Pack for Oracle Database:

**Database Change Management** 

The following reporting areas, reports, and sub-reports under **BI Publisher Enterprise Reports** are licensed as part of the Change Management Pack for Oracle Database:

**Database Change Management** 

### **Additional Licensed Features**

With the previous purchase of the Change Management Pack for Oracle Database, you also are entitled to the features described in the following sections. These features are restricted to the Oracle Database targets in the Oracle Database Home and the Platform (hardware and operating system) for the CPUs you have licensed.

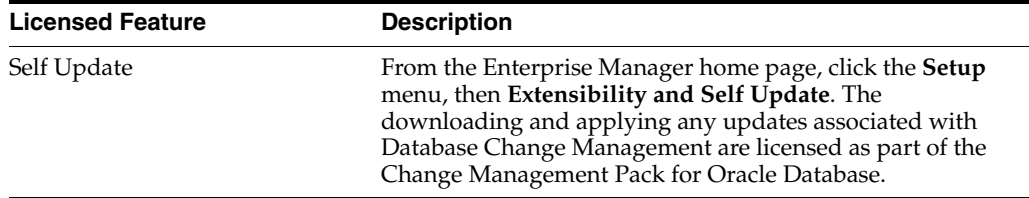

# **Licensed Parameters**

The init.ora parameter ENABLE\_DDL\_LOGGING is licensed as part of the Change Management Pack for Oracle Database when set to TRUE. The default is FALSE.

# **Legacy: Provisioning and Patch Automation Pack for Oracle Database**

Enterprise Manager Cloud Control no longer offers the Provisioning and Patch Automation Pack for Oracle Database. Enterprise Manager 10g and 11g customers who purchased the Provisioning and Patch Automation Pack for Oracle Database can utilize the following Provisioning and Patch Automations features in Enterprise Manager Cloud Control.

# **Features**

You are entitled to use the following features with a previously purchased Provisioning and Patch Automation Pack for Oracle Database license:

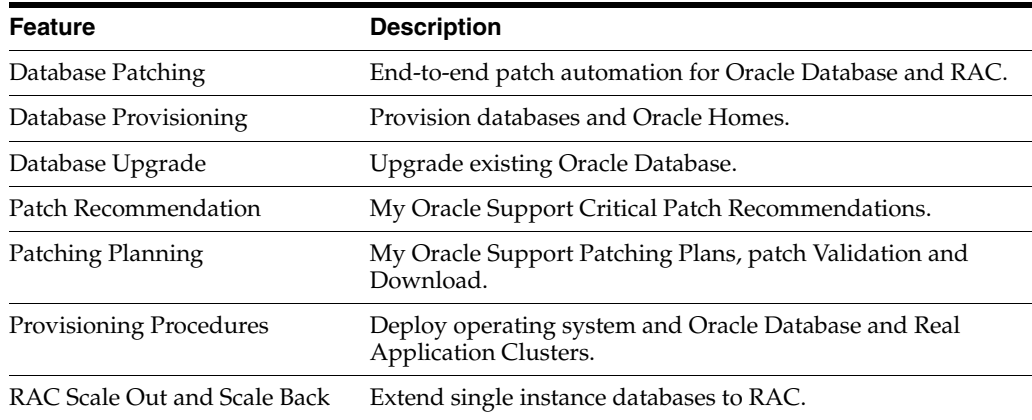

# **Licensed Links**

The following licensed links, features, and functions apply only to the Oracle Database target and the associated host an Oracle Database is deployed on. For management of non-Oracle Database targets, you must purchase the appropriate management pack:

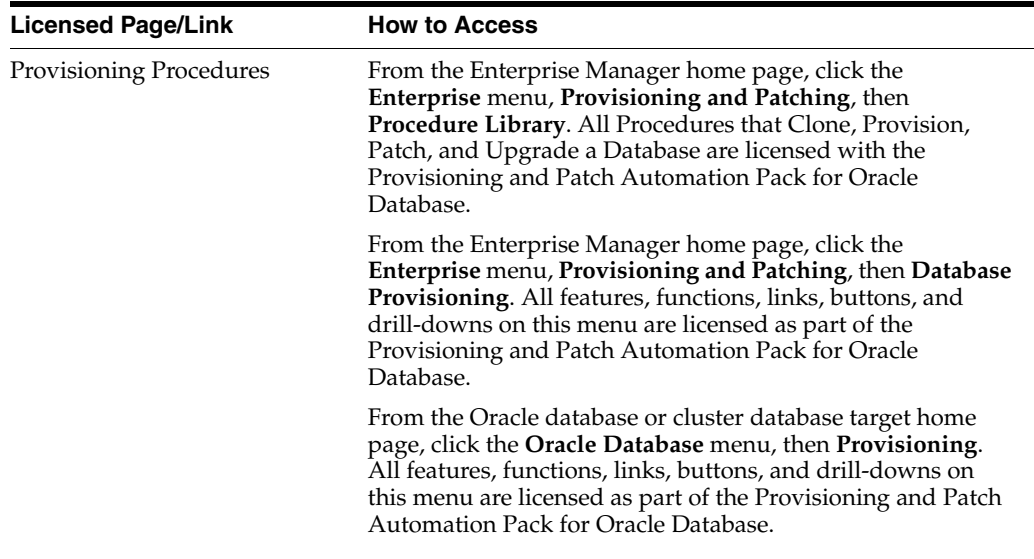

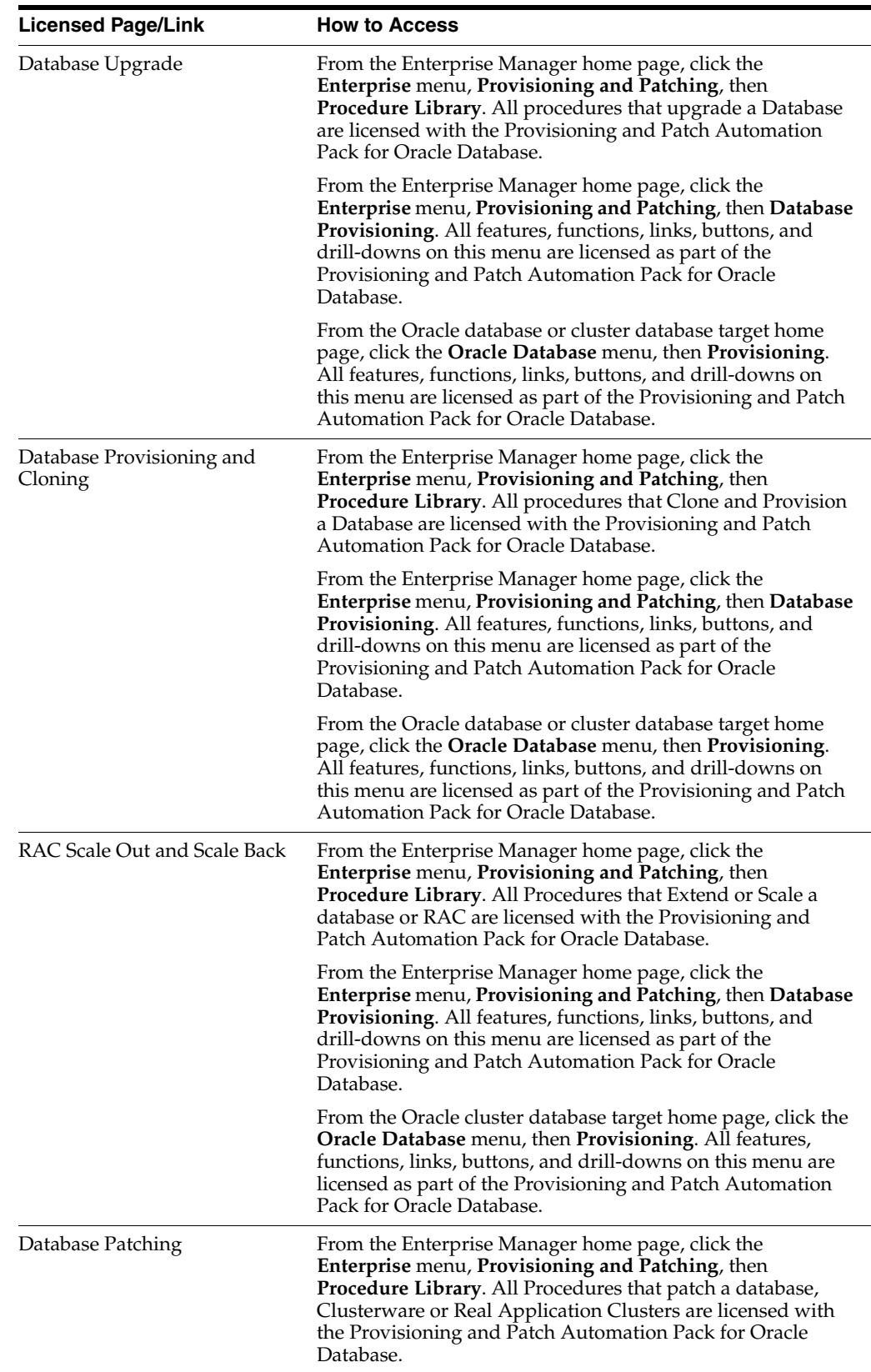

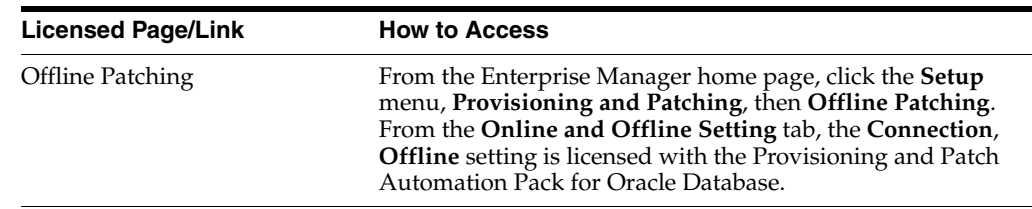

# **Licensed Reports**

The following reports are part of the Provisioning and Patch Automation Pack for Oracle Database. The following reports and associated features apply only to the Oracle Database target and the associated host an Oracle Database is deployed on. For management of non-Oracle Database targets, you must purchase the appropriate management pack.

All reports in each of these sections are licensed for this pack. To access the reports go to the **Enterprise Manager** home page, click the **Reports**, **Information Publisher Reports** or **BI Publisher Enterprise Reports**.

The following reporting areas, reports, and sub-reports under **Information Publisher Reports** are licensed as part of the Provisioning and Patch Automation Pack for Oracle Database:

**Deployment and Configuration** 

The following reporting areas, reports and sub-reports under **BI Publisher Enterprise Reports** are licensed as part of the Provisioning and Patch Automation Pack for Oracle Database:

**Deployment and Configuration** 

# **Additional Licensed Features**

With the previous purchase of the Provisioning and Patch Automation Pack for Oracle Database, you also are entitled to the features described in the following sections. These features are restricted to the Oracle Database targets in the Oracle Database Home and the Platform (hardware and operating system) for the CPUs you have licensed.

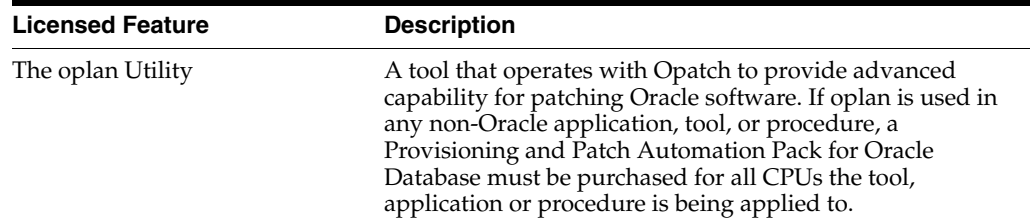

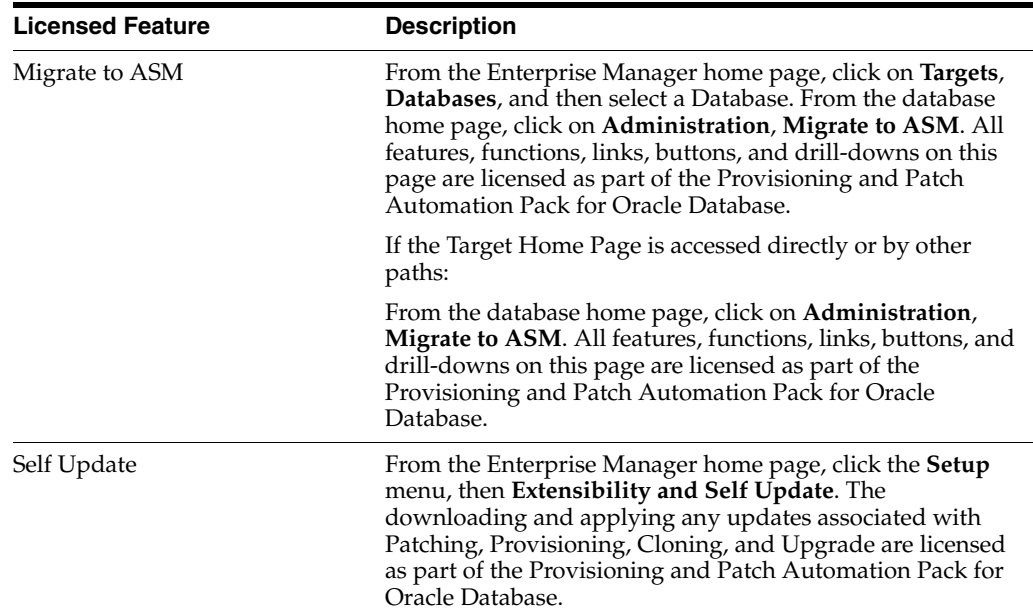

# **Licensed Command Line Interface Verbs**

The following Enterprise Manager Command Line Interface (CLI) verbs are licensed as part of the Provisioning and Patch Automation Pack for Oracle Database:

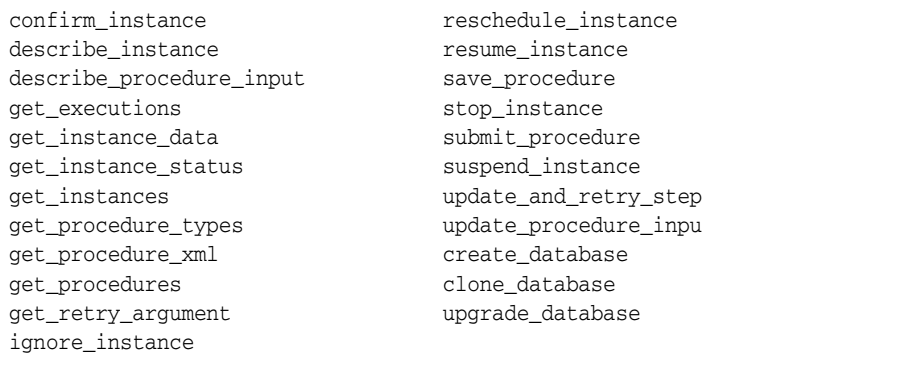

# **Licensed Repository Views**

The following repository views are licensed as part a previously purchased Provisioning and Patch Automation Pack for Oracle Database license:

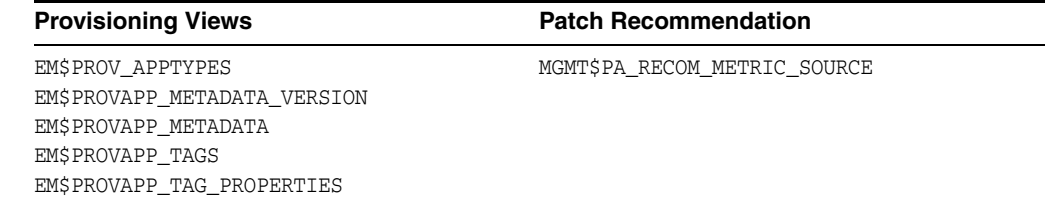

#### **Oracle Home Patching Views**

MGMT\$OH\_CLONE\_PROPERTIES MGMT\$OH\_COMPONENT MGMT\$OH\_COMP\_DEP\_RULE MGMT\$OH\_COMP\_INST\_TYPE MGMT\$OH\_CRS\_NODES MGMT\$OH\_DEP\_HOMES MGMT\$OH\_FILE MGMT\$OH\_HOME\_INFO MGMT\$OH\_INSTALLED\_TARGETS MGMT\$OH\_INV\_SUMMARY MGMT\$OH\_PATCH MGMT\$OH\_PATCHED\_COMPONENT MGMT\$OH\_PATCHED\_FILE

MGMT\$OH\_PATCHSET MGMT\$OH\_PATCH\_FIXED\_BUG MGMT\$OH\_VERSIONED\_PATCHV MGMT\$CPF\_ADVISORY\_INFO MGMT\$CPF\_HOMES\_INFO MGMT\$CPF\_PATCH\_INFO MGMT\$EM\_HOMES\_PLATFORM MGMT\$HOMES\_AFFECTED MGMT\$PATCH\_ADVISORIES MGMT\$APPL\_PATCH\_AND\_PATCHSET MGMT\$APPLIED\_PATCHES MGMT\$APPLIED\_PATCHSETS

#### **Patching Views**

MGMT\$ARU\_PRODUCTS MGMT\$ARU\_PLATFORMS MGMT\$ARU\_RELEASES MGMT\$ARU\_TARGETS MGMT\$ARU\_LANGUAGES MGMT\$ARU\_PRODUCT\_RELEASE\_MAP MGMT\$ARU\_FAMILY\_PRODUCT\_MAP MGMT\$ARU\_PATCH\_RECOMMENDATIONS MGMT\$PR\_APPL\_PATCHES\_TO\_OH\_TGT MGMT\$PR\_HOMES\_AFFECTED\_COUNT MGMT\$PA\_TARGET\_MAPPING GC\_PC\_PLAN\_ANALYSIS\_RS gc\_pc\_plan\_remedy gc\_pc\_plan\_remedy\_details gc\_pc\_plan\_users

MGMT\$PA\_FINAL\_PATCH\_LIST mgmt\$pa\_target\_mapping MGMT\$RECOM\_METRIC\_SOURCE gc\_pc\_targets GC\_PC\_EXECUTION\_INSTANCES MGMT\$PA\_AFFTED\_TARGETS MGMT\$PA\_AFFTED\_HOST\_OH MGMT\$PA\_AFFTED\_HOST\_GUID\_OH MGMT\$PR\_APPL\_PATCHES\_TO\_OH MGMT\$PR\_HOME\_INFO MGMT\$APPLIED\_PATCHES MGMT\$APPLIED\_PATCHSETS GC\$EM\_PC\_PLANS GC\$EM\_PC\_PLAN\_PATCHES GC\$EM\_PC\_PLAN\_TARGETS

# **Oracle Middleware Enterprise Management**

Enterprise Manager offers the following management packs for Oracle Middleware Enterprise Management:

- [WebLogic Server Management Pack Enterprise Edition](#page-48-0)
- **[SOA Management Pack Enterprise Edition](#page-66-0)**
- [Management Pack for WebCenter](#page-71-0)
- **[Management Pack for Oracle Coherence](#page-74-0)**
- **[Oracle Application Replay Pack](#page-75-0)**
- [Business Intelligence Management Pack](#page-76-0)

The following sections in this chapter describe the licensed features and links for these packs.

**Note:** Some information displayed in Oracle Enterprise Manager Cloud Control 12*c* for the following licensable entities is missing, inaccurate, and/or incomplete:

- WebLogic Server Management Pack Enterprise Edition
- SOA Management Pack Enterprise Edition
- Management Pack for WebCenter
- Management Pack for Oracle Coherence

Accurate and complete information on these licensable products is expected to be available in a future release of Oracle Enterprise Manager Cloud Control 12*c*. Meanwhile, refer to this document for accurate and complete information.

# <span id="page-48-0"></span>**WebLogic Server Management Pack Enterprise Edition**

The WebLogic Server Management Pack Enterprise Edition offers a solution for managing Oracle Fusion Middleware, Oracle WebLogic Server, and Oracle Application Server. This pack provides capabilities for application performance management, business transaction management, service level management, coherence management as well as lifecycle management for Oracle Application Server, Oracle Fusion Middleware, and/or Oracle WebLogic Server software. This pack provides full visibility across both software and hardware components for an Exalogic Elastic Cloud engineered system.

**Note:** All Oracle Enterprise Manager 11g Fusion Middleware Control and Oracle Enterprise Manager 10g Application Server Control functionality is included with each edition of Oracle Fusion Middleware. The links and areas that require the WebLogic Server Management Pack Enterprise Edition are outside of Fusion Middleware Control and Application Server Control.

# **Features**

The features available with this pack are as follows:

- Application performance management features are available in Oracle Enterprise Manager Cloud Control 12*c*.
- Service level management features are available in Oracle Enterprise Manager Cloud Control 12*c*.
- Coherence management features are available in Oracle Enterprise Manager Cloud Control 12*c*.
- Business Transaction Management features are available in Oracle Enterprise Manager Business Transaction Management 12*c*.
- Lifecycle management features (spanning configuration management, compliance management, provisioning and patching) are available in Oracle Enterprise Manager Cloud Control 12*c*.

The following functional areas provide feature overviews for each of the multiple products associated with WebLogic Server Management Pack Enterprise Edition:

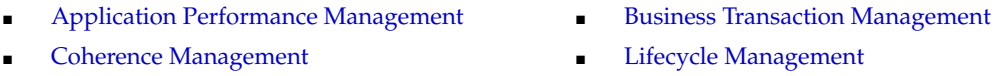

### <span id="page-49-0"></span>**Application Performance Management**

The WebLogic Server Management Pack Enterprise Edition delivers comprehensive management and modeling capabilities for pure Java EE and web service environments, as well as business transaction monitoring for applications running in Oracle WebLogic Server. By combining contextual drill-down modeling capabilities with extensive metrics that can span containers horizontally as well as the entire vertical stack for Java EE, this pack significantly reduces the cost and complexity of managing Java EE-based environments in development, testing, staging, and production environments.

Unless otherwise stated, the following features apply to both Oracle WebLogic Server and Oracle Application Server environments.

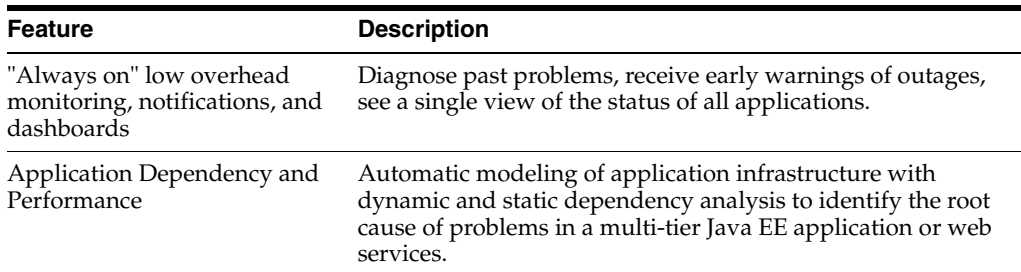

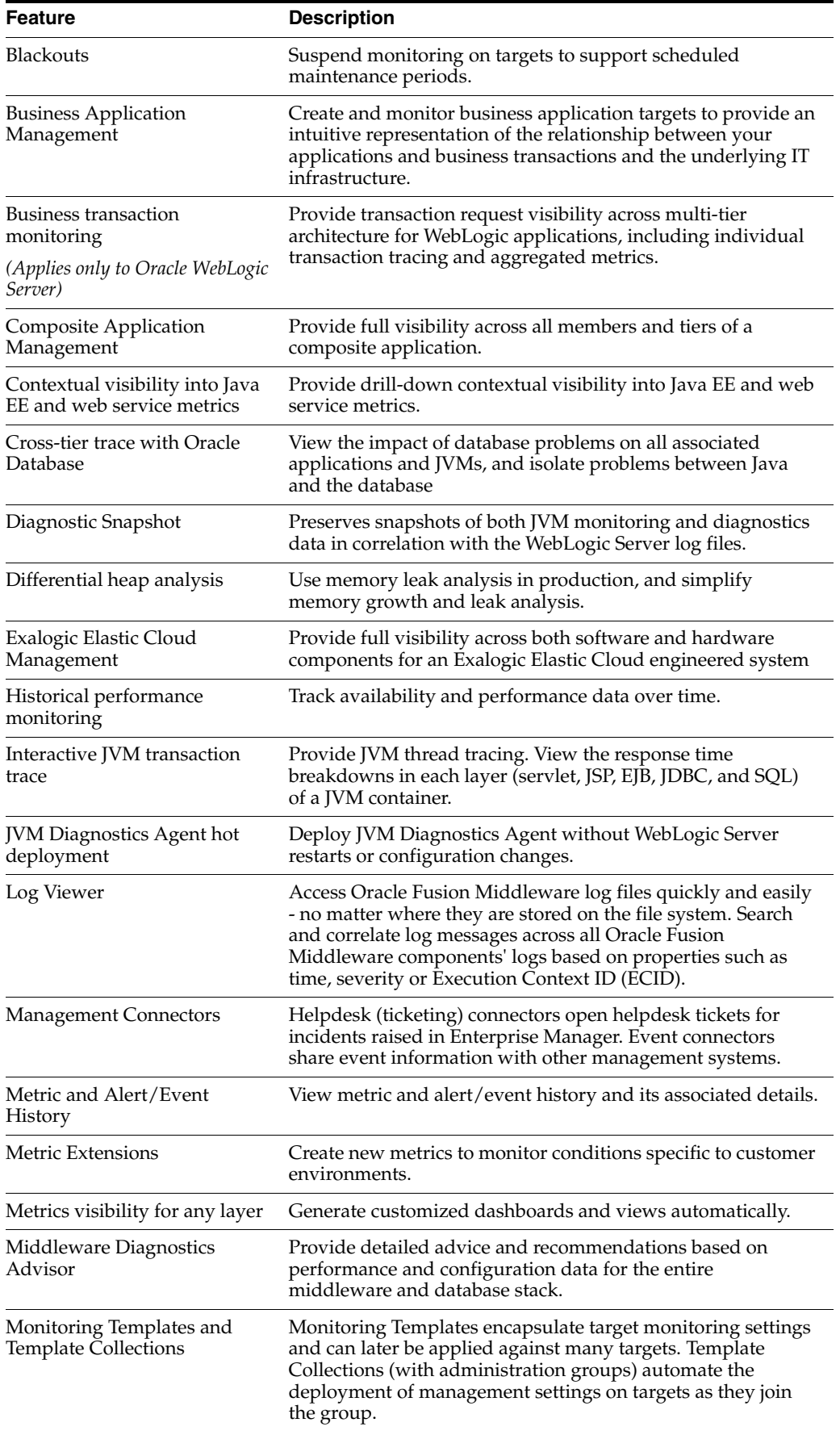

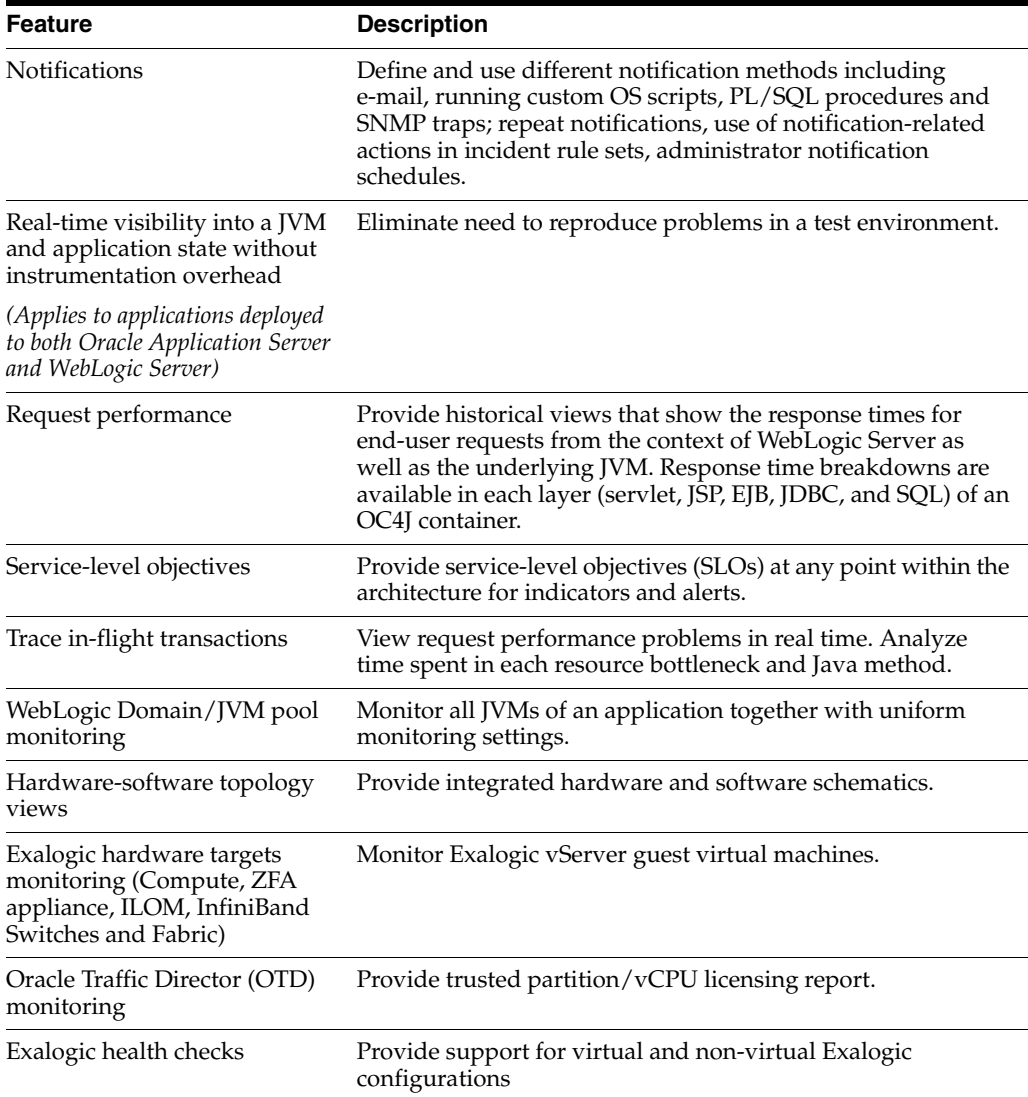

**Note:** Within the WebLogic Server Management Pack Enterprise Edition and the Business Transaction Management (BTM) product which is installed separately from Enterprise Manager Cloud Control, licensing is restricted to Java EE and web service components with respect to the Application Dependency and Performance pages in Enterprise Manager Cloud Control and does not include SOA, BPEL, WebCenter, Portal, OSB, ESB, AIA, or Pageflow components.

The following licenses enable Business Application Management functionality:

- [Application Management Suite for Fusion Applications](#page-133-0)
- [Application Management Suite for Oracle E-Business Suite](#page-136-0)
- [Application Management Suite for Siebel](#page-120-0)
- [Application Management Suite for JD Edwards EnterpriseOne](#page-144-0)
- [WebLogic Server Management Pack Enterprise Edition](#page-48-0)
- **[SOA Management Pack Enterprise Edition](#page-66-0)**
- [Oracle Real User Experience Insight](#page-114-0)
- [Management Pack for Non-Oracle Middleware](#page-100-0)

#### <span id="page-52-0"></span>**Coherence Management**

The Coherence Management features within the WebLogic Server Management Pack Enterprise Edition provide comprehensive monitoring and management capabilities for Coherence. The features provide complete cluster visibility by supplying detailed metrics of various cluster artifacts and their interdependencies. You can monitor more than one Coherence cluster from a single console.

Coherence Management within the WebLogic Server Management Pack Enterprise Edition includes the following features:

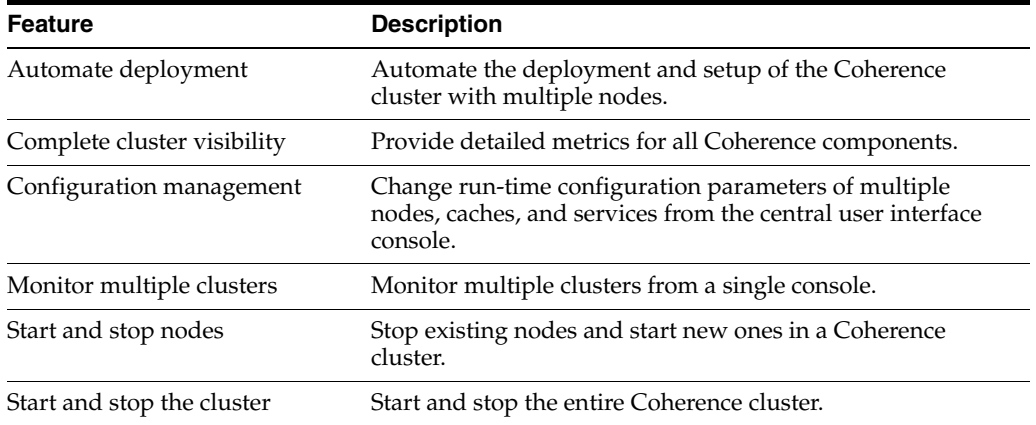

#### <span id="page-52-1"></span>**Business Transaction Management**

The WebLogic Server Management Pack Enterprise Edition includes Business Transaction Management (BTM) features only for Java EE and web service components running on WebLogic Server or Oracle Application Server, as shown below.

**Note:** Business Transaction Management is separately installed from Enterprise Manager Cloud Control 12*c*.

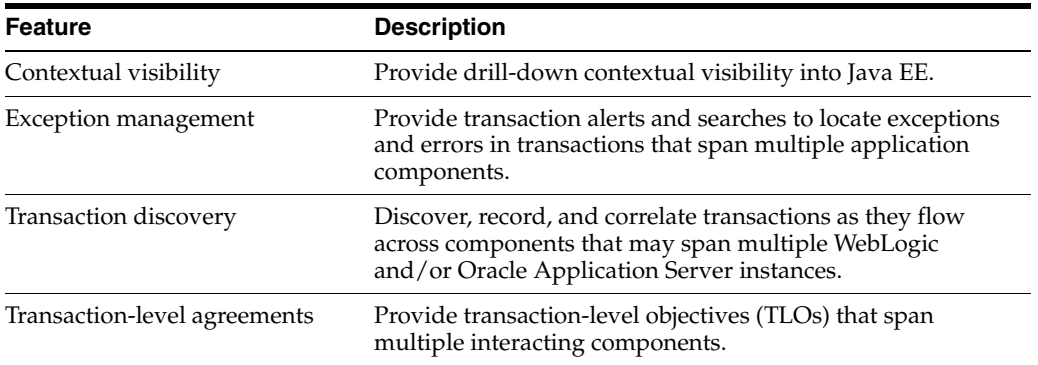

BTM technologies licensed as part of the WebLogic Server category are as follows:

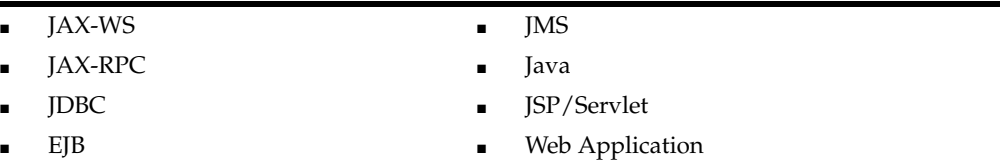

For BTM licensed links, see ["Licensed Links Applicable to Business Transaction](#page-59-0)  [Management".](#page-59-0)

### **Business Transaction Management Restricted-use Licensing**

Oracle includes a restricted-use license of Oracle Service Bus (and its subcomponents) for the express purpose of monitoring endpoints for Enterprise Manager Business Transaction Management, covering creation of Proxy and Business Service in pass-through mode only. Oracle Service Bus may be configured with the Business Transaction Management observer agent in single instance and an additional instance of Oracle Service Bus may be configured for Proxy failover purposes.

### <span id="page-53-0"></span>**Lifecycle Management**

The lifecycle management features of WebLogic Server Management Pack Enterprise Edition help administrators automate the processes required to manage the Oracle WebLogic Server lifecycle. It eliminates manual and time-consuming tasks related to provisioning, patching, configuration management, and compliance management.

Unless otherwise stated, the following features apply to both Oracle WebLogic Server and Oracle Application Server environments:

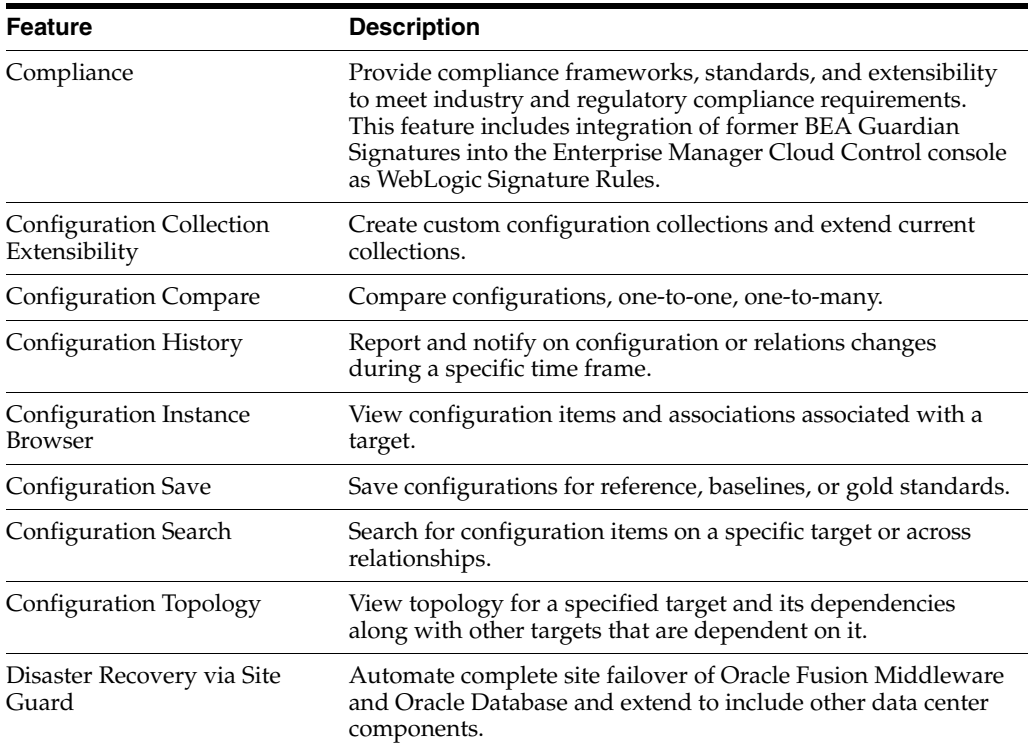

#### **Note:**

Usage of Site Guard requires licenses for both WebLogic Server Management Pack Enterprise Edition as well as Database Lifecycle Management Pack.

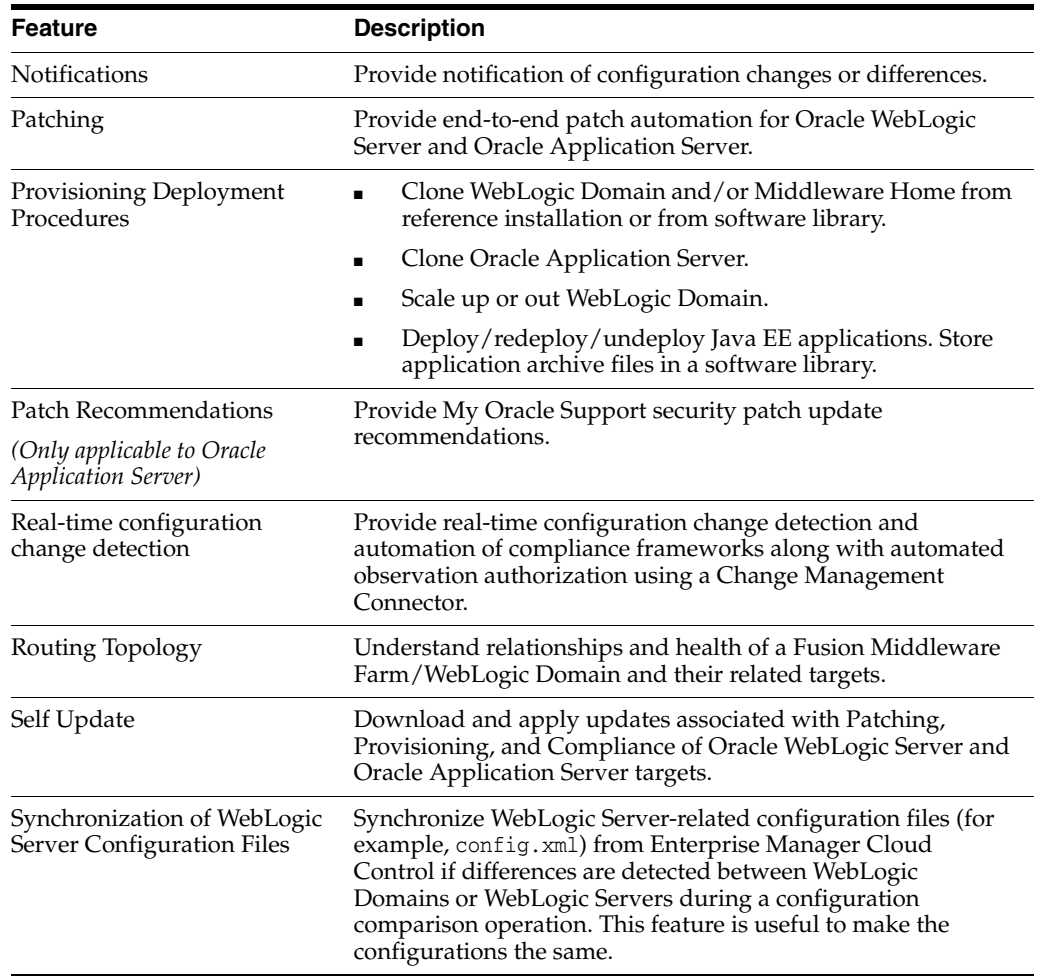

# **Licensed Links**

To use any of the features described above, you must purchase licenses to the WebLogic Server Management Pack Enterprise Edition. The following sections itemize the Enterprise Manager links that require licensing of the WebLogic Server Management Pack Enterprise Edition, and should not be accessible if the WebLogic Server Management Pack Enterprise Edition has been disabled. In general, the links identified below apply to the following target types:

### **Oracle Fusion Middleware Targets**

- Oracle Fusion Middleware Farm
- Oracle WebLogic Domain
- Oracle WebLogic Cluster
- Oracle WebLogic Server
- **SMPP** Driver
- Clustered Application Deployment
- Application Deployment
- Oracle HTTP Server
- Oracle Web Cache
- Oracle Coherence
- VoiceXML Driver
- Oracle Forms Services
- Oracle Portal
- Oracle Reports Application
- XMPP Driver
- Oracle Reports Bridge
- Oracle Reports Server
- Oracle Reports Tools
- Oracle User Messaging Service
- User Messaging Email Driver
- Java Virtual Machine
- Java Virtual Machine Pool

### **Oracle Application Server Targets**

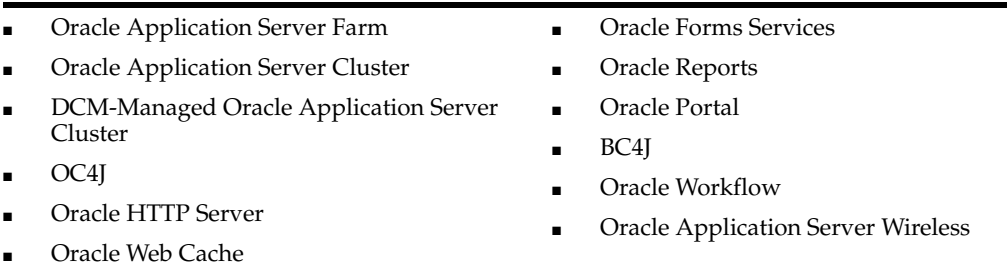

The WebLogic Server Management Pack Enterprise Edition does not include features for Business Process Execution Language (BPEL), Oracle Service Bus (OSB), Oracle SOA Infra, and Oracle SOA Composite. For these Oracle Fusion Middleware components, the SOA Management Pack Enterprise Edition must be licensed.

**Note:** While Enterprise Manager functionality to manage Oracle WebLogic Server is rather consistent across versions of Oracle WebLogic Server, the specific licensable links under the WebLogic Server Management Pack Enterprise Edition and the navigation to those links may be different across different versions of Oracle WebLogic Server. Consequently, some of the following sections distinguish between licensed links for different WebLogic Server versions.

### **Licensed Links Outside of Target-Specific Pages**

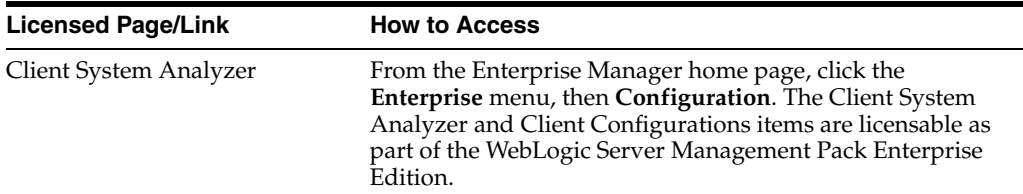

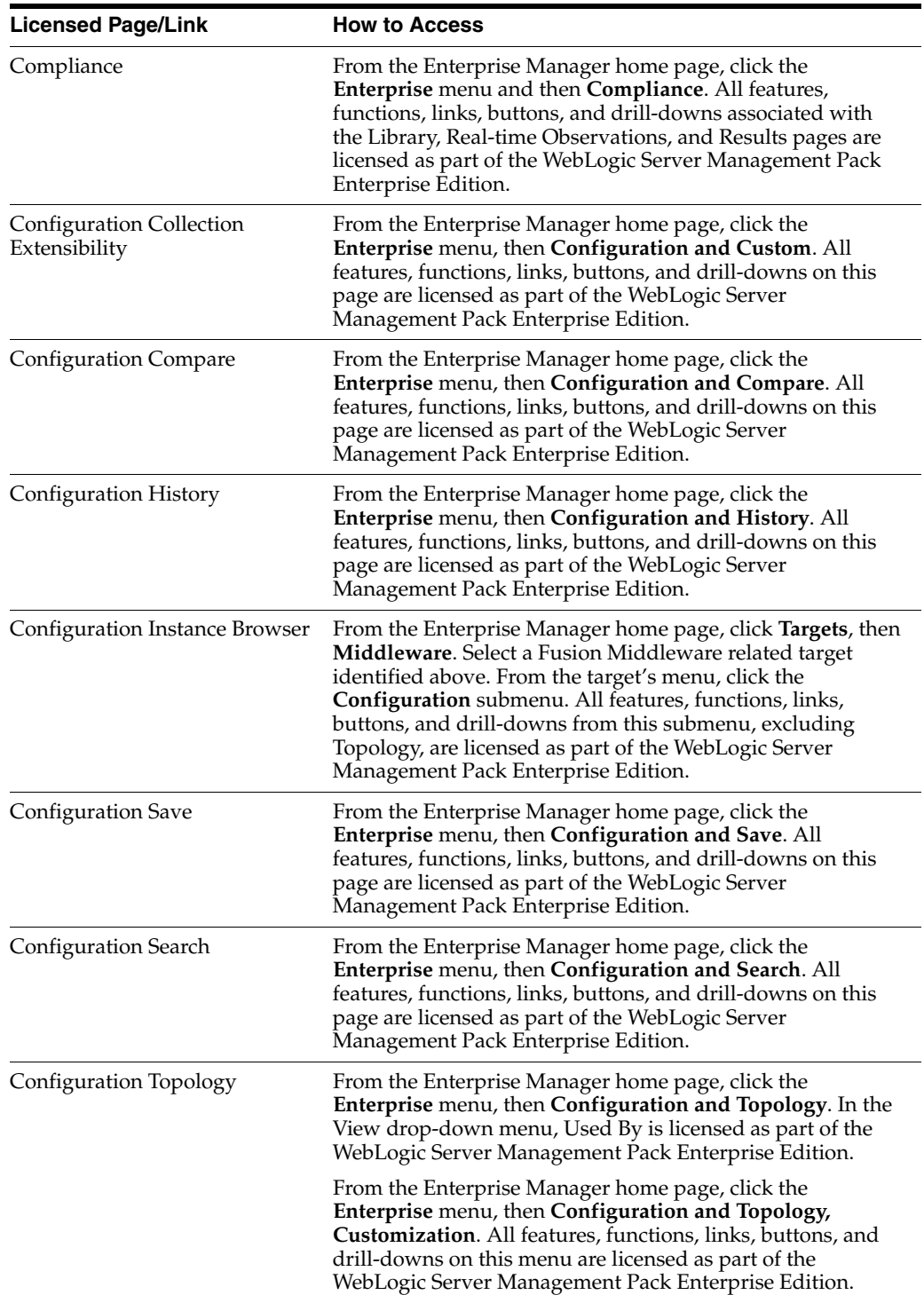

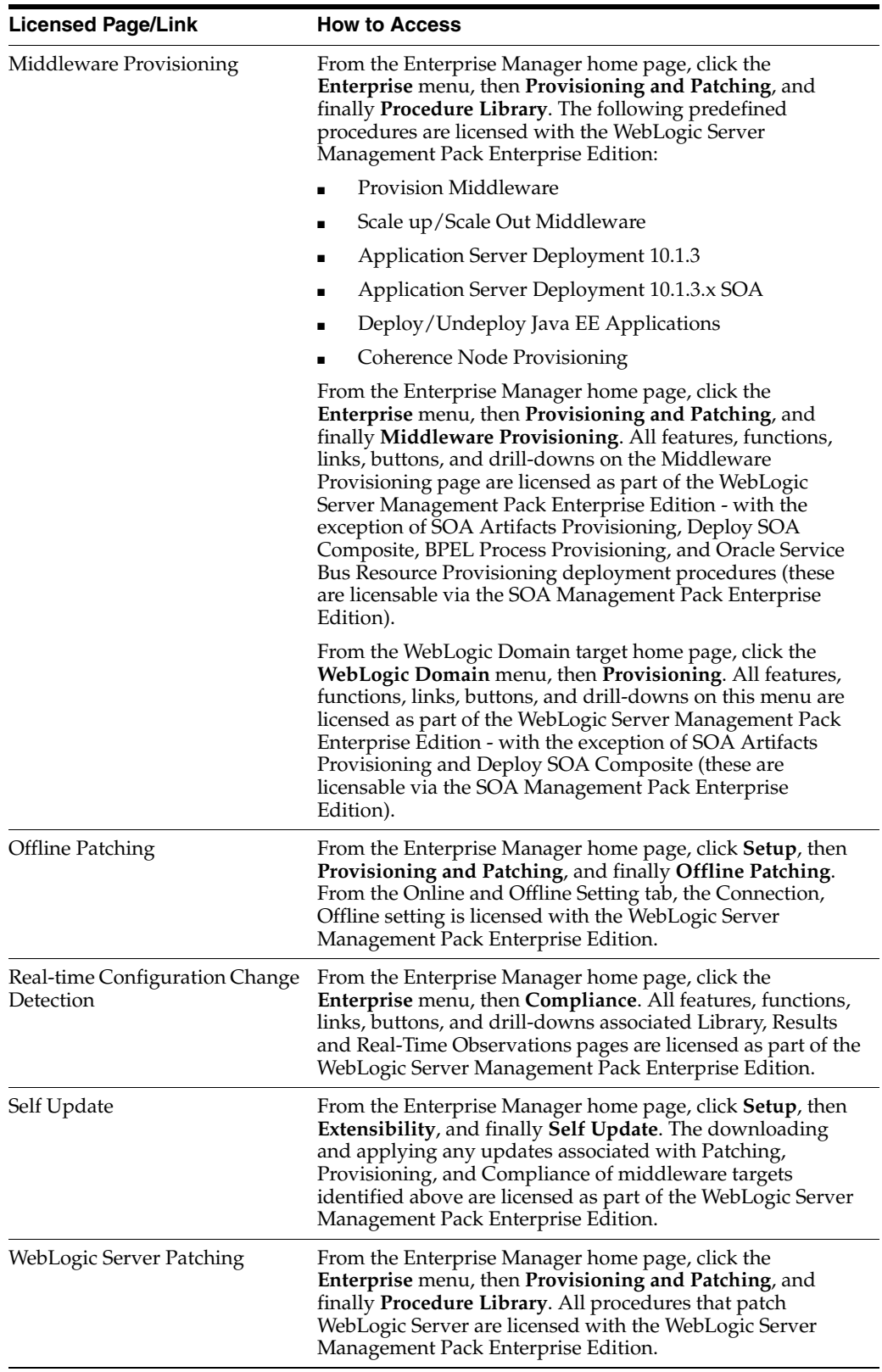

# **Licensed Links Applicable to WebLogic Server Versions 9, 10, and 12**

The following list of links and navigation to them correspond with managing Oracle WebLogic Server versions 9, 10, and 12 in Oracle Enterprise Manager Cloud Control

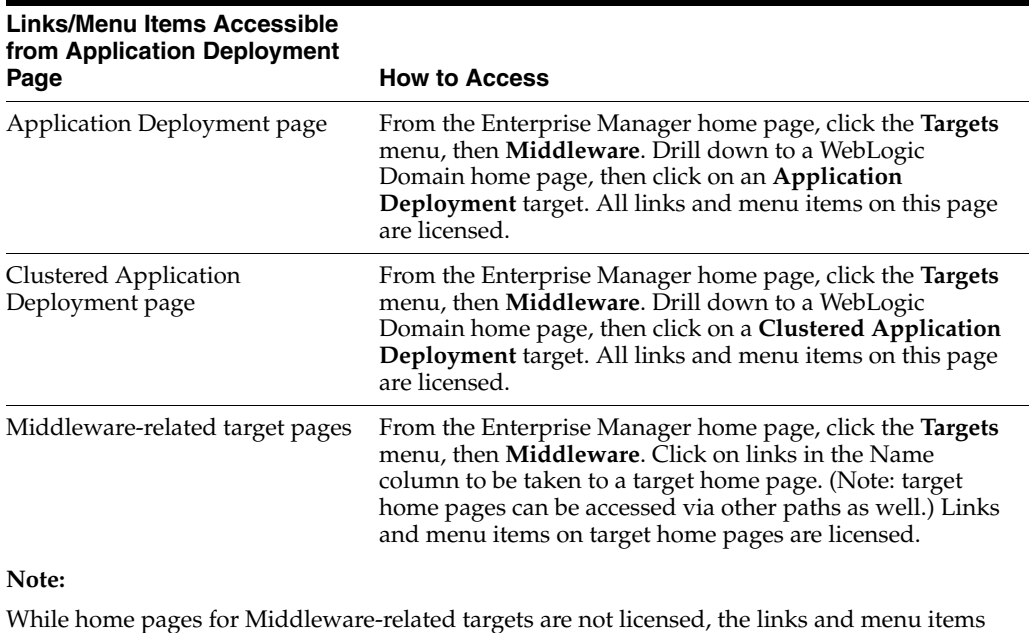

12*c*, and are licensed as part of the WebLogic Server Management Pack Enterprise Edition.

# **Licensed Links Applicable to WebLogic Server Version 7 and 8**

on the pages are licensed.

The following list of links and navigation to them correspond with managing Oracle WebLogic Server version 7 and 8 in Oracle Enterprise Manager Cloud Control 12*c* and are licensed as part of the WebLogic Server Management Pack Enterprise Edition.

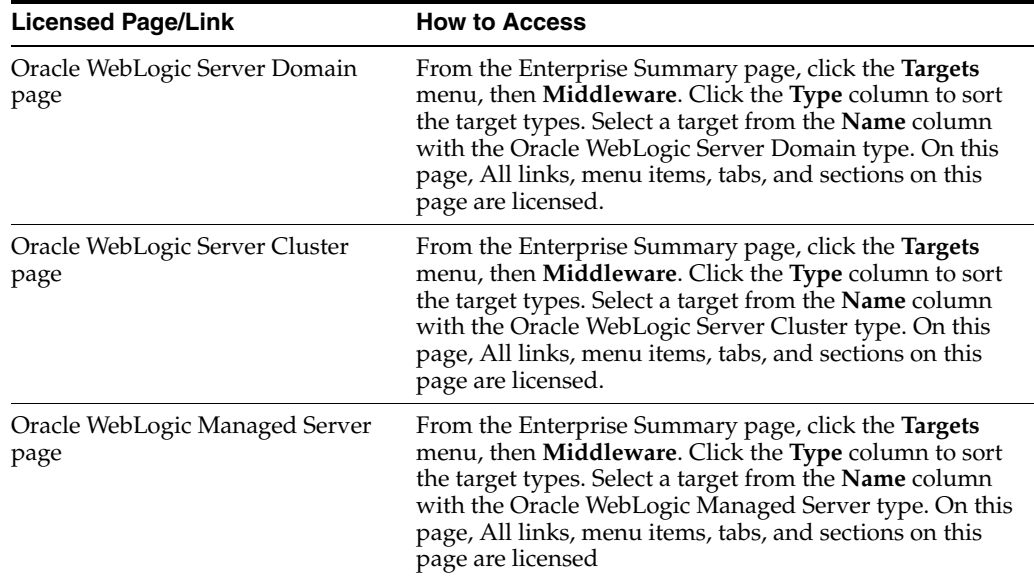

### **Licensed Links Applicable to Service Level Management**

See ["Enterprise Manager Cloud Control Service Level Management"](#page-116-0) in [Chapter](#page-114-1) 7, ["End User Monitoring".](#page-114-1)

### **Licensed Links Applicable to Coherence Management**

See ["Licensed Links"](#page-75-1) of the ["Management Pack for Oracle Coherence"](#page-74-0) section for the Coherence Management links.

### <span id="page-59-0"></span>**Licensed Links Applicable to Business Transaction Management**

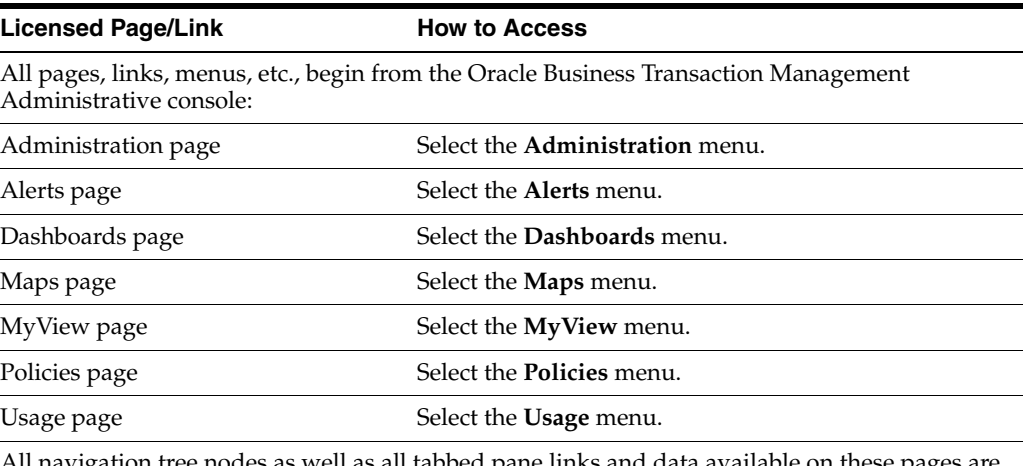

All navigation tree nodes as well as all tabbed pane links and data available on these pages are licensed.

### **Licensed Links Applicable to Oracle Application Server 10g**

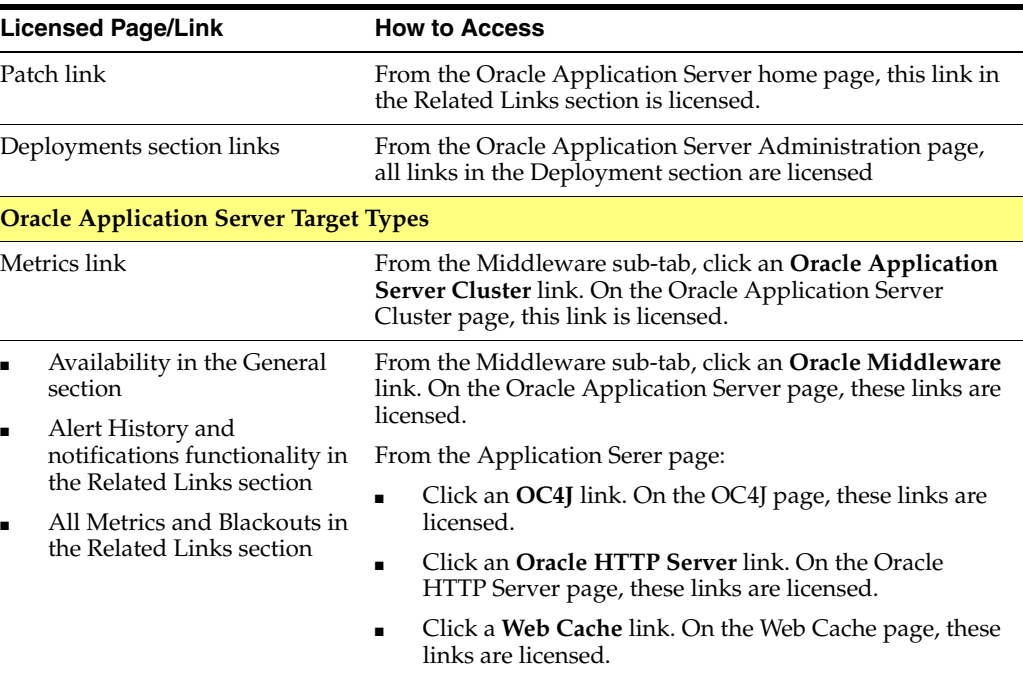

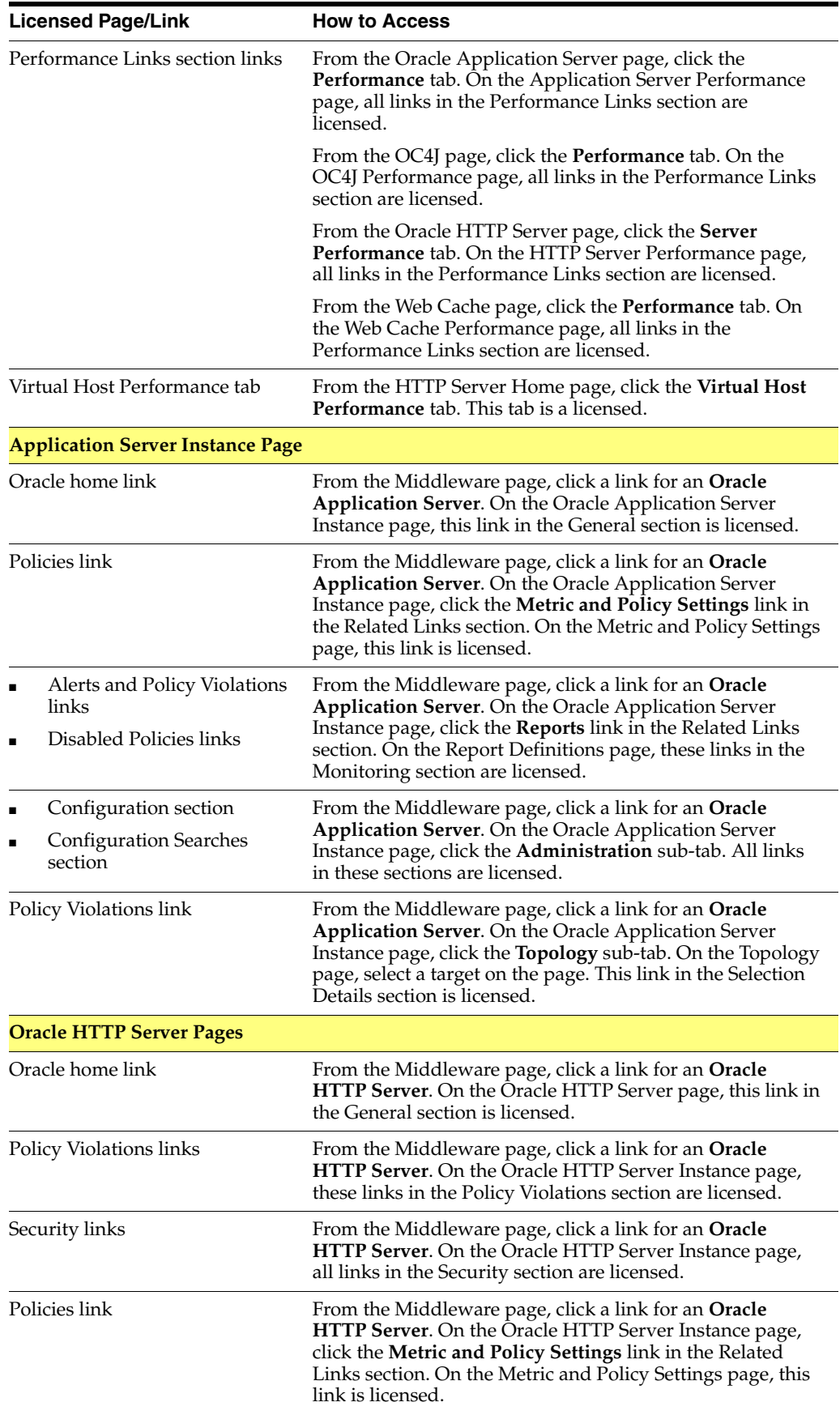

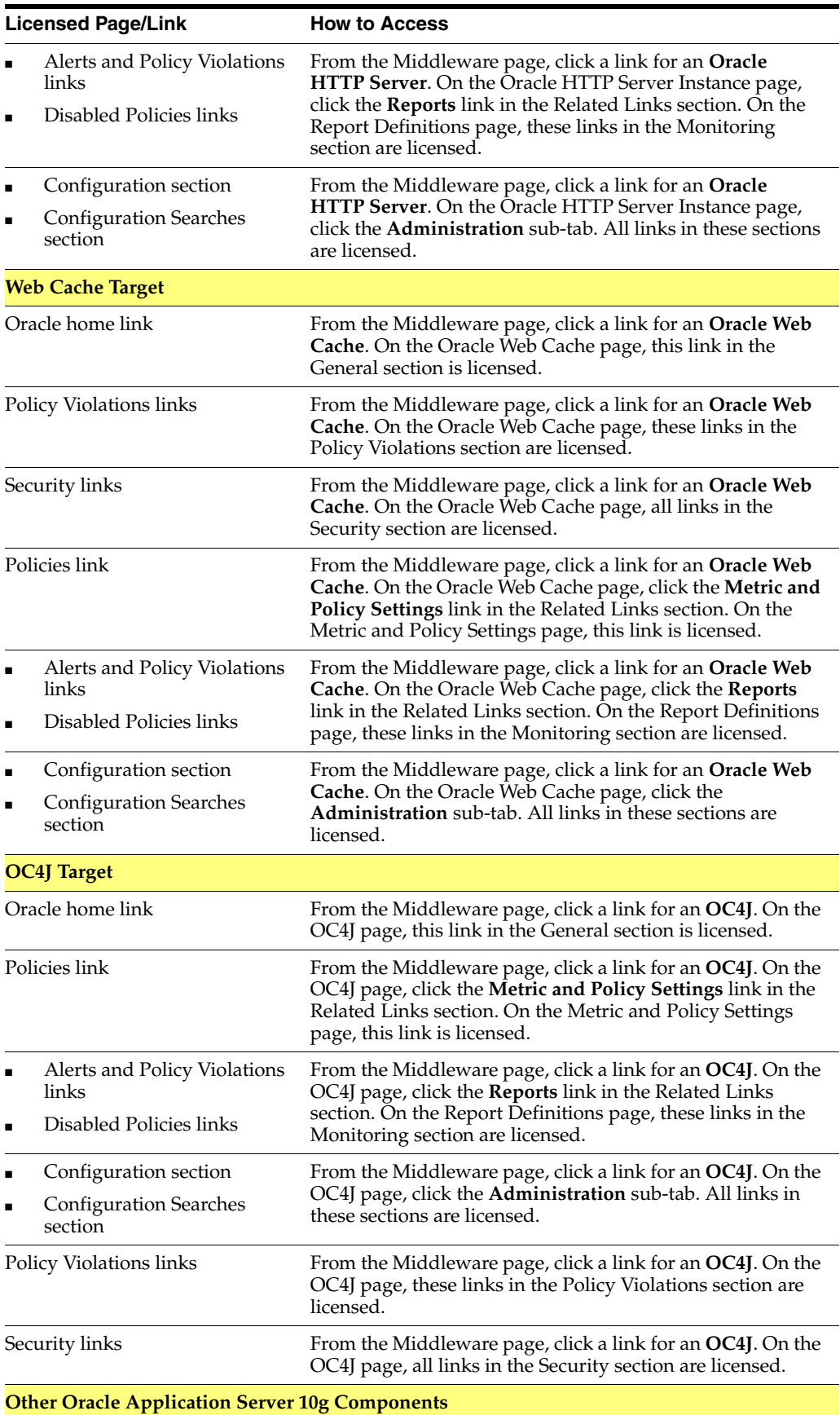

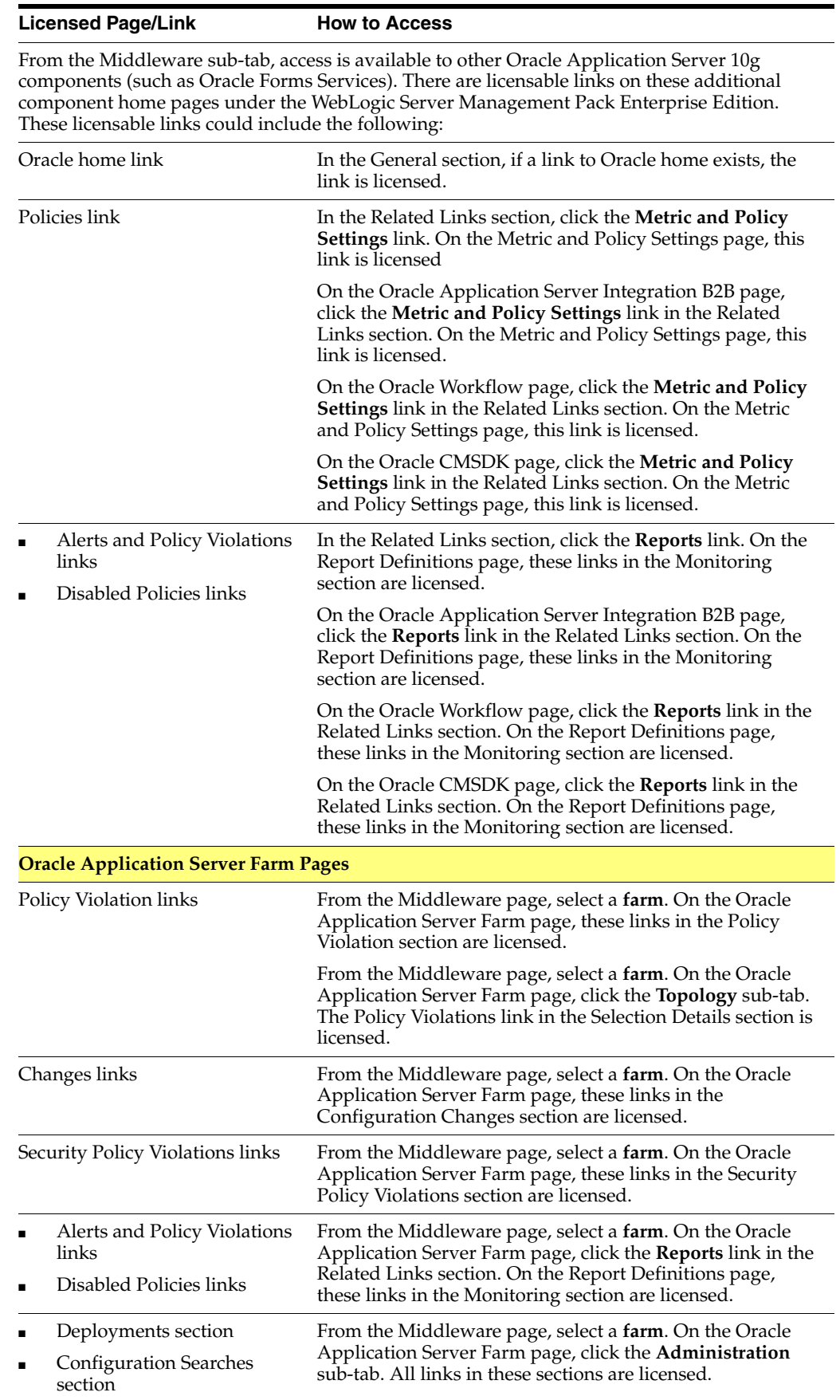

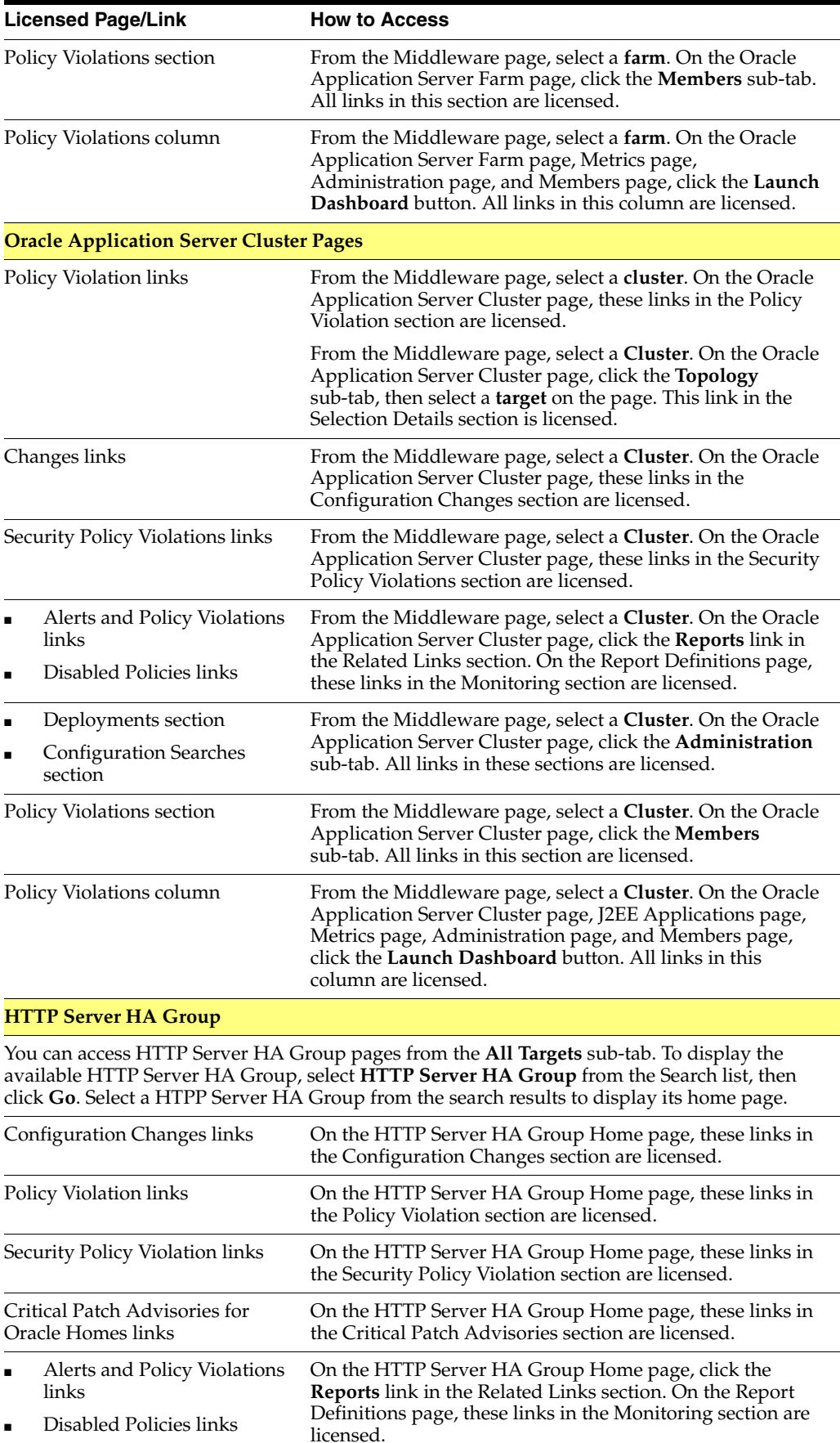

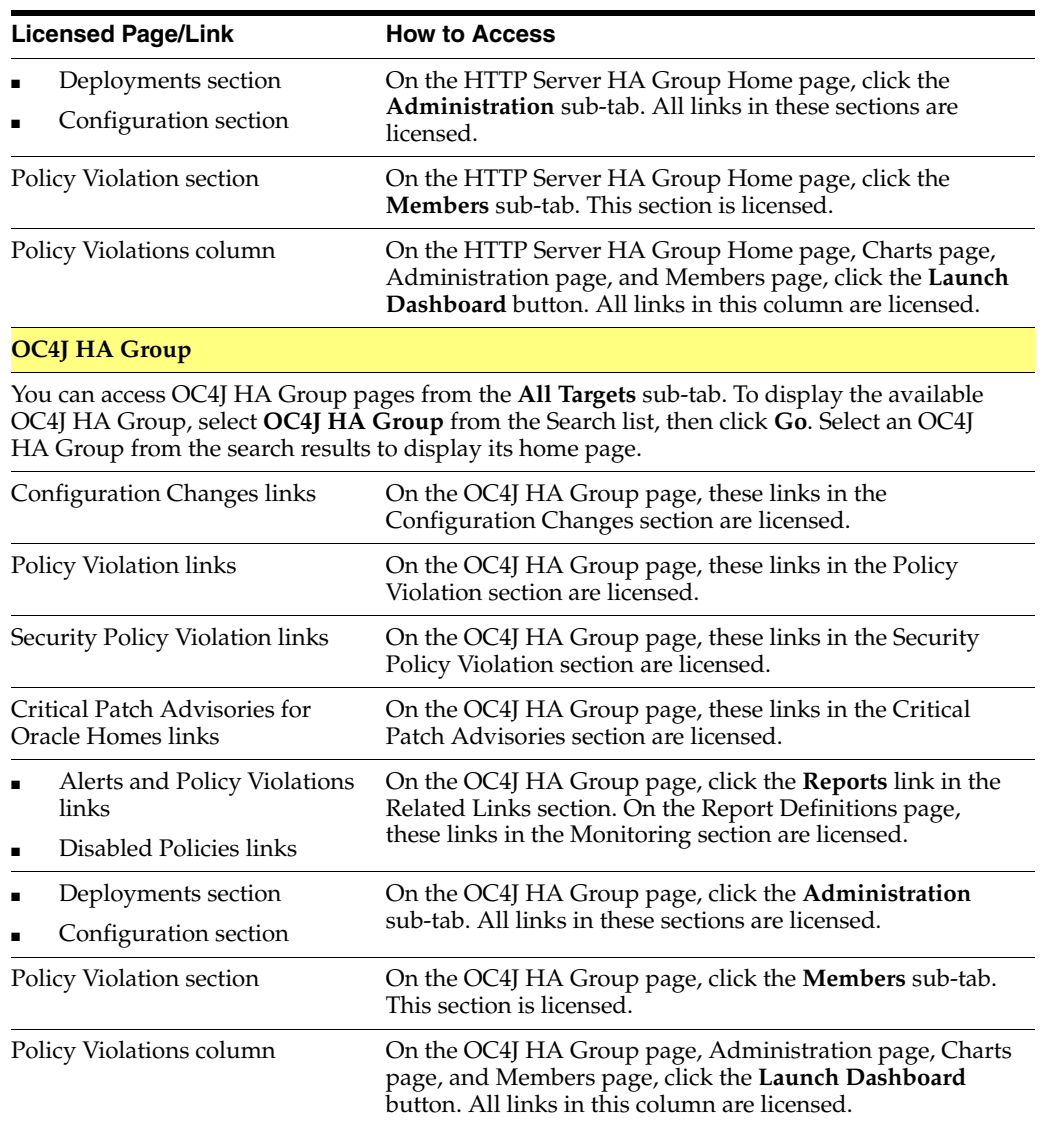

# **Licensed Repository Views**

The following repository views are part of the WebLogic Server Management Pack Enterprise Edition:

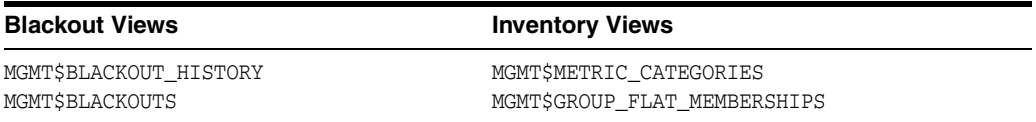

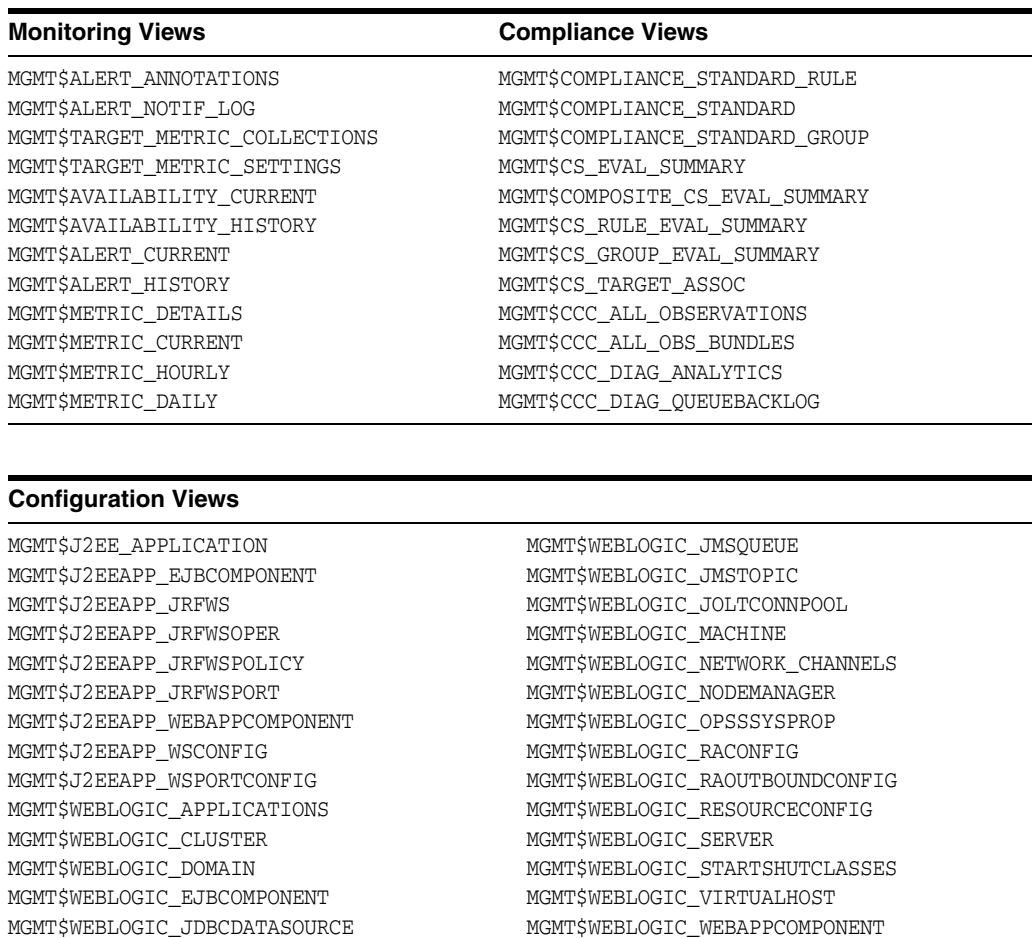

# **Licensed Reports**

The following reports are part of the WebLogic Server Management Pack Enterprise Edition:

MGMT\$WEBLOGIC\_WORKMANAGER MGMT\$WEBLOGIC\_WSCONFIG

■ All reports in the category of **Oracle Home Patch Advisories** that pertain to Oracle Application Server targets are licensable.

# **Licensed Command Line Interface (CLI) Verbs**

MGMT\$WEBLOGIC\_JDBCMULTIDS MGMT\$WEBLOGIC\_JMSCONNFACTORY

The following Enterprise Manager CLI verbs are licensed as part of the WebLogic Server Management Pack Enterprise Edition.

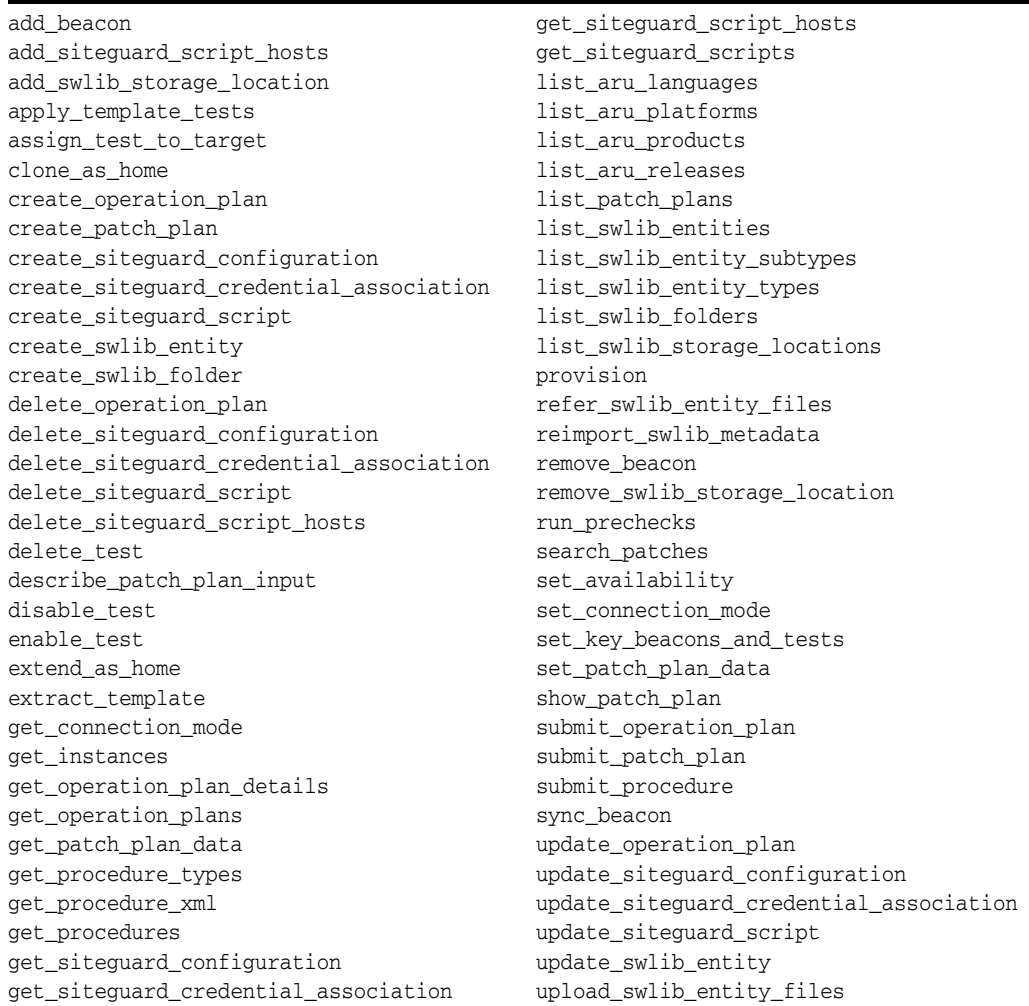

### **WebLogic Server Management Pack Enterprise Edition Restricted Use License**

WebLogic Server Management Pack Enterprise Edition includes the full capabilities of Enterprise Manager Cloud Control Service Level Management.

See [Enterprise Manager Cloud Control Service Level Management](#page-116-0) in [Chapter](#page-114-1) 7 for more information.

# <span id="page-66-0"></span>**SOA Management Pack Enterprise Edition**

This pack delivers comprehensive management and modeling capabilities for a SOA-based environment. By combining SOA run-time governance, business-IT alignment, model-driven metrics, and SOA infrastructure management with Oracle's system management solution, Enterprise Manager Cloud Control significantly reduces the cost and complexity of managing SOA-based environments.

This pack supports the following Cloud Control SOA targets:

- Business Process Execution Language (BPEL)
- Oracle Service Bus (OSB)
- Oracle SOA Suite 11g Infrastructure (soa-infra)
- Oracle SOA Suite 11g SOA Composites

This pack also supports the following Application Dependency and Performance (ADP) targets:

- Business Process Execution Language (BPEL)
- Oracle Enterprise Service Bus (OESB)
- Oracle Service Bus (OSB)
- Oracle SOA Suite 11g SOA Composites

This pack also supports Business Transaction Management features within the SOA Management Pack Enterprise Edition.

The following sections provide SOA Management Pack Enterprise Edition licensing information for Cloud Control and Business Transaction Management target types.

# **Licensing for Cloud Control SOA Targets**

This portion of the pack delivers comprehensive management and modeling capabilities for an SOA-based environment.

### **Features**

The SOA Management Pack Enterprise Edition Cloud Control targets include the following features:

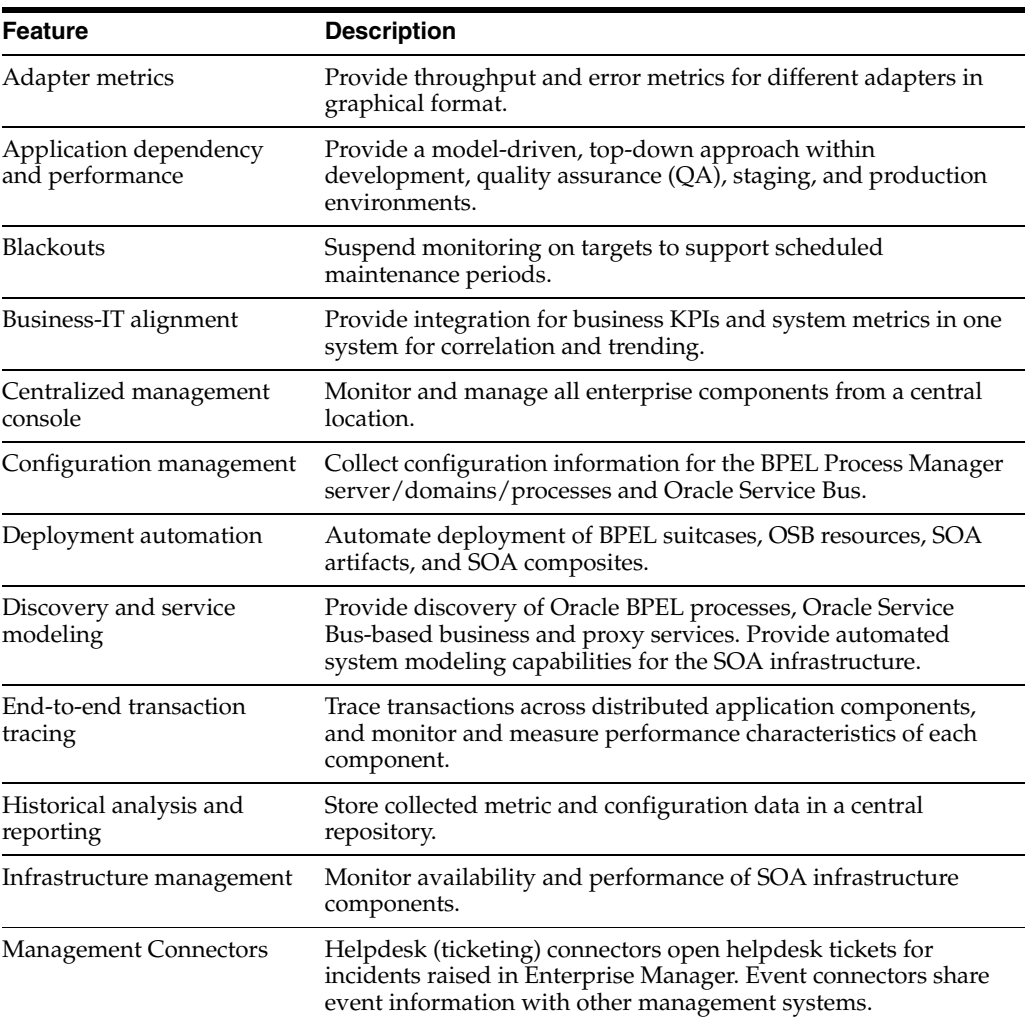

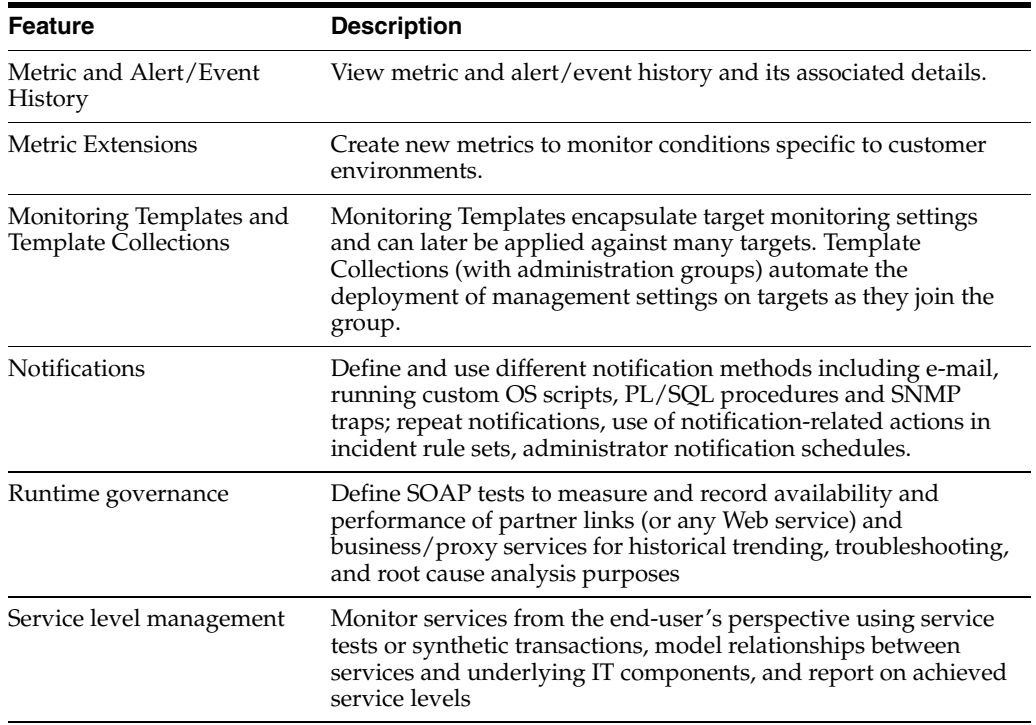

# **Licensed Links**

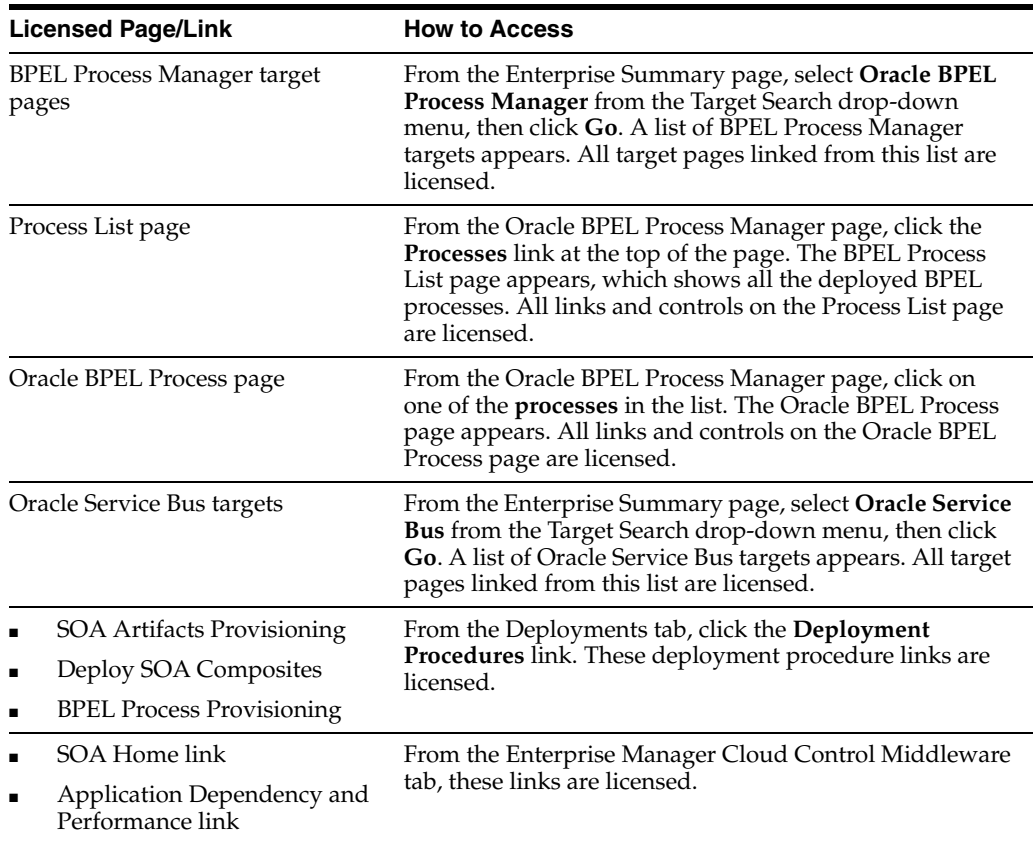

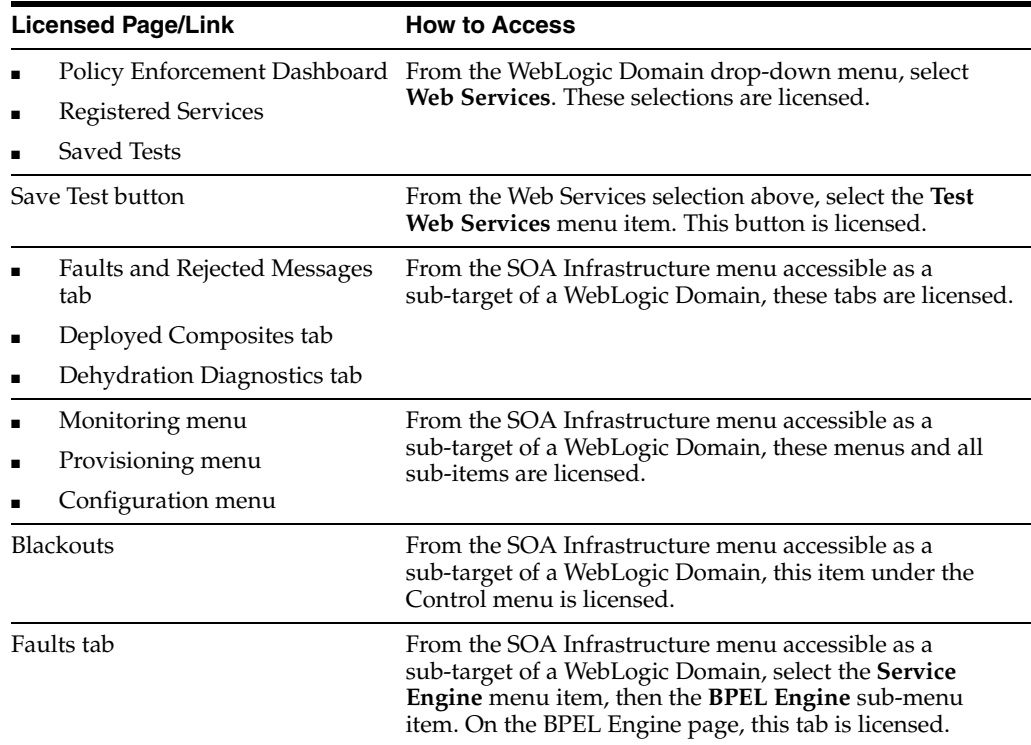

# **Licensing for Targets Related to Application Dependency and Performance**

Oracle Enterprise Manager contains functionality related to application dependencies and performance for SOA, Portal, and Java Enterprise Edition applications.

### **Features**

The SOA Management Pack Enterprise Edition includes the following application dependency and performance features only for SOA components:

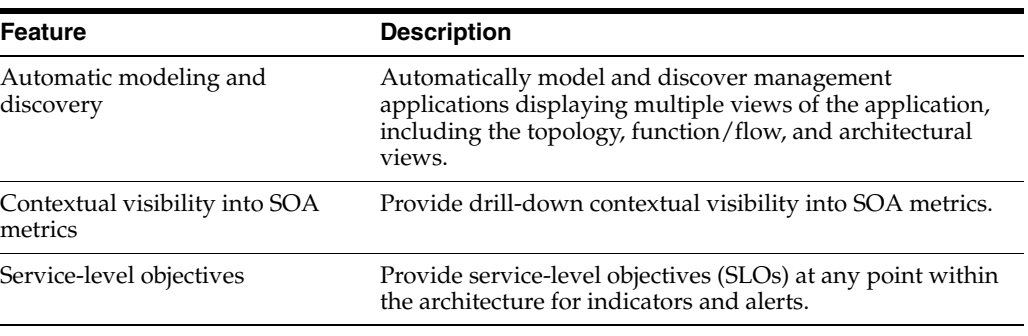

**Note:** Within the SOA Management Pack Enterprise Edition, application dependency and performance licensing is restricted to SOA, ESB, and OSB components and does not include Portal, Pageflow, Java EE, or Web Service components.

### **Licensed Links**

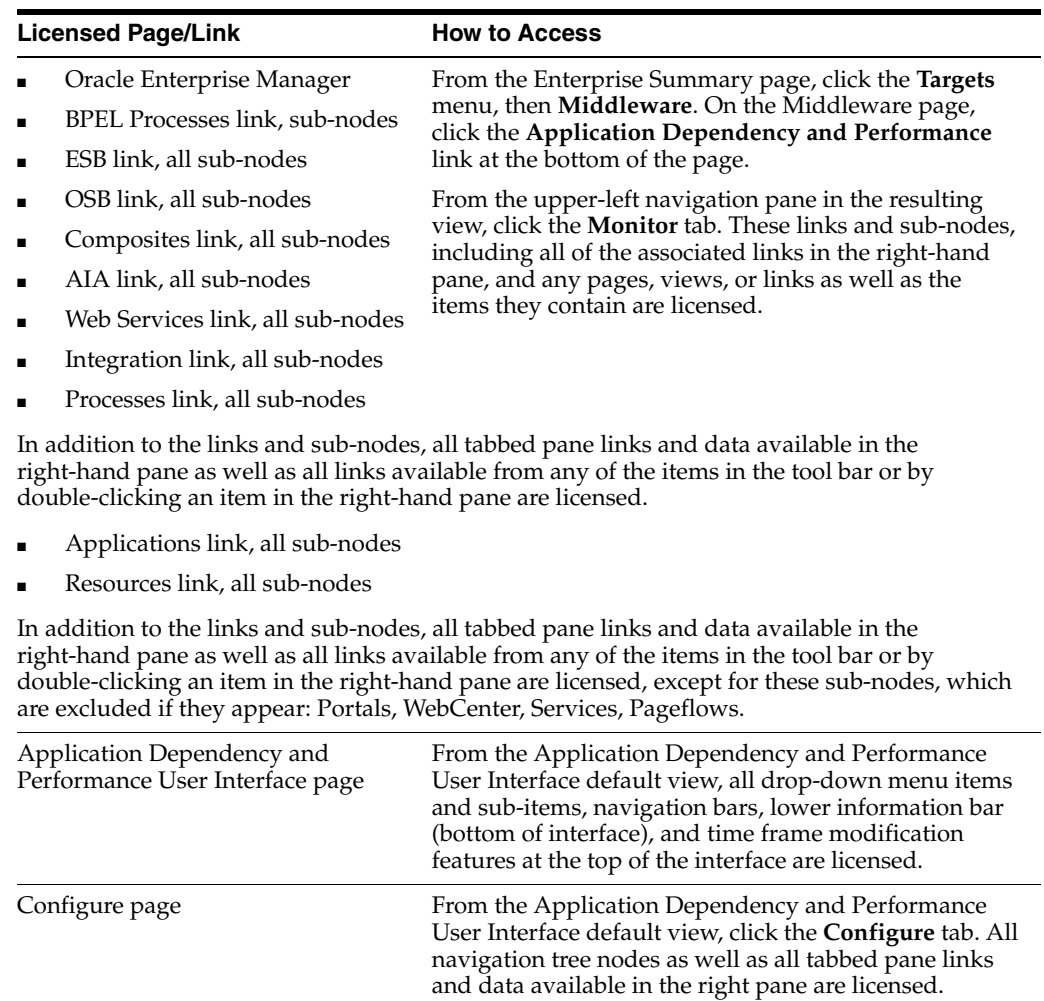

### **Licensed Reports**

All reports associated with the following target types are part of the SOA Management Pack Enterprise Edition:

- Oracle BPEL Process Manager
- Oracle Service Bus
- **SOA Composite**
- SOA Infrastructure
- **SOA Partition**

### **Licensed Command Line Interface (CLI) Verbs**

The following Enterprise Manager CLI verbs are licensed as part of the SOA Management Pack Enterprise Edition.

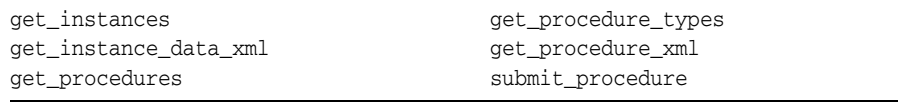

# **Licensing for Business Transaction Management**

The SOA Management Pack Enterprise Edition includes the following Business Transaction Management features only for Oracle Service Bus and Oracle SOA Suite:

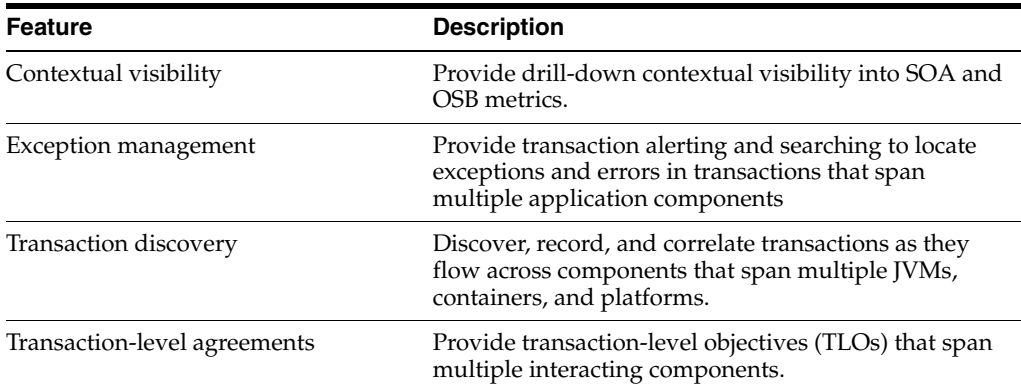

## **Business Transaction Management Restricted-use Licensing**

Oracle includes a restricted-use license of Oracle Service Bus (and its subcomponents) for the express purpose of monitoring endpoints for Oracle Enterprise Manager Business Transaction Management, covering creation of Proxy and Business Service in pass-through mode only. Oracle Service Bus may be configured with the Business Transaction Management observer agent in single instance and an additional instance of Oracle Service Bus may be configured for Proxy failover purposes.

# <span id="page-71-0"></span>**Management Pack for WebCenter**

The Management Pack for WebCenter provides monitoring and management for the WebCenter Content: Server, WebCenter Portal: Spaces, WebCenter Portal: Services, and WebCenter Portal: Framework. The Management Pack for WebCenter includes:

- Availability and monitoring of all components.
- Performance monitoring of all components.
- Historical analysis and reporting.
- Thresholds and events.
- Dashboard monitoring.

# **Features of Management Pack for WebCenter**

The Management Pack for WebCenter includes the following features:

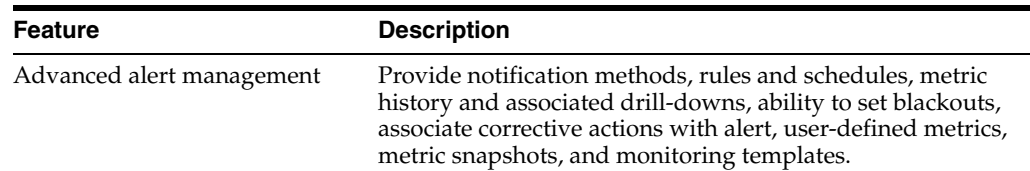
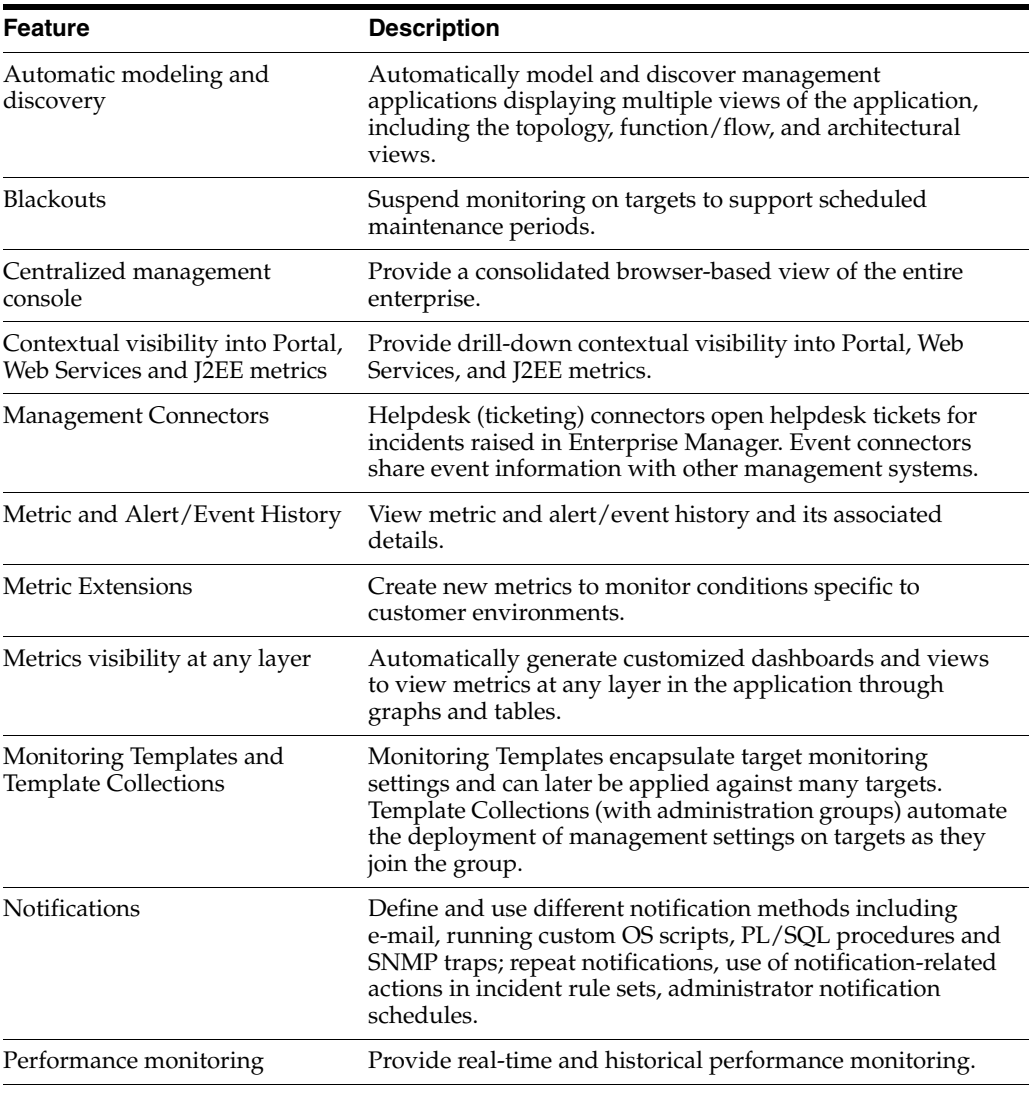

### **Licensed Links**

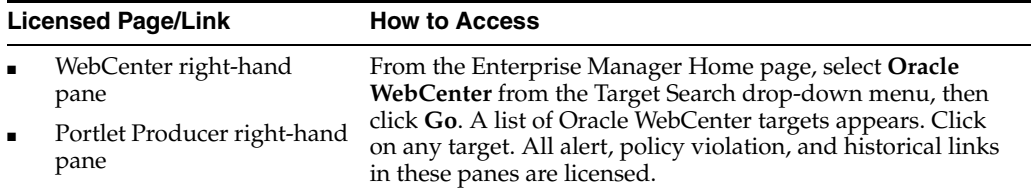

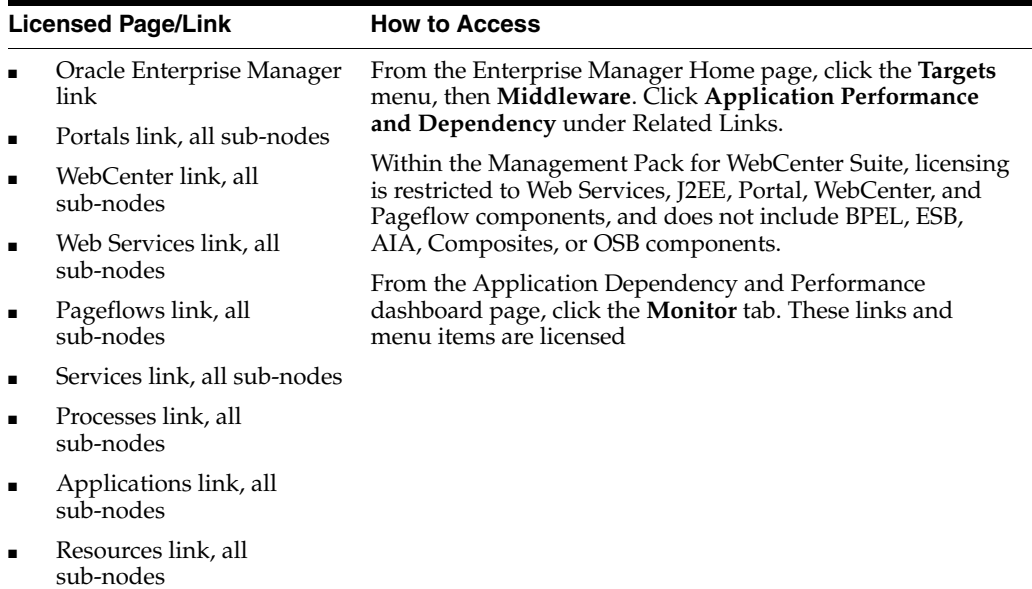

In addition to all links and sub-nodes, all tabbed pane links and data available in the right-hand pane as well as all links available from any of the items in the tool bar or by double-clicking an item in the right-hand pane are licensed.

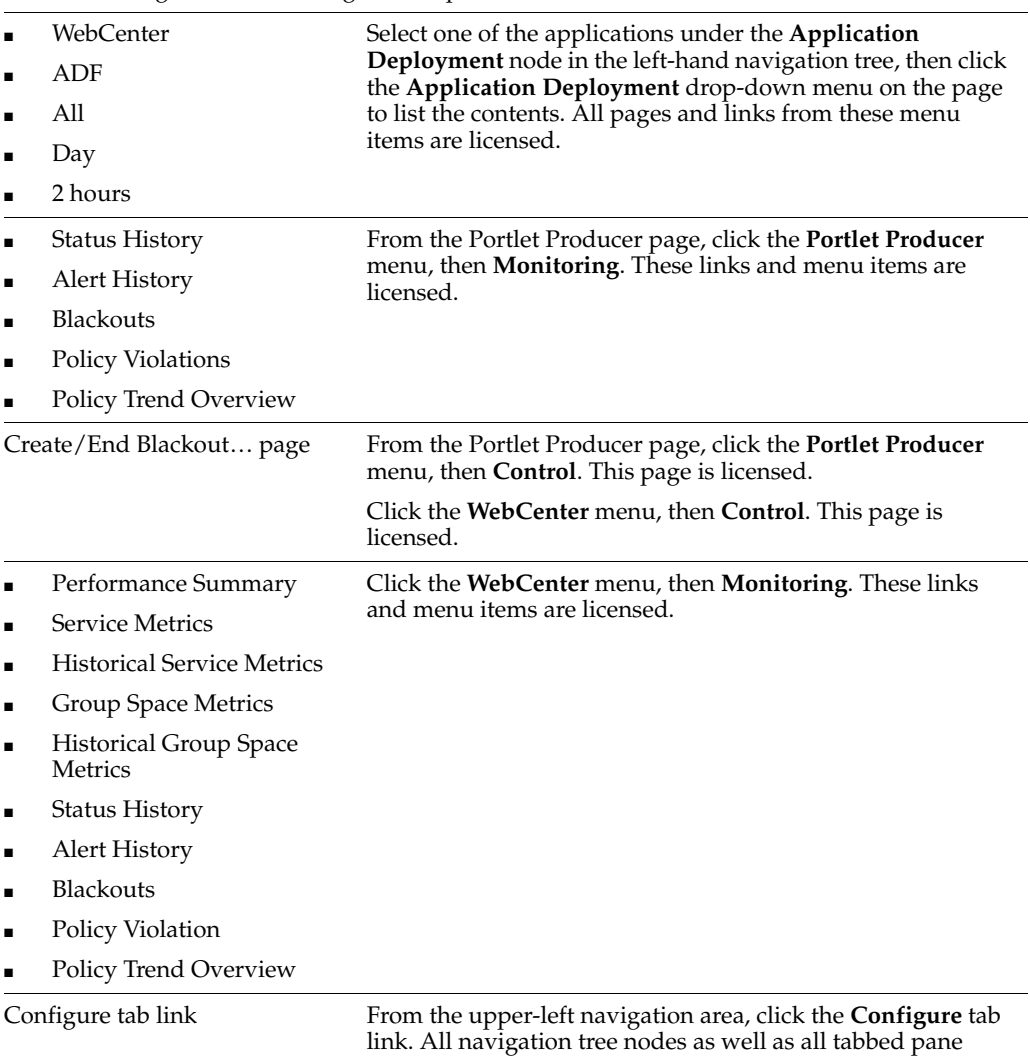

links and data available in the right pane are licensed.

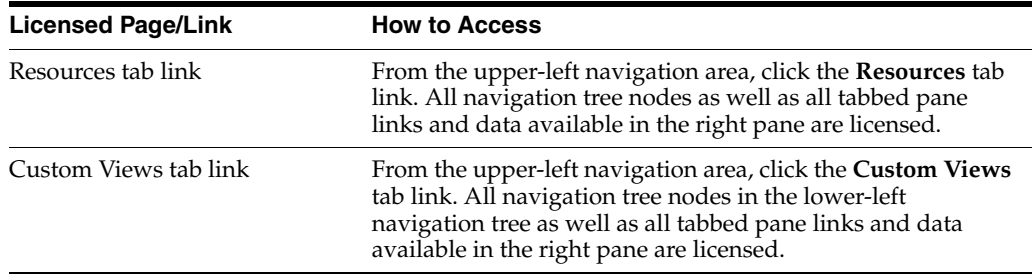

#### **Webcenter Management Pack Restricted Use License**

Webcenter Management Pack includes the full capabilities of Enterprise Manager Cloud Control Service Level Management.

See [Enterprise Manager Cloud Control Service Level Management](#page-116-0) in [Chapter](#page-114-0) 7 for more information.

### **Management Pack for Oracle Coherence**

The Management Pack for Oracle Coherence provides comprehensive monitoring, cluster management, cache management and configuration management capabilities for Coherence. This pack provides complete cluster visibility by supplying detailed metrics of various cluster artifacts and their interdependencies. The performance views can be completely customized and saved. The topology view gives graphical representation of dependencies of the components and performance hotspots. Enterprises can monitor more than one Coherence cluster from a single console. Organizations can keep track of node configuration over period of time and also change runtime configuration parameters for caches and nodes.

Enterprise Manager provides out-of-box support for metric alerts, enabling users to proactively monitor the cluster health. Various performance charts show real-time and historical performance trends. The cache data management features gives ability to perform several operations on any cache in the Coherence cluster (for example, view, import, export, purge, add index, remove index, etc.). Enterprise Manager automates the mundane tasks of setting up Coherence software and creating a cluster on distributed machines. Enterprise Manager also enables users to start and stop new nodes in an already monitored Coherence cluster. Similarly, users can also start and stop the entire cluster. User can monitor the node log files by setting patterns. Enterprise Manager generates alert when the patterns are found matching.

#### **Features**

The Management Pack for Oracle Coherence includes the following features:

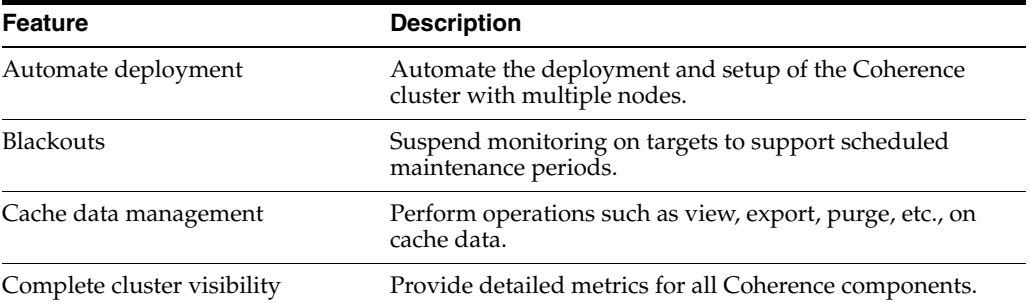

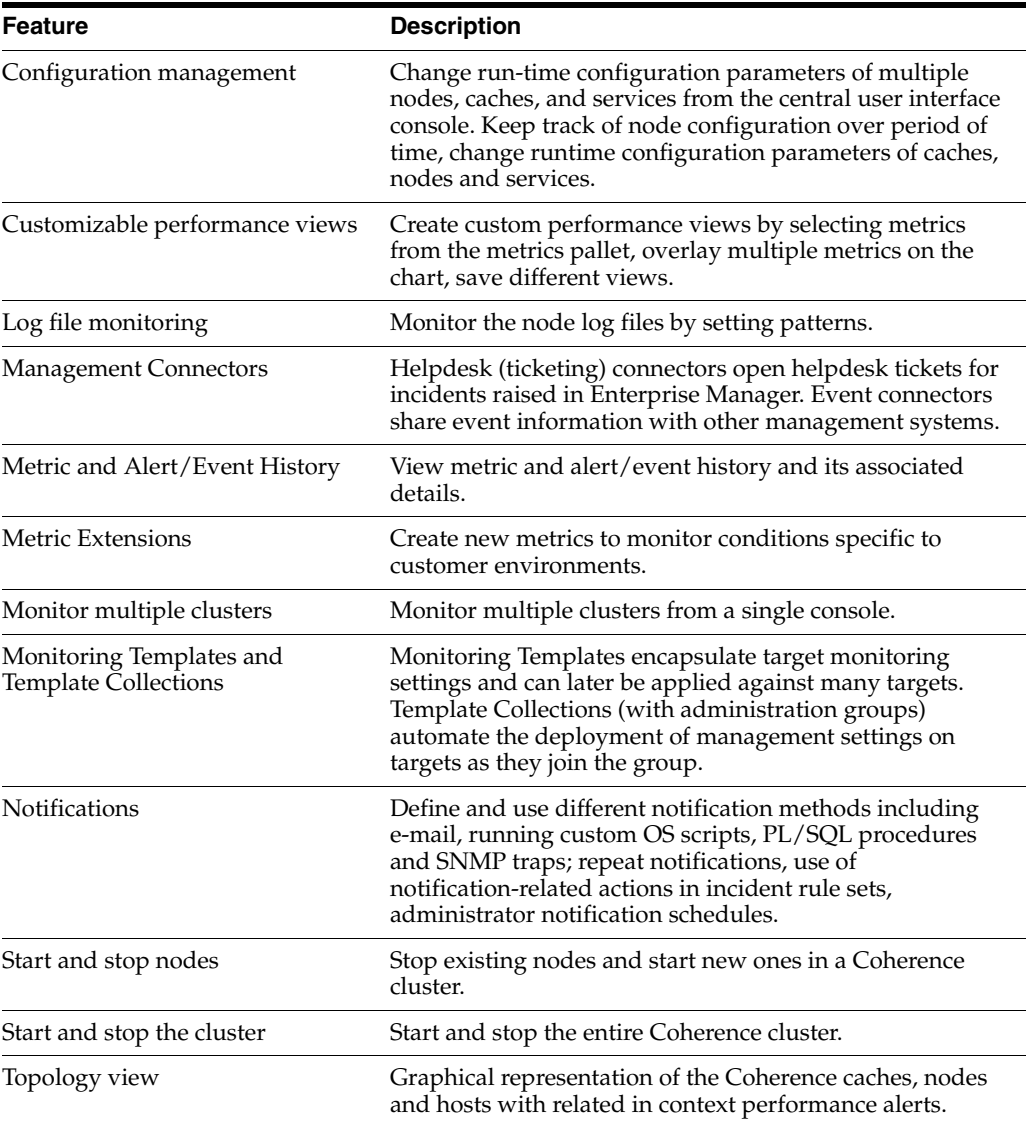

### **Licensed Links**

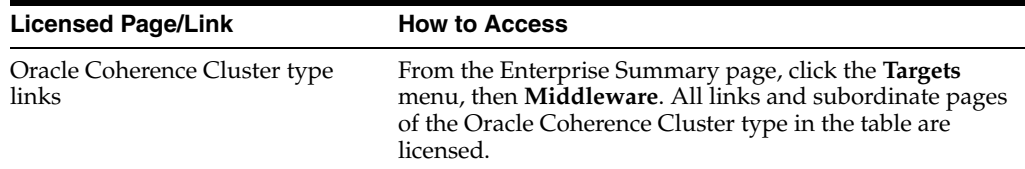

## **Oracle Application Replay Pack**

Oracle Application Replay Pack enables you to perform realistic, production scale testing of your Web and packaged Oracle applications. Unlike traditional application testing tools, it uses real production workloads to generate load against applications under test and does not require any script development or maintenance. Oracle Application Replay Pack significantly reduces testing time. It provides the most efficient, optimized and highest quality testing for validating application infrastructure changes.

#### **Requirements**

Oracle Application Replay Pack requires Oracle Real User Experience Insight 12.1.0.0 for workload capture. See Chapter [7, "End User Monitoring"](#page-114-0) for more information.

The synchronized replay feature of Oracle Application Replay pack requires Oracle Real Application Testing licenses for the capture and replay databases.

#### **Features**

The Oracle Application Replay Pack includes the following features

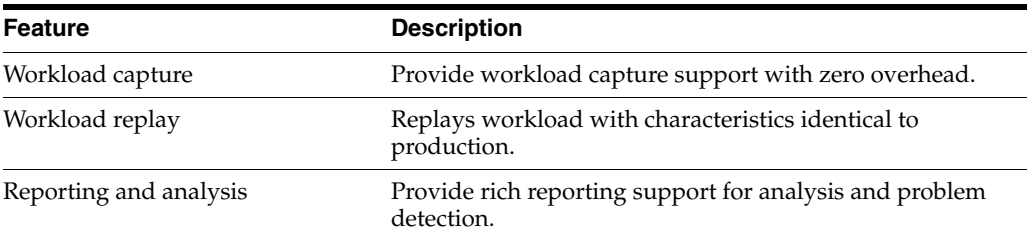

### **Licensed Links**

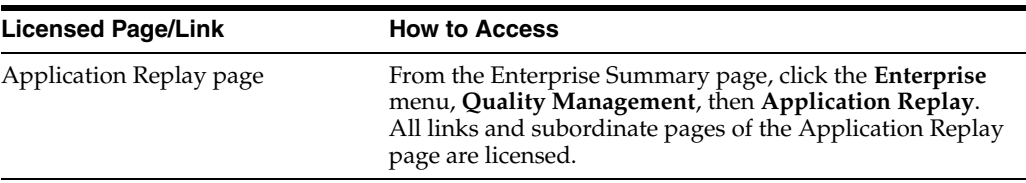

#### **Oracle Application Replay Pack Restricted-use Licensing**

Oracle Enterprise Manager Application Replay Pack includes the following restricted-use licenses:

- Restricted-use licenses of Oracle Load Testing Developer Edition and Application Load Testing Accelerators are included under the Oracle Application Replay Pack.
- Restricted-use licenses of Real User Experience Insight Accelerators for Oracle E-Business Suite, Fusion Applications, Siebel, JD Edwards EnterpriseOne applications are included under the Application Replay license.

### **Business Intelligence Management Pack**

This pack provides an integrated solution for ensuring the performance and availability of Oracle Business Intelligence Enterprise Edition (Oracle BI EE) for both Release 11*g* and Release 10*g*. Using the pack, you can receive proactive alerts on impending problems for the application, examine run-time statistics to troubleshoot and tune performance, compare configurations across different environments, and keep track of configuration changes to avoid configuration-related problems.

You can use the pack with other Oracle Enterprise Manager management packs and plug-ins to achieve end-to-end management of the entire application environment, including both Oracle and non-Oracle databases, operating systems, storage, and network devices.

See the following sections for more information about the available features and licensed links:

- [Features](#page-77-0)
- [Licensed Links for Business Intelligence Management Pack Oracle BI EE 11g](#page-78-0)
- [Licensed Links for Business Intelligence Management Pack Oracle BI EE 10g](#page-81-0)

#### <span id="page-77-0"></span>**Features**

The Business Intelligence Management Pack includes the following features:

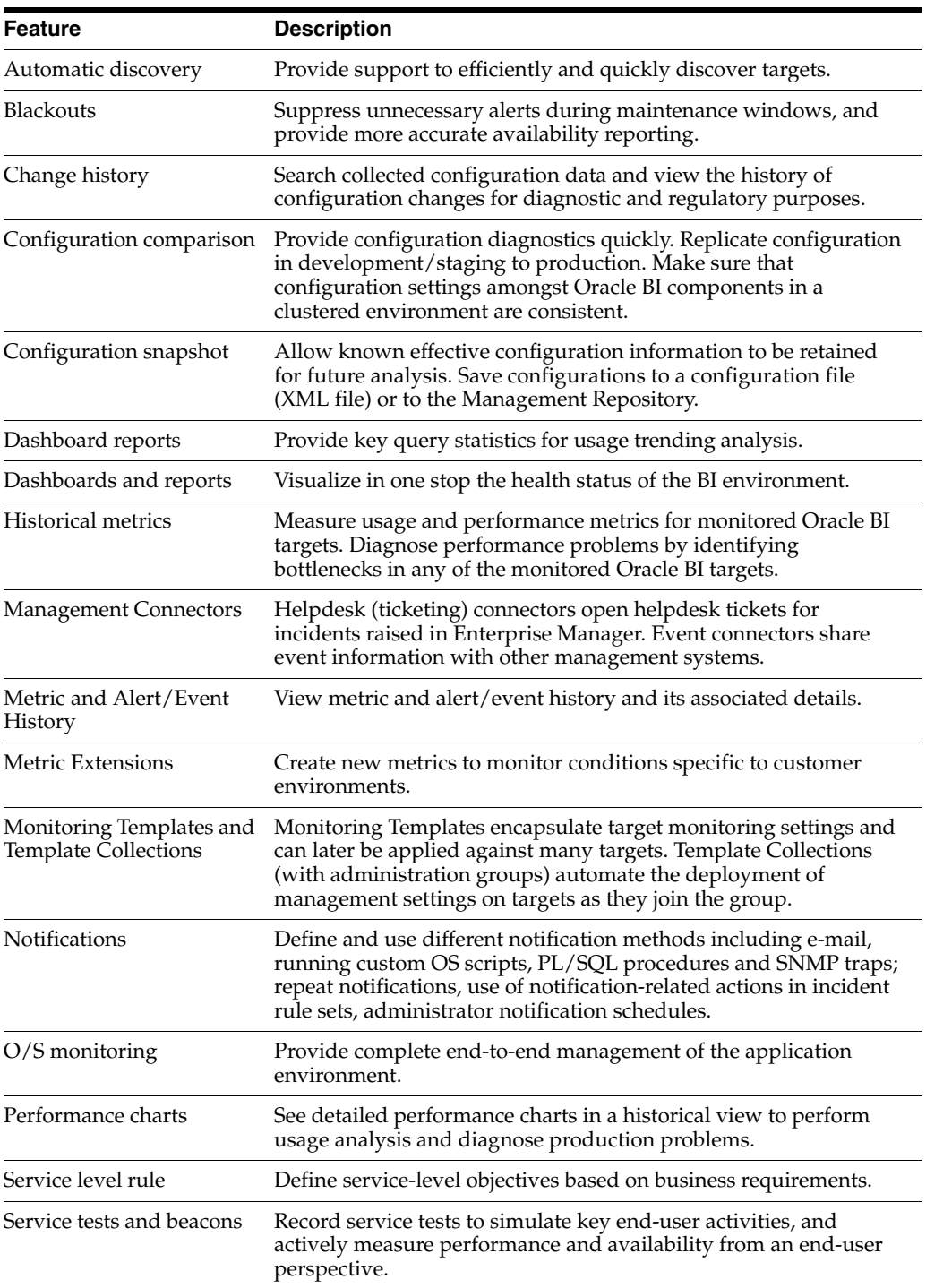

### <span id="page-78-0"></span>**Licensed Links for Business Intelligence Management Pack - Oracle BI EE 11***g*

The following licensed pages and links of this pack apply to Oracle Business Intelligence-specific targets within Enterprise Manager. These targets include:

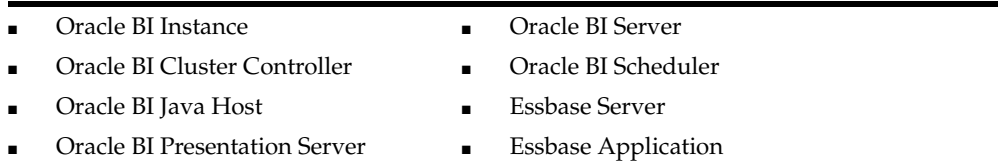

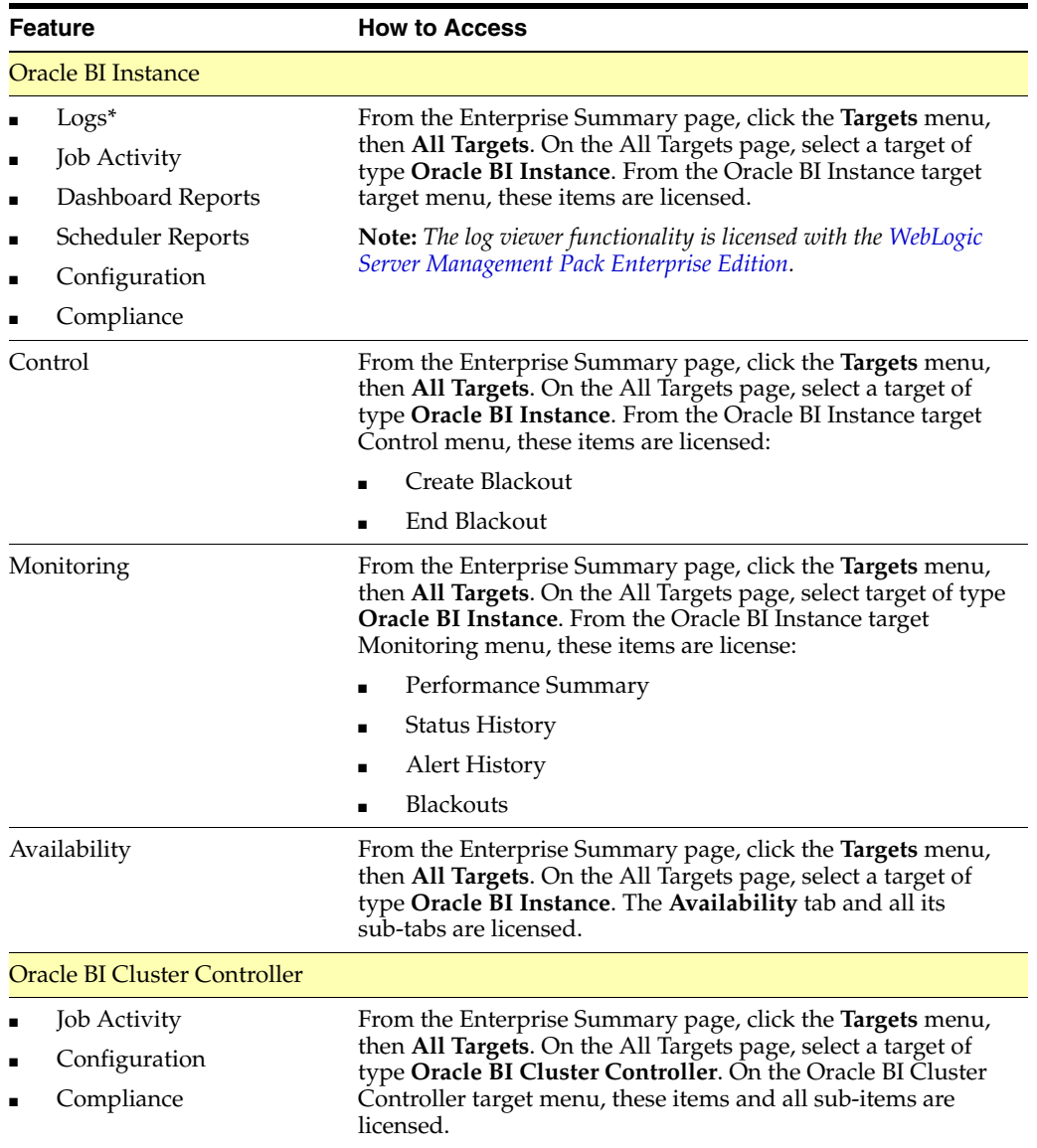

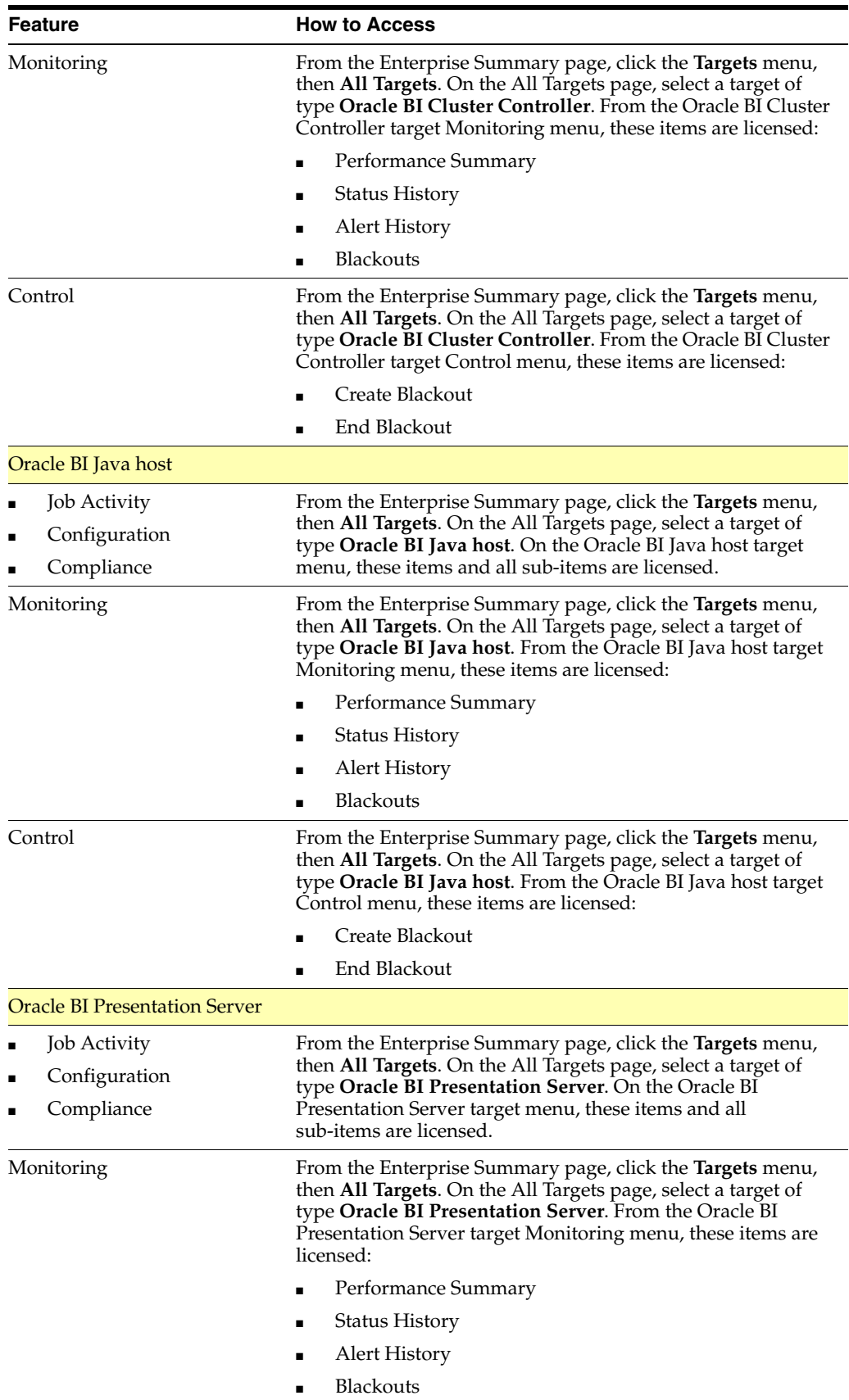

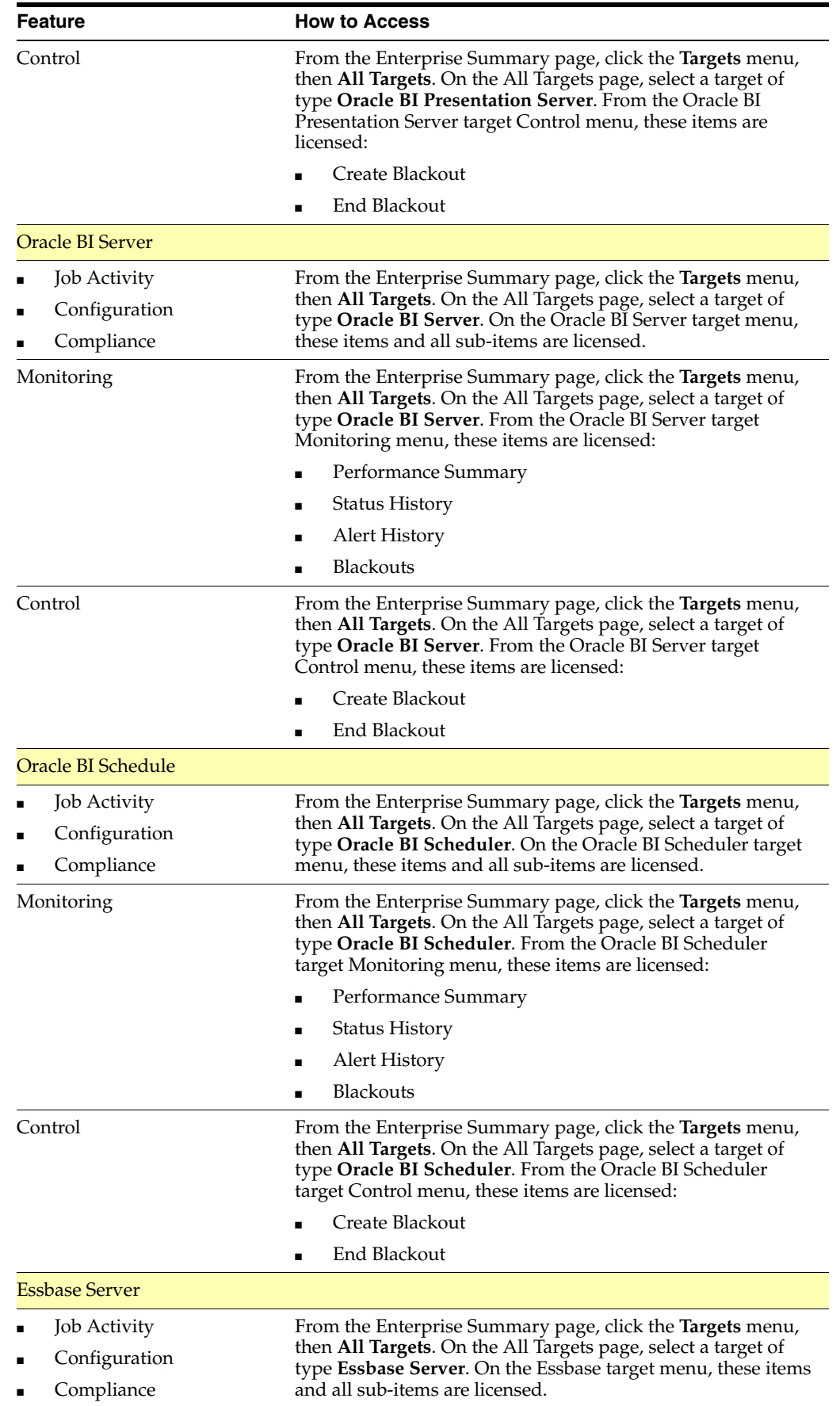

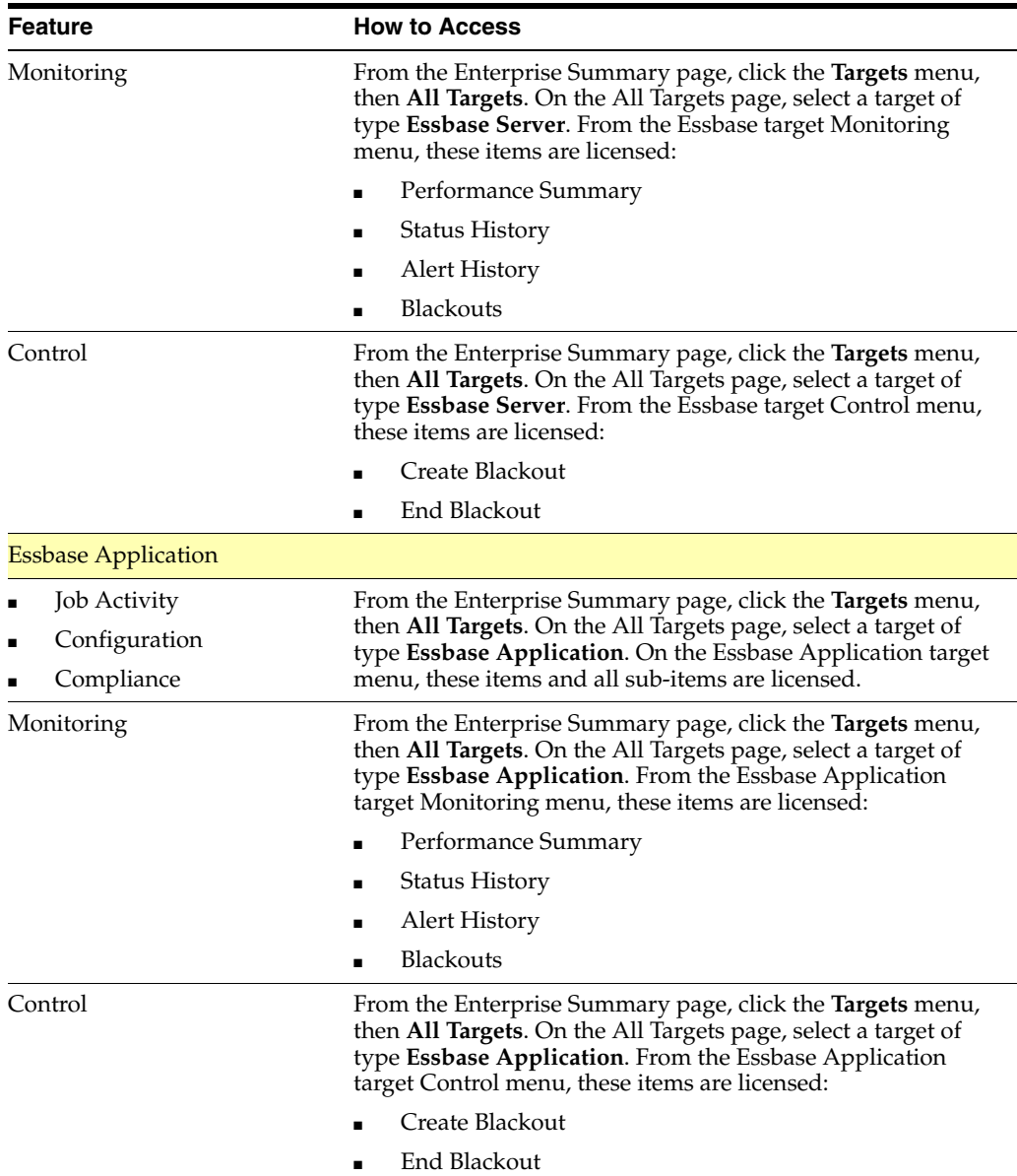

### <span id="page-81-0"></span>**Licensed Links for Business Intelligence Management Pack - Oracle BI EE 10***g*

The following licensed pages and links of this pack apply to Oracle Business Intelligence-specific targets within Enterprise Manager. These targets include:

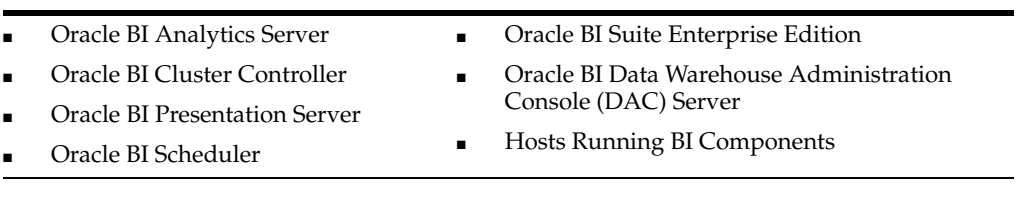

**Feature How to Access**

Oracle BI Analytics Server

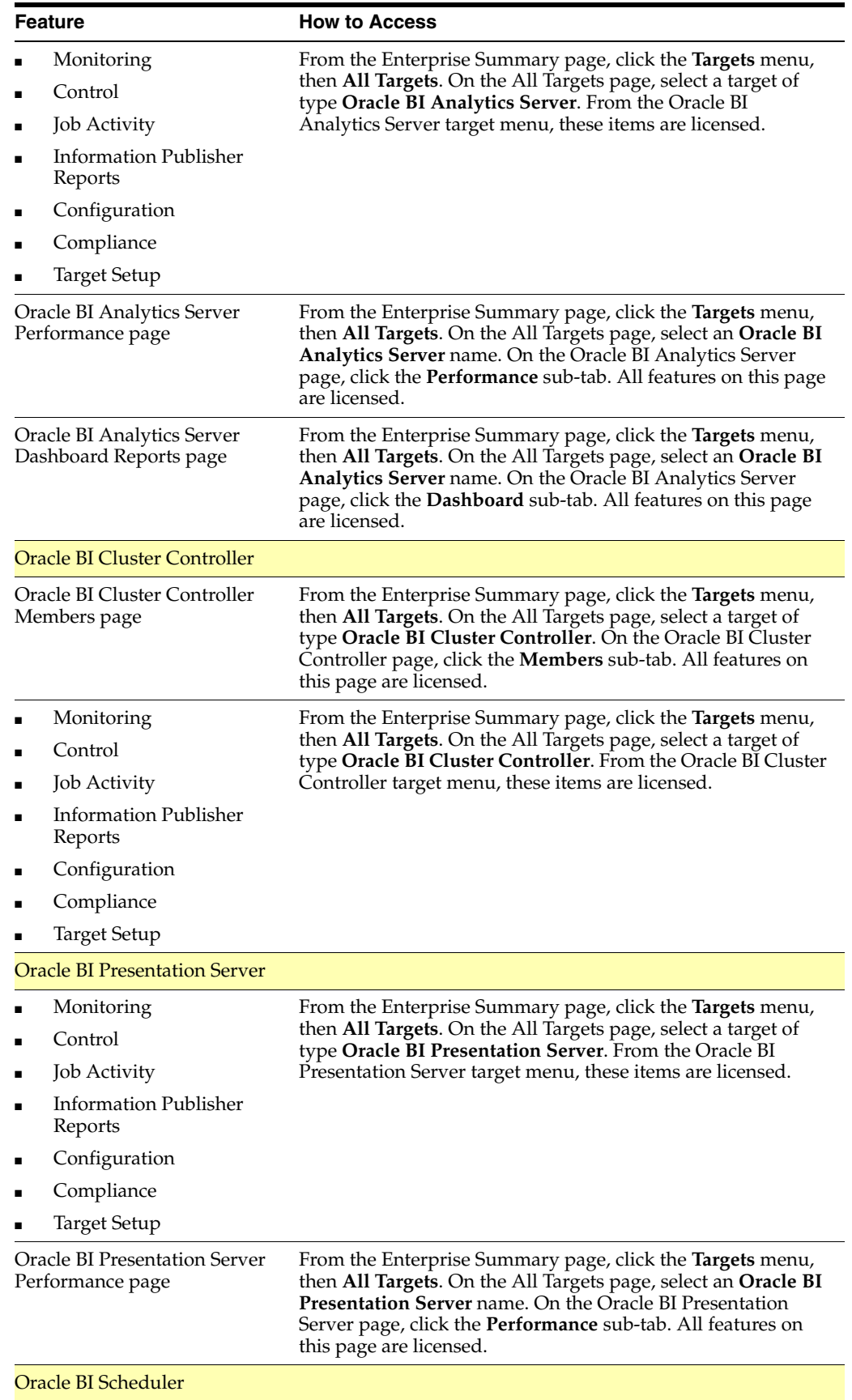

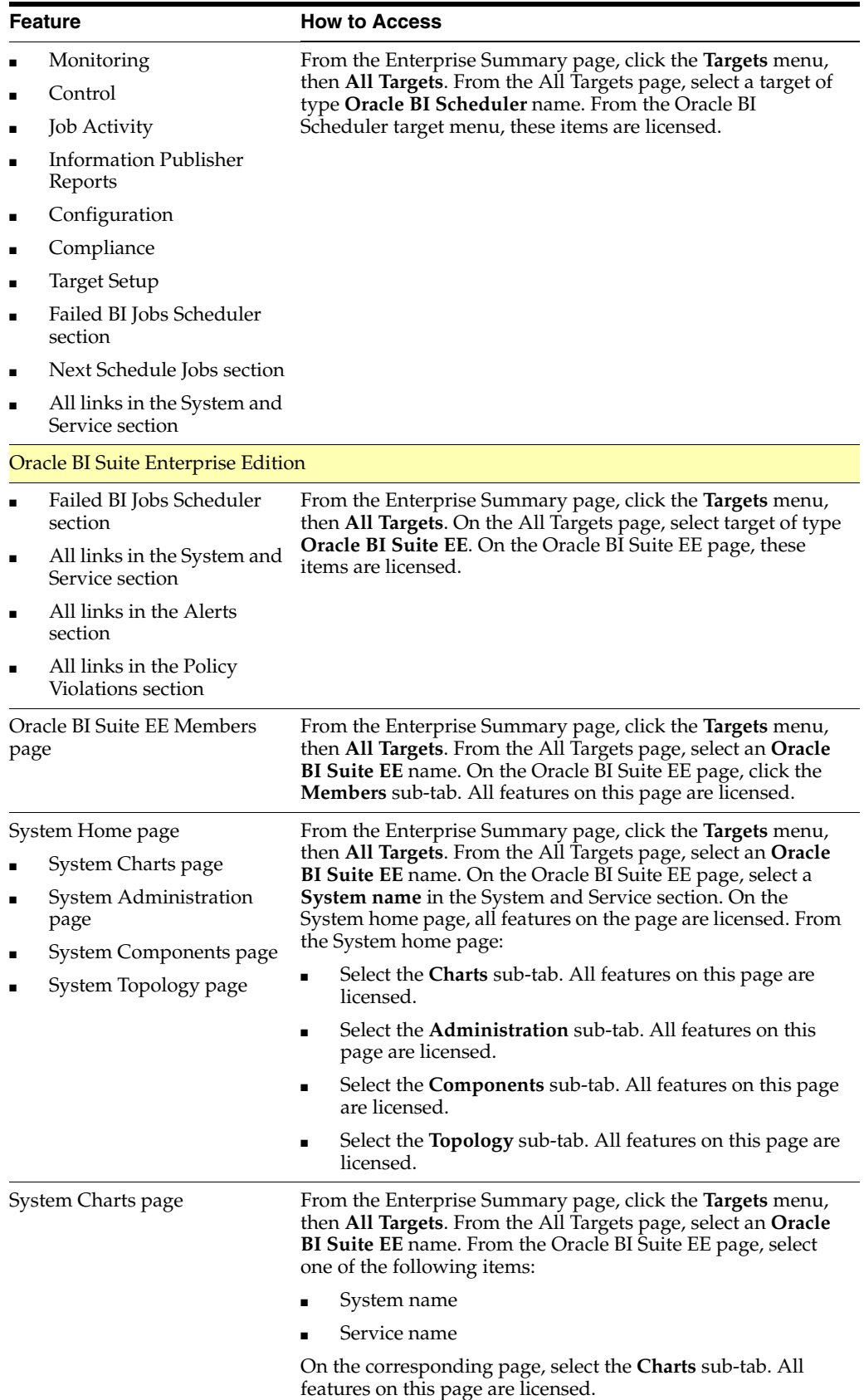

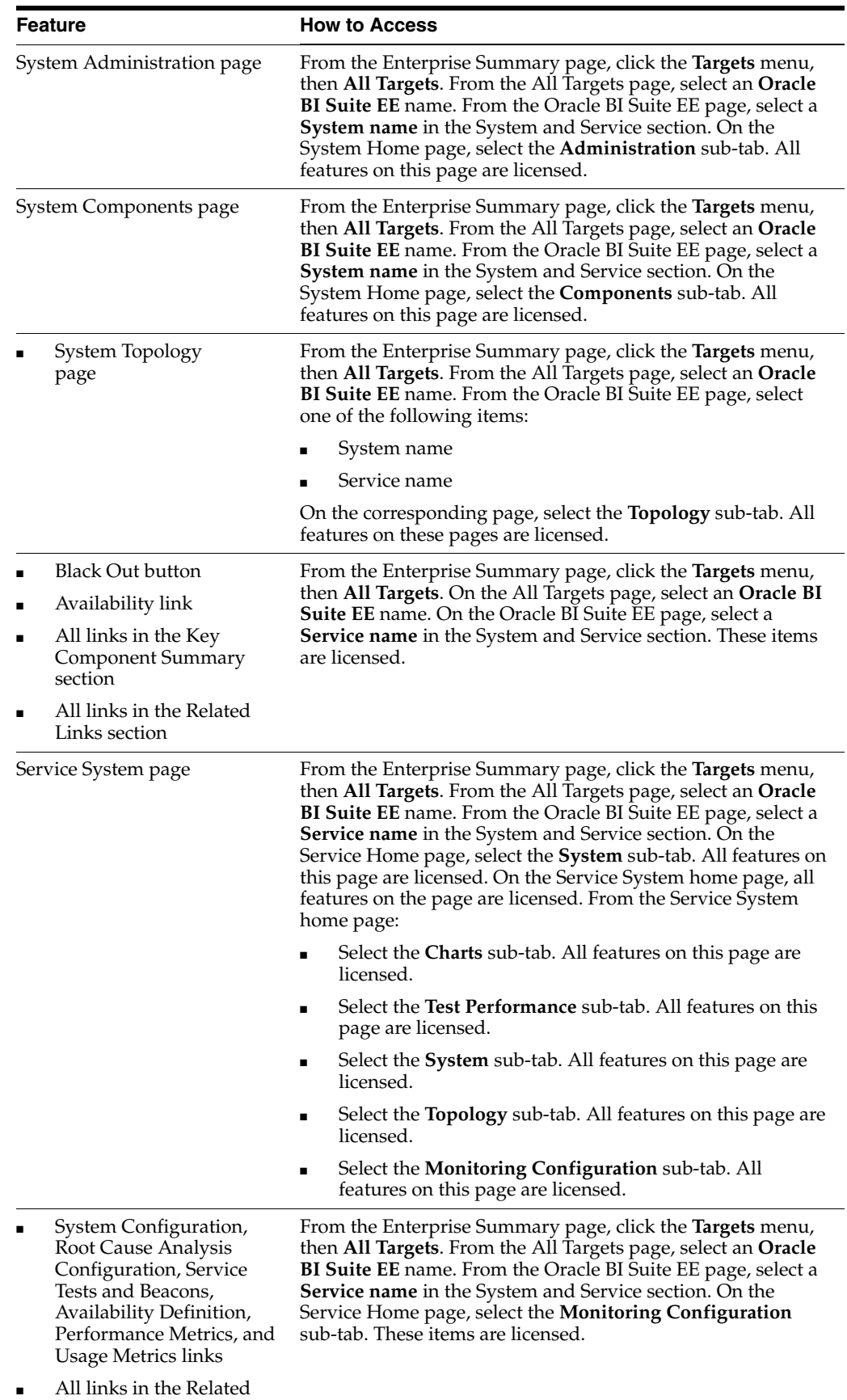

Links section

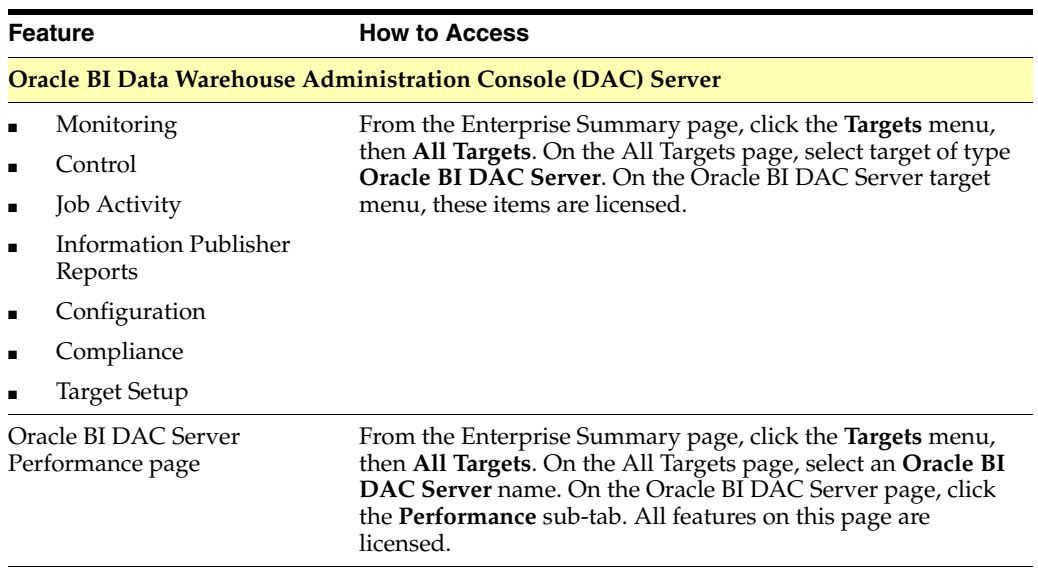

# **Identity Management Enterprise Management**

Enterprise Manager offers the following management pack for Identity Management:

[Management Pack Plus for Identity Management](#page-86-0)

The following sections in this chapter describe the licensed features and links for this pack.

### <span id="page-86-0"></span>**Management Pack Plus for Identity Management**

The Management Pack Plus for Identity Management enables enterprises to proactively monitor the availability, performance, load, and security metrics of various Identity Management components. The Management Pack Plus for Identity Management helps improve performance and availability, and reduce the cost and complexity of managing Identity Management deployments, including the following environments:

- Oracle Internet Directory
- Directory Integration Platform
- Oracle Directory Server Enterprise Edition (formerly Sun Java Directory Server Enterprise Edition)
- Oracle Identity Federation
- Oracle Access Manager
- Oracle Identity Manager
- Oracle Adaptive Access Manager
- Oracle Virtual Directory

#### **Features**

The Management Pack Plus for Identity Management includes the following features:

**Note:** A management pack license is required to use the features described below in the Enterprise Manager graphical user interface, command-line interface, and published repository views.

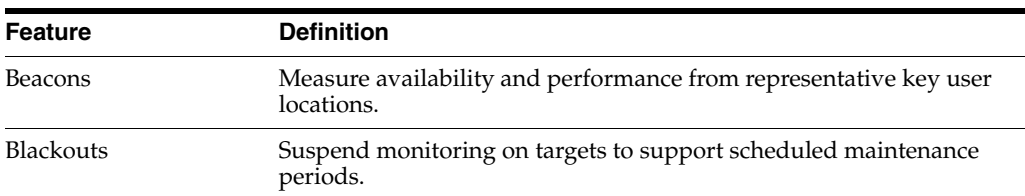

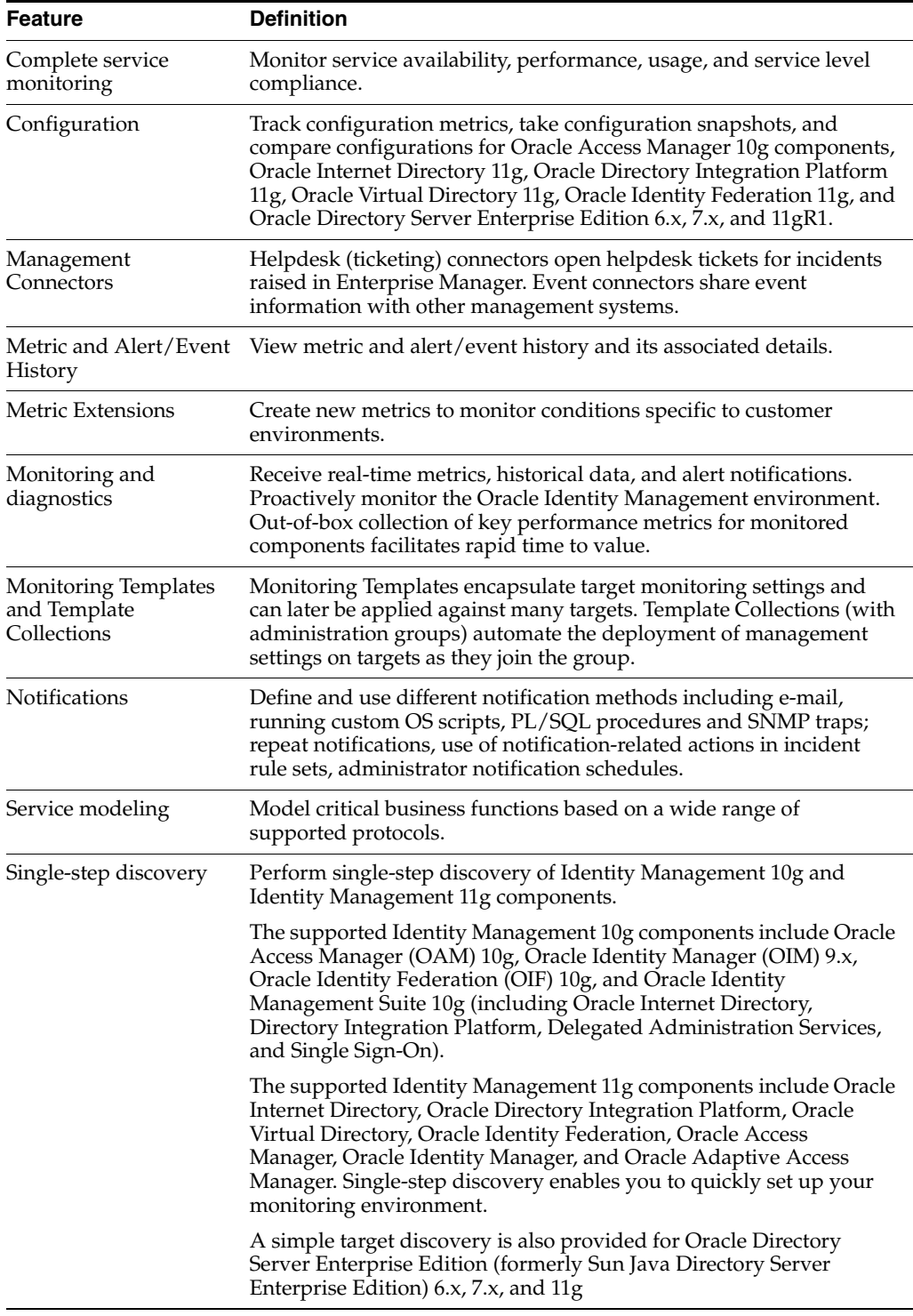

### **Targets**

The following section summarizes the target items for the Management Pack Plus for Identity Management.

#### **Identity Management 10g Targets**

- Access Manager Access Server
- Access Manager Identity Server
- Access Manager Access System
- Access Manager Identity System
- **Identity Federation Server**
- **Identity Federation System**
- **Identity Manager Repository**
- **Identity Manager Server**
- Identity Manager System
- Delegated Administration Server
- Directory Integration Platform Server
- Oracle Internet Directory
- Single Sign-On Server
- Hosts running Identity Management components
- Generic Service or Web Application targets associated with Access Manager - Access System, Access Manager - Identity System, Identity Federation System, and Identity Manager System Hosts running Identity Management components

#### <span id="page-88-0"></span>**Identity Management 11g Targets**

Oracle Internet Directory **Identity Federation Server** Directory Integration Platform Server Oracle Virtual Directory Oracle Access Manager Oracle Access Manager Cluster Oracle Adaptive Access Manager ■ Oracle Adaptive Access Manager Cluster Oracle Identity Manager Oracle Identity Manager Cluster ■ Hosts running Identity Management components Generic Service & Identity and Access System targets associated with Identity Management 11g components

#### <span id="page-88-1"></span>**Oracle Directory Server Enterprise Edition Targets**

With the Oracle System Monitoring Plug-in for Oracle Directory Server, a simple target discovery is also provided for Oracle Directory Server Enterprise Edition (formerly Sun Java Directory Server Enterprise Edition) 6.x and 7.x, as well as ODSEE 11gR1. The following Oracle DSEE target types are supported:

- Directory Server Enterprise
- Directory Server Group
- Directory Server Enterprise Edition Server
- Hosts running Oracle DSEE components
- 
- **Licensed Links**

The following licensed pages and links of this pack apply to the following Identity Management-specific targets within Enterprise Manager:

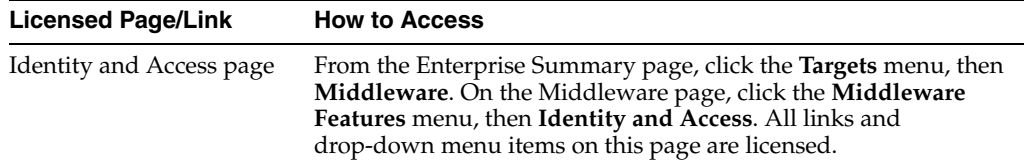

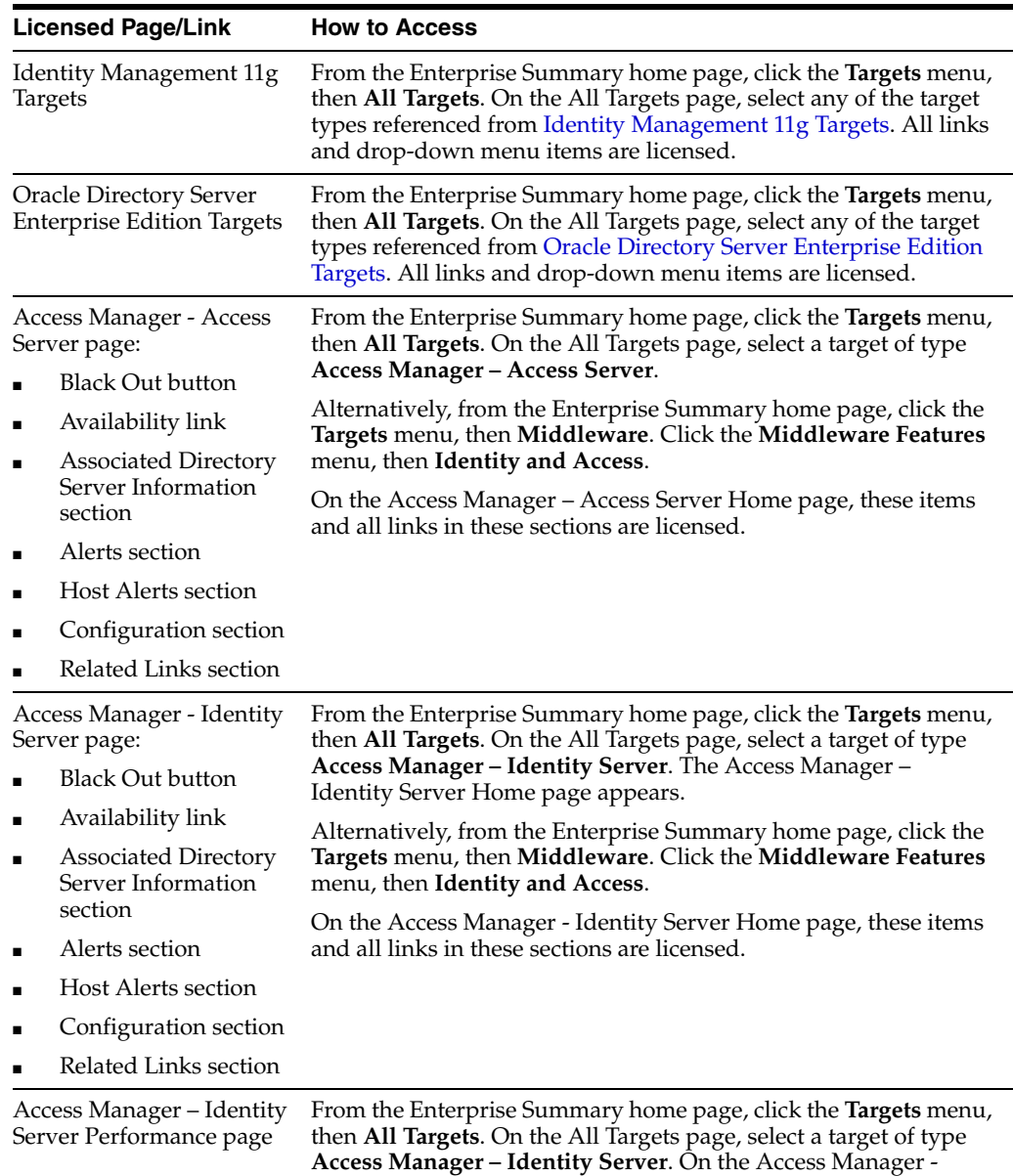

features on this page are licensed

Identity Server Home page, select the **Performance** sub-tab. All

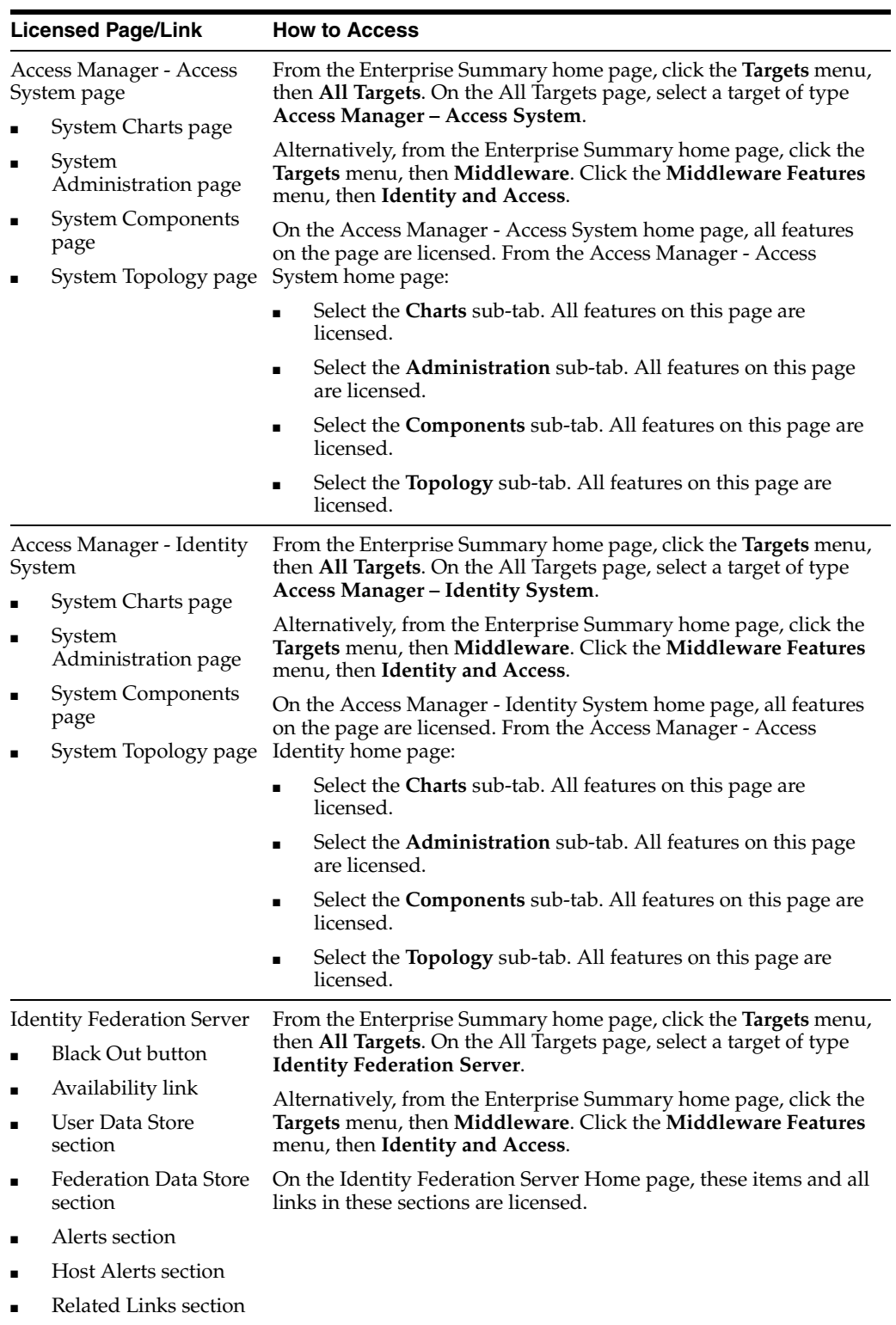

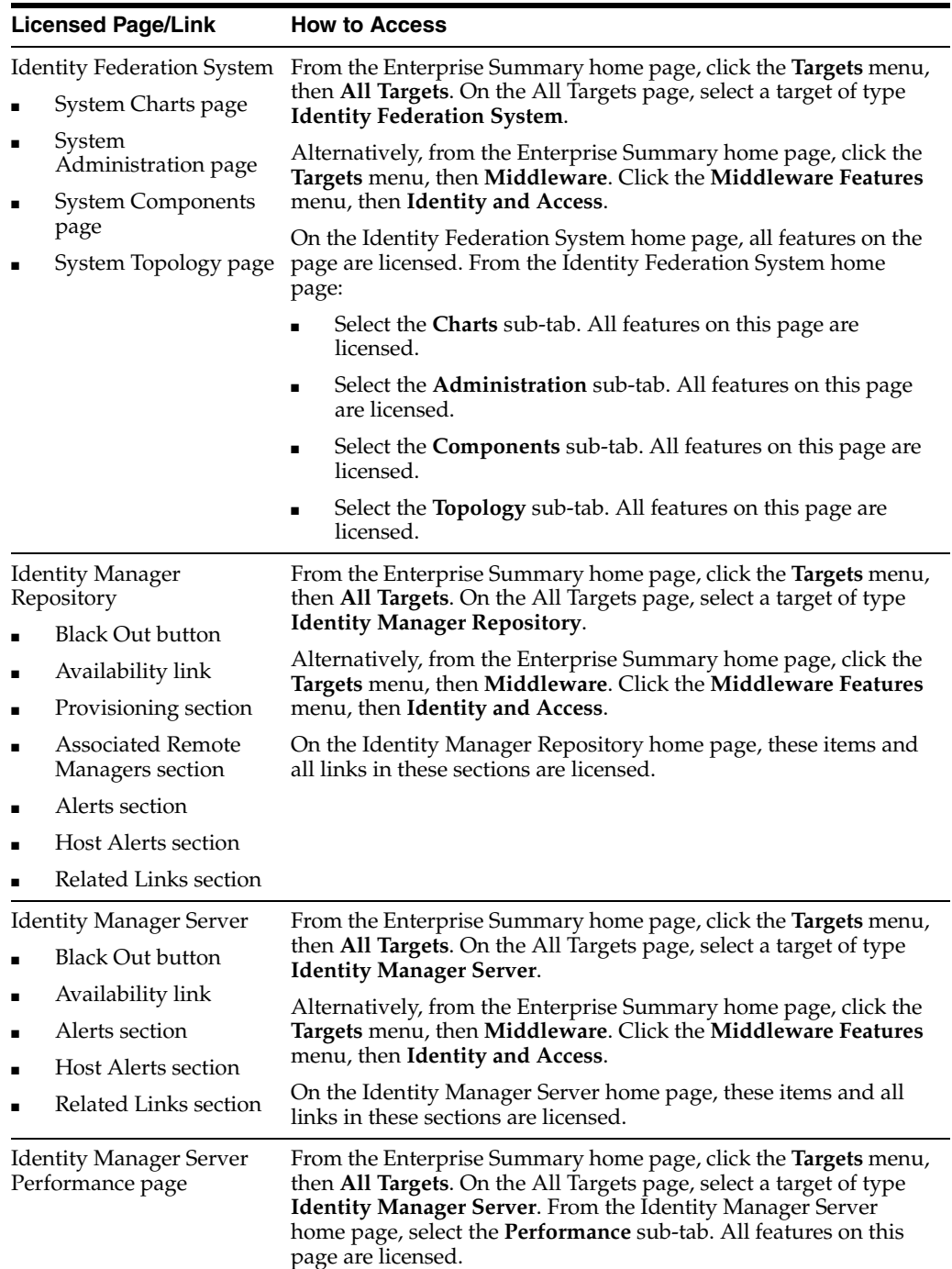

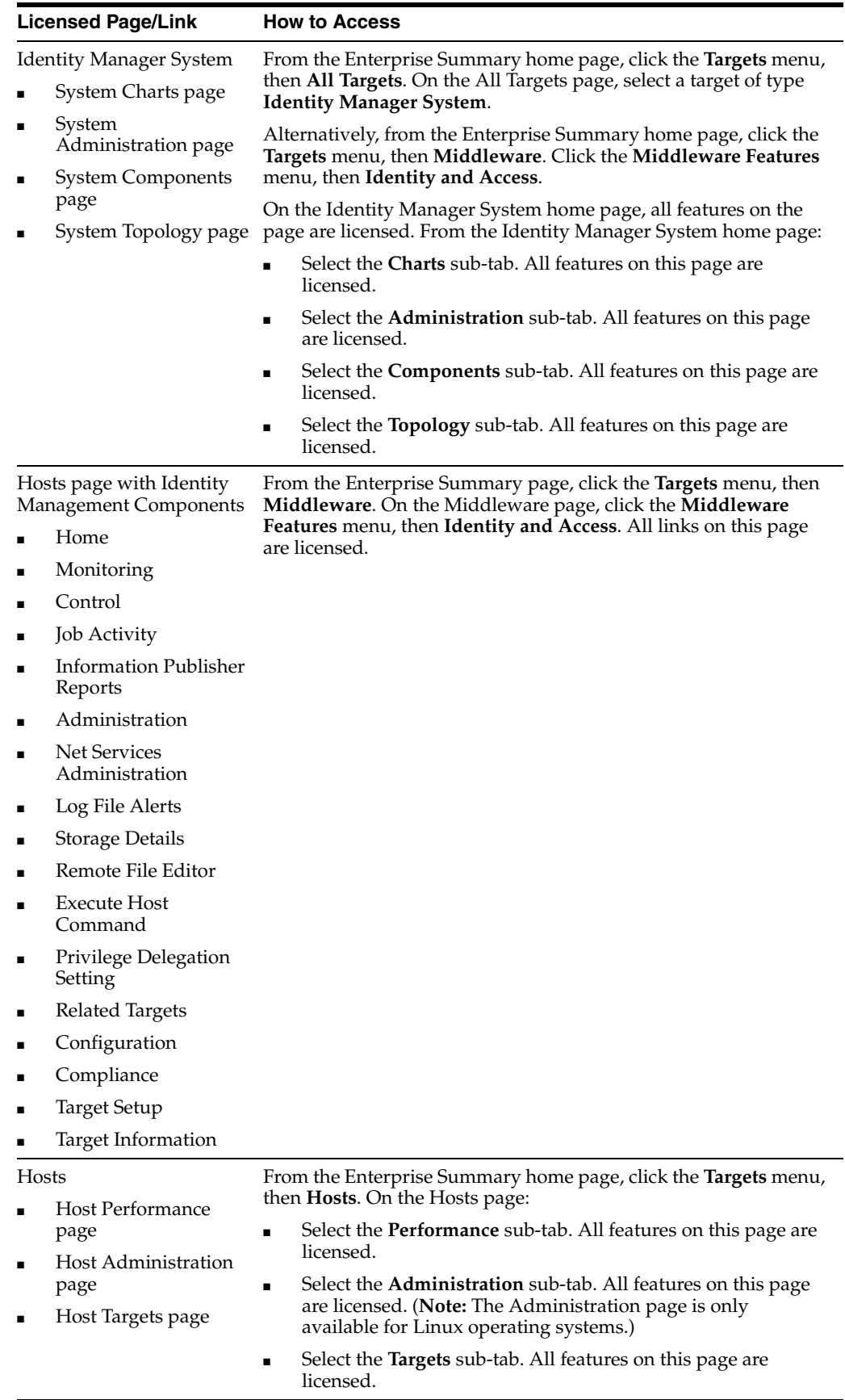

### **Management Pack Plus for Identity Management Restricted Use License**

Management Pack Plus for Identity Management includes the full capabilities of Enterprise Manager Cloud Control Service Level Management.

See [Enterprise Manager Cloud Control Service Level Management](#page-116-0) in [Chapter](#page-114-0) 7 for more information.

# **Other Infrastructure Management**

The following sections in this chapter describe the licensed features and access points for each of the following categories of other Enterprise Manager infrastructure management:

- [Configuration Management Pack for Applications](#page-94-0)
- [Management Pack for Non-Oracle Middleware](#page-100-0)
- [System Monitoring Plug-Ins for Non-Oracle Middleware](#page-105-0)
- [System Monitoring Plug-Ins for Non-Oracle Databases](#page-106-0)

### <span id="page-94-0"></span>**Configuration Management Pack for Applications**

The Configuration Management Pack for Applications automates the time-consuming and often error-prone process of managing host software and hardware configurations and deployments for Oracle and non-Oracle software, excluding the Oracle Database. This pack provides capabilities such as search and compare across all systems, configuration monitoring, and compliance management, ensuring consistency across deployments.

You can access the Configuration Management Pack for Applications functionality through the following Enterprise Manager Cloud Control licensed links and by installing the Application Configuration Console. These components comprise the features provided by the Configuration Management Pack for Applications.

The Configuration Management Pack for Applications includes the following:

- Discovery and Inventory tracking: the ability to discover your assets, and track them.
- Configuration Management: track inventory, configuration drift and detailed configuration search.
- Compliance Management: reporting and management of industry and regulatory compliance standards.

#### **Features**

The following features and functions can be use with an existing Configuration Management Pack for Applications License:

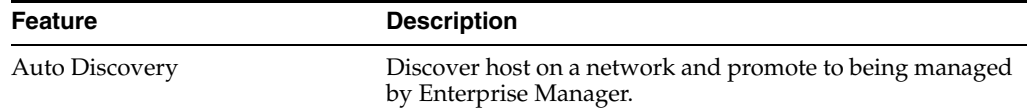

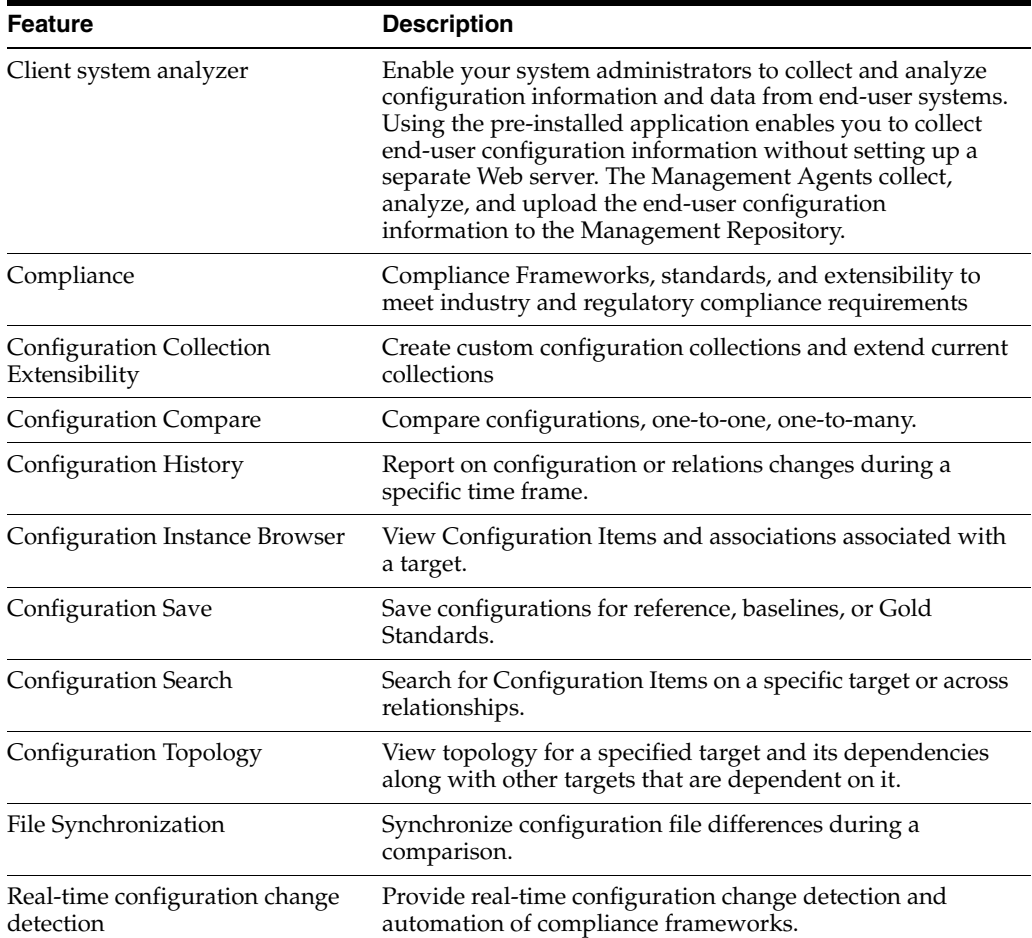

### **Licensed Links**

The following licensed pages, links, features and functions of this pack apply to host software, platform, Oracle software, and non-Oracle software excluding the Oracle Database. For management of the Oracle Database or to extend these features and functions to the Oracle Database, you must purchase the [Database Lifecycle](#page-24-0)  [Management Pack for Oracle Database.](#page-24-0)

The following are the licensed pages, links, features and functions that can be use with an existing Configuration Management Pack for Applications License:

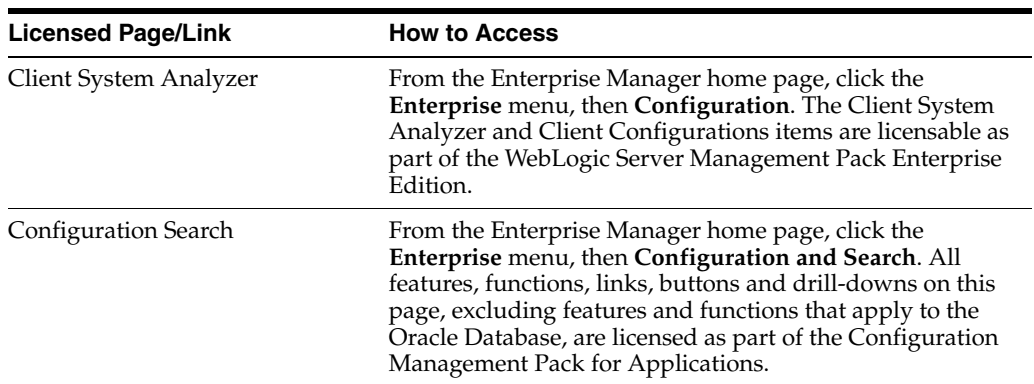

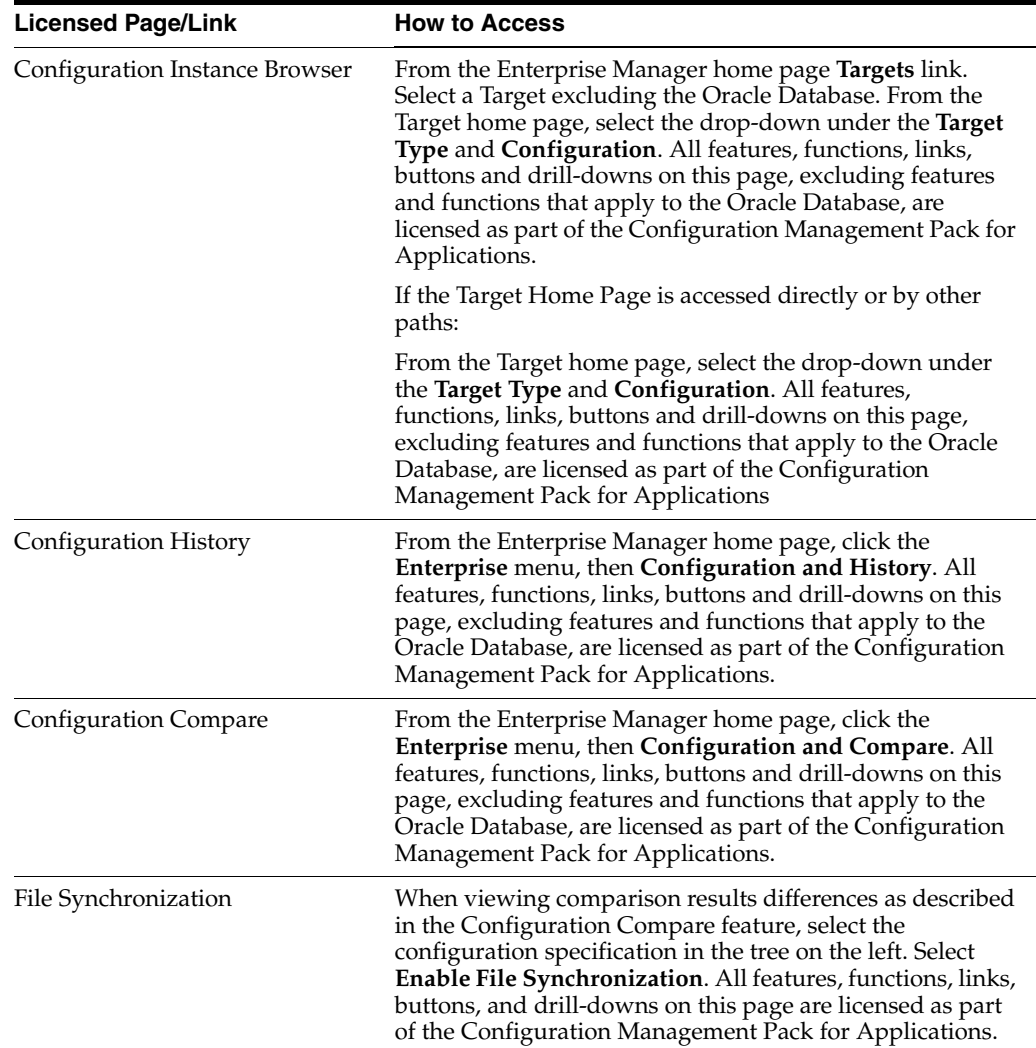

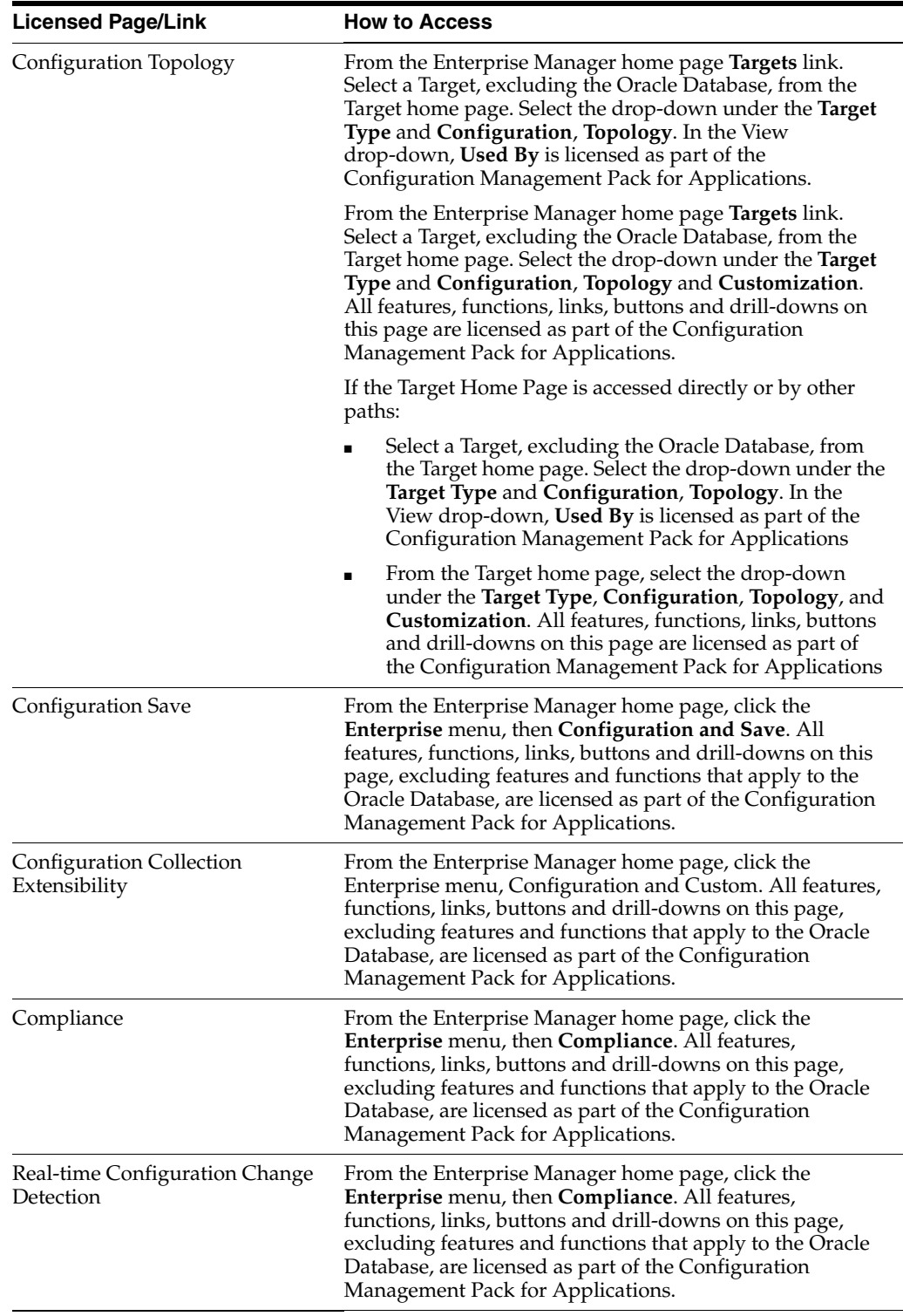

### **Licensed Reports**

The following reports are part of the Configuration Management Pack for Applications. All reports, excluding reports associated with, or for the Oracle Database, are licensed for Configuration Management Pack for Applications. To access the reports go to the **Enterprise Manager** home page, click the **Reports**, then **Information Publisher Reports** or **BI Publisher Enterprise Reports**.

The following reporting areas, reports and sub-reports under **Information Publisher Reports** are licensed as part of the Configuration Management Pack for Applications:

- **Compliance**
- **Configuration**

The following reporting areas, reports and sub-reports under **BI Publisher Enterprise Reports** are licensed as part of the Configuration Management Pack for Applications:

- **Compliance**
- **Configuration**

#### **Additional Licensed Features**

With the purchase of the Configuration Management Pack for Applications you also are entitled to the features described in the following sections. These features are restricted to the host software and hardware configurations and deployments for Oracle and non-Oracle software, excluding the Oracle Database.

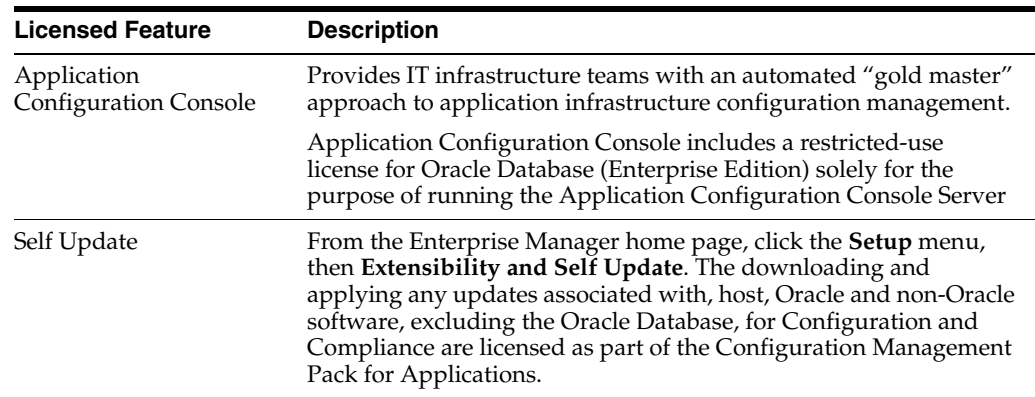

#### **Previous Configuration Management Packs**

If you have an older Configuration Management pack including:

- Configuration Management Pack
- Configuration Management Pack for Oracle Middleware
- Configuration Management Pack for Non-Oracle Systems

You may use all of the features licensed as part of the Configuration Management Pack for Applications only against the previously licensed targets with the exception of the following:

- Application Configuration Console
- Configuration Collection Extensibility
- Creating a custom Comparison Template
- Using a Comparison Template as part of a Configuration Comparison specification

#### **Licensed Repository Views**

The following repository views are part of the Configuration Management Pack for Applications:

#### **Configuration Views**

MGMT\$CCS\_DATA

MGMT\$CCS\_DATA\_SOURCE MGMT\$CCS\_DATA\_SOURCE\_VISIBLE MGMT\$CCS\_DATA\_VISIBLE MGMT\$CS\_ASM\_DISKGRP\_SETTINGS MGMT\$CS\_DB\_CONTROL\_FILE\_COUNT MGMT\$CS\_DB\_INIT\_PARAMS MGMT\$CS\_DB\_RBS\_IN\_SYSTEM MGMT\$CS\_DB\_REC\_SEG\_SETTINGS MGMT\$CS\_DB\_REC\_TS\_SETTINGS MGMT\$CS\_DB\_REC\_USER\_SETTINGS MGMT\$CS\_DB\_REDO\_LOG\_COUNT MGMT\$CS\_DB\_REDO\_LOGS MGMT\$CS\_DB\_TABLESPACES MGMT\$CS\_DB\_TBSP\_SEGSPACE\_MGMT MGMT\$J2EEAPP\_WSCONFIG

MGMT\$CS\_FEATURE\_USAGE MGMT\$CS\_HA\_INFO MGMT\$ECM\_CURRENT\_SNAPSHOTS MGMT\$ECM\_VISIBLE\_SNAPSHOTS MGMT\$HW\_CPU\_DETAILS MGMT\$HW\_IO\_DEVICES MGMT\$HW\_NIC\_BONDS MGMT\$J2EE\_APPLICATION MGMT\$J2EEAPP\_EJBCOMPONENT MGMT\$J2EEAPP\_JRFWS MGMT\$J2EEAPP\_JRFWSOPER MGMT\$J2EEAPP\_JRFWSPOLICY MGMT\$J2EEAPP\_JRFWSPORT MGMT\$J2EEAPP\_WEBAPPCOMPONENT

#### **Oracle Home Patching Views**

MGMT\$OH\_CLONE\_PROPERTIES MGMT\$OH\_COMPONENT MGMT\$OH\_COMP\_DEP\_RULE MGMT\$OH\_COMP\_INST\_TYPE MGMT\$OH\_CRS\_NODES MGMT\$OH\_DEP\_HOMES MGMT\$OH\_FILE MGMT\$OH\_HOME\_INFO MGMT\$OH\_INSTALLED\_TARGETS MGMT\$OH\_INV\_SUMMARY MGMT\$OH\_PATCH MGMT\$OH\_PATCHED\_COMPONENT

MGMT\$OH\_PATCHED\_FILE MGMT\$OH\_PATCHSET MGMT\$OH\_PATCH\_FIXED\_BUG MGMT\$OH\_VERSIONED\_PATCHV MGMT\$CPF\_ADVISORY\_INFO MGMT\$CPF\_HOMES\_INFO MGMT\$CPF\_PATCH\_INFO MGMT\$EM\_HOMES\_PLATFORM MGMT\$HOMES\_AFFECTED MGMT\$PATCH\_ADVISORIES MGMT\$APPL\_PATCH\_AND\_PATCHSET MGMT\$APPLIED\_PATCHES MGMT\$APPLIED\_PATCHSETS

#### **Compliance Views**

MGMT\$COMPLIANCE\_STANDARD\_RULE MGMT\$COMPLIANCE\_STANDARD MGMT\$COMPLIANCE\_STANDARD\_GROUP MGMT\$CS\_EVAL\_SUMMARY MGMT\$COMPOSITE\_CS\_EVAL\_SUMMARY MGMT\$CS\_ASM\_DISKGRP\_SETTINGS MGMT\$CS\_DB\_CONTROL\_FILE\_COUNT MGMT\$CS\_DB\_INIT\_PARAMS MGMT\$CS\_DB\_RBS\_IN\_SYSTEM MGMT\$CS\_DB\_REC\_SEG\_SETTINGS MGMT\$CS\_DB\_REC\_TS\_SETTINGS MGMT\$CS\_DB\_REC\_USER\_SETTINGS MGMT\$CS\_DB\_REDO\_LOG\_COUNT

MGMT\$CS\_DB\_REDO\_LOGS MGMT\$CS\_DB\_TABLESPACES MGMT\$CS\_DB\_TBSP\_SEGSPACE\_MGMT MGMT\$CS\_FEATURE\_USAGE MGMT\$CS\_HA\_INFO MGMT\$CS\_GROUP\_EVAL\_SUMMARY MGMT\$CS\_RULE\_EVAL\_SUMMARY MGMT\$CS\_TARGET\_ASSOC MGMT\$CCC\_ALL\_OBSERVATIONS MGMT\$CCC\_ALL\_OBS\_BUNDLES MGMT\$CCC\_DIAG\_ANALYTICS MGMT\$CCC\_DIAG\_QUEUEBACKLOG

#### **Client Configuration Views**

MGMT\$CSA\_COLLECTIONS MGMT\$CSA\_FAILED MGMT\$CSA\_HOST\_OS\_COMPONENTS MGMT\$CSA\_HOST\_SW MGMT\$CSA\_HOST\_COOKIES MGMT\$CSA\_HOST\_CUSTOM MGMT\$CSA\_HOST\_RULES

MGMT\$CSA\_HOST\_CPUS MGMT\$CSA\_HOST\_IOCARDS MGMT\$CSA\_HOST\_NICS MGMT\$CSA\_HOST\_OS\_PROPERTIES MGMT\$CSA\_HOST\_OS\_FILESYSEMS MGMT\$ECM\_CONFIG\_HISTORY

### <span id="page-100-0"></span>**Management Pack for Non-Oracle Middleware**

This pack improves the availability and performance of Java applications with low overhead deployed on Non-Oracle Middleware (such as, IBM WebSphere Application Server, JBoss Application Server, and Apache Tomcat), as well as providing in-depth diagnostics.

The Management Pack for Non-Oracle Middleware includes the following components:

- Enterprise Manager system monitoring functionality for IBM WebSphere Application Servers, Microsoft Internet Information Services, Microsoft BizTalk Server, JBoss Application Servers, and Apache Tomcat.
- Application Dependency and Performance, which can model Java Enterprise Edition applications based on the metadata present and gather metrics on standard Java Enterprise Edition components. The high-level metrics are organized based on their URI mappings, and the lower-level metrics are organized based on their method-level call graph.
- Business Transaction Management features only for Java EE, .NET, TIBCO, and web service components running in Microsoft .NET environments (BizTalk, ASP.NET, WCF), WebSphere, JBoss, DataPower, BusinessWorks, or Tomcat. Business Transaction Management is separately installed from Cloud Control.
- JVM Diagnostics, which is applicable for Application Servers and standalone Java applications running on supported JVMs. This diagnoses the root cause of Java application performance problems in Java applications with very low performance overhead. See the following My Oracle Support site for the latest information about supporting JVMs and platforms:

https://support.oracle.com/CSP/main/article?cmd=show&type=NOT&id=1265738.1&blac kframe=1

### **Features**

The Management Pack for Non-Oracle Middleware includes the following features:

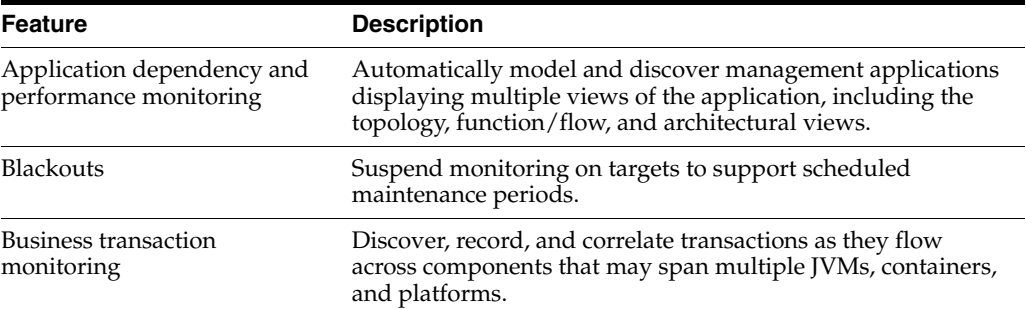

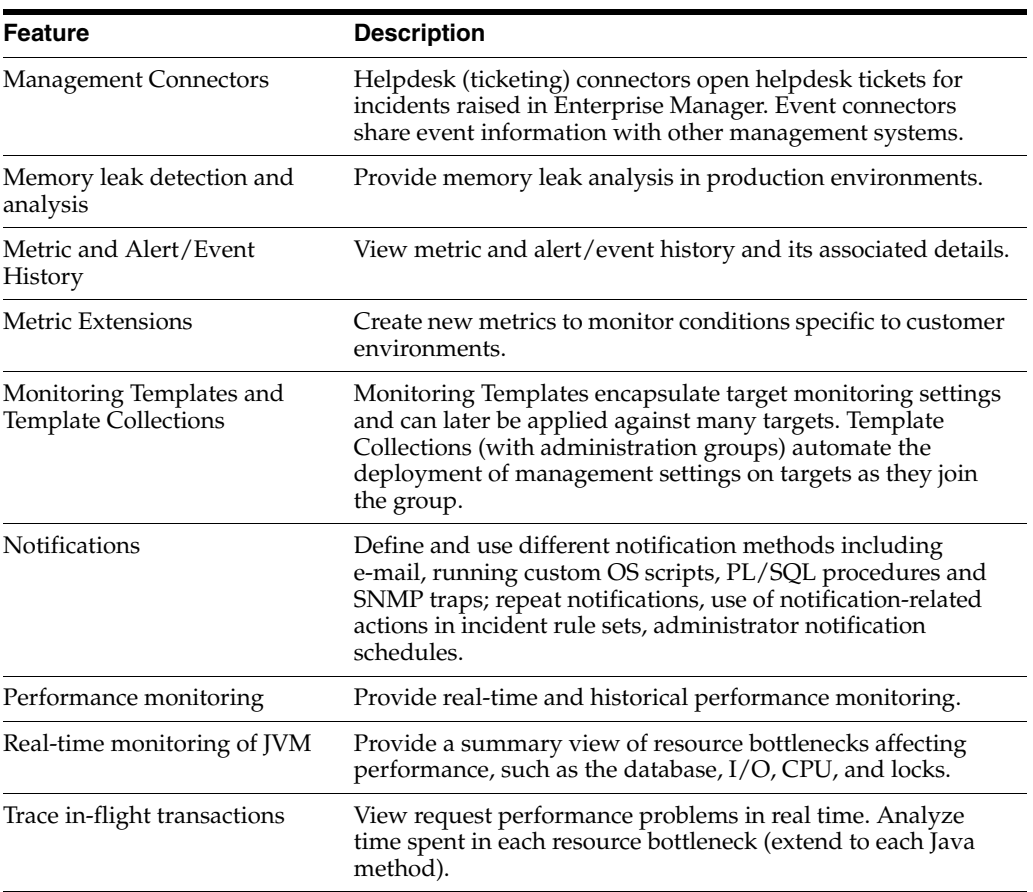

### **Licensed Links**

The following pages are licensed features of the Management Pack for Non-Oracle Middleware:

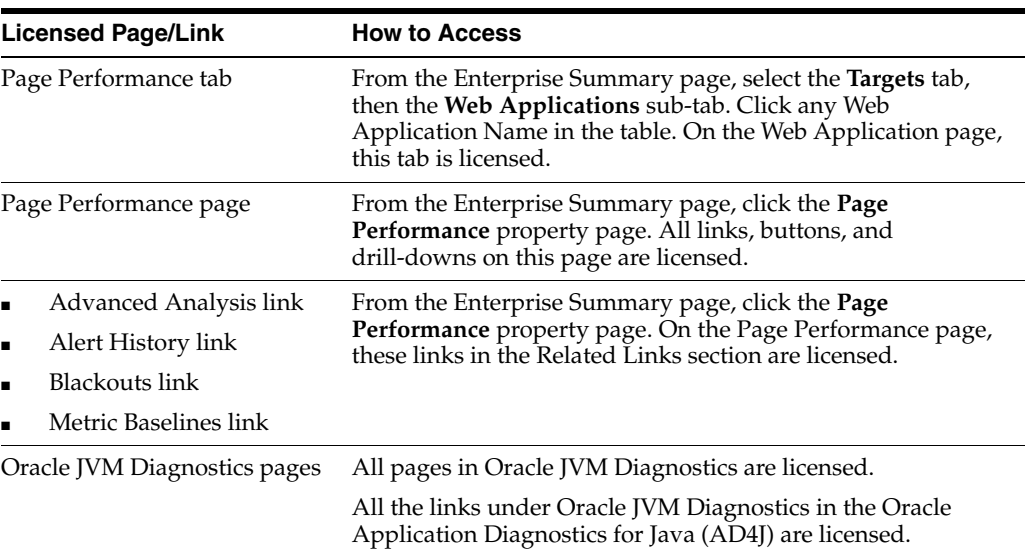

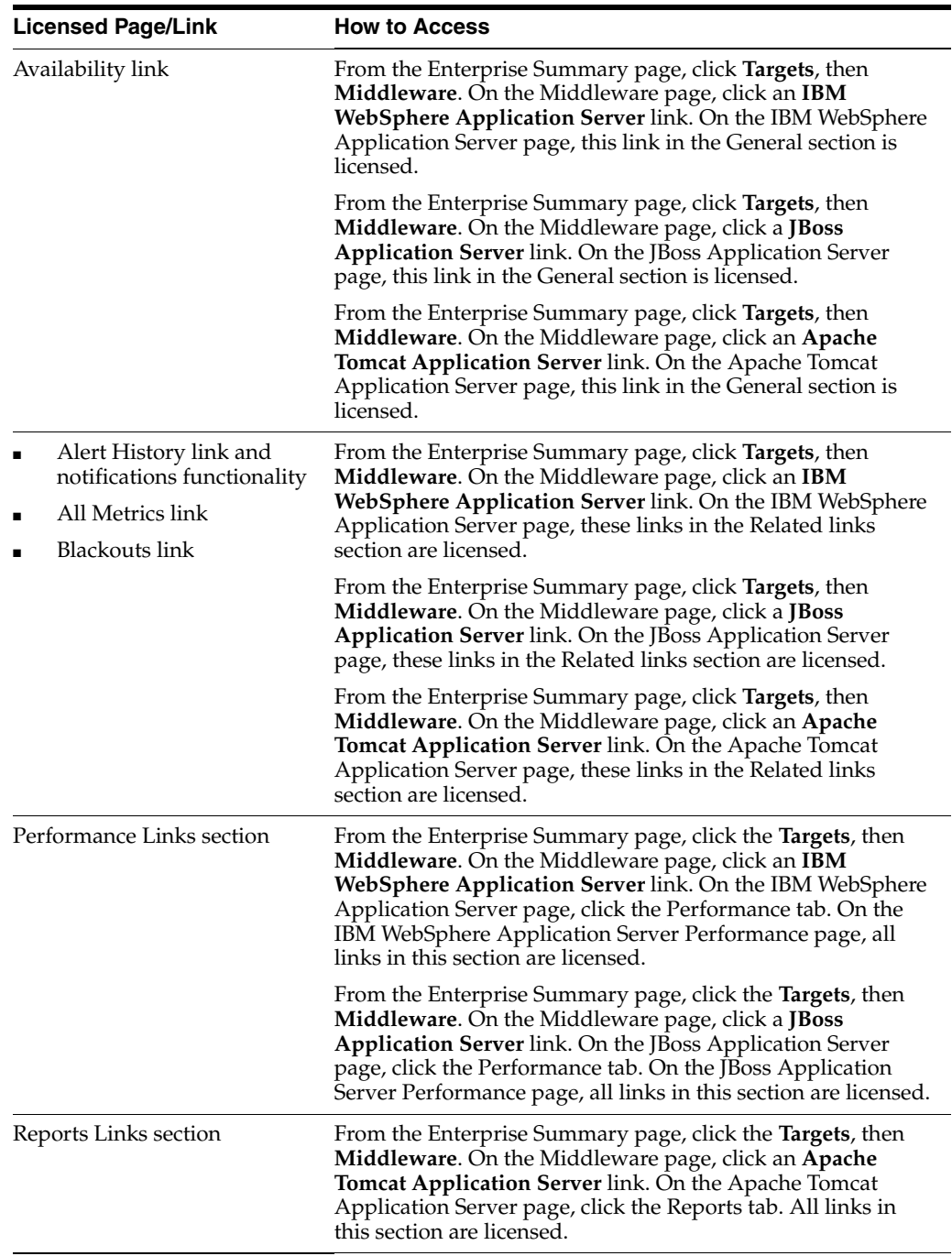

### **Application Dependency and Performance**

Oracle Application Dependency and Performance models and monitors Java EE and Web Services applications. This is restricted to Java EE and web services within the Management Pack for Non-Oracle Middleware.

#### **Features**

Oracle Application Dependency and Performance within the Management Pack for Non-Oracle Middleware includes the following features:

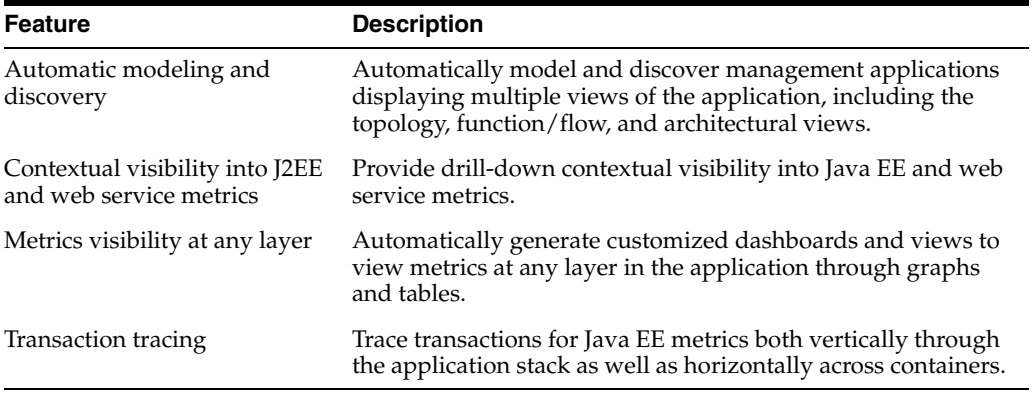

#### **Licensed Links**

**Note:** Within the Management Pack for Non-Oracle Middleware, Application Dependency and Performance licensing is restricted to Java EE and web service components for IBM WebSphere Application Server (WAS), and does not include BPEL, ESB, AIA, Portal, or Pageflow components, nor cover the Oracle WebLogic or OC4J (iAS) platforms.

From the Application Dependency and Performance user interface default view, the following links and menu items are licensed features of the Management Pack for Non-Oracle Middleware:

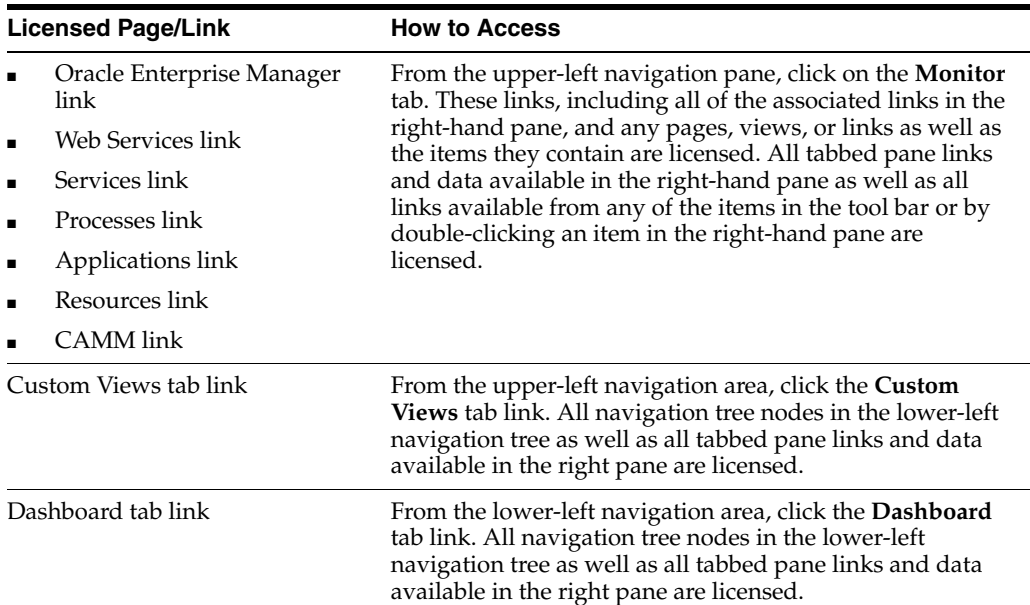

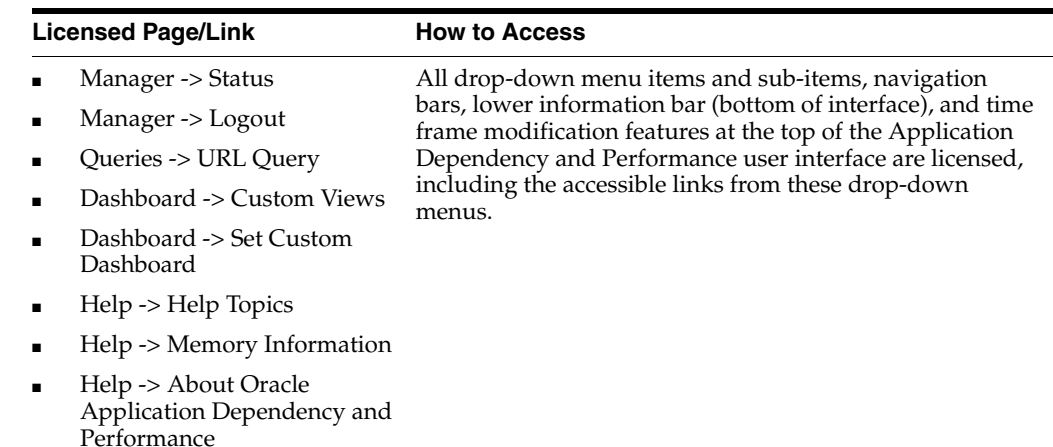

### **Management Pack for Non-Oracle Middleware Restricted Use License**

Management Pack for Non-Oracle Middleware includes the full capabilities of Enterprise Manager Cloud Control Service Level Management.

See [Enterprise Manager Cloud Control Service Level Management](#page-116-0) in [Chapter](#page-114-0) 7 for more information.

#### **Licensing for Business Transaction Management**

The Management Pack for Non-Oracle Middleware includes Business Transaction Management (BTM) features only for Java EE, .NET, TIBCO, and web service components running in Microsoft .NET environments (BizTalk, ASP.NET, WCF), WebSphere, JBoss, DataPower, BusinessWorks, or Tomcat, as shown below.

BTM within Management Pack for Non-Oracle Middleware Application Dependency and Performance includes the following features:

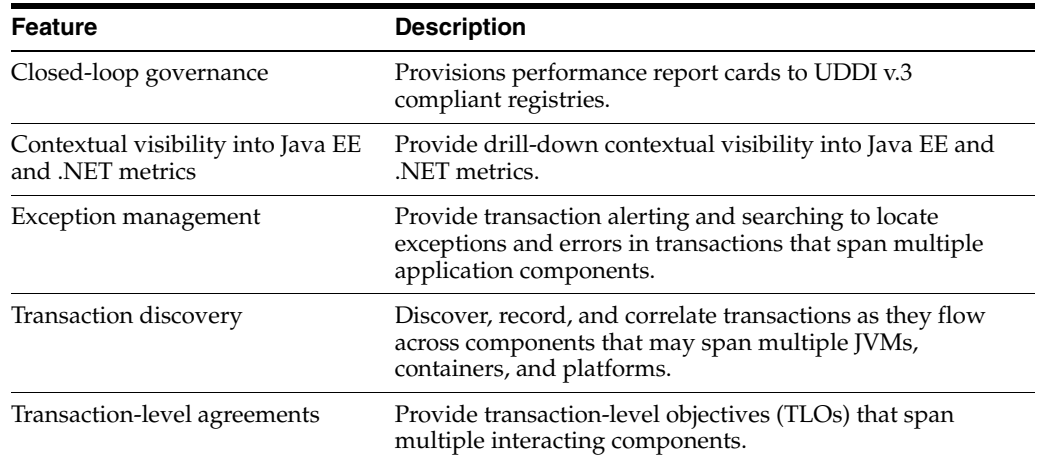

The following technologies are licensed for various categories under BTM within Management Pack for Non-Oracle Middleware:

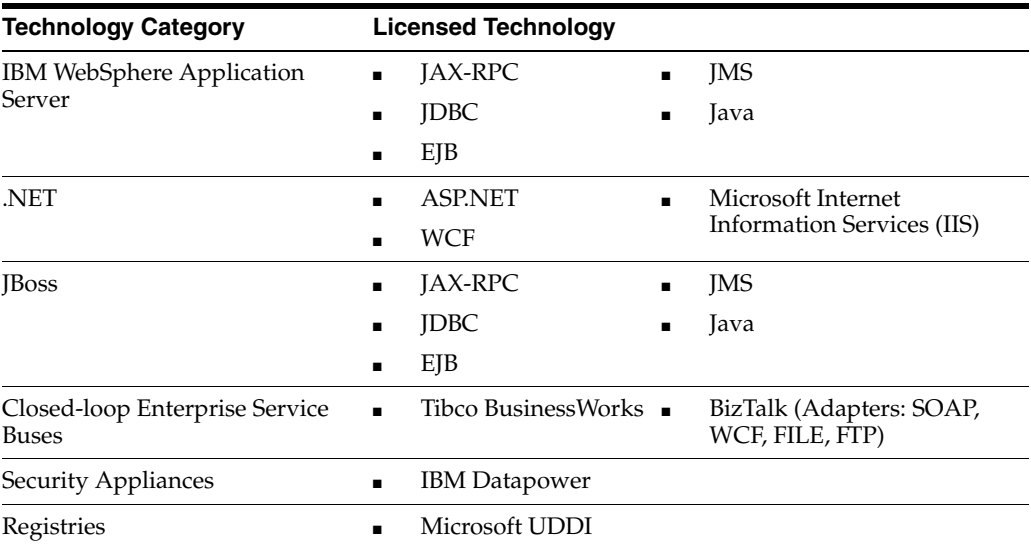

#### **Business Transaction Management Restricted-use Licensing**

Oracle includes a restricted-use license of Oracle Service Bus (and its subcomponents) for the express purpose of monitoring endpoints for Enterprise Manager Business Transaction Management, covering creation of Proxy and Business Service in pass-through mode only. Oracle Service Bus may be configured with the Business Transaction Management observer agent in single instance and an additional instance of Oracle Service Bus may be configured for Proxy failover purposes.

### <span id="page-105-0"></span>**System Monitoring Plug-Ins for Non-Oracle Middleware**

The Enterprise Manager System Monitoring Plug-ins for Non-Oracle Middleware provide performance and availability data collection, real-time and historical monitoring, event management/monitoring, notifications, and reporting for Non-Oracle Middleware.

The following plug-in for non-Oracle middleware is available:

Oracle System Monitoring Plug-in for IBM WebSphere MQ

#### **Features**

The following features are available for these plug-ins:

- Real-time and historical performance monitoring and trending
- Event management/monitoring
- Event/alert notifications: notification methods, rules and schedules
- Event/alert history/metric history
- Metric extensions
- Blackouts/planned outages
- Monitoring templates
- Performance and event reports
- Repository tables and views that store or expose the above data
- Distributed management through groups and systems

To use the features above, you must license the System Monitoring Plug-in for Non-Oracle Middleware.

### **Licensed Links**

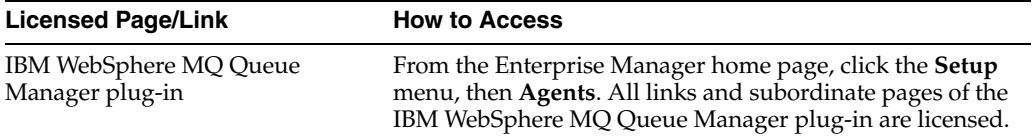

#### **Licensed Command Line Interface (CLI) Verbs**

The following command line interface (CLI) verb (as it relates to adding non-Oracle middleware) is licensed as part of the System Monitoring Plug-in for Non-Oracle Middleware:

add\_target

The internal names to be used with the add\_target verb are:

- wmq (See note below.)
- active\_directory
- microsoft dotnet
- microsoft commerceserver
- microsoft isaserver
- microsoft\_exchange

**Note:** For wmq, another jar file is needed after executing the add\_target command. After adding the target, modify the jar path property from the "Monitoring Configuration link" by appending the following path:

/scratch/mqjars/com.ibm.mq.jar

Use a colon as a separator between the two jar files if the agent is Linux-based, and a semicolon if the Agent is Windows-based.

### <span id="page-106-0"></span>**System Monitoring Plug-Ins for Non-Oracle Databases**

The following plug-ins for non-Oracle databases are available:

- Oracle System Monitoring Plug-in for Microsoft SQL Server
- Oracle System Monitoring Plug-in for IBM DB2
- Oracle System Monitoring Plug-in for Sybase Adaptive Server Enterprise

#### **Features**

The following features are available for these plug-ins:

- Performance monitoring and trending
- Helpdesk (ticketing) and event connectors
- Metric alert management: metric history and associated drill-downs, alert history and associated drill-downs, event history and associated drill-downs
- Metric extensions
- Event/alert notifications: different notification methods including e-mail, running custom OS scripts, PL/SQL procedures and SNMP traps; repeat notifications, use of notification-related actions in incident rule sets, administrator notification schedules
- Blackouts/planned outages
- Monitoring templates, template collections with administration groups, and metric extensions
- Performance and event reports
- Configuration Management: Configuration Collection Extensibility for licensed target types, Configuration Compare (not including the use of Comparison Templates), Configuration History, Configuration Instance Browser, Configuration Save, and Configuration Search for licensed target types
- Repository tables/views that store/expose the above data

To use these features, you must license the System Monitoring Plug-ins for Non-Oracle Database.

#### **Licensed Links**

The list that follows itemizes the links that require licensing of the plug-ins. You can navigate to these features in several ways. The list that follows assumes that you begin from the main Enterprise Manager Cloud Control home page.

From the **Cloud Control Home page**, click the menu item **Setup -> Add Target -> Add Targets Manually** in the upper right corner of the page. On this page, select the **Add Non-Host Targets by Specifying Target Monitoring Properties** option. The following selections from the Target Type drop-down menu are licensed features of the System Monitoring Plug-in for Non-Oracle Databases:

- Microsoft SQL Server
- IBM DB2 Database
- Sybase Adaptive Server Enterprise

### **Licensed Command Line Interface (CLI) Verbs**

The following command line interface (CLI) verb is licensed as part of the System Monitoring Plug-in for Non-Oracle Databases:

add\_target

The internal names to be used with the add\_target verb are:

- microsoft\_sqlserver\_database
- ibm\_db2\_database
- sybase\_ase
**6**

# **Application Performance and Regression Testing**

The Oracle Enterprise Manager Application Testing Suite provides automated functional testing, load testing, and test management for Web, packaged, and SOA-based applications as well as Oracle databases. The suite consists of the following separately licensed products in the Oracle Application Testing Suite:

■ [Oracle Test Manager](#page-108-0)

This product enables you to document and manage the overall test process, including test planning, test requirements, test cases, and issues.

**[Oracle Functional Testing](#page-108-1)** 

This product enables you to automate functional and regression testing of Web applications, Oracle packaged applications like Siebel, Oracle E-Business Suite and Oracle Fusion applications and Web Services. It also allows you to automate applications based on Application Developlemt Framework (ADF) and Oracle Databases.

**[Oracle Load Testing](#page-110-0)** 

This product enables you to automate load testing of Web applications, Oracle packaged application like Siebel, Oracle E-Business Suite, Oracle Fusion applications and Web Services. It also allows you to automate applications based on Application Development Framework (ADF) and Oracle databases.

The following sections provide licensing information for each member of the suite.

# <span id="page-108-0"></span>**Oracle Test Manager**

Oracle Test Manager licensing is based on the Oracle Named User Plus (NUP) licensing model. One NUP license seat of Oracle Test Manager is required for each user of the product.

# <span id="page-108-1"></span>**Oracle Functional Testing**

As with Oracle Test Manager, Oracle Functional Testing licensing is also based on the Oracle Named User Plus (NUP) licensing model. One NUP license seat of Oracle Functional Testing is required for each user of the product.

# **OpenScript Component**

The OpenScript component of Oracle Functional Testing is the interface where you create and run your test automation scripts, and does not require a separate license. If you are licensed for Oracle Functional Testing, you can automatically access OpenScript and the base testing modules for Web Functional Testing and Web Load Testing script generation. Other application testing modules or accelerators developed for OpenScript may be licensed and priced separately.

# **Oracle Functional Testing Accelerators**

Oracle Functional Testing Accelerators provide customized functionality to enable faster and easier automated functional testing for specific applications or technologies. These optional Accelerators are available for specific applications, and are handled as add-ons to the base Oracle Functional Testing licenses.

Each Accelerator requires an incremental NUP license added on to the Oracle Functional Testing base license for each user that requires the capabilities of a specific accelerator. You do not need to license the same number of NUP's for Functional Testing Accelerators as you would for Oracle Functional Testing. Oracle Functional Testing is simply a prerequisite for the Functional Testing accelerators, so you must purchase (or own) at least the equivalent number of NUP's of Oracle Functional Testing for Web Application before you can purchase NUP's for the accelerators.

The following Functional Testing Accelerators are currently available:

#### **Functional Testing Accelerator for Web Services**

This Accelerator provides faster automated functional testing of Web Services by providing a custom module for creating Web Services scripts. This includes a Web Services wizard that enables you to create test scripts automatically from your WSDL files.

#### **Functional Testing Accelerator for Siebel**

This Accelerator provides faster automated functional testing of Siebel CRM applications by providing specialized capabilities for creating Siebel functional test scripts. This is integrated with Siebel Test Automation's Component Automation Services (CAS) library to enable out-of-box testing of Siebel applications, including support for testing High Interactivity components. This Accelerator supports Siebel CRM version 7.7 and higher.

Functional Testing Accelerator for Siebel includes a restricted-use license for Siebel Test Automation Interfaces for use with Functional Testing Accelerator for Siebel only.

#### **Functional Testing Accelerator for Oracle E-Business Suite**

This Accelerator provides automated functional and regression testing of Oracle E-Business Suite (EBS) applications and custom Oracle Forms applications. The accelerator provides support for both Web and Oracle Forms application interfaces to ensure application quality.

#### **Functional Testing Accelerator for Oracle Application Development Framework**

This Accelerator provides automated functional and regression testing of applications created with the Oracle Application Development Framework (ADF). The accelerator provides support for both Web and ADF application interfaces to ensure the quality of your ADF-based custom applications and Oracle Fusion Applications.

# <span id="page-110-1"></span>**Dependencies with Oracle Load Testing**

The Oracle Application Testing Suite utilizes an integrated scripting platform for creating both automated functional testing and load testing scripts. This scripting platform comprises part of the Oracle Functional Testing product.

One license of Oracle Functional Testing is included with the Oracle Load Testing Controller to be used for creating automated test scripts for load testing. If you require additional script recorders for load test scripting or require functional testing capabilities, you must purchase separate additional licenses of Oracle Functional Testing.

# <span id="page-110-0"></span>**Oracle Load Testing**

The following licensed components are required for Oracle Load Testing:

■ **Load Testing**

This component simulates the virtual users that generate a load against the application under test. Licensing for this component is based on the Oracle NUP licensing model. Each emulated human user or non-human operated device is considered a virtual user and is counted to determine the number of required NUP licenses. A minimum of 200 NUP licenses (200 virtual users) is required for the Oracle Load Testing component.

#### ■ **Load Testing Controller**

This component enables you to configure load test scenarios and server monitors, then view results. Licensing for this component is based on the Oracle Processor licensing model. A minimum of 1 Processor license for the Load Testing Controller is required for each deployment.

# **Oracle Load Testing Accelerators**

Oracle Load Testing Accelerators provide customized functionality to enable faster and easier automated load testing for specific applications or technologies. These optional Accelerators are available for specific applications, and are handled as add-ons to the base Oracle Load Testing licenses.

Each Accelerator requires an incremental NUP license added on to the Oracle Load Testing base license for each virtual user that requires the capabilities of a specific accelerator. You do not need to license the same number of NUP's (VU's) for Load Testing Accelerators as you would for Oracle Load Testing. Oracle Load Testing is simply a prerequisite for the Load Testing accelerators, so you must purchase (or own) at least the equivalent number of NUP's (VU's) of Oracle Load Testing for Web Application before you can purchase NUP's (VU's) for the accelerators.

The following Load Testing Accelerators are currently available:

**Load Testing Accelerator for Web Services** 

This Accelerator provides faster load testing of Web Services by providing a custom module for creating Web Services scripts. You can load test your Web Services by simulating concurrent virtual user clients accessing Web Service interfaces.

**Load Testing Accelerator for Siebel** 

This Accelerator provides faster load testing of Siebel CRM applications by providing specialized capabilities for creating Siebel load test scripts. You can load test your Siebel applications by simulating thousands of concurrent users running Siebel Web transactions.

This Accelerator is integrated with Siebel Test Automation's load test correlation library, and supports Siebel CRM version 7.7 and higher (including 8.x versions).

Load Testing Accelerator for Siebel includes a restricted-use license for Siebel Test Automation Interfaces for use with Load Testing Accelerator for Siebel only.

#### **Load Testing Accelerator for Oracle E-Business Suite**

This Accelerator enables you to simulate thousands of virtual users accessing your Oracle E-Business Suite applications or custom Oracle Forms applications simultaneously to measure the effect of the load on application performance. The Accelerator provides support for both Web and Oracle Forms application interfaces and protocols.

■ **Load Testing Accelerator for Oracle Application Development Framework**

This Accelerator enables you to test the performance of your Oracle Application Development Framework (ADF) applications. The accelerator provides support for both Web and ADF application interfaces to ensure the performance and scalability of your ADF-based custom applications and Oracle Fusion Applications.

#### **Load Testing Accelerator for Oracle Database**

This Accelerator enables you to perform direct load testing of Oracle Database using synthetic test scripts. You can also automatically generate test scripts by importing database transactions from Real Application Testing's Database Replay capture files, or by importing them from other text files containing SQL and PL/SQL statements. You can then run the test scripts across thousands of concurrent virtual users in Oracle Load Testing.

# **Dependencies with Oracle Functional Testing**

See ["Dependencies with Oracle Load Testing".](#page-110-1)

# **Oracle Load Testing Developer Edition**

The Oracle Load Testing Developer Edition is a bundled solution that includes 2 Processor licenses of Oracle Load Testing Controller and 10 NUP (virtual user) licenses of Oracle Load Testing. This solution is intended for running small load tests to enable developers to test application performance during development. You cannot upgrade this edition to a full Oracle Load Testing configuration by adding more virtual users.

# **Restricted Use Licenses Provided with Application Testing Suite**

A restricted use license of **BI Publisher** is included for users to run reports provided with Oracle Load Testing and Oracle Test Manager and modify provided layouts. A full-use license of BI Publisher is required for creating new reports.

A restricted use license of **Oracle Weblogic Server** is provided with Oracle Load Testing and Oracle Test Manager for use as the back-end application server for these products.

A restricted use license of **Oracle Database 11g Enterprise Edition** is provided with Oracle Load Testing and Oracle Test Manager for use as the back-end database server for these products.

# <span id="page-114-1"></span>**End User Monitoring**

Enterprise Manager offers the following management packs for End User Monitoring:

- [Oracle Real User Experience Insight](#page-114-0)
- [Enterprise Manager Cloud Control Service Level Management](#page-116-0)

# <span id="page-114-0"></span>**Oracle Real User Experience Insight**

Oracle Real User Experience Insight (RUEI) enables enterprises to maximize the value of their business-critical applications by delivering insight into real end-user experiences. It can help identify lost revenue from frustrated users, reduce support costs by lowering call center volumes, accelerate problem resolution of poorly performing applications, and help businesses adapt to changing needs by providing insight into business trends and user preferences. It integrates performance analysis and usage analysis into a single offering, enabling business and IT stakeholders to develop a shared understanding of their application users' insight experience.

#### **Capabilities**

Oracle Real User Experience uniquely captures a complete picture of the end-user experience and behavior, including:

- Actual user-experience response time for key system transactions
- Synthetic transaction-based monitoring
- Complete quality of experience, including system and application errors and user-created errors
- Comprehensive perspective of application utilization which transactions are used by which end-users, which are the most problematic and why, and so forth

RUEI's passive monitoring capability is built using state-of-the-art Network Protocol Analysis technology, which does not require any modification, changes, or instrumentation of the application. Its passive monitoring approach allows enterprises to deploy in production, without requiring costly test/QA environment validations.

#### **Features**

Oracle Real User Experience Insight includes the following features:

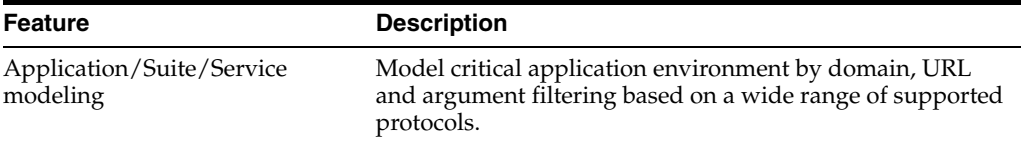

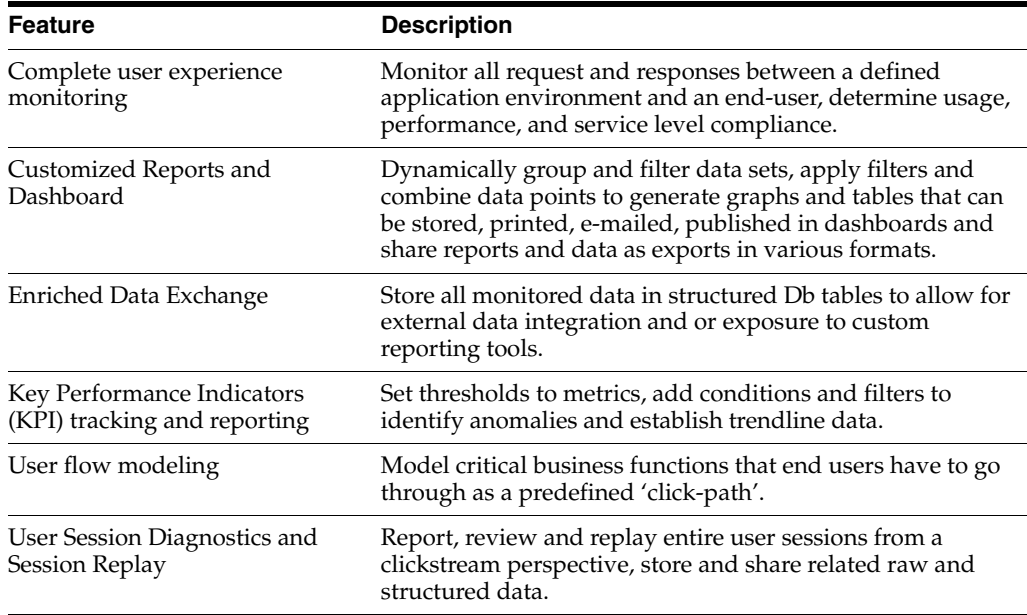

# **Oracle Real User Experience Insight Licensed Links**

All of the pages in Oracle Real User Experience Insight (RUEI) are licensed features of RUEI and require the pack license, with exception of the links described below.

The following information describes the links in RUEI that have been included as part of the license of one of Oracle Enterprise Management Application Management Suites:

- From main console of Real User Experience Insight, go to main (tabbed) navigation pane on top, choose **Configuration**. Then from main navigation panel on the left, go to Applications and select **Suites**.
- On the Suites Configuration page, a wizard can be accessed through the link New **Suite**. On the second page of the wizard, a Suite Type has to be selected. The following Suite Types are part of the license of the mentioned Oracle Enterprise Management Application Management Suites:

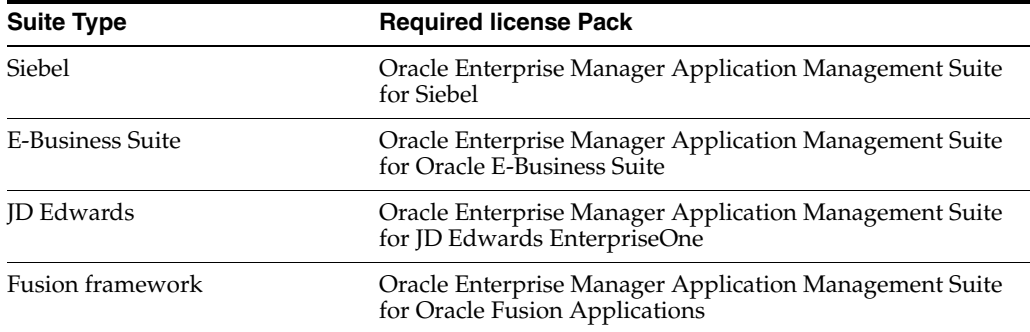

The mentioned links can only be used when the mentioned Oracle Enterprise Management Application Management Suite pack has been licensed.

**Note:** Suite Type E-Business Suite can be used for monitoring standalone Oracle Forms applications that are not considered part of Oracle E-Business Suite. If this applies the Suite Type E-Business Suite may be considered part of Oracle Real User Experience Insight and does not require a license for Oracle Enterprise Manager Application Management Suite for Oracle E-Business Suite.

This information includes all feature links that may contain information derived from the creation of a Suite in RUEI, that is considered part of Oracle Enterprise Manager Application Management Suites.

**Note:** Any and all methods of accessing pack functionality whether through Oracle Enterprise Manager Cloud Control 12*c*, Desktop Widgets, command-line APIs, or direct access to the underlying data — require the Pack license.

Customers who previously licensed the standalone accelerators for RUEI can continue to use RUEI under their previously licensed terms. However, they are not entitled to use the capabilities contained in any of the mentioned Oracle Enterprise Management Application Management Suites.

Additionally, RUEI includes the full capabilities of Enterprise Manager Cloud Control Service Level Management.

# **Restricted Use Licenses Provided with Oracle Real User Experience Insight**

A restricted use license of Business Intelligence Publisher is included for users to run reports on the Real User Experience Insight (RUEI) repository and to modify provided layouts.

Additional database options or additional servers for disaster recovery require separate licensing. Customers receive one single-instance database with the RUEI repository. In a scaled deployment of Oracle Real User Experience Insight, where multiple RUEI processing engines are deployed, customers receive a single-instance database per engine. To protect the repository with Data Guard, customers need to purchase a license for the standby site. To protect the repository with Oracle Real Application Clusters, customers must license the second node for the database, and both nodes require an Oracle Real Application Clusters license.

The use of the RUEI repository for the Enriched Data Export Facility feature is included in the license. If the Enriched Data Exchange feature is configured to store data to separate database instance, not part of the RUEI repository, these nodes require an Oracle Database license.

# <span id="page-116-1"></span><span id="page-116-0"></span>**Enterprise Manager Cloud Control Service Level Management**

Enterprise Manager Cloud Control Service Level Management (SLM) offers a rich monitoring solution that helps IT organizations achieve high availability and performance, and optimized service levels for their business services. SLM actively monitors and reports on the availability and performance of services, including end-user business functions, Web applications, and infrastructure components. Using service tests or synthetic transactions executed from remote user locations (beacons), businesses can monitor services from the end-users' perspectives and the services'

correlation to the underlying IT infrastructure. In addition, SLM assesses the business impact of any service problem or failure, and indicates whether service level goals have been met.

Enterprise Manager Cloud Control Service Level Management was introduced as a standalone Service Level Management Pack with Enterprise Manager version 10g release 2. Since Enterprise Manager 11g, Service Level Management is licensed as part of either:

- Oracle Real User Experience Insight
- Weblogic Server Management pack Enterprise Edition
- SOA Management Pack Enterprise Edition
- Management Pack for Non-Oracle Middleware
- Business Intelligence Management Pack
- Management Pack Plus for Identity Management

A subset of functionality in the Service Level Management Pack was previously included as part of the Diagnostics Pack for Application Server license. Customers who had licensed the Diagnostics Pack for Application Server 10g Release 1 are entitled to continue to use the following specific functionality without licensing any of the packs above:

- Web Application service test monitoring with HTTP and HTTPS protocols (test type itself has been deprecated, existing tests will continue to work)
- Host monitoring with ping protocol

#### **Features**

Enterprise Manager Cloud Control Service Level Management includes the following features:

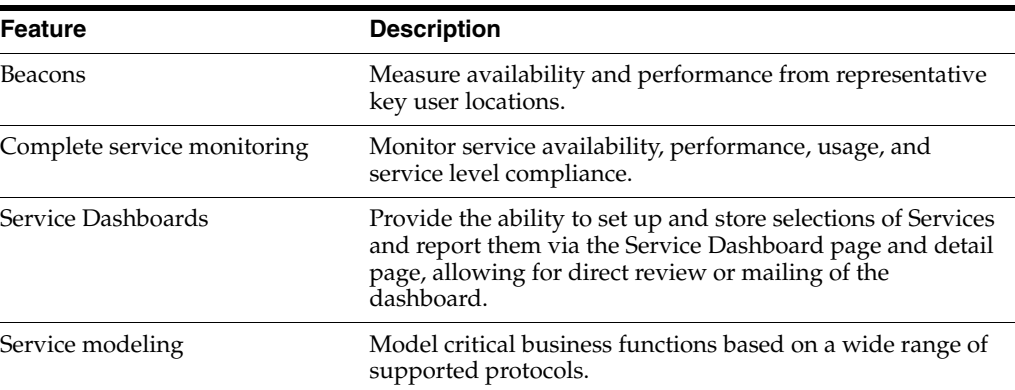

# **Enterprise Manager Cloud Control Service Level Management Licensed Links**

The following information describes the Enterprise Manager links that require licensing of SLM. This information does not include feature links that may contain information derived from the creation of tests and beacons, but are considered part of SLM. The list that follows assumes that you begin from the main Cloud Control home page.

#### **Services Links**

Licensed services links consist of configuration pages and monitoring pages.

- For configuration pages, from the Enterprise Manager home page, select the **Targets** menu, then **Services**:
	- **–** On the Services page, as part of the Generic Service creation **Service Test** step, defining a service's availability based on the execution of a service test is a licensed feature of Oracle Real User Experience Insight (RUEI).
	- **–** On the Services page, as part of the Generic Service creation, the **Beacons page** is a licensed feature of RUEI.
	- **–** On the Services page, click any **Name** link (except for Aggregate Service) in the table. On the Service page that appears, select the **Monitoring Configuration** sub-tab. The **Service Tests and Beacons** link on the Monitoring Configuration page is a licensed feature of RUEI.
	- **–** On the Services page, click either the **Name** link of a Generic Service or Forms Application in the table. On the Service page that appears, select the **Monitoring Configuration** sub-tab. On the Monitoring Configuration page, the **Enable Forms Transaction Monitoring** link is a licensed feature of RUEI.
	- **–** On the Monitoring Configuration page, select **Availability Definition**. Select **Service Test** from the drop-down list on the **Availability Definition** page. Defining a service's availability based on the execution of a service test is a licensed feature of RUEI.
- For monitoring pages, from the Enterprise Manager home page, select the **Targets** menu, then **Services**:
	- **–** On the Services page, select a service **Name** link in the table. On the Service page that appears, the **Test Performance** sub-tab and **Black Out** button are licensed features of RUEI.
	- **–** On the Services page, select a service **Name** link in the table. On the Service page that appears, select the **Test Performance** sub-tab. All links and controls on this page are licensed as part of RUEI.
- The following **Related Links** are also part of RUEI:
	- **–** Alert History
	- **–** Blackouts
	- **–** Metric Baselines
	- **–** Past Changes
	- **–** Pending Changes (where applicable)

#### **Forms Application Links**

Licensed services links consist of configuration pages and monitoring pages.

- For configuration pages, from the Enterprise Manager home page, select the **Targets** menu, then **Services**:
	- **–** On the Services page, select **Forms Application** from the drop-down list and click **Go**. Select **Service Test** from the drop down-menu on the **Availability** page of the Create Forms Application wizard. Defining a form application's availability based on the execution of a service test is a licensed feature of Oracle Real User Experience Insight (RUEI).
	- **–** On the Services page, select **Forms Application** from the drop-down list and click **Go**. The **Beacons page** of the Create Web Application wizard is a licensed feature of RUEI.
- **–** On the Services page, click any **Forms Application Name** link, then select the **Monitoring Configuration** sub-tab. The **Service Tests and Beacons** link in the **Generic Tasks** section of the Monitoring Configuration page is a licensed feature of RUEI.
- **–** On the Monitoring Configuration page, select **Availability Definition** from the **Generic Tasks** section. The **Service Test** choice from the drop-down list on the **Availability Definition** page is a licensed feature of RUEI.
- For monitoring pages, from the Enterprise Manager home page, select the **Targets** menu, then **Services**:
	- **–** On the Services page, click a Forms Application **Name** link in the table to go to the Forms Application Home page. The **Test Performance** link and **Black Out** button are licensed features of RUEI.
- The following Related Links are also part of RUEI:
	- **–** Alert History
	- **–** Blackouts
	- **–** Metric Baselines
	- **–** Past Changes
	- **–** Pending Changes (where applicable)

# **Licensed Command Line Interface (CLI) Verbs**

The following Enterprise Manager CLI verbs are licensed as part of Enterprise Manager Cloud Control Service Level Management:

add\_beacon apply\_template\_tests assign\_test\_to\_target delete\_test disable\_test enable\_test

extract\_template remove\_beacon set\_availability set\_key\_beacons\_and\_tests sync\_beacon

# **Application Management**

The following section in this chapter describe the licensed features and access points of the Application products available for Oracle Enterprise Manager:

- [Application Management Suite for Siebel](#page-120-0)
- [Application Management Pack for Fusion Applications](#page-127-0)
- [Application Management Suite for Fusion Applications](#page-133-0)
- [Application Management Suite for Oracle E-Business Suite](#page-136-0)
- [Application Management Suite for JD Edwards EnterpriseOne](#page-144-0)

The following sections in this chapter describe the licensed features for these products.

# <span id="page-120-0"></span>**Application Management Suite for Siebel**

This product offers comprehensive application management capabilities that help IT organizations simplify the administration and monitoring of their Siebel Enterprise environments. The Application Management Suite for Siebel is composed of the following physical components:

- Siebel Plug-in (built into Enterprise Manager Cloud Control 12*c*)
- Oracle Real User Experience Insight (RUEI)

The management suite contains a restricted use license of RUEI for use against the core Siebel application. The management suite also includes a restricted use license of Siebel Test Automation (STA) for running synthetic transaction monitoring scripts. The STA license does not cover the use of test automation tools to carry out functional nor load tests against the Siebel application.

Siebel Diagnostic Tool, a standalone utility released with the Siebel Media Pack since Siebel 8.0, is licensed as part of Oracle Application Management Suite for Siebel. All features and capabilities of this tool require the Oracle Application Management Suite for Siebel license.

The following sections discuss the licensed features and links for the Application Management Suite for Siebel as well as the Service Level Management and Configuration Management licensed features and links within this product.

#### **Features**

The Application Management Suite for Siebel includes the following features:

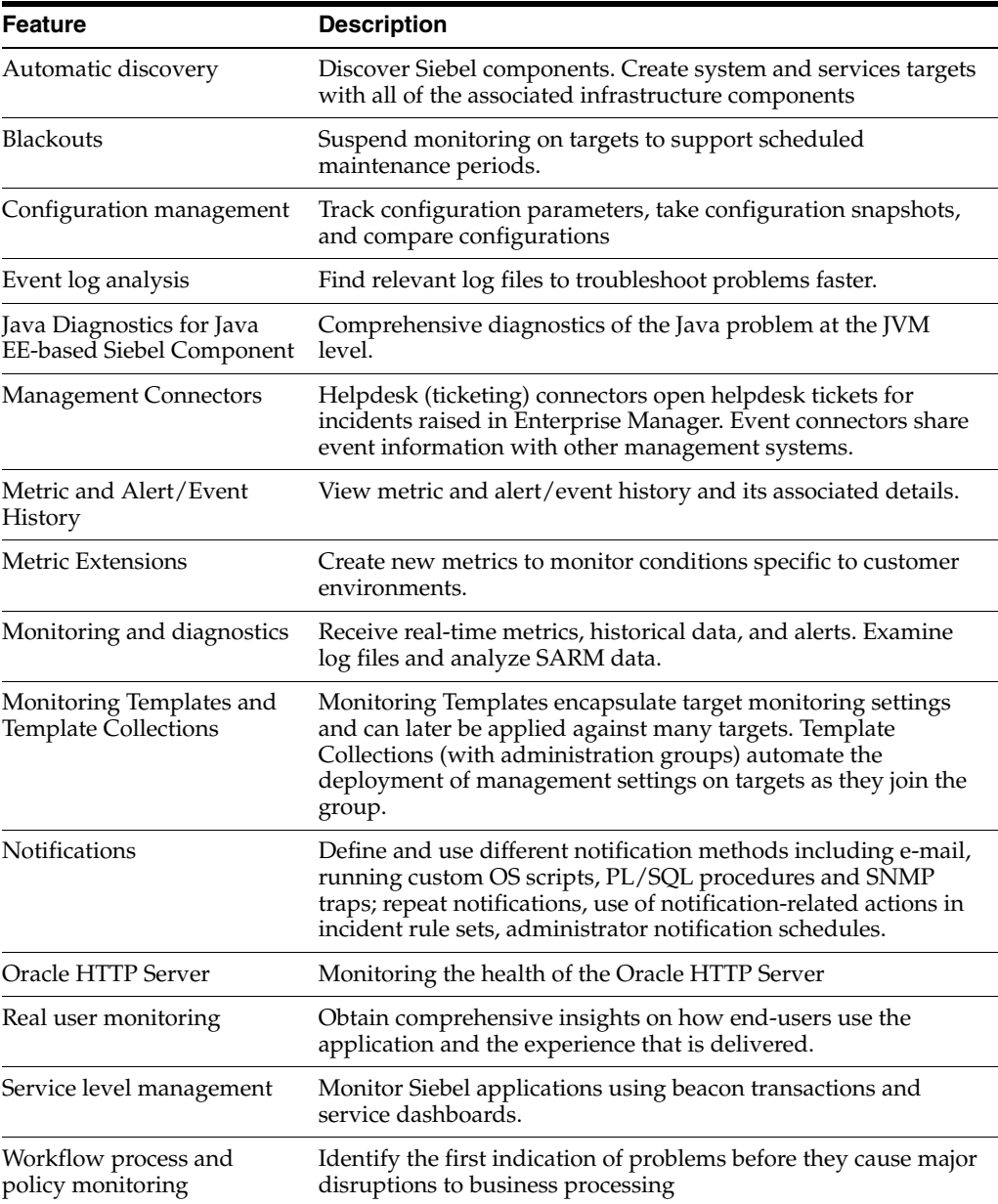

#### **Real User Monitoring**

Application Management Suite for Siebel's Real User Monitoring provides an out-of-the-box real-user monitoring solution for Siebel applications that automatically discovers Siebel applications and translates network objects to business functions, thereby allowing measurement and monitoring of real-user transactions — from clicks to views into business transactions.

Each individual user action is automatically matched to the correct screen, applet, or view to provide contextual analyses. This state-of-the-art monitoring solution captures and reports all functional errors, discovers end-user performance issues, and discovers Siebel application issues. Application managers can set up Key Performance Indicators (KPIs) and report views of interest of their critical packaged applications.

All the capabilities for Oracle Real User Experience Insight as documented in Chapter [7, "End User Monitoring"](#page-114-1) are available as part of the Application

Management Suite for Siebel license. However, the restricted license for Real User Experience Insight only allows RUEI to be used for monitoring Siebel applications developed using the Siebel Smart Client (HI - High Interactivity), Standard Interactivity (SI), or ADF framework for Siebel self-service applications. Customers who want to use Real User Experience Insight to monitor other applications need to obtain a full use license of the product.

#### **Features**

- Provides an out-of-the-box real-user monitoring solution for Siebel applications.
- Provides out-of-box translation and reporting of error messages in the user's window.
- Enables application managers to set up KPIs for critical packaged applications.
- Enables specification and monitoring of real-user business transactions.

## **Licensed Links for Siebel**

The following information describes the Enterprise Manager links that require licensing of the Application Management Suite for Siebel.

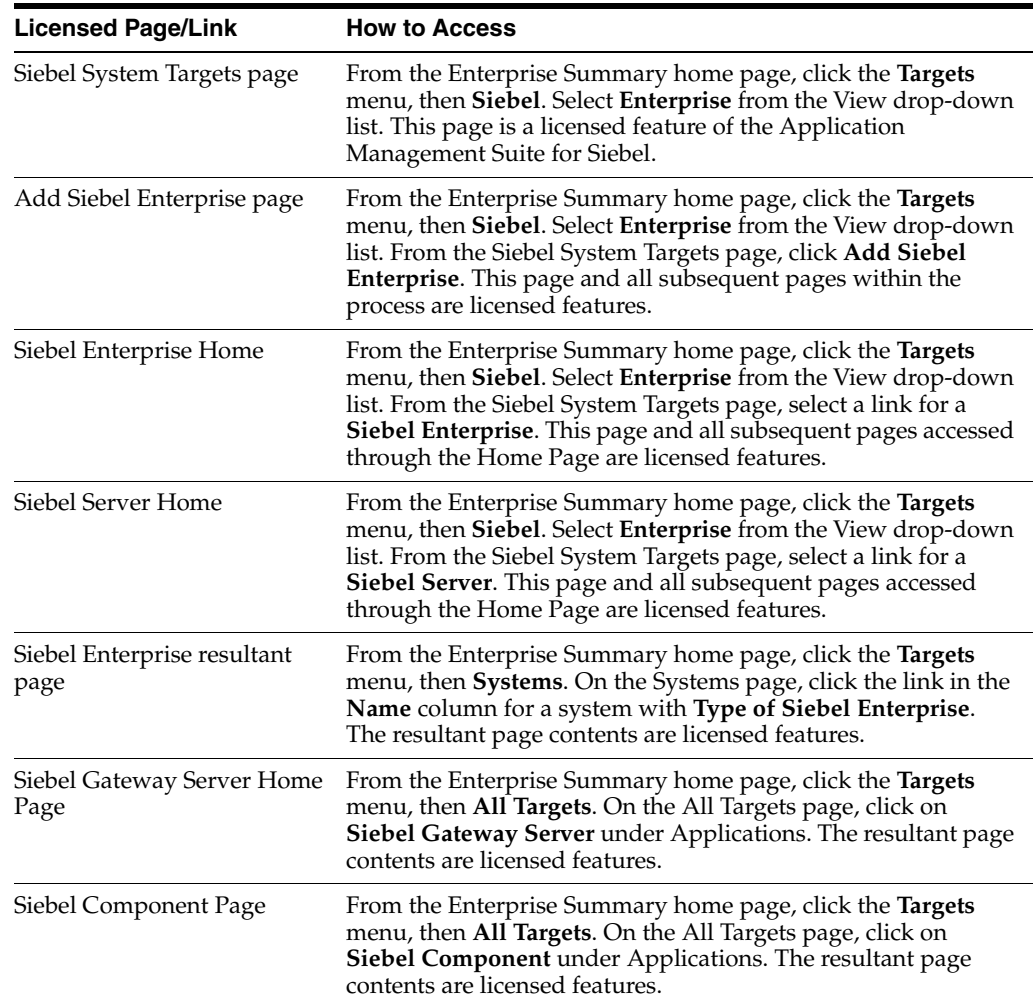

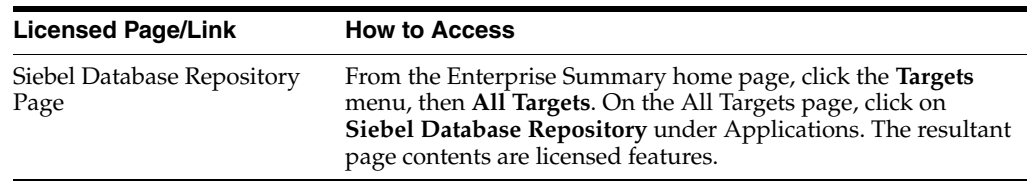

# **Service Level Management**

Features associated with Enterprise Manager Cloud Control Service Level Management (SLM) are also licensed as part of the Oracle Application Management Suite for Siebel. These SLM features are restricted for use with Siebel applications and only for the CPUs licensed. They cannot be used for extensions to Siebel. Extensions include but are not limited to custom forms, JSPs, Java/J2EE code, and integrations using BPEL.

SLM actively monitors and reports on the availability and performance of services, including end-user business functions, applications, and infrastructure components. In addition, SLM assesses the business impact of any service problem or failure and indicates whether service-level goals have been met.

See [Enterprise Manager Cloud Control Service Level Management](#page-116-1) in [Chapter](#page-114-1) 7 for more information.

### **Licensed Command Line Interface (CLI) Verbs**

The following Enterprise Manager CLI verbs are licensed as part of Service Level Management within the Application Management Suite for Siebel:

- emcli apply\_template\_tests
- emcli create\_service
- emcli add\_target

# **Configuration Management**

Configuration management automates the process of managing host software and hardware configurations and deployments. The configuration management features that are licensed as part of the Oracle Application Management Suite for Siebel provides capabilities such as search and compare across all systems, configuration monitoring, policy management and compliance support, security configuration scoring and dashboards, and comprehensive reporting for Siebel-specific software components, which include:

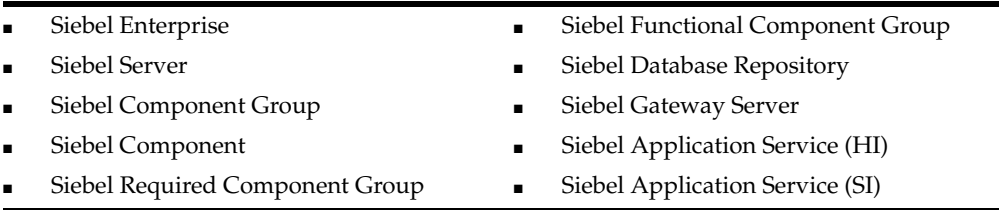

Configuration Management features of the Application Management Suite for Siebel enable users to:

- View and analyze configuration
- View and analyze deployments/installations
- Search configuration
- Compare configuration
- Manage policies, including policy notifications
- Provide configuration reports
- Provide repository tables/views that store/expose configuration data

#### **Additional Licensed Configuration Management Capabilities**

Application Management Suite for Siebel provides comprehensive configuration management capabilities for operating system targets and Siebel application targets as specified above.

#### **Licensed Links**

The following licensed pages and links of this product apply to Siebel-specific targets within Enterprise Manager. These targets include Siebel Enterprise, Siebel Server, Siebel Component Group, Siebel Component, Siebel Required Component Group, Siebel Functional Component Group, Siebel Database Repository, Siebel Gateway Server, Siebel Application Service (HI), and Siebel Application Service (SI).

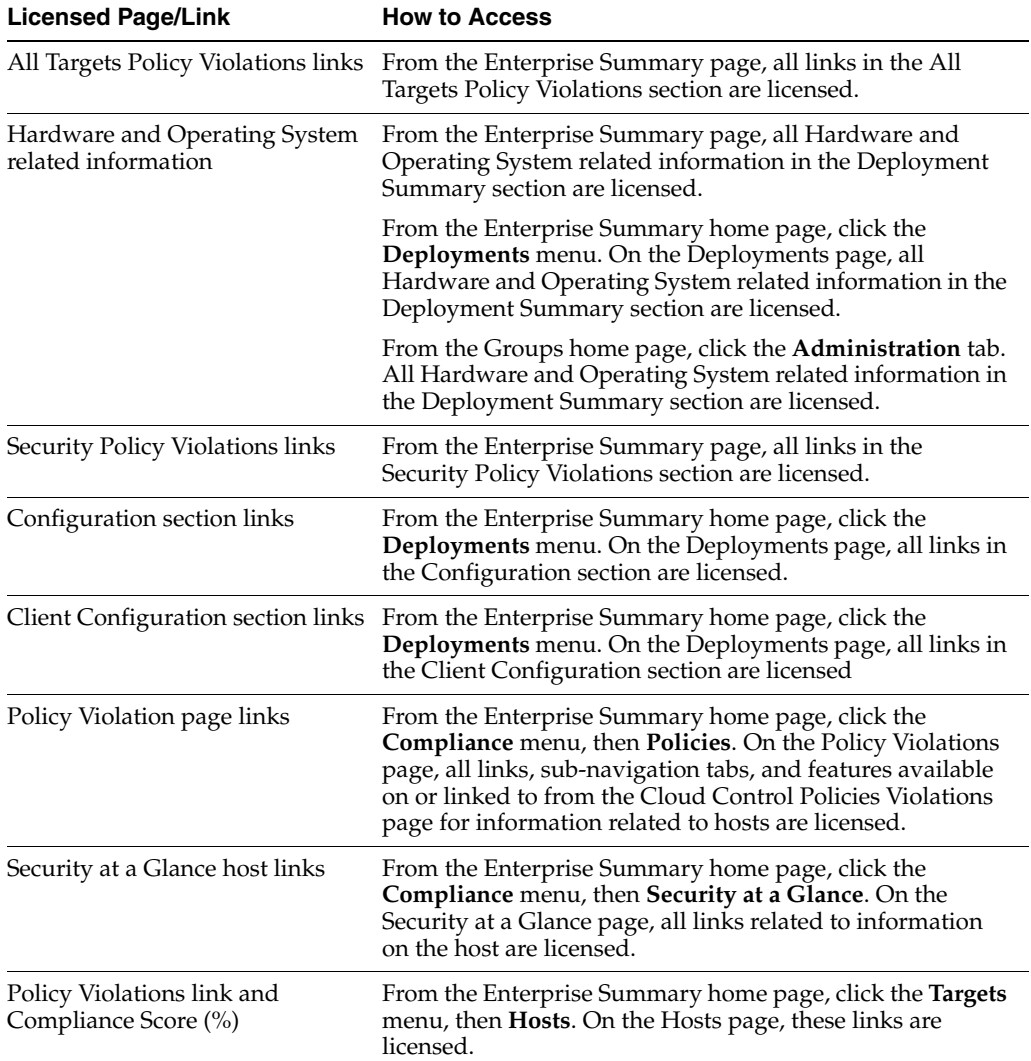

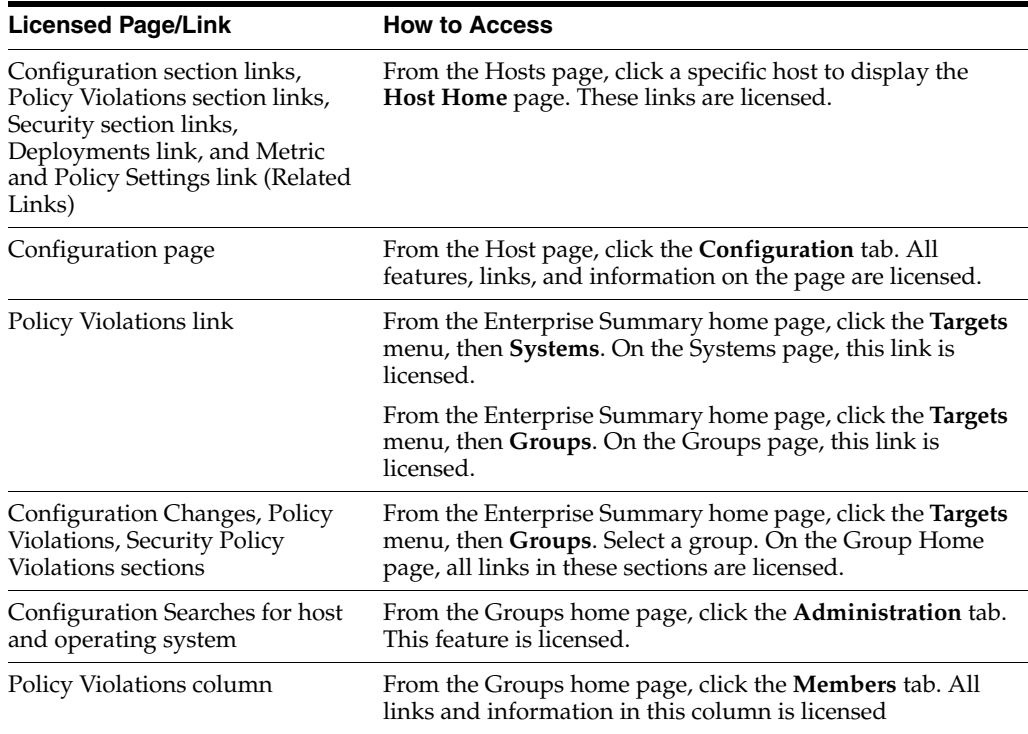

#### **Licensed Reports**

The following reports are part of the licensed features of Configuration Management within the Application Management Suite for Siebel. All reports in each of these sections are features of Configuration Management within the Application Management Suite for Siebel. To display the Report Definitions page, click the **Reports** menu on the Enterprise Summary home page.

- All reports under **Deployment and Configuration**
- Monitoring reports
	- **Alerts and Policy Violations**
	- **Disabled Policies**
- Security reports
	- **Security Policy Overview**

#### **Licensed Repository Views**

The following repository views are licensed features of Configuration Management within the Application Management Suite for Siebel:

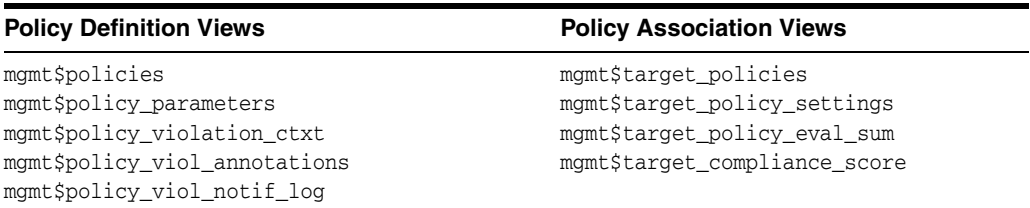

#### **Policy Violation Views Configuration Views**

mgmt\$policy\_violation\_current mgmt\$policy\_violation\_history mgmt\$policy\_violation\_context

mgmt\$db\_tablespaces mgmt\$db\_datafiles mgmt\$db\_controlfiles

#### **Oracle Home Patching**

MGMT\$CPF\_ADVISORY\_INFO MGMT\$CPF\_HOMES\_INFO MGMT\$CPF\_PATCH\_INFO MGMT\$EM\_HOMES\_PLATFORM MGMT\$HOMES\_AFFECTED

MGMT\$PATCH\_ADVISORIES MGMT\$APPL\_PATCH\_AND\_PATCHSET MGMT\$APPLIED\_PATCHES MGMT\$APPLIED\_PATCHSETS

#### **Linux Patching**

MGMT\$HOSTPATCH\_HOSTS MGMT\$HOSTPATCH\_GROUPS MGMT\$HOSTPATCH\_GRP\_COMPL\_HIST MGMT\$HOSTPATCH\_HOST\_COMPL

#### **Security Views**

MGMT\$ESA\_ALL\_PRIVS\_REPORT MGMT\$ESA\_ANY\_DICT\_REPORT MGMT\$ESA\_ANY\_PRIV\_REPORT MGMT\$ESA\_AUDIT\_SYSTEM\_REPORT MGMT\$ESA\_BECOME\_USER\_REPORT MGMT\$ESA\_CATALOG\_REPORT MGMT\$ESA\_CONN\_PRIV\_REPORT MGMT\$ESA\_CREATE\_PRIV\_REPORT MGMT\$ESA\_DBA\_GROUP\_REPORT MGMT\$ESA\_DBA\_ROLE\_REPORT MGMT\$ESA\_DIRECT\_PRIV\_REPORT

MGMT\$ESA\_EXMPT\_ACCESS\_REPORT MGMT\$ESA\_KEY\_OBJECTS\_REPORT MGMT\$ESA\_OH\_OWNERSHIP\_REPORT MGMT\$ESA\_OH\_PERMISSION\_REPORT MGMT\$ESA\_POWER\_PRIV\_REPORT MGMT\$ESA\_PUB\_PRIV\_REPORT MGMT\$ESA\_SYS\_PUB\_PKG\_REPORT MGMT\$ESA\_TABSP\_OWNERS\_REPORT MGMT\$ESA\_TRC\_AUD\_PERM\_REPORT MGMT\$ESA\_WITH\_ADMIN\_REPORT MGMT\$ESA\_WITH\_GRANT\_REPORT

#### **Client Configuration Views**

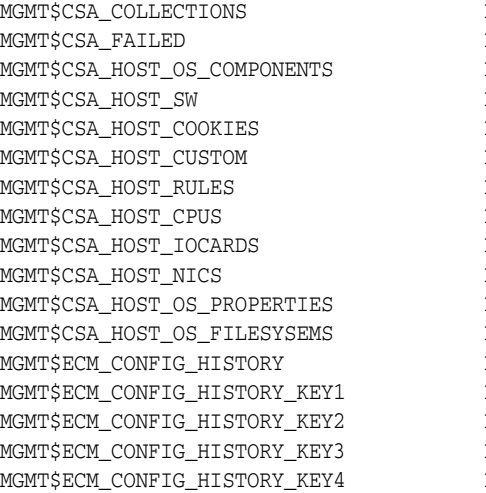

MGMT\$ECM\_CONFIG\_HISTORY\_KEY5 MGMT\$ECM\_CONFIG\_HISTORY\_KEY6 MGMT\$HW\_NIC MGMT\$OS\_COMPONENTS MGMT\$OS\_FS\_MOUNT MGMT\$OS\_HW\_SUMMARY MGMT\$OS\_PATCHES MGMT\$OS\_SUMMARY MGMT\$SOFTWARE\_COMP\_PATCHSET MGMT\$SOFTWARE\_COMPONENT\_ONEOFF MGMT\$SOFTWARE\_COMPONENTS MGMT\$SOFTWARE\_DEPENDENCIES MGMT\$SOFTWARE\_HOMES MGMT\$SOFTWARE\_ONEOFF\_PATCHES MGMT\$SOFTWARE\_OTHERS MGMT\$SOFTWARE\_PATCHES\_IN\_HOMES MGMT\$SOFTWARE\_PATCHSETS

### **Java EE-based Siebel Components**

You can only use the following pages against Java EE-based Siebel Servers running Siebel self-service applications. You must obtain a full use license of the Oracle Middleware Management Pack to manage custom applications running on Java EE containers.

- All pages in Oracle JVM Diagnostics are licensed features of Application Management Suite for Siebel.
- All pages in WebLogic Server are licensed features of the Application Management Suite for Siebel.
- All pages in the OC4J-based Oracle Internet Application Server are licensed features of the Application Management Suite for Siebel.

#### **Oracle HTTP Server**

You can only use the following pages against Oracle HTTP Servers, which are front ending Siebel applications. You must obtain a full use license of the Oracle Middleware Management Pack to manage Oracle HTTP Servers, which are used for other purposes.

All pages in Oracle HTTP Server home page and subsequent pages within the process are licensed features of Application Management Suite for Siebel.

# <span id="page-127-0"></span>**Application Management Pack for Fusion Applications**

This product offers comprehensive application management capabilities that help IT organizations simplify the administration and monitoring of their Fusion Application environments. The Application Management Pack for Fusion Applications provides features under four different categories:

- Discovery and Monitoring
- Applications Performance Management
- Middleware Management
- **Technical Configuration Management**
- Life Cycle Automation

Fusion Applications Control, a standalone utility released with the Fusion Applications, is licensed as part of Oracle Application Management Pack for Fusion Applications. All features and capabilities of this tool require the Oracle Application Management Pack for Fusion Applications.

The following sections discuss the licensed features and links for the Application Management Pack for Fusion Applications as well as the Service Level Management licensed features and links within this product.

#### **Features**

The Application Management Pack for Fusion Applications includes the following features:

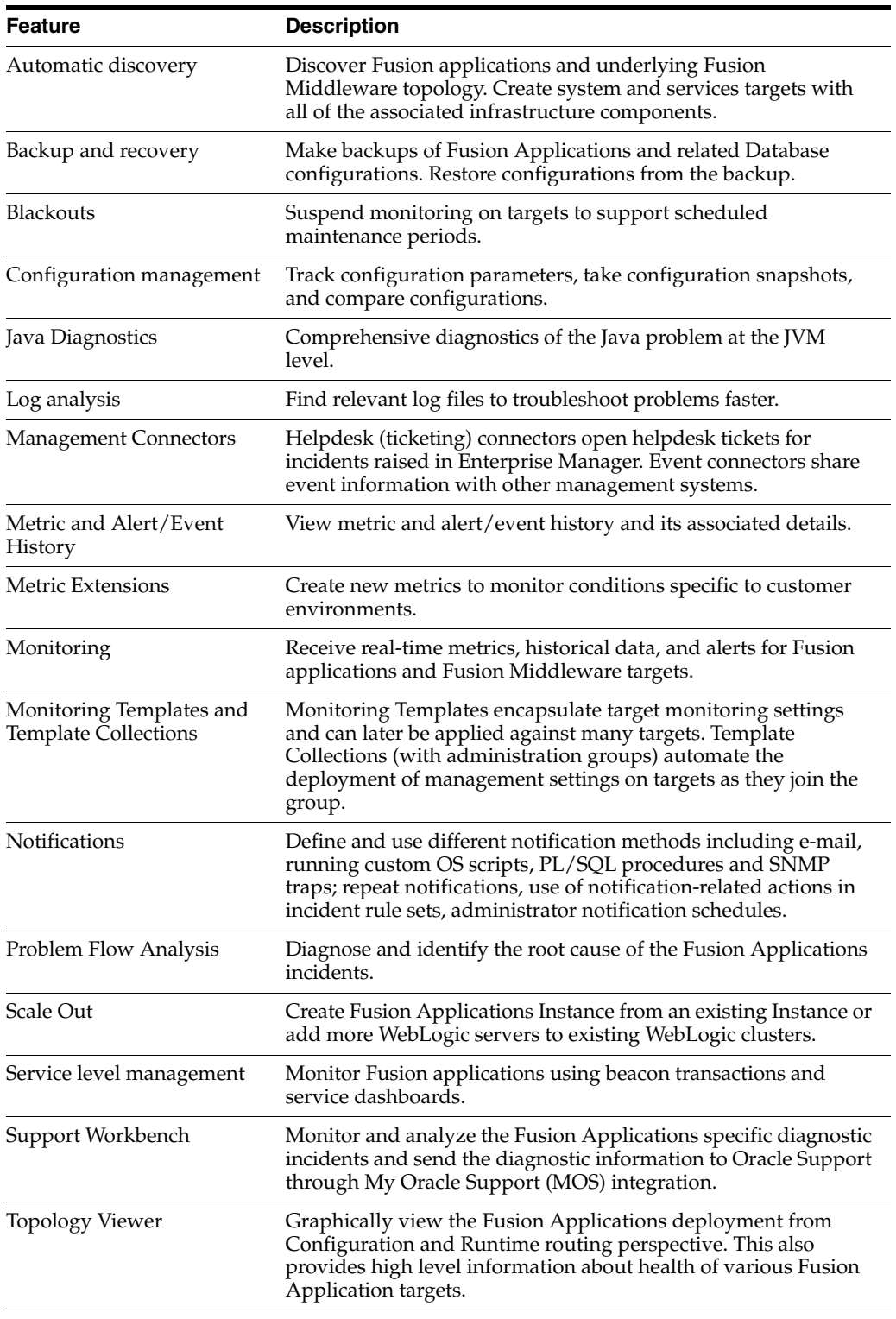

# **Licensed Links for Applications Management Pack for Oracle Fusion Applications**

The following information describes the Enterprise Manager links that require licensing of the Application Management Pack for Oracle Fusion Applications:

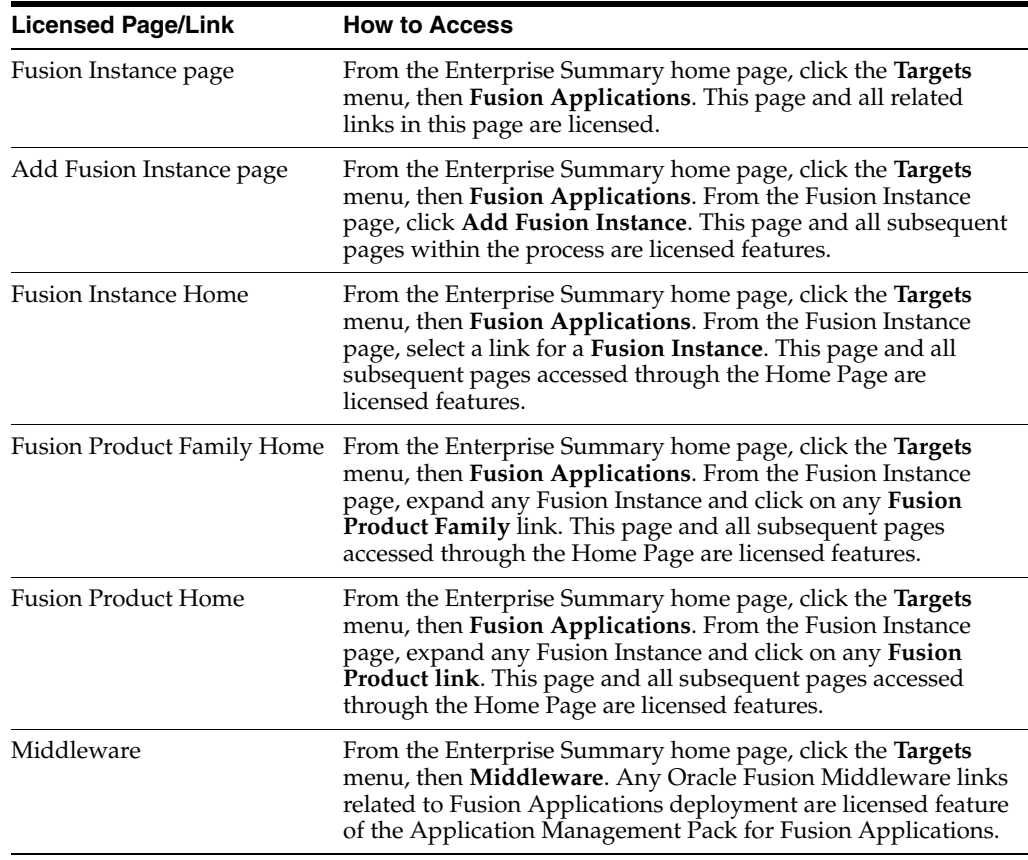

#### **Service Level Management**

Features associated with Enterprise Manager Cloud Control Service Level Management (SLM) are also licensed as part of the Oracle Application Management Pack for Fusion Applications. These SLM features are restricted for use with Fusion applications and only for the CPUs licensed.

SLM actively monitors and reports on the availability and performance of services, including end-user business functions, applications, and infrastructure components. In addition, SLM assesses the business impact of any service problem or failure and indicates whether service-level goals have been met.

See [Enterprise Manager Cloud Control Service Level Management](#page-116-1) in [Chapter](#page-114-1) 7 for more information.

#### **Licensed Command Line Interface (CLI) Verbs**

The following Enterprise Manager CLI verbs are licensed as part of Service Level Management within the Application Management Pack for Fusion Applications:

```
emcli apply_template_tests
emcli create_service
emcli add_target
```
#### **Middleware Management**

The Application Management Pack for Fusion Applications includes many of the capabilities included in [WebLogic Server Management Pack Enterprise Edition](#page-48-0) and [SOA Management Pack Enterprise Edition,](#page-66-0) as described in Chapter [3, "Oracle](#page-48-1)  [Middleware Enterprise Management".](#page-48-1)

Note that the licensing for "Business Transaction Monitoring (BTM)" functionality, a component of WebLogic Management Pack Enterprise Edition and SOA Management Pack Enterprise Edition, is excluded from this license. Customers who wish to use BTM for the management of Fusion Applications should refer to [Application](#page-133-0)  [Management Suite for Fusion Applications.](#page-133-0)

The use of WebLogic Management Pack Enterprise Edition and SOA Management Pack Enterprise Edition is limited to the management and monitoring of Fusion Applications, and any targets that host or execute Fusion Application components. Customers who want to use either pack to monitor other applications need to obtain a full-use license of the product(s).

Please refer to Chapter [3, "Oracle Middleware Enterprise Management"](#page-48-1) for a detailed explanation of features, capabilities, and licensed links.

#### **Configuration Management**

Configuration management automates the process of managing host software and hardware configurations and deployments. Application Management Pack for Fusion Applications provides only technology related configuration management support. The configuration management features that are licensed as part of this license provides capabilities such as search and compare across all systems, configuration monitoring, policy management and compliance support, security configuration scoring and dashboards, and comprehensive reporting for Fusion-specific software components, which include:

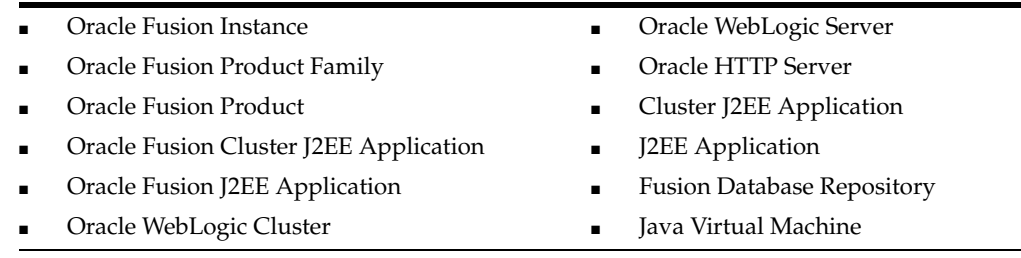

Configuration Management features of the Application Management Pack for Fusion Application enable users to:

- View and analyze configuration
- View and analyze deployments/installations
- Search configuration
- Compare configuration
- Manage policies, including policy notifications
- Provide configuration reports
- Provide repository tables/views that store/expose configuration data

#### **Additional Licensed Configuration Management Capabilities**

Application Management Pack for Fusion Applications provides comprehensive configuration management capabilities for operating system targets and Fusion application targets as specified above.

# **Licensed Links**

The following licensed pages and links of this product apply to Fusion-specific targets within Enterprise Manager. These targets include Fusion Instance, Fusion Product Family, Fusion Product, Fusion Cluster J2EE Application, Fusion J2EE Application, Fusion Database Repository, WebLogic Cluster, WebLogic Server, Java Virtual Machine, Cluster J2EE Application and J2EE Application.

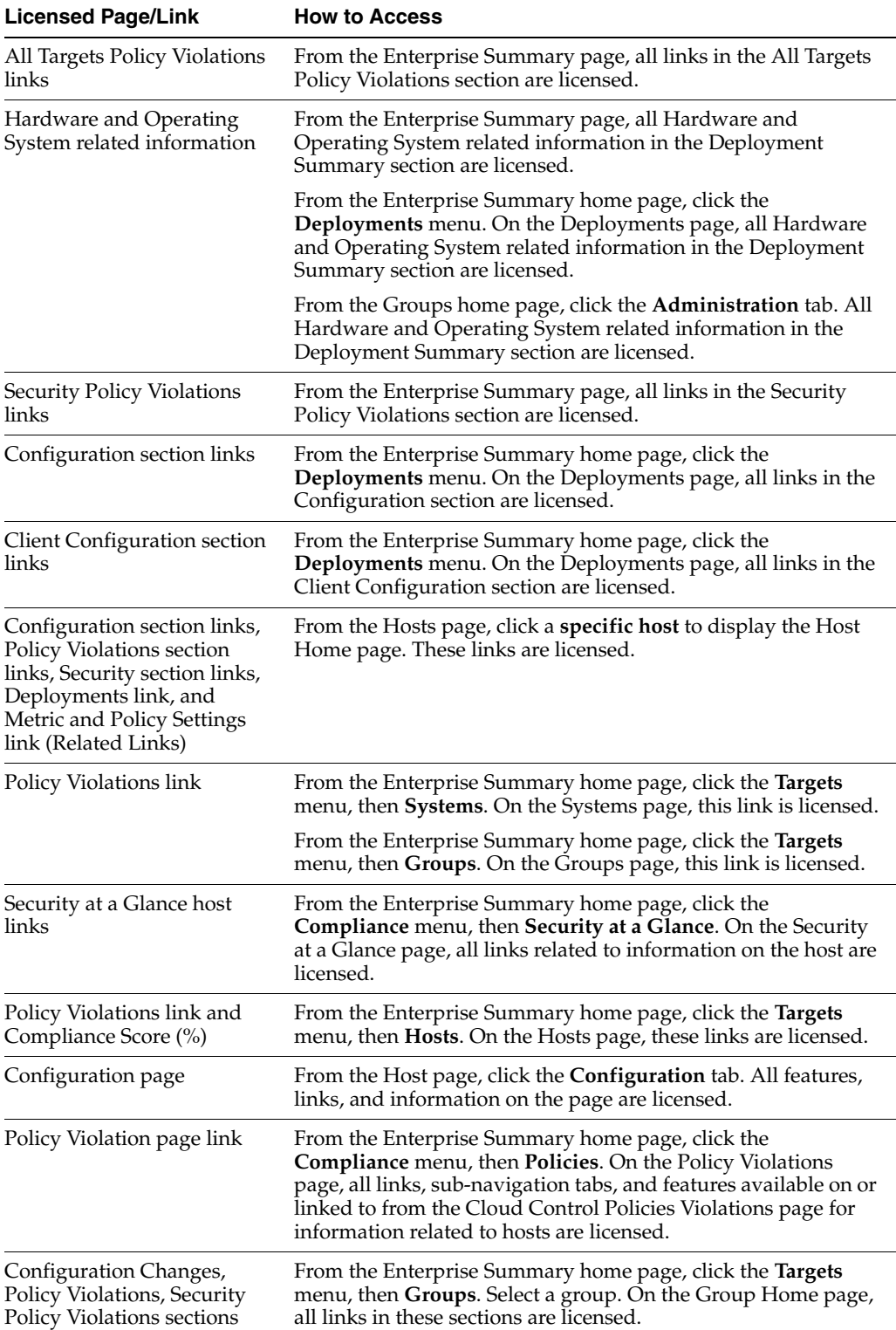

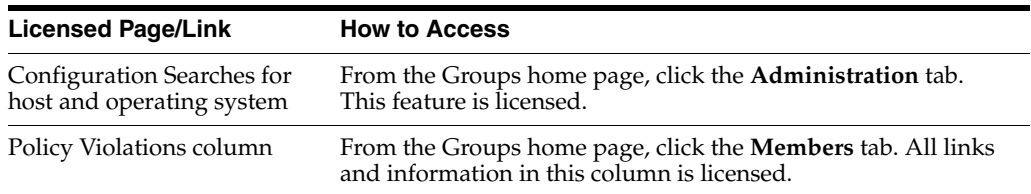

#### **Licensed Reports**

The following reports are part of the licensed features of Configuration Management within the Application Management Pack for Fusion Applications. All reports in each of these sections are features of Configuration Management within the Application Management Suite for Fusion Applications. To display the Report Definitions page, click the **Reports** menu on the Enterprise Summary home page.

- All reports under Deployment and Configuration
- Monitoring reports
	- **Alerts and Policy Violations**
	- **Disabled Policies**
- Security reports
	- **Security Policy Overview**

#### **Licensed Repository Views**

The following repository views are licensed features of Configuration Management within the Application Management Pack for Fusion Applications:

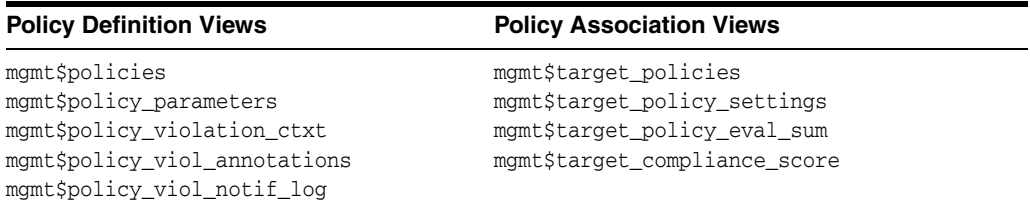

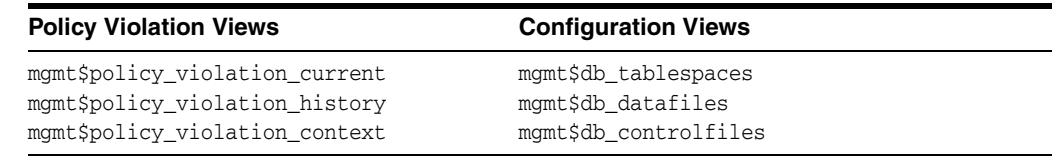

#### **Oracle Home Patching**

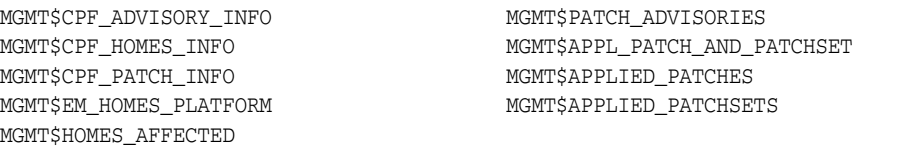

#### **Linux Patching**

MGMT\$HOSTPATCH\_HOSTS MGMT\$HOSTPATCH\_GROUPS MGMT\$HOSTPATCH\_GRP\_COMPL\_HIST MGMT\$HOSTPATCH\_HOST\_COMPL

#### **Security Views**

MGMT\$ESA\_ALL\_PRIVS\_REPORT MGMT\$ESA\_ANY\_DICT\_REPORT MGMT\$ESA\_ANY\_PRIV\_REPORT MGMT\$ESA\_AUDIT\_SYSTEM\_REPORT MGMT\$ESA\_BECOME\_USER\_REPORT MGMT\$ESA\_CATALOG\_REPORT MGMT\$ESA\_CONN\_PRIV\_REPORT MGMT\$ESA\_CREATE\_PRIV\_REPORT MGMT\$ESA\_DBA\_GROUP\_REPORT MGMT\$ESA\_DBA\_ROLE\_REPORT MGMT\$ESA\_DIRECT\_PRIV\_REPORT

MGMT\$ESA\_EXMPT\_ACCESS\_REPORT MGMT\$ESA\_KEY\_OBJECTS\_REPORT MGMT\$ESA\_OH\_OWNERSHIP\_REPORT MGMT\$ESA\_OH\_PERMISSION\_REPORT MGMT\$ESA\_POWER\_PRIV\_REPORT MGMT\$ESA\_PUB\_PRIV\_REPORT MGMT\$ESA\_SYS\_PUB\_PKG\_REPORT MGMT\$ESA\_TABSP\_OWNERS\_REPORT MGMT\$ESA\_TRC\_AUD\_PERM\_REPORT MGMT\$ESA\_WITH\_ADMIN\_REPORT MGMT\$ESA\_WITH\_GRANT\_REPORT

#### **Client Configuration Views**

MGMT\$CSA\_COLLECTIONS MGMT\$CSA\_FAILED MGMT\$CSA\_HOST\_OS\_COMPONENTS MGMT\$CSA\_HOST\_SW MGMT\$CSA\_HOST\_COOKIES MGMT\$CSA\_HOST\_CUSTOM MGMT\$CSA\_HOST\_RULES MGMT\$CSA\_HOST\_CPUS MGMT\$CSA\_HOST\_IOCARDS MGMT\$CSA\_HOST\_NICS MGMT\$CSA\_HOST\_OS\_PROPERTIES MGMT\$CSA\_HOST\_OS\_FILESYSEMS MGMT\$ECM\_CONFIG\_HISTORY MGMT\$ECM\_CONFIG\_HISTORY\_KEY1 MGMT\$ECM\_CONFIG\_HISTORY\_KEY2 MGMT\$ECM\_CONFIG\_HISTORY\_KEY3 MGMT\$ECM\_CONFIG\_HISTORY\_KEY4

MGMT\$ECM\_CONFIG\_HISTORY\_KEY5 MGMT\$ECM\_CONFIG\_HISTORY\_KEY6 MGMT\$HW\_NIC MGMT\$OS\_COMPONENTS MGMT\$OS\_FS\_MOUNT MGMT\$OS\_HW\_SUMMARY MGMT\$OS\_PATCHES MGMT\$OS\_SUMMARY MGMT\$SOFTWARE\_COMP\_PATCHSET MGMT\$SOFTWARE\_COMPONENT\_ONEOFF MGMT\$SOFTWARE\_COMPONENTS MGMT\$SOFTWARE\_DEPENDENCIES MGMT\$SOFTWARE\_HOMES MGMT\$SOFTWARE\_ONEOFF\_PATCHES MGMT\$SOFTWARE\_OTHERS MGMT\$SOFTWARE\_PATCHES\_IN\_HOMES MGMT\$SOFTWARE\_PATCHSETS

# <span id="page-133-0"></span>**Application Management Suite for Fusion Applications**

The Application Management Suite for Fusion Applications (the "Suite") offers advanced application management capabilities that help IT organizations simplify the administration and monitoring of their Fusion Application environments. The Application Management Suite for Fusion Applications provides below features, limited to Oracle Fusion Applications environments:

- Real User Experience Insight (RUEI), with Oracle Fusion Apps accelerator.
- **Business Transaction Management.**
- **Functional Configuration Management.**

# **Real User Experience Insight**

Application Management Suite for Fusion Application Real User Monitoring provides an out-of-the-box real-user monitoring solution for Fusion applications that automatically discovers Fusion applications and translates network objects to business functions, thereby allowing measurement and monitoring of real-user transactions from clicks to views into business transactions.

Each individual user action is automatically matched to the correct screen, applet, or view to provide contextual analyses. This state-of-the-art monitoring solution captures and reports all functional errors, discovers end-user performance issues, and discovers Fusion Application issues. Application managers can set up Key Performance Indicators (KPIs) and report views of interest of their critical packaged applications.

All the capabilities for Oracle Real User Experience Insight as documented in Chapter [7, "End User Monitoring"](#page-114-1) are available as part of the Application Management Suite for Fusion Applications license. However, the restricted license for Real User Experience Insight only allows RUEI to be used for monitoring Fusion Applications. Customers who want to use Real User Experience Insight to monitor other applications need to obtain a full use license of the product.

#### **Features**

- Provides an out-of-the-box, real-user monitoring solution for Fusion Applications.
- Provides out-of-box translation and reporting of error messages in the user's window.
- Enables application managers to set up KPIs for critical packaged applications.
- Enables specification and monitoring of real-user business transactions.

# **Business Transaction Monitoring**

Business Transaction Monitoring (BTM) allows customers to monitor, troubleshoot, report, and manage mission critical transaction flows for their organization.

Business application owners and operational staff can automatically discover and correlate your SOA composites, components, services, and back-end Java EE implementations through detailed modeling and drill-down directly into the performance metrics at the component level. Business transactions and service dependencies can be automatically discovered and the message flows mapped. Details about individual and aggregate transaction execution can be searched for and displayed.

By providing and maintaining the business context while traversing your organization's application infrastructure, your developers and operational staff can leverage Oracle Enterprise Manager to meet the high availability and top performance criteria necessary to maximize business results.

Oracle Enterprise Manager enables your application development and support teams to:

- Continuously discover components, transaction flow, service dependencies and relationships.
- Monitor business transactions as they flow across tiers.
- Manage Oracle SOA Suite applications with minimal manual effort, regardless of application-specific knowledge or programming expertise.
- View aggregated dependences or drill-down to method-level interactions.
- Monitor endpoint performance with booth synthetic service tests and deep component implementation visibility.
- Search and analyze single instance transaction performance, with built-in report generation for slowest running or faulted instances.
- Link to related diagnostic and database metrics, taking advantage of SOA Suite specific knowledge.
- Quickly isolate and diagnose the root cause of SOA application performance problems in QA, staging, and production environments.

**Note:** This licensing agreement is a restricted-use license for Business Transaction Monitoring, and only allows BTM to be used for monitoring Fusion Applications. Customers who want to use BTM to monitor other applications need to obtain a full-use license of the product.

#### **Licensing for Business Transaction Management**

The SOA Management Pack Enterprise Edition includes the following Business Transaction Management features only for Oracle Service Bus and Oracle SOA Suite:

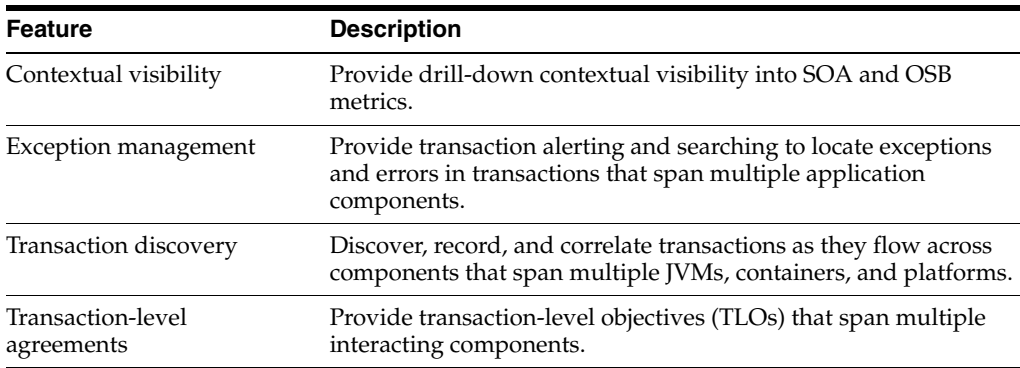

#### **Business Transaction Management Restricted-Use Licensing**

Oracle includes a restricted-use license of Oracle Service Bus (and its subcomponents) for the express purpose of monitoring endpoints for Oracle Enterprise Manager Business Transaction Management, covering creation of Proxy and Business Service in pass-through mode only. Oracle Service Bus may be configured with the Business Transaction Management observer agent in single instance and an additional instance of Oracle Service Bus may be configured for Proxy failover purposes.

# **Functional Configuration Management**

Functional configuration management automates the process of capturing and reporting on Fusion Applications functional configuration/setup data.

Functional configuration management features of the Application Management Suite for Fusion Application enable users to:

- View and analyze configuration.
- View and analyze deployments/installations.
- Search configuration.
- Capture/snapshot functional configuration data, on an ad-hoc and recurring basis.
- Perform complex comparison operations, either between instances or over time.
- Versioning of configuration settings.
- Compliance and Health Check capabilities for supportability and auditing purpose.
- Manage policies, including policy notifications.
- Provide configuration reports.
- Provide repository tables/views that store/expose configuration data.

The configuration management features that are licensed as part of this license provides capabilities such as search and compare across all systems, configuration monitoring, policy management and compliance support, security configuration scoring and dashboards, and comprehensive reporting for Fusion-specific software components, which include:

- **Oracle Fusion Instance.**
- Oracle Fusion Product Family.
- **Oracle Fusion Product.**
- Oracle Fusion Cluster J2EE Application.
- Oracle Fusion J2EE Application.

#### **Additional Licensed Configuration Management Capabilities**

Application Management Suite for Fusion Applications provides comprehensive configuration management capabilities for operating system targets and Fusion application targets as specified above.

#### **Licensed Reports**

The following reports are part of the licensed features of Configuration Management within the Application Management Suite for Fusion Applications. All reports in each of these sections are features of Configuration Management within the Application Management Suite for Fusion Applications. To display the Report Definitions page, click the **Reports** menu on the Enterprise Summary home page.

- All reports under **Deployment and Configuration**
- Monitoring reports
	- **Alerts and Policy Violations**
	- **Disabled Policies**
- Security reports
- **Security Policy Overview**

# <span id="page-136-0"></span>**Application Management Suite for Oracle E-Business Suite**

This product offers comprehensive applications management capabilities that help IT organizations simplify the administration and monitoring of their Oracle E-Business Suite environments.

In addition, the Change Management capabilities provided a centralized view to monitor and orchestrate changes (both functional and technical) across multiple Oracle E-Business Suite systems. The Application Management Suite for Oracle E-Business

Suite offers the capabilities to manage changes introduced by customizations, patches and functional setups during implementation or maintenance activities.

The following sections discuss the licensed features and links for the Application Management Suite for Oracle E-Business Suite as well as the Service Level Management and Configuration Management licensed features and links within this product. The information describes the Enterprise Manager links that require licensing of the Application Management Suite for Oracle E-Business Suite.

#### **Features**

The Application Management Suite for Oracle E-Business Suite includes the following features:

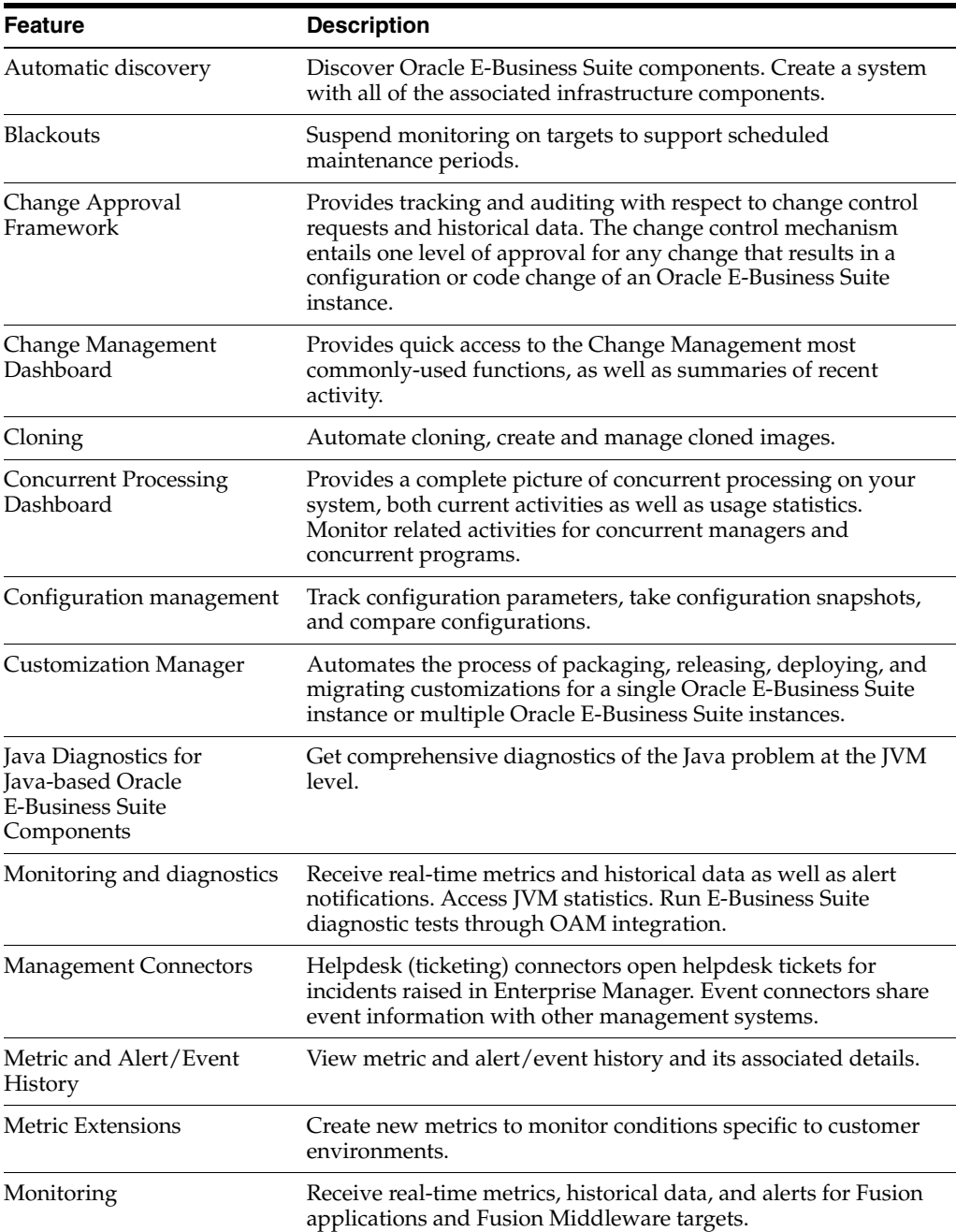

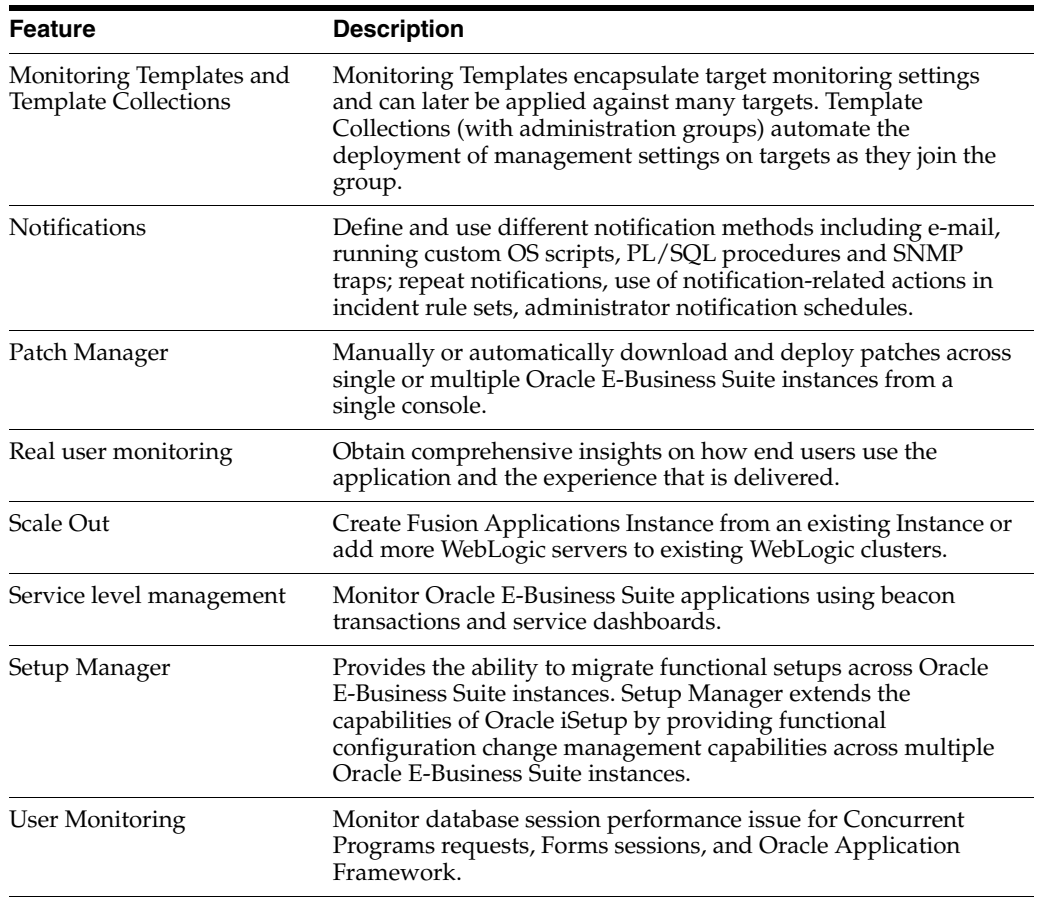

# **Real User Monitoring**

The Application Management Suite for Oracle E-Business Suite's Real User Monitoring offers optional packages for each supported Oracle architecture. Upon installation, these enable Oracle Real User Experience Insight to automatically "see" every E-Business Suite page. Oracle Real User Experience Insight's self-discovery capabilities can monitor applications regardless of the customization level, installed components, or size. Additionally, because Oracle Real User Experience Insight uses E-Business Suite-specific templates to selectively record the significant user events that will produce actionable insight, the reported monitoring quality is maximized.

All of the capabilities for Oracle Real User Experience Insight as documented in Chapter [7, "End User Monitoring"](#page-114-1) are available as part of the Application Management Suite for Oracle E-Business Suite license. However, the restricted license for Real User Experience Insight only allows RUEI to be used for monitoring Oracle E-Business Suite applications developed using Oracle Forms or the OA Framework. Customers who want to use Real User Experience Insight to monitor other applications need to obtain a full use license of the product.

#### **Features**

- Automatically discovers Oracle E-Business Suite modules running both an OA and JTT framework, as well as Oracle Forms applications.
- Provides out-of-box translation and reporting of error messages in the user's window.
- Enables application manager to set up Key Performance Indicators (KPIs) to critical packaged applications.

Enables specification and monitoring of real-user business transactions.

## **Licensed Links for E-Business Suite**

The following information describes the Enterprise Manager links that require licensing of the Application Management Suite for Oracle E-Business Suite:

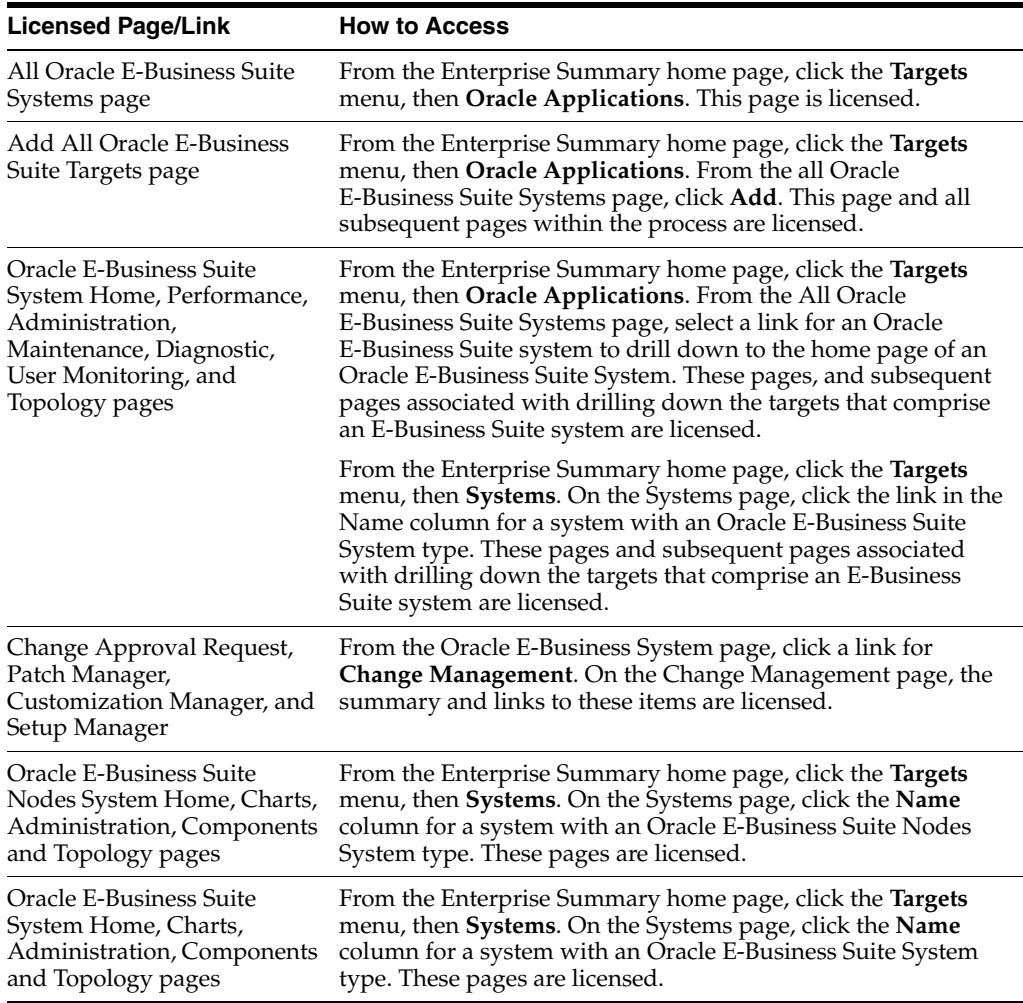

#### **Service Level Management for E-Business Suite**

Features associated with Enterprise Manager Cloud Control Service Level Management (SLM) are also licensed as part of the Oracle Application Management Suite for Oracle E-Business Suite. These SLM features are restricted for use with Oracle E-Business Suite applications and only for the CPUs licensed. They cannot be used for extensions to Oracle E-Business Suite. Extensions include but are not limited to custom forms, JSPs, Java/J2EE code, and integrations using BPEL.

SLM actively monitors and reports on the availability and performance of services, including end-user business functions, applications, and infrastructure components. Using service tests or synthetic transactions executed from remote user locations (beacons), businesses can monitor services from the end user's perspective and its correlation to the underlying IT infrastructure. In addition, SLM assesses the business impact of any service problem or failure and indicates whether service-level goals have been met.

See [Enterprise Manager Cloud Control Service Level Management](#page-116-1) in [Chapter](#page-114-1) 7 for more information.

#### **Command Line Interface (CLI) Verbs**

The following Enterprise Manager CLI verbs are licensed as part of Service Level Management within the Application Management Suite for Oracle E-Business Suite:

- emcli apply\_template\_tests
- emcli create\_service
- emcli add\_target

#### **Configuration Management for E-Business Suite**

Configuration Management automates the time-consuming and often error-prone process of managing software configurations and deployments. The Configuration Management features that are licensed as part of the Application Management Suite for Oracle E-Business Suite provide capabilities such as search and compare across all systems, configuration monitoring, policy management and compliance support, security configuration scoring and dashboards, and comprehensive reporting for E-Business Suite-specific software components, which include:

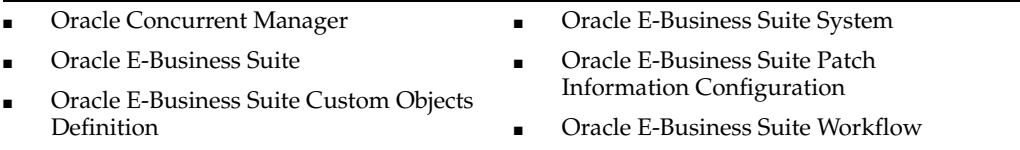

The Configuration Management features of the Application Management Suite for E-Business Suite enable users to:

- View and analyze configurations
- View and analyze deployments and installations
- Search configurations
- Compare configurations
- Provide configuration reports
- Provide repository tables and views that store and expose configuration data
- History to view a list of configuration changes made to the target
- Refresh option to manually refresh the configuration data

#### **Additional Licensed Configuration Management Capabilities**

Application Management Suite for Oracle E-Business Suite includes a limited use license of Application Configuration Console (ACC) and Configuration Change Console (CCC). These two tools can be used against Oracle E-Business Suite application targets as specified above, and operating system targets. Licensing information for ACC and CCC is available in Chapter [5, "Other Infrastructure](#page-94-0)  [Management"](#page-94-0) under the [Additional Licensed Features](#page-98-0) section of [Configuration](#page-94-1)  [Management Pack for Applications](#page-94-1).

### **Licensed Links**

The following licensed pages and links of this pack apply to Oracle E-Business Suite-specific software components within Enterprise Manager. These components include those listed above.

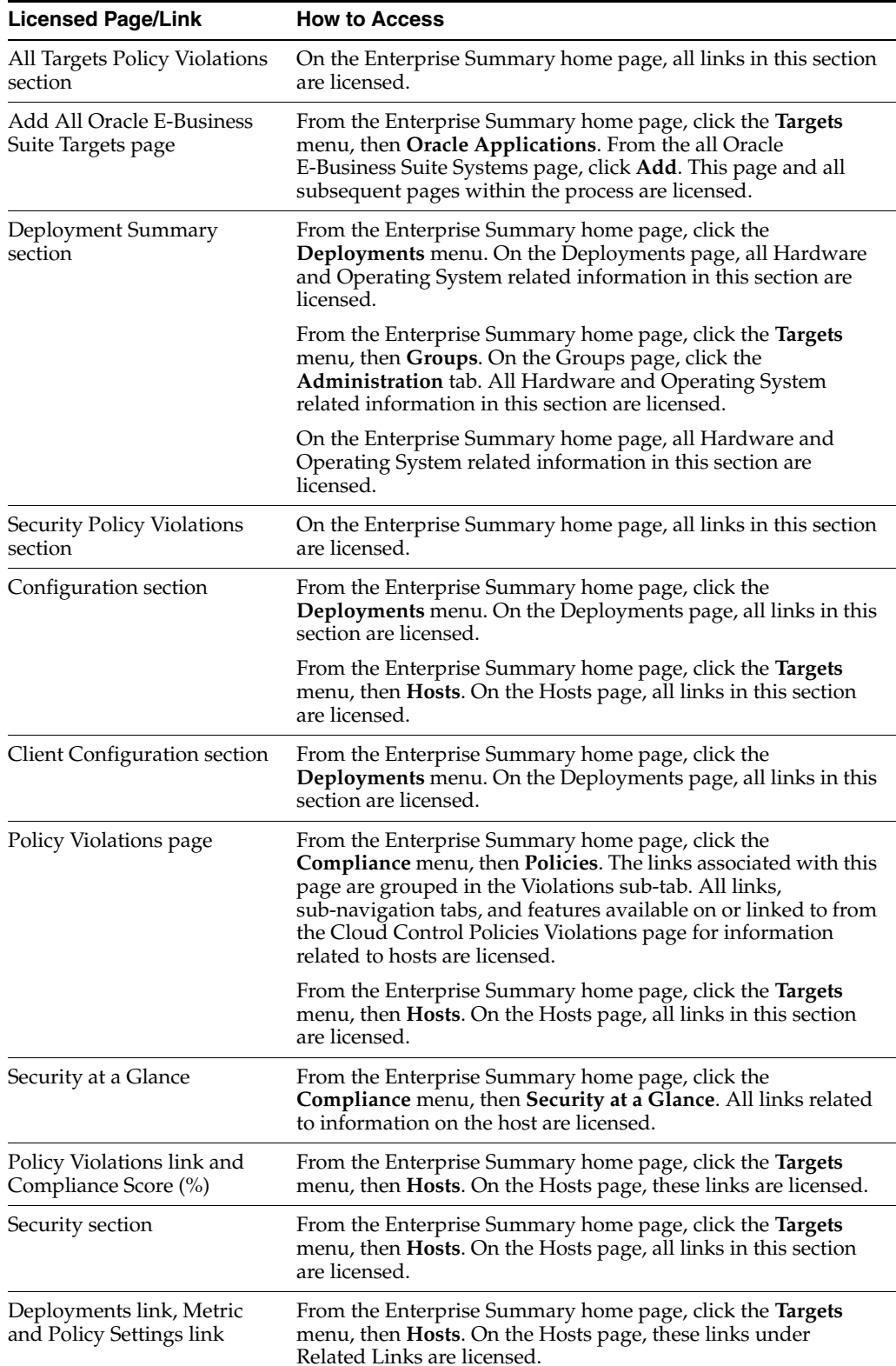

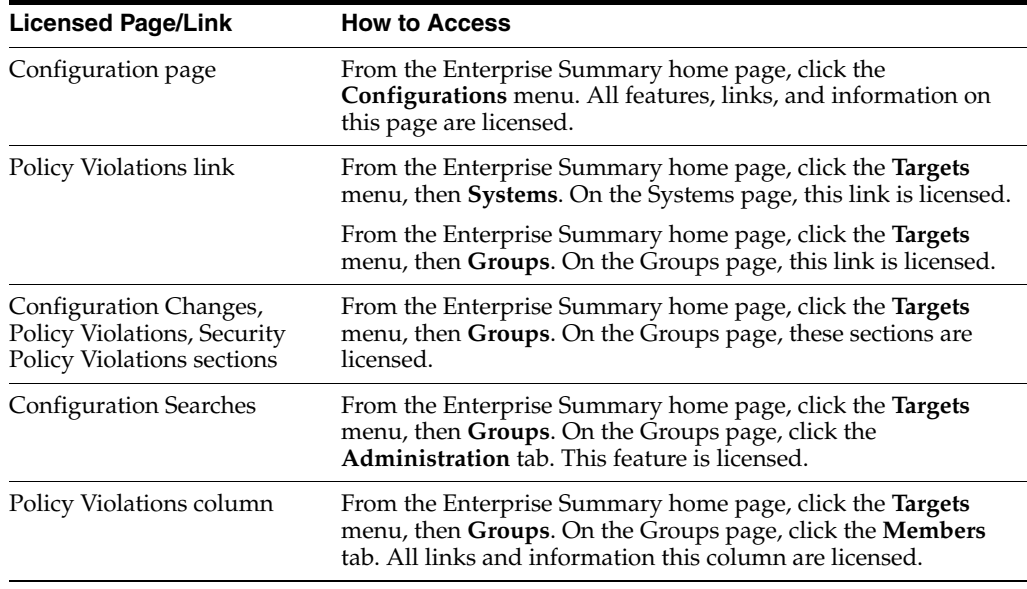

**Note:** The features in the Patching and Cloning sections are licensed under the Provisioning and Patch Automation Pack. The Agent Installation features do not require licensing. The security links are shared by the Provisioning and Patch Automation Pack, Database Configuration Pack, Configuration Management Pack for Non-Oracle Systems, Applications Management Pack for Siebel, Application Management Suite for Oracle E-Business Suite, and Configuration Pack for Oracle Middleware.

#### **Licensed Reports**

The following reports are part of the licensed features of Configuration Management within the Application Management Suite for Oracle E-Business Suite. All reports in each of these sections are features of Configuration Management within the Application Management Suite for Oracle E-Business Suite. To display the Report Definitions page, click the Reports tab on the Enterprise Summary home page.

- All reports under **Deployment and Configuration**
- Monitoring reports
	- **Alerts and Policy Violations**
	- **Disabled Policies**
- Security reports
	- **Security Policy Overview**

#### **Licensed Repository Views**

The following repository views are licensed features of Configuration Management within the Application Management Suite for Oracle E-Business Suite:

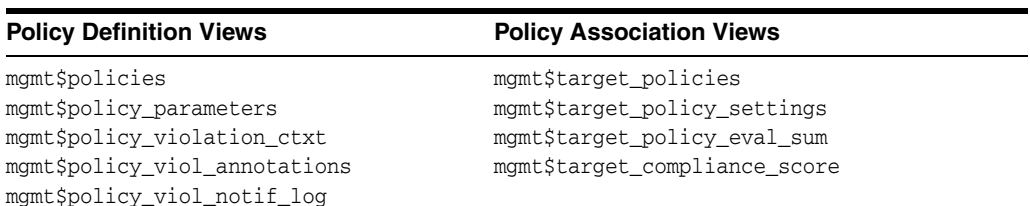

#### **Policy Violation Views Configuration Views**

mgmt\$policy\_violation\_current mgmt\$policy\_violation\_history mgmt\$policy\_violation\_context

mgmt\$db\_tablespaces mgmt\$db\_datafiles mgmt\$db\_controlfiles

#### **Oracle Home Patching**

MGMT\$CPF\_ADVISORY\_INFO MGMT\$CPF\_HOMES\_INFO MGMT\$CPF\_PATCH\_INFO MGMT\$EM\_HOMES\_PLATFORM MGMT\$HOMES\_AFFECTED

MGMT\$PATCH\_ADVISORIES MGMT\$APPL\_PATCH\_AND\_PATCHSET MGMT\$APPLIED\_PATCHES MGMT\$APPLIED\_PATCHSETS

#### **Linux Patching**

MGMT\$HOSTPATCH\_HOSTS MGMT\$HOSTPATCH\_GROUPS MGMT\$HOSTPATCH\_GRP\_COMPL\_HIST MGMT\$HOSTPATCH\_HOST\_COMPL

#### **Security Views**

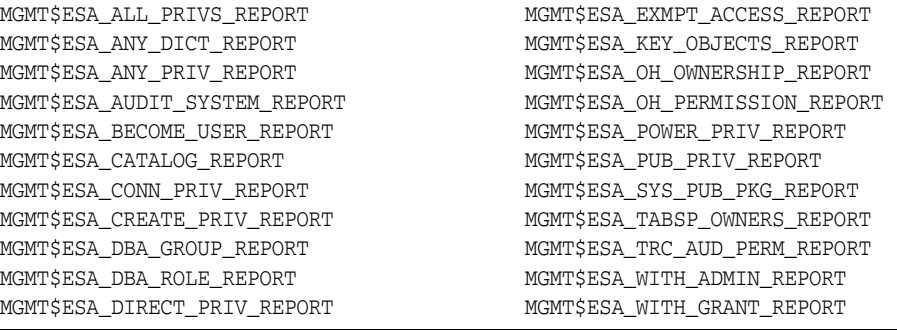
#### **Client Configuration Views**

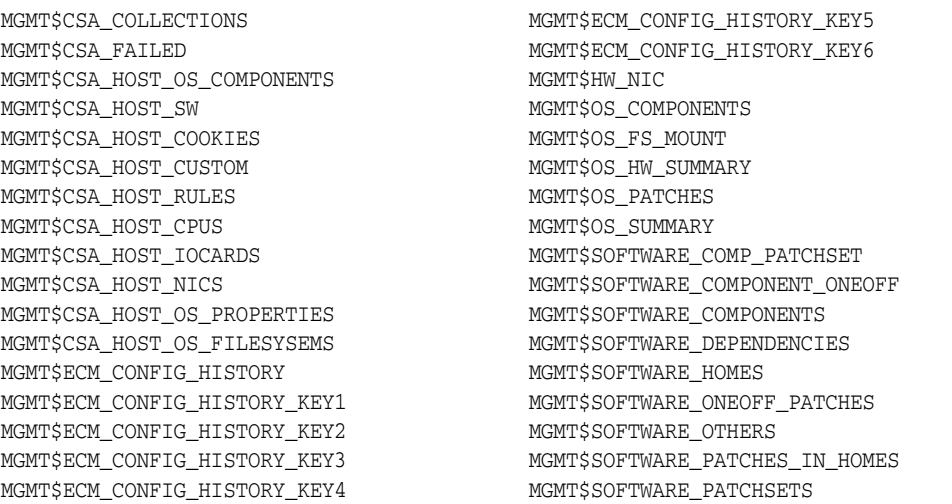

#### **Java-based Oracle E-Business Suite Licensed Components**

You can only use the following pages against Java-based Oracle E-Business Suite Servers running OA Framework-based applications. Customers must obtain a full-use license of the Oracle Middleware Management Pack to manage custom applications running on Java EE containers.

- All of the pages in Oracle JVM Diagnostics are licensed features of the Application Management Suite for Oracle E-Business Suite.
- All of the pages in the Weblogic Server are licensed features of the Application Management Suite for Oracle E-Business Suite.
- All of the pages in the OC4J-based Oracle Internet Application Server are licensed features of the Application Management Suite for Oracle E-Business Suite.

# **Application Management Suite for JD Edwards EnterpriseOne**

This product offers comprehensive application management capabilities that help IT organizations simplify the administration and monitoring of their JD Edwards EnterpriseOne environments. The Application Management Suite for JD Edwards EnterpriseOne is composed of the following physical components:

- JD Edwards EnterpriseOne Plug-in (built into Enterprise Manager Cloud Control 12*c*).
- Real User Experience Insight (RUEI).

The management suite contains a restricted use license of RUEI for use against the core JD Edwards EnterpriseOne application.

The following sections discuss the licensed features and links for the Application Management Suite for JD Edwards EnterpriseOne as well as the Service Level Management licensed features and links within this product.

#### **Features**

The Application Management Suite for JD Edwards EnterpriseOne includes the following features:

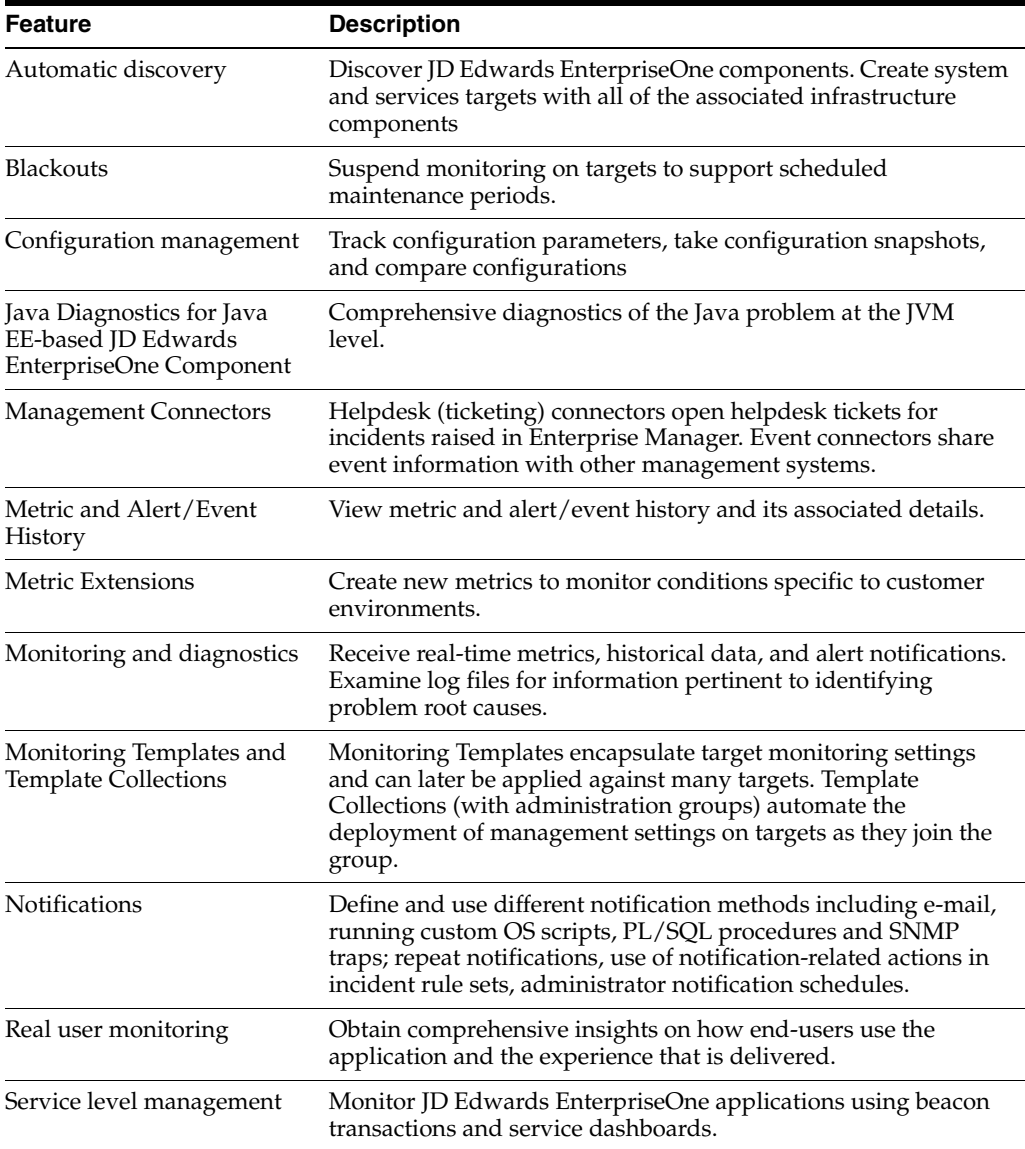

#### **Real User Monitoring**

The Application Management Suite for JD Edwards EnterpriseOne's Real User Monitoring provides an out-of-the-box real-user monitoring solution for JD Edwards EnterpriseOne. It automatically discovers JD Edwards EnterpriseOne applications and translates network objects into manageable business services and functions.

This accelerator supports real-user monitoring of JD Edwards EnterpriseOne application components. Each individual user action is automatically matched to the correlating JD Edwards EnterpriseOne node, site, or view to provide detailed and rich contextual analyses. This monitoring solution captures and reports all functional errors, discovers end-user performance issues, and identifies application issues specific to JD Edwards EnterpriseOne applications. Application managers can set up Key Performance Indicators (KPIs) and report views of interest to their critical packaged applications to gain a complete understanding of their usage, and automatically be alerted in case of KPI events.

All of the capabilities for Oracle Real User Experience Insight as documented in Chapter [7, "End User Monitoring"](#page-114-0) are available as part of the Application

Management Suite for JD Edwards EnterpriseOne license. However, the restricted license for Real User Experience Insight only allows RUEI to be used for monitoring JD Edwards EnterpriseOne applications developed using JD Edwards EnterpriseOne Tool Set. Customers who want to use Real User Experience Insight to monitor other applications need to obtain a full use license of the product.

#### **Features**

- Provides an out-of-the-box real-user monitoring solution for JD Edwards EnterpriseOne applications.
- Provides out-of-box translation and reporting of error messages in the user's window.
- Enables application managers to set up KPIs for critical packaged applications.
- Enables specification and monitoring of real-user business transactions.

#### **Licensed Links for JD Edwards EnterpriseOne**

The following information describes the Enterprise Manager links that require licensing of the Application Management Suite for JD Edwards EnterpriseOne:

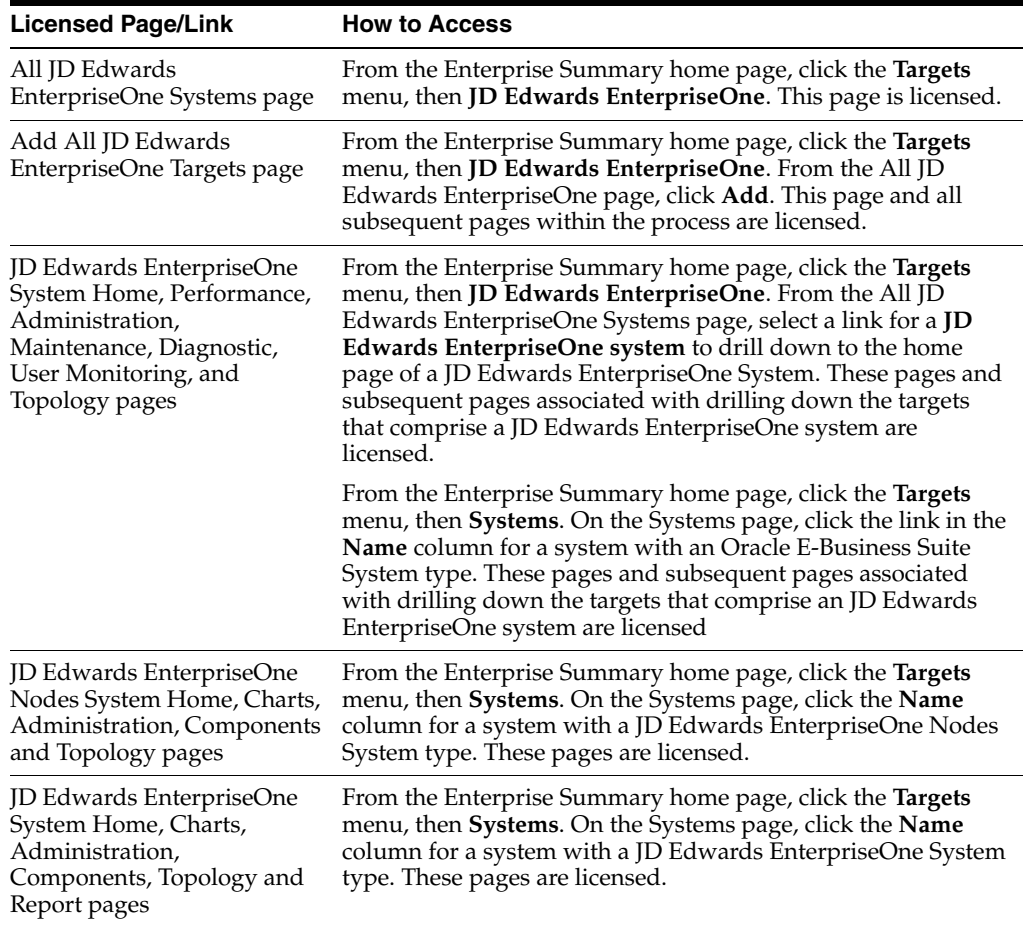

# **Service Level Management for JD Edwards EnterpriseOne**

Features associated with Service Level Management (SLM) for JD Edwards EnterpriseOne are also licensed as part of the Application Management Suite for JD Edwards EnterpriseOne. These SLM features are restricted for use with JD Edwards EnterpriseOne applications and only for the CPUs licensed. They cannot be used for extensions to JD Edwards EnterpriseOne. Extensions include but are not limited to custom forms, JSPs, Java/J2EE code, and integrations using BPEL.

SLM offers a comprehensive monitoring solution that helps IT organizations achieve high availability and performance, and optimized service levels for their business services. SLM actively monitors and reports on the availability and performance of services, including end-user business functions, applications, and infrastructure components. Using service tests or synthetic transactions executed from remote user locations (beacons), businesses can monitor services from the end user's perspective and its correlation to the underlying IT infrastructure. In addition, SLM assesses the business impact of any service problem or failure and indicates whether service-level goals have been met.

See [Enterprise Manager Cloud Control Service Level Management](#page-116-0) in [Chapter](#page-114-0) 7 for more information.

#### **Licensed Command Line Interface (CLI) Verbs**

The following Enterprise Manager CLI verbs are licensed as part of Service Level Management within the Application Management Suite for JD Edwards EnterpriseOne:

```
emcli apply_template_tests
emcli create_service
emcli add_target
```
#### **Configuration Management for JD Edwards EnterpriseOne**

Configuration management automates the time-consuming and often error-prone process of managing host software and hardware configurations and deployments. The configuration management features that are licensed as part of the Application Management Suite for JD Edwards EnterpriseOne provides capabilities such as search and compare across all systems, configuration monitoring, policy management and compliance support, security configuration scoring and dashboards, and comprehensive reporting for JD Edwards EnterpriseOne-specific software components, which include:

- JD Edwards EnterpriseOne HTML Server
- JD Edwards EnterpriseOne Enterprise Server
- JD Edwards EnterpriseOne Business Services Server
- JD Edwards EnterpriseOne Server Manager

Configuration Management features of the Application Management Suite for JD Edwards EnterpriseOne enable users to:

- View and analyze configuration
- View and analyze deployments/installations
- Search configuration
- Compare configuration
- Manage policies, including policy notifications
- Provide configuration reports
- Provide repository tables/views that store/expose configuration data

#### **Licensed Links**

The following licensed pages and links of this pack apply to for JD Edwards EnterpriseOne-specific targets within Enterprise Manager. These targets include JD Edwards EnterpriseOne HTML Server, JD Edwards EnterpriseOne Enterprise Server, JD Edwards EnterpriseOne Business Services Server, and JD Edwards EnterpriseOne Server Manager.

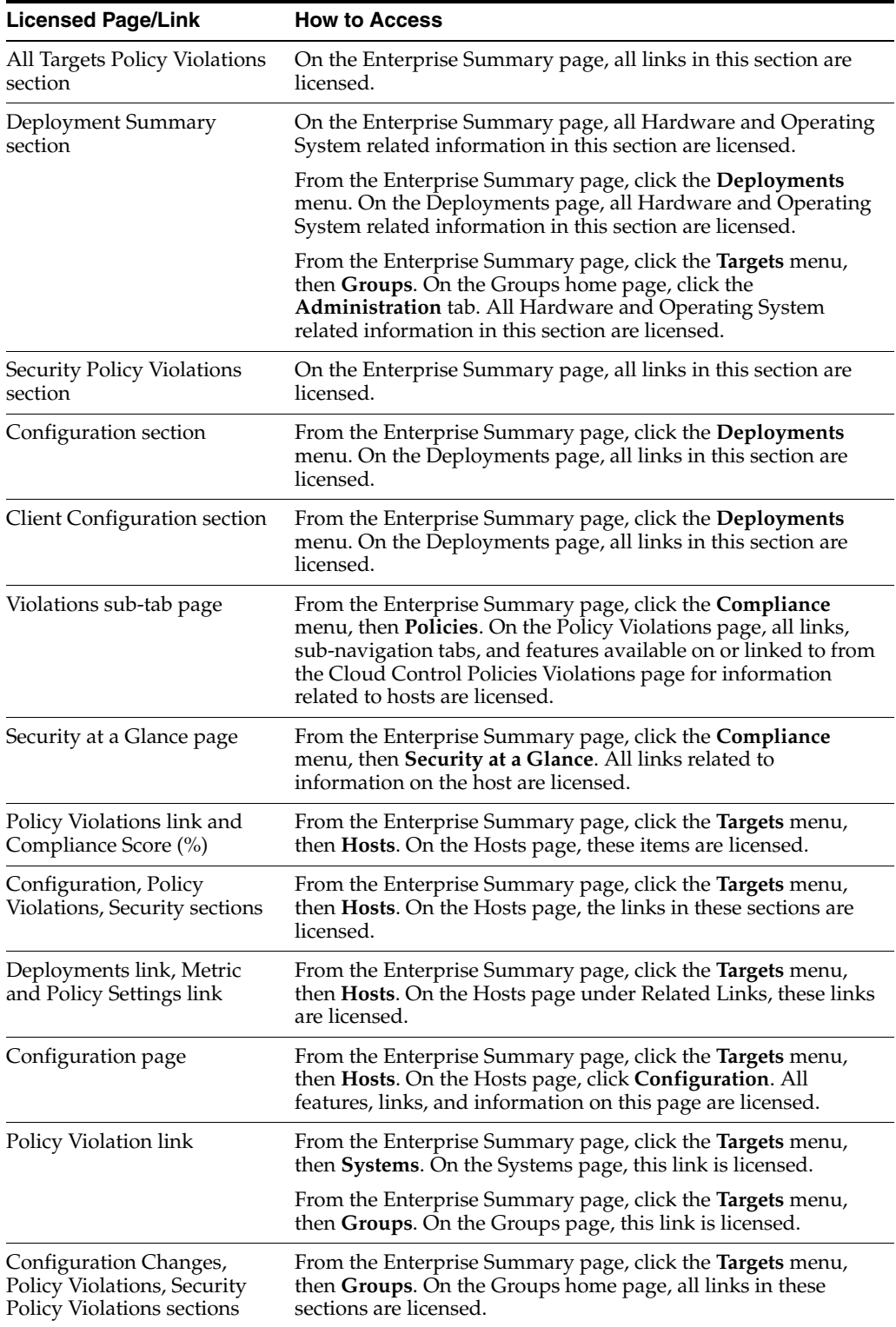

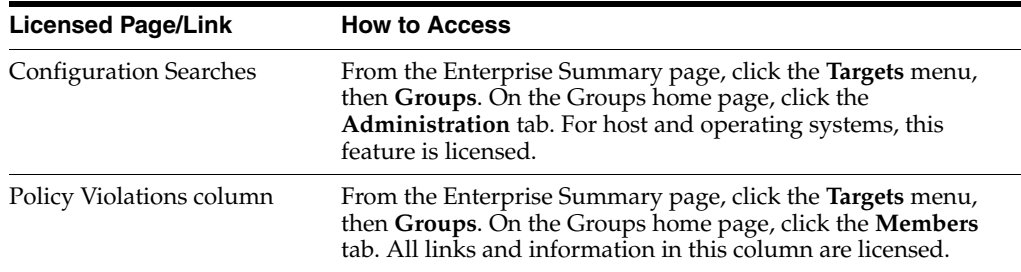

#### **Licensed Reports**

The following reports are part of the licensed features of Configuration Management within the Application Management Suite for JD Edwards EnterpriseOne. All reports in each of these sections are features of Configuration Management within the Application Management Suite for JD Edwards EnterpriseOne. To display the Report Definitions page, click the Reports tab on the Cloud Control Home page.

- All reports under **Deployment and Configuration**
- Monitoring reports
	- **Alerts and Policy Violations**
	- **Disabled Policies**
- Security reports
	- **Security Policy Overview**

#### **Licensed Repository Views**

The following repository views are licensed features of Configuration Management within the Application Management Suite for JD Edwards EnterpriseOne:

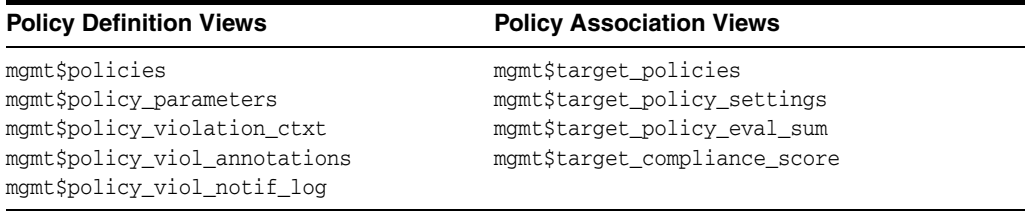

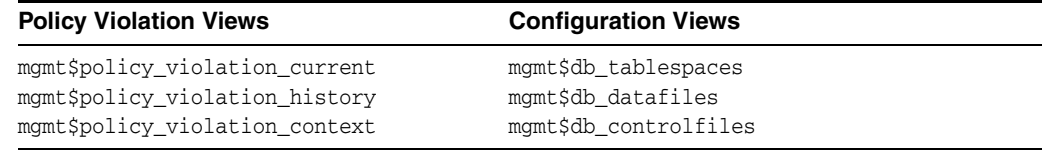

#### **Oracle Home Patching**

MGMT\$CPF\_ADVISORY\_INFO MGMT\$CPF\_HOMES\_INFO MGMT\$CPF\_PATCH\_INFO MGMT\$EM\_HOMES\_PLATFORM MGMT\$HOMES\_AFFECTED

MGMT\$PATCH\_ADVISORIES MGMT\$APPL\_PATCH\_AND\_PATCHSET MGMT\$APPLIED\_PATCHES MGMT\$APPLIED\_PATCHSETS

#### **Linux Patching**

MGMT\$HOSTPATCH\_HOSTS MGMT\$HOSTPATCH\_GROUPS MGMT\$HOSTPATCH\_GRP\_COMPL\_HIST MGMT\$HOSTPATCH\_HOST\_COMPL

#### **Security Views**

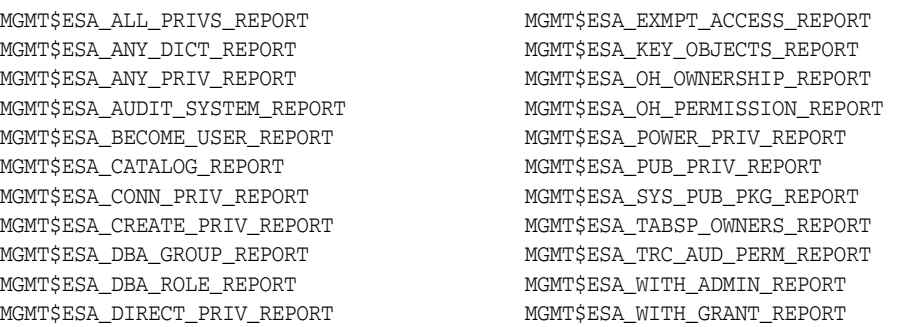

#### **Client Configuration Views**

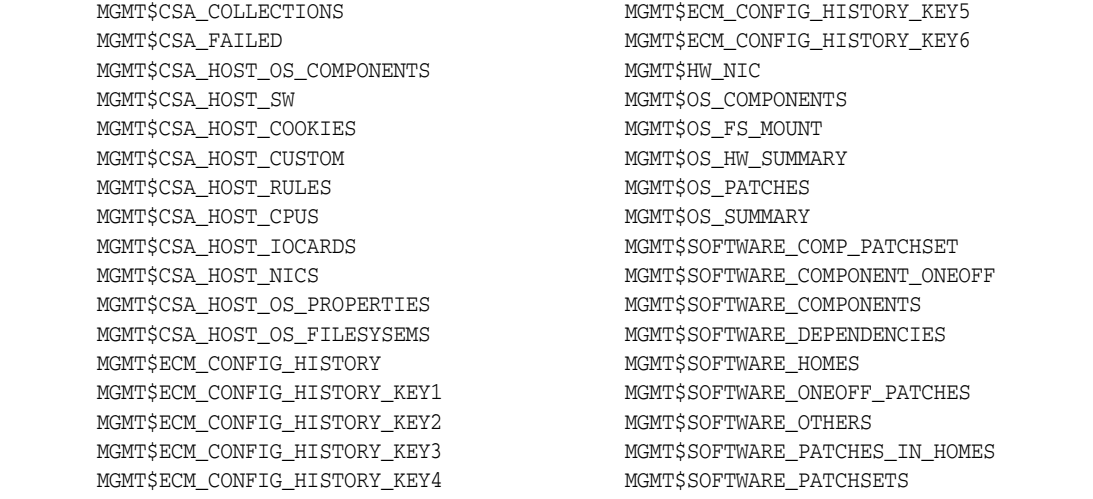

#### **Java-based JD Edwards EnterpriseOne Licensed Components**

You can only use the following pages against Java-based JD Edwards EnterpriseOne Servers running JD Edwards EnterpriseOne -based applications. Customers must obtain a full-use license of the Oracle Middleware Management Pack to manage custom applications running on Java EE containers.

- All pages in Oracle JVM Diagnostics are licensed features of the Application Management Suite for JD Edwards EnterpriseOne.
- All pages in the Weblogic Server are licensed features of the Application Management Suite for JD Edwards EnterpriseOne.
- All pages in the OC4J-based Oracle Internet Application Server are licensed features of the Application Management Suite for JD Edwards EnterpriseOne.

# **Cloud Management**

This chapter describes the Cloud Management packs. The following packs are included:

- [Oracle Cloud Management Pack for Oracle Database](#page-152-0)
- [Oracle Cloud Management Pack for Oracle Middleware](#page-154-0)

Out-of-the-box cloud licenses are granted to already existing targets on which licenses are defined and whenever new targets are discovered the packs are granted automatically. License access information can be verified by clicking **Setup**, **Management Packs**, then **Management Pack Access**.

# <span id="page-152-0"></span>**Oracle Cloud Management Pack for Oracle Database**

Cloud Management Pack for Oracle Database helps to set up a Database Cloud and operate the Database as a Service model.

### **Features**

Some of the feature provided by this pack are:

- Self-service Database provisioning on physical infrastructure.
- Self-service, Database-only Assembly provisioning on Oracle Virtualization Management infrastructure. For example, if there is an assembly topology of three VMs (two WebLogic Server-managed servers and one database), you will need both packs to cover the two set of servers.
- Support both single instance and Real Application Clusters (RAC) configuration.
- Policy-driven resource management, such as scale out and scale back of compute power.
- Metering and chargeback based on fixed cost, utilization metrics and configuration parameters of the database and the underlying infrastructure (host, VM, storage).
- Programmatic access to the Self-Service Portal.

#### **Prerequisites**

The Oracle Cloud Management Pack for Oracle Database requires the [Database](#page-24-0)  [Lifecycle Management Pack for Oracle Database](#page-24-0).

# **Licensed Links**

Starting on the Enterprise Summary home page, the following licensed pages and links of this pack apply:

- Click the **Enterprise** menu. Select **Cloud**, then **Infrastructure Home**.
- Click the **Enterprise** menu. Select **Cloud**, then **Infrastructure Request Dashboard**.
- Click the **Enterprise** menu. Select **Cloud**, then **Infrastructure Policies**.
- Click the **Enterprise** menu. Select **Cloud**, then **Middleware and Database Home**.
- Click the **Enterprise** menu. Select **Cloud**, then **Middleware and Database Request Dashboard**.
- Click the **Enterprise** menu. Select **Cloud**, then **Self Service Portal**.
- Click the **Enterprise** menu. Select **Cloud**, then **Service Instances**.
- Click the **Enterprise** menu. Select **Chargeback**.
- Click the **Setup** menu. Select **Cloud**.

## **Licensed APIs**

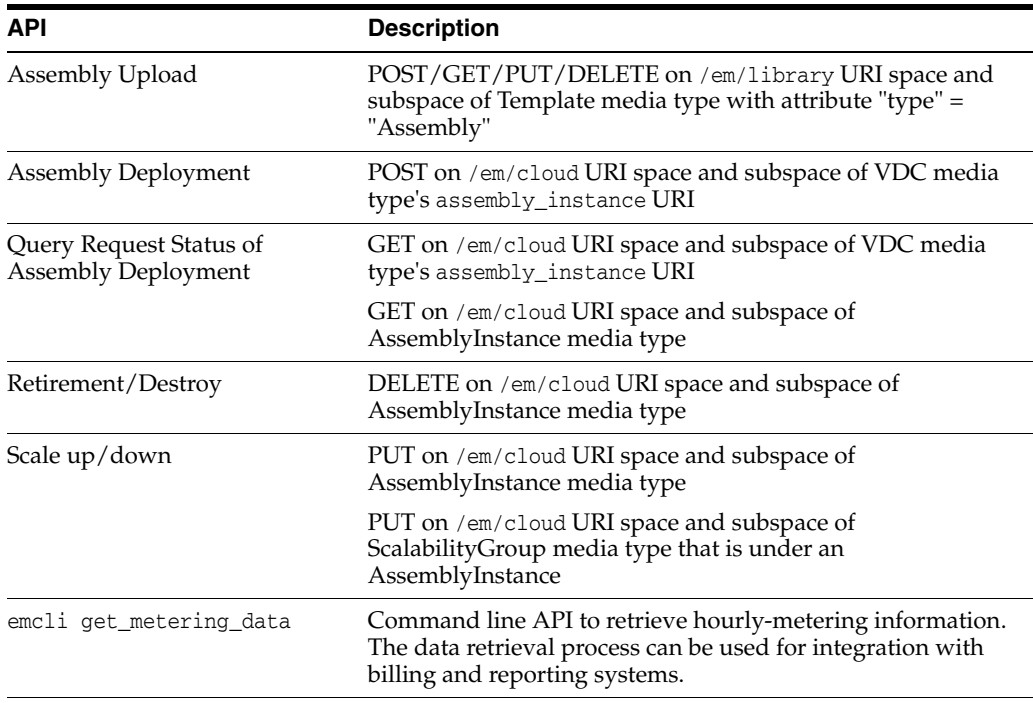

## **Licensed Views and Tables**

The following objects within the repository schema are licensed under the Oracle Cloud Management Pack for Oracle Database:

- Tables starting with EMCT\_CBA.
- Views starting with EMCT\$CBA.
- The view GP\_EMCT\_CBA\_TARGET\_CHARGE.

# **Licensed Chargeback Reports**

The following BI Publisher reports are licensed under the Oracle Cloud Management Pack for Oracle Middleware. Also, any report created using "create-like" feature of BI publisher referring the following reports, fall under this license.

- Charge Trend Report
- Charge Summary Report
- Usage Trend Report
- Usage Summary Report

# <span id="page-154-0"></span>**Oracle Cloud Management Pack for Oracle Middleware**

Cloud Management Pack for Oracle Fusion Middleware helps to set up a Middleware Cloud and operate the Middleware (or Platform) as a Service model.

#### **Features**

Some of the features provided by this pack are:

- Self-service provisioning of WebLogic-based Java services.
- Self-service, Middleware-only Assembly provisioning on Oracle Virtual Management infrastructure. For example, if there is an assembly topology of three VMs (two WebLogic Server-managed servers and one database), you will need both packs to cover the two set of servers.
- Resource control through quotas and retirement policies.
- Schedule- and performance-based resource management policies.
- Metering and chargeback based on fixed cost, utilization metrics, and configuration parameters of the WebLogic server's underlying infrastructure (host, VM, storage).
- Programmatic access to the Self-Service Portal.
- Setup and management for WebLogic-based Middleware Cloud for offering Java service instances running on physical or virtual hosts.

#### **Prerequisites**

The Oracle Cloud Management Pack for Oracle Fusion Middleware requires the [WebLogic Server Management Pack Enterprise Edition](#page-48-0).

#### **Licensed Links**

Starting on the Enterprise Summary home page, the following licensed pages and links of this pack apply:

- Click the **Enterprise** menu. Select **Cloud**, then **Infrastructure Home**.
- Click the **Enterprise** menu. Select **Cloud**, then **Infrastructure Request Dashboard**.
- Click the **Enterprise** menu. Select **Cloud**, then **Infrastructure Policies**.
- Click the **Enterprise** menu. Select **Cloud**, then **Middleware and Database Home**.
- Click the **Enterprise** menu. Select **Cloud**, then **Middleware and Database Request Dashboard**.
- Click the **Enterprise** menu. Select **Cloud**, then **Self Service Portal**.
- Click the **Enterprise** menu. Select **Cloud**, then **Service Instances**.
- Click the **Enterprise** menu. Select **Chargeback**.
- Click the **Setup** menu. Select **Cloud**.

# **Licensed APIs**

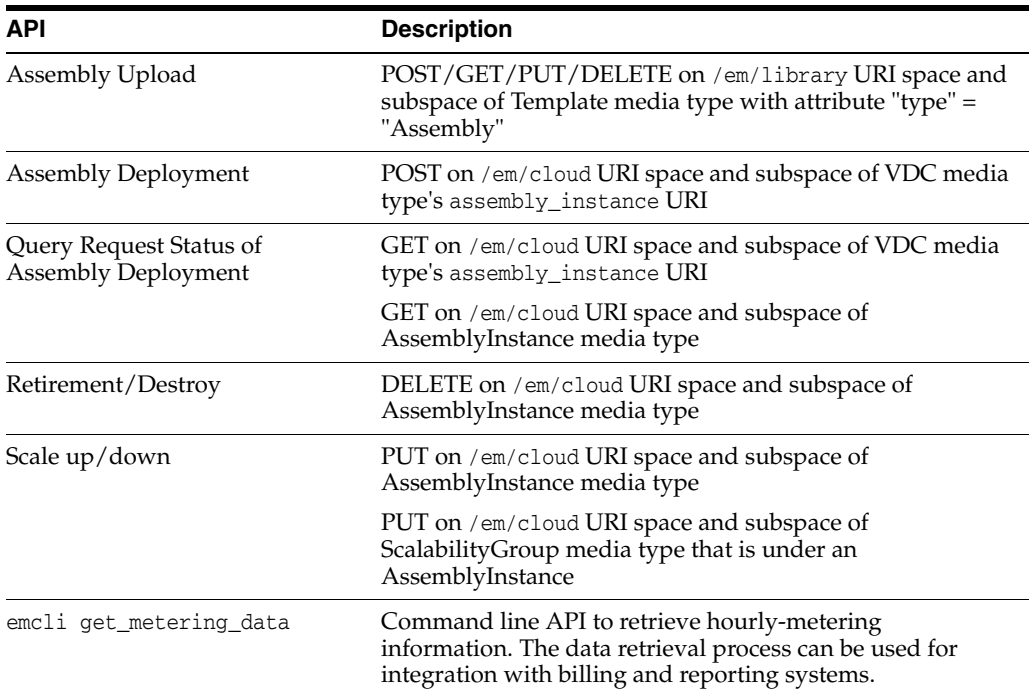

# **Licensed Views and Tables**

The following objects within the repository schema are licensed under the Oracle Cloud Management Pack for Oracle Middleware:

- Tables starting with EMCT\_CBA.
- Views starting with EMCT\$CBA.
- The view GP\_EMCT\_CBA\_TARGET\_CHARGE.

## **Licensed Chargeback Reports**

The following BI Publisher reports are licensed under the Oracle Cloud Management Pack for Oracle Middleware. Also, any report created using "create-like" feature of BI publisher referring the following reports, fall under this license.

- Charge Trend Report
- Charge Summary Report
- Usage Trend Report
- Usage Summary Report

# **Base Enterprise Manager Functionality**

The base installation of Enterprise Manager Cloud Control 12c includes several features free of charge with the purchase of any Oracle software license or Support contract.

The release of Oracle Enterprise Manager Cloud Control 12*c* makes several licensing changes. Some features that were part of licensed packs are now included in the base functionality. This chapter outlines the list of features that are included with the base functionality of Oracle Enterprise Manager:

- **[Base Framework Features](#page-156-0)**
- **[Base Database Management Features](#page-157-0)**
- **[Base Middleware Management Features](#page-158-0)**
- [Base Engineered Systems Management Features](#page-159-0)
- [Server, Storage, and Virtualization Management Features](#page-160-0)

# <span id="page-156-0"></span>**Base Framework Features**

The following items are included as part of framework features of Oracle Enterprise Manager Cloud Control 12*c*:

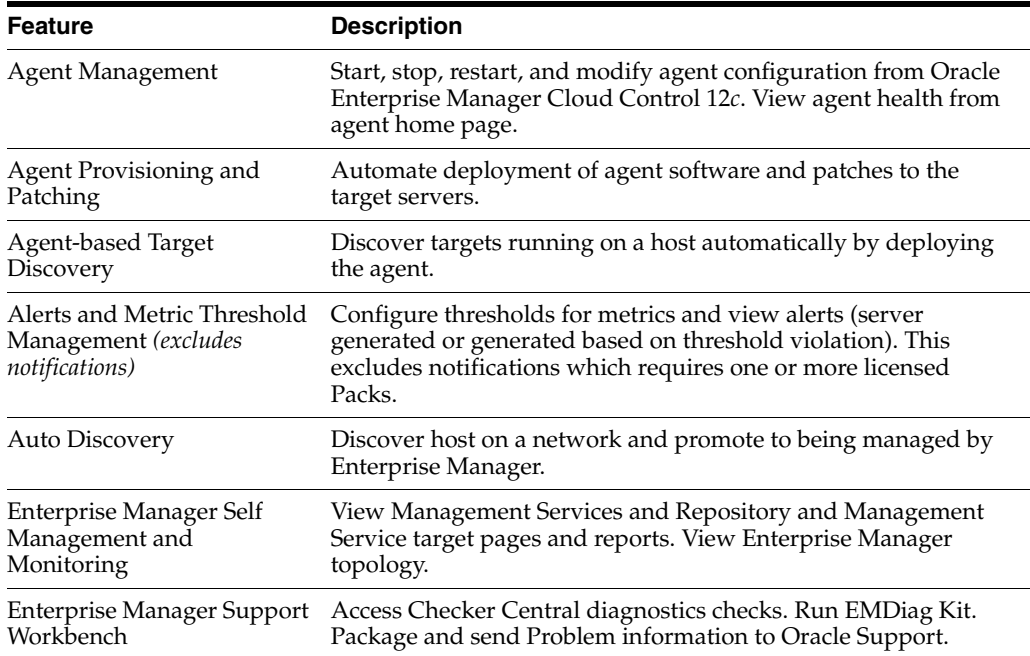

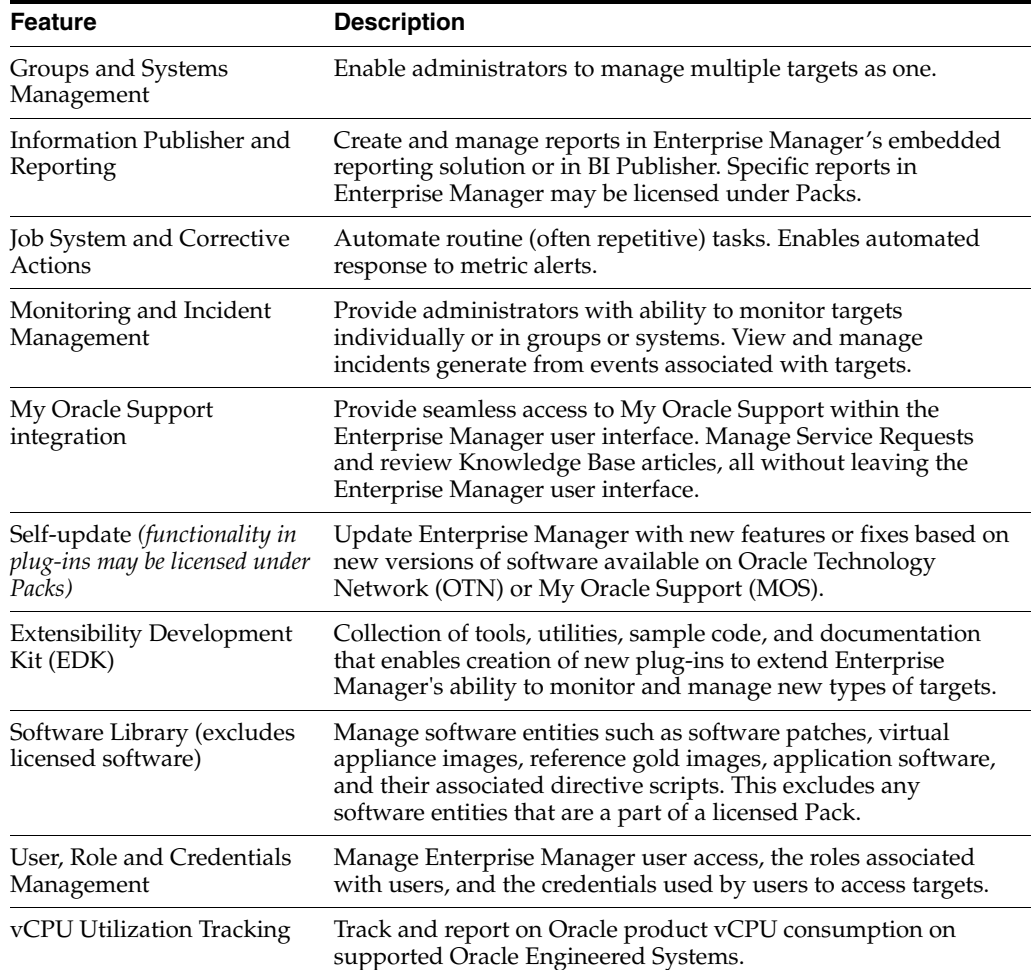

# <span id="page-157-0"></span>**Base Database Management Features**

Users of Standard Edition databases can use the Base Framework features and the Base Database Management Features. The following items are included as part of base database management features of Enterprise Manager Cloud Control 12*c*:

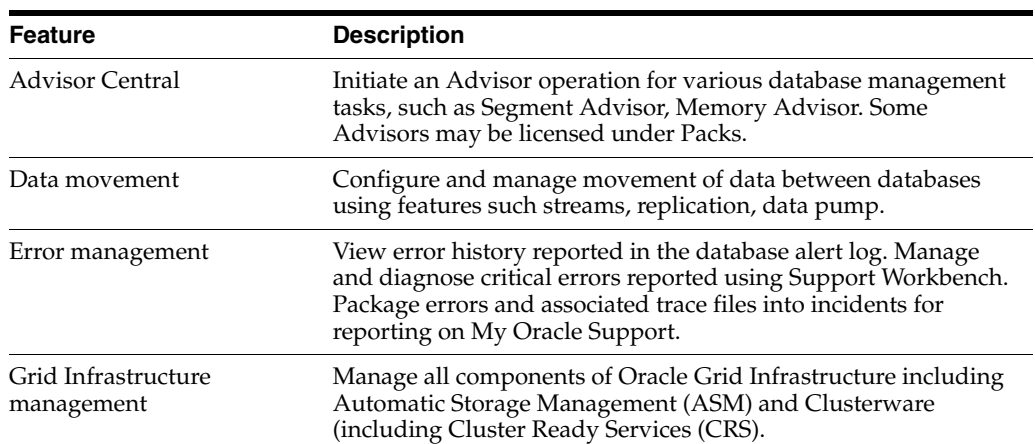

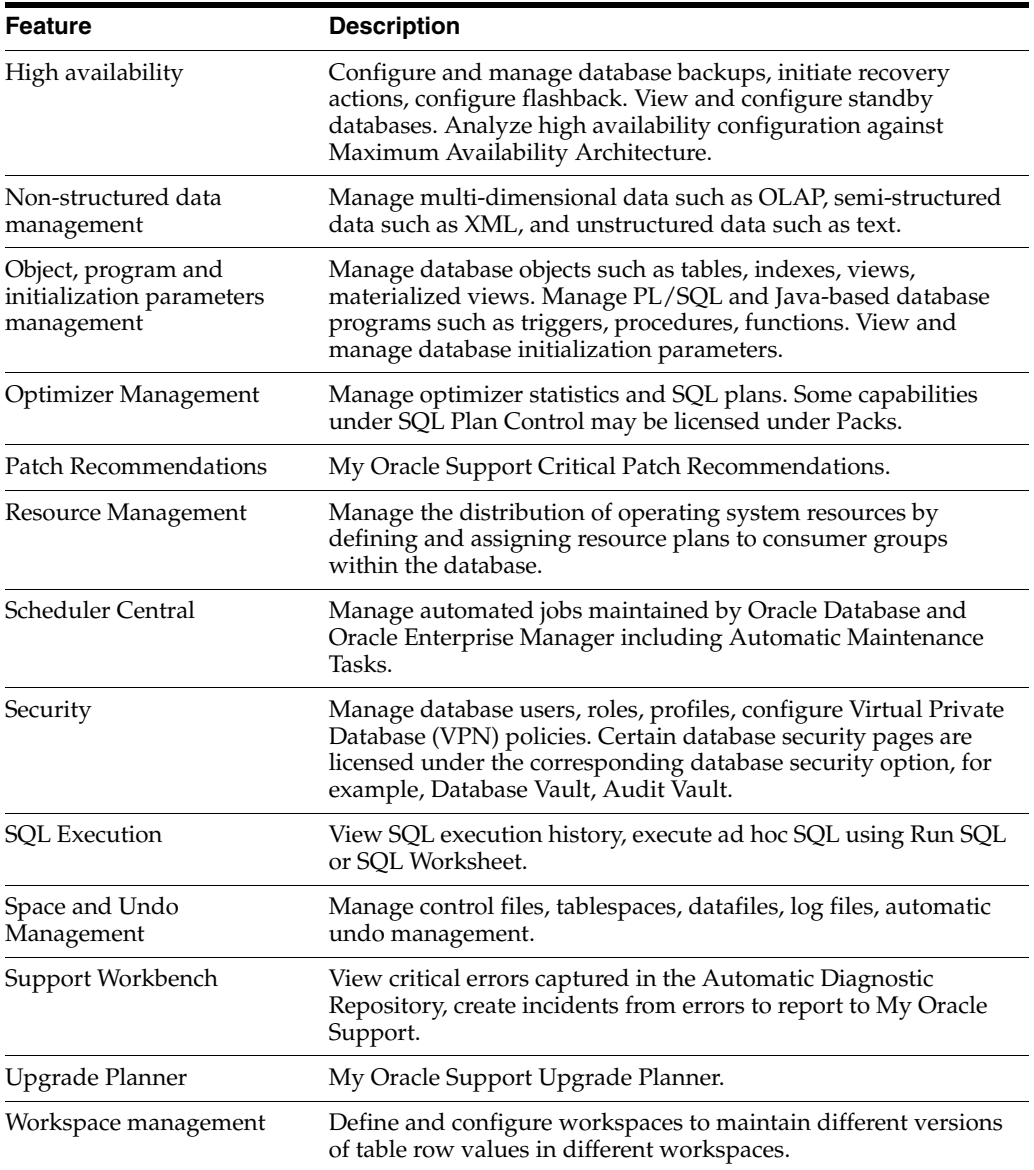

# <span id="page-158-0"></span>**Base Middleware Management Features**

The following items are included as part of Enterprise Manager Cloud Control 12*c* Middleware management:

**Note:** Only the target home page itself is unlicensed. All links including metric links to look at historical metrics are part of the appropriate middleware management pack and require a license.

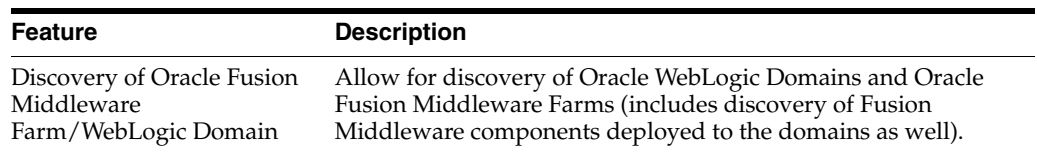

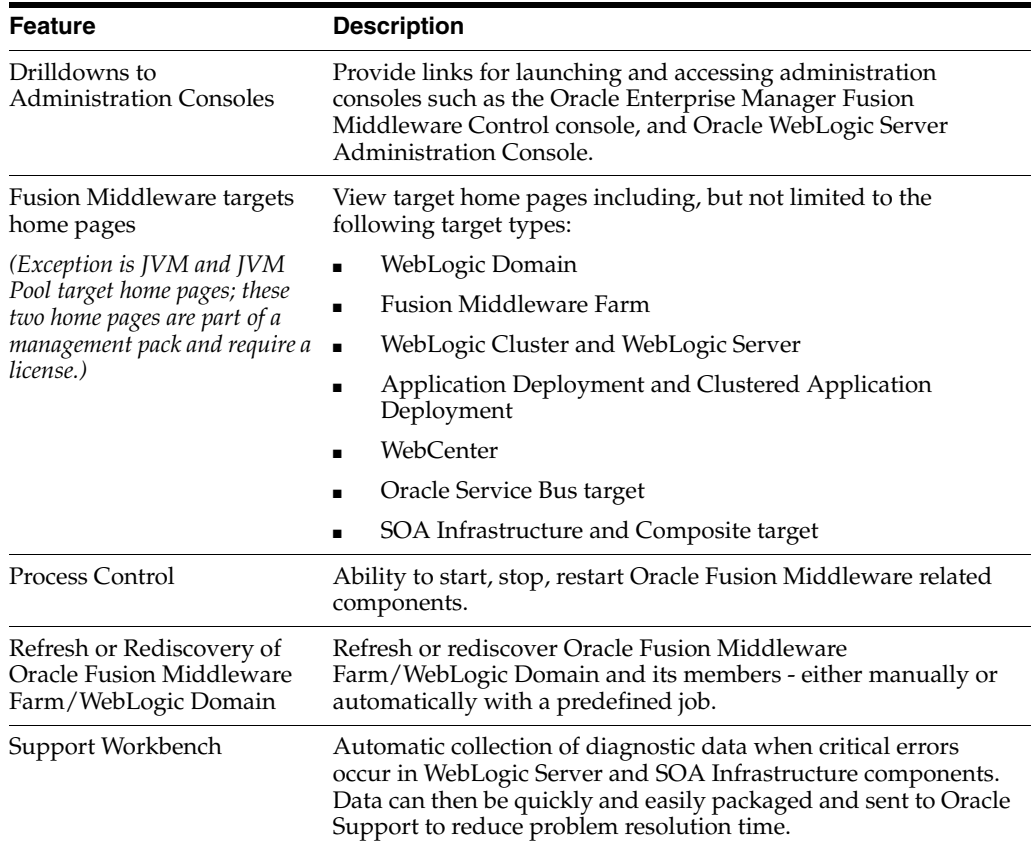

# <span id="page-159-0"></span>**Base Engineered Systems Management Features**

Engineered Systems includes Exadata and Exalogic systems.

## **Exadata Management Features**

The following pages are included as part of Enterprise Manager Cloud Control 12*c* Exadata management:

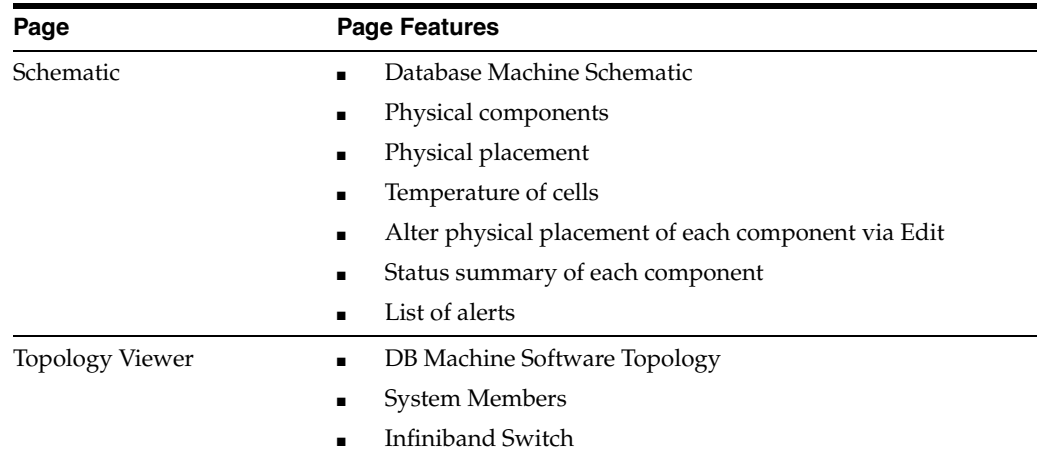

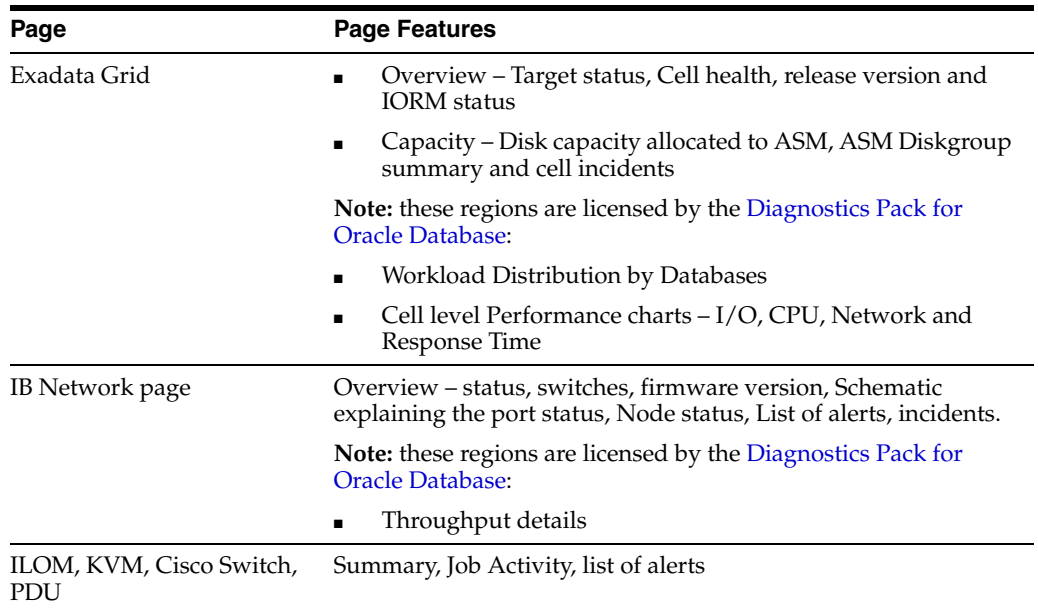

# **Exalogic Management Features**

The following items are included as part of Enterprise Manager Cloud Control 12*c* Exalogic management:

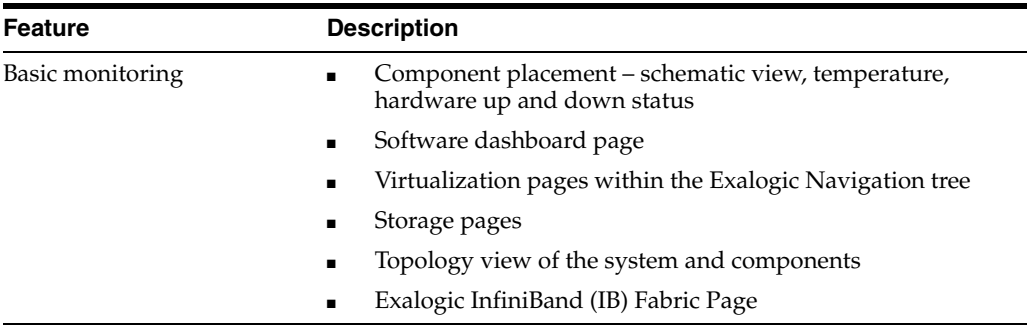

# <span id="page-160-0"></span>**Server, Storage, and Virtualization Management Features**

The following items are included as part of Enterprise Manager Cloud Control 12*c* server and virtualization management:

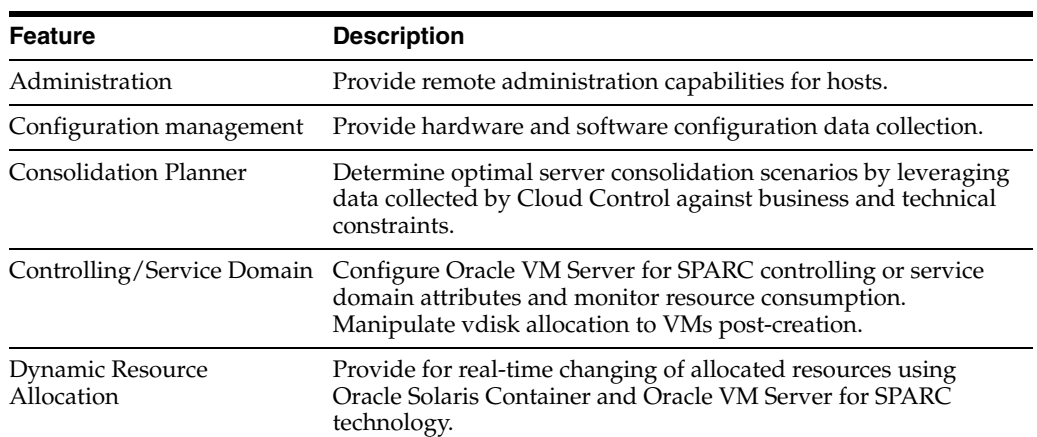

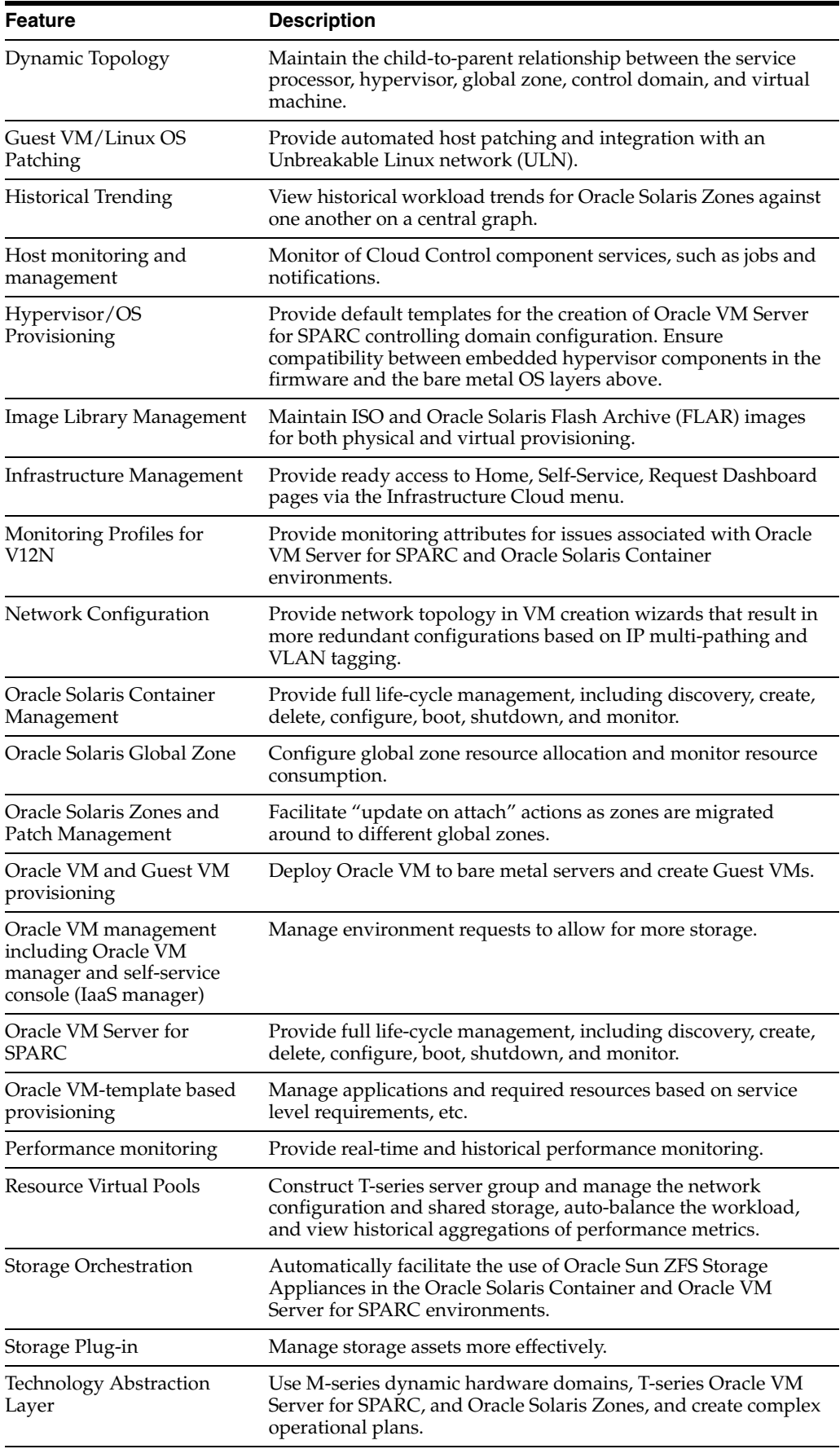

# **Ops Center Features**

Oracle Enterprise Manager Ops Center provides the most comprehensive management across Oracle servers, storage, network devices, operating systems, and Oracle Solaris virtualization technologies while dramatically improving the efficiency of IT operations with its integrated life-cycle management and built-in automation. Ops Center is the best solution on the market today for Oracle infrastructure management.

Ops Center provides full life-cycle management of virtual guests, including resource management and mobility orchestration. It helps customers streamline operations and reduce downtime. Ops Center provides an end-to-end management solution for both physical and virtual systems. From Oracle Solaris Zones to Oracle VM Server for SPARC, Ops Center offers the right combination of granular control and workload abstraction for a complete hardware and software solution.

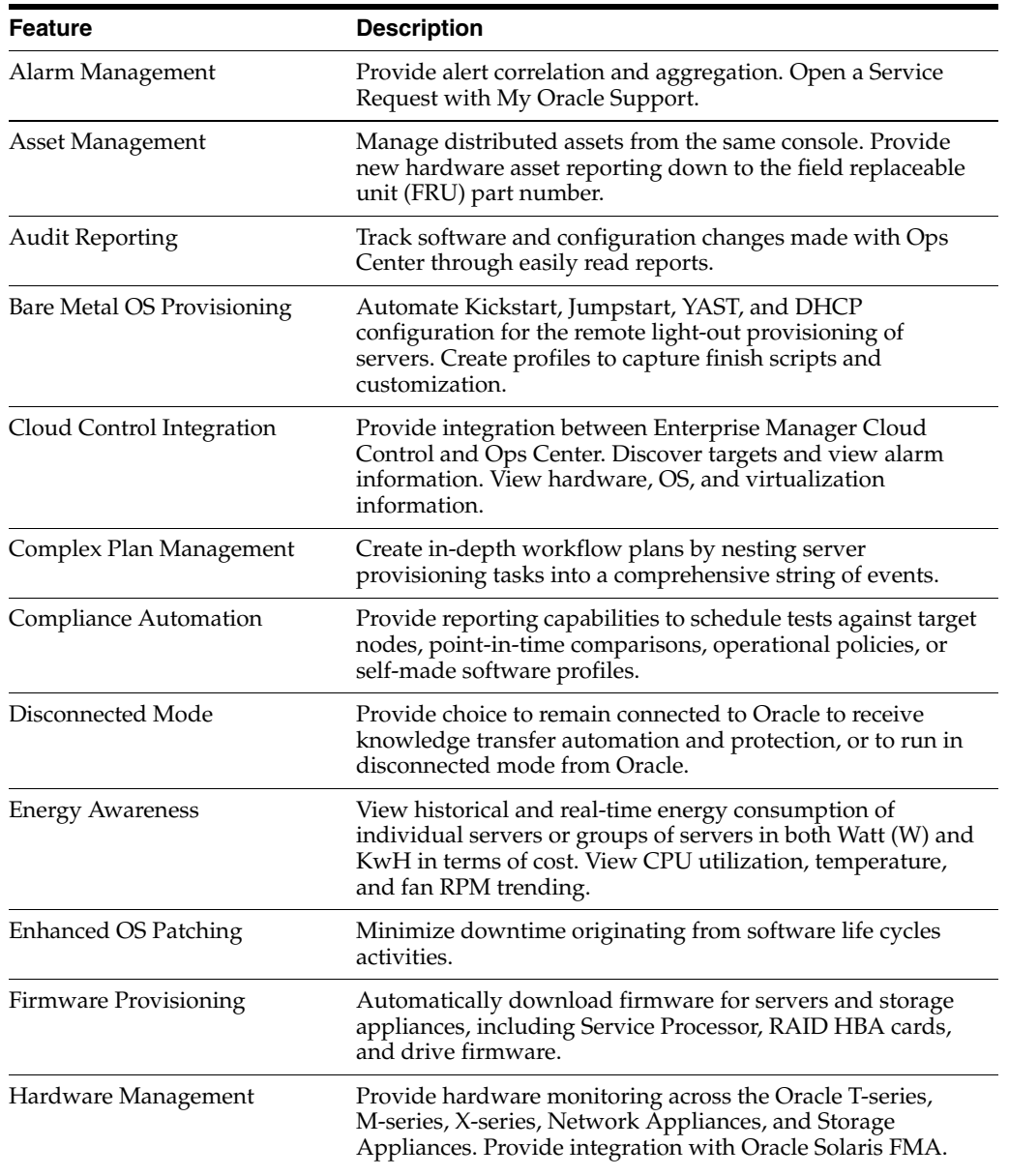

Ops Center includes the following features:

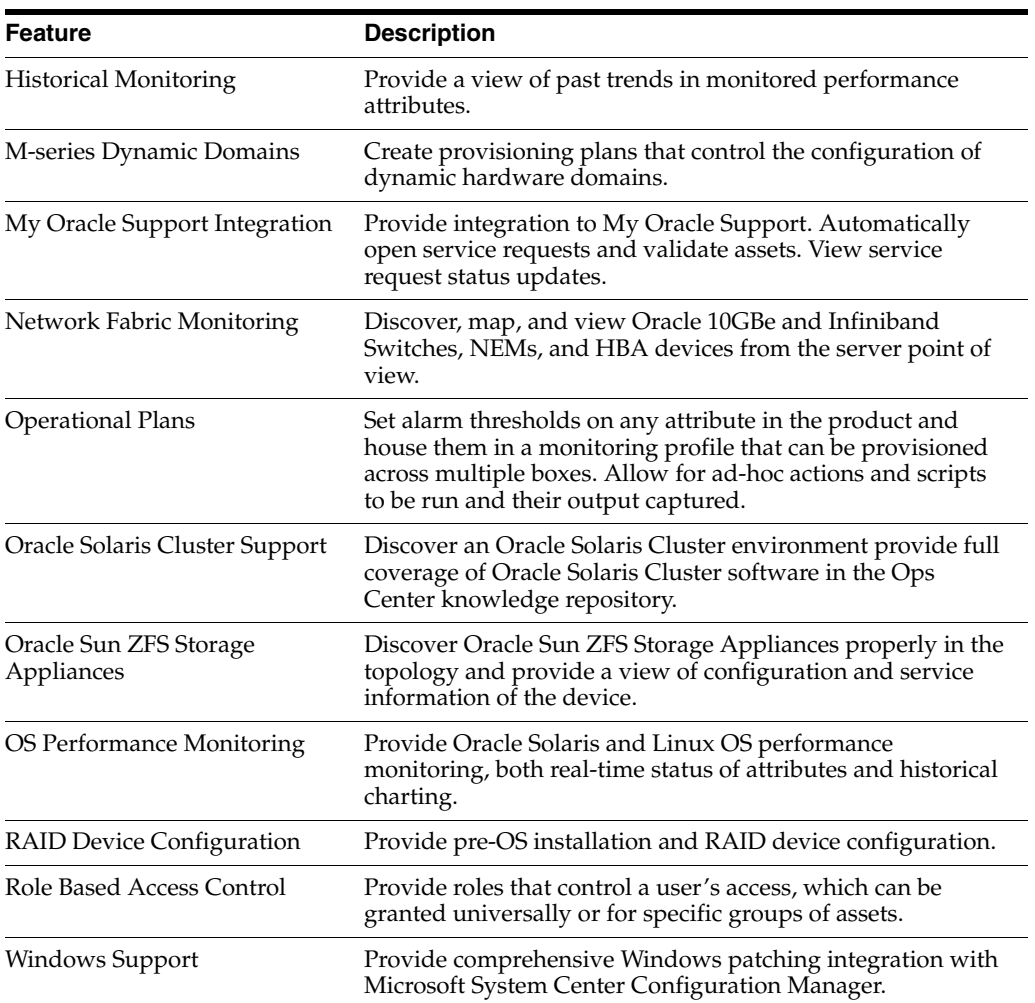

# <sup>A</sup>**Third-Party Licenses**

This appendix contains licensing information about certain third-party products included with Enterprise Manager version 12*c*. Unless otherwise specifically noted, all licenses herein are provided for notice purposes only.

The following sections in this appendix describe the third-party licenses:

- [Apache Software Foundation Licenses](#page-166-0)
	- **–** [Apache Software License, Version 1.1](#page-166-1)
		- **\*** [Hessian Binary Web Service Protocol 3.2.1](#page-167-0)
	- **–** [Apache Software License, Version 2.0](#page-167-1)
		- **\*** [Axis Java, 1.2.1, 2.1.1, 1.4, 1.4.2](#page-170-5)
		- **\*** [Apache Jakarta Commons HttpClient 3.1](#page-170-8)
		- **\*** [Commons BeanUtils 1.6, 1.7, 1.8](#page-170-1)
		- **\*** [Commons Byte Code Engineering Library \(BCEL\) 5.2](#page-170-0)
		- **\*** [Commons Codec 1.2, 1.3](#page-170-2)
		- **\*** [Commons Collections 3.1](#page-170-3)
		- **\*** [Commons Digester 1.5, 1.7](#page-170-4)
		- **\*** [Commons JXPath 1.2](#page-170-6)
		- **\*** [JavaServer Pages \(JSP\) Expression Language \(EL\) Parser 2.0](#page-170-7)
		- **\*** [Jetty 7.0.1](#page-171-2)
		- **\*** [JSON PATH 1.0](#page-171-7)
		- **\*** [JSON Smart 1.0](#page-171-8)
		- **\*** [Wiseman 1.0](#page-171-1)
		- **\*** [Log4J 1.2.8, 1.2.13, 1.2.15, 1.3](#page-171-3)
		- **\*** [Xerces 2.8.1, 2.0.1](#page-171-4)
		- **\*** [XMLBeans Developer Kit \(xbean.jar\) 2.3.0, 2.2.0, and 2.1.0](#page-171-5)
- [Flash 10](#page-171-6)
- [JDepend 2.9](#page-171-0)
- [Perl Artistic License](#page-172-0)
	- **–** [Net-DNS 0.48](#page-172-2)
	- **–** [Net-IMAP-Simple \(IMAP Perl Module\) 0.93](#page-172-1)
- **–** [Perl Interpreter 5.8.8, 5.10.0](#page-173-0)
- [DBD Perl 1.15](#page-173-1)
- [Flex SDK 3.3, 3.5](#page-173-2)
- **[Flex Flowbox Container](#page-173-3)**
- **[Rating Component](#page-174-0)**
- [Sudo 1.6.7p5](#page-174-1)
- [unzip 6.0](#page-175-0)
- [zip 3.0](#page-176-0)
- [Microsoft JDBC Drivers SQL Server 2005 JDBC](#page-177-0)
- [Cairngorm \(v2.2\)](#page-179-0)
- [Java Secure Channel \(JSCH\) for SSH2 0.1.44, 1.20, 1.33, 1.37, 1.39](#page-179-1)
- [Streaming API for XML \(StAX\) \(StAX utils 20070216\)](#page-180-0)
- [Graph Range Selection](#page-181-0)
- **[Windows Event Handling](#page-181-1)**
- [flexlib 2.5](#page-181-2)
- [Flexlib Docking Toolbar](#page-182-0)
- [Flexlib Highlighter](#page-182-1)
- [Flexlib ScrollableMenu](#page-182-2)
- [Flexlib treegrid 2.1](#page-183-0)
- [HP J2SE\(TM\) Development Kit \(JDK\) 1.5, 5.0](#page-183-1)
- [Jython 2.1, 2.2, 2.2.1](#page-185-0)
- [Standard Performance Evaluation Corporation \(SPEC\) Benchmark Suites \(1.1\)](#page-186-0)
- [flextreemap \(2.2.0\)](#page-186-1)
- [pngcrush, optimizer tool for PNG files 1.7.13](#page-193-1)
- [PowerBroker 4.0.5](#page-193-0)
- [httplib2 Version 0.7.4](#page-193-2)
- [pyyami 3.10](#page-193-3)
- [Lua \(liblua\) 5.1.3](#page-194-0)
- [OpenSSL 1.0.1b](#page-194-1)
- [libdnet 1.12 ipv6](#page-196-0)
- [libpcap 1.2.1](#page-197-1)
- [libpcre 7.6](#page-197-0)
- [winpcap 4.1.2](#page-198-0)
- [Additional Licensing Information](#page-199-0)

# <span id="page-166-0"></span>**Apache Software Foundation Licenses**

The following sections provide licensing information for the following versions of Apache software licenses:

- Version 1.1
- Version 2.0

### <span id="page-166-1"></span>**Apache Software License, Version 1.1**

Redistribution and use in source and binary forms, with or without modification, are permitted provided that the following conditions are met:

Redistributions of source code must retain the above copyright notice, this list of conditions and the following disclaimer.

Redistributions in binary form must reproduce the above copyright notice, this list of conditions and the following disclaimer in the documentation and/or other materials provided with the distribution.

The end-user documentation included with the redistribution, if any, must include the following acknowledgment:

"This product includes software developed by the Apache Software Foundation (http://www.apache.org/)."

Alternately, this acknowledgment may appear in the software itself, if and wherever such third-party acknowledgments normally appear.

The names "Apache" and "Apache Software Foundation" must not be used to endorse or promote products derived from this software without prior written permission. For written permission, please contact apache@apache.org.

Products derived from this software may not be called "Apache", nor may "Apache" appear in their name, without prior written permission of the Apache Software Foundation.

THIS SOFTWARE IS PROVIDED "AS IS'' AND ANY EXPRESSED OR IMPLIED WARRANTIES, INCLUDING, BUT NOT LIMITED TO, THE IMPLIED WARRANTIES OF MERCHANTABILITY AND FITNESS FOR A PARTICULAR PURPOSE ARE DISCLAIMED. IN NO EVENT SHALL THE APACHE SOFTWARE FOUNDATION OR ITS CONTRIBUTORS BE LIABLE FOR ANY DIRECT, INDIRECT, INCIDENTAL, SPECIAL, EXEMPLARY, OR CONSEQUENTIAL DAMAGES (INCLUDING, BUT NOT LIMITED TO, PROCUREMENT OF SUBSTITUTE GOODS OR SERVICES; LOSS OF USE, DATA, OR PROFITS; OR BUSINESS INTERRUPTION) HOWEVER CAUSED AND ON ANY THEORY OF LIABILITY, WHETHER IN CONTRACT, STRICT LIABILITY, OR TORT (INCLUDING NEGLIGENCE OR OTHERWISE) ARISING IN ANY WAY OUT OF THE USE OF THIS SOFTWARE, EVEN IF ADVISED OF THE POSSIBILITY OF SUCH DAMAGE.

This software consists of voluntary contributions made by many individuals on behalf of the Apache Software Foundation. For more information on the Apache Software Foundation, please see http://www.apache.org.

Portions of this software are based upon public domain software originally written at the National Center for Supercomputing Applications, University of Illinois, Urbana-Champaign.

This product includes the following software from the Apache Software Foundation (http://www.apache.org) licensed to Oracle under Apache License 1.1 and that include the following copyright notices:

#### **Hessian Binary Web Service Protocol 3.2.1**

Copyright (c) 2001-2004 Caucho Technology, Inc. All rights reserved.

This product includes software developed by Caucho Technology (http://www.caucho.com/).

# <span id="page-167-1"></span><span id="page-167-0"></span>**Apache Software License, Version 2.0**

Apache License

Version 2.0, January 2004

http://www.apache.org/licenses/

TERMS AND CONDITIONS FOR USE, REPRODUCTION, AND DISTRIBUTION

**1.** Definitions.

"License" shall mean the terms and conditions for use, reproduction, and distribution as defined by Sections 1 through 9 of this document.

"Licensor" shall mean the copyright owner or entity authorized by the copyright owner that is granting the License.

"Legal Entity" shall mean the union of the acting entity and all other entities that control, are controlled by, or are under common control with that entity. For the purposes of this definition, "control" means (i) the power, direct or indirect, to cause the direction or management of such entity, whether by contract or otherwise, or (ii) ownership of fifty percent (50%) or more of the outstanding shares, or (iii) beneficial ownership of such entity.

"You" (or "Your") shall mean an individual or Legal Entity exercising permissions granted by this License.

"Source" form shall mean the preferred form for making modifications, including but not limited to software source code, documentation source, and configuration files.

"Object" form shall mean any form resulting from mechanical transformation or translation of a Source form, including but not limited to compiled object code, generated documentation, and conversions to other media types.

"Work" shall mean the work of authorship, whether in Source or Object form, made available under the License, as indicated by a copyright notice that is included in or attached to the work (an example is provided in the Appendix below).

"Derivative Works" shall mean any work, whether in Source or Object form, that is based on (or derived from) the Work and for which the editorial revisions, annotations, elaborations, or other modifications represent, as a whole, an original work of authorship. For the purposes of this License, Derivative Works shall not include works that remain separable from, or merely link (or bind by name) to the interfaces of, the Work and Derivative Works thereof.

"Contribution" shall mean any work of authorship, including the original version of the Work and any modifications or additions to that Work or Derivative Works thereof, that is intentionally submitted to Licensor for inclusion in the Work by the copyright owner or by an individual or Legal Entity authorized to submit on behalf of the copyright owner. For the purposes of this definition, "submitted" means any form of electronic, verbal, or written communication sent to the Licensor or its representatives, including but not limited to communication on electronic mailing lists, source code control systems, and issue tracking systems

that are managed by, or on behalf of, the Licensor for the purpose of discussing and improving the Work, but excluding communication that is conspicuously marked or otherwise designated in writing by the copyright owner as "Not a Contribution."

"Contributor" shall mean Licensor and any individual or Legal Entity on behalf of whom a Contribution has been received by Licensor and subsequently incorporated within the Work.

**2.** Grant of Copyright License.

Subject to the terms and conditions of this License, each Contributor hereby grants to You a perpetual, worldwide, non-exclusive, no-charge, royalty-free, irrevocable copyright license to reproduce, prepare Derivative Works of, publicly display, publicly perform, sublicense, and distribute the Work and such Derivative Works in Source or Object form.

**3.** Grant of Patent License.

Subject to the terms and conditions of this License, each Contributor hereby grants to You a perpetual, worldwide, non-exclusive, no-charge, royalty-free, irrevocable (except as stated in this section) patent license to make, have made, use, offer to sell, sell, import, and otherwise transfer the Work, where such license applies only to those patent claims licensable by such Contributor that are necessarily infringed by their Contribution(s) alone or by combination of their Contribution(s) with the Work to which such Contribution(s) was submitted. If You institute patent litigation against any entity (including a cross-claim or counterclaim in a lawsuit) alleging that the Work or a Contribution incorporated within the Work constitutes direct or contributory patent infringement, then any patent licenses granted to You under this License for that Work shall terminate as of the date such litigation is filed.

**4.** Redistribution.

You may reproduce and distribute copies of the Work or Derivative Works thereof in any medium, with or without modifications, and in Source or Object form, provided that You meet the following conditions:

- **1.** You must give any other recipients of the Work or Derivative Works a copy of this License; and
- **2.** You must cause any modified files to carry prominent notices stating that You changed the files; and
- **3.** You must retain, in the Source form of any Derivative Works that You distribute, all copyright, patent, trademark, and attribution notices from the Source form of the Work, excluding those notices that do not pertain to any part of the Derivative Works; and
- **4.** If the Work includes a "NOTICE" text file as part of its distribution, then any Derivative Works that You distribute must include a readable copy of the attribution notices contained within such NOTICE file, excluding those notices that do not pertain to any part of the Derivative Works, in at least one of the following places: within a NOTICE text file distributed as part of the Derivative Works; within the Source form or documentation, if provided along with the Derivative Works; or, within a display generated by the Derivative Works, if and wherever such third-party notices normally appear. The contents of the NOTICE file are for informational purposes only and do not modify the License. You may add Your own attribution notices within Derivative Works that You distribute, alongside or as an addendum to the NOTICE text from the Work, provided that such additional attribution notices cannot be construed as

modifying the License. You may add Your own copyright statement to Your modifications and may provide additional or different license terms and conditions for use, reproduction, or distribution of Your modifications, or for any such Derivative Works as a whole, provided Your use, reproduction, and distribution of the Work otherwise complies with the conditions stated in this License.

**5.** Submission of Contributions.

Unless You explicitly state otherwise, any Contribution intentionally submitted for inclusion in the Work by You to the Licensor shall be under the terms and conditions of this License, without any additional terms or conditions. Notwithstanding the above, nothing herein shall supersede or modify the terms of any separate license agreement you may have executed with Licensor regarding such Contributions.

**6.** Trademarks.

This License does not grant permission to use the trade names, trademarks, service marks, or product names of the Licensor, except as required for reasonable and customary use in describing the origin of the Work and reproducing the content of the NOTICE file.

**7.** Disclaimer of Warranty.

Unless required by applicable law or agreed to in writing, Licensor provides the Work (and each Contributor provides its Contributions) on an "AS IS" BASIS, WITHOUT WARRANTIES OR CONDITIONS OF ANY KIND, either express or implied, including, without limitation, any warranties or conditions of TITLE, NON-INFRINGEMENT, MERCHANTABILITY, or FITNESS FOR A PARTICULAR PURPOSE. You are solely responsible for determining the appropriateness of using or redistributing the Work and assume any risks associated with Your exercise of permissions under this License.

**8.** Limitation of Liability.

In no event and under no legal theory, whether in tort (including negligence), contract, or otherwise, unless required by applicable law (such as deliberate and grossly negligent acts) or agreed to in writing, shall any Contributor be liable to You for damages, including any direct, indirect, special, incidental, or consequential damages of any character arising as a result of this License or out of the use or inability to use the Work (including but not limited to damages for loss of goodwill, work stoppage, computer failure or malfunction, or any and all other commercial damages or losses), even if such Contributor has been advised of the possibility of such damages.

**9.** Accepting Warranty or Additional Liability.

While redistributing the Work or Derivative Works thereof, You may choose to offer, and charge a fee for, acceptance of support, warranty, indemnity, or other liability obligations and/or rights consistent with this License. However, in accepting such obligations, You may act only on Your own behalf and on Your sole responsibility, not on behalf of any other Contributor, and only if You agree to indemnify, defend, and hold each Contributor harmless for any liability incurred by, or claims asserted against, such Contributor by reason of your accepting any such warranty or additional liability.

END OF TERMS AND CONDITIONS

#### <span id="page-170-5"></span>**Axis - Java, 1.2.1, 2.1.1, 1.4, 1.4.2**

This product includes software developed by The Apache Software Foundation (http://www.apache.org/).

Portions Copyright 2006 International Business Machines Corp.

Portions Copyright 2005-2007 WSO2, Inc.

This product also includes schemas and specification developed by:

The W3C consortium (http://www.w3c.org)

This product also includes WS-\* schemas developed by International Business Machines Corporation, Microsoft Corporation, BEA Systems, TIBCO Software, SAP AG, Sonic Software, and VeriSign.

This product also includes a WSDL developed by salesforce.com

■ Copyright 1999-2006 salesforce.com, inc.

Portions of the included xmlbeans library were originally based on the following:

- software copyright (c) 2000-2003, BEA Systems.

#### <span id="page-170-0"></span>**Commons Byte Code Engineering Library (BCEL) 5.2**

All source and documentation of the Commons project is copyrighted by the Apache Software Foundation, and made available under the Apache License, version 2.0

#### <span id="page-170-8"></span>**Apache Jakarta Commons HttpClient 3.1**

Copyright 1999-2007 The Apache Software Foundation

This product includes software developed by The Apache Software Foundation (http://www.apache.org/).

#### <span id="page-170-1"></span>**Commons BeanUtils 1.6, 1.7, 1.8**

Copyright © 2000-2010 The Apache Software Foundation

#### <span id="page-170-2"></span>**Commons Codec 1.2, 1.3**

Copyright © 2002-2011 The Apache Software Foundation. All Rights Reserved.

#### <span id="page-170-3"></span>**Commons Collections 3.1**

Copyright © 2001-2008 The Apache Software Foundation. All Rights Reserved.

#### <span id="page-170-4"></span>**Commons Digester 1.5, 1.7**

Copyright © 2001-2011 The Apache Software Foundation. All Rights Reserved.

This product includes software developed by:

The Apache Software Foundation (http://www.apache.org/).

#### <span id="page-170-6"></span>**Commons JXPath 1.2**

Copyright © 2001-2008 The Apache Software Foundation. All Rights Reserved.

#### <span id="page-170-7"></span>**JavaServer Pages (JSP) Expression Language (EL) Parser 2.0**

Copyright © 1999-2012 The Apache Software Foundation. All Rights Reserved.

## <span id="page-171-2"></span>**Jetty 7.0.1**

Copyright © 2011 The Eclipse Foundation. All Rights Reserved.

## <span id="page-171-7"></span>**JSON PATH 1.0**

Copyright © 2003-2007 The Apache Software Foundation. All Rights Reserved.

### <span id="page-171-8"></span>**JSON Smart 1.0**

Copyright © 2003-2007 The Apache Software Foundation. All Rights Reserved.

#### **Trinidad**

Copyright © 2012 The Apache Software Foundation. All Rights Reserved.

#### <span id="page-171-1"></span>**Wiseman 1.0**

Copyright © 2008-2011 GlassFish.

All source and documentation of the Wiseman project is copyrighted by the Apache Software Foundation, and made available under the Apache License, version 2.0.

#### <span id="page-171-3"></span>**Log4J 1.2.8, 1.2.13, 1.2.15, 1.3**

Copyright © 1999-2010 Apache Software Foundation. All Rights Reserved.

#### <span id="page-171-4"></span>**Xerces 2.8.1, 2.0.1**

Copyright © 1999-2010 The Apache Software Foundation. All Rights Reserved.

All source and documentation of the Xerces project is copyrighted by the Apache Software Foundation, and made available under the Apache License, version 2.0.

## **XMLBeans Developer Kit (xbean.jar) 2.3.0, 2.2.0, and 2.1.0**

Copyright © 2004 The Apache Software Foundation. All Rights Reserved.

# <span id="page-171-6"></span><span id="page-171-5"></span>**Flash 10**

Copyright © 2012 Adobe Systems Incorporated. All rights reserved.

# <span id="page-171-0"></span>**JDepend 2.9**

Copyright (C) 1999-2004 Clarkware Consulting, Inc.

All Rights Reserved.

Redistribution and use in source and binary forms, with or without modification, are permitted provided that the following conditions are met:

- **1.** Redistributions of source code must retain the above copyright notice, this list of conditions and the following disclaimer.
- **2.** Redistributions in binary form must reproduce the above copyright notice, this list of conditions and the following disclaimer in the documentation and/or other materials provided with the distribution.
- **3.** Neither the name of Clarkware Consulting, Inc. nor the names of its contributors may be used to endorse or promote products derived from this software without prior written permission. For written permission, please contact clarkware@clarkware.com.

THIS SOFTWARE IS PROVIDED "AS IS" AND ANY EXPRESSED OR IMPLIED WARRANTIES, INCLUDING, BUT NOT LIMITED TO, THE IMPLIED WARRANTIES OF MERCHANTABILITY AND FITNESS FOR A PARTICULAR PURPOSE ARE DISCLAIMED. IN NO EVENT SHALL CLARKWARE CONSULTING OR ITS CONTRIBUTORS BE LIABLE FOR ANY DIRECT, INDIRECT, INCIDENTAL, SPECIAL, EXEMPLARY, OR CONSEQUENTIAL DAMAGES (INCLUDING, BUT NOT LIMITED TO, PROCUREMENT OF SUBSTITUTE GOODS OR SERVICES; LOSS OF USE, DATA, OR PROFITS; OR BUSINESS INTERRUPTION) HOWEVER CAUSED AND ON ANY THEORY OF LIABILITY, WHETHER IN CONTRACT, STRICT LIABILITY, OR TORT (INCLUDING NEGLIGENCE OR OTHERWISE) ARISING IN ANY WAY OUT OF THE USE OF THIS SOFTWARE, EVEN IF ADVISED OF THE POSSIBILITY OF SUCH DAMAGE.

# <span id="page-172-0"></span>**Perl Artistic License**

The following modules are licensed to Oracle under the Artistic License (Perl Artistic License: http://www.perl.com/pub/a/language/misc/Artistic.html)

#### <span id="page-172-2"></span>**Net-DNS 0.48**

Net-DNS (http://www.net-dns.org/). The source code for the modified version of Base.pm is freely available at http://oss.oracle.com/projects/codefragments/dist/files/ Base.pm.zip under the Perl license.

### <span id="page-172-1"></span>**Net-IMAP-Simple (IMAP Perl Module) 0.93**

Copyright (c) 1999 Joao Fonseca. All rights reserved. This program is free software; you can redistribute it and/or modify it under the same terms as Perl itself.

**Note:** Simple.pm in this directory is the original Perl module file. The original Perl module file has been modified slightly in this file. The changes between the original Perl module file and this file are as follows:

**1.** Line 1 of method "new" The original file has:

my ( \$class, \$server, %options ) = @\_;

The modified file (this file) has:

my ( \$class, \$server, \$port,\$timeout, %options ) = @\_;

**2.** Line 10 of method "new" The original file has:

\$self->{sock} = new IO::Socket::INET( "\$server:143" )

The modified file (this file) has:

```
 $self->{sock} = new IO::Socket::INET( PeerAddr => $server,
                         PeerPort => $port,
                          Timeout => $timeout )
```
Summary of the changes:

The original Perl module file hard-codes the port in the method "new". The changed file (this file) makes the port a parameter to the method "new".

## <span id="page-173-0"></span>**Perl Interpreter 5.8.8, 5.10.0**

This program contains third-party code from the Comprehensive Perl Archive Network ("CPAN"). Under the terms of the CPAN license, Oracle is required to provide the following notices. Note, however, that the Oracle program license that accompanied this product determines your right to use the Oracle program, including the CPAN software, and the terms contained in the following notices do not change those rights. You may obtain copies of the original source code for the CPAN modules at the following site:

http://www.cpan.org/

# <span id="page-173-1"></span>**DBD Perl 1.15**

DBI 1.20/DBD 1.15 from Tim Bunce

This product includes source code developed by Tim Bunce which can be found at http://search.cpan.org/~timb/DBD-Oracle-1.15/

# <span id="page-173-2"></span>**Flex SDK 3.3, 3.5**

PPD-Adobe: "4.3" Adobe Systems PostScript(R) Printer Description File

Copyright 1987-1998 Adobe Systems Incorporated.

All Rights Reserved.

Permission is granted for redistribution of this file as long as this copyright notice is intact and the contents of the file is not altered in any way from its original form.

End of Copyright statement.

PPD file last updated 5 December 2000.

# <span id="page-173-3"></span>**Flex Flowbox Container**

The MIT License

Copyright © Tony Fendall

Permission is hereby granted, free of charge, to any person obtaining a copy of this software and associated documentation files (this "Software"), to deal in the Software without restriction, including without limitation, the rights to use, copy, modify, merge, publish, distribute, sublicense, and/or sell copies of the Software, and to permit persons to whom the Software is furnished to do so, subject to the following conditions: The above copyright and permission notice shall be included in all copies or substantial portions of the Software.

THE SOFTWARE IS PROVIDED "AS IS", WITHOUT WARRANTY OF ANY KIND, EXPRESS OR IMPLIED, INCLUDING BUT NOT LIMITED TO THE WARRANTIES OF MERCHANTABILITY, FITNESS FOR A PARTICULAR PURPOSE AND NONINFRINGEMENT, IN NO EVENT SHALL THE AUTHORS OR COPYRIGHT HOLDERS BE LIABLE FOR ANY CLAIM, DAMAGES OR OTHER LIABILITY, WHETHER IN AN ACTION OF CONTRACT, TORT OR OTHERWISE, ARISING FROM, OUT OF OR IN CONNECTION WITH THE SOFTWARE OR THE USE OR OTHER DEALINGS IN THE SOFTWARE.

# <span id="page-174-0"></span>**Rating Component**

The MIT License

Copyright ©

Permission is hereby granted, free of charge, to any person obtaining a copy of this software and associated documentation files (this "Software"), to deal in the Software without restriction, including without limitation, the rights to use, copy, modify, merge, publish, distribute, sublicense, and/or sell copies of the Software, and to permit persons to whom the Software is furnished to do so, subject to the following conditions: The above copyright and permission notice shall be included in all copies or substantial portions of the Software.

THE SOFTWARE IS PROVIDED "AS IS", WITHOUT WARRANTY OF ANY KIND, EXPRESS OR IMPLIED, INCLUDING BUT NOT LIMITED TO THE WARRANTIES OF MERCHANTABILITY, FITNESS FOR A PARTICULAR PURPOSE AND NONINFRINGEMENT, IN NO EVENT SHALL THE AUTHORS OR COPYRIGHT HOLDERS BE LIABLE FOR ANY CLAIM, DAMAGES OR OTHER LIABILITY, WHETHER IN AN ACTION OF CONTRACT, TORT OR OTHERWISE, ARISING FROM, OUT OF OR IN CONNECTION WITH THE SOFTWARE OR THE USE OR OTHER DEALINGS IN THE SOFTWARE.

# <span id="page-174-1"></span>**Sudo 1.6.7p5**

Copyright (c) 1994-1996,1998-2005 Todd C. Miller

Permission to use, copy, modify, and distribute this software for any purpose with or without fee is hereby granted, provided that the above copyright notice and this permission notice appear in all copies.

THE SOFTWARE IS PROVIDED "AS IS" AND THE AUTHOR DISCLAIMS ALL WARRANTIES WITH REGARD TO THIS SOFTWARE INCLUDING ALL IMPLIED WARRANTIES OF MERCHANTABILITY AND FITNESS. IN NO EVENT SHALL THE AUTHOR BE LIABLE FOR ANY SPECIAL, DIRECT, INDIRECT, OR CONSEQUENTIAL DAMAGES OR ANY DAMAGES WHATSOEVER RESULTING FROM LOSS OF USE, DATA OR PROFITS, WHETHER IN AN ACTION OF CONTRACT, NEGLIGENCE OR OTHER TORTIOUS ACTION, ARISING OUT OF OR IN CONNECTION WITH THE USE OR PERFORMANCE OF THIS SOFTWARE.

 Sponsored in part by the Defense Advanced Research Projects Agency (DARPA) and Air Force Research Laboratory, Air Force Materiel Command, USAF, under agreement number F39502-99-1-0512.

Distribution of the following files requires the copyright notice, list of conditions and disclaimer:\_\_ \_ the files: err.c, lsearch.c, fnmatch.c, getcwd.c, snprintf.c, strcasecmp.c, fnmatch.h, err.h, and fnmatch.3:

Copyright (c) 1987, 1989, 1990, 1991, 1993, 1994

The Regents of the University of California. All rights reserved.

Redistribution and use in source and binary forms, with or without modification, are permitted provided that the following conditions are met:

- **1.** Redistributions of source code must retain the above copyright notice, this list of conditions and the following disclaimer.
- **2.** Redistributions in binary form must reproduce the above copyright notice, this list of conditions and the following disclaimer in the documentation and/or other materials provided with the distribution.

**3.** Neither the name of the University nor the names of its contributors may be used to endorse or promote products derived from this software without specific prior written permission.

THIS SOFTWARE IS PROVIDED BY THE REGENTS AND CONTRIBUTORS "AS IS" AND ANY EXPRESS OR IMPLIED WARRANTIES, INCLUDING, BUT NOT LIMITED TO, THE IMPLIED WARRANTIES OF MERCHANTABILITY AND FITNESS FOR A PARTICULAR PURPOSE ARE DISCLAIMED. IN NO EVENT SHALL THE REGENTS OR CONTRIBUTORS BE LIABLE FOR ANY DIRECT, INDIRECT, INCIDENTAL, SPECIAL, EXEMPLARY, OR CONSEQUENTIAL DAMAGES (INCLUDING, BUT NOT LIMITED TO, PROCUREMENT OF SUBSTITUTE GOODS OR SERVICES; LOSS OF USE, DATA, OR PROFITS; OR BUSINESS INTERRUPTION) HOWEVER CAUSED AND ON ANY THEORY OF LIABILITY, WHETHER IN CONTRACT, STRICT LIABILITY, OR TORT (INCLUDING NEGLIGENCE OR OTHERWISE) ARISING IN ANY WAY OUT OF THE USE OF THIS SOFTWARE, EVEN IF ADVISED OF THE POSSIBILITY OF SUCH DAMAGE.

# <span id="page-175-0"></span>**unzip 6.0**

Copyright (c) 1990-2007 Info-ZIP. All rights reserved.

For the purposes of this copyright and license, "Info-ZIP" is defined as the following set of individuals:

Mark Adler, John Bush, Karl Davis, Harald Denker, Jean-Michel Dubois, Jean-loup Gailly, Hunter Goatley, Ed Gordon, Ian Gorman, Chris Herborth, Dirk Haase, Greg Hartwig, Robert Heath, Jonathan Hudson, Paul Kienitz, David Kirschbaum, Johnny Lee, Onno van der Linden, Igor Mandrichenko, Steve P. Miller, Sergio Monesi, Keith Owens, George Petrov, Greg Roelofs, Kai Uwe Rommel, Steve Salisbury, Dave Smith, Steven M. Schweda, Christian Spieler, Cosmin Truta, Antoine Verheijen, Paul von Behren, Rich Wales, Mike White.

This software is provided "as is," without warranty of any kind, express or implied. In no event shall Info-ZIP or its contributors be held liable for any direct, indirect, incidental, special or consequential damages arising out of the use of or inability to use this software.

Permission is granted to anyone to use this software for any purpose, including commercial applications, and to alter it and redistribute it freely, subject to the above disclaimer and the following restrictions:

- **1.** Redistributions of source code (in whole or in part) must retain the above copyright notice, definition, disclaimer, and this list of conditions.
- **2.** Redistributions in binary form (compiled executables and libraries) must reproduce the above copyright notice, definition, disclaimer, and this list of conditions in documentation and/or other materials provided with the distribution. The sole exception to this condition is redistribution of a standard UnZipSFX binary (including SFXWiz) as part of a self-extracting archive; that is permitted without inclusion of this license, as long as the normal SFX banner has not been removed from the binary or disabled.
- **3.** Altered versions--including, but not limited to, ports to new operating systems, existing ports with new graphical interfaces, versions with modified or added functionality, and dynamic, shared, or static library versions not from Info-ZIP--must be plainly marked as such and must not be misrepresented as being the original source or, if binaries, compiled from the original source. Such altered versions also must not be misrepresented as being Info-ZIP releases--including, but not limited to, labeling of the altered versions with the

names "Info-ZIP" (or any variation thereof, including, but not limited to, different capitalizations), "Pocket UnZip," "WiZ" or "MacZip" without the explicit permission of Info-ZIP. Such altered versions are further prohibited from misrepresentative use of the Zip-Bugs or Info-ZIP e-mail addresses or the Info-ZIP URL(s), such as to imply Info-ZIP will provide support for the altered versions.

**4.** Info-ZIP retains the right to use the names "Info-ZIP," "Zip," "UnZip," "UnZipSFX," "WiZ," "Pocket UnZip," "Pocket Zip," and "MacZip" for its own source and binary releases.

# <span id="page-176-0"></span>**zip 3.0**

Copyright (c) 1990-2007 Info-ZIP. All rights reserved.

For the purposes of this copyright and license, "Info-ZIP" is defined as the following set of individuals:

Mark Adler, John Bush, Karl Davis, Harald Denker, Jean-Michel Dubois, Jean-loup Gailly, Hunter Goatley, Ed Gordon, Ian Gorman, Chris Herborth, Dirk Haase, Greg Hartwig, Robert Heath, Jonathan Hudson, Paul Kienitz, David Kirschbaum, Johnny Lee, Onno van der Linden, Igor Mandrichenko, Steve P. Miller, Sergio Monesi, Keith Owens, George Petrov, Greg Roelofs, Kai Uwe Rommel, Steve Salisbury, Dave Smith, Steven M. Schweda, Christian Spieler, Cosmin Truta, Antoine Verheijen, Paul von Behren, Rich Wales, Mike White.

This software is provided "as is," without warranty of any kind, express or implied. In no event shall Info-ZIP or its contributors be held liable for any direct, indirect, incidental, special or consequential damages arising out of the use of or inability to use this software.

Permission is granted to anyone to use this software for any purpose, including commercial applications, and to alter it and redistribute it freely, subject to the above disclaimer and the following restrictions:

- **1.** Redistributions of source code (in whole or in part) must retain the above copyright notice, definition, disclaimer, and this list of conditions.
- **2.** Redistributions in binary form (compiled executables and libraries) must reproduce the above copyright notice, definition, disclaimer, and this list of conditions in documentation and/or other materials provided with the distribution. The sole exception to this condition is redistribution of a standard UnZipSFX binary (including SFXWiz) as part of a self-extracting archive; that is permitted without inclusion of this license, as long as the normal SFX banner has not been removed from the binary or disabled.
- **3.** Altered versions--including, but not limited to, ports to new operating systems, existing ports with new graphical interfaces, versions with modified or added functionality, and dynamic, shared, or static library versions not from Info-ZIP--must be plainly marked as such and must not be misrepresented as being the original source or, if binaries, compiled from the original source. Such altered versions also must not be misrepresented as being Info-ZIP releases--including, but not limited to, labeling of the altered versions with the names "Info-ZIP" (or any variation thereof, including, but not limited to, different capitalizations), "Pocket UnZip," "WiZ" or "MacZip" without the explicit permission of Info-ZIP. Such altered versions are further prohibited from misrepresentative use of the Zip-Bugs or Info-ZIP e-mail addresses or the Info-ZIP URL(s), such as to imply Info-ZIP will provide support for the altered versions.

**4.** Info-ZIP retains the right to use the names "Info-ZIP," "Zip," "UnZip," "UnZipSFX," "WiZ," "Pocket UnZip," "Pocket Zip," and "MacZip" for its own source and binary releases.

# <span id="page-177-0"></span>**Microsoft JDBC Drivers SQL Server 2005 JDBC**

MICROSOFT SOFTWARE LICENSE TERMS

#### MICROSOFT SQL SERVER 2005 JDBC DRIVER

#### October 2007

These license terms are an agreement between Microsoft Corporation (or based on where you live, one of its affiliates) and you. Please read them. They apply to the software named above, which includes the media on which you received it, if any. The terms also apply to any Microsoft:

- updates
- supplements
- Internet-based services
- support services

for this software, unless other terms accompany those items. If so, those terms apply.

By using the software, you accept these terms. If you do not accept them, do not use the software.

If you comply with these license terms, you have the rights below.

- **1.** INSTALLATION AND USE RIGHTS. You may install and use any number of copies of the software on your devices.
- **2.** SCOPE OF LICENSE. The software is licensed, not sold. This agreement only gives you some rights to use the software. Microsoft reserves all other rights. Unless applicable law gives you more rights despite this limitation, you may use the software only as expressly permitted in this agreement. In doing so, you must comply with any technical limitations in the software that only allow you to use it in certain ways. You may not:
	- disclose the results of any benchmark tests of the software to any third party without Microsoft's prior written approval;
	- reverse engineer, decompile or disassemble the software, except and only to the extent that applicable law expressly permits, despite this limitation;
	- publish the software for others to copy; or
	- rent, lease or lend the software.
- **3.** TRANSFER TO A THIRD PARTY. The first user of the software may transfer it and this agreement directly to a third party. Before the transfer, that party must agree that this agreement applies to the transfer and use of the software. The first user must uninstall the software before transferring it separately from the device. The first user may not retain any copies.
- **4.** EXPORT RESTRICTIONS. The software is subject to United States export laws and regulations. You must comply with all domestic and international export laws and regulations that apply to the software. These laws include restrictions on destinations, end users and end use. For additional information, see www.microsoft.com/exporting.
- **5.** SUPPORT SERVICES. Because this software is "as is," we may not provide support services for it.
- **6.** ENTIRE AGREEMENT. This agreement, and the terms for supplements, updates, Internet-based services and support services that you use, are the entire agreement for the software and support services.
- **7.** APPLICABLE LAW
	- **a.** United States. If you acquired the software in the United States, Washington state law governs the interpretation of this agreement and applies to claims for breach of it, regardless of conflict of laws principles. The laws of the state where you live govern all other claims, including claims under state consumer protection laws, unfair competition laws, and in tort.
	- **b.** Outside the United States. If you acquired the software in any other country, the laws of that country apply.
- **8.** LEGAL EFFECT. This agreement describes certain legal rights. You may have other rights under the laws of your country. You may also have rights with respect to the party from whom you acquired the software. This agreement does not change your rights under the laws of your country if the laws of your country do not permit it to do so.
- **9.** DISCLAIMER OF WARRANTY. The software is licensed "as-is." You bear the risk of using it. Microsoft gives no express warranties, guarantees or conditions. You may have additional consumer rights under your local laws which this agreement cannot change. To the extent permitted under your local laws, Microsoft excludes the implied warranties of merchantability, fitness for a particular purpose and non-infringement.
- **10.** LIMITATION ON AND EXCLUSION OF REMEDIES AND DAMAGES. You can recover from Microsoft and its suppliers only direct damages up to U.S. \$5.00. You cannot recover any other damages, including consequential, lost profits, special, indirect or incidental damages. This limitation applies to:
	- anything related to the software, services, content (including code) on third party Internet sites, or third party programs; and
	- claims for breach of contract, breach of warranty, guarantee or condition, strict liability, negligence, or other tort to the extent permitted by applicable law.

It also applies even if Microsoft knew or should have known about the possibility of the damages. The above limitation or exclusion may not apply to you because your country may not allow the exclusion or limitation of incidental, consequential or other damages.

Please note: As this software is distributed in Quebec, Canada, some of the clauses in this agreement are provided below in French.

Remarque: Ce logiciel étant distribué au Québec, Canada, certaines des clauses dans ce contrat sont fournies ci-dessous en français.

EXONÉRATION DE GARANTIE. Le logiciel visé par une licence est offert " tel quel ". Toute utilisation de ce logiciel est à votre seule risque et péril. Microsoft n'accorde aucune autre garantie expresse. Vous pouvez bénéficier de droits additionnels en vertu du droit local sur la protection dues consommateurs, que ce contrat ne peut modifier. La ou elles sont permises par le droit locale, les garanties implicites de qualité marchande, d'adéquation à un usage particulier et d'absence de contrefaçon sont exclues.

LIMITATION DES DOMMAGES-INTÉRÊTS ET EXCLUSION DE RESPONSABILITÉ POUR LES DOMMAGES. Vous pouvez obtenir de Microsoft et de ses fournisseurs une indemnisation en cas de dommages directs uniquement à hauteur de 5,00 \$US. Vous ne pouvez prétendre à aucune indemnisation pour les autres dommages, y compris les dommages spéciaux, indirects ou accessoires et pertes de bénéfices.

Cette limitation concerne:

- tout ce qui est relié au logiciel, aux services ou au contenu (y compris le code) figurant sur des sites Internet tiers ou dans des programmes tiers; et
- les réclamations au titre de violation de contrat ou de garantie, ou au titre de responsabilité stricte, de négligence ou d'une autre faute dans la limite autorisée par la loi en vigueur.

Elle s'applique également, même si Microsoft connaissait ou devrait connaître l'éventualité d'un tel dommage. Si votre pays n'autorise pas l'exclusion ou la limitation de responsabilité pour les dommages indirects, accessoires ou de quelque nature que ce soit, il se peut que la limitation ou l'exclusion ci-dessus ne s'appliquera pas à votre égard.

EFFET JURIDIQUE. Le présent contrat décrit certains droits juridiques. Vous pourriez avoir d'autres droits prévus par les lois de votre pays. Le présent contrat ne modifie pas les droits que vous confèrent les lois de votre pays si celles-ci ne le permettent pas.

# <span id="page-179-0"></span>**Cairngorm (v2.2)**

Cairngorm v2.2 License

Copyright (c) 2007 - 2009 Adobe

All rights reserved.

Permission is hereby granted, free of charge, to any person obtaining a copy of this software and associated documentation files (the "Software"), to deal in the Software without restriction, including without limitation the rights to use, copy, modify, merge, publish, distribute, sublicense, and/or sell copies of the Software, and to permit persons to whom the Software is furnished to do so, subject to the following conditions:

The above copyright notice and this permission notice shall be included in all copies or substantial portions of the Software.

THE SOFTWARE IS PROVIDED "AS IS", WITHOUT WARRANTY OF ANY KIND, EXPRESS OR IMPLIED, INCLUDING BUT NOT LIMITED TO THE WARRANTIES OF MERCHANTABILITY, FITNESS FOR A PARTICULAR PURPOSE AND NONINFRINGEMENT. IN NO EVENT SHALL THE AUTHORS OR COPYRIGHT HOLDERS BE LIABLE FOR ANY CLAIM, DAMAGES OR OTHER LIABILITY, WHETHER IN AN ACTION OF CONTRACT, TORT OR OTHERWISE, ARISING FROM, OUT OF OR IN CONNECTION WITH THE SOFTWARE OR THE USE OR OTHER DEALINGS IN THE SOFTWARE.

# <span id="page-179-1"></span>**Java Secure Channel (JSCH) for SSH2 0.1.44, 1.20, 1.33, 1.37, 1.39**

Copyright (c) 2002, 2003, 2004, 2005, 2006, 2007 Atsuhiko Yamanaka, JCraft, Inc.

All rights reserved.
Redistribution and use in source and binary forms, with or without modification, are permitted provided that the following conditions are met:

- **1.** Redistributions of source code must retain the above copyright notice, this list of conditions and the following disclaimer.
- **2.** Redistributions in binary form must reproduce the above copyright notice, this list of conditions and the following disclaimer in the documentation and/or other materials provided with the distribution.
- **3.** The names of the authors may not be used to endorse or promote products derived from this software without specific prior written permission.

THIS SOFTWARE IS PROVIDED "AS IS" AND ANY EXPRESSED OR IMPLIED WARRANTIES, INCLUDING, BUT NOT LIMITED TO, THE IMPLIED WARRANTIES OF MERCHANTABILITY AND FITNESS FOR A PARTICULAR PURPOSE ARE DISCLAIMED. IN NO EVENT SHALL JCRAFT, INC. OR ANY CONTRIBUTORS TO THIS SOFTWARE BE LIABLE FOR ANY DIRECT, INDIRECT, INCIDENTAL, SPECIAL, EXEMPLARY, OR CONSEQUENTIAL DAMAGES (INCLUDING, BUT NOT LIMITED TO, PROCUREMENT OF SUBSTITUTE GOODS OR SERVICES; LOSS OF USE, DATA, OR PROFITS; OR BUSINESS INTERRUPTION) HOWEVER CAUSED AND ON ANY THEORY OF LIABILITY, WHETHER IN CONTRACT, STRICT LIABILITY, OR TORT (INCLUDING NEGLIGENCE OR OTHERWISE) ARISING IN ANY WAY OUT OF THE USE OF THIS SOFTWARE, EVEN IF ADVISED OF THE POSSIBILITY OF SUCH DAMAGE.

# **Streaming API for XML (StAX) (StAX utils 20070216)**

### **Open Source Implementation of JSR 173**

Copyright (c) 2004, Christian Niles, unit12.net

Copyright (c) 2004, Sun Microsystems, Inc.

Copyright (c) 2006, John Kristian

All rights reserved.

Redistribution and use in source and binary forms, with or without modification, are permitted provided that the following conditions are met:

- Redistributions of source code must retain the above copyright notice, this list of conditions and the following disclaimer.
- Redistributions in binary form must reproduce the above copyright notice, this list of conditions and the following disclaimer in the documentation and/or other materials provided with the distribution.
- Neither the name of the listed copyright holders nor the names of its contributors may be used to endorse or promote products derived from this software without specific prior written permission.

THIS SOFTWARE IS PROVIDED BY THE COPYRIGHT HOLDERS AND CONTRIBUTORS "AS IS" AND ANY EXPRESS OR IMPLIED WARRANTIES, INCLUDING, BUT NOT LIMITED TO, THE IMPLIED WARRANTIES OF MERCHANTABILITY AND FITNESS FOR A PARTICULAR PURPOSE ARE DISCLAIMED. IN NO EVENT SHALL THE COPYRIGHT OWNER OR CONTRIBUTORS BE LIABLE FOR ANY DIRECT, INDIRECT, INCIDENTAL, SPECIAL, EXEMPLARY, OR CONSEQUENTIAL DAMAGES (INCLUDING, BUT NOT LIMITED TO, PROCUREMENT OF SUBSTITUTE GOODS OR SERVICES; LOSS OF USE, DATA, OR PROFITS; OR BUSINESS INTERRUPTION) HOWEVER CAUSED AND ON ANY THEORY OF LIABILITY, WHETHER IN CONTRACT, STRICT LIABILITY, OR TORT (INCLUDING NEGLIGENCE OR OTHERWISE) ARISING IN ANY WAY OUT OF THE USE OF THIS SOFTWARE, EVEN IF ADVISED OF THE POSSIBILITY OF SUCH DAMAGE.

# **Graph Range Selection**

The MIT License

Copyright ©

Permission is hereby granted, free of charge, to any person obtaining a copy of this software and associated documentation files (this "Software"), to deal in the Software without restriction, including without limitation, the rights to use, copy, modify, merge, publish, distribute, sublicense, and/or sell copies of the Software, and to permit persons to whom the Software is furnished to do so, subject to the following conditions: The above copyright and permission notice shall be included in all copies or substantial portions of the Software.

THE SOFTWARE IS PROVIDED "AS IS", WITHOUT WARRANTY OF ANY KIND, EXPRESS OR IMPLIED, INCLUDING BUT NOT LIMITED TO THE WARRANTIES OF MERCHANTABILITY, FITNESS FOR A PARTICULAR PURPOSE AND NONINFRINGEMENT, IN NO EVENT SHALL THE AUTHORS OR COPYRIGHT HOLDERS BE LIABLE FOR ANY CLAIM, DAMAGES OR OTHER LIABILITY, WHETHER IN AN ACTION OF CONTRACT, TORT OR OTHERWISE, ARISING FROM, OUT OF OR IN CONNECTION WITH THE SOFTWARE OR THE USE OR OTHER DEALINGS IN THE SOFTWARE.

# **Windows Event Handling**

This product contains materials derived from code developed by Jim Christopher that includes the following copyright notice: Copyright (c) 2001, Jim Christopher, All Rights Reserved.

# **flexlib 2.5**

The MIT License

Copyright (c)

Permission is hereby granted, free of charge, to any person obtaining a copy of this software and associated documentation files (the "Software"), to deal in the Software without restriction, including without limitation the rights to use, copy, modify, merge, publish, distribute, sublicense, and/or sell copies of the Software, and to permit persons to whom the Software is furnished to do so, subject to the following conditions:

The above copyright notice and this permission notice shall be included in all copies or substantial portions of the Software.

THE SOFTWARE IS PROVIDED "AS IS", WITHOUT WARRANTY OF ANY KIND, EXPRESS OR IMPLIED, INCLUDING BUT NOT LIMITED TO THE WARRANTIES OF MERCHANTABILITY, FITNESS FOR A PARTICULAR PURPOSE AND NONINFRINGEMENT. IN NO EVENT SHALL THE AUTHORS OR COPYRIGHT HOLDERS BE LIABLE FOR ANY CLAIM, DAMAGES OR OTHER LIABILITY, WHETHER IN AN ACTION OF CONTRACT, TORT OR OTHERWISE, ARISING FROM, OUT OF OR IN CONNECTION WITH THE SOFTWARE OR THE USE OR OTHER DEALINGS IN THE SOFTWARE.

# **Flexlib - Docking Toolbar**

The MIT License

Copyright ©

Permission is hereby granted, free of charge, to any person obtaining a copy of this software and associated documentation files (this "Software"), to deal in the Software without restriction, including without limitation, the rights to use, copy, modify, merge, publish, distribute, sublicense, and/or sell copies of the Software, and to permit persons to whom the Software is furnished to do so, subject to the following conditions: The above copyright and permission notice shall be included in all copies or substantial portions of the Software.

THE SOFTWARE IS PROVIDED "AS IS," WITHOUT WARRANTY OF ANY KIND, EXPRESS OR IMPLIED, INCLUDING BUT NOT LIMITED TO THE WARRANTIES OF MERCHANTABILITY, FITNESS FOR A PARTICULAR PURPOSE AND NONINFRINGEMENT, IN NO EVENT SHALL THE AUTHORS OR COPYRIGHT HOLDERS BE LIABLE FOR ANY CLAIM, DAMAGES OR OTHER LIABILITY, WHETHER IN AN ACTION OF CONTRACT, TORT OR OTHERWISE, ARISING FROM, OUT OF OR IN CONNECTION WITH THE SOFTWARE OR THE USE OR OTHER DEALINGS IN THE SOFTWARE.

### **Flexlib - Highlighter**

The MIT License

Copyright ©

Permission is hereby granted, free of charge, to any person obtaining a copy of this software and associated documentation files (this "Software"), to deal in the Software without restriction, including without limitation, the rights to use, copy, modify, merge, publish, distribute, sublicense, and/or sell copies of the Software, and to permit persons to whom the Software is furnished to do so, subject to the following conditions: The above copyright and permission notice shall be included in all copies or substantial portions of the Software.

THE SOFTWARE IS PROVIDED "AS IS," WITHOUT WARRANTY OF ANY KIND, EXPRESS OR IMPLIED, INCLUDING BUT NOT LIMITED TO THE WARRANTIES OF MERCHANTABILITY, FITNESS FOR A PARTICULAR PURPOSE AND NONINFRINGEMENT, IN NO EVENT SHALL THE AUTHORS OR COPYRIGHT HOLDERS BE LIABLE FOR ANY CLAIM, DAMAGES OR OTHER LIABILITY, WHETHER IN AN ACTION OF CONTRACT, TORT OR OTHERWISE, ARISING FROM, OUT OF OR IN CONNECTION WITH THE SOFTWARE OR THE USE OR OTHER DEALINGS IN THE SOFTWARE.

# **Flexlib - ScrollableMenu**

Copyright (c) 2007 FlexLib Contributors. See: http://code.google.com/p/flexlib/wiki/ProjectContributors

Permission is hereby granted, free of charge, to any person obtaining a copy of this software and associated documentation files (the "Software"), to deal in the Software without restriction, including without limitation the rights to use, copy, modify, merge, publish, distribute, sublicense, and/or sell copies of the Software, and to permit persons to whom the Software is furnished to do so, subject to the following conditions:

The above copyright notice and this permission notice shall be included in all copies or substantial portions of the Software.

### **Flexlib - treegrid 2.1**

Copyright (c) 2007 FlexLib Contributors. See: http://code.google.com/p/flexlib/wiki/ProjectContributors

Permission is hereby granted, free of charge, to any person obtaining a copy of this software and associated documentation files (the "Software"), to deal in the Software without restriction, including without limitation the rights to use, copy, modify, merge, publish, distribute, sublicense, and/or sell copies of the Software, and to permit persons to whom the Software is furnished to do so, subject to the following conditions:

The above copyright notice and this permission notice shall be included in all copies or substantial portions of the Software.

# **HP J2SE(TM) Development Kit (JDK) 1.5, 5.0**

### **Binary Code License**

This License Agreement applies to all software made available for downloading through this HP World Wide Web site. Hewlett-Packard Company ("HP") is willing to license the J2SE(TM) Development Kit for the OpenVMS Alpha Operating System, otherwise known as JDK, (hereinafter "Software") only upon your agreeing to the terms of this License Agreement and your manifesting that agreement by downloading aforesaid Software.

### 1. REPRESENTATION OF AUTHORIZED STATUS

The Software is made available only to authorized licensees of OpenVMS Alpha Operating System (the "Underlying Program"), who are not in violation of any terms of their Underlying Program licenses with HP. By manifesting your assent to this License Agreement, you represent to HP that you (or the organization on behalf of which you are downloading the Software) are such an authorized licensee and you agree that you will use the Software only in combination with and as a modification of the Underlying Program. If you are acting on behalf of an organization, you represent to HP that you are authorized to act on behalf of such organization and that your agreement to the terms of this Agreement creates a legally enforceable obligation of the organization. (As used in this License Agreement, "you" and "your" refers to both you and any organization on behalf of which you are acting.)

#### 2. LICENSE GRANT

Subject to the terms and conditions set forth in this License Agreement, HP grants you a royalty-free, non-exclusive and non-transferable license to use the Software made available for downloading here, and in combination with and as modifications of the Underlying Programs to which the Software pertain, for use in: (i) evaluation of the Software; and, (ii) for development of Java(TM) compatible applets and applications. This license is supplemental to and subject to the licenses covering the Underlying Program.

Licensee may not re-distribute the Software in whole or in part, either separately or included with a product. Refer to the "J2SE(TM) Runtime Environment (JRE) 5.0 for the OpenVMS Alpha Operating System" binary code license for the availability of runtime code which may be distributed with Java compatible applets and applications. Except with respect to Section 8 of this License Agreement, in the event of any express inconsistency between this License Agreement and the license covering the Underlying Program, the latter shall govern.

#### 3. JAVA PLATFORM INTERFACE

Licensee may not modify the Java Platform Interface ("JPI", identified as classes contained within the "java" package or any subpackages of the "java" package), by creating additional classes within the JPI or otherwise causing the addition to or modification of the classes in the JPI.

#### 4. INTELLECTUAL PROPERTY RIGHTS

The Software made available for downloading here is the property of HP (or its suppliers). The Software and all accompanying documentation are copyrighted. You shall not modify, decompile, disassemble, extract, or otherwise reverse engineer any Software covered by this License Agreement. You shall not make any copy of the Software or its accompanying documentation, except for copying incident to the ordinary and intended use of the Software and the Underlying Program and except for the making of a single archival copy. The Software made available here constitutes the proprietary information of HP (or its suppliers). You agree to take reasonable steps to prevent the disclosure, unauthorized use or unauthorized distribution of the Software subject to this License Agreement.

#### 5. THIRD PARTY CODE

Some third-party code embedded or bundled with the Software is licensed to you under different terms and conditions as set forth in the

THIRDPARTYLICENSEREADME.txt file. In addition to any terms and conditions of any third party license identified in the THIRDPARTYLICENSEREADME.txt file, the disclaimer of warranty and limitations of liability provisions of this license (Section 7) shall apply to all code distributed as part of or bundled with the Software.

### 6. EXPORT REGULATIONS

The Software, including any technical data contained therein, may be subject to U.S. export control laws, including the U.S. Export Administration Regulations of the U.S. Department of Commerce, or any successor regulations thereto, and may be subject to export or import laws and regulations of other countries. If you export, re-export, or import the Software you agree that you are responsible for complying with all such export or import requirements and obtaining licenses where necessary.

You agree that you are not prohibited by the U.S. or other government export control regulations from receiving this software or technical data.

### 7. U.S. GOVERNMENT

If the Software is licensed for use in the performance of a U.S. government prime contract or subcontract, You agree that, consistent with FAR 12.211 and 12.212, commercial computer software, computer software documentation and technical data for commercial items are licensed under vendor's standard commercial license.

### 8. DISCLAIMER OF WARRANTY AND LIMITATION OF LIABILITY

THE SOFTWARE PROVIDED HERE IS PROVIDED "AS IS," WITHOUT WARRANTY OF ANY KIND. ALL EXPRESS OR IMPLIED CONDITIONS, REPRESENTATIONS AND WARRANTIES, INCLUDING ANY IMPLIED WARRANTY OF MERCHANTABILITY, FITNESS FOR PARTICULAR PURPOSE, OR NON-INFRINGEMENT, ARE HEREBY EXCLUDED TO THE EXTENT PERMITTED BY APPLICABLE LAW. IN NO EVENT WILL HP BE LIABLE FOR ANY LOST REVENUE OR PROFIT, OR FOR SPECIAL, INDIRECT, CONSEQUENTIAL, INCIDENTAL OR PUNITIVE DAMAGES, HOWEVER CAUSED AND REGARDLESS OF THE THEORY OF LIABILITY, WITH RESPECT TO ANY SOFTWARE MADE AVAILABLE HERE OR TO THE USE OF SUCH SOFTWARE.

HP MAKES NO REPRESENTATIONS OR WARRANTIES, EXPRESS OR IMPLIED, THAT THE CODE, AND DOCUMENTATION OR ANY INFORMATION RELATING THERETO OR CONTAINED THEREIN WILL NOT INFRINGE ANY PATENT, COPYRIGHT, TRADE SECRETS, OR TRADEMARK OF ANY THIRD PERSON OR PARTY.

9. INDEMNIFICATION

You agree to indemnify, defend, and hold harmless HP and its licensors from any suit, demand, cause of action or other claim of whatever nature arising out of the breach of any term of this License Agreement by you, your agents or your employees that arise or result from the use or distribution of the Program.

10. GENERAL

This Agreement shall be construed, interpreted and applied in accordance with the laws of the State of Delaware. This License Agreement (together with any license agreement concerning the Underlying Program) constitutes the entire agreement between the parties concerning the Software downloaded through this site and supersedes any prior understandings, agreements or commitments, oral or written, concerning them.

HP Products are manufactured for standard commercial uses and are not intended to be sold or licensed for use in critical safety systems or nuclear facilities.

© 2005-2009 Hewlett-Packard Development Company, L.P.

### **Jython 2.1, 2.2, 2.2.1**

Jython Copyright (c) 2000, 2001, 2002, 2003, 2004, 2005, 2006, 2007 Jython Developers. All rights reserved.

Redistribution and use in source and binary forms, with or without modification, are permitted provided that the following conditions are met:

- Redistributions of source code must retain the above copyright notice, this list of conditions and the following disclaimer.
- Redistributions in binary form must reproduce the above copyright notice, this list of conditions and the following disclaimer in the documentation and/or other materials provided with the distribution.
- Neither the name of the Jython Developers nor the names of its contributors may be used to endorse or promote products derived from this software without specific prior written permission.

THIS SOFTWARE IS PROVIDED BY THE COPYRIGHT HOLDERS AND CONTRIBUTORS "AS IS'' AND ANY EXPRESS OR IMPLIED WARRANTIES, INCLUDING, BUT NOT LIMITED TO, THE IMPLIED WARRANTIES OF MERCHANTABILITY AND FITNESS FOR A PARTICULAR PURPOSE ARE DISCLAIMED. IN NO EVENT SHALL THE REGENTS OR CONTRIBUTORS BE LIABLE FOR ANY DIRECT, INDIRECT, INCIDENTAL, SPECIAL, EXEMPLARY, OR CONSEQUENTIAL DAMAGES (INCLUDING, BUT NOT LIMITED TO, PROCUREMENT OF SUBSTITUTE GOODS OR SERVICES; LOSS OF USE, DATA, OR PROFITS; OR BUSINESS INTERRUPTION) HOWEVER CAUSED AND ON ANY THEORY OF LIABILITY, WHETHER IN CONTRACT, STRICT LIABILITY, OR TORT (INCLUDING NEGLIGENCE OR OTHERWISE) ARISING IN ANY WAY OUT OF

THE USE OF THIS SOFTWARE, EVEN IF ADVISED OF THE POSSIBILITY OF SUCH DAMAGE.

# **Standard Performance Evaluation Corporation (SPEC) Benchmark Suites (1.1)**

Copyright © 1995-2011 Standard Performance Evaluation Corporation (SPEC). All rights reserved.

Permission to copy without fee all or part of these [SPEC benchmark results] is granted provided that (a) copies are not made or distributed for direct commercial advantage through distribution for profit of materials that are substantially all derived from SPEC materials, (b) the SPEC copyright notice appears, and (c) notice is given that copying is by permission of the Standard Performance Evaluation Corporation (SPEC).

SPEC®, the "performance chart" SPEC®logo and SPECint®are registered trademarks of the Standard Performance Evaluation Corporation. The SPEC® benchmark results reflect results published on www.spec.org as of {DEVELOPMENT NEEDS TO REPLACE "INSERT DATE" WITH THE DATE OF DOWNLOAD AND DELETE THIS PARENTHETICAL}. For the latest "SPECint®\_rate\_base2006" benchmark results or for more information, visit http://www.spec.org.

### **flextreemap (2.2.0)**

#### //////////////////////////////////////////////////////////////////////////////// TreeMap Component for Adobe Flex

//////////////////////////////////////////////////////////////////////////////// Copyright 2008 Josh Tynjala Permission is hereby granted, free of charge, to any person obtaining a copy of this software and associated documentation files (the "Software"), to deal in the Software without restriction, including without limitation the rights to use, copy, modify, merge, publish, distribute, sublicense, and/or sell copies of the Software, and to permit persons to whom the Software is furnished to do so, subject to the following conditions: The above copyright notice and this permission notice shall be included in all copies or substantial portions of the Software. THE SOFTWARE IS PROVIDED "AS IS", WITHOUT WARRANTY OF ANY KIND, EXPRESS OR IMPLIED, INCLUDING BUT NOT LIMITED TO THE WARRANTIES OF MERCHANTABILITY, FITNESS FOR A PARTICULAR PURPOSE AND NONINFRINGEMENT. IN NO EVENT SHALL THE AUTHORS OR COPYRIGHT HOLDERS BE LIABLE FOR ANY CLAIM, DAMAGES OR OTHER LIABILITY, WHETHER IN AN ACTION OF CONTRACT, TORT OR OTHERWISE, ARISING FROM, OUT OF OR IN CONNECTION WITH THE SOFTWARE OR THE USE OR OTHER DEALINGS IN THE SOFTWARE.

//////////////////////////////////////////////////////////////////////////////// Portions of this source code are subject to the Mozilla Public License Version 1.1 (the "License"); you may not use those files except in compliance with the License. You may obtain a copy of the License at Link1 / Software distributed under the License is distributed on an "AS IS" basis, WITHOUT WARRANTY OF ANY KIND, either express or implied. See the License for the specific language governing rights and limitations under the License. The Original Code is from the Open Source Flex 3 SDK. The Initial Developer of the Original Code is Adobe Systems, Inc. Portions created by Josh Tynjala (joshtynjala.com) are Copyright (C) 2008 Josh Tynjala. All Rights Reserved. ////////////////////////////////////////////////////////////////////////////////

You are receiving a copy of the \_\_\_\_\_\_\_\_\_\_\_\_\_\_\_ program in both source and object code in the following JAR \_\_\_\_\_\_\_\_\_\_\_ {development needs to identify the JAR}. The terms of the Oracle license do NOT apply to the \_\_\_\_\_\_\_\_\_\_\_\_\_ program; it is licensed under the following license, separately from the Oracle programs you

receive. If you do not wish to install this program, you may {development to provide brief instruction on how not to install}. \_\_\_\_\_\_\_\_\_\_\_\_\_\_\_\_\_\_\_\_\_\_\_\_\_\_\_\_\_\_\_\_\_\_\_\_\_\_\_\_\_\_\_ Mozilla Public License Version 1.1 1. Definitions. 1.0.1. "Commercial Use" means distribution or otherwise making the Covered Code available to a third party. 1.1. "Contributor" means each entity that creates or contributes to the creation of Modifications. 1.2. "Contributor Version" means the combination of the Original Code, prior Modifications used by a Contributor, and the Modifications made by that particular Contributor. 1.3. "Covered Code" means the Original Code or Modifications or the combination of the Original Code and Modifications, in each case including portions thereof. 1.4. "Electronic Distribution Mechanism" means a mechanism generally accepted in the software development community for the electronic transfer of data. 1.5. "Executable" means Covered Code in any form other than Source Code. 1.6. "Initial Developer" means the individual or entity identified as the Initial Developer in the Source Code notice required by Exhibit A. 1.7. "Larger Work" means a work which combines Covered Code or portions thereof with code not governed by the terms of this License. 1.8. "License" means this document. 1.8.1. "Licensable" means having the right to grant, to the maximum extent possible, whether at the time of the initial grant or subsequently acquired, any and all of the rights conveyed herein. 1.9. "Modifications" means any addition to or deletion from the substance or structure of either the Original Code or any previous Modifications. When Covered Code is released as a series of files, a Modification is: c.Any addition to or deletion from the contents of a file containing Original Code or previous Modifications. d.Any new file that contains any part of the Original Code or previous Modifications. 1.10. "Original Code" means Source Code of computer software code which is described in the Source Code notice required by Exhibit A as Original Code, and which, at the time of its release under this License is not already Covered Code governed by this License. 1.10.1. "Patent Claims" means any patent claim(s), now owned or hereafter acquired, including without limitation, method, process, and apparatus claims, in any patent Licensable by grantor. 1.11. "Source Code" means the preferred form of the Covered Code for making modifications to it, including all modules it contains, plus any associated interface definition files, scripts used to control compilation and installation of an Executable, or source code differential comparisons against either the Original Code or another well known, available Covered Code of the Contributor's choice. The Source Code can be in a compressed or archival form, provided the appropriate decompression or de-archiving software is widely available for no charge. 1.12. "You" (or "Your") means an individual or a legal entity exercising rights under, and complying with all of the terms of, this License or a future version of this License issued under Section 6.1. For legal entities, "You" includes any entity which controls, is controlled by, or is under common control with You. For purposes of this definition, "control" means (a) the power, direct or indirect, to cause the direction or management of such entity, whether by contract or otherwise, or (b) ownership of more than fifty percent (50%) of the outstanding shares or beneficial ownership of such entity.

2. Source Code License.

2.1. The Initial Developer Grant.

The Initial Developer hereby grants You a world-wide, royalty-free, non-exclusive license, subject to third party intellectual property claims:

e.under intellectual property rights (other than patent or trademark) Licensable by Initial Developer to use, reproduce, modify, display, perform, sublicense and distribute the Original Code (or portions thereof) with or without Modifications, and/or as part of a Larger Work; and

f.under Patents Claims infringed by the making, using or selling of Original Code, to make, have made, use, practice, sell, and offer for sale, and/or otherwise dispose of the Original Code (or portions thereof).

g.the licenses granted in this Section 2.1 (a) and (b) are effective on the date Initial Developer first distributes Original Code under the terms of this License. h.Notwithstanding Section 2.1 (b) above, no patent license is granted: 1) for code that You delete from the Original Code; 2) separate from the Original Code; or 3) for infringements caused by: i) the modification of the Original Code or ii) the combination of the Original Code with other software or devices. 2.2. Contributor Grant.

Subject to third party intellectual property claims, each Contributor hereby grants You a world-wide, royalty-free, non-exclusive license

e.under intellectual property rights (other than patent or trademark) Licensable by Contributor, to use, reproduce, modify, display, perform, sublicense and distribute the Modifications created by such Contributor (or portions thereof) either on an unmodified basis, with other Modifications, as Covered Code and/or as part of a Larger Work; and

f.under Patent Claims infringed by the making, using, or selling of Modifications made by that Contributor either alone and/or in combination with its Contributor Version (or portions of such combination), to make, use, sell, offer for sale, have made, and/or otherwise dispose of: 1) Modifications made by that Contributor (or portions thereof); and 2) the combination of Modifications made by that Contributor with its Contributor Version (or portions of such combination). g.the licenses granted in Sections 2.2 (a) and 2.2 (b) are effective on the date Contributor first makes Commercial Use of the Covered Code.

h.Notwithstanding Section 2.2 (b) above, no patent license is granted: 1) for any code that Contributor has deleted from the Contributor Version; 2) separate from the Contributor Version; 3) for infringements caused by: i) third party modifications of Contributor Version or ii) the combination of Modifications made by that Contributor with other software (except as part of the Contributor Version) or other devices; or 4) under Patent Claims infringed by Covered Code in the absence of Modifications made by that Contributor.

3. Distribution Obligations.

3.1. Application of License.

The Modifications which You create or to which You contribute are governed by the terms of this License, including without limitation Section 2.2. The Source Code version of Covered Code may be distributed only under the terms of this License or a future version of this License released under Section 6.1, and You must include a copy of this License with every copy of the Source Code You distribute. You may not offer or impose any terms on any Source Code version that alters or restricts the applicable version of this License or the recipients' rights hereunder. However, You may include an additional document offering the additional rights described in Section 3.5.

3.2. Availability of Source Code.

Any Modification which You create or to which You contribute must be made available in Source Code form under the terms of this License either on the same media as an Executable version or via an accepted Electronic Distribution Mechanism to anyone to whom you made an Executable version available; and if made available via Electronic Distribution Mechanism, must remain available for at least twelve (12) months after the date it initially became available, or at least six (6) months after a subsequent version of that particular Modification has been made available to such recipients. You are responsible for ensuring that the Source Code version remains available even if the Electronic Distribution Mechanism is maintained by a third party.

3.3. Description of Modifications.

You must cause all Covered Code to which You contribute to contain a file documenting the changes You made to create that Covered Code and the date of any change. You must include a prominent statement that the Modification is derived, directly or indirectly, from Original Code provided by the Initial Developer and including the name of the Initial Developer in (a) the Source Code, and (b) in any notice in an Executable version or related documentation in which You describe the origin or ownership of the Covered Code.

3.4. Intellectual Property Matters

(a) Third Party Claims

If Contributor has knowledge that a license under a third party's intellectual property rights is required to exercise the rights granted by such Contributor under Sections 2.1 or 2.2, Contributor must include a text file with the Source Code distribution titled "LEGAL" which describes the claim and the party making the claim in sufficient detail that a recipient will know whom to contact. If Contributor obtains such knowledge after the Modification is made available as described in Section 3.2, Contributor shall promptly modify the LEGAL file in all copies Contributor makes available thereafter and shall take other steps (such as notifying appropriate mailing lists or newsgroups) reasonably calculated to inform those who received the Covered Code that new knowledge has been obtained. (b) Contributor APIs

If Contributor's Modifications include an application programming interface and Contributor has knowledge of patent licenses which are reasonably necessary to implement that API, Contributor must also include this information in the LEGAL file.

(c) Representations.

Contributor represents that, except as disclosed pursuant to Section 3.4 (a) above, Contributor believes that Contributor's Modifications are Contributor's original creation(s) and/or Contributor has sufficient rights to grant the rights conveyed by this License.

3.5. Required Notices.

You must duplicate the notice in Exhibit A in each file of the Source Code. If it is not possible to put such notice in a particular Source Code file due to its structure, then You must include such notice in a location (such as a relevant directory) where a user would be likely to look for such a notice. If You created one or more Modification(s) You may add your name as a Contributor to the notice described in Exhibit A. You must also duplicate this License in any documentation for the Source Code where You describe recipients' rights or ownership rights relating to Covered Code. You may choose to offer, and to charge a fee for, warranty, support, indemnity or liability obligations to one or more recipients of Covered Code. However, You may do so only on Your own behalf, and not on behalf of the Initial Developer or any Contributor. You must make it absolutely clear than any such warranty, support, indemnity or liability obligation is offered by You alone, and You hereby agree to indemnify the Initial Developer and every Contributor for any liability incurred by the Initial Developer or such Contributor as a result of warranty, support, indemnity or liability terms You offer.

3.6. Distribution of Executable Versions.

You may distribute Covered Code in Executable form only if the requirements of Sections 3.1, 3.2, 3.3, 3.4 and 3.5 have been met for that Covered Code, and if You include a notice stating that the Source Code version of the Covered Code is available under the terms of this License, including a description of how and

where You have fulfilled the obligations of Section 3.2. The notice must be conspicuously included in any notice in an Executable version, related documentation or collateral in which You describe recipients' rights relating to the Covered Code. You may distribute the Executable version of Covered Code or ownership rights under a license of Your choice, which may contain terms different from this License, provided that You are in compliance with the terms of this License and that the license for the Executable version does not attempt to limit or alter the recipient's rights in the Source Code version from the rights set forth in this License. If You distribute the Executable version under a different license You must make it absolutely clear that any terms which differ from this License are offered by You alone, not by the Initial Developer or any Contributor. You hereby agree to indemnify the Initial Developer and every Contributor for any liability incurred by the Initial Developer or such Contributor as a result of any such terms You offer.

3.7. Larger Works.

You may create a Larger Work by combining Covered Code with other code not governed by the terms of this License and distribute the Larger Work as a single product. In such a case, You must make sure the requirements of this License are fulfilled for the Covered Code.

4. Inability to Comply Due to Statute or Regulation.

If it is impossible for You to comply with any of the terms of this License with respect to some or all of the Covered Code due to statute, judicial order, or regulation then You must: (a) comply with the terms of this License to the maximum extent possible; and (b) describe the limitations and the code they affect. Such description must be included in the LEGAL file described in Section 3.4 and must be included with all distributions of the Source Code. Except to the extent prohibited by statute or regulation, such description must be sufficiently detailed for a recipient of ordinary skill to be able to understand it. 5. Application of this License.

This License applies to code to which the Initial Developer has attached the notice in Exhibit A and to related Covered Code.

6. Versions of the License.

6.1. New Versions

Netscape Communications Corporation ("Netscape") may publish revised and/or new versions of the License from time to time. Each version will be given a distinguishing version number.

6.2. Effect of New Versions

Once Covered Code has been published under a particular version of the License, You may always continue to use it under the terms of that version. You may also choose to use such Covered Code under the terms of any subsequent version of the License published by Netscape. No one other than Netscape has the right to modify the terms applicable to Covered Code created under this License.

#### 6.3. Derivative Works

If You create or use a modified version of this License (which you may only do in order to apply it to code which is not already Covered Code governed by this License), You must (a) rename Your license so that the phrases "Mozilla", "MOZILLAPL", "MOZPL", "Netscape", "MPL", "NPL" or any confusingly similar phrase do not appear in your license (except to note that your license differs from this License) and (b) otherwise make it clear that Your version of the license contains terms which differ from the Mozilla Public License and Netscape Public License. (Filling in the name of the Initial Developer, Original Code or Contributor in the notice described in Exhibit A shall not of themselves be deemed to be modifications of this License.)

7. DISCLAIMER OF WARRANTY

COVERED CODE IS PROVIDED UNDER THIS LICENSE ON AN "AS IS" BASIS, WITHOUT WARRANTY OF ANY KIND, EITHER EXPRESSED OR IMPLIED, INCLUDING, WITHOUT LIMITATION, WARRANTIES THAT THE COVERED CODE IS FREE OF DEFECTS, MERCHANTABLE, FIT FOR A PARTICULAR PURPOSE OR NON-INFRINGING. THE ENTIRE RISK AS TO THE QUALITY AND PERFORMANCE OF THE COVERED CODE IS WITH YOU. SHOULD ANY COVERED CODE PROVE DEFECTIVE IN ANY RESPECT, YOU (NOT THE INITIAL DEVELOPER OR ANY OTHER CONTRIBUTOR) ASSUME THE COST OF ANY NECESSARY SERVICING, REPAIR OR CORRECTION. THIS DISCLAIMER OF WARRANTY CONSTITUTES AN ESSENTIAL PART OF THIS LICENSE. NO USE OF ANY COVERED CODE IS AUTHORIZED HEREUNDER EXCEPT UNDER THIS DISCLAIMER.

8. Termination

8.1. This License and the rights granted hereunder will terminate automatically if You fail to comply with terms herein and fail to cure such breach within 30 days of becoming aware of the breach. All sublicenses to the Covered Code which are properly granted shall survive any termination of this License. Provisions which, by their nature, must remain in effect beyond the termination of this License shall survive.

8.2. If You initiate litigation by asserting a patent infringement claim (excluding declatory judgment actions) against Initial Developer or a Contributor (the Initial Developer or Contributor against whom You file such action is referred to as "Participant") alleging that:

c.such Participant's Contributor Version directly or indirectly infringes any patent, then any and all rights granted by such Participant to You under Sections 2.1 and/or 2.2 of this License shall, upon 60 days notice from Participant terminate prospectively, unless if within 60 days after receipt of notice You either: (i) agree in writing to pay Participant a mutually agreeable reasonable royalty for Your past and future use of Modifications made by such Participant, or (ii) withdraw Your litigation claim with respect to the Contributor Version against such Participant. If within 60 days of notice, a reasonable royalty and payment arrangement are not mutually agreed upon in writing by the parties or the litigation claim is not withdrawn, the rights granted by Participant to You under Sections 2.1 and/or 2.2 automatically terminate at the expiration of the 60 day notice period specified above.

d.any software, hardware, or device, other than such Participant's Contributor Version, directly or indirectly infringes any patent, then any rights granted to You by such Participant under Sections 2.1(b) and 2.2(b) are revoked effective as of the date You first made, used, sold, distributed, or had made, Modifications made by that Participant.

8.3. If You assert a patent infringement claim against Participant alleging that such Participant's Contributor Version directly or indirectly infringes any patent where such claim is resolved (such as by license or settlement) prior to the initiation of patent infringement litigation, then the reasonable value of the licenses granted by such Participant under Sections 2.1 or 2.2 shall be taken into account in determining the amount or value of any payment or license.

8.4. In the event of termination under Sections 8.1 or 8.2 above, all end user license agreements (excluding distributors and resellers) which have been validly granted by You or any distributor hereunder prior to termination shall survive termination.

#### 9. LIMITATION OF LIABILITY

UNDER NO CIRCUMSTANCES AND UNDER NO LEGAL THEORY, WHETHER TORT (INCLUDING NEGLIGENCE), CONTRACT, OR OTHERWISE, SHALL YOU, THE INITIAL DEVELOPER, ANY OTHER CONTRIBUTOR, OR ANY DISTRIBUTOR OF COVERED CODE, OR ANY SUPPLIER OF ANY OF SUCH PARTIES, BE LIABLE TO ANY PERSON FOR ANY INDIRECT, SPECIAL, INCIDENTAL, OR CONSEQUENTIAL DAMAGES OF ANY CHARACTER INCLUDING, WITHOUT LIMITATION, DAMAGES FOR LOSS OF GOODWILL, WORK STOPPAGE, COMPUTER FAILURE OR MALFUNCTION, OR ANY AND ALL OTHER COMMERCIAL DAMAGES OR LOSSES, EVEN IF SUCH PARTY SHALL HAVE BEEN INFORMED OF THE POSSIBILITY OF SUCH DAMAGES. THIS LIMITATION OF LIABILITY SHALL NOT APPLY TO LIABILITY FOR DEATH OR PERSONAL INJURY RESULTING FROM SUCH PARTY'S NEGLIGENCE TO THE EXTENT APPLICABLE LAW PROHIBITS SUCH LIMITATION. SOME JURISDICTIONS DO NOT ALLOW THE EXCLUSION OR LIMITATION OF INCIDENTAL OR CONSEQUENTIAL DAMAGES, SO THIS EXCLUSION AND LIMITATION MAY NOT APPLY TO YOU.

10. U.S. government end users

The Covered Code is a "commercial item," as that term is defined in 48 C.F.R. 2.101 (Oct. 1995), consisting of "commercial computer software" and "commercial computer software documentation," as such terms are used in 48 C.F.R. 12.212 (Sept. 1995). Consistent with 48 C.F.R. 12.212 and 48 C.F.R. 227.7202-1 through 227.7202-4 (June 1995), all U.S. Government End Users acquire Covered Code with only those rights set forth herein.

11. Miscellaneous

This License represents the complete agreement concerning subject matter hereof. If any provision of this License is held to be unenforceable, such provision shall be reformed only to the extent necessary to make it enforceable. This License shall be governed by California law provisions (except to the extent applicable law, if any, provides otherwise), excluding its conflict-of-law provisions. With respect to disputes in which at least one party is a citizen of, or an entity chartered or registered to do business in the United States of America, any litigation relating to this License shall be subject to the jurisdiction of the Federal Courts of the Northern District of California, with venue lying in Santa Clara County, California, with the losing party responsible for costs, including without limitation, court costs and reasonable attorneys' fees and expenses. The application of the United Nations Convention on Contracts for the International Sale of Goods is expressly excluded. Any law or regulation which provides that the language of a contract shall be construed against the drafter shall not apply to this License.

12. Responsibility for claims

As between Initial Developer and the Contributors, each party is responsible for claims and damages arising, directly or indirectly, out of its utilization of rights under this License and You agree to work with Initial Developer and Contributors to distribute such responsibility on an equitable basis. Nothing herein is intended or shall be deemed to constitute any admission of liability. 13. Multiple-licensed code

Initial Developer may designate portions of the Covered Code as "Multiple-Licensed". "Multiple-Licensed" means that the Initial Developer permits you to utilize portions of the Covered Code under Your choice of the MPL or the alternative licenses, if any, specified by the Initial Developer in the file described in Exhibit A.

Exhibit A - Mozilla Public License.

"The contents of this file are subject to the Mozilla Public License Version 1.1 (the "License"); you may not use this file except in compliance with the License. You may obtain a copy of the License at http://www.mozilla.org/MPL/

Software distributed under the License is distributed on an "AS IS" basis, WITHOUT WARRANTY OF ANY KIND, either express or implied. See the License for the specific language governing rights and limitations under the License.

The Original Code is \_\_\_\_\_\_\_\_\_\_\_\_\_\_\_\_\_\_\_\_\_\_\_\_\_\_\_\_\_\_\_\_\_\_\_\_\_\_.

The Initial Developer of the Original Code is \_ Portions created by \_\_\_\_\_\_\_\_\_\_\_\_\_\_\_\_\_\_\_\_\_\_\_\_\_\_ are Copyright (C) \_\_\_\_\_\_

. All Rights Reserved.

 $Contributor(s): \_\_$ 

Alternatively, the contents of this file may be used under the terms of the \_\_\_\_\_\_ license (the "[\_\_\_] License"), in which case the provisions of [\_\_\_\_\_\_] License are applicable instead of those above. If you wish to allow use of your version of this file only under the terms of the [\_\_\_\_] License and not to allow others to use your version of this file under the MPL, indicate your decision by deleting the provisions above and replace them with the notice and other provisions required by the [\_\_\_] License. If you do not delete the provisions above, a recipient may use your version of this file under either the MPL or the [\_\_\_] License." NOTE: The text of this Exhibit A may differ slightly from the text of the notices in the Source Code files of the Original Code. You should use the text of this

Exhibit A rather than the text found in the Original Code Source Code for Your Modifications.

# **pngcrush, optimizer tool for PNG files 1.7.13**

Copyright © 1998-2002, 2006-2010 Glenn Randers-Pehrson

Copyright © 2005 Greg Roelofs

This is a free, open-source program. Permission is irrevocably granted to everyone to use this version of pngcrush without payment of any fee.

Executable name is pngcrush

It was built with libpng version 1.4.1, and is running with libpng version 1.4.1 - February 25, 2010.

- Copyright © 1998-2004, 2006-2010 Glenn Randers-Pehrson
- Copyright © 1996, 1997 Andreas Dilger
- Copyright © 1995, Guy Eric Schalnat, Group 42 Inc.,
- zlib version 1.2.3.9, Copyright  $\odot$  1998-2002 (or later), Jean-loup Gailly and Mark Adler.

### **PowerBroker 4.0.5**

Copyright © 2012 BeyondTrust Software, Inc. All rights reserved.

Use of this software and/or document, as and when applicable, is also subject to the terms and conditions of the license between the licensee and BeyondTrust Software, Inc. ("BeyondTrust") or BeyondTrust's authorized remarketer, if and when applicable.

### **httplib2 Version 0.7.4**

Copyright © 2006 by Joe Gregorio

Permission is hereby granted, free of charge, to any person obtaining a copy of this software and associated documentation files (the "Software"), to deal in the Software without restriction, including without limitation the rights to use, copy, modify, merge, publish, distribute, sublicense, and/or sell copies of the Software, and to permit persons to whom the Software is furnished to do so, subject to the following conditions:

The above copyright notice and this permission notice shall be included in all copies or substantial portions of the Software.

THE SOFTWARE IS PROVIDED "AS IS", WITHOUT WARRANTY OF ANY KIND, EXPRESS OR IMPLIED, INCLUDING BUT NOT LIMITED TO THE WARRANTIES OF MERCHANTABILITY, FITNESS FOR A PARTICULAR PURPOSE AND NONINFRINGEMENT. IN NO EVENT SHALL THE AUTHORS OR COPYRIGHT HOLDERS BE LIABLE FOR ANY CLAIM, DAMAGES OR OTHER LIABILITY, WHETHER IN AN ACTION OF CONTRACT, TORT OR OTHERWISE, ARISING FROM, OUT OF OR IN CONNECTION WITH THE SOFTWARE OR THE USE OR OTHER DEALINGS IN THE SOFTWARE.

### **pyyami 3.10**

Copyright (c) 2006 Kirill Simonov

Permission is hereby granted, free of charge, to any person obtaining a copy of this software and associated documentation files (the "Software"), to deal in the Software without restriction, including without limitation the rights to use, copy, modify, merge, publish, distribute, sublicense, and/or sell copies of the Software, and to permit persons to whom the Software is furnished to do so, subject to the following conditions:

The above copyright notice and this permission notice shall be included in all copies or substantial portions of the Software.

THE SOFTWARE IS PROVIDED "AS IS", WITHOUT WARRANTY OF ANY KIND, EXPRESS OR IMPLIED, INCLUDING BUT NOT LIMITED TO THE WARRANTIES OF MERCHANTABILITY, FITNESS FOR A PARTICULAR PURPOSE AND NONINFRINGEMENT. IN NO EVENT SHALL THE AUTHORS OR COPYRIGHT HOLDERS BE LIABLE FOR ANY CLAIM, DAMAGES OR OTHER LIABILITY, WHETHER IN AN ACTION OF CONTRACT, TORT OR OTHERWISE, ARISING FROM, OUT OF OR IN CONNECTION WITH THE SOFTWARE OR THE USE OR OTHER DEALINGS IN THE SOFTWARE.

### **Lua (liblua) 5.1.3**

Copyright © 1994–2012 Lua.org, PUC-Rio.

Permission is hereby granted, free of charge, to any person obtaining a copy of this software and associated documentation files (the "Software"), to deal in the Software without restriction, including without limitation the rights to use, copy, modify, merge, publish, distribute, sublicense, and/or sell copies of the Software, and to permit persons to whom the Software is furnished to do so, subject to the following conditions:

The above copyright notice and this permission notice shall be included in all copies or substantial portions of the Software.

THE SOFTWARE IS PROVIDED "AS IS", WITHOUT WARRANTY OF ANY KIND, EXPRESS OR IMPLIED, INCLUDING BUT NOT LIMITED TO THE WARRANTIES OF MERCHANTABILITY, FITNESS FOR A PARTICULAR PURPOSE AND NONINFRINGEMENT. IN NO EVENT SHALL THE AUTHORS OR COPYRIGHT HOLDERS BE LIABLE FOR ANY CLAIM, DAMAGES OR OTHER LIABILITY, WHETHER IN AN ACTION OF CONTRACT, TORT OR OTHERWISE, ARISING FROM, OUT OF OR IN CONNECTION WITH THE SOFTWARE OR THE USE OR OTHER DEALINGS IN THE SOFTWARE.

# **OpenSSL 1.0.1b**

Copyright (c) 1998-2008 The OpenSSL Project. All rights reserved. Redistribution and use in source and binary forms, with or without modification, are permitted provided that the following conditions are met:

- **1.** Redistributions of source code must retain the above copyright notice, this list of conditions and the following disclaimer.
- **2.** Redistributions in binary form must reproduce the above copyright notice, this list of conditions and the following disclaimer in the documentation and/or other materials provided with the distribution.
- **3.** All advertising materials mentioning features or use of this software must display the following acknowledgment: "This product includes software developed by the OpenSSL Project for use in the OpenSSL Toolkit. (http://www.openssl.org/)"
- **4.** The names "OpenSSL Toolkit" and "OpenSSL Project" must not be used to endorse or promote products derived from this software without prior written permission. For written permission, please contact openssl-core@openssl.org.
- **5.** Products derived from this software may not be called "OpenSSL" nor may "OpenSSL" appear in their names without prior written permission of the OpenSSL Project.
- **6.** Redistributions of any form whatsoever must retain the following acknowledgment: "This product includes software developed by the OpenSSL Project for use in the OpenSSL Toolkit (http://www.openssl.org/)"

THIS SOFTWARE IS PROVIDED BY THE OpenSSL PROJECT "AS IS" AND ANY EXPRESSED OR IMPLIED WARRANTIES, INCLUDING, BUT NOT LIMITED TO, THE IMPLIED WARRANTIES OF MERCHANTABILITY AND FITNESS FOR A PARTICULAR PURPOSE ARE DISCLAIMED. IN NO EVENT SHALL THE OpenSSL PROJECT OR ITS CONTRIBUTORS BE LIABLE FOR ANY DIRECT, INDIRECT, INCIDENTAL, SPECIAL, EXEMPLARY, OR CONSEQUENTIAL DAMAGES (INCLUDING, BUT NOT LIMITED TO, PROCUREMENT OF SUBSTITUTE GOODS OR SERVICES; LOSS OF USE, DATA, OR PROFITS; OR BUSINESS INTERRUPTION) HOWEVER CAUSED AND ON ANY THEORY OF LIABILITY, WHETHER IN CONTRACT, STRICT LIABILITY, OR TORT (INCLUDING NEGLIGENCE OR OTHERWISE) ARISING IN ANY WAY OUT OF THE USE OF THIS SOFTWARE, EVEN IF ADVISED OF THE POSSIBILITY OF SUCH DAMAGE.

============================================================

This product includes cryptographic software written by Eric Young (eay@cryptsoft.com). This product includes software written by Tim Hudson (tjh@cryptsoft.com).

Original SSLeay License

Copyright (c) 1995-1998 Eric Young (eay@cryptsoft.com)

All rights reserved.

This package is an SSL implementation written by Eric Young (eay@cryptsoft.com). The implementation was written so as to conform with Netscapes SSL.

This library is free for commercial and non-commercial use as long as the following conditions are aheared to. The following conditions apply to all code found in this distribution, be it the RC4, RSA, lhash, DES, etc., code; not just the SSL code. The SSL documentation included with this distribution is covered by the same copyright terms except that the holder is Tim Hudson (tjh@cryptsoft.com).

Copyright remains Eric Young's, and as such any Copyright notices in the code are not to be removed.

If this package is used in a product, Eric Young should be given attribution as the author of the parts of the library used.

This can be in the form of a textual message at program startup or in documentation (online or textual) provided with the package.

Redistribution and use in source and binary forms, with or without modification, are permitted provided that the following conditions are met:

**1.** Redistributions of source code must retain the copyright notice, this list of conditions and the following disclaimer.

- **2.** Redistributions in binary form must reproduce the above copyright notice, this list of conditions and the following disclaimer in the documentation and/or other materials provided with the distribution.
- **3.** All advertising materials mentioning features or use of this software must display the following acknowledgement:

"This product includes cryptographic software written by Eric Young (eay@cryptsoft.com)"

The word 'cryptographic' can be left out if the rouines from the library being used are not cryptographic related :-).

**4.** If you include any Windows specific code (or a derivative thereof) from the apps directory (application code) you must include an acknowledgement:

"This product includes software written by Tim Hudson (tjh@cryptsoft.com)"

THIS SOFTWARE IS PROVIDED BY ERIC YOUNG "AS IS" AND ANY EXPRESS OR IMPLIED WARRANTIES, INCLUDING, BUT NOT LIMITED TO, THE IMPLIED WARRANTIES OF MERCHANTABILITY AND FITNESS FOR A PARTICULAR PURPOSE ARE DISCLAIMED. IN NO EVENT SHALL THE AUTHOR OR CONTRIBUTORS BE LIABLE FOR ANY DIRECT, INDIRECT, INCIDENTAL, SPECIAL, EXEMPLARY, OR CONSEQUENTIAL DAMAGES (INCLUDING, BUT NOT LIMITED TO, PROCUREMENT OF SUBSTITUTE GOODS OR SERVICES; LOSS OF USE, DATA, OR PROFITS; OR BUSINESS INTERRUPTION) HOWEVER CAUSED AND ON ANY THEORY OF LIABILITY, WHETHER IN CONTRACT, STRICT LIABILITY, OR TORT (INCLUDING NEGLIGENCE OR OTHERWISE) ARISING IN ANY WAY OUT OF THE USE OF THIS SOFTWARE, EVEN IF ADVISED OF THE POSSIBILITY OF SUCH DAMAGE.

The licence and distribution terms for any publically available version or derivative of this code cannot be changed. i.e. this code cannot simply be copied and put under another distribution licence [including the GNU Public Licence.]

### **libdnet 1.12 ipv6**

Copyright (c) 2000-2006 Dug Song

All rights reserved, all wrongs reversed.

Redistribution and use in source and binary forms, with or without modification, are permitted provided that the following conditions are met:

- **1.** Redistributions of source code must retain the above copyright notice, this list of conditions and the following disclaimer.
- **2.** Redistributions in binary form must reproduce the above copyright notice, this list of conditions and the following disclaimer in the documentation and/or other materials provided with the distribution.
- **3.** The names of the authors and copyright holders may not be used to endorse or promote products derived from this software without specific prior written permission.

THIS SOFTWARE IS PROVIDED "AS IS" AND ANY EXPRESS OR IMPLIED WARRANTIES, INCLUDING, BUT NOT LIMITED TO, THE IMPLIED WARRANTIES OF MERCHANTABILITY AND FITNESS FOR A PARTICULAR PURPOSE ARE DISCLAIMED. IN NO EVENT SHALL THE AUTHOR BE LIABLE FOR ANY DIRECT, INDIRECT, INCIDENTAL, SPECIAL, EXEMPLARY, OR CONSEQUENTIAL DAMAGES (INCLUDING, BUT NOT LIMITED TO, PROCUREMENT OF

SUBSTITUTE GOODS OR SERVICES; LOSS OF USE, DATA, OR PROFITS; OR BUSINESS INTERRUPTION) HOWEVER CAUSED AND ON ANY THEORY OF LIABILITY, WHETHER IN CONTRACT, STRICT LIABILITY, OR TORT (INCLUDING NEGLIGENCE OR OTHERWISE) ARISING IN ANY WAY OUT OF THE USE OF THIS SOFTWARE, EVEN IF ADVISED OF THE POSSIBILITY OF SUCH DAMAGE.

### **libpcap 1.2.1**

License: BSD

Redistribution and use in source and binary forms, with or without modification, are permitted provided that the following conditions are met:

- **1.** Redistributions of source code must retain the above copyright notice, this list of conditions and the following disclaimer.
- **2.** Redistributions in binary form must reproduce the above copyright notice, this list of conditions and the following disclaimer in the documentation and/or other materials provided with the distribution.
- **3.** The names of the authors may not be used to endorse or promote products derived from this software without specific prior written permission.

THIS SOFTWARE IS PROVIDED "AS IS" AND WITHOUT ANY EXPRESS OR IMPLIED WARRANTIES, INCLUDING, WITHOUT LIMITATION, THE IMPLIED WARRANTIES OF MERCHANTABILITY AND FITNESS FOR A PARTICULAR PURPOSE.

### **libpcre 7.6**

PCRE LICENSE

PCRE is a library of functions to support regular expressions whose syntax and semantics are as close as possible to those of the Perl 5 language.

Release 8 of PCRE is distributed under the terms of the "BSD" licence, as specified below. The documentation for PCRE, supplied in the "doc" directory, is distributed under the same terms as the software itself.

The basic library functions are written in C and are freestanding. Also included in the distribution is a set of C++ wrapper functions, and a just-in-time compiler that can be used to optimize pattern matching. These are both optional features that can be omitted when the library is built.

THE BASIC LIBRARY FUNCTIONS

Written by: Philip Hazel

Email local part: ph10

Email domain: cam.ac.uk

University of Cambridge Computing Service, Cambridge, England.

Copyright (c) 1997-2012 University of Cambridge

All rights reserved.

PCRE JUST-IN-TIME COMPILATION SUPPORT

Written by: Zoltan Herczeg

Email local part: hzmester

Emain domain: freemail.hu

Copyright(c) 2010-2012 Zoltan Herczeg

All rights reserved.

STACK-LESS JUST-IN-TIME COMPILER

Written by: Zoltan Herczeg

Email local part: hzmester

Emain domain: freemail.hu

Copyright(c) 2009-2012 Zoltan Herczeg

All rights reserved.

THE C++ WRAPPER FUNCTIONS

Contributed by: Google Inc.

Copyright (c) 2007-2012, Google Inc.

All rights reserved.

THE "BSD" LICENSE

Redistribution and use in source and binary forms, with or without modification, are permitted provided that the following conditions are met:

- **1.** Redistributions of source code must retain the above copyright notice, this list of conditions and the following disclaimer.
- **2.** Redistributions in binary form must reproduce the above copyright notice, this list of conditions and the following disclaimer in the documentation and/or other materials provided with the distribution.
- **3.** Neither the name of the University of Cambridge nor the name of Google Inc. nor the names of their contributors may be used to endorse or promote products derived from this software without specific prior written permission.

THIS SOFTWARE IS PROVIDED BY THE COPYRIGHT HOLDERS AND CONTRIBUTORS "AS IS" AND ANY EXPRESS OR IMPLIED WARRANTIES, INCLUDING, BUT NOT LIMITED TO, THE IMPLIED WARRANTIES OF MERCHANTABILITY AND FITNESS FOR A PARTICULAR PURPOSE ARE DISCLAIMED. IN NO EVENT SHALL THE COPYRIGHT OWNER OR CONTRIBUTORS BE LIABLE FOR ANY DIRECT, INDIRECT, INCIDENTAL, SPECIAL, EXEMPLARY, OR CONSEQUENTIAL DAMAGES (INCLUDING, BUT NOT LIMITED TO, PROCUREMENT OF SUBSTITUTE GOODS OR SERVICES; LOSS OF USE, DATA, OR PROFITS; OR BUSINESS INTERRUPTION) HOWEVER CAUSED AND ON ANY THEORY OF LIABILITY, WHETHER IN CONTRACT, STRICT LIABILITY, OR TORT (INCLUDING NEGLIGENCE OR OTHERWISE) ARISING IN ANY WAY OUT OF THE USE OF THIS SOFTWARE, EVEN IF ADVISED OF THE POSSIBILITY OF SUCH DAMAGE.

### **winpcap 4.1.2**

Copyright (c) 1999 - 2005 NetGroup, Politecnico di Torino (Italy). Copyright (c) 2005 - 2010 CACE Technologies, Davis (California). All rights reserved.

Redistribution and use in source and binary forms, with or without modification, are permitted provided that the following conditions are met:

- **1.** Redistributions of source code must retain the above copyright notice, this list of conditions and the following disclaimer.
- **2.** Redistributions in binary form must reproduce the above copyright notice, this list of conditions and the following disclaimer in the documentation and/or other materials provided with the distribution.
- **3.** Neither the name of the Politecnico di Torino, CACE Technologies nor the names of its contributors may be used to endorse or promote products derived from this software without specific prior written permission.

THIS SOFTWARE IS PROVIDED BY THE COPYRIGHT HOLDERS AND CONTRIBUTORS "AS IS" AND ANY EXPRESS OR IMPLIED WARRANTIES, INCLUDING, BUT NOT LIMITED TO, THE IMPLIED WARRANTIES OF MERCHANTABILITY AND FITNESS FOR A PARTICULAR PURPOSE ARE DISCLAIMED. IN NO EVENT SHALL THE COPYRIGHT OWNER OR CONTRIBUTORS BE LIABLE FOR ANY DIRECT, INDIRECT, INCIDENTAL, SPECIAL, EXEMPLARY, OR CONSEQUENTIAL DAMAGES (INCLUDING, BUT NOT LIMITED TO, PROCUREMENT OF SUBSTITUTE GOODS OR SERVICES; LOSS OF USE, DATA, OR PROFITS; OR BUSINESS INTERRUPTION) HOWEVER CAUSED AND ON ANY THEORY OF LIABILITY, WHETHER IN CONTRACT, STRICT LIABILITY, OR TORT (INCLUDING NEGLIGENCE OR OTHERWISE) ARISING IN ANY WAY OUT OF THE USE OF THIS SOFTWARE, EVEN IF ADVISED OF THE POSSIBILITY OF SUCH DAMAGE.

This product includes software developed by the University of California, Lawrence Berkeley Laboratory and its contributors.

This product includes software developed by the Kungliga Tekniska Högskolan and its contributors.

This product includes software developed by Yen Yen Lim and North Dakota State University.

### **Additional Licensing Information**

Additional licensing information about other third party products included with Oracle Database 11g R1, which is distributed with Enterprise Manager can be found at:

```
http://download.oracle.com/docs/cd/B28359_
01/license.111/b28287/apxa.htm#sthref85
```
Additional licensing information about other third party products included with Oracle Database 11g R2, which is distributed with Enterprise Manager can be found at:

http://download.oracle.com/docs/cd/E11882\_ 01/license.112/e10594/apxa.htm#sthref82

Additional licensing information about other third party products included with Oracle Application Server, which is distributed with Enterprise Manager, can be found at:

http://download.oracle.com/docs/cd/B32110\_01/index.htm

Additional licensing information about other third party products included with JDK 6, which is distributed with Enterprise Manager, can be found at:

http://www.oracle.com/technetwork/java/javase/terms/thirdpartyre adme/index.html

# <sup>B</sup>**Third-Party Licenses for Oracle Enterprise Ops Center**

This appendix contains licensing information about certain third-party products included with Oracle Enterprise Manager Ops Center version 12*c*. Unless otherwise specifically noted, all licenses herein are provided for notice purposes only.

The following sections in this appendix describe the third-party licenses:

- [Apache Software Foundation Licenses](#page-201-0)
	- **–** [Apache Software License, Version 2.0](#page-202-0)
		- **\*** [AjaxTerm 0.1](#page-204-0)
		- **\*** [Apache Commons File Upload 1.2.2](#page-205-0)
		- **\*** [Apache Log4j 1.2.14](#page-205-1)
		- **\*** [Apache Lucene 3.0.0](#page-205-2)
		- **\*** [Apache Web Server 2.2.21](#page-205-3)
		- **\*** [Commons Codec 1.4](#page-205-4)
		- **\*** [Commons IO 1.3.2](#page-206-0)
		- **\*** [commons-logging.jar 1.0.4](#page-206-1)
		- **\*** [Direct Web Remoting \(DWR\) 2.0.4](#page-206-2)
		- **\*** [HTTP Client 3.1](#page-206-3)
		- **\*** [Jakarta Commons HttpClient 3.0](#page-206-4)
		- **\*** [Jakarta Commons Net 1.1.0](#page-206-5)
		- **\*** [Jakarta regexp 1.5](#page-206-6)
		- **\*** [JSON Lib 2.2.1](#page-206-7)
		- **\*** [Quartz Enterprise Job Scheduler 1.6.0](#page-206-8)
		- **\*** [Spring Framework 2.0.2](#page-207-0)
		- **\*** [Wiseman](#page-207-1)
- **[Artistic](#page-207-2)** 
	- **–** [CPAN Modules](#page-207-3)
		- **\*** [perl module: Expect 1.21](#page-207-4)
		- **\*** [perl module: IO-stty .3](#page-209-0)
- **\*** [perl module: IO-tty 1.10](#page-211-0)
- **[BSD-Style](#page-213-0)** 
	- **–** [Dojo Toolkit 1.3.3](#page-213-1)
	- **–** [IPMItool 1.8.10.4](#page-214-0)
	- **–** [Java Secure Channel \(JSCH\) for SSH2 0.1.42](#page-214-1)
	- **–** [JavaScript InfoVis Toolkit \(JIT\) 1.1.3](#page-215-0)
	- **–** [kXML](#page-215-1)
	- **–** [Open SSL 1.0.0c](#page-216-0)
	- **–** [xmlpull 1.1](#page-217-0)
	- **–** [YUI \(Yahoo User Interface\) Library Compressor 2.4.2](#page-217-1)
- [LGPL](#page-218-0)
	- **–** [j-interop 1.23](#page-218-1)
	- **–** [jcifs 1.2.9](#page-225-0)
	- **–** [libintl-perl 1.20](#page-233-0)
	- **–** [rpm 4.1](#page-241-0)
	- **–** [Sarissa 0.9.6.1](#page-248-0)
- **[Other](#page-256-0)** 
	- **–** [Bouncy Castle Crypto API 1.45](#page-256-1)
	- **–** [com.oreilly.servlet Library Software](#page-256-2)
	- **–** [cURL 7.20.1](#page-256-3)
	- **–** [DHCP 3.0pl1](#page-257-0)
	- **–** [Expect 5.39.0](#page-257-1)
	- **–** [EXT JS 3.3](#page-257-2)
	- **–** [Ext.ux.Livegrid](#page-257-3)
	- **–** [Flot 0.7](#page-257-4)
	- **–** [JQuery 1.5.1](#page-258-0)
	- **–** [JSON 1.5](#page-258-1)
	- **–** [Jython 2.5.1](#page-259-0)
	- **–** [libxml2 2.7.8](#page-259-1)
	- **–** [Python 2.5.2](#page-259-2)
	- **–** [Python 2.6](#page-270-0)
	- **–** [ZK Ajax Web Framework](#page-282-0)
	- **–** [zlib 1.2.5](#page-282-1)

# <span id="page-201-0"></span>**Apache Software Foundation Licenses**

The following sections provide licensing information for the following versions of Apache software licenses:

Version 2.0

### <span id="page-202-0"></span>**Apache Software License, Version 2.0**

Apache License

Version 2.0, January 2004

http://www.apache.org/licenses/

Apache License Version 2.0, January 2004 Link1 / TERMS AND CONDITIONS FOR USE, REPRODUCTION, AND DISTRIBUTION

1. Definitions.

"License" shall mean the terms and conditions for use, reproduction, and distribution as defined by Sections 1 through 9 of this document.

"Licensor" shall mean the copyright owner or entity authorized by the copyright owner that is granting the License.

"Legal Entity" shall mean the union of the acting entity and all other entities that control, are controlled by, or are under common control with that entity. For the purposes of this definition, "control" means (i) the power, direct or indirect, to cause the direction or management of such entity, whether by contract or otherwise, or (ii) ownership of fifty percent (50%) or more of the outstanding shares, or (iii) beneficial ownership of such entity.

"You" (or "Your") shall mean an individual or Legal Entity exercising permissions granted by this License.

"Source" form shall mean the preferred form for making modifications, including but not limited to software source code, documentation source, and configuration files.

"Object" form shall mean any form resulting from mechanical transformation or translation of a Source form, including but not limited to compiled object code, generated documentation, and conversions to other media types.

"Work" shall mean the work of authorship, whether in Source or Object form, made available under the License, as indicated by a copyright notice that is included in or attached to the work (an example is provided in the Appendix below).

"Derivative Works" shall mean any work, whether in Source or Object form, that is based on (or derived from) the Work and for which the editorial revisions, annotations, elaborations, or other modifications represent, as a whole, an original work of authorship. For the purposes of this License, Derivative Works shall not include works that remain separable from, or merely link (or bind by name) to the interfaces of, the Work and Derivative Works thereof.

"Contribution" shall mean any work of authorship, including the original version of the Work and any modifications or additions to that Work or Derivative Works thereof, that is intentionally submitted to Licensor for inclusion in the Work by the copyright owner or by an individual or Legal Entity authorized to submit on behalf of the copyright owner. For the purposes of this definition, "submitted" means any form of electronic, verbal, or written communication sent to the Licensor or its representatives, including but not limited to communication on electronic mailing lists, source code control systems, and issue tracking systems that are managed by, or on behalf of, the Licensor for the purpose of discussing and improving the Work, but excluding communication that is conspicuously marked or otherwise designated in writing by the copyright owner as "Not a Contribution."

"Contributor" shall mean Licensor and any individual or Legal Entity on behalf of whom a Contribution has been received by Licensor and subsequently incorporated within the Work

2. Grant of Copyright License. Subject to the terms and conditions of this License, each Contributor hereby grants to You a perpetual, worldwide, non-exclusive, no-charge, royalty-free, irrevocable copyright license to reproduce, prepare Derivative Works of, publicly display, publicly perform, sublicense, and distribute the Work and such Derivative Works in Source or Object form.

3. Grant of Patent License. Subject to the terms and conditions of this License, each Contributor hereby grants to You a perpetual, worldwide, non-exclusive, no-charge, royalty-free, irrevocable (except as stated in this section) patent license to make, have made, use, offer to sell, sell, import, and otherwise transfer the Work, where such license applies only to those patent claims licensable by such Contributor that are necessarily infringed by their Contribution(s) alone or by combination of their Contribution(s) with the Work to which such Contribution(s) was submitted. If You institute patent litigation against any entity (including a cross-claim or counterclaim in a lawsuit) alleging that the Work or a Contribution incorporated within the Work constitutes direct or contributory patent infringement, then any patent licenses granted to You under this License for that Work shall terminate as of the date such litigation is filed.

4. Redistribution. You may reproduce and distribute copies of the Work or Derivative Works thereof in any medium, with or without modifications, and in Source or Object form, provided that You meet the following conditions:

(a) You must give any other recipients of the Work or Derivative Works a copy of this License; and

(b) You must cause any modified files to carry prominent notices stating that You changed the files; and

(c) You must retain, in the Source form of any Derivative Works that You distribute, all copyright, patent, trademark, and attribution notices from the Source form of the Work, excluding those notices that do not pertain to any part of the Derivative Works; and

(d) If the Work includes a "NOTICE" text file as part of its distribution, then any Derivative Works that You distribute must include a readable copy of the attribution notices contained within such NOTICE file, excluding those notices that do not pertain to any part of the Derivative Works, in at least one of the following places: within a NOTICE text file distributed as part of the Derivative Works; within the Source form or documentation, if provided along with the Derivative Works; or, within a display generated by the Derivative Works, if and wherever such third-party notices normally appear. The contents of the NOTICE file are for informational purposes only and do not modify the License. You may add Your own attribution notices within Derivative Works that You distribute, alongside or as an addendum to the NOTICE text from the Work, provided that such additional attribution notices cannot be construed as modifying the License.

You may add Your own copyright statement to Your modifications and may provide additional or different license terms and conditions for use, reproduction, or distribution of Your modifications, or for any such Derivative Works as a whole, provided Your use, reproduction, and distribution of the Work otherwise complies with the conditions stated in this License.

5. Submission of Contributions. Unless You explicitly state otherwise, any Contribution intentionally submitted for inclusion in the Work by You to the Licensor shall be under the terms and conditions of this License, without any additional terms

or conditions. Notwithstanding the above, nothing herein shall supersede or modify the terms of any separate license agreement you may have executed with Licensor regarding such Contributions.

6. Trademarks. This License does not grant permission to use the trade names, trademarks, service marks, or product names of the Licensor, except as required for reasonable and customary use in describing the origin of the Work and reproducing the content of the NOTICE file.

7. Disclaimer of Warranty. Unless required by applicable law or agreed to in writing, Licensor provides the Work (and each Contributor provides its Contributions) on an "AS IS" BASIS, WITHOUT WARRANTIES OR CONDITIONS OF ANY KIND, either express or implied, including, without limitation, any warranties or conditions of TITLE, NON-INFRINGEMENT, MERCHANTABILITY, or FITNESS FOR A PARTICULAR PURPOSE. You are solely responsible for determining the appropriateness of using or redistributing the Work and assume any risks associated with Your exercise of permissions under this License.

8. Limitation of Liability. In no event and under no legal theory, whether in tort (including negligence), contract, or otherwise, unless required by applicable law (such as deliberate and grossly negligent acts) or agreed to in writing, shall any Contributor be liable to You for damages, including any direct, indirect, special, incidental, or consequential damages of any character arising as a result of this License or out of the use or inability to use the Work (including but not limited to damages for loss of goodwill, work stoppage, computer failure or malfunction, or any and all other commercial damages or losses), even if such Contributor has been advised of the possibility of such damages.

9. Accepting Warranty or Additional Liability. While redistributing the Work or Derivative Works thereof, You may choose to offer, and charge a fee for, acceptance of support, warranty, indemnity, or other liability obligations and/or rights consistent with this License. However, in accepting such obligations, You may act only on Your own behalf and on Your sole responsibility, not on behalf of any other Contributor, and only if You agree to indemnify, defend, and hold each Contributor harmless for any liability incurred by, or claims asserted against, such Contributor by reason of your accepting any such warranty or additional liability. END OF TERMS AND CONDITIONS APPENDIX: How to apply the Apache License to your work. To apply the Apache License to your work, attach the following boilerplate notice, with the fields enclosed by brackets "[]" replaced with your own identifying information. (Don't include the brackets!) The text should be enclosed in the appropriate comment syntax for the file format. We also recommend that a file or class name and description of purpose be included on the same "printed page" as the copyright notice for easier identification within third-party archives. Copyright [yyyy] [name of copyright owner] Licensed under the Apache License, Version 2.0 (the "License"); you may not use this file except in compliance with the License. You may obtain a copy of the License at Link2 Unless required by applicable law or agreed to in writing, software distributed under the License is distributed on an "AS IS" BASIS, WITHOUT WARRANTIES OR CONDITIONS OF ANY KIND, either express or implied. See the License for the specific language governing permissions and limitations under the License.

This product includes the following software from the Apache Software Foundation (http://www.apache.org) licensed to Oracle under Apache License 2.0 and that include the following copyright notices:

#### <span id="page-204-0"></span>**AjaxTerm 0.1**

Use of any of this software is governed by the terms of the license below:

Ajaxterm files are released in the Public Domain, (except sarissa\* which is licensed under GPL v.2 or LGPL v.2.1 or Apache v.2.0).

Additional License(s)

http://dev.abiss.gr/sarissa/

### <span id="page-205-0"></span>**Apache Commons File Upload 1.2.2**

Copyright 2002-2008 The Apache Software Foundation

This product includes software developed by The Apache Software Foundation (http://www.apache.org/).

### <span id="page-205-1"></span>**Apache Log4j 1.2.14**

Copyright 2007 The Apache Software Foundation.

This product includes software developed at The Apache Software Foundation (http://www.apache.org/).

### <span id="page-205-2"></span>**Apache Lucene 3.0.0**

Copyright 2006 The Apache Software Foundation.

This product includes software developed by The Apache Software Foundation (http://www.apache.org/).

The snowball stemmers in contrib/snowball/src/java/net/sf/snowball were developed by Martin Porter and Richard Boulton. The full snowball package is available from http://snowball.tartarus.org/

The Arabic stemmer (contrib/analyzers) comes with a default stopword list that is BSD-licensed created by Jacques Savoy. The file resides in contrib/analyzers/common/src/resources/org/apache/lucene/analysis/ar/stopwor ds.txt.

See http://members.unine.ch/jacques.savoy/clef/index.html.

The Persian analyzer (contrib/analyzers) comes with a default stopword list that is BSD-licensed created by Jacques Savoy. The file resides in contrib/analyzers/common/src/resources/org/apache/lucene/analysis/fa/stopwor ds.txt.

See http://members.unine.ch/jacques.savoy/clef/index.html.

Includes lib/servlet-api-2.4.jar from Apache Tomcat

The SmartChineseAnalyzer source code (under contrib/analyzers) was provided by Xiaoping Gao and copyright 2009 by www.imdict.net.

ICU4J, (under contrib/collation) is licensed under an MIT styles license (contrib/collation/lib/ICU-LICENSE.txt) and Copyright (c) 1995-2008 International Business Machines Corporation and others.

### <span id="page-205-3"></span>**Apache Web Server 2.2.21**

Copyright 2003-2007 The Apache Software Foundation.

### <span id="page-205-4"></span>**Commons Codec 1.4**

Apache Commons Codec

Copyright 2002-2009 The Apache Software Foundation

This product includes software developed by The Apache Software Foundation (http://www.apache.org/).

--------------------------------------------------------------------------------

src/test/org/apache/commons/codec/language/DoubleMetaphoneTest.java contains test data from http://aspell.sourceforge.net/test/batch0.tab.

Copyright (C) 2002 Kevin Atkinson (kevina@gnu.org). Verbatim copying and distribution of this entire article is permitted in any medium, provided this notice is preserved.

--------------------------------------------------------------------------------

### <span id="page-206-0"></span>**Commons IO 1.3.2**

Copyright 2002-2010 The Apache Software Foundation.

This product includes software developed by The Apache Software Foundation (http://www.apache.org/).

#### <span id="page-206-1"></span>**commons-logging.jar 1.0.4**

Copyright 2003-2007 The Apache Software Foundation.

#### <span id="page-206-2"></span>**Direct Web Remoting (DWR) 2.0.4**

Copyright 2003-2007 The Apache Software Foundation.

### <span id="page-206-3"></span>**HTTP Client 3.1**

Copyright 1999-2007 The Apache Software Foundation.

This product includes software developed by The Apache Software Foundation (http://www.apache.org/).

#### <span id="page-206-4"></span>**Jakarta Commons HttpClient 3.0**

Copyright 1999-2007 The Apache Software Foundation.

This product includes software developed by The Apache Software Foundation (http://www.apache.org/).

#### <span id="page-206-5"></span>**Jakarta Commons Net 1.1.0**

Copyright 2003-2007 The Apache Software Foundation.

#### <span id="page-206-6"></span>**Jakarta regexp 1.5**

Copyright 2003-2007 The Apache Software Foundation.

### <span id="page-206-7"></span>**JSON Lib 2.2.1**

Copyright 2003-2007 The Apache Software Foundation.

#### <span id="page-206-8"></span>**Quartz Enterprise Job Scheduler 1.6.0**

Quartz Scheduler source code and documentation are Copyright (c) 2001-2010 Terracotta, Inc..

Quartz Scheduler is licensed under the Apache License, Version 2.0 (the "License"); you may not use Quartz binaries or source in whole or in part except in compliance with the License. You may obtain a copy of the License at:

### http://www.apache.org/licenses/LICENSE-2.0

Unless required by applicable law or agreed to in writing, software distributed under the License is distributed on an "AS IS" BASIS, WITHOUT WARRANTIES OR CONDITIONS OF ANY KIND, either express or implied. See the License for the specific language governing permissions and limitations under the License.

### <span id="page-207-0"></span>**Spring Framework 2.0.2**

Copyright © 2004-2009 Rod Johnson, Juergen Hoeller, Keith Donald, Colin Sampaleanu, Rob Harrop, Alef Arendsen, Thomas Risberg, Darren Davison, Dmitriy Kopylenko, Mark Pollack, Thierry Templier, Erwin Vervaet, Portia Tung, Ben Hale, Adrian Colyer, John Lewis, Costin Leau, Mark Fisher, Sam Brannen, Ramnivas Laddad, Arjen Poutsma, Chris Beams, Tareq Abedrabbo, Andy Clement

### **Wiseman**

### <span id="page-207-2"></span><span id="page-207-1"></span>**Artistic**

### <span id="page-207-3"></span>**CPAN Modules**

This program contains third-party code from the Comprehensive Perl Archive Network ("CPAN"). Under the terms of the CPAN license, Oracle is required to provide the following notices. Note, however, that the Oracle program license that accompanied this product determines your right to use the Oracle program, including the CPAN software, and the terms contained in the following notices do not change those rights.

Source code for the CPAN modules may be obtained at the following sites:

<LIST SITES FOR ALL MODULES>

Copyright (c) 1997 Austin Schutz <ASchutz@users.sourceforge.net> (retired)

expect() interface & functionality enhancements Copyright (c) 1999-2006 Roland Giersig.

This module is now maintained by Roland Giersig <RGiersig@cpan.org>

<For a particular program list each module and site together with the appropriate copyright notice -- if they are different for the different modules. Otherwise, put one copyright notice before the listing of the websites for code.>

This module can be used under the same terms as Perl.

### <span id="page-207-4"></span>**perl module: Expect 1.21**

Use of any of this software is governed by the terms of the license below:

Copyright (c) 1997 Austin Schutz.

expect() interface & functionality enhancements (c) 1999 Roland Giersig.

All rights reserved. This program is free software; you can redistribute it and/or modify it under the same terms as Perl itself.

The "Artistic License"

Preamble

The intent of this document is to state the conditions under which a Package may be copied, such that the Copyright Holder maintains some semblance of artistic control over the development of the package, while giving the users of the package the right to use and distribute the Package in a more-or-less customary fashion, plus the right to make reasonable modifications.

Definitions:

"Package" refers to the collection of files distributed by the Copyright Holder, and derivatives of that collection of files created through textual modification.

"Standard Version" refers to such a Package if it has not been modified, or has been modified in accordance with the wishes of the Copyright Holder as specified below.

"Copyright Holder" is whoever is named in the copyright or copyrights for the package.

"You" is you, if you're thinking about copying or distributing this Package.

"Reasonable copying fee" is whatever you can justify on the basis of media cost, duplication charges, time of people involved, and so on. (You will not be required to justify it to the Copyright Holder, but only to the computing community at large as a market that must bear the fee.)

"Freely Available" means that no fee is charged for the item itself, though there may be fees involved in handling the item. It also means that recipients of the item may redistribute it under the same conditions they received it.

- **1.** You may make and give away verbatim copies of the source form of the Standard Version of this Package without restriction, provided that you duplicate all of the original copyright notices and associated disclaimers.
- **2.** You may apply bug fixes, portability fixes and other modifications derived from the Public Domain or from the Copyright Holder. A Package modified in such a way shall still be considered the Standard Version.
- **3.** You may otherwise modify your copy of this Package in any way, provided that you insert a prominent notice in each changed file stating how and when you changed that file, and provided that you do at least ONE of the following:
	- **a.** place your modifications in the Public Domain or otherwise make them Freely Available, such as by posting said modifications to Usenet or an equivalent medium, or placing the modifications on a major archive site such as uunet.uu.net, or by allowing the Copyright Holder to include your modifications in the Standard Version of the Package.
	- **b.** use the modified Package only within your corporation or organization.
	- **c.** rename any non-standard executables so the names do not conflict with standard executables, which must also be provided, and provide a separate manual page for each non-standard executable that clearly documents how it differs from the Standard Version.
	- **d.** d) make other distribution arrangements with the Copyright Holder.
- **4.** You may distribute the programs of this Package in object code or executable form, provided that you do at least ONE of the following:
	- **a.** distribute a Standard Version of the executables and library files, together with instructions (in the manual page or equivalent) on where to get the Standard Version.
	- **b.** accompany the distribution with the machine-readable source of the Package with your modifications.
- **c.** give non-standard executables non-standard names, and clearly document the differences in manual pages (or equivalent), together with instructions on where to get the Standard Version.
- **d.** make other distribution arrangements with the Copyright Holder.
- **5.** You may charge a reasonable copying fee for any distribution of this Package. You may charge any fee you choose for support of this Package. You may not charge a fee for this Package itself. However, you may distribute this Package in aggregate with other (possibly commercial) programs as part of a larger (possibly commercial) software distribution provided that you do not advertise this Package as a product of your own. You may embed this Package's interpreter within an executable of yours (by linking); this shall be construed as a mere form of aggregation, provided that the complete Standard Version of the interpreter is so embedded.
- **6.** The scripts and library files supplied as input to or produced as output from the programs of this Package do not automatically fall under the copyright of this Package, but belong to whoever generated them, and may be sold commercially, and may be aggregated with this Package. If such scripts or library files are aggregated with this Package via the so-called "undump" or "unexec" methods of producing a binary executable image, then distribution of such an image shall neither be construed as a distribution of this Package nor shall it fall under the restrictions of Paragraphs 3 and 4, provided that you do not represent such an executable image as a Standard Version of this Package.
- **7.** C subroutines (or comparably compiled subroutines in other languages) supplied by you and linked into this Package in order to emulate subroutines and variables of the language defined by this Package shall not be considered part of this Package, but are the equivalent of input as in Paragraph 6, provided these subroutines do not change the language in any way that would cause it to fail the regression tests for the language.
- **8.** Aggregation of this Package with a commercial distribution is always permitted provided that the use of this Package is embedded; that is, when no overt attempt is made to make this Package's interfaces visible to the end user of the commercial distribution. Such use shall not be construed as a distribution of this Package.
- **9.** The name of the Copyright Holder may not be used to endorse or promote products derived from this software without specific prior written permission.
- **10.** THIS PACKAGE IS PROVIDED "AS IS" AND WITHOUT ANY EXPRESS OR IMPLIED WARRANTIES, INCLUDING, WITHOUT LIMITATION, THE IMPLIED WARRANTIES OF MERCHANTIBILITY AND FITNESS FOR A PARTICULAR PURPOSE.

The End

### <span id="page-209-0"></span>**perl module: IO-stty .3**

The "Artistic License"

Preamble

The intent of this document is to state the conditions under which a Package may be copied, such that the Copyright Holder maintains some semblance of artistic control over the development of the package, while giving the users of the package the right to use and distribute the Package in a more-or-less customary fashion, plus the right to make reasonable modifications.

Definitions:

"Package" refers to the collection of files distributed by the Copyright Holder, and derivatives of that collection of files created through textual modification.

"Standard Version" refers to such a Package if it has not been modified, or has been modified in accordance with the wishes of the Copyright Holder as specified below.

"Copyright Holder" is whoever is named in the copyright or copyrights for the package.

"You" is you, if you're thinking about copying or distributing this Package.

"Reasonable copying fee" is whatever you can justify on the basis of media cost, duplication charges, time of people involved, and so on. (You will not be required to justify it to the Copyright Holder, but only to the computing community at large as a market that must bear the fee.)

"Freely Available" means that no fee is charged for the item itself, though there may be fees involved in handling the item. It also means that recipients of the item may redistribute it under the same conditions they received it.

- **1.** You may make and give away verbatim copies of the source form of the Standard Version of this Package without restriction, provided that you duplicate all of the original copyright notices and associated disclaimers.
- **2.** You may apply bug fixes, portability fixes and other modifications derived from the Public Domain or from the Copyright Holder. A Package modified in such a way shall still be considered the Standard Version.
- **3.** You may otherwise modify your copy of this Package in any way, provided that you insert a prominent notice in each changed file stating how and when you changed that file, and provided that you do at least ONE of the following:
	- **a.** place your modifications in the Public Domain or otherwise make them Freely Available, such as by posting said modifications to Usenet or an equivalent medium, or placing the modifications on a major archive site such as uunet.uu.net, or by allowing the Copyright Holder to include your modifications in the Standard Version of the Package.
	- **b.** use the modified Package only within your corporation or organization.
	- **c.** rename any non-standard executables so the names do not conflict with standard executables, which must also be provided, and provide a separate manual page for each non-standard executable that clearly documents how it differs from the Standard Version.
	- **d.** make other distribution arrangements with the Copyright Holder.
- **4.** You may distribute the programs of this Package in object code or executable form, provided that you do at least ONE of the following:
	- **a.** distribute a Standard Version of the executables and library files, together with instructions (in the manual page or equivalent) on where to get the Standard Version.
	- **b.** accompany the distribution with the machine-readable source of the Package with your modifications.
	- **c.** give non-standard executables non-standard names, and clearly document the differences in manual pages (or equivalent), together with instructions on where to get the Standard Version.
	- **d.** make other distribution arrangements with the Copyright Holder.
- **5.** You may charge a reasonable copying fee for any distribution of this Package. You may charge any fee you choose for support of this Package. You may not charge a fee for this Package itself. However, you may distribute this Package in aggregate with other (possibly commercial) programs as part of a larger (possibly commercial) software distribution provided that you do not advertise this Package as a product of your own. You may embed this Package's interpreter within an executable of yours (by linking); this shall be construed as a mere form of aggregation, provided that the complete Standard Version of the interpreter is so embedded.
- **6.** The scripts and library files supplied as input to or produced as output from the programs of this Package do not automatically fall under the copyright of this Package, but belong to whoever generated them, and may be sold commercially, and may be aggregated with this Package. If such scripts or library files are aggregated with this Package via the so-called "undump" or "unexec" methods of producing a binary executable image, then distribution of such an image shall neither be construed as a distribution of this Package nor shall it fall under the restrictions of Paragraphs 3 and 4, provided that you do not represent such an executable image as a Standard Version of this Package.
- **7.** C subroutines (or comparably compiled subroutines in other languages) supplied by you and linked into this Package in order to emulate subroutines and variables of the language defined by this Package shall not be considered part of this Package, but are the equivalent of input as in Paragraph 6, provided these subroutines do not change the language in any way that would cause it to fail the regression tests for the language.
- **8.** Aggregation of this Package with a commercial distribution is always permitted provided that the use of this Package is embedded; that is, when no overt attempt is made to make this Package's interfaces visible to the end user of the commercial distribution. Such use shall not be construed as a distribution of this Package.
- **9.** The name of the Copyright Holder may not be used to endorse or promote products derived from this software without specific prior written permission.
- **10.** THIS PACKAGE IS PROVIDED "AS IS" AND WITHOUT ANY EXPRESS OR IMPLIED WARRANTIES, INCLUDING, WITHOUT LIMITATION, THE IMPLIED WARRANTIES OF MERCHANTIBILITY AND FITNESS FOR A PARTICULAR PURPOSE.

The End

### <span id="page-211-0"></span>**perl module: IO-tty 1.10**

The "Artistic License"

Preamble

The intent of this document is to state the conditions under which a Package may be copied, such that the Copyright Holder maintains some semblance of artistic control over the development of the package, while giving the users of the package the right to use and distribute the Package in a more-or-less customary fashion, plus the right to make reasonable modifications.

#### Definitions:

"Package" refers to the collection of files distributed by the Copyright Holder, and derivatives of that collection of files created through textual modification.

"Standard Version" refers to such a Package if it has not been modified, or has been modified in accordance with the wishes of the Copyright Holder as specified below. "Copyright Holder" is whoever is named in the copyright or copyrights for the package.

"You" is you, if you're thinking about copying or distributing this Package.

"Reasonable copying fee" is whatever you can justify on the basis of media cost, duplication charges, time of people involved, and so on. (You will not be required to justify it to the Copyright Holder, but only to the computing community at large as a market that must bear the fee.)

"Freely Available" means that no fee is charged for the item itself, though there may be fees involved in handling the item. It also means that recipients of the item may redistribute it under the same conditions they received it.

- **1.** You may make and give away verbatim copies of the source form of the Standard Version of this Package without restriction, provided that you duplicate all of the original copyright notices and associated disclaimers.
- **2.** You may apply bug fixes, portability fixes and other modifications derived from the Public Domain or from the Copyright Holder. A Package modified in such a way shall still be considered the Standard Version.
- **3.** You may otherwise modify your copy of this Package in any way, provided that you insert a prominent notice in each changed file stating how and when you changed that file, and provided that you do at least ONE of the following:
	- **a.** place your modifications in the Public Domain or otherwise make them Freely Available, such as by posting said modifications to Usenet or an equivalent medium, or placing the modifications on a major archive site such as uunet.uu.net, or by allowing the Copyright Holder to include your modifications in the Standard Version of the Package.
	- **b.** use the modified Package only within your corporation or organization.
	- **c.** rename any non-standard executables so the names do not conflict with standard executables, which must also be provided, and provide a separate manual page for each non-standard executable that clearly documents how it differs from the Standard Version.
	- **d.** make other distribution arrangements with the Copyright Holder.
- You may distribute the programs of this Package in object code or executable form, provided that you do at least ONE of the following:
	- **a.** distribute a Standard Version of the executables and library files, together with instructions (in the manual page or equivalent) on where to get the Standard Version.
	- **b.** accompany the distribution with the machine-readable source of the Package with your modifications.
	- **c.** give non-standard executables non-standard names, and clearly document the differences in manual pages (or equivalent), together with instructions on where to get the Standard Version.
	- **d.** make other distribution arrangements with the Copyright Holder.
- **5.** You may charge a reasonable copying fee for any distribution of this Package. You may charge any fee you choose for support of this Package. You may not charge a fee for this Package itself. However, you may distribute this Package in aggregate with other (possibly commercial) programs as part of a larger (possibly commercial) software distribution provided that you do not advertise this Package as a product of your own. You may embed this Package's interpreter within an

executable of yours (by linking); this shall be construed as a mere form of aggregation, provided that the complete Standard Version of the interpreter is so embedded.

- **6.** The scripts and library files supplied as input to or produced as output from the programs of this Package do not automatically fall under the copyright of this Package, but belong to whoever generated them, and may be sold commercially, and may be aggregated with this Package. If such scripts or library files are aggregated with this Package via the so-called "undump" or "unexec" methods of producing a binary executable image, then distribution of such an image shall neither be construed as a distribution of this Package nor shall it fall under the restrictions of Paragraphs 3 and 4, provided that you do not represent such an executable image as a Standard Version of this Package.
- **7.** C subroutines (or comparably compiled subroutines in other languages) supplied by you and linked into this Package in order to emulate subroutines and variables of the language defined by this Package shall not be considered part of this Package, but are the equivalent of input as in Paragraph 6, provided these subroutines do not change the language in any way that would cause it to fail the regression tests for the language.
- **8.** Aggregation of this Package with a commercial distribution is always permitted provided that the use of this Package is embedded; that is, when no overt attempt is made to make this Package's interfaces visible to the end user of the commercial distribution. Such use shall not be construed as a distribution of this Package.
- **9.** The name of the Copyright Holder may not be used to endorse or promote products derived from this software without specific prior written permission.
- **10.** THIS PACKAGE IS PROVIDED "AS IS" AND WITHOUT ANY EXPRESS OR IMPLIED WARRANTIES, INCLUDING, WITHOUT LIMITATION, THE IMPLIED WARRANTIES OF MERCHANTIBILITY AND FITNESS FOR A PARTICULAR PURPOSE.

The End

# <span id="page-213-0"></span>**BSD-Style**

### <span id="page-213-1"></span>**Dojo Toolkit 1.3.3**

Copyright (c) 2005-2009, The Dojo Foundation

All rights reserved.

Redistribution and use in source and binary forms, with or without modification, are permitted provided that the following conditions are met:

- Redistributions of source code must retain the above copyright notice, this list of conditions and the following disclaimer.
- Redistributions in binary form must reproduce the above copyright notice, this list of conditions and the following disclaimer in the documentation and/or other materials provided with the distribution.
- Neither the name of the Dojo Foundation nor the names of its contributors may be used to endorse or promote products derived from this software without specific prior written permission.

THIS SOFTWARE IS PROVIDED BY THE COPYRIGHT HOLDERS AND CONTRIBUTORS "AS IS" AND ANY EXPRESS OR IMPLIED WARRANTIES, INCLUDING, BUT NOT LIMITED TO, THE IMPLIED WARRANTIES OF MERCHANTABILITY AND FITNESS FOR A PARTICULAR PURPOSE ARE DISCLAIMED. IN NO EVENT SHALL THE COPYRIGHT OWNER OR CONTRIBUTORS BE LIABLE FOR ANY DIRECT, INDIRECT, INCIDENTAL, SPECIAL, EXEMPLARY, OR CONSEQUENTIAL DAMAGES (INCLUDING, BUT NOT LIMITED TO, PROCUREMENT OF SUBSTITUTE GOODS OR SERVICES; LOSS OF USE, DATA, OR PROFITS; OR BUSINESS INTERRUPTION) HOWEVER CAUSED AND ON ANY THEORY OF LIABILITY, WHETHER IN CONTRACT, STRICT LIABILITY, OR TORT (INCLUDING NEGLIGENCE OR OTHERWISE) ARISING IN ANY WAY OUT OF THE USE OF THIS SOFTWARE, EVEN IF ADVISED OF THE POSSIBILITY OF SUCH DAMAGE.

### <span id="page-214-0"></span>**IPMItool 1.8.10.4**

Copyright (c) 2003 Sun Microsystems, Inc. All Rights Reserved.

Redistribution and use in source and binary forms, with or without modification, are permitted provided that the following conditions are met:

Redistribution of source code must retain the above copyright notice, this list of conditions and the following disclaimer.

Redistribution in binary form must reproduce the above copyright notice, this list of conditions and the following disclaimer in the documentation and/or other materials provided with the distribution.

Neither the name of Sun Microsystems, Inc. or the names of contributors may be used to endorse or promote products derived from this software without specific prior written permission.

This software is provided "AS IS," without a warranty of any kind.

ALL EXPRESS OR IMPLIED CONDITIONS, REPRESENTATIONS AND WARRANTIES, INCLUDING ANY IMPLIED WARRANTY OF MERCHANTABILITY, FITNESS FOR A PARTICULAR PURPOSE OR NON-INFRINGEMENT, ARE HEREBY EXCLUDED.

SUN MICROSYSTEMS, INC. ("SUN") AND ITS LICENSORS SHALL NOT BE LIABLE FOR ANY DAMAGES SUFFERED BY LICENSEE AS A RESULT OF USING, MODIFYING OR DISTRIBUTING THIS SOFTWARE OR ITS DERIVATIVES. IN NO EVENT WILL SUN OR ITS LICENSORS BE LIABLE FOR ANY LOST REVENUE, PROFIT OR DATA, OR FOR DIRECT, INDIRECT, SPECIAL, CONSEQUENTIAL, INCIDENTAL OR PUNITIVE DAMAGES, HOWEVER CAUSED AND REGARDLESS OF THE THEORY OF LIABILITY, ARISING OUT OF THE USE OF OR INABILITY TO USE THIS SOFTWARE, EVEN IF SUN HAS BEEN ADVISED OF THE POSSIBILITY OF SUCH DAMAGES.

### <span id="page-214-1"></span>**Java Secure Channel (JSCH) for SSH2 0.1.42**

Copyright (c) 2002, 2003, 2004, 2005, 2006, 2007 Atsuhiko Yamanaka, JCraft,Inc. All rights reserved.

Redistribution and use in source and binary forms, with or without modification, are permitted provided that the following conditions are met:

**1.** Redistributions of source code must retain the above copyright notice, this list of conditions and the following disclaimer.

- **2.** Redistributions in binary form must reproduce the above copyright notice, this list of conditions and the following disclaimer in the documentation and/or other materials provided with the distribution.
- **3.** The names of the authors may not be used to endorse or promote products derived from this software without specific prior written permission.

THIS SOFTWARE IS PROVIDED ``AS IS'' AND ANY EXPRESSED OR IMPLIED WARRANTIES, INCLUDING, BUT NOT LIMITED TO, THE IMPLIED WARRANTIES OF MERCHANTABILITY AND FITNESS FOR A PARTICULAR PURPOSE ARE DISCLAIMED. IN NO EVENT SHALL JCRAFT, INC. OR ANY CONTRIBUTORS TO THIS SOFTWARE BE LIABLE FOR ANY DIRECT, INDIRECT, INCIDENTAL, SPECIAL, EXEMPLARY, OR CONSEQUENTIAL DAMAGES (INCLUDING, BUT NOT LIMITED TO, PROCUREMENT OF SUBSTITUTE GOODS OR SERVICES; LOSS OF USE, DATA, OR PROFITS; OR BUSINESS INTERRUPTION) HOWEVER CAUSED AND ON ANY THEORY OF LIABILITY, WHETHER IN CONTRACT, STRICT LIABILITY, OR TORT (INCLUDING NEGLIGENCE OR OTHERWISE) ARISING IN ANY WAY OUT OF THE USE OF THIS SOFTWARE, EVEN IF ADVISED OF THE POSSIBILITY OF SUCH DAMAGE.

### <span id="page-215-0"></span>**JavaScript InfoVis Toolkit (JIT) 1.1.3**

Copyright (c) 2010, Nicolas Garcia Belmonte.

All rights reserved

> Redistribution and use in source and binary forms, with or without modification, are permitted provided that the following conditions are met:

\* Redistributions of source code must retain the above copyright notice, this list of conditions and the following disclaimer.

\* Redistributions in binary form must reproduce the above copyright notice, this list of conditions and the following disclaimer in the documentation and/or other materials provided with the distribution.

\* Neither the name of the organization nor the names of its contributors may be used to endorse or promote products derived from this software without specific prior written permission.

THIS SOFTWARE IS PROVIDED BY NICOLAS GARCIA BELMONTE ``AS IS'' AND ANY EXPRESS OR IMPLIED WARRANTIES, INCLUDING, BUT NOT LIMITED TO, THE IMPLIED WARRANTIES OF MERCHANTABILITY AND FITNESS FOR A PARTICULAR PURPOSE ARE DISCLAIMED. IN NO EVENT SHALL NICOLAS GARCIA BELMONTE BE LIABLE FOR ANY DIRECT, INDIRECT, INCIDENTAL, SPECIAL, EXEMPLARY, OR CONSEQUENTIAL DAMAGES (INCLUDING, BUT NOT LIMITED TO, PROCUREMENT OF SUBSTITUTE GOODS OR SERVICES; LOSS OF USE, DATA, OR PROFITS; OR BUSINESS INTERRUPTION) HOWEVER CAUSED AND ON ANY THEORY OF LIABILITY, WHETHER IN CONTRACT, STRICT LIABILITY, OR TORT (INCLUDING NEGLIGENCE OR OTHERWISE) ARISING IN ANY WAY OUT OF THE USE OF THIS SOFTWARE, EVEN IF ADVISED OF THE POSSIBILITY OF SUCH DAMAGE.

### <span id="page-215-1"></span>**kXML**

Copyright (c) 2002,2003, Stefan Haustein, Oberhausen, Rhld., Germany Permission is hereby granted, free of charge, to any person obtaining a copy of this software and associated documentation files (the "Software"), to deal in the Software without restriction, including without limitation the rights to use, copy, modify, merge, publish,
distribute, sublicense, and/or sell copies of the Software, and to permit persons to whom the Software is furnished to do so, subject to the following conditions:

The above copyright notice and this permission notice shall be included in all copies or substantial portions of the Software.

THE SOFTWARE IS PROVIDED "AS IS", WITHOUT WARRANTY OF ANY KIND, EXPRESS OR IMPLIED, INCLUDING BUT NOT LIMITED TO THE WARRANTIES OF MERCHANTABILITY, FITNESS FOR A PARTICULAR PURPOSE AND NONINFRINGEMENT. IN NO EVENT SHALL THE AUTHORS OR COPYRIGHT HOLDERS BE LIABLE FOR ANY CLAIM, DAMAGES OR OTHER LIABILITY, WHETHER IN AN ACTION OF CONTRACT, TORT OR OTHERWISE, ARISING FROM, OUT OF OR IN CONNECTION WITH THE SOFTWARE OR THE USE OR OTHER DEALINGS IN THE SOFTWARE.

### **Open SSL 1.0.0c**

Copyright (c) 1998-2010 The OpenSSL Project. All rights reserved.

Redistribution and use in source and binary forms, with or without modification, are permitted provided that the following conditions are met:

- **1.** Redistributions of source code must retain the above copyright notice, this list of conditions and the following disclaimer.
- **2.** Redistributions in binary form must reproduce the above copyright notice, this list of conditions and the following disclaimer in the documentation and/or other materials provided with the distribution.
- **3.** All advertising materials mentioning features or use of this software must display the following acknowledgment:

"This product includes software developed by the OpenSSL Project for use in the OpenSSL Toolkit. (http://www.openssl.org/)"

- **4.** The names "OpenSSL Toolkit" and "OpenSSL Project" must not be used to endorse or promote products derived from this software without prior written permission. For written permission, please contact openssl-core@openssl.org.
- **5.** Products derived from this software may not be called "OpenSSL" nor may "OpenSSL" appear in their names without prior written permission of the OpenSSL Project.
- **6.** Redistributions of any form whatsoever must retain the following acknowledgment:

"This product includes software developed by the OpenSSL Project for use in the OpenSSL Toolkit (http://www.openssl.org/)"

THIS SOFTWARE IS PROVIDED BY THE OpenSSL PROJECT ``AS IS'' AND ANY EXPRESSED OR IMPLIED WARRANTIES, INCLUDING, BUT NOT LIMITED TO, THE IMPLIED WARRANTIES OF MERCHANTABILITY AND FITNESS FOR A PARTICULAR PURPOSE ARE DISCLAIMED. IN NO EVENT SHALL THE OpenSSL PROJECT OR ITS CONTRIBUTORS BE LIABLE FOR ANY DIRECT, INDIRECT, INCIDENTAL, SPECIAL, EXEMPLARY, OR CONSEQUENTIAL DAMAGES (INCLUDING, BUT NOT LIMITED TO, PROCUREMENT OF SUBSTITUTE GOODS OR SERVICES; LOSS OF USE, DATA, OR PROFITS; OR BUSINESS INTERRUPTION) HOWEVER CAUSED AND ON ANY THEORY OF LIABILITY, WHETHER IN CONTRACT, STRICT LIABILITY, OR TORT (INCLUDING NEGLIGENCE OR OTHERWISE) ARISING IN ANY WAY OUT OF THE USE OF THIS SOFTWARE, EVEN IF ADVISED OF THE POSSIBILITY OF SUCH DAMAGE.

This product includes cryptographic software written by Eric Young (eay@cryptsoft.com). This product includes software written by Tim Hudson (tjh@cryptsoft.com).

## **xmlpull 1.1**

Copyright (c) 2002,2003, Stefan Haustein, Oberhausen, Rhld., Germany

Permission is hereby granted, free of charge, to any person obtaining a copy of this software and associated documentation files (the "Software"), to deal in the Software without restriction, including without limitation the rights to use, copy, modify, merge, publish, distribute, sublicense, and/or sell copies of the Software, and to permit persons to whom the Software is furnished to do so, subject to the following conditions: The above copyright notice and this permission notice shall be included in all copies or substantial portions of the Software.

THE SOFTWARE IS PROVIDED "AS IS", WITHOUT WARRANTY OF ANY KIND, EXPRESS OR IMPLIED, INCLUDING BUT NOT LIMITED TO THE WARRANTIES OF MERCHANTABILITY, FITNESS FOR A PARTICULAR PURPOSE AND NONINFRINGEMENT. IN NO EVENT SHALL THE AUTHORS OR COPYRIGHT HOLDERS BE LIABLE FOR ANY CLAIM, DAMAGES OR OTHER LIABILITY, WHETHER IN AN ACTION OF CONTRACT, TORT OR OTHERWISE, ARISING FROM, OUT OF OR IN CONNECTION WITH THE SOFTWARE OR THE USE OR OTHER DEALINGS IN THE SOFTWARE.

# **YUI (Yahoo User Interface) Library Compressor 2.4.2**

Copyright (c) 2009, Yahoo! Inc. All rights reserved.

Redistribution and use of this software in source and binary forms, with or without modification, are permitted provided that the following conditions are met:

- Redistributions of source code must retain the above copyright notice, this list of conditions and the following disclaimer.
- Redistributions in binary form must reproduce the above copyright notice, this list of conditions and the following disclaimer in the documentation and/or other materials provided with the distribution.
- Neither the name of Yahoo! Inc. nor the names of its contributors may be used to endorse or promote products derived from this software without specific prior written permission of Yahoo! Inc.

THIS SOFTWARE IS PROVIDED BY THE COPYRIGHT HOLDERS AND CONTRIBUTORS "AS IS" AND ANY EXPRESS OR IMPLIED WARRANTIES, INCLUDING, BUT NOT LIMITED TO, THE IMPLIED WARRANTIES OF MERCHANTABILITY AND FITNESS FOR A PARTICULAR PURPOSE ARE DISCLAIMED. IN NO EVENT SHALL THE COPYRIGHT OWNER OR CONTRIBUTORS BE LIABLE FOR ANY DIRECT, INDIRECT, INCIDENTAL, SPECIAL, EXEMPLARY, OR CONSEQUENTIAL DAMAGES (INCLUDING, BUT NOT LIMITED TO, PROCUREMENT OF SUBSTITUTE GOODS OR SERVICES; LOSS OF USE, DATA, OR PROFITS; OR BUSINESS INTERRUPTION) HOWEVER CAUSED AND ON ANY THEORY OF LIABILITY, WHETHER IN CONTRACT, STRICT LIABILITY, OR TORT (INCLUDING NEGLIGENCE OR OTHERWISE) ARISING IN ANY WAY OUT OF THE USE OF THIS SOFTWARE, EVEN IF ADVISED OF THE POSSIBILITY OF SUCH DAMAGE.

# **LGPL**

# **j-interop 1.23**

You are receiving a copy of the (identify the LGPL code\_\_\_\_\_\_\_\_\_\_\_\_\_\_\_\_\_\_) in both source and object code in the following JAR (identify the JAR\_\_\_\_\_\_\_\_\_\_\_). The terms of the Oracle license do NOT apply to the (identify the LGPL code\_\_\_\_\_\_\_\_\_\_\_\_\_\_\_\_\_) program; it is licensed under the following license, separately from the Oracle programs you receive. If you do not wish to install this program, you may (development to provide brief instruction on how not to install\_\_\_\_\_\_\_\_\_\_\_\_\_\_\_\_\_\_\_\_\_  $\cdot$ 

--------------------------------------------------------------------------------

Use of any of this software is governed by the terms of the license below:

GNU Lesser General Public License

Version 2.1, February 1999

Copyright (C) 1991, 1999 Free Software Foundation, Inc. 59 Temple Place, Suite 330, Boston, MA 02111-1307 USA Everyone is permitted to copy and distribute verbatim copies of this license document, but changing it is not allowed.

[This is the first released version of the Lesser GPL. It also counts as the successor of the GNU Library Public License, version 2, hence the version number 2.1.]

Preamble

The licenses for most software are designed to take away your freedom to share and change it. By contrast, the GNU General Public Licenses are intended to guarantee your freedom to share and change free software--to make sure the software is free for all its users.

This license, the Lesser General Public License, applies to some specially designated software packages - typically libraries - of the Free Software Foundation and other authors who decide to use it. You can use it too, but we suggest you first think carefully about whether this license or the ordinary General Public License is the better strategy to use in any particular case, based on the explanations below.

When we speak of free software, we are referring to freedom of use, not price. Our General Public Licenses are designed to make sure that you have the freedom to distribute copies of free software (and charge for this service if you wish); that you receive source code or can get it if you want it; that you can change the software and use pieces of it in new free programs; and that you are informed that you can do these things.

To protect your rights, we need to make restrictions that forbid distributors to deny you these rights or to ask you to surrender these rights. These restrictions translate to certain responsibilities for you if you distribute copies of the library or if you modify it.

For example, if you distribute copies of the library, whether gratis or for a fee, you must give the recipients all the rights that we gave you. You must make sure that they, too, receive or can get the source code. If you link other code with the library, you must provide complete object files to the recipients, so that they can relink them with the library after making changes to the library and recompiling it. And you must show them these terms so they know their rights.

We protect your rights with a two-step method: (1) we copyright the library, and (2) we offer you this license, which gives you legal permission to copy, distribute and/or modify the library.

To protect each distributor, we want to make it very clear that there is no warranty for the free library. Also, if the library is modified by someone else and passed on, the recipients should know that what they have is not the original version, so that the original author's reputation will not be affected by problems that might be introduced by others.

Finally, software patents pose a constant threat to the existence of any free program. We wish to make sure that a company cannot effectively restrict the users of a free program by obtaining a restrictive license from a patent holder. Therefore, we insist that any patent license obtained for a version of the library must be consistent with the full freedom of use specified in this license.

Most GNU software, including some libraries, is covered by the ordinary GNU General Public License. This license, the GNU Lesser General Public License, applies to certain designated libraries, and is quite different from the ordinary General Public License. We use this license for certain libraries in order to permit linking those libraries into non-free programs.

When a program is linked with a library, whether statically or using a shared library, the combination of the two is legally speaking a combined work, a derivative of the original library. The ordinary General Public License therefore permits such linking only if the entire combination fits its criteria of freedom. The Lesser General Public License permits more lax criteria for linking other code with the library.

We call this license the "Lesser" General Public License because it does Less to protect the user's freedom than the ordinary General Public License. It also provides other free software developers Less of an advantage over competing non-free programs. These disadvantages are the reason we use the ordinary General Public License for many libraries. However, the Lesser license provides advantages in certain special circumstances.

For example, on rare occasions, there may be a special need to encourage the widest possible use of a certain library, so that it becomes a de-facto standard. To achieve this, non-free programs must be allowed to use the library. A more frequent case is that a free library does the same job as widely used non-free libraries. In this case, there is little to gain by limiting the free library to free software only, so we use the Lesser General Public License.

In other cases, permission to use a particular library in non-free programs enables a greater number of people to use a large body of free software. For example, permission to use the GNU C Library in non-free programs enables many more people to use the whole GNU operating system, as well as its variant, the GNU/Linux operating system.

Although the Lesser General Public License is Less protective of the users' freedom, it does ensure that the user of a program that is linked with the Library has the freedom and the wherewithal to run that program using a modified version of the Library.

The precise terms and conditions for copying, distribution and modification follow. Pay close attention to the difference between a "work based on the library" and a "work that uses the library". The former contains code derived from the library, whereas the latter must be combined with the library in order to run.

TERMS AND CONDITIONS FOR COPYING, DISTRIBUTION AND MODIFICATION

0. This License Agreement applies to any software library or other program which contains a notice placed by the copyright holder or other authorized party saying it may be distributed under the terms of this Lesser General Public License (also called "this License"). Each licensee is addressed as "you".

A "library" means a collection of software functions and/or data prepared so as to be conveniently linked with application programs (which use some of those functions and data) to form executables.

The "Library", below, refers to any such software library or work which has been distributed under these terms. A "work based on the Library" means either the Library or any derivative work under copyright law: that is to say, a work containing the Library or a portion of it, either verbatim or with modifications and/or translated straightforwardly into another language. (Hereinafter, translation is included without limitation in the term "modification".)

"Source code" for a work means the preferred form of the work for making modifications to it. For a library, complete source code means all the source code for all modules it contains, plus any associated interface definition files, plus the scripts used to control compilation and installation of the library.

Activities other than copying, distribution and modification are not covered by this License; they are outside its scope. The act of running a program using the Library is not restricted, and output from such a program is covered only if its contents constitute a work based on the Library (independent of the use of the Library in a tool for writing it). Whether that is true depends on what the Library does and what the program that uses the Library does.

1. You may copy and distribute verbatim copies of the Library's complete source code as you receive it, in any medium, provided that you conspicuously and appropriately publish on each copy an appropriate copyright notice and disclaimer of warranty; keep intact all the notices that refer to this License and to the absence of any warranty; and distribute a copy of this License along with the Library.

You may charge a fee for the physical act of transferring a copy, and you may at your option offer warranty protection in exchange for a fee.

2. You may modify your copy or copies of the Library or any portion of it, thus forming a work based on the Library, and copy and distribute such modifications or work under the terms of Section 1 above, provided that you also meet all of these conditions:

a) The modified work must itself be a software library.

b) You must cause the files modified to carry prominent notices stating that you changed the files and the date of any change.

c) You must cause the whole of the work to be licensed at no charge to all third parties under the terms of this License.

d) If a facility in the modified Library refers to a function or a table of data to be supplied by an application program that uses the facility, other than as an argument passed when the facility is invoked, then you must make a good faith effort to ensure that, in the event an application does not supply such function or table, the facility still operates, and performs whatever part of its purpose remains meaningful.

(For example, a function in a library to compute square roots has a purpose that is entirely well-defined independent of the application. Therefore, Subsection 2d requires that any application-supplied function or table used by this function must be optional: if the application does not supply it, the square root function must still compute square roots.)

These requirements apply to the modified work as a whole. If identifiable sections of that work are not derived from the Library, and can be reasonably considered

independent and separate works in themselves, then this License, and its terms, do not apply to those sections when you distribute them as separate works. But when you distribute the same sections as part of a whole which is a work based on the Library, the distribution of the whole must be on the terms of this License, whose permissions for other licensees extend to the entire whole, and thus to each and every part regardless of who wrote it.

Thus, it is not the intent of this section to claim rights or contest your rights to work written entirely by you; rather, the intent is to exercise the right to control the distribution of derivative or collective works based on the Library.

In addition, mere aggregation of another work not based on the Library with the Library (or with a work based on the Library) on a volume of a storage or distribution medium does not bring the other work under the scope of this License.

3. You may opt to apply the terms of the ordinary GNU General Public License instead of this License to a given copy of the Library. To do this, you must alter all the notices that refer to this License, so that they refer to the ordinary GNU General Public License, version 2, instead of to this License. (If a newer version than version 2 of the ordinary GNU General Public License has appeared, then you can specify that version instead if you wish.) Do not make any other change in these notices.

Once this change is made in a given copy, it is irreversible for that copy, so the ordinary GNU General Public License applies to all subsequent copies and derivative works made from that copy.

This option is useful when you wish to copy part of the code of the Library into a program that is not a library.

4. You may copy and distribute the Library (or a portion or derivative of it, under Section 2) in object code or executable form under the terms of Sections 1 and 2 above provided that you accompany it with the complete corresponding machine-readable source code, which must be distributed under the terms of Sections 1 and 2 above on a medium customarily used for software interchange.

If distribution of object code is made by offering access to copy from a designated place, then offering equivalent access to copy the source code from the same place satisfies the requirement to distribute the source code, even though third parties are not compelled to copy the source along with the object code.

5. A program that contains no derivative of any portion of the Library, but is designed to work with the Library by being compiled or linked with it, is called a "work that uses the Library". Such a work, in isolation, is not a derivative work of the Library, and therefore falls outside the scope of this License.

However, linking a "work that uses the Library" with the Library creates an executable that is a derivative of the Library (because it contains portions of the Library), rather than a "work that uses the library". The executable is therefore covered by this License. Section 6 states terms for distribution of such executables.

When a "work that uses the Library" uses material from a header file that is part of the Library, the object code for the work may be a derivative work of the Library even though the source code is not. Whether this is true is especially significant if the work can be linked without the Library, or if the work is itself a library. The threshold for this to be true is not precisely defined by law.

If such an object file uses only numerical parameters, data structure layouts and accessors, and small macros and small inline functions (ten lines or less in length), then the use of the object file is unrestricted, regardless of whether it is legally a derivative work. (Executables containing this object code plus portions of the Library will still fall under Section 6.)

Otherwise, if the work is a derivative of the Library, you may distribute the object code for the work under the terms of Section 6. Any executables containing that work also fall under Section 6, whether or not they are linked directly with the Library itself.

6. As an exception to the Sections above, you may also combine or link a "work that uses the Library" with the Library to produce a work containing portions of the Library, and distribute that work under terms of your choice, provided that the terms permit modification of the work for the customer's own use and reverse engineering for debugging such modifications.

You must give prominent notice with each copy of the work that the Library is used in it and that the Library and its use are covered by this License. You must supply a copy of this License. If the work during execution displays copyright notices, you must include the copyright notice for the Library among them, as well as a reference directing the user to the copy of this License. Also, you must do one of these things:

a) Accompany the work with the complete corresponding machine-readable source code for the Library including whatever changes were used in the work (which must be distributed under Sections 1 and 2 above); and, if the work is an executable linked with the Library, with the complete machine-readable "work that uses the Library", as object code and/or source code, so that the user can modify the Library and then relink to produce a modified executable containing the modified Library. (It is understood that the user who changes the contents of definitions files in the Library will not necessarily be able to recompile the application to use the modified definitions.)

b) Use a suitable shared library mechanism for linking with the Library. A suitable mechanism is one that (1) uses at run time a copy of the library already present on the user's computer system, rather than copying library functions into the executable, and (2) will operate properly with a modified version of the library, if the user installs one, as long as the modified version is interface-compatible with the version that the work was made with.

c) Accompany the work with a written offer, valid for at least three years, to give the same user the materials specified in Subsection 6a, above, for a charge no more than the cost of performing this distribution.

d) If distribution of the work is made by offering access to copy from a designated place, offer equivalent access to copy the above specified materials from the same place.

e) Verify that the user has already received a copy of these materials or that you have already sent this user a copy.

For an executable, the required form of the "work that uses the Library" must include any data and utility programs needed for reproducing the executable from it. However, as a special exception, the materials to be distributed need not include anything that is normally distributed (in either source or binary form) with the major components (compiler, kernel, and so on) of the operating system on which the executable runs, unless that component itself accompanies the executable.

It may happen that this requirement contradicts the license restrictions of other proprietary libraries that do not normally accompany the operating system. Such a contradiction means you cannot use both them and the Library together in an executable that you distribute.

7. You may place library facilities that are a work based on the Library side-by-side in a single library together with other library facilities not covered by this License, and distribute such a combined library, provided that the separate distribution of the work based on the Library and of the other library facilities is otherwise permitted, and provided that you do these two things:

a) Accompany the combined library with a copy of the same work based on the Library, uncombined with any other library facilities. This must be distributed under the terms of the Sections above.

b) Give prominent notice with the combined library of the fact that part of it is a work based on the Library, and explaining where to find the accompanying uncombined form of the same work.

8. You may not copy, modify, sublicense, link with, or distribute the Library except as expressly provided under this License. Any attempt otherwise to copy, modify, sublicense, link with, or distribute the Library is void, and will automatically terminate your rights under this License. However, parties who have received copies, or rights, from you under this License will not have their licenses terminated so long as such parties remain in full compliance.

9. You are not required to accept this License, since you have not signed it. However, nothing else grants you permission to modify or distribute the Library or its derivative works. These actions are prohibited by law if you do not accept this License. Therefore, by modifying or distributing the Library (or any work based on the Library), you indicate your acceptance of this License to do so, and all its terms and conditions for copying, distributing or modifying the Library or works based on it.

10. Each time you redistribute the Library (or any work based on the Library), the recipient automatically receives a license from the original licensor to copy, distribute, link with or modify the Library subject to these terms and conditions. You may not impose any further restrictions on the recipients' exercise of the rights granted herein. You are not responsible for enforcing compliance by third parties with this License.

11. If, as a consequence of a court judgment or allegation of patent infringement or for any other reason (not limited to patent issues), conditions are imposed on you (whether by court order, agreement or otherwise) that contradict the conditions of this License, they do not excuse you from the conditions of this License. If you cannot distribute so as to satisfy simultaneously your obligations under this License and any other pertinent obligations, then as a consequence you may not distribute the Library at all. For example, if a patent license would not permit royalty-free redistribution of the Library by all those who receive copies directly or indirectly through you, then the only way you could satisfy both it and this License would be to refrain entirely from distribution of the Library.

If any portion of this section is held invalid or unenforceable under any particular circumstance, the balance of the section is intended to apply, and the section as a whole is intended to apply in other circumstances.

It is not the purpose of this section to induce you to infringe any patents or other property right claims or to contest validity of any such claims; this section has the sole purpose of protecting the integrity of the free software distribution system which is implemented by public license practices. Many people have made generous contributions to the wide range of software distributed through that system in reliance on consistent application of that system; it is up to the author/donor to decide if he or she is willing to distribute software through any other system and a licensee cannot impose that choice.

This section is intended to make thoroughly clear what is believed to be a consequence of the rest of this License.

12. If the distribution and/or use of the Library is restricted in certain countries either by patents or by copyrighted interfaces, the original copyright holder who places the

Library under this License may add an explicit geographical distribution limitation excluding those countries, so that distribution is permitted only in or among countries not thus excluded. In such case, this License incorporates the limitation as if written in the body of this License.

13. The Free Software Foundation may publish revised and/or new versions of the Lesser General Public License from time to time. Such new versions will be similar in spirit to the present version, but may differ in detail to address new problems or concerns.

Each version is given a distinguishing version number. If the Library specifies a version number of this License which applies to it and "any later version", you have the option of following the terms and conditions either of that version or of any later version published by the Free Software Foundation. If the Library does not specify a license version number, you may choose any version ever published by the Free Software Foundation.

14. If you wish to incorporate parts of the Library into other free programs whose distribution conditions are incompatible with these, write to the author to ask for permission. For software which is copyrighted by the Free Software Foundation, write to the Free Software Foundation; we sometimes make exceptions for this. Our decision will be guided by the two goals of preserving the free status of all derivatives of our free software and of promoting the sharing and reuse of software generally.

#### NO WARRANTY

15. BECAUSE THE LIBRARY IS LICENSED FREE OF CHARGE, THERE IS NO WARRANTY FOR THE LIBRARY, TO THE EXTENT PERMITTED BY APPLICABLE LAW. EXCEPT WHEN OTHERWISE STATED IN WRITING THE COPYRIGHT HOLDERS AND/OR OTHER PARTIES PROVIDE THE LIBRARY "AS IS" WITHOUT WARRANTY OF ANY KIND, EITHER EXPRESSED OR IMPLIED, INCLUDING, BUT NOT LIMITED TO, THE IMPLIED WARRANTIES OF MERCHANTABILITY AND FITNESS FOR A PARTICULAR PURPOSE. THE ENTIRE RISK AS TO THE QUALITY AND PERFORMANCE OF THE LIBRARY IS WITH YOU. SHOULD THE LIBRARY PROVE DEFECTIVE, YOU ASSUME THE COST OF ALL NECESSARY SERVICING, REPAIR OR CORRECTION.

16. IN NO EVENT UNLESS REQUIRED BY APPLICABLE LAW OR AGREED TO IN WRITING WILL ANY COPYRIGHT HOLDER, OR ANY OTHER PARTY WHO MAY MODIFY AND/OR REDISTRIBUTE THE LIBRARY AS PERMITTED ABOVE, BE LIABLE TO YOU FOR DAMAGES, INCLUDING ANY GENERAL, SPECIAL, INCIDENTAL OR CONSEQUENTIAL DAMAGES ARISING OUT OF THE USE OR INABILITY TO USE THE LIBRARY (INCLUDING BUT NOT LIMITED TO LOSS OF DATA OR DATA BEING RENDERED INACCURATE OR LOSSES SUSTAINED BY YOU OR THIRD PARTIES OR A FAILURE OF THE LIBRARY TO OPERATE WITH ANY OTHER SOFTWARE), EVEN IF SUCH HOLDER OR OTHER PARTY HAS BEEN ADVISED OF THE POSSIBILITY OF SUCH DAMAGES.

#### Additional License(s)

j-interop depends upon gnu crypto project which has GNU's guile license which is interoperable and equivalent to the LGPL, with even more lassitude in that the guile GNU license does not infect any code statically linked with it with its own license.

In terms of cryptography, the j-interop library interacts with Microsoft windows machines with secured DCOM connections, using microsoft's security framework. This project uses an implementation of this security model in Java, with the same key strengths and protocols as for other microsoft interop software such as solaris's SMB/CIFS implementation.

choco-wz-02 169:\$ less Guile\_License.txt

The Guile License

(http://www.gnu.org/software/guile/docs/docs-1.6/guile-ref/Guile-License.html)

The license of Guile consists of the GNU GPL plus a special statement giving blanket permission to link with non-free software. This is the license statement as found in any individual file that it applies to:

This program is free software; you can redistribute it and/or modify it under the terms of the GNU General Public License as published by the Free Software Foundation; either version 2, or (at your option) any later version.

This program is distributed in the hope that it will be useful, but WITHOUT ANY WARRANTY; without even the implied warranty of MERCHANTABILITY or FITNESS FOR A PARTICULAR PURPOSE. See the GNU General Public License for more details.

You should have received a copy of the GNU General Public License along with this software; see the file COPYING. If not, write to the Free Software Foundation, Inc., 59 Temple Place, Suite 330, Boston, MA 02111-1307 USA

As a special exception, the Free Software Foundation gives permission for additional uses of the text contained in its release of GUILE.

The exception is that, if you link the GUILE library with other files to produce an executable, this does not by itself cause the resulting executable to be covered by the GNU General Public License. Your use of that executable is in no way restricted on account of linking the GUILE library code into it.

This exception does not however invalidate any other reasons why the executable file might be covered by the GNU General Public License.

This exception applies only to the code released by the Free Software Foundation under the name GUILE. If you copy code from other Free Software Foundation releases into a copy of GUILE, as the General Public License permits, the exception does not apply to the code that you add in this way. To avoid misleading any one as to the status of such modified files, you must delete this exception notice from them.

If you write modifications of your own for GUILE, it is your choice whether to permit this exception to apply to your modifications. If you do not wish that, delete this exception notice.

# **jcifs 1.2.9**

Copyright (C) 2000 "Michael B. Allen

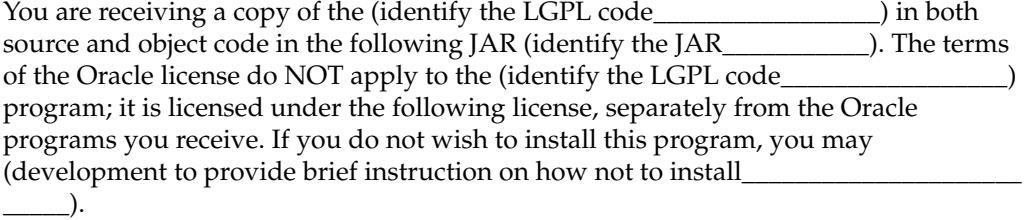

--------------------------------------------------------------------------------

LGPL Disclaimer

For the avoidance of doubt, except that if any license choice other than GPL or LGPL is available it will apply instead, Sun elects to use only the Lesser General Public License version 2.1 (LGPLv2) at this time for any software where a choice of LGPL license

versions is made available with the language indicating that LGPLv2.1 or any later version may be used, or where a choice of which version of the LGPL is applied is otherwise unspecified.

GNU LESSER GENERAL PUBLIC LICENSE

Version 2.1, February 1999

Copyright (C) 1991, 1999 Free Software Foundation, Inc.

59 Temple Place, Suite 330, Boston, MA 02111-1307 USA

Everyone is permitted to copy and distribute verbatim copies of this license document, but changing it is not allowed.

[This is the first released version of the Lesser GPL. It also counts as the successor of the GNU Library Public License, version 2, hence the version number 2.1.]

#### Preamble

The licenses for most software are designed to take away your freedom to share and change it. By contrast, the GNU General Public Licenses are intended to guarantee your freedom to share and change free software--to make sure the software is free for all its users.

This license, the Lesser General Public License, applies to some specially designated software packages-typically libraries-of the Free Software Foundation and other authors who decide to use it. You can use it too, but we suggest you first think carefully about whether this license or the ordinary General Public License is the better strategy to use in any particular case, based on the explanations below.

When we speak of free software, we are referring to freedom of use, not price. Our General Public Licenses are designed to make sure that you have the freedom to distribute copies of free software (and charge for this service if you wish); that you receive source code or can get it if you want it; that you can change the software and use pieces of it in new free programs; and that you are informed that you can do these things.

To protect your rights, we need to make restrictions that forbid distributors to deny you these rights or to ask you to surrender these rights. These restrictions translate to certain responsibilities for you if you distribute copies of the library or if you modify it.

For example, if you distribute copies of the library, whether gratis or for a fee, you must give the recipients all the rights that we gave you. You must make sure that they, too, receive or can get the source code. If you link other code with the library, you must provide complete object files to the recipients, so that they can relink them with the library after making changes to the library and recompiling it. And you must show them these terms so they know their rights.

We protect your rights with a two-step method: (1) we copyright the library, and (2) we offer you this license, which gives you legal permission to copy, distribute and/or modify the library.

To protect each distributor, we want to make it very clear that there is no warranty for the free library. Also, if the library is modified by someone else and passed on, the recipients should know that what they have is not the original version, so that the original author's reputation will not be affected by problems that might be introduced by others.

Finally, software patents pose a constant threat to the existence of any free program. We wish to make sure that a company cannot effectively restrict the users of a free program by obtaining a restrictive license from a patent holder. Therefore, we insist

that any patent license obtained for a version of the library must be consistent with the full freedom of use specified in this license.

Most GNU software, including some libraries, is covered by the ordinary GNU General Public License. This license, the GNU Lesser General Public License, applies to certain designated libraries, and is quite different from the ordinary General Public License. We use this license for certain libraries in order to permit linking those libraries into non-free programs.

When a program is linked with a library, whether statically or using a shared library, the combination of the two is legally speaking a combined work, a derivative of the original library. The ordinary General Public License therefore permits such linking only if the entire combination fits its criteria of freedom. The Lesser General Public License permits more lax criteria for linking other code with the library.

We call this license the "Lesser" General Public License because it does Less to protect the user's freedom than the ordinary General Public License. It also provides other free software developers Less of an advantage over competing non-free programs. These disadvantages are the reason we use the ordinary General Public License for many libraries. However, the Lesser license provides advantages in certain special circumstances.

For example, on rare occasions, there may be a special need to encourage the widest possible use of a certain library, so that it becomes a de-facto standard. To achieve this, non-free programs must be allowed to use the library. A more frequent case is that a free library does the same job as widely used non-free libraries. In this case, there is little to gain by limiting the free library to free software only, so we use the Lesser General Public License.

In other cases, permission to use a particular library in non-free programs enables a greater number of people to use a large body of free software. For example, permission to use the GNU C Library in non-free programs enables many more people to use the whole GNU operating system, as well as its variant, the GNU/Linux operating system.

Although the Lesser General Public License is Less protective of the users' freedom, it does ensure that the user of a program that is linked with the Library has the freedom and the wherewithal to run that program using a modified version of the Library.

The precise terms and conditions for copying, distribution and modification follow. Pay close attention to the difference between a "work based on the library" and a "work that uses the library". The former contains code derived from the library, whereas the latter must be combined with the library in order to run.

GNU LESSER GENERAL PUBLIC LICENSE

#### TERMS AND CONDITIONS FOR COPYING, DISTRIBUTION AND MODIFICATION

0. This License Agreement applies to any software library or other program which contains a notice placed by the copyright holder or other authorized party saying it may be distributed under the terms of this Lesser General Public License (also called "this License"). Each licensee is addressed as "you".

A "library" means a collection of software functions and/or data prepared so as to be conveniently linked with application programs (which use some of those functions and data) to form executables.

The "Library", below, refers to any such software library or work which has been distributed under these terms. A "work based on the Library" means either the Library or any derivative work under copyright law: that is to say, a work containing the Library or a portion of it, either verbatim or with modifications and/or translated

straightforwardly into another language. (Hereinafter, translation is included without limitation in the term "modification".)

"Source code" for a work means the preferred form of the work for making modifications to it. For a library, complete source code means all the source code for all modules it contains, plus any associated interface definition files, plus the scripts used to control compilation and installation of the library.

Activities other than copying, distribution and modification are not covered by this License; they are outside its scope. The act of running a program using the Library is not restricted, and output from such a program is covered only if its contents constitute a work based on the Library (independent of the use of the Library in a tool for writing it). Whether that is true depends on what the Library does and what the program that uses the Library does.

1. You may copy and distribute verbatim copies of the Library's complete source code as you receive it, in any medium, provided that you conspicuously and appropriately publish on each copy an appropriate copyright notice and disclaimer of warranty; keep intact all the notices that refer to this License and to the absence of any warranty; and distribute a copy of this License along with the Library.

You may charge a fee for the physical act of transferring a copy, and you may at your option offer warranty protection in exchange for a fee.

2. You may modify your copy or copies of the Library or any portion of it, thus forming a work based on the Library, and copy and distribute such modifications or work under the terms of Section 1 above, provided that you also meet all of these conditions:

a) The modified work must itself be a software library.

b) You must cause the files modified to carry prominent notices stating that you changed the files and the date of any change.

c) You must cause the whole of the work to be licensed at no charge to all third parties under the terms of this License.

d) If a facility in the modified Library refers to a function or a table of data to be supplied by an application program that uses the facility, other than as an argument passed when the facility is invoked, then you must make a good faith effort to ensure that, in the event an application does not supply such function or table, the facility still operates, and performs whatever part of its purpose remains meaningful.

(For example, a function in a library to compute square roots has a purpose that is entirely well-defined independent of the application. Therefore, Subsection 2d requires that any application-supplied function or table used by this function must be optional: if the application does not supply it, the square root function must still compute square roots.)

These requirements apply to the modified work as a whole. If identifiable sections of that work are not derived from the Library, and can be reasonably considered independent and separate works in themselves, then this License, and its terms, do not apply to those sections when you distribute them as separate works. But when you distribute the same sections as part of a whole which is a work based on the Library, the distribution of the whole must be on the terms of this License, whose permissions for other licensees extend to the entire whole, and thus to each and every part regardless of who wrote it.

Thus, it is not the intent of this section to claim rights or contest your rights to work written entirely by you; rather, the intent is to exercise the right to control the distribution of derivative or collective works based on the Library.

In addition, mere aggregation of another work not based on the Library with the Library (or with a work based on the Library) on a volume of a storage or distribution medium does not bring the other work under the scope of this License.

3. You may opt to apply the terms of the ordinary GNU General Public License instead of this License to a given copy of the Library. To do this, you must alter all the notices that refer to this License, so that they refer to the ordinary GNU General Public License, version 2, instead of to this License. (If a newer version than version 2 of the ordinary GNU General Public License has appeared, then you can specify that version instead if you wish.) Do not make any other change in these notices.

Once this change is made in a given copy, it is irreversible for that copy, so the ordinary GNU General Public License applies to all subsequent copies and derivative works made from that copy.

This option is useful when you wish to copy part of the code of the Library into a program that is not a library.

4. You may copy and distribute the Library (or a portion or derivative of it, under Section 2) in object code or executable form under the terms of Sections 1 and 2 above provided that you accompany it with the complete corresponding machine-readable source code, which must be distributed under the terms of Sections 1 and 2 above on a medium customarily used for software interchange.

If distribution of object code is made by offering access to copy from a designated place, then offering equivalent access to copy the source code from the same place satisfies the requirement to distribute the source code, even though third parties are not compelled to copy the source along with the object code.

5. A program that contains no derivative of any portion of the Library, but is designed to work with the Library by being compiled or linked with it, is called a "work that uses the Library". Such a work, in isolation, is not a derivative work of the Library, and therefore falls outside the scope of this License.

However, linking a "work that uses the Library" with the Library creates an executable that is a derivative of the Library (because it contains portions of the Library), rather than a "work that uses the library". The executable is therefore covered by this License. Section 6 states terms for distribution of such executables.

When a "work that uses the Library" uses material from a header file that is part of the Library, the object code for the work may be a derivative work of the Library even though the source code is not. Whether this is true is especially significant if the work can be linked without the Library, or if the work is itself a library. The threshold for this to be true is not precisely defined by law.

If such an object file uses only numerical parameters, data structure layouts and accessors, and small macros and small inline functions (ten lines or less in length), then the use of the object file is unrestricted, regardless of whether it is legally a derivative work. (Executables containing this object code plus portions of the Library will still fall under Section 6.)

Otherwise, if the work is a derivative of the Library, you may distribute the object code for the work under the terms of Section 6. Any executables containing that work also fall under Section 6, whether or not they are linked directly with the Library itself.

6. As an exception to the Sections above, you may also combine or link a "work that uses the Library" with the Library to produce a work containing portions of the Library, and distribute that work under terms of your choice, provided that the terms permit modification of the work for the customer's own use and reverse engineering for debugging such modifications.

You must give prominent notice with each copy of the work that the Library is used in it and that the Library and its use are covered by this License. You must supply a copy of this License. If the work during execution displays copyright notices, you must include the copyright notice for the Library among them, as well as a reference directing the user to the copy of this License. Also, you must do one of these things:

a) Accompany the work with the complete corresponding machine-readable source code for the Library including whatever changes were used in the work (which must be distributed under Sections 1 and 2 above); and, if the work is an executable linked with the Library, with the complete machine-readable "work that uses the Library", as object code and/or source code, so that the user can modify the Library and then relink to produce a modified executable containing the modified Library. (It is understood that the user who changes the contents of definitions files in the Library will not necessarily be able to recompile the application to use the modified definitions.)

b) Use a suitable shared library mechanism for linking with the Library. A suitable mechanism is one that (1) uses at run time a copy of the library already present on the user's computer system, rather than copying library functions into the executable, and (2) will operate properly with a modified version of the library, if the user installs one, as long as the modified version is interface-compatible with the version that the work was made with.

c) Accompany the work with a written offer, valid for at least three years, to give the same user the materials specified in Subsection 6a, above, for a charge no more than the cost of performing this distribution.

d) If distribution of the work is made by offering access to copy from a designated place, offer equivalent access to copy the above specified materials from the same place.

e) Verify that the user has already received a copy of these materials or that you have already sent this user a copy.

For an executable, the required form of the "work that uses the Library" must include any data and utility programs needed for reproducing the executable from it. However, as a special exception, the materials to be distributed need not include anything that is normally distributed (in either source or binary form) with the major components (compiler, kernel, and so on) of the operating system on which the executable runs, unless that component itself accompanies the executable.

It may happen that this requirement contradicts the license restrictions of other proprietary libraries that do not normally accompany the operating system. Such a contradiction means you cannot use both them and the Library together in an executable that you distribute.

7. You may place library facilities that are a work based on the Library side-by-side in a single library together with other library facilities not covered by this License, and distribute such a combined library, provided that the separate distribution of the work based on the Library and of the other library facilities is otherwise permitted, and provided that you do these two things:

a) Accompany the combined library with a copy of the same work based on the Library, uncombined with any other library facilities. This must be distributed under the terms of the Sections above.

b) Give prominent notice with the combined library of the fact that part of it is a work based on the Library, and explaining where to find the accompanying uncombined form of the same work.

8. You may not copy, modify, sublicense, link with, or distribute the Library except as expressly provided under this License. Any attempt otherwise to copy, modify, sublicense, link with, or distribute the Library is void, and will automatically terminate your rights under this License. However, parties who have received copies, or rights, from you under this License will not have their licenses terminated so long as such parties remain in full compliance.

9. You are not required to accept this License, since you have not signed it. However, nothing else grants you permission to modify or distribute the Library or its derivative works. These actions are prohibited by law if you do not accept this License. Therefore, by modifying or distributing the Library (or any work based on the Library), you indicate your acceptance of this License to do so, and all its terms and conditions for copying, distributing or modifying the Library or works based on it.

10. Each time you redistribute the Library (or any work based on the Library), the recipient automatically receives a license from the original licensor to copy, distribute, link with or modify the Library subject to these terms and conditions. You may not impose any further restrictions on the recipients' exercise of the rights granted herein. You are not responsible for enforcing compliance by third parties with this License.

11. If, as a consequence of a court judgment or allegation of patent infringement or for any other reason (not limited to patent issues), conditions are imposed on you (whether by court order, agreement or otherwise) that contradict the conditions of this License, they do not excuse you from the conditions of this License. If you cannot distribute so as to satisfy simultaneously your obligations under this License and any other pertinent obligations, then as a consequence you may not distribute the Library at all. For example, if a patent license would not permit royalty-free redistribution of the Library by all those who receive copies directly or indirectly through you, then the only way you could satisfy both it and this License would be to refrain entirely from distribution of the Library.

If any portion of this section is held invalid or unenforceable under any particular circumstance, the balance of the section is intended to apply, and the section as a whole is intended to apply in other circumstances.

It is not the purpose of this section to induce you to infringe any patents or other property right claims or to contest validity of any such claims; this section has the sole purpose of protecting the integrity of the free software distribution system which is implemented by public license practices. Many people have made generous contributions to the wide range of software distributed through that system in reliance on consistent application of that system; it is up to the author/donor to decide if he or she is willing to distribute software through any other system and a licensee cannot impose that choice.

This section is intended to make thoroughly clear what is believed to be a consequence of the rest of this License.

12. If the distribution and/or use of the Library is restricted in certain countries either by patents or by copyrighted interfaces, the original copyright holder who places the Library under this License may add an explicit geographical distribution limitation excluding those countries, so that distribution is permitted only in or among countries not thus excluded. In such case, this License incorporates the limitation as if written in the body of this License.

13. The Free Software Foundation may publish revised and/or new versions of the Lesser General Public License from time to time. Such new versions will be similar in spirit to the present version, but may differ in detail to address new problems or concerns.

Each version is given a distinguishing version number. If the Library specifies a version number of this License which applies to it and "any later version", you have the option of following the terms and conditions either of that version or of any later version published by the Free Software Foundation. If the Library does not specify a license version number, you may choose any version ever published by the Free Software Foundation.

14. If you wish to incorporate parts of the Library into other free programs whose distribution conditions are incompatible with these, write to the author to ask for permission. For software which is copyrighted by the Free Software Foundation, write to the Free Software Foundation; we sometimes make exceptions for this. Our decision will be guided by the two goals of preserving the free status of all derivatives of our free software and of promoting the sharing and reuse of software generally.

#### NO WARRANTY

15. BECAUSE THE LIBRARY IS LICENSED FREE OF CHARGE, THERE IS NO WARRANTY FOR THE LIBRARY, TO THE EXTENT PERMITTED BY APPLICABLE LAW. EXCEPT WHEN OTHERWISE STATED IN WRITING THE COPYRIGHT HOLDERS AND/OR OTHER PARTIES PROVIDE THE LIBRARY "AS IS" WITHOUT WARRANTY OF ANY KIND, EITHER EXPRESSED OR IMPLIED, INCLUDING, BUT NOT LIMITED TO, THE IMPLIED WARRANTIES OF MERCHANTABILITY AND FITNESS FOR A PARTICULAR PURPOSE. THE ENTIRE RISK AS TO THE QUALITY AND PERFORMANCE OF THE LIBRARY IS WITH YOU. SHOULD THE LIBRARY PROVE DEFECTIVE, YOU ASSUME THE COST OF ALL NECESSARY SERVICING, REPAIR OR CORRECTION.

16. IN NO EVENT UNLESS REQUIRED BY APPLICABLE LAW OR AGREED TO IN WRITING WILL ANY COPYRIGHT HOLDER, OR ANY OTHER PARTY WHO MAY MODIFY AND/OR REDISTRIBUTE THE LIBRARY AS PERMITTED ABOVE, BE LIABLE TO YOU FOR DAMAGES, INCLUDING ANY GENERAL, SPECIAL, INCIDENTAL OR CONSEQUENTIAL DAMAGES ARISING OUT OF THE USE OR INABILITY TO USE THE LIBRARY (INCLUDING BUT NOT LIMITED TO LOSS OF DATA OR DATA BEING RENDERED INACCURATE OR LOSSES SUSTAINED BY YOU OR THIRD PARTIES OR A FAILURE OF THE LIBRARY TO OPERATE WITH ANY OTHER SOFTWARE), EVEN IF SUCH HOLDER OR OTHER PARTY HAS BEEN ADVISED OF THE POSSIBILITY OF SUCH DAMAGES.

#### END OF TERMS AND CONDITIONS

How to Apply These Terms to Your New Libraries

If you develop a new library, and you want it to be of the greatest possible use to the public, we recommend making it free software that everyone can redistribute and change. You can do so by permitting redistribution under these terms (or, alternatively, under the terms of the ordinary General Public License).

To apply these terms, attach the following notices to the library. It is safest to attach them to the start of each source file to most effectively convey the exclusion of warranty; and each file should have at least the "copyright" line and a pointer to where the full notice is found.

<one line to give the library's name and a brief idea of what it does.>

Copyright  $(C)$  <year > <name of author>

This library is free software; you can redistribute it and/or modify it under the terms of the GNU Lesser General Public License as published by the Free Software Foundation; either version 2 of the License, or (at your option) any later version.

This library is distributed in the hope that it will be useful, but WITHOUT ANY WARRANTY; without even the implied warranty of MERCHANTABILITY or FITNESS FOR A PARTICULAR PURPOSE. See the GNU Lesser General Public License for more details.

You should have received a copy of the GNU Lesser General Public License along with this library; if not, write to the Free Software Foundation, Inc., 59 Temple Place, Suite 330, Boston, MA 02111-1307 USA

Also add information on how to contact you by electronic and paper mail.

You should also get your employer (if you work as a programmer) or your school, if any, to sign a "copyright disclaimer" for the library, if necessary. Here is a sample; alter the names:

Yoyodyne, Inc., hereby disclaims all copyright interest in the library `Frob' (a library for tweaking knobs) written by James Random Hacker.

<signature of Ty Coon>, 1 April 1990

Ty Coon, President of Vice

That's all there is to it!

### **libintl-perl 1.20**

Use of any of this software is governed by the terms of the license below:

```
You are receiving a copy of the (identify the LGPL code________________) as well as
any modifications made thereto in both source and object code in the following library 
file (identify the library file___________). The terms of the Oracle license do NOT 
apply to the (identify the LGPL code_________________) program or any 
modifications made thereto; it is licensed under the following license, separately from 
the Oracle programs you receive. If you wish to remove this program, you may 
(development to provide brief instruction on how to remove_______________________
   ___).
```
--------------------------------------------------------------------------------

GNU LESSER GENERAL PUBLIC LICENSE

Version 2.1, February 1999

Copyright (C) 1991, 1999 Free Software Foundation, Inc.

59 Temple Place, Suite 330, Boston, MA 02111-1307 USA

Everyone is permitted to copy and distribute verbatim copies of this license document, but changing it is not allowed.

[This is the first released version of the Lesser GPL. It also counts as the successor of the GNU Library Public License, version 2, hence the version number 2.1.]

Preamble

The licenses for most software are designed to take away your freedom to share and change it. By contrast, the GNU General Public Licenses are intended to guarantee your freedom to share and change free software--to make sure the software is free for all its users.

This license, the Lesser General Public License, applies to some specially designated software packages - typically libraries - of the Free Software Foundation and other authors who decide to use it. You can use it too, but we suggest you first think

carefully about whether this license or the ordinary General Public License is the better strategy to use in any particular case, based on the explanations below.

When we speak of free software, we are referring to freedom of use, not price. Our General Public Licenses are designed to make sure that you have the freedom to distribute copies of free software (and charge for this service if you wish); that you receive source code or can get it if you want it; that you can change the software and use pieces of it in new free programs; and that you are informed that you can do these things.

To protect your rights, we need to make restrictions that forbid distributors to deny you these rights or to ask you to surrender these rights. These restrictions translate to certain responsibilities for you if you distribute copies of the library or if you modify it.

For example, if you distribute copies of the library, whether gratis or for a fee, you must give the recipients all the rights that we gave you. You must make sure that they, too, receive or can get the source code. If you link other code with the library, you must provide complete object files to the recipients, so that they can relink them with the library after making changes to the library and recompiling it. And you must show them these terms so they know their rights.

We protect your rights with a two-step method: (1) we copyright the library, and (2) we offer you this license, which gives you legal permission to copy, distribute and/or modify the library.

To protect each distributor, we want to make it very clear that there is no warranty for the free library. Also, if the library is modified by someone else and passed on, the recipients should know that what they have is not the original version, so that the original author's reputation will not be affected by problems that might be introduced by others.

 $\wedge$ L

Finally, software patents pose a constant threat to the existence of any free program. We wish to make sure that a company cannot effectively restrict the users of a free program by obtaining a restrictive license from a patent holder. Therefore, we insist that any patent license obtained for a version of the library must be consistent with the full freedom of use specified in this license.

Most GNU software, including some libraries, is covered by the ordinary GNU General Public License. This license, the GNU Lesser General Public License, applies to certain designated libraries, and is quite different from the ordinary General Public License. We use this license for certain libraries in order to permit linking those libraries into non-free programs.

When a program is linked with a library, whether statically or using a shared library, the combination of the two is legally speaking a combined work, a derivative of the original library. The ordinary General Public License therefore permits such linking only if the entire combination fits its criteria of freedom. The Lesser General Public License permits more lax criteria for linking other code with the library.

We call this license the "Lesser" General Public License because it does Less to protect the user's freedom than the ordinary General Public License. It also provides other free software developers Less of an advantage over competing non-free programs. These disadvantages are the reason we use the ordinary General Public License for many libraries. However, the Lesser license provides advantages in certain special circumstances.

For example, on rare occasions, there may be a special need to encourage the widest possible use of a certain library, so that it becomes a de-facto standard. To achieve this, non-free programs must be allowed to use the library. A more frequent case is that a free library does the same job as widely used non-free libraries. In this case, there is little to gain by limiting the free library to free software only, so we use the Lesser General Public License.

In other cases, permission to use a particular library in non-free programs enables a greater number of people to use a large body of free software. For example, permission to use the GNU C Library in non-free programs enables many more people to use the whole GNU operating system, as well as its variant, the GNU/Linux operating system.

Although the Lesser General Public License is Less protective of the users' freedom, it does ensure that the user of a program that is linked with the Library has the freedom and the wherewithal to run that program using a modified version of the Library.

The precise terms and conditions for copying, distribution and modification follow. Pay close attention to the difference between a "work based on the library" and a "work that uses the library". The former contains code derived from the library, whereas the latter must be combined with the library in order to run.

 $\mathsf{A}$ .

#### GNU LESSER GENERAL PUBLIC LICENSE

#### TERMS AND CONDITIONS FOR COPYING, DISTRIBUTION AND MODIFICATION

0. This License Agreement applies to any software library or other program which contains a notice placed by the copyright holder or other authorized party saying it may be distributed under the terms of this Lesser General Public License (also called "this License"). Each licensee is addressed as "you".

A "library" means a collection of software functions and/or data prepared so as to be conveniently linked with application programs (which use some of those functions and data) to form executables.

The "Library", below, refers to any such software library or work which has been distributed under these terms. A "work based on the Library" means either the Library or any derivative work under copyright law: that is to say, a work containing the Library or a portion of it, either verbatim or with modifications and/or translated straightforwardly into another language. (Hereinafter, translation is included without limitation in the term "modification".)

"Source code" for a work means the preferred form of the work for making modifications to it. For a library, complete source code means all the source code for all modules it contains, plus any associated interface definition files, plus the scripts used to control compilation and installation of the library.

Activities other than copying, distribution and modification are not covered by this License; they are outside its scope. The act of running a program using the Library is not restricted, and output from such a program is covered only if its contents constitute a work based on the Library (independent of the use of the Library in a tool for writing it). Whether that is true depends on what the Library does and what the program that uses the Library does.

1. You may copy and distribute verbatim copies of the Library's complete source code as you receive it, in any medium, provided that you conspicuously and appropriately publish on each copy an appropriate copyright notice and disclaimer of warranty; keep intact all the notices that refer to this License and to the absence of any warranty; and distribute a copy of this License along with the Library.

You may charge a fee for the physical act of transferring a copy, and you may at your option offer warranty protection in exchange for a fee.

a) The modified work must itself be a software library.

b) You must cause the files modified to carry prominent notices stating that you changed the files and the date of any change.

c) You must cause the whole of the work to be licensed at no charge to all third parties under the terms of this License.

d) If a facility in the modified Library refers to a function or a table of data to be supplied by an application program that uses the facility, other than as an argument passed when the facility is invoked, then you must make a good faith effort to ensure that, in the event an application does not supply such function or table, the facility still operates, and performs whatever part of its purpose remains meaningful.

(For example, a function in a library to compute square roots has a purpose that is entirely well-defined independent of the application. Therefore, Subsection 2d requires that any application-supplied function or table used by this function must be optional: if the application does not supply it, the square root function must still compute square roots.)

These requirements apply to the modified work as a whole. If identifiable sections of that work are not derived from the Library, and can be reasonably considered independent and separate works in themselves, then this License, and its terms, do not apply to those sections when you distribute them as separate works. But when you distribute the same sections as part of a whole which is a work based on the Library, the distribution of the whole must be on the terms of this License, whose permissions for other licensees extend to the entire whole, and thus to each and every part regardless of who wrote it.

Thus, it is not the intent of this section to claim rights or contest your rights to work written entirely by you; rather, the intent is to exercise the right to control the distribution of derivative or collective works based on the Library.

In addition, mere aggregation of another work not based on the Library with the Library (or with a work based on the Library) on a volume of a storage or distribution medium does not bring the other work under the scope of this License.

3. You may opt to apply the terms of the ordinary GNU General Public License instead of this License to a given copy of the Library. To do this, you must alter all the notices that refer to this License, so that they refer to the ordinary GNU General Public License, version 2, instead of to this License. (If a newer version than version 2 of the ordinary GNU General Public License has appeared, then you can specify that version instead if you wish.) Do not make any other change in these notices.

#### $\Delta$ L

Once this change is made in a given copy, it is irreversible for that copy, so the ordinary GNU General Public License applies to all subsequent copies and derivative works made from that copy.

This option is useful when you wish to copy part of the code of the Library into a program that is not a library.

4. You may copy and distribute the Library (or a portion or derivative of it, under Section 2) in object code or executable form under the terms of Sections 1 and 2 above provided that you accompany it with the complete corresponding machine-readable

source code, which must be distributed under the terms of Sections 1 and 2 above on a medium customarily used for software interchange.

If distribution of object code is made by offering access to copy from a designated place, then offering equivalent access to copy the source code from the same place satisfies the requirement to distribute the source code, even though third parties are not compelled to copy the source along with the object code.

5. A program that contains no derivative of any portion of the Library, but is designed to work with the Library by being compiled or linked with it, is called a "work that uses the Library". Such a work, in isolation, is not a derivative work of the Library, and therefore falls outside the scope of this License.

However, linking a "work that uses the Library" with the Library creates an executable that is a derivative of the Library (because it contains portions of the Library), rather than a "work that uses the library". The executable is therefore covered by this License. Section 6 states terms for distribution of such executables.

When a "work that uses the Library" uses material from a header file that is part of the Library, the object code for the work may be a derivative work of the Library even though the source code is not. Whether this is true is especially significant if the work can be linked without the Library, or if the work is itself a library. The threshold for this to be true is not precisely defined by law.

If such an object file uses only numerical parameters, data structure layouts and accessors, and small macros and small inline functions (ten lines or less in length), then the use of the object file is unrestricted, regardless of whether it is legally a derivative work. (Executables containing this object code plus portions of the Library will still fall under Section 6.)

Otherwise, if the work is a derivative of the Library, you may distribute the object code for the work under the terms of Section 6. Any executables containing that work also fall under Section 6, whether or not they are linked directly with the Library itself.

 $^{\wedge}$ 

6. As an exception to the Sections above, you may also combine or link a "work that uses the Library" with the Library to produce a work containing portions of the Library, and distribute that work under terms of your choice, provided that the terms permit modification of the work for the customer's own use and reverse engineering for debugging such modifications.

You must give prominent notice with each copy of the work that the Library is used in it and that the Library and its use are covered by this License. You must supply a copy of this License. If the work during execution displays copyright notices, you must include the copyright notice for the Library among them, as well as a reference directing the user to the copy of this License. Also, you must do one of these things:

a) Accompany the work with the complete corresponding machine-readable source code for the Library including whatever changes were used in the work (which must be distributed under Sections 1 and 2 above); and, if the work is an executable linked with the Library, with the complete machine-readable "work that uses the Library", as object code and/or source code, so that the user can modify the Library and then relink to produce a modified executable containing the modified Library. (It is understood that the user who changes the contents of definitions files in the Library will not necessarily be able to recompile the application to use the modified definitions.)

b) Use a suitable shared library mechanism for linking with the Library. A suitable mechanism is one that (1) uses at run time a copy of the library already present on the user's computer system, rather than copying library functions into the executable, and (2) will operate properly with a modified version of the library, if the user installs one, as long as the modified version is interface-compatible with the version that the work was made with.

c) Accompany the work with a written offer, valid for at least three years, to give the same user the materials specified in Subsection 6a, above, for a charge no more than the cost of performing this distribution.

d) If distribution of the work is made by offering access to copy from a designated place, offer equivalent access to copy the above specified materials from the same place.

e) Verify that the user has already received a copy of these materials or that you have already sent this user a copy.

For an executable, the required form of the "work that uses the Library" must include any data and utility programs needed for reproducing the executable from it. However, as a special exception, the materials to be distributed need not include anything that is normally distributed (in either source or binary form) with the major components (compiler, kernel, and so on) of the operating system on which the executable runs, unless that component itself accompanies the executable.

It may happen that this requirement contradicts the license restrictions of other proprietary libraries that do not normally accompany the operating system. Such a contradiction means you cannot use both them and the Library together in an executable that you distribute.

 $^{\wedge}$ L

7. You may place library facilities that are a work based on the Library side-by-side in a single library together with other library facilities not covered by this License, and distribute such a combined library, provided that the separate distribution of the work based on the Library and of the other library facilities is otherwise permitted, and provided that you do these two things:

a) Accompany the combined library with a copy of the same work based on the Library, uncombined with any other library facilities. This must be distributed under the terms of the Sections above.

b) Give prominent notice with the combined library of the fact that part of it is a work based on the Library, and explaining where to find the accompanying uncombined form of the same work.

8. You may not copy, modify, sublicense, link with, or distribute the Library except as expressly provided under this License. Any attempt otherwise to copy, modify, sublicense, link with, or distribute the Library is void, and will automatically terminate your rights under this License. However, parties who have received copies, or rights, from you under this License will not have their licenses terminated so long as such parties remain in full compliance.

9. You are not required to accept this License, since you have not signed it. However, nothing else grants you permission to modify or distribute the Library or its derivative works. These actions are prohibited by law if you do not accept this License. Therefore, by modifying or distributing the Library (or any work based on the Library), you indicate your acceptance of this License to do so, and all its terms and conditions for copying, distributing or modifying the Library or works based on it.

10. Each time you redistribute the Library (or any work based on the Library), the recipient automatically receives a license from the original licensor to copy, distribute, link with or modify the Library subject to these terms and conditions. You may not

impose any further restrictions on the recipients' exercise of the rights granted herein. You are not responsible for enforcing compliance by third parties with this License.

 $^{\wedge}$ L

11. If, as a consequence of a court judgment or allegation of patent infringement or for any other reason (not limited to patent issues), conditions are imposed on you (whether by court order, agreement or otherwise) that contradict the conditions of this License, they do not excuse you from the conditions of this License. If you cannot distribute so as to satisfy simultaneously your obligations under this License and any other pertinent obligations, then as a consequence you may not distribute the Library at all. For example, if a patent license would not permit royalty-free redistribution of the Library by all those who receive copies directly or indirectly through you, then the only way you could satisfy both it and this License would be to refrain entirely from distribution of the Library.

If any portion of this section is held invalid or unenforceable under any particular circumstance, the balance of the section is intended to apply, and the section as a whole is intended to apply in other circumstances.

It is not the purpose of this section to induce you to infringe any patents or other property right claims or to contest validity of any such claims; this section has the sole purpose of protecting the integrity of the free software distribution system which is implemented by public license practices. Many people have made generous contributions to the wide range of software distributed through that system in reliance on consistent application of that system; it is up to the author/donor to decide if he or she is willing to distribute software through any other system and a licensee cannot impose that choice.

This section is intended to make thoroughly clear what is believed to be a consequence of the rest of this License.

12. If the distribution and/or use of the Library is restricted in certain countries either by patents or by copyrighted interfaces, the original copyright holder who places the Library under this License may add an explicit geographical distribution limitation excluding those countries, so that distribution is permitted only in or among countries not thus excluded. In such case, this License incorporates the limitation as if written in the body of this License.

13. The Free Software Foundation may publish revised and/or new versions of the Lesser General Public License from time to time. Such new versions will be similar in spirit to the present version, but may differ in detail to address new problems or concerns.

Each version is given a distinguishing version number. If the Library specifies a version number of this License which applies to it and "any later version", you have the option of following the terms and conditions either of that version or of any later version published by the Free Software Foundation. If the Library does not specify a license version number, you may choose any version ever published by the Free Software Foundation.

 $\Delta$ L

14. If you wish to incorporate parts of the Library into other free programs whose distribution conditions are incompatible with these, write to the author to ask for permission. For software which is copyrighted by the Free Software Foundation, write to the Free Software Foundation; we sometimes make exceptions for this. Our decision will be guided by the two goals of preserving the free status of all derivatives of our free software and of promoting the sharing and reuse of software generally.

NO WARRANTY

15. BECAUSE THE LIBRARY IS LICENSED FREE OF CHARGE, THERE IS NO WARRANTY FOR THE LIBRARY, TO THE EXTENT PERMITTED BY APPLICABLE LAW. EXCEPT WHEN OTHERWISE STATED IN WRITING THE COPYRIGHT HOLDERS AND/OR OTHER PARTIES PROVIDE THE LIBRARY "AS IS" WITHOUT WARRANTY OF ANY KIND, EITHER EXPRESSED OR IMPLIED, INCLUDING, BUT NOT LIMITED TO, THE IMPLIED WARRANTIES OF MERCHANTABILITY AND FITNESS FOR A PARTICULAR PURPOSE. THE ENTIRE RISK AS TO THE QUALITY AND PERFORMANCE OF THE LIBRARY IS WITH YOU. SHOULD THE LIBRARY PROVE DEFECTIVE, YOU ASSUME THE COST OF ALL NECESSARY SERVICING, REPAIR OR CORRECTION.

16. IN NO EVENT UNLESS REQUIRED BY APPLICABLE LAW OR AGREED TO IN WRITING WILL ANY COPYRIGHT HOLDER, OR ANY OTHER PARTY WHO MAY MODIFY AND/OR REDISTRIBUTE THE LIBRARY AS PERMITTED ABOVE, BE LIABLE TO YOU FOR DAMAGES, INCLUDING ANY GENERAL, SPECIAL, INCIDENTAL OR CONSEQUENTIAL DAMAGES ARISING OUT OF THE USE OR INABILITY TO USE THE LIBRARY (INCLUDING BUT NOT LIMITED TO LOSS OF DATA OR DATA BEING RENDERED INACCURATE OR LOSSES SUSTAINED BY YOU OR THIRD PARTIES OR A FAILURE OF THE LIBRARY TO OPERATE WITH ANY OTHER SOFTWARE), EVEN IF SUCH HOLDER OR OTHER PARTY HAS BEEN ADVISED OF THE POSSIBILITY OF SUCH DAMAGES.

#### END OF TERMS AND CONDITIONS

 $\Delta$ L

How to Apply These Terms to Your New Libraries

If you develop a new library, and you want it to be of the greatest possible use to the public, we recommend making it free software that everyone can redistribute and change. You can do so by permitting redistribution under these terms (or, alternatively, under the terms of the ordinary General Public License).

To apply these terms, attach the following notices to the library. It is safest to attach them to the start of each source file to most effectively convey the exclusion of warranty; and each file should have at least the "copyright" line and a pointer to where the full notice is found.

#### Copyright (C)

This library is free software; you can redistribute it and/or modify it under the terms of the GNU Lesser General Public License as published by the Free Software Foundation; either version 2 of the License, or (at your option) any later version.

This library is distributed in the hope that it will be useful, but WITHOUT ANY WARRANTY; without even the implied warranty of MERCHANTABILITY or FITNESS FOR A PARTICULAR PURPOSE. See the GNU Lesser General Public License for more details.

You should have received a copy of the GNU Lesser General Public License along with this library; if not, write to the Free Software Foundation, Inc., 59 Temple Place, Suite 330, Boston, MA 02111-1307 USA

Also add information on how to contact you by electronic and paper mail.

You should also get your employer (if you work as a programmer) or your school, if any, to sign a "copyright disclaimer" for the library, if necessary. Here is a sample; alter the names:

Yoyodyne, Inc., hereby disclaims all copyright interest in the library `Frob' (a library for tweaking knobs) written by James Random Hacker.

, 1 April 1990 Ty Coon, President of Vice That's all there is to it!

# **rpm 4.1**

You are receiving a copy of the (identify the Library GPL code\_\_\_\_\_\_\_\_\_\_\_\_\_\_\_\_\_\_\_ [e.g., lib subdirectory of RPM 4.1]) as well as any modifications made thereto in both source and object code in the following shared library (identify the shared library ). The terms of the Oracle license do NOT apply to the (identify the Library GPL code\_ \_\_\_\_\_\_\_\_\_\_\_\_\_\_\_\_[e.g., lib subdirectory of RPM 4.1]) program or any modifications made thereto; it is licensed under the following license, separately from the Oracle programs you receive. If you wish to remove this program, you may (development to provide brief instruction on how to remove\_

--------------------------------------------------------------------------------

GNU LIBRARY GENERAL PUBLIC LICENSE

Version 2, June 1991

Copyright (C) 1991 Free Software Foundation, Inc.

51 Franklin Street, Fifth Floor, Boston, MA 02110-1301 USA

Everyone is permitted to copy and distribute verbatim copies of this license document, but changing it is not allowed.

[This is the first released version of the library GPL. It is numbered 2 because it goes with version 2 of the ordinary GPL.]

Preamble

The licenses for most software are designed to take away your freedom to share and change it. By contrast, the GNU General Public Licenses are intended to guarantee your freedom to share and change free software--to make sure the software is free for all its users.

This license, the Library General Public License, applies to some specially designated Free Software Foundation software, and to any other libraries whose authors decide to use it. You can use it for your libraries, too.

When we speak of free software, we are referring to freedom, not price. Our General Public Licenses are designed to make sure that you have the freedom to distribute copies of free software (and charge for this service if you wish), that you receive source code or can get it if you want it, that you can change the software or use pieces of it in new free programs; and that you know you can do these things.

To protect your rights, we need to make restrictions that forbid anyone to deny you these rights or to ask you to surrender the rights. These restrictions translate to certain responsibilities for you if you distribute copies of the library, or if you modify it.

For example, if you distribute copies of the library, whether gratis or for a fee, you must give the recipients all the rights that we gave you. You must make sure that they, too, receive or can get the source code. If you link a program with the library, you must provide complete object files to the recipients so that they can relink them with the library, after making changes to the library and recompiling it. And you must show them these terms so they know their rights.

Our method of protecting your rights has two steps: (1) copyright the library, and (2) offer you this license which gives you legal permission to copy, distribute and/or modify the library.

Also, for each distributor's protection, we want to make certain that everyone understands that there is no warranty for this free library. If the library is modified by someone else and passed on, we want its recipients to know that what they have is not the original version, so that any problems introduced by others will not reflect on the original authors' reputations.

Finally, any free program is threatened constantly by software patents. We wish to avoid the danger that companies distributing free software will individually obtain patent licenses, thus in effect transforming the program into proprietary software. To prevent this, we have made it clear that any patent must be licensed for everyone's free use or not licensed at all.

Most GNU software, including some libraries, is covered by the ordinary GNU General Public License, which was designed for utility programs. This license, the GNU Library General Public License, applies to certain designated libraries. This license is quite different from the ordinary one; be sure to read it in full, and don't assume that anything in it is the same as in the ordinary license.

The reason we have a separate public license for some libraries is that they blur the distinction we usually make between modifying or adding to a program and simply using it. Linking a program with a library, without changing the library, is in some sense simply using the library, and is analogous to running a utility program or application program. However, in a textual and legal sense, the linked executable is a combined work, a derivative of the original library, and the ordinary General Public License treats it as such.

Because of this blurred distinction, using the ordinary General Public License for libraries did not effectively promote software sharing, because most developers did not use the libraries. We concluded that weaker conditions might promote sharing better.

However, unrestricted linking of non-free programs would deprive the users of those programs of all benefit from the free status of the libraries themselves. This Library General Public License is intended to permit developers of non-free programs to use free libraries, while preserving your freedom as a user of such programs to change the free libraries that are incorporated in them. (We have not seen how to achieve this as regards changes in header files, but we have achieved it as regards changes in the actual functions of the Library.) The hope is that this will lead to faster development of free libraries.

The precise terms and conditions for copying, distribution and modification follow. Pay close attention to the difference between a "work based on the library" and a "work that uses the library". The former contains code derived from the library, while the latter only works together with the library.

Note that it is possible for a library to be covered by the ordinary General Public License rather than by this special one.

#### GNU LIBRARY GENERAL PUBLIC LICENSE

#### TERMS AND CONDITIONS FOR COPYING, DISTRIBUTION AND MODIFICATION

0. This License Agreement applies to any software library which contains a notice placed by the copyright holder or other authorized party saying it may be distributed under the terms of this Library General Public License (also called "this License"). Each licensee is addressed as "you".

A "library" means a collection of software functions and/or data prepared so as to be conveniently linked with application programs (which use some of those functions and data) to form executables.

The "Library", below, refers to any such software library or work which has been distributed under these terms. A "work based on the Library" means either the Library or any derivative work under copyright law: that is to say, a work containing the Library or a portion of it, either verbatim or with modifications and/or translated straightforwardly into another language. (Hereinafter, translation is included without limitation in the term "modification".)

"Source code" for a work means the preferred form of the work for making modifications to it. For a library, complete source code means all the source code for all modules it contains, plus any associated interface definition files, plus the scripts used to control compilation and installation of the library.

Activities other than copying, distribution and modification are not covered by this License; they are outside its scope. The act of running a program using the Library is not restricted, and output from such a program is covered only if its contents constitute a work based on the Library (independent of the use of the Library in a tool for writing it). Whether that is true depends on what the Library does and what the program that uses the Library does.

1. You may copy and distribute verbatim copies of the Library's complete source code as you receive it, in any medium, provided that you conspicuously and appropriately publish on each copy an appropriate copyright notice and disclaimer of warranty; keep intact all the notices that refer to this License and to the absence of any warranty; and distribute a copy of this License along with the Library.

You may charge a fee for the physical act of transferring a copy, and you may at your option offer warranty protection in exchange for a fee.

2. You may modify your copy or copies of the Library or any portion of it, thus forming a work based on the Library, and copy and distribute such modifications or work under the terms of Section 1 above, provided that you also meet all of these conditions:

a) The modified work must itself be a software library.

b) You must cause the files modified to carry prominent notices stating that you changed the files and the date of any change.

c) You must cause the whole of the work to be licensed at no charge to all third parties under the terms of this License.

d) If a facility in the modified Library refers to a function or a table of data to be supplied by an application program that uses the facility, other than as an argument passed when the facility is invoked, then you must make a good faith effort to ensure that, in the event an application does not supply such function or table, the facility still operates, and performs whatever part of its purpose remains meaningful.

(For example, a function in a library to compute square roots has a purpose that is entirely well-defined independent of the application. Therefore, Subsection 2d requires that any application-supplied function or table used by this function must be optional: if the application does not supply it, the square root function must still compute square roots.)

These requirements apply to the modified work as a whole. If identifiable sections of that work are not derived from the Library, and can be reasonably considered independent and separate works in themselves, then this License, and its terms, do not apply to those sections when you distribute them as separate works. But when you

distribute the same sections as part of a whole which is a work based on the Library, the distribution of the whole must be on the terms of this License, whose permissions for other licensees extend to the entire whole, and thus to each and every part regardless of who wrote it.

Thus, it is not the intent of this section to claim rights or contest your rights to work written entirely by you; rather, the intent is to exercise the right to control the distribution of derivative or collective works based on the Library.

In addition, mere aggregation of another work not based on the Library with the Library (or with a work based on the Library) on a volume of a storage or distribution medium does not bring the other work under the scope of this License.

3. You may opt to apply the terms of the ordinary GNU General Public License instead of this License to a given copy of the Library. To do this, you must alter all the notices that refer to this License, so that they refer to the ordinary GNU General Public License, version 2, instead of to this License. (If a newer version than version 2 of the ordinary GNU General Public License has appeared, then you can specify that version instead if you wish.) Do not make any other change in these notices.

Once this change is made in a given copy, it is irreversible for that copy, so the ordinary GNU General Public License applies to all subsequent copies and derivative works made from that copy.

This option is useful when you wish to copy part of the code of the Library into a program that is not a library.

4. You may copy and distribute the Library (or a portion or derivative of it, under Section 2) in object code or executable form under the terms of Sections 1 and 2 above provided that you accompany it with the complete corresponding machine-readable source code, which must be distributed under the terms of Sections 1 and 2 above on a medium customarily used for software interchange.

If distribution of object code is made by offering access to copy from a designated place, then offering equivalent access to copy the source code from the same place satisfies the requirement to distribute the source code, even though third parties are not compelled to copy the source along with the object code.

5. A program that contains no derivative of any portion of the Library, but is designed to work with the Library by being compiled or linked with it, is called a "work that uses the Library". Such a work, in isolation, is not a derivative work of the Library, and therefore falls outside the scope of this License.

However, linking a "work that uses the Library" with the Library creates an executable that is a derivative of the Library (because it contains portions of the Library), rather than a "work that uses the library". The executable is therefore covered by this License. Section 6 states terms for distribution of such executables.

When a "work that uses the Library" uses material from a header file that is part of the Library, the object code for the work may be a derivative work of the Library even though the source code is not. Whether this is true is especially significant if the work can be linked without the Library, or if the work is itself a library. The threshold for this to be true is not precisely defined by law.

If such an object file uses only numerical parameters, data structure layouts and accessors, and small macros and small inline functions (ten lines or less in length), then the use of the object file is unrestricted, regardless of whether it is legally a derivative work. (Executables containing this object code plus portions of the Library will still fall under Section 6.)

Otherwise, if the work is a derivative of the Library, you may distribute the object code for the work under the terms of Section 6. Any executables containing that work also fall under Section 6, whether or not they are linked directly with the Library itself.

6. As an exception to the Sections above, you may also compile or link a "work that uses the Library" with the Library to produce a work containing portions of the Library, and distribute that work under terms of your choice, provided that the terms permit modification of the work for the customer's own use and reverse engineering for debugging such modifications.

You must give prominent notice with each copy of the work that the Library is used in it and that the Library and its use are covered by this License. You must supply a copy of this License. If the work during execution displays copyright notices, you must include the copyright notice for the Library among them, as well as a reference directing the user to the copy of this License. Also, you must do one of these things:

a) Accompany the work with the complete corresponding machine-readable source code for the Library including whatever changes were used in the work (which must be distributed under Sections 1 and 2 above); and, if the work is an executable linked with the Library, with the complete machine-readable "work that uses the Library", as object code and/or source code, so that the user can modify the Library and then relink to produce a modified executable containing the modified Library. (It is understood that the user who changes the contents of definitions files in the Library will not necessarily be able to recompile the application to use the modified definitions.)

b) Accompany the work with a written offer, valid for at least three years, to give the same user the materials specified in Subsection 6a, above, for a charge no more than the cost of performing this distribution.

c) If distribution of the work is made by offering access to copy from a designated place, offer equivalent access to copy the above specified materials from the same place.

d) Verify that the user has already received a copy of these materials or that you have already sent this user a copy.

For an executable, the required form of the "work that uses the Library" must include any data and utility programs needed for reproducing the executable from it. However, as a special exception, the source code distributed need not include anything that is normally distributed (in either source or binary form) with the major components (compiler, kernel, and so on) of the operating system on which the executable runs, unless that component itself accompanies the executable.

It may happen that this requirement contradicts the license restrictions of other proprietary libraries that do not normally accompany the operating system. Such a contradiction means you cannot use both them and the Library together in an executable that you distribute.

7. You may place library facilities that are a work based on the Library side-by-side in a single library together with other library facilities not covered by this License, and distribute such a combined library, provided that the separate distribution of the work based on the Library and of the other library facilities is otherwise permitted, and provided that you do these two things:

a) Accompany the combined library with a copy of the same work based on the Library, uncombined with any other library facilities. This must be distributed under the terms of the Sections above.

b) Give prominent notice with the combined library of the fact that part of it is a work based on the Library, and explaining where to find the accompanying uncombined form of the same work.

8. You may not copy, modify, sublicense, link with, or distribute the Library except as expressly provided under this License. Any attempt otherwise to copy, modify, sublicense, link with, or distribute the Library is void, and will automatically terminate your rights under this License. However, parties who have received copies, or rights, from you under this License will not have their licenses terminated so long as such parties remain in full compliance.

9. You are not required to accept this License, since you have not signed it. However, nothing else grants you permission to modify or distribute the Library or its derivative works. These actions are prohibited by law if you do not accept this License. Therefore, by modifying or distributing the Library (or any work based on the Library), you indicate your acceptance of this License to do so, and all its terms and conditions for copying, distributing or modifying the Library or works based on it.

10. Each time you redistribute the Library (or any work based on the Library), the recipient automatically receives a license from the original licensor to copy, distribute, link with or modify the Library subject to these terms and conditions. You may not impose any further restrictions on the recipients' exercise of the rights granted herein. You are not responsible for enforcing compliance by third parties to this License.

11. If, as a consequence of a court judgment or allegation of patent infringement or for any other reason (not limited to patent issues), conditions are imposed on you (whether by court order, agreement or otherwise) that contradict the conditions of this License, they do not excuse you from the conditions of this License. If you cannot distribute so as to satisfy simultaneously your obligations under this License and any other pertinent obligations, then as a consequence you may not distribute the Library at all. For example, if a patent license would not permit royalty-free redistribution of the Library by all those who receive copies directly or indirectly through you, then the only way you could satisfy both it and this License would be to refrain entirely from distribution of the Library.

If any portion of this section is held invalid or unenforceable under any particular circumstance, the balance of the section is intended to apply, and the section as a whole is intended to apply in other circumstances.

It is not the purpose of this section to induce you to infringe any patents or other property right claims or to contest validity of any such claims; this section has the sole purpose of protecting the integrity of the free software distribution system which is implemented by public license practices. Many people have made generous contributions to the wide range of software distributed through that system in reliance on consistent application of that system; it is up to the author/donor to decide if he or she is willing to distribute software through any other system and a licensee cannot impose that choice.

This section is intended to make thoroughly clear what is believed to be a consequence of the rest of this License.

12. If the distribution and/or use of the Library is restricted in certain countries either by patents or by copyrighted interfaces, the original copyright holder who places the Library under this License may add an explicit geographical distribution limitation excluding those countries, so that distribution is permitted only in or among countries not thus excluded. In such case, this License incorporates the limitation as if written in the body of this License.

13. The Free Software Foundation may publish revised and/or new versions of the Library General Public License from time to time. Such new versions will be similar in spirit to the present version, but may differ in detail to address new problems or concerns.

Each version is given a distinguishing version number. If the Library specifies a version number of this License which applies to it and "any later version", you have the option of following the terms and conditions either of that version or of any later version published by the Free Software Foundation. If the Library does not specify a license version number, you may choose any version ever published by the Free Software Foundation.

14. If you wish to incorporate parts of the Library into other free programs whose distribution conditions are incompatible with these, write to the author to ask for permission. For software which is copyrighted by the Free Software Foundation, write to the Free Software Foundation; we sometimes make exceptions for this. Our decision will be guided by the two goals of preserving the free status of all derivatives of our free software and of promoting the sharing and reuse of software generally.

#### NO WARRANTY

15. BECAUSE THE LIBRARY IS LICENSED FREE OF CHARGE, THERE IS NO WARRANTY FOR THE LIBRARY, TO THE EXTENT PERMITTED BY APPLICABLE LAW.

EXCEPT WHEN OTHERWISE STATED IN WRITING THE COPYRIGHT HOLDERS AND/OR OTHER PARTIES PROVIDE THE LIBRARY "AS IS" WITHOUT WARRANTY OF ANY KIND, EITHER EXPRESSED OR IMPLIED, INCLUDING, BUT NOT LIMITED TO, THE IMPLIED WARRANTIES OF MERCHANTABILITY AND FITNESS FOR A PARTICULAR PURPOSE. THE ENTIRE RISK AS TO THE QUALITY AND PERFORMANCE OF THE LIBRARY IS WITH YOU. SHOULD THE LIBRARY PROVE DEFECTIVE, YOU ASSUME THE COST OF ALL NECESSARY SERVICING, REPAIR OR CORRECTION.

16. IN NO EVENT UNLESS REQUIRED BY APPLICABLE LAW OR AGREED TO IN WRITING WILL ANY COPYRIGHT HOLDER, OR ANY OTHER PARTY WHO MAY MODIFY AND/OR REDISTRIBUTE THE LIBRARY AS PERMITTED ABOVE, BE LIABLE TO YOU FOR DAMAGES, INCLUDING ANY GENERAL, SPECIAL, INCIDENTAL OR CONSEQUENTIAL DAMAGES ARISING OUT OF THE USE OR INABILITY TO USE THE LIBRARY (INCLUDING BUT NOT LIMITED TO LOSS OF DATA OR DATA BEING RENDERED INACCURATE OR LOSSES SUSTAINED BY YOU OR THIRD PARTIES OR A FAILURE OF THE LIBRARY TO OPERATE WITH ANY OTHER SOFTWARE), EVEN IF SUCH HOLDER OR OTHER PARTY HAS BEEN ADVISED OF THE POSSIBILITY OF SUCH DAMAGES.

#### END OF TERMS AND CONDITIONS

#### How to Apply These Terms to Your New Libraries

If you develop a new library, and you want it to be of the greatest possible use to the public, we recommend making it free software that everyone can redistribute and change. You can do so by permitting redistribution under these terms (or, alternatively, under the terms of the ordinary General Public License).

To apply these terms, attach the following notices to the library. It is safest to attach them to the start of each source file to most effectively convey the exclusion of warranty; and each file should have at least the "copyright" line and a pointer to where the full notice is found.

<one line to give the library's name and a brief idea of what it does.>

Copyright  $(C)$  <year > <name of author>

This library is free software; you can redistribute it and/or modify it under the terms of the GNU Library General Public License as published by the Free Software Foundation; either version 2 of the License, or (at your option) any later version.

This library is distributed in the hope that it will be useful, but WITHOUT ANY WARRANTY; without even the implied warranty of MERCHANTABILITY or FITNESS FOR A PARTICULAR PURPOSE. See the GNU Library General Public License for more details.

You should have received a copy of the GNU Library General Public License along with this library; if not, write to the Free Software Foundation, Inc., 51 Franklin Street, Fifth Floor, Boston, MA 02110-1301 USA

Also add information on how to contact you by electronic and paper mail.

You should also get your employer (if you work as a programmer) or your school, if any, to sign a "copyright disclaimer" for the library, if necessary. Here is a sample; alter the names:

Yoyodyne, Inc., hereby disclaims all copyright interest in the library `Frob' (a library for tweaking knobs) written by James Random Hacker.

<signature of Ty Coon>, 1 April 1990

Ty Coon, President of Vice

That's all there is to it!

# **Sarissa 0.9.6.1**

"You are receiving a copy of the (identify the LGPL code\_\_\_\_\_\_\_\_\_\_\_\_\_\_\_\_\_) as well as any modifications made thereto in both source and object code in the following JAR (identify the JAR\_\_\_\_\_\_\_\_\_\_\_). The terms of the Oracle license do NOT apply to the (identify the LGPL code\_\_\_\_\_\_\_\_\_\_\_\_\_\_\_\_\_) program or any modifications made thereto; it is licensed under the following license, separately from the Oracle programs you receive. If you do not wish to install this program, you may (development to provide brief instruction on how not to install

--------------------------------------------------------------------------------

GNU LESSER GENERAL PUBLIC LICENSE

Version 2.1, February 1999

Copyright (C) 1991, 1999 Free Software Foundation, Inc.

59 Temple Place, Suite 330, Boston, MA 02111-1307 USA

Everyone is permitted to copy and distribute verbatim copies of this license document, but changing it is not allowed.

[This is the first released version of the Lesser GPL. It also counts as the successor of the GNU Library Public License, version 2, hence the version number 2.1.]

Preamble

The licenses for most software are designed to take away your freedom to share and change it. By contrast, the GNU General Public Licenses are intended to guarantee your freedom to share and change free software--to make sure the software is free for all its users.

This license, the Lesser General Public License, applies to some specially designated software packages - typically libraries - of the Free Software Foundation and other authors who decide to use it. You can use it too, but we suggest you first think

carefully about whether this license or the ordinary General Public License is the better strategy to use in any particular case, based on the explanations below.

When we speak of free software, we are referring to freedom of use, not price. Our General Public Licenses are designed to make sure that you have the freedom to distribute copies of free software (and charge for this service if you wish); that you receive source code or can get it if you want it; that you can change the software and use pieces of it in new free programs; and that you are informed that you can do these things.

To protect your rights, we need to make restrictions that forbid distributors to deny you these rights or to ask you to surrender these rights. These restrictions translate to certain responsibilities for you if you distribute copies of the library or if you modify it.

For example, if you distribute copies of the library, whether gratis or for a fee, you must give the recipients all the rights that we gave you. You must make sure that they, too, receive or can get the source code. If you link other code with the library, you must provide complete object files to the recipients, so that they can relink them with the library after making changes to the library and recompiling it. And you must show them these terms so they know their rights.

We protect your rights with a two-step method: (1) we copyright the library, and (2) we offer you this license, which gives you legal permission to copy, distribute and/or modify the library.

To protect each distributor, we want to make it very clear that there is no warranty for the free library. Also, if the library is modified by someone else and passed on, the recipients should know that what they have is not the original version, so that the original author's reputation will not be affected by problems that might be introduced by others.

 $^{\wedge}$ L

Finally, software patents pose a constant threat to the existence of any free program. We wish to make sure that a company cannot effectively restrict the users of a free program by obtaining a restrictive license from a patent holder. Therefore, we insist that any patent license obtained for a version of the library must be consistent with the full freedom of use specified in this license.

Most GNU software, including some libraries, is covered by the ordinary GNU General Public License. This license, the GNU Lesser General Public License, applies to certain designated libraries, and is quite different from the ordinary General Public License. We use this license for certain libraries in order to permit linking those libraries into non-free programs.

When a program is linked with a library, whether statically or using a shared library, the combination of the two is legally speaking a combined work, a derivative of the original library. The ordinary General Public License therefore permits such linking only if the entire combination fits its criteria of freedom. The Lesser General Public License permits more lax criteria for linking other code with the library.

We call this license the "Lesser" General Public License because it does Less to protect the user's freedom than the ordinary General Public License. It also provides other free software developers Less of an advantage over competing non-free programs. These disadvantages are the reason we use the ordinary General Public License for many libraries. However, the Lesser license provides advantages in certain special circumstances.

For example, on rare occasions, there may be a special need to encourage the widest possible use of a certain library, so that it becomes a de-facto standard. To achieve this, non-free programs must be allowed to use the library. A more frequent case is that a free library does the same job as widely used non-free libraries. In this case, there is little to gain by limiting the free library to free software only, so we use the Lesser General Public License.

In other cases, permission to use a particular library in non-free programs enables a greater number of people to use a large body of free software. For example, permission to use the GNU C Library in non-free programs enables many more people to use the whole GNU operating system, as well as its variant, the GNU/Linux operating system.

Although the Lesser General Public License is Less protective of the users' freedom, it does ensure that the user of a program that is linked with the Library has the freedom and the wherewithal to run that program using a modified version of the Library.

The precise terms and conditions for copying, distribution and modification follow. Pay close attention to the difference between a "work based on the library" and a "work that uses the library". The former contains code derived from the library, whereas the latter must be combined with the library in order to run.

 $^{\wedge}$ 

#### GNU LESSER GENERAL PUBLIC LICENSE

#### TERMS AND CONDITIONS FOR COPYING, DISTRIBUTION AND MODIFICATION

0. This License Agreement applies to any software library or other program which contains a notice placed by the copyright holder or other authorized party saying it may be distributed under the terms of this Lesser General Public License (also called "this License"). Each licensee is addressed as "you".

A "library" means a collection of software functions and/or data prepared so as to be conveniently linked with application programs (which use some of those functions and data) to form executables.

The "Library", below, refers to any such software library or work which has been distributed under these terms. A "work based on the Library" means either the Library or any derivative work under copyright law: that is to say, a work containing the Library or a portion of it, either verbatim or with modifications and/or translated straightforwardly into another language. (Hereinafter, translation is included without limitation in the term "modification".)

"Source code" for a work means the preferred form of the work for making modifications to it. For a library, complete source code means all the source code for all modules it contains, plus any associated interface definition files, plus the scripts used to control compilation and installation of the library.

Activities other than copying, distribution and modification are not covered by this License; they are outside its scope. The act of running a program using the Library is not restricted, and output from such a program is covered only if its contents constitute a work based on the Library (independent of the use of the Library in a tool for writing it). Whether that is true depends on what the Library does and what the program that uses the Library does.

1. You may copy and distribute verbatim copies of the Library's complete source code as you receive it, in any medium, provided that you conspicuously and appropriately publish on each copy an appropriate copyright notice and disclaimer of warranty; keep intact all the notices that refer to this License and to the absence of any warranty; and distribute a copy of this License along with the Library.

You may charge a fee for the physical act of transferring a copy, and you may at your option offer warranty protection in exchange for a fee.

2. You may modify your copy or copies of the Library or any portion of it, thus forming a work based on the Library, and copy and distribute such modifications or work under the terms of Section 1 above, provided that you also meet all of these conditions:

a) The modified work must itself be a software library.

b) You must cause the files modified to carry prominent notices stating that you changed the files and the date of any change.

c) You must cause the whole of the work to be licensed at no charge to all third parties under the terms of this License.

d) If a facility in the modified Library refers to a function or a table of data to be supplied by an application program that uses the facility, other than as an argument passed when the facility is invoked, then you must make a good faith effort to ensure that, in the event an application does not supply such function or table, the facility still operates, and performs whatever part of its purpose remains meaningful.

(For example, a function in a library to compute square roots has a purpose that is entirely well-defined independent of the application. Therefore, Subsection 2d requires that any application-supplied function or table used by this function must be optional: if the application does not supply it, the square root function must still compute square roots.)

These requirements apply to the modified work as a whole. If identifiable sections of that work are not derived from the Library, and can be reasonably considered independent and separate works in themselves, then this License, and its terms, do not apply to those sections when you distribute them as separate works. But when you distribute the same sections as part of a whole which is a work based on the Library, the distribution of the whole must be on the terms of this License, whose permissions for other licensees extend to the entire whole, and thus to each and every part regardless of who wrote it.

Thus, it is not the intent of this section to claim rights or contest your rights to work written entirely by you; rather, the intent is to exercise the right to control the distribution of derivative or collective works based on the Library.

In addition, mere aggregation of another work not based on the Library with the Library (or with a work based on the Library) on a volume of a storage or distribution medium does not bring the other work under the scope of this License.

3. You may opt to apply the terms of the ordinary GNU General Public License instead of this License to a given copy of the Library. To do this, you must alter all the notices that refer to this License, so that they refer to the ordinary GNU General Public License, version 2, instead of to this License. (If a newer version than version 2 of the ordinary GNU General Public License has appeared, then you can specify that version instead if you wish.) Do not make any other change in these notices.

#### $\mathsf{A}$ .

Once this change is made in a given copy, it is irreversible for that copy, so the ordinary GNU General Public License applies to all subsequent copies and derivative works made from that copy.

This option is useful when you wish to copy part of the code of the Library into a program that is not a library.

4. You may copy and distribute the Library (or a portion or derivative of it, under Section 2) in object code or executable form under the terms of Sections 1 and 2 above provided that you accompany it with the complete corresponding machine-readable
LGPL

source code, which must be distributed under the terms of Sections 1 and 2 above on a medium customarily used for software interchange.

If distribution of object code is made by offering access to copy from a designated place, then offering equivalent access to copy the source code from the same place satisfies the requirement to distribute the source code, even though third parties are not compelled to copy the source along with the object code.

5. A program that contains no derivative of any portion of the Library, but is designed to work with the Library by being compiled or linked with it, is called a "work that uses the Library". Such a work, in isolation, is not a derivative work of the Library, and therefore falls outside the scope of this License.

However, linking a "work that uses the Library" with the Library creates an executable that is a derivative of the Library (because it contains portions of the Library), rather than a "work that uses the library". The executable is therefore covered by this License. Section 6 states terms for distribution of such executables.

When a "work that uses the Library" uses material from a header file that is part of the Library, the object code for the work may be a derivative work of the Library even though the source code is not. Whether this is true is especially significant if the work can be linked without the Library, or if the work is itself a library. The threshold for this to be true is not precisely defined by law.

If such an object file uses only numerical parameters, data structure layouts and accessors, and small macros and small inline functions (ten lines or less in length), then the use of the object file is unrestricted, regardless of whether it is legally a derivative work. (Executables containing this object code plus portions of the Library will still fall under Section 6.)

Otherwise, if the work is a derivative of the Library, you may distribute the object code for the work under the terms of Section 6. Any executables containing that work also fall under Section 6, whether or not they are linked directly with the Library itself.

 $^{\wedge}$ L

6. As an exception to the Sections above, you may also combine or link a "work that uses the Library" with the Library to produce a work containing portions of the Library, and distribute that work under terms of your choice, provided that the terms permit modification of the work for the customer's own use and reverse engineering for debugging such modifications.

You must give prominent notice with each copy of the work that the Library is used in it and that the Library and its use are covered by this License. You must supply a copy of this License. If the work during execution displays copyright notices, you must include the copyright notice for the Library among them, as well as a reference directing the user to the copy of this License. Also, you must do one of these things:

a) Accompany the work with the complete corresponding machine-readable source code for the Library including whatever changes were used in the work (which must be distributed under Sections 1 and 2 above); and, if the work is an executable linked with the Library, with the complete machine-readable "work that uses the Library", as object code and/or source code, so that the user can modify the Library and then relink to produce a modified executable containing the modified Library. (It is understood that the user who changes the contents of definitions files in the Library will not necessarily be able to recompile the application to use the modified definitions.)

b) Use a suitable shared library mechanism for linking with the Library. A suitable mechanism is one that (1) uses at run time a copy of the library already present on the user's computer system, rather than copying library functions into the executable, and (2) will operate properly with a modified version of the library, if the user installs one, as long as the modified version is interface-compatible with the version that the work was made with.

c) Accompany the work with a written offer, valid for at least three years, to give the same user the materials specified in Subsection 6a, above, for a charge no more than the cost of performing this distribution.

d) If distribution of the work is made by offering access to copy from a designated place, offer equivalent access to copy the above specified materials from the same place.

e) Verify that the user has already received a copy of these materials or that you have already sent this user a copy.

For an executable, the required form of the "work that uses the Library" must include any data and utility programs needed for reproducing the executable from it. However, as a special exception, the materials to be distributed need not include anything that is normally distributed (in either source or binary form) with the major components (compiler, kernel, and so on) of the operating system on which the executable runs, unless that component itself accompanies the executable.

It may happen that this requirement contradicts the license restrictions of other proprietary libraries that do not normally accompany the operating system. Such a contradiction means you cannot use both them and the Library together in an executable that you distribute.

#### $\Delta$ L

7. You may place library facilities that are a work based on the Library side-by-side in a single library together with other library facilities not covered by this License, and distribute such a combined library, provided that the separate distribution of the work based on the Library and of the other library facilities is otherwise permitted, and provided that you do these two things:

a) Accompany the combined library with a copy of the same work based on the Library, uncombined with any other library facilities. This must be distributed under the terms of the Sections above.

b) Give prominent notice with the combined library of the fact that part of it is a work based on the Library, and explaining where to find the accompanying uncombined form of the same work.

8. You may not copy, modify, sublicense, link with, or distribute the Library except as expressly provided under this License. Any attempt otherwise to copy, modify, sublicense, link with, or distribute the Library is void, and will automatically terminate your rights under this License. However, parties who have received copies, or rights, from you under this License will not have their licenses terminated so long as such parties remain in full compliance.

9. You are not required to accept this License, since you have not signed it. However, nothing else grants you permission to modify or distribute the Library or its derivative works. These actions are prohibited by law if you do not accept this License. Therefore, by modifying or distributing the Library (or any work based on the Library), you indicate your acceptance of this License to do so, and all its terms and conditions for copying, distributing or modifying the Library or works based on it.

10. Each time you redistribute the Library (or any work based on the Library), the recipient automatically receives a license from the original licensor to copy, distribute, link with or modify the Library subject to these terms and conditions. You may not

impose any further restrictions on the recipients' exercise of the rights granted herein. You are not responsible for enforcing compliance by third parties with this License.

 $^{\wedge}$ 

11. If, as a consequence of a court judgment or allegation of patent infringement or for any other reason (not limited to patent issues), conditions are imposed on you (whether by court order, agreement or otherwise) that contradict the conditions of this License, they do not excuse you from the conditions of this License. If you cannot distribute so as to satisfy simultaneously your obligations under this License and any other pertinent obligations, then as a consequence you may not distribute the Library at all. For example, if a patent license would not permit royalty-free redistribution of the Library by all those who receive copies directly or indirectly through you, then the only way you could satisfy both it and this License would be to refrain entirely from distribution of the Library.

If any portion of this section is held invalid or unenforceable under any particular circumstance, the balance of the section is intended to apply, and the section as a whole is intended to apply in other circumstances.

It is not the purpose of this section to induce you to infringe any patents or other property right claims or to contest validity of any such claims; this section has the sole purpose of protecting the integrity of the free software distribution system which is implemented by public license practices. Many people have made generous contributions to the wide range of software distributed through that system in reliance on consistent application of that system; it is up to the author/donor to decide if he or she is willing to distribute software through any other system and a licensee cannot impose that choice.

This section is intended to make thoroughly clear what is believed to be a consequence of the rest of this License.

12. If the distribution and/or use of the Library is restricted in certain countries either by patents or by copyrighted interfaces, the original copyright holder who places the Library under this License may add an explicit geographical distribution limitation excluding those countries, so that distribution is permitted only in or among countries not thus excluded. In such case, this License incorporates the limitation as if written in the body of this License.

13. The Free Software Foundation may publish revised and/or new versions of the Lesser General Public License from time to time. Such new versions will be similar in spirit to the present version, but may differ in detail to address new problems or concerns.

Each version is given a distinguishing version number. If the Library specifies a version number of this License which applies to it and "any later version", you have the option of following the terms and conditions either of that version or of any later version published by the Free Software Foundation. If the Library does not specify a license version number, you may choose any version ever published by the Free Software Foundation.

 $\Delta$ L

14. If you wish to incorporate parts of the Library into other free programs whose distribution conditions are incompatible with these, write to the author to ask for permission. For software which is copyrighted by the Free Software Foundation, write to the Free Software Foundation; we sometimes make exceptions for this. Our decision will be guided by the two goals of preserving the free status of all derivatives of our free software and of promoting the sharing and reuse of software generally.

NO WARRANTY

15. BECAUSE THE LIBRARY IS LICENSED FREE OF CHARGE, THERE IS NO WARRANTY FOR THE LIBRARY, TO THE EXTENT PERMITTED BY APPLICABLE LAW. EXCEPT WHEN OTHERWISE STATED IN WRITING THE COPYRIGHT HOLDERS AND/OR OTHER PARTIES PROVIDE THE LIBRARY "AS IS" WITHOUT WARRANTY OF ANY KIND, EITHER EXPRESSED OR IMPLIED, INCLUDING, BUT NOT LIMITED TO, THE IMPLIED WARRANTIES OF MERCHANTABILITY AND FITNESS FOR A PARTICULAR PURPOSE. THE ENTIRE RISK AS TO THE QUALITY AND PERFORMANCE OF THE LIBRARY IS WITH YOU. SHOULD THE LIBRARY PROVE DEFECTIVE, YOU ASSUME THE COST OF ALL NECESSARY SERVICING, REPAIR OR CORRECTION.

16. IN NO EVENT UNLESS REQUIRED BY APPLICABLE LAW OR AGREED TO IN WRITING WILL ANY COPYRIGHT HOLDER, OR ANY OTHER PARTY WHO MAY MODIFY AND/OR REDISTRIBUTE THE LIBRARY AS PERMITTED ABOVE, BE LIABLE TO YOU FOR DAMAGES, INCLUDING ANY GENERAL, SPECIAL, INCIDENTAL OR CONSEQUENTIAL DAMAGES ARISING OUT OF THE USE OR INABILITY TO USE THE LIBRARY (INCLUDING BUT NOT LIMITED TO LOSS OF DATA OR DATA BEING RENDERED INACCURATE OR LOSSES SUSTAINED BY YOU OR THIRD PARTIES OR A FAILURE OF THE LIBRARY TO OPERATE WITH ANY OTHER SOFTWARE), EVEN IF SUCH HOLDER OR OTHER PARTY HAS BEEN ADVISED OF THE POSSIBILITY OF SUCH DAMAGES.

END OF TERMS AND CONDITIONS

 $\mathsf{A}$ .

How to Apply These Terms to Your New Libraries

If you develop a new library, and you want it to be of the greatest possible use to the public, we recommend making it free software that everyone can redistribute and change. You can do so by permitting redistribution under these terms (or, alternatively, under the terms of the ordinary General Public License).

To apply these terms, attach the following notices to the library. It is safest to attach them to the start of each source file to most effectively convey the exclusion of warranty; and each file should have at least the "copyright" line and a pointer to where the full notice is found.

Copyright (C)

This library is free software; you can redistribute it and/or modify it under the terms of the GNU Lesser General Public License as published by the Free Software Foundation; either version 2 of the License, or (at your option) any later version.

This library is distributed in the hope that it will be useful, but WITHOUT ANY WARRANTY; without even the implied warranty of MERCHANTABILITY or FITNESS FOR A PARTICULAR PURPOSE. See the GNU Lesser General Public License for more details.

You should have received a copy of the GNU Lesser General Public License along with this library; if not, write to the Free Software Foundation, Inc., 59 Temple Place, Suite 330, Boston, MA 02111-1307 USA

Also add information on how to contact you by electronic and paper mail.

You should also get your employer (if you work as a programmer) or your school, if any, to sign a "copyright disclaimer" for the library, if necessary. Here is a sample; alter the names:

Yoyodyne, Inc., hereby disclaims all copyright interest in the library `Frob' (a library for tweaking knobs) written by James Random Hacker.

, 1 April 1990 Ty Coon, President of Vice That's all there is to it!

# **Other**

### **Bouncy Castle Crypto API 1.45**

Copyright (c) 2000 - 2011 The Legion Of The Bouncy Castle

(http://www.bouncycastle.org)

Permission is hereby granted, free of charge, to any person obtaining a copy of this software and associated documentation files (the "Software"), to deal in the Software without restriction, including without limitation the rights to use, copy, modify, merge, publish, distribute, sublicense, and/or sell copies of the Software, and to permit persons to whom the Software is furnished to do so, subject to the following conditions:

The above copyright notice and this permission notice shall be included in all copies or substantial portions of the Software.

THE SOFTWARE IS PROVIDED "AS IS", WITHOUT WARRANTY OF ANY KIND, EXPRESS OR IMPLIED, INCLUDING BUT NOT LIMITED TO THE WARRANTIES OF MERCHANTABILITY, FITNESS FOR A PARTICULAR PURPOSE AND NONINFRINGEMENT. IN NO EVENT SHALL THE AUTHORS OR COPYRIGHT HOLDERS BE LIABLE FOR ANY CLAIM, DAMAGES OR OTHER LIABILITY, WHETHER IN AN ACTION OF CONTRACT, TORT OR OTHERWISE, ARISING FROM, OUT OF OR IN CONNECTION WITH THE SOFTWARE OR THE USE OR OTHER DEALINGS IN THE SOFTWARE.

### **com.oreilly.servlet Library Software**

The source code, object code, and documentation in the com.oreilly.servlet package are licensed by Hunter Digital Ventures, LLC.

### **cURL 7.20.1**

Use of any of this software is governed by the terms of the license below:

COPYRIGHT AND PERMISSION NOTICE

Copyright (c) 1996 - 2009, Daniel Stenberg, <daniel@haxx.se>.

All rights reserved.

Permission to use, copy, modify, and distribute this software for any purpose with or without fee is hereby granted, provided that the above copyright notice and this permission notice appear in all copies.

THE SOFTWARE IS PROVIDED "AS IS", WITHOUT WARRANTY OF ANY KIND, EXPRESS OR IMPLIED, INCLUDING BUT NOT LIMITED TO THE WARRANTIES OF MERCHANTABILITY, FITNESS FOR A PARTICULAR PURPOSE AND NONINFRINGEMENT OF THIRD PARTY RIGHTS. IN NO EVENT SHALL THE AUTHORS OR COPYRIGHT HOLDERS BE LIABLE FOR ANY CLAIM, DAMAGES OR OTHER LIABILITY, WHETHER IN AN ACTION OF CONTRACT, TORT OR

#### OTHERWISE, ARISING FROM, OUT OF OR IN CONNECTION WITH THE SOFTWARE OR THE USE OR OTHER DEALINGS IN THE SOFTWARE.

Except as contained in this notice, the name of a copyright holder shall not be used in advertising or otherwise to promote the sale, use or other dealings in this Software without prior written authorization of the copyright holder.

# **DHCP 3.0pl1**

Copyright © 2004-2011 by Internet Systems Consortium, Inc. ("ISC")

Copyright © 1995-2003 by Internet Software Consortium

Permission to use, copy, modify, and/or distribute this software for any purpose with or without fee is hereby granted, provided that the above copyright notice and this permission notice appear in all copies.

THE SOFTWARE IS PROVIDED "AS IS" AND ISC DISCLAIMS ALL WARRANTIES WITH REGARD TO THIS SOFTWARE INCLUDING ALL IMPLIED WARRANTIES OF MERCHANTABILITY AND FITNESS. IN NO EVENT SHALL ISC BE LIABLE FOR ANY SPECIAL, DIRECT, INDIRECT, OR CONSEQUENTIAL DAMAGES OR ANY DAMAGES WHATSOEVER RESULTING FROM LOSS OF USE, DATA OR PROFITS, WHETHER IN AN ACTION OF CONTRACT, NEGLIGENCE OR OTHER TORTIOUS ACTION, ARISING OUT OF OR IN CONNECTION WITH THE USE OR PERFORMANCE OF THIS SOFTWARE.

# **Expect 5.39.0**

Use of any of this software is governed by the terms of the license below:

Our company policy requires a license to use Expect. Where can we get a license?

Expect (in its various versions) is a work product authored by Federal employees. So, pursuant to 17 USC 105 it is not subject to copyright in the United States and may be freely used by your organization without need for licensing.

# **EXT JS 3.3**

# **Ext.ux.Livegrid**

This Oracle product includes EXT.UX.LIVEGRID Software licensed from Thorsten Suckow-Homberg which may not be used independently of the Oracle product.

# **Flot 0.7**

Copyright (c) 2007-2009 IOLA and Ole Laursen

Permission is hereby granted, free of charge, to any person obtaining a copy of this software and associated documentation files (the "Software"), to deal in the Software without restriction, including without limitation the rights to use, copy, modify, merge, publish, distribute, sublicense, and/or sell copies of the Software, and to permit persons to whom the Software is furnished to do so, subject to the following conditions:

The above copyright notice and this permission notice shall be included in all copies or substantial portions of the Software.

THE SOFTWARE IS PROVIDED "AS IS", WITHOUT WARRANTY OF ANY KIND, EXPRESS OR IMPLIED, INCLUDING BUT NOT LIMITED TO THE WARRANTIES OF MERCHANTABILITY, FITNESS FOR A PARTICULAR PURPOSE AND NONINFRINGEMENT. IN NO EVENT SHALL THE AUTHORS OR COPYRIGHT HOLDERS BE LIABLE FOR ANY CLAIM, DAMAGES OR OTHER LIABILITY, WHETHER IN AN ACTION OF CONTRACT, TORT OR OTHERWISE, ARISING FROM, OUT OF OR IN CONNECTION WITH THE SOFTWARE OR THE USE OR OTHER DEALINGS IN THE SOFTWARE.

### **JQuery 1.5.1**

Copyright (c) 2011 John Resig, http://jquery.com/

Permission is hereby granted, free of charge, to any person obtaininga copy of this software and associated documentation files (the"Software"), to deal in the Software without restriction, includingwithout limitation the rights to use, copy, modify, merge, publish,distribute, sublicense, and/or sell copies of the Software, and topermit persons to whom the Software is furnished to do so, subject tothe following conditions:

The above copyright notice and this permission notice shall beincluded in all copies or substantial portions of the Software.

THE SOFTWARE IS PROVIDED "AS IS", WITHOUT WARRANTY OF ANY KIND, EXPRESS OR IMPLIED, INCLUDING BUT NOT LIMITED TO THE WARRANTIES OFMERCHANTABILITY, FITNESS FOR A PARTICULAR PURPOSE AND NONINFRINGEMENT. IN NO EVENT SHALL THE AUTHORS OR COPYRIGHT HOLDERS BELIABLE FOR ANY CLAIM, DAMAGES OR OTHER LIABILITY, WHETHER IN AN ACTION OF CONTRACT, TORT OR OTHERWISE, ARISING FROM, OUT OF OR IN CONNECTION WITH THE SOFTWARE OR THE USE OR OTHER DEALINGS IN THE SOFTWARE.

# **JSON 1.5**

Copyright (c) 2002 JSON.org

Permission is hereby granted, free of charge, to any person obtaining a copy of this software and associated documentation files (the "Software"), to deal in the Software without restriction, including without limitation the rights to use, copy, modify, merge, publish, distribute, sublicense, and/or sell copies of the Software, and to permit persons to whom the Software is furnished to do so, subject to the following conditions:

The above copyright notice and this permission notice shall be included in all copies or substantial portions of the Software.

The Software shall be used for Good, not Evil.

THE SOFTWARE IS PROVIDED "AS IS", WITHOUT WARRANTY OF ANY KIND, EXPRESS OR IMPLIED, INCLUDING BUT NOT LIMITED TO THE WARRANTIES OF MERCHANTABILITY, FITNESS FOR A PARTICULAR PURPOSE AND NONINFRINGEMENT. IN NO EVENT SHALL THE AUTHORS OR COPYRIGHT HOLDERS BE LIABLE FOR ANY CLAIM, DAMAGES OR OTHER LIABILITY, WHETHER IN AN ACTION OF CONTRACT, TORT OR OTHERWISE, ARISING FROM, OUT OF OR IN CONNECTION WITH THE SOFTWARE OR THE USE OR OTHER DEALINGS IN THE SOFTWARE.

# **Jython 2.5.1**

Jython Copyright (c) 2000, 2001, 2002, 2003, 2004, 2005, 2006, 2007 Jython Developers. All rights reserved. Redistribution and use in source and binary forms, with or without modification, are permitted provided that the following conditions are met:

- Redistributions of source code must retain the above copyright notice, this list of conditions and the following disclaimer.
- Redistributions in binary form must reproduce the above copyright notice, this list of conditions and the following disclaimer in the documentation and/or other materials provided with the distribution.
- Neither the name of the Jython Developers nor the names of its contributors may be used to endorse or promote products derived from this software without specific prior written permission.

THIS SOFTWARE IS PROVIDED BY THE COPYRIGHT HOLDERS AND CONTRIBUTORS "AS IS'' AND ANY EXPRESS OR IMPLIED WARRANTIES, INCLUDING, BUT NOT LIMITED TO, THE IMPLIED WARRANTIES OF MERCHANTABILITY AND FITNESS FOR A PARTICULAR PURPOSE ARE DISCLAIMED. IN NO EVENT SHALL THE REGENTS OR CONTRIBUTORS BE LIABLE FOR ANY DIRECT, INDIRECT, INCIDENTAL, SPECIAL, EXEMPLARY, OR CONSEQUENTIAL DAMAGES (INCLUDING, BUT NOT LIMITED TO, PROCUREMENT OF SUBSTITUTE GOODS OR SERVICES; LOSS OF USE, DATA, OR PROFITS; OR BUSINESS INTERRUPTION) HOWEVER CAUSED AND ON ANY THEORY OF LIABILITY, WHETHER IN CONTRACT, STRICT LIABILITY, OR TORT (INCLUDING NEGLIGENCE OR OTHERWISE) ARISING IN ANY WAY OUT OF THE USE OF THIS SOFTWARE, EVEN IF ADVISED OF THE POSSIBILITY OF SUCH DAMAGE.

# **libxml2 2.7.8**

Copyright (c) xmlsoft

Permission is hereby granted, free of charge, to any person obtaining a copy of this software and associated documentation files (the "Software"), to deal in the Software without restriction, including without limitation the rights to use, copy, modify, merge, publish, distribute, sublicense, and/or sell copies of the Software, and to permit persons to whom the Software is furnished to do so, subject to the following conditions:

The above copyright notice and this permission notice shall be included in all copies or substantial portions of the Software.

THE SOFTWARE IS PROVIDED "AS IS", WITHOUT WARRANTY OF ANY KIND, EXPRESS OR IMPLIED, INCLUDING BUT NOT LIMITED TO THE WARRANTIES OF MERCHANTABILITY, FITNESS FOR A PARTICULAR PURPOSE AND NONINFRINGEMENT. IN NO EVENT SHALL THE AUTHORS OR COPYRIGHT HOLDERS BE LIABLE FOR ANY CLAIM, DAMAGES OR OTHER LIABILITY, WHETHER IN AN ACTION OF CONTRACT, TORT OR OTHERWISE, ARISING FROM, OUT OF OR IN CONNECTION WITH THE SOFTWARE OR THE USE OR OTHER DEALINGS IN THE SOFTWARE.

# **Python 2.5.2**

Python 2.5 license

This is the official license for the Python 2.5 release:

#### A. HISTORY OF THE SOFTWARE

==========================

Python was created in the early 1990s by Guido van Rossum at Stichting Mathematisch Centrum (CWI, see http://www.cwi.nl) in the Netherlands as a successor of a language called ABC. Guido remains Python's principal author, although it includes many contributions from others.

In 1995, Guido continued his work on Python at the Corporation for National Research Initiatives (CNRI, see http://www.cnri.reston.va.us) in Reston, Virginia where he released several versions of the software.

In May 2000, Guido and the Python core development team moved to BeOpen.com to form the BeOpen PythonLabs team. In October of the same year, the PythonLabs team moved to Digital Creations (now Zope Corporation, see http://www.zope.com). In 2001, the Python Software Foundation (PSF, see http://www.python.org/psf/) was formed, a non-profit organization created specifically to own Python-related Intellectual Property. Zope Corporation is a sponsoring member of the PSF.

All Python releases are Open Source (see http://www.opensource.org for the Open Source Definition). Historically, most, but not all, Python releases have also been GPL-compatible; the table below summarizes the various releases.

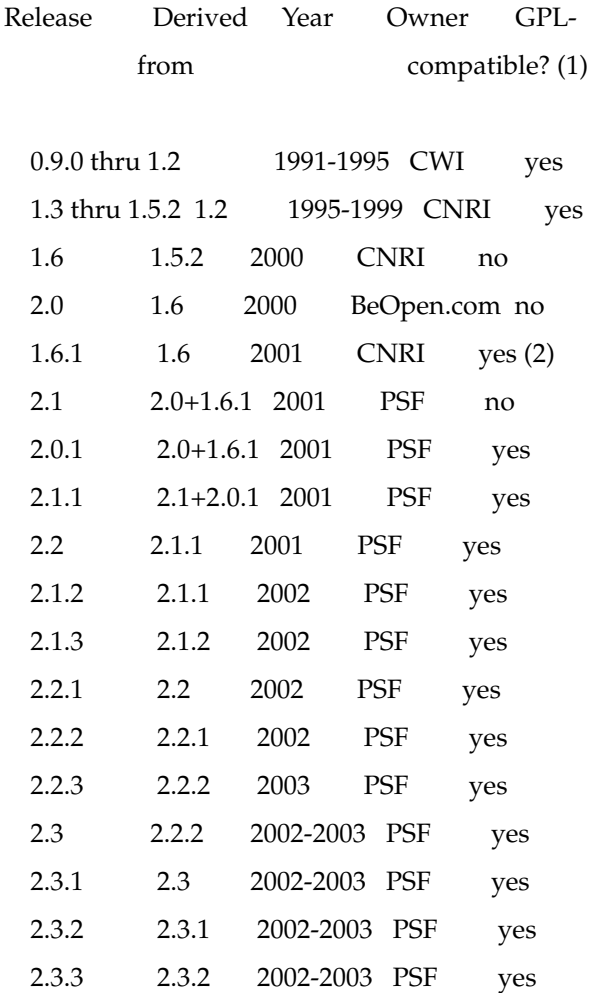

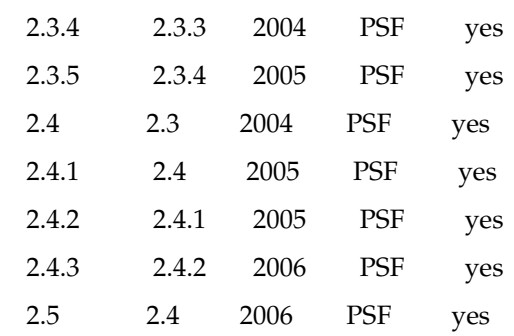

Footnotes:

- **1.** GPL-compatible doesn't mean that we're distributing Python under the GPL. All Python licenses, unlike the GPL, let you distribute a modified version without making your changes open source. The GPL-compatible licenses make it possible to combine Python with other software that is released under the GPL; the others don't.
- **2.** According to Richard Stallman, 1.6.1 is not GPL-compatible, because its license has a choice of law clause. According to CNRI, however, Stallman's lawyer has told CNRI's lawyer that 1.6.1 is "not incompatible" with the GPL.

Thanks to the many outside volunteers who have worked under Guido's direction to make these releases possible.

B. TERMS AND CONDITIONS FOR ACCESSING OR OTHERWISE USING PYTHON

===============================================================

PYTHON SOFTWARE FOUNDATION LICENSE VERSION 2

- **1.** This LICENSE AGREEMENT is between the Python Software Foundation ("PSF"), and the Individual or Organization ("Licensee") accessing and otherwise using this software ("Python") in source or binary form and its associated documentation.
- **2.** Subject to the terms and conditions of this License Agreement, PSF hereby grants Licensee a nonexclusive, royalty-free, world-wide license to reproduce, analyze, test, perform and/or display publicly, prepare derivative works, distribute, and otherwise use Python alone or in any derivative version, provided, however, that PSF's License Agreement and PSF's notice of copyright, i.e., "Copyright (c) 2001, 2002, 2003, 2004, 2005, 2006 Python Software Foundation; All Rights Reserved" are retained in Python alone or in any derivative version prepared by Licensee.
- **3.** In the event Licensee prepares a derivative work that is based on or incorporates Python or any part thereof, and wants to make the derivative work available to others as provided herein, then Licensee hereby agrees to include in any such work a brief summary of the changes made to Python.
- **4.** PSF is making Python available to Licensee on an "AS IS" basis. PSF MAKES NO REPRESENTATIONS OR WARRANTIES, EXPRESS OR IMPLIED. BY WAY OF EXAMPLE, BUT NOT LIMITATION, PSF MAKES NO AND DISCLAIMS ANY REPRESENTATION OR WARRANTY OF MERCHANTABILITY OR FITNESS FOR ANY PARTICULAR PURPOSE OR THAT THE USE OF PYTHON WILL NOT INFRINGE ANY THIRD PARTY RIGHTS.
- **5.** PSF SHALL NOT BE LIABLE TO LICENSEE OR ANY OTHER USERS OF PYTHON FOR ANY INCIDENTAL, SPECIAL, OR CONSEQUENTIAL

DAMAGES OR LOSS AS A RESULT OF MODIFYING, DISTRIBUTING, OR OTHERWISE USING PYTHON, OR ANY DERIVATIVE THEREOF, EVEN IF ADVISED OF THE POSSIBILITY THEREOF.

- **6.** This License Agreement will automatically terminate upon a material breach of its terms and conditions.
- **7.** Nothing in this License Agreement shall be deemed to create any relationship of agency, partnership, or joint venture between PSF and Licensee. This License Agreement does not grant permission to use PSF trademarks or trade name in a trademark sense to endorse or promote products or services of Licensee, or any third party.
- **8.** By copying, installing or otherwise using Python, Licensee agrees to be bound by the terms and conditions of this License Agreement.

BEOPEN.COM LICENSE AGREEMENT FOR PYTHON 2.0

BEOPEN PYTHON OPEN SOURCE LICENSE AGREEMENT VERSION 1

- **1.** This LICENSE AGREEMENT is between BeOpen.com ("BeOpen"), having an office at 160 Saratoga Avenue, Santa Clara, CA 95051, and the Individual or Organization ("Licensee") accessing and otherwise using this software in source or binary form and its associated documentation ("the Software").
- **2.** Subject to the terms and conditions of this BeOpen Python License Agreement, BeOpen hereby grants Licensee a non-exclusive, royalty-free, world-wide license to reproduce, analyze, test, perform and/or display publicly, prepare derivative works, distribute, and otherwise use the Software alone or in any derivative version, provided, however, that the BeOpen Python License is retained in the Software, alone or in any derivative version prepared by Licensee.
- **3.** BeOpen is making the Software available to Licensee on an "AS IS" basis. BEOPEN MAKES NO REPRESENTATIONS OR WARRANTIES, EXPRESS OR IMPLIED. BY WAY OF EXAMPLE, BUT NOT LIMITATION, BEOPEN MAKES NO AND DISCLAIMS ANY REPRESENTATION OR WARRANTY OF MERCHANTABILITY OR FITNESS FOR ANY PARTICULAR PURPOSE OR THAT THE USE OF THE SOFTWARE WILL NOT INFRINGE ANY THIRD PARTY RIGHTS.
- **4.** BEOPEN SHALL NOT BE LIABLE TO LICENSEE OR ANY OTHER USERS OF THE SOFTWARE FOR ANY INCIDENTAL, SPECIAL, OR CONSEQUENTIAL DAMAGES OR LOSS AS A RESULT OF USING, MODIFYING OR DISTRIBUTING THE SOFTWARE, OR ANY DERIVATIVE THEREOF, EVEN IF ADVISED OF THE POSSIBILITY THEREOF.
- **5.** This License Agreement will automatically terminate upon a material breach of its terms and conditions.
- **6.** This License Agreement shall be governed by and interpreted in all respects by the law of the State of California, excluding conflict of law provisions. Nothing in this License Agreement shall be deemed to create any relationship of agency, partnership, or joint venture between BeOpen and Licensee. This License Agreement does not grant permission to use BeOpen trademarks or trade names in a trademark sense to endorse or promote products or services of Licensee, or any third party. As an exception, the "BeOpen Python" logos available at http://www.pythonlabs.com/logos.html may be used according to the permissions granted on that web page.
- **7.** By copying, installing or otherwise using the software, Licensee agrees to be bound by the terms and conditions of this License Agreement.

#### CNRI LICENSE AGREEMENT FOR PYTHON 1.6.1

- **1.** This LICENSE AGREEMENT is between the Corporation for National Research Initiatives, having an office at 1895 Preston White Drive, Reston, VA 20191 ("CNRI"), and the Individual or Organization ("Licensee") accessing and otherwise using Python 1.6.1 software in source or binary form and its associated documentation.
- **2.** Subject to the terms and conditions of this License Agreement, CNRI hereby grants Licensee a nonexclusive, royalty-free, world-wide license to reproduce, analyze, test, perform and/or display publicly, prepare derivative works, distribute, and otherwise use Python 1.6.1 alone or in any derivative version, provided, however, that CNRI's License Agreement and CNRI's notice of copyright, i.e., "Copyright (c) 1995-2001 Corporation for National Research Initiatives; All Rights Reserved" are retained in Python 1.6.1 alone or in any derivative version prepared by Licensee. Alternately, in lieu of CNRI's License Agreement, Licensee may substitute the following text (omitting the quotes): "Python 1.6.1 is made available subject to the terms and conditions in CNRI's License Agreement. This Agreement together with Python 1.6.1 may be located on the Internet using the following unique, persistent identifier (known as a handle): 1895.22/1013. This Agreement may also be obtained from a proxy server on the Internet using the following URL: http://hdl.handle.net/1895.22/1013".
- **3.** In the event Licensee prepares a derivative work that is based on or incorporates Python 1.6.1 or any part thereof, and wants to make the derivative work available to others as provided herein, then Licensee hereby agrees to include in any such work a brief summary of the changes made to Python 1.6.1.
- **4.** CNRI is making Python 1.6.1 available to Licensee on an "AS IS" basis. CNRI MAKES NO REPRESENTATIONS OR WARRANTIES, EXPRESS OR IMPLIED. BY WAY OF EXAMPLE, BUT NOT LIMITATION, CNRI MAKES NO AND DISCLAIMS ANY REPRESENTATION OR WARRANTY OF MERCHANTABILITY OR FITNESS FOR ANY PARTICULAR PURPOSE OR THAT THE USE OF PYTHON 1.6.1 WILL NOT INFRINGE ANY THIRD PARTY RIGHTS.
- **5.** CNRI SHALL NOT BE LIABLE TO LICENSEE OR ANY OTHER USERS OF PYTHON 1.6.1 FOR ANY INCIDENTAL, SPECIAL, OR CONSEQUENTIAL DAMAGES OR LOSS AS A RESULT OF MODIFYING, DISTRIBUTING, OR OTHERWISE USING PYTHON 1.6.1, OR ANY DERIVATIVE THEREOF, EVEN IF ADVISED OF THE POSSIBILITY THEREOF.
- **6.** This License Agreement will automatically terminate upon a material breach of its terms and conditions.
- **7.** This License Agreement shall be governed by the federal intellectual property law of the United States, including without limitation the federal copyright law, and, to the extent such U.S. federal law does not apply, by the law of the Commonwealth of Virginia, excluding Virginia's conflict of law provisions. Notwithstanding the foregoing, with regard to derivative works based on Python 1.6.1 that incorporate non-separable material that was previously distributed under the GNU General Public License (GPL), the law of the Commonwealth of Virginia shall govern this License Agreement only as to issues arising under or with respect to Paragraphs 4, 5, and 7 of this License Agreement. Nothing in this License Agreement shall be deemed to create any relationship of agency, partnership, or joint venture between CNRI and Licensee. This License Agreement does not grant permission to use CNRI trademarks or trade name in a trademark sense to endorse or promote products or services of Licensee, or any third party.

**8.** By clicking on the "ACCEPT" button where indicated, or by copying, installing or otherwise using Python 1.6.1, Licensee agrees to be bound by the terms and conditions of this License Agreement.

ACCEPT

CWI LICENSE AGREEMENT FOR PYTHON 0.9.0 THROUGH 1.2

Copyright (c) 1991 - 1995, Stichting Mathematisch Centrum Amsterdam, The Netherlands. All rights reserved.

Permission to use, copy, modify, and distribute this software and its documentation for any purpose and without fee is hereby granted, provided that the above copyright notice appear in all copies and that both that copyright notice and this permission notice appear in supporting documentation, and that the name of Stichting Mathematisch Centrum or CWI not be used in advertising or publicity pertaining to distribution of the software without specific, written prior permission.

STICHTING MATHEMATISCH CENTRUM DISCLAIMS ALL WARRANTIES WITH REGARD TO THIS SOFTWARE, INCLUDING ALL IMPLIED WARRANTIES OF MERCHANTABILITY AND FITNESS, IN NO EVENT SHALL STICHTING MATHEMATISCH CENTRUM BE LIABLE FOR ANY SPECIAL, INDIRECT OR CONSEQUENTIAL DAMAGES OR ANY DAMAGES WHATSOEVER RESULTING FROM LOSS OF USE, DATA OR PROFITS, WHETHER IN AN ACTION OF CONTRACT, NEGLIGENCE OR OTHER TORTIOUS ACTION, ARISING OUT OF OR IN CONNECTION WITH THE USE OR PERFORMANCE OF THIS SOFTWARE.

Licenses and Acknowledgements for Incorporated Software ========================================================

This section is an incomplete, but growing list of licenses and acknowledgements for third-party software incorporated in the Python distribution.

Mersenne Twister

================

The random module includes code based on a download from http://www.math.keio.ac.jp/ matumoto/MT2002/emt19937ar.html. The following are the verbatim comments from the original code:

A C-program for MT19937, with initialization improved 2002/1/26.

Coded by Takuji Nishimura and Makoto Matsumoto.

Before using, initialize the state by using init\_genrand(seed) or init\_by\_array(init\_key, key\_length).

Copyright (C) 1997 - 2002, Makoto Matsumoto and Takuji Nishimura, All rights reserved.

Redistribution and use in source and binary forms, with or without modification, are permitted provided that the following conditions are met:

- **1.** Redistributions of source code must retain the above copyright notice, this list of conditions and the following disclaimer.
- **2.** Redistributions in binary form must reproduce the above copyright notice, this list of conditions and the following disclaimer in the documentation and/or other materials provided with the distribution.
- **3.** The names of its contributors may not be used to endorse or promote products derived from this software without specific prior written permission.

THIS SOFTWARE IS PROVIDED BY THE COPYRIGHT HOLDERS AND CONTRIBUTORS "AS IS" AND ANY EXPRESS OR IMPLIED WARRANTIES, INCLUDING, BUT NOT LIMITED TO, THE IMPLIED WARRANTIES OF MERCHANTABILITY AND FITNESS FOR A PARTICULAR PURPOSE ARE DISCLAIMED. IN NO EVENT SHALL THE COPYRIGHT OWNER OR CONTRIBUTORS BE LIABLE FOR ANY DIRECT, INDIRECT, INCIDENTAL, SPECIAL, EXEMPLARY, OR CONSEQUENTIAL DAMAGES (INCLUDING, BUT NOT LIMITED TO, PROCUREMENT OF SUBSTITUTE GOODS OR SERVICES; LOSS OF USE, DATA, OR PROFITS; OR BUSINESS INTERRUPTION) HOWEVER CAUSED AND ON ANY THEORY OF LIABILITY, WHETHER IN CONTRACT, STRICT LIABILITY, OR TORT (INCLUDING NEGLIGENCE OR OTHERWISE) ARISING IN ANY WAY OUT OF THE USE OF THIS SOFTWARE, EVEN IF ADVISED OF THE POSSIBILITY OF SUCH DAMAGE.

Any feedback is very welcome.

http://www.math.keio.ac.jp/matumoto/emt.html

email: matumoto@math.keio.ac.jp

**Sockets** 

=======

The socket module uses the functions, getaddrinfo(), and getnameinfo(), which are coded in separate source files from the WIDE Project, http://www.wide.ad.jp/.

Copyright (C) 1995, 1996, 1997, and 1998 WIDE Project.

All rights reserved.

Redistribution and use in source and binary forms, with or without modification, are permitted provided that the following conditions are met:

- **1.** Redistributions of source code must retain the above copyright notice, this list of conditions and the following disclaimer.
- **2.** Redistributions in binary form must reproduce the above copyright notice, this list of conditions and the following disclaimer in the documentation and/or other materials provided with the distribution.
- **3.** Neither the name of the project nor the names of its contributors may be used to endorse or promote products derived from this software without specific prior written permission.

THIS SOFTWARE IS PROVIDED BY THE PROJECT AND CONTRIBUTORS "AS IS" AND GAI\_ANY EXPRESS OR IMPLIED WARRANTIES, INCLUDING, BUT NOT LIMITED TO, THE IMPLIED WARRANTIES OF MERCHANTABILITY AND FITNESS FOR A PARTICULAR PURPOSE ARE DISCLAIMED. IN NO EVENT SHALL THE PROJECT OR CONTRIBUTORS BE LIABLE FOR GAI\_ANY DIRECT, INDIRECT, INCIDENTAL, SPECIAL, EXEMPLARY, OR CONSEQUENTIAL DAMAGES (INCLUDING, BUT NOT LIMITED TO, PROCUREMENT OF SUBSTITUTE GOODS OR SERVICES; LOSS OF USE, DATA, OR PROFITS; OR BUSINESS INTERRUPTION) HOWEVER CAUSED AND ON GAI\_ANY THEORY OF LIABILITY, WHETHER IN CONTRACT, STRICT LIABILITY, OR TORT (INCLUDING NEGLIGENCE OR OTHERWISE) ARISING IN GAI\_ANY WAY OUT OF THE USE OF THIS SOFTWARE, EVEN IF ADVISED OF THE POSSIBILITY OF SUCH DAMAGE.

Floating point exception control

==============================

The source for the fpectl module includes the following notice:

---------------------------------------------------------------------

Copyright (c) 1996.

The Regents of the University of California.

All rights reserved.

Permission to use, copy, modify, and distribute this software for any purpose without fee is hereby granted, provided that this entire notice is included in all copies of any software which is or includes a copy or modification of this software and in all copies of the supporting documentation for such software.

This work was produced at the University of California, Lawrence Livermore National Laboratory under contract no. W-7405-ENG-48 between the U.S. Department of Energy and The Regents of the University of California for the operation of UC LLNL.

#### DISCLAIMER

This software was prepared as an account of work sponsored by an agency of the United States Government. Neither the United States Government nor the University of California nor any of their employees, makes any warranty, express or implied, or assumes any liability or responsibility for the accuracy, completeness, or usefulness of any information, apparatus, product, or process disclosed, or represents that its use would not infringe privately-owned rights. Reference herein to any specific commercial products, process, or service by trade name, trademark, manufacturer, or otherwise, does not necessarily constitute or imply its endorsement, recommendation, or favoring by the United States Government or the University of California. The views and opinions of authors expressed herein do not necessarily state or reflect those of the United States Government or the University of California, and shall not be used for advertising or product endorsement purposes.

MD5 message digest algorithm

==============================

The source code for the md5 module contains the following notice:

Copyright (C) 1999, 2002 Aladdin Enterprises. All rights reserved.

This software is provided 'as-is', without any express or implied warranty. In no event will the authors be held liable for any damages arising from the use of this software.

Permission is granted to anyone to use this software for any purpose, including commercial applications, and to alter it and redistribute it freely, subject to the following restrictions:

- **1.** The origin of this software must not be misrepresented; you must not claim that you wrote the original software. If you use this software in a product, an acknowledgment in the product documentation would be appreciated but is not required.
- **2.** Altered source versions must be plainly marked as such, and must not be misrepresented as being the original software.
- **3.** This notice may not be removed or altered from any source distribution.
- L. Peter Deutsch

ghost@aladdin.com

Independent implementation of MD5 (RFC 1321).

This code implements the MD5 Algorithm defined in RFC 1321, whose text is available at

http://www.ietf.org/rfc/rfc1321.txt

The code is derived from the text of the RFC, including the test suite (section A.5) but excluding the rest of Appendix A. It does not include any code or documentation that is identified in the RFC as being copyrighted.

The original and principal author of md5.h is L. Peter Deutsch <ghost@aladdin.com>. Other authors are noted in the change history that follows (in reverse chronological order):

2002-04-13 lpd Removed support for non-ANSI compilers; removed references to Ghostscript; clarified derivation from RFC 1321; now handles byte order either statically or dynamically.

1999-11-04 lpd Edited comments slightly for automatic TOC extraction.

1999-10-18 lpd Fixed typo in header comment (ansi2knr rather than md5); added conditionalization for C++ compilation from Martin Purschke <purschke@bnl.gov>.

1999-05-03 lpd Original version.

Asynchronous socket services

============================

The asynchat and asyncore modules contain the following notice:

Copyright 1996 by Sam Rushing

All Rights Reserved

Permission to use, copy, modify, and distribute this software and its documentation for any purpose and without fee is hereby granted, provided that the above copyright notice appear in all copies and that both that copyright notice and this permission notice appear in supporting documentation, and that the name of Sam Rushing not be used in advertising or publicity pertaining to distribution of the software without specific, written prior permission.

SAM RUSHING DISCLAIMS ALL WARRANTIES WITH REGARD TO THIS SOFTWARE, INCLUDING ALL IMPLIED WARRANTIES OF MERCHANTABILITY AND FITNESS, IN NO EVENT SHALL SAM RUSHING BE LIABLE FOR ANY SPECIAL, INDIRECT OR CONSEQUENTIAL DAMAGES OR ANY DAMAGES WHATSOEVER RESULTING FROM LOSS OF USE, DATA OR PROFITS, WHETHER IN AN ACTION OF CONTRACT, NEGLIGENCE OR OTHER TORTIOUS ACTION, ARISING OUT OF OR IN CONNECTION WITH THE USE OR PERFORMANCE OF THIS SOFTWARE.

Cookie management

=================

The Cookie module contains the following notice:

Copyright 2000 by Timothy O'Malley <timo@alum.mit.edu>

All Rights Reserved

Permission to use, copy, modify, and distribute this software and its documentation for any purpose and without fee is hereby granted, provided that the above copyright notice appear in all copies and that both that copyright notice and this permission notice appear in supporting documentation, and that the name of Timothy O'Malley

not be used in advertising or publicity pertaining to distribution of the software without specific, written prior permission.

Timothy O'Malley DISCLAIMS ALL WARRANTIES WITH REGARD TO THIS SOFTWARE, INCLUDING ALL IMPLIED WARRANTIES OF MERCHANTABILITY AND FITNESS, IN NO EVENT SHALL Timothy O'Malley BE LIABLE FOR ANY SPECIAL, INDIRECT OR CONSEQUENTIAL DAMAGES OR ANY DAMAGES WHATSOEVER RESULTING FROM LOSS OF USE, DATA OR PROFITS, WHETHER IN AN ACTION OF CONTRACT, NEGLIGENCE OR OTHER TORTIOUS ACTION, ARISING OUT OF OR IN CONNECTION WITH THE USE OR PERFORMANCE OF THIS SOFTWARE.

Profiling

=========

The profile and pstats modules contain the following notice:

Copyright 1994, by InfoSeek Corporation, all rights reserved.

Written by James Roskind

Permission to use, copy, modify, and distribute this Python software and its associated documentation for any purpose (subject to the restriction in the following sentence) without fee is hereby granted, provided that the above copyright notice appears in all copies, and that both that copyright notice and this permission notice appear in supporting documentation, and that the name of InfoSeek not be used in advertising or publicity pertaining to distribution of the software without specific, written prior permission. This permission is explicitly restricted to the copying and modification of the software to remain in Python, compiled Python, or other languages (such as C) wherein the modified or derived code is exclusively imported into a Python module.

INFOSEEK CORPORATION DISCLAIMS ALL WARRANTIES WITH REGARD TO THIS SOFTWARE, INCLUDING ALL IMPLIED WARRANTIES OF MERCHANTABILITY AND FITNESS. IN NO EVENT SHALL INFOSEEK CORPORATION BE LIABLE FOR ANY SPECIAL, INDIRECT OR CONSEQUENTIAL DAMAGES OR ANY DAMAGES WHATSOEVER RESULTING FROM LOSS OF USE, DATA OR PROFITS, WHETHER IN AN ACTION OF CONTRACT, NEGLIGENCE OR OTHER TORTIOUS ACTION, ARISING OUT OF OR IN CONNECTION WITH THE USE OR PERFORMANCE OF THIS SOFTWARE.

Execution tracing

=================

The trace module contains the following notice:

portions copyright 2001, Autonomous Zones Industries, Inc., all rights...err... reserved and offered to the public under the terms of the Python 2.2 license.

Author: Zooko O'Whielacronx

http://zooko.com/

mailto:zooko@zooko.com

Copyright 2000, Mojam Media, Inc., all rights reserved.

Author: Skip Montanaro

Copyright 1999, Bioreason, Inc., all rights reserved.

Author: Andrew Dalke

Copyright 1995-1997, Automatrix, Inc., all rights reserved.

Author: Skip Montanaro

Copyright 1991-1995, Stichting Mathematisch Centrum, all rights reserved.

Permission to use, copy, modify, and distribute this Python software and its associated documentation for any purpose without fee is hereby granted, provided that the above copyright notice appears in all copies, and that both that copyright notice and this permission notice appear in supporting documentation, and that the name of neither Automatrix, Bioreason or Mojam Media be used in advertising or publicity pertaining to distribution of the software without specific, written prior permission.

UUencode and UUdecode functions

===============================

The uu module contains the following notice:

Copyright 1994 by Lance Ellinghouse

Cathedral City, California Republic, United States of America.

All Rights Reserved

Permission to use, copy, modify, and distribute this software and its documentation for any purpose and without fee is hereby granted, provided that the above copyright notice appear in all copies and that both that copyright notice and this permission notice appear in supporting documentation, and that the name of Lance Ellinghouse not be used in advertising or publicity pertaining to distribution of the software without specific, written prior permission.

LANCE ELLINGHOUSE DISCLAIMS ALL WARRANTIES WITH REGARD TO THIS SOFTWARE, INCLUDING ALL IMPLIED WARRANTIES OF MERCHANTABILITY AND FITNESS, IN NO EVENT SHALL LANCE ELLINGHOUSE CENTRUM BE LIABLE FOR ANY SPECIAL, INDIRECT OR CONSEQUENTIAL DAMAGES OR ANY DAMAGES WHATSOEVER RESULTING FROM LOSS OF USE, DATA OR PROFITS, WHETHER IN AN ACTION OF CONTRACT, NEGLIGENCE OR OTHER TORTIOUS ACTION, ARISING OUT OF OR IN CONNECTION WITH THE USE OR PERFORMANCE OF THIS SOFTWARE.

Modified by Jack Jansen, CWI, July 1995:

- Use binascii module to do the actual line-by-line conversion between ascii and binary. This results in a 1000-fold speedup. The C version is still 5 times faster, though.

- Arguments more compliant with Python standard

XML Remote Procedure Calls

=======================

The xmlrpclib module contains the following notice:

The XML-RPC client interface is

Copyright (c) 1999-2002 by Secret Labs AB Copyright (c) 1999-2002 by Fredrik Lundh

By obtaining, using, and/or copying this software and/or its associated documentation, you agree that you have read, understood, and will comply with the following terms and conditions:

Permission to use, copy, modify, and distribute this software and its associated documentation for any purpose and without fee is hereby granted, provided that the above copyright notice appears in all copies, and that both that copyright notice and this permission notice appear in supporting documentation, and that the name of

Secret Labs AB or the author not be used in advertising or publicity pertaining to distribution of the software without specific, written prior permission.

SECRET LABS AB AND THE AUTHOR DISCLAIMS ALL WARRANTIES WITH REGARD TO THIS SOFTWARE, INCLUDING ALL IMPLIED WARRANTIES OF MERCHANT- ABILITY AND FITNESS. IN NO EVENT SHALL SECRET LABS AB OR THE AUTHOR BE LIABLE FOR ANY SPECIAL, INDIRECT OR CONSEQUENTIAL DAMAGES OR ANY DAMAGES WHATSOEVER RESULTING FROM LOSS OF USE, DATA OR PROFITS, WHETHER IN AN ACTION OF CONTRACT, NEGLIGENCE OR OTHER TORTIOUS ACTION, ARISING OUT OF OR IN CONNECTION WITH THE USE OR PERFORMANCE OF THIS SOFTWARE.

#### **Python 2.6**

Python 2.7 license

This is the official license for the Python 2.7 release:

A. HISTORY OF THE SOFTWARE

#### ==========================

Python was created in the early 1990s by Guido van Rossum at Stichting Mathematisch Centrum (CWI, see http://www.cwi.nl) in the Netherlands as a successor of a language called ABC. Guido remains Python's principal author, although it includes many contributions from others.

In 1995, Guido continued his work on Python at the Corporation for National Research Initiatives (CNRI, see http://www.cnri.reston.va.us) in Reston, Virginia where he released several versions of the software.

In May 2000, Guido and the Python core development team moved to BeOpen.com to form the BeOpen PythonLabs team. In October of the same year, the PythonLabs team moved to Digital Creations (now Zope Corporation, see http://www.zope.com). In 2001, the Python Software Foundation (PSF, see http://www.python.org/psf/) was formed, a non-profit organization created specifically to own Python-related Intellectual Property. Zope Corporation is a sponsoring member of the PSF.

All Python releases are Open Source (see http://www.opensource.org for the Open Source Definition). Historically, most, but not all, Python releases have also been GPL-compatible; the table below summarizes the various releases.

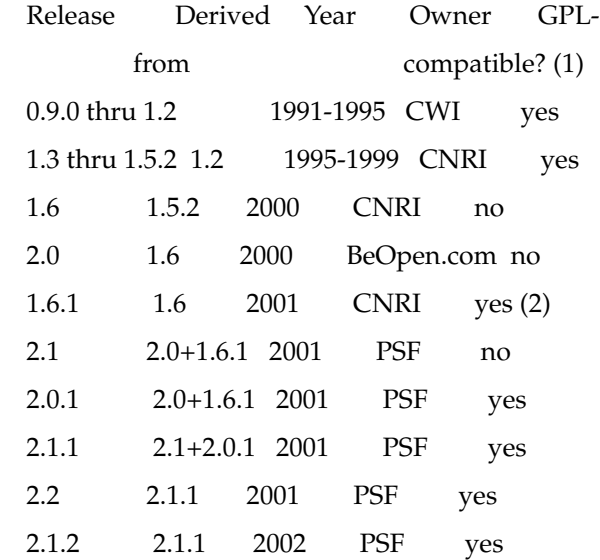

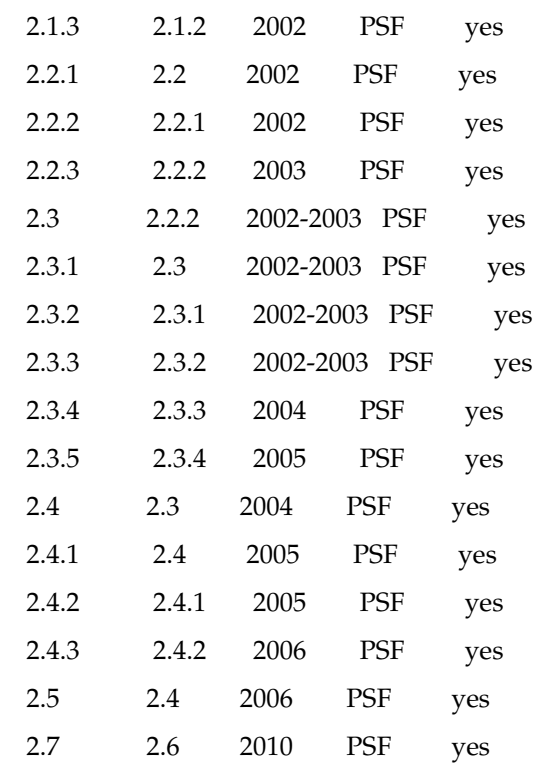

Footnotes:

(1) GPL-compatible doesn't mean that we're distributing Python under the GPL. All Python licenses, unlike the GPL, let you distribute a modified version without making your changes open source. The GPL-compatible licenses make it possible to combine Python with other software that is released under the GPL; the others don't.

(2) According to Richard Stallman, 1.6.1 is not GPL-compatible, because its license has a choice of law clause. According to CNRI, however, Stallman's lawyer has told CNRI's lawyer that 1.6.1 is "not incompatible" with the GPL.

Thanks to the many outside volunteers who have worked under Guido's direction to make these releases possible.

B. TERMS AND CONDITIONS FOR ACCESSING OR OTHERWISE USING PYTHON

==============================================================

PYTHON SOFTWARE FOUNDATION LICENSE VERSION 2

--------------------------------------------

1. This LICENSE AGREEMENT is between the Python Software Foundation ("PSF"), and the Individual or Organization ("Licensee") accessing and otherwise using this software ("Python") in source or binary form and its associated documentation.

2. Subject to the terms and conditions of this License Agreement, PSF hereby grants Licensee a nonexclusive, royalty-free, world-wide license to reproduce, analyze, test, perform and/or display publicly, prepare derivative works, distribute, and otherwise use Python alone or in any derivative version, provided, however, that PSF's License Agreement and PSF's notice of copyright, i.e., "Copyright (c) 2001, 2002, 2003, 2004, 2005, 2006 Python Software Foundation; All Rights Reserved" are retained in Python alone or in any derivative version prepared by Licensee.

3. In the event Licensee prepares a derivative work that is based on or incorporates Python or any part thereof, and wants to make the derivative work available to others as provided herein, then Licensee hereby agrees to include in any such work a brief summary of the changes made to Python.

4. PSF is making Python available to Licensee on an "AS IS" basis. PSF MAKES NO REPRESENTATIONS OR WARRANTIES, EXPRESS OR IMPLIED. BY WAY OF EXAMPLE, BUT NOT LIMITATION, PSF MAKES NO AND DISCLAIMS ANY REPRESENTATION OR WARRANTY OF MERCHANTABILITY OR FITNESS FOR ANY PARTICULAR PURPOSE OR THAT THE USE OF PYTHON WILL NOT INFRINGE ANY THIRD PARTY RIGHTS.

5. PSF SHALL NOT BE LIABLE TO LICENSEE OR ANY OTHER USERS OF PYTHON FOR ANY INCIDENTAL, SPECIAL, OR CONSEQUENTIAL DAMAGES OR LOSS AS A RESULT OF MODIFYING, DISTRIBUTING, OR OTHERWISE USING PYTHON, OR ANY DERIVATIVE THEREOF, EVEN IF ADVISED OF THE POSSIBILITY THEREOF.

6. This License Agreement will automatically terminate upon a material breach of its terms and conditions.

7. Nothing in this License Agreement shall be deemed to create any relationship of agency, partnership, or joint venture between PSF and Licensee. This License Agreement does not grant permission to use PSF trademarks or trade name in a trademark sense to endorse or promote products or services of Licensee, or any third party.

8. By copying, installing or otherwise using Python, Licensee agrees to be bound by the terms and conditions of this License Agreement.

#### BEOPEN.COM LICENSE AGREEMENT FOR PYTHON 2.0

-------------------------------------------

#### BEOPEN PYTHON OPEN SOURCE LICENSE AGREEMENT VERSION 1

1. This LICENSE AGREEMENT is between BeOpen.com ("BeOpen"), having an office at 160 Saratoga Avenue, Santa Clara, CA 95051, and the Individual or Organization ("Licensee") accessing and otherwise using this software in source or binary form and its associated documentation ("the Software").

2. Subject to the terms and conditions of this BeOpen Python License Agreement, BeOpen hereby grants Licensee a non-exclusive, royalty-free, world-wide license to reproduce, analyze, test, perform and/or display publicly, prepare derivative works, distribute, and otherwise use the Software alone or in any derivative version, provided, however, that the BeOpen Python License is retained in the Software, alone or in any derivative version prepared by Licensee.

3. BeOpen is making the Software available to Licensee on an "AS IS" basis. BEOPEN MAKES NO REPRESENTATIONS OR WARRANTIES, EXPRESS OR IMPLIED. BY WAY OF EXAMPLE, BUT NOT LIMITATION, BEOPEN MAKES NO AND DISCLAIMS ANY REPRESENTATION OR WARRANTY OF MERCHANTABILITY OR FITNESS FOR ANY PARTICULAR PURPOSE OR THAT THE USE OF THE SOFTWARE WILL NOT INFRINGE ANY THIRD PARTY RIGHTS.

4. BEOPEN SHALL NOT BE LIABLE TO LICENSEE OR ANY OTHER USERS OF THE SOFTWARE FOR ANY INCIDENTAL, SPECIAL, OR CONSEQUENTIAL DAMAGES OR LOSS AS A RESULT OF USING, MODIFYING OR DISTRIBUTING THE SOFTWARE, OR ANY DERIVATIVE THEREOF, EVEN IF ADVISED OF THE POSSIBILITY THEREOF.

5. This License Agreement will automatically terminate upon a material breach of its terms and conditions.

6. This License Agreement shall be governed by and interpreted in all respects by the law of the State of California, excluding conflict of law provisions. Nothing in this License Agreement shall be deemed to create any relationship of agency, partnership, or joint venture between BeOpen and Licensee. This License Agreement does not grant permission to use BeOpen trademarks or trade names in a trademark sense to endorse or promote products or services of Licensee, or any third party. As an exception, the "BeOpen Python" logos available at

http://www.pythonlabs.com/logos.html may be used according to the permissions granted on that web page.

7. By copying, installing or otherwise using the software, Licensee agrees to be bound by the terms and conditions of this License Agreement.

#### CNRI LICENSE AGREEMENT FOR PYTHON 1.6.1

---------------------------------------

1. This LICENSE AGREEMENT is between the Corporation for National Research Initiatives, having an office at 1895 Preston White Drive, Reston, VA 20191 ("CNRI"), and the Individual or Organization ("Licensee") accessing and otherwise using Python 1.6.1 software in source or binary form and its associated documentation.

2. Subject to the terms and conditions of this License Agreement, CNRI hereby grants Licensee a nonexclusive, royalty-free, world-wide license to reproduce, analyze, test, perform and/or display publicly, prepare derivative works, distribute, and otherwise use Python 1.6.1 alone or in any derivative version, provided, however, that CNRI's License Agreement and CNRI's notice of copyright, i.e., "Copyright (c) 1995-2001 Corporation for National Research Initiatives; All Rights Reserved" are retained in Python 1.6.1 alone or in any derivative version prepared by Licensee. Alternately, in lieu of CNRI's License Agreement, Licensee may substitute the following text (omitting the quotes): "Python 1.6.1 is made available subject to the terms and conditions in CNRI's License Agreement. This Agreement together with Python 1.6.1 may be located on the Internet using the following unique, persistent identifier (known as a handle): 1895.22/1013. This Agreement may also be obtained from a proxy server on the Internet using the following URL: http://hdl.handle.net/1895.22/1013".

3. In the event Licensee prepares a derivative work that is based on or incorporates Python 1.6.1 or any part thereof, and wants to make the derivative work available to others as provided herein, then Licensee hereby agrees to include in any such work a brief summary of the changes made to Python 1.6.1.

4. CNRI is making Python 1.6.1 available to Licensee on an "AS IS" basis. CNRI MAKES NO REPRESENTATIONS OR WARRANTIES, EXPRESS OR IMPLIED. BY WAY OF EXAMPLE, BUT NOT LIMITATION, CNRI MAKES NO AND DISCLAIMS ANY REPRESENTATION OR WARRANTY OF MERCHANTABILITY OR FITNESS FOR ANY PARTICULAR PURPOSE OR THAT THE USE OF PYTHON 1.6.1 WILL NOT INFRINGE ANY THIRD PARTY RIGHTS.

5. CNRI SHALL NOT BE LIABLE TO LICENSEE OR ANY OTHER USERS OF PYTHON 1.6.1 FOR ANY INCIDENTAL, SPECIAL, OR CONSEQUENTIAL DAMAGES OR LOSS AS A RESULT OF MODIFYING, DISTRIBUTING, OR OTHERWISE USING PYTHON 1.6.1, OR ANY DERIVATIVE THEREOF, EVEN IF ADVISED OF THE POSSIBILITY THEREOF.

6. This License Agreement will automatically terminate upon a material breach of its terms and conditions.

7. This License Agreement shall be governed by the federal intellectual property law of the United States, including without limitation the federal copyright law, and, to the

extent such U.S. federal law does not apply, by the law of the Commonwealth of Virginia, excluding Virginia's conflict of law provisions. Notwithstanding the foregoing, with regard to derivative works based on Python 1.6.1 that incorporate non-separable material that was previously distributed under the GNU General Public License (GPL), the law of the Commonwealth of Virginia shall govern this License Agreement only as to issues arising under or with respect to Paragraphs 4, 5, and 7 of this License Agreement. Nothing in this License Agreement shall be deemed to create any relationship of agency, partnership, or joint venture between CNRI and Licensee. This License Agreement does not grant permission to use CNRI trademarks or trade name in a trademark sense to endorse or promote products or services of Licensee, or any third party.

8. By clicking on the "ACCEPT" button where indicated, or by copying, installing or otherwise using Python 1.6.1, Licensee agrees to be bound by the terms and conditions of this License Agreement.

ACCEPT

CWI LICENSE AGREEMENT FOR PYTHON 0.9.0 THROUGH 1.2

--------------------------------------------------

Copyright (c) 1991 - 1995, Stichting Mathematisch Centrum Amsterdam, The Netherlands. All rights reserved.

Permission to use, copy, modify, and distribute this software and its documentation for any purpose and without fee is hereby granted, provided that the above copyright notice appear in all copies and that both that copyright notice and this permission notice appear in supporting documentation, and that the name of Stichting Mathematisch Centrum or CWI not be used in advertising or publicity pertaining to distribution of the software without specific, written prior permission.

STICHTING MATHEMATISCH CENTRUM DISCLAIMS ALL WARRANTIES WITH REGARD TO THIS SOFTWARE, INCLUDING ALL IMPLIED WARRANTIES OF MERCHANTABILITY AND FITNESS, IN NO EVENT SHALL STICHTING MATHEMATISCH CENTRUM BE LIABLE FOR ANY SPECIAL, INDIRECT OR CONSEQUENTIAL DAMAGES OR ANY DAMAGES WHATSOEVER RESULTING FROM LOSS OF USE, DATA OR PROFITS, WHETHER IN AN ACTION OF CONTRACT, NEGLIGENCE OR OTHER TORTIOUS ACTION, ARISING OUT OF OR IN CONNECTION WITH THE USE OR PERFORMANCE OF THIS SOFTWARE.

Licenses and Acknowledgements for Incorporated Software

========================================================

This section is an incomplete, but growing list of licenses and acknowledgements for third-party software incorporated in the Python distribution.

Mersenne Twister

================

The \_random module includes code based on a download from http://www.math.keio.ac.jp/ matumoto/MT2002/emt19937ar.html. The following are the verbatim comments from the original code:

A C-program for MT19937, with initialization improved 2002/1/26.

Coded by Takuji Nishimura and Makoto Matsumoto.

Before using, initialize the state by using init\_genrand(seed) or init\_by\_array(init\_key, key\_length).

Copyright (C) 1997 - 2002, Makoto Matsumoto and Takuji Nishimura, All rights reserved.

Redistribution and use in source and binary forms, with or without modification, are permitted provided that the following conditions are met:

1. Redistributions of source code must retain the above copyright notice, this list of conditions and the following disclaimer.

2. Redistributions in binary form must reproduce the above copyright notice, this list of conditions and the following disclaimer in the documentation and/or other materials provided with the distribution.

3. The names of its contributors may not be used to endorse or promote products derived from this software without specific prior written permission.

THIS SOFTWARE IS PROVIDED BY THE COPYRIGHT HOLDERS AND CONTRIBUTORS "AS IS" AND ANY EXPRESS OR IMPLIED WARRANTIES, INCLUDING, BUT NOT LIMITED TO, THE IMPLIED WARRANTIES OF MERCHANTABILITY AND FITNESS FOR A PARTICULAR PURPOSE ARE DISCLAIMED. IN NO EVENT SHALL THE COPYRIGHT OWNER OR CONTRIBUTORS BE LIABLE FOR ANY DIRECT, INDIRECT, INCIDENTAL, SPECIAL, EXEMPLARY, OR CONSEQUENTIAL DAMAGES (INCLUDING, BUT NOT LIMITED TO, PROCUREMENT OF SUBSTITUTE GOODS OR SERVICES; LOSS OF USE, DATA, OR PROFITS; OR BUSINESS INTERRUPTION) HOWEVER CAUSED AND ON ANY THEORY OF LIABILITY, WHETHER IN CONTRACT, STRICT LIABILITY, OR TORT (INCLUDING NEGLIGENCE OR OTHERWISE) ARISING IN ANY WAY OUT OF THE USE OF THIS SOFTWARE, EVEN IF ADVISED OF THE POSSIBILITY OF SUCH DAMAGE.

Any feedback is very welcome.

http://www.math.keio.ac.jp/matumoto/emt.html

email: matumoto@math.keio.ac.jp

**Sockets** 

=======

The socket module uses the functions, getaddrinfo(), and getnameinfo(), which are coded in separate source files from the WIDE Project, http://www.wide.ad.jp/.

Copyright (C) 1995, 1996, 1997, and 1998 WIDE Project.

All rights reserved.

Redistribution and use in source and binary forms, with or without modification, are permitted provided that the following conditions are met:

1. Redistributions of source code must retain the above copyright notice, this list of conditions and the following disclaimer.

2. Redistributions in binary form must reproduce the above copyright notice, this list of conditions and the following disclaimer in the documentation and/or other materials provided with the distribution.

3. Neither the name of the project nor the names of its contributors may be used to endorse or promote products derived from this software without specific prior written permission.

THIS SOFTWARE IS PROVIDED BY THE PROJECT AND CONTRIBUTORS ``AS IS'' AND GAI\_ANY EXPRESS OR IMPLIED WARRANTIES, INCLUDING, BUT NOT LIMITED TO, THE IMPLIED WARRANTIES OF MERCHANTABILITY AND

FITNESS FOR A PARTICULAR PURPOSE ARE DISCLAIMED. IN NO EVENT SHALL THE PROJECT OR CONTRIBUTORS BE LIABLE FOR GAI\_ANY DIRECT, INDIRECT, INCIDENTAL, SPECIAL, EXEMPLARY, OR CONSEQUENTIAL DAMAGES (INCLUDING, BUT NOT LIMITED TO, PROCUREMENT OF SUBSTITUTE GOODS OR SERVICES; LOSS OF USE, DATA, OR PROFITS; OR BUSINESS INTERRUPTION) HOWEVER CAUSED AND ON GAI\_ANY THEORY OF LIABILITY, WHETHER IN CONTRACT, STRICT LIABILITY, OR TORT (INCLUDING NEGLIGENCE OR OTHERWISE) ARISING IN GAI\_ANY WAY OUT OF THE USE OF THIS SOFTWARE, EVEN IF ADVISED OF THE POSSIBILITY OF SUCH DAMAGE.

Floating point exception control

=====================================

The source for the fpectl module includes the following notice:

 --------------------------------------------------------------------- Copyright (c) 1996. | The Regents of the University of California. All rights reserved. | | | Permission to use, copy, modify, and distribute this software for | | any purpose without fee is hereby granted, provided that this en- |  $\parallel$  tire notice is included in all copies of any software which is or  $\parallel$ | includes a copy or modification of this software and in all  $\perp$ | copies of the supporting documentation for such software. | | | | This work was produced at the University of California, Lawrence | | Livermore National Laboratory under contract no. W-7405-ENG-48 | | between the U.S. Department of Energy and The Regents of the | University of California for the operation of UC LLNL. | | | DISCLAIMER | | | | This software was prepared as an account of work sponsored by an | | agency of the United States Government. Neither the United States | | Government nor the University of California nor any of their em- | | ployees, makes any warranty, express or implied, or assumes any | | liability or responsibility for the accuracy, completeness, or | | usefulness of any information, apparatus, product, or process | | disclosed, or represents that its use would not infringe | | privately-owned rights. Reference herein to any specific commer- | | cial products, process, or service by trade name, trademark, | | manufacturer, or otherwise, does not necessarily constitute or |

| States Government or the University of California. The views and |

| opinions of authors expressed herein do not necessarily state or  $\Box$ 

| reflect those of the United States Government or the University |

| of California, and shall not be used for advertising or product |

\ endorsement purposes. /

---------------------------------------------------------------------

MD5 message digest algorithm

=================================

The source code for the md5 module contains the following notice:

Copyright (C) 1999, 2002 Aladdin Enterprises. All rights reserved.

This software is provided 'as-is', without any express or implied warranty. In no event will the authors be held liable for any damages arising from the use of this software.

Permission is granted to anyone to use this software for any purpose, including commercial applications, and to alter it and redistribute it freely, subject to the following restrictions:

1. The origin of this software must not be misrepresented; you must not claim that you wrote the original software. If you use this software in a product, an acknowledgment in the product documentation would be appreciated but is not required.

2. Altered source versions must be plainly marked as such, and must not be misrepresented as being the original software.

3. This notice may not be removed or altered from any source distribution.

L. Peter Deutsch

ghost@aladdin.com

Independent implementation of MD5 (RFC 1321).

This code implements the MD5 Algorithm defined in RFC 1321, whose text is available at

http://www.ietf.org/rfc/rfc1321.txt

The code is derived from the text of the RFC, including the test suite (section A.5) but excluding the rest of Appendix A. It does not include any code or documentation that is identified in the RFC as being copyrighted.

The original and principal author of md5.h is L. Peter Deutsch <ghost@aladdin.com>. Other authors are noted in the change history that follows (in reverse chronological order):

2002-04-13 lpd Removed support for non-ANSI compilers; removed

references to Ghostscript; clarified derivation from RFC 1321;

now handles byte order either statically or dynamically.

1999-11-04 lpd Edited comments slightly for automatic TOC extraction.

1999-10-18 lpd Fixed typo in header comment (ansi2knr rather than md5);

added conditionalization for C++ compilation from Martin

Purschke <purschke@bnl.gov>.

1999-05-03 lpd Original version.

Asynchronous socket services

========================

The asynchat and asyncore modules contain the following notice:

Copyright 1996 by Sam Rushing

All Rights Reserved

Permission to use, copy, modify, and distribute this software and its documentation for any purpose and without fee is hereby granted, provided that the above copyright notice appear in all copies and that both that copyright notice and this permission notice appear in supporting documentation, and that the name of Sam Rushing not be used in advertising or publicity pertaining to distribution of the software without specific, written prior permission.

SAM RUSHING DISCLAIMS ALL WARRANTIES WITH REGARD TO THIS SOFTWARE, INCLUDING ALL IMPLIED WARRANTIES OF MERCHANTABILITY AND FITNESS, IN NO EVENT SHALL SAM RUSHING BE LIABLE FOR ANY SPECIAL, INDIRECT OR CONSEQUENTIAL DAMAGES OR ANY DAMAGES WHATSOEVER RESULTING FROM LOSS OF USE, DATA OR PROFITS, WHETHER IN AN ACTION OF CONTRACT, NEGLIGENCE OR OTHER TORTIOUS ACTION, ARISING OUT OF OR IN CONNECTION WITH THE USE OR PERFORMANCE OF THIS SOFTWARE.

Cookie management

=================

The Cookie module contains the following notice:

Copyright 2000 by Timothy O'Malley <timo@alum.mit.edu>

All Rights Reserved

Permission to use, copy, modify, and distribute this software and its documentation for any purpose and without fee is hereby granted, provided that the above copyright notice appear in all copies and that both that copyright notice and this permission notice appear in supporting documentation, and that the name of Timothy O'Malley not be used in advertising or publicity pertaining to distribution of the software without specific, written prior permission.

Timothy O'Malley DISCLAIMS ALL WARRANTIES WITH REGARD TO THIS SOFTWARE, INCLUDING ALL IMPLIED WARRANTIES OF MERCHANTABILITY AND FITNESS, IN NO EVENT SHALL Timothy O'Malley BE LIABLE FOR ANY SPECIAL, INDIRECT OR CONSEQUENTIAL DAMAGES OR ANY DAMAGES WHATSOEVER RESULTING FROM LOSS OF USE, DATA OR PROFITS, WHETHER IN AN ACTION OF CONTRACT, NEGLIGENCE OR OTHER TORTIOUS ACTION, ARISING OUT OF OR IN CONNECTION WITH THE USE OR PERFORMANCE OF THIS SOFTWARE.

Profiling

=========

The profile and pstats modules contain the following notice:

Copyright 1994, by InfoSeek Corporation, all rights reserved.

Written by James Roskind

Permission to use, copy, modify, and distribute this Python software and its associated documentation for any purpose (subject to the restriction in the following sentence) without fee is hereby granted, provided that the above copyright notice appears in all copies, and that both that copyright notice and this permission notice appear in supporting documentation, and that the name of InfoSeek not be used in advertising or publicity pertaining to distribution of the software without specific, written prior permission. This permission is explicitly restricted to the copying and modification of the software to remain in Python, compiled Python, or other languages (such as C) wherein the modified or derived code is exclusively imported into a Python module.

INFOSEEK CORPORATION DISCLAIMS ALL WARRANTIES WITH REGARD TO THIS SOFTWARE, INCLUDING ALL IMPLIED WARRANTIES OF MERCHANTABILITY AND FITNESS. IN NO EVENT SHALL INFOSEEK CORPORATION BE LIABLE FOR ANY SPECIAL, INDIRECT OR CONSEQUENTIAL DAMAGES OR ANY DAMAGES WHATSOEVER RESULTING FROM LOSS OF USE, DATA OR PROFITS, WHETHER IN AN ACTION OF CONTRACT, NEGLIGENCE OR OTHER TORTIOUS ACTION, ARISING OUT OF OR IN CONNECTION WITH THE USE OR PERFORMANCE OF THIS SOFTWARE.

Execution tracing

=================

The trace module contains the following notice:

portions copyright 2001, Autonomous Zones Industries, Inc., all rights...

err... reserved and offered to the public under the terms of the Python 2.2 license.

Author: Zooko O'Whielacronx

http://zooko.com/

mailto:zooko@zooko.com

Copyright 2000, Mojam Media, Inc., all rights reserved.

Author: Skip Montanaro

Copyright 1999, Bioreason, Inc., all rights reserved.

Author: Andrew Dalke

Copyright 1995-1997, Automatrix, Inc., all rights reserved.

Author: Skip Montanaro

Copyright 1991-1995, Stichting Mathematisch Centrum, all rights reserved.

Permission to use, copy, modify, and distribute this Python software and its associated documentation for any purpose without fee is hereby granted, provided that the above copyright notice appears in all copies, and that both that copyright notice and this permission notice appear in supporting documentation, and that the name of neither Automatrix, Bioreason or Mojam Media be used in advertising or publicity pertaining to distribution of the software without specific, written prior permission.

UUencode and UUdecode functions

===============================

The uu module contains the following notice:

Copyright 1994 by Lance Ellinghouse

Cathedral City, California Republic, United States of America.

 All Rights Reserved Permission to use, copy, modify, and distribute this software and its documentation for any purpose and without fee is hereby granted, provided that the above copyright notice appear in all copies and that both that copyright notice and this permission notice appear in supporting documentation, and that the name of Lance Ellinghouse not be used in advertising or publicity pertaining to distribution of the software without specific, written prior permission.

LANCE ELLINGHOUSE DISCLAIMS ALL WARRANTIES WITH REGARD TO THIS SOFTWARE, INCLUDING ALL IMPLIED WARRANTIES OF MERCHANTABILITY AND FITNESS, IN NO EVENT SHALL LANCE ELLINGHOUSE CENTRUM BE LIABLE FOR ANY SPECIAL, INDIRECT OR CONSEQUENTIAL DAMAGES OR ANY DAMAGES WHATSOEVER RESULTING FROM LOSS OF USE, DATA OR PROFITS, WHETHER IN AN ACTION OF CONTRACT, NEGLIGENCE OR OTHER TORTIOUS ACTION, ARISING OUT OF OR IN CONNECTION WITH THE USE OR PERFORMANCE OF THIS SOFTWARE.

Modified by Jack Jansen, CWI, July 1995:

- Use binascii module to do the actual line-by-line conversion

between ascii and binary. This results in a 1000-fold speedup. The C

version is still 5 times faster, though.

- Arguments more compliant with Python standard

XML Remote Procedure Calls

=======================

The xmlrpclib module contains the following notice:

The XML-RPC client interface is

Copyright (c) 1999-2002 by Secret Labs AB Copyright (c) 1999-2002 by Fredrik Lundh

By obtaining, using, and/or copying this software and/or its associated documentation, you agree that you have read, understood, and will comply with the following terms and conditions:

Permission to use, copy, modify, and distribute this software and its associated documentation for any purpose and without fee is hereby granted, provided that the above copyright notice appears in all copies, and that both that copyright notice and this permission notice appear in supporting documentation, and that the name of Secret Labs AB or the author not be used in advertising or publicity pertaining to distribution of the software without specific, written prior permission.

SECRET LABS AB AND THE AUTHOR DISCLAIMS ALL WARRANTIES WITH REGARD TO THIS SOFTWARE, INCLUDING ALL IMPLIED WARRANTIES OF MERCHANT- ABILITY AND FITNESS. IN NO EVENT SHALL SECRET LABS AB OR THE AUTHOR BE LIABLE FOR ANY SPECIAL, INDIRECT OR CONSEQUENTIAL DAMAGES OR ANY DAMAGES WHATSOEVER RESULTING FROM LOSS OF USE, DATA OR PROFITS, WHETHER IN AN ACTION OF CONTRACT, NEGLIGENCE OR OTHER TORTIOUS ACTION, ARISING OUT OF OR IN CONNECTION WITH THE USE OR PERFORMANCE OF THIS SOFTWARE.

test\_epoll

==========

The test\_epoll contains the following notice:

Copyright (c) 2001-2006 Twisted Matrix Laboratories.

Permission is hereby granted, free of charge, to any person obtaining a copy of this software and associated documentation files (the "Software"), to deal in the Software without restriction, including without limitation the rights to use, copy, modify, merge, publish, distribute, sublicense, and/or sell copies of the Software, and to permit persons to whom the Software is furnished to do so, subject to the following conditions:

The above copyright notice and this permission notice shall be included in all copies or substantial portions of the Software.

THE SOFTWARE IS PROVIDED "AS IS", WITHOUT WARRANTY OF ANY KIND, EXPRESS OR IMPLIED, INCLUDING BUT NOT LIMITED TO THE WARRANTIES OF MERCHANTABILITY, FITNESS FOR A PARTICULAR PURPOSE AND NONINFRINGEMENT. IN NO EVENT SHALL THE AUTHORS OR COPYRIGHT HOLDERS BE LIABLE FOR ANY CLAIM, DAMAGES OR OTHER LIABILITY, WHETHER IN AN ACTION OF CONTRACT, TORT OR OTHERWISE, ARISING FROM, OUT OF OR IN CONNECTION WITH THE SOFTWARE OR THE USE OR OTHER DEALINGS IN THE SOFTWARE.

Select kqueue

=============

The select and contains the following notice for the kqueue interface:

Copyright (c) 2000 Doug White, 2006 James Knight, 2007 Christian Heimes All rights reserved.

Redistribution and use in source and binary forms, with or without modification, are permitted provided that the following conditions are met:

1. Redistributions of source code must retain the above copyright

notice, this list of conditions and the following disclaimer.

2. Redistributions in binary form must reproduce the above copyright

notice, this list of conditions and the following disclaimer in the

documentation and/or other materials provided with the distribution.

THIS SOFTWARE IS PROVIDED BY THE AUTHOR AND CONTRIBUTORS ``AS IS'' AND ANY EXPRESS OR IMPLIED WARRANTIES, INCLUDING, BUT NOT LIMITED TO, THE IMPLIED WARRANTIES OF MERCHANTABILITY AND FITNESS FOR A PARTICULAR PURPOSE ARE DISCLAIMED. IN NO EVENT SHALL THE AUTHOR OR CONTRIBUTORS BE LIABLE FOR ANY DIRECT, INDIRECT, INCIDENTAL, SPECIAL, EXEMPLARY, OR CONSEQUENTIAL DAMAGES (INCLUDING, BUT NOT LIMITED TO, PROCUREMENT OF SUBSTITUTE GOODS OR SERVICES; LOSS OF USE, DATA, OR PROFITS; OR BUSINESS INTERRUPTION) HOWEVER CAUSED AND ON ANY THEORY OF LIABILITY, WHETHER IN CONTRACT, STRICT LIABILITY, OR TORT (INCLUDING NEGLIGENCE OR OTHERWISE) ARISING IN ANY WAY OUT OF THE USE OF THIS SOFTWARE, EVEN IF ADVISED OF THE POSSIBILITY OF SUCH DAMAGE.

strtod and dtoa

===============

The file Python/dtoa.c, which supplies C functions dtoa and strtod for conversion of C doubles to and from strings, is derived from the file of the same name by David M. Gay, currently available from http://www.netlib.org/fp/. The original file, as retrieved on March 16, 2009, contains the following copyright and licensing notice:

/\*\*\*\*\*\*\*\*\*\*\*\*\*\*\*\*\*\*\*\*\*\*\*\*\*\*\*\*\*\*\*\*\*\*\*\*\*\*\*\*\*\*\*\*\*\*\*\*\*\*\*\*\*\*\*\*\*\*\*\*\*\*\*\*

The author of this software is David M. Gay.

Copyright (c) 1991, 2000, 2001 by Lucent Technologies.

Permission to use, copy, modify, and distribute this software for any purpose without fee is hereby granted, provided that this entire notice is included in all copies of any software which is or includes a copy or modification of this software and in all copies of the supporting documentation for such software.

THIS SOFTWARE IS BEING PROVIDED "AS IS", WITHOUT ANY EXPRESS OR IMPLIED WARRANTY. IN PARTICULAR, NEITHER THE AUTHOR NOR LUCENT MAKES ANY REPRESENTATION OR WARRANTY OF ANY KIND CONCERNING THE MERCHANTABILITY OF THIS SOFTWARE OR ITS FITNESS FOR ANY PARTICULAR PURPOSE.

\*\*\*\*\*\*\*\*\*\*\*\*\*\*\*\*\*\*\*\*\*\*\*\*\*\*\*\*\*\*\*\*\*\*\*\*\*\*\*\*\*\*\*\*\*\*\*\*\*\*\*\*\*\*\*\*\*\*\*\*\*\*\*/

#### **ZK Ajax Web Framework**

Oracle products include third party software subject to the proprietary interests of Oracle's suppliers.

### **zlib 1.2.5**

Copyright (C) 1995-2010 Jean-loup Gailly and Mark Adler

This software is provided 'as-is', without any express or implied warranty. In no event will the authors be held liable for any damages arising from the use of this software.

Permission is granted to anyone to use this software for any purpose, including commercial applications, and to alter it and redistribute it freely, subject to the following restrictions:

1. The origin of this software must not be misrepresented; you must not claim that you wrote the original software. If you use this software in a product, an acknowledgment in the product documentation would be appreciated but is not required.

2. Altered source versions must be plainly marked as such, and must not be misrepresented as being the original software.

3. This notice may not be removed or altered from any source distribution.

Jean-loup Gailly Mark Adler

jloup@gzip.org madler@alumni.caltech.edu

The data format used by the zlib library is described by RFCs (Request for Comments) 1950 to 1952 in the files http://www.ietf.org/rfc/rfc1950.txt (zlib format), rfc1951.txt (deflate format) and rfc1952.txt (gzip format).

# <sup>C</sup>**Oracle Licenses for Oracle Enterprise Manager Ops Center**

This appendix contains licensing information about certain Oracle technologies included with Oracle Enterprise Manager Ops Center version 12c. Unless otherwise specifically noted, all licenses herein are provided for notice purposes only.

The following sections in this chapter describe the licenses:

- [Java Developers Kit 7u2](#page-284-0)
- [LDOM Manager 1.2, 1.3, 2.0, 2.1, and 2.2](#page-284-1)
- [Oracle HW Manager Pack 2.2.1](#page-285-0)
- [JAX-B 2.1.13](#page-285-1)
- [JAX-WS 2.1.4](#page-285-2)
- [Glassfish 3.1.1](#page-285-3)
- [JWSDP 1.6](#page-285-4)
- **[JMX-WS 1.0](#page-296-0)**
- [Oracle Instant Client 11.2.0.3](#page-296-1)
- [Oracle Universal Connection Pool 11.1.0.7](#page-300-0)
- [TopLink 11.1.1.4.0](#page-300-1)
- [Oracle BI Publisher Desktop 11.1.1.3](#page-300-2)
- [OVM Storage Connect Framework \(Plugin Manager\) 1.2.8](#page-301-0)
- [OVM Storage Connect SCCaller API 0.4.0](#page-301-1)
- [Sun Storage 7000 Storage Connect Plugin 1.0.1](#page-301-2)

# <span id="page-284-0"></span>**Java Developers Kit 7u2**

Licensing information can be found here:

http://www.oracle.com/technetwork/java/javase/terms/license/index.html

# <span id="page-284-1"></span>**LDOM Manager 1.2, 1.3, 2.0, 2.1, and 2.2**

Licensing information can be found here:

http://www.oracle.com/technetwork/server-storage/vm/documentation/index.htm l

# <span id="page-285-0"></span>**Oracle HW Manager Pack 2.2.1**

Licensing information can be found here:

http://docs.oracle.com/cd/E20451\_01/index.html

# <span id="page-285-1"></span>**JAX-B 2.1.13**

Licensing information can be found here: http://jaxb.java.net/2.1.13/docs/

# <span id="page-285-2"></span>**JAX-WS 2.1.4**

Licensing information can be found here: http://jax-ws.java.net/2.1.4/docs/

# <span id="page-285-3"></span>**Glassfish 3.1.1**

Licensing information can be found here:

http://www.oracle.com/technetwork/middleware/glassfish/downloads/glassfish-3 12-3rdparty-readme-1521433.html

# <span id="page-285-4"></span>**JWSDP 1.6**

JWSDP includes the following products:

JAXB

The following software may be included in this product: iso-relax.jar v2002/07/07. Use of any of this software is governed by the terms of the license below:

The MIT License

Copyright (c)

Permission is hereby granted, free of charge, to any person obtaining a copy of this software and associated documentation files (the "Software"), to deal in the Software without restriction, including without limitation the rights to use, copy, modify, merge, publish, distribute, sublicense, and/or sell copies of the Software, and to permit persons to whom the Software is furnished to do so, subject to the following conditions:

The above copyright notice and this permission notice shall be included in all copies or substantial portions of the Software.

THE SOFTWARE IS PROVIDED "AS IS", WITHOUT WARRANTY OF ANY KIND, EXPRESS OR IMPLIED, INCLUDING BUT NOT LIMITED TO THE WARRANTIES OF MERCHANTABILITY, FITNESS FOR A PARTICULAR PURPOSE AND NONINFRINGEMENT. IN NO EVENT SHALL THE AUTHORS OR COPYRIGHT HOLDERS BE LIABLE FOR ANY CLAIM, DAMAGES OR OTHER LIABILITY, WHETHER IN AN ACTION OF CONTRACT, TORT OR OTHERWISE, ARISING FROM, OUT OF OR IN CONNECTION WITH THE SOFTWARE OR THE USE OR OTHER DEALINGS IN THE SOFTWARE

The following software may be included in this product: Resolver. Use of any of this software is governed by the terms of the license below:

xml-commons/LICENSE.txt \$Id: THIRDPARTYLICENSEREADME,v 1.3 2005/05/27 08:34:40 rameshm Exp \$

See README.txt for additional licensing information.

=============================================================

The Apache Software License, Version 1.1

Copyright (c) 2001-2002 The Apache Software Foundation. All rights reserved.

Redistribution and use in source and binary forms, with or without modification, are permitted provided that the following conditions are met:

- **1.** Redistributions of source code must retain the above copyright notice, this list of conditions and the following disclaimer.
- **2.** Redistributions in binary form must reproduce the above copyright notice, this list of conditions and the following disclaimer in the documentation and/or other materials provided with the distribution.
- **3.** The end-user documentation included with the redistribution, if any, must include the following acknowledgment:

"This product includes software developed by the Apache Software Foundation (http://www.apache.org/)."

Alternately, this acknowledgment may appear in the software itself, if and wherever such third-party acknowledgments normally appear.

- **4.** The names "Apache" and "Apache Software Foundation" must not be used to endorse or promote products derived from this software without prior written permission. For written permission, please contact apache@apache.org.
- **5.** Products derived from this software may not be called "Apache", nor may "Apache" appear in their name, without prior written permission of the Apache Software Foundation.

THIS SOFTWARE IS PROVIDED "AS IS'' AND ANY EXPRESSED OR IMPLIED WARRANTIES, INCLUDING, BUT NOT LIMITED TO, THE IMPLIED WARRANTIES OF MERCHANTABILITY AND FITNESS FOR A PARTICULAR PURPOSE ARE DISCLAIMED. IN NO EVENT SHALL THE APACHE SOFTWARE FOUNDATION OR ITS CONTRIBUTORS BE LIABLE FOR ANY DIRECT, INDIRECT, INCIDENTAL, SPECIAL, EXEMPLARY, OR CONSEQUENTIAL DAMAGES (INCLUDING, BUT NOT LIMITED TO, PROCUREMENT OF SUBSTITUTE GOODS OR SERVICES; LOSS OF USE, DATA, OR PROFITS; OR BUSINESS INTERRUPTION) HOWEVER CAUSED AND ON ANY THEORY OF LIABILITY, WHETHER IN CONTRACT, STRICT LIABILITY, OR TORT (INCLUDING NEGLIGENCE OR OTHERWISE) ARISING IN ANY WAY OUT OF THE USE OF THIS SOFTWARE, EVEN IF ADVISED OF THE POSSIBILITY OF SUCH DAMAGE.

==============================================================

This software consists of voluntary contributions made by many individuals on behalf of the Apache Software Foundation. For more information on the Apache Software Foundation, please see http://www.apache.org/.

JAXP

The following software may be included in this product: DOM Level 2. Use of any of this software is governed by the terms of the license below:

W3C? SOFTWARE NOTICE AND LICENSE

Copyright (c) 1994-2002 World Wide Web Consortium, (Massachusetts Institute of Technology, Institut National de Recherche en Informatique et en Automatique, Keio University). All Rights Reserved. http://www.w3.org/Consortium/Legal/

This W3C work (including software, documents, or other related items) is being provided by the copyright holders under the following license. By obtaining, using and/or copying this work, you (the licensee) agree that you have read, understood, and will comply with the following terms and conditions:

Permission to use, copy, modify, and distribute this software and its documentation, with or without modification, for any purpose and without fee or royalty is hereby granted, provided that you include the following on ALL copies of the software and documentation or portions thereof, including modifications, that you make:

- **1.** The full text of this NOTICE in a location viewable to users of the redistributed or derivative work.
- **2.** Any pre-existing intellectual property disclaimers, notices, or terms and conditions. If none exist, a short notice of the following form (hypertext is preferred, text is permitted) should be used within the body of any redistributed or derivative code: "Copyright ? [\$date-of-software] World Wide Web Consortium, (Massachusetts Institute of Technology, Institut National de Recherche en Informatique et en Automatique, Keio University). All Rights Reserved. http://www.w3.org/Consortium/Legal/"
- **3.** Notice of any changes or modifications to the W3C files, including the date changes were made. (We recommend you provide URIs to the location from which the code is derived.)

THIS SOFTWARE AND DOCUMENTATION IS PROVIDED "AS IS," AND COPYRIGHT HOLDERS MAKE NO REPRESENTATIONS OR WARRANTIES, EXPRESS OR IMPLIED, INCLUDING BUT NOT LIMITED TO, WARRANTIES OF MERCHANTABILITY OR FITNESS FOR ANY PARTICULAR PURPOSE OR THAT THE USE OF THE SOFTWARE OR DOCUMENTATION WILL NOT INFRINGE ANY THIRD PARTY PATENTS, COPYRIGHTS, TRADEMARKS OR OTHER RIGHTS. COPYRIGHT HOLDERS WILL NOT BE LIABLE FOR ANY DIRECT, INDIRECT, SPECIAL OR CONSEQUENTIAL DAMAGES ARISING OUT OF ANY USE OF THE SOFTWARE OR DOCUMENTATION.

The name and trademarks of copyright holders may NOT be used in advertising or publicity pertaining to the software without specific, written prior permission. Title to copyright in this software and any associated documentation will at all times remain with copyright holders.

The following software may be included in this product: Xalan 2.x. Use of any of this software is governed by the terms of the license below:

#### Apache License

#### Version 2.0, January 2004

#### http://www.apache.org/licenses/

#### TERMS AND CONDITIONS FOR USE, REPRODUCTION, AND DISTRIBUTION

**1.** Definitions.

 "License" shall mean the terms and conditions for use, reproduction, and distribution as defined by Sections 1 through 9 of this document.
"Licensor" shall mean the copyright owner or entity authorized by the copyright owner that is granting the License.

"Legal Entity" shall mean the union of the acting entity and all other entities that control, are controlled by, or are under common control with that entity. For the purposes of this definition, "control" means (i) the power, direct or indirect, to cause the direction or management of such entity, whether by contract or otherwise, or (ii) ownership of fifty percent (50%) or more of the outstanding shares, or (iii) beneficial ownership of such entity.

"You" (or "Your") shall mean an individual or Legal Entity exercising permissions granted by this License.

"Source" form shall mean the preferred form for making modifications, including but not limited to software source code, documentation source, and configuration files.

"Object" form shall mean any form resulting from mechanical transformation or translation of a Source form, including but not limited to compiled object code, generated documentation, and conversions to other media types.

"Work" shall mean the work of authorship, whether in Source or Object form, made available under the License, as indicated by a copyright notice that is included in or attached to the work (an example is provided in the Appendix below).

"Derivative Works" shall mean any work, whether in Source or Object form, that is based on (or derived from) the Work and for which the editorial revisions, annotations, elaborations, or other modifications represent, as a whole, an original work of authorship. For the purposes of this License, Derivative Works shall not include works that remain separable from, or merely link (or bind by name) to the interfaces of, the Work and Derivative Works thereof.

"Contribution" shall mean any work of authorship, including the original version of the Work and any modifications or additions to that Work or Derivative Works thereof, that is intentionally submitted to Licensor for inclusion in the Work by the copyright owner or by an individual or Legal Entity authorized to submit on behalf of the copyright owner. For the purposes of this definition, "submitted" means any form of electronic, verbal, or written communication sent to the Licensor or its representatives, including but not limited to communication on electronic mailing lists, source code control systems, and issue tracking systems that are managed by, or on behalf of, the Licensor for the purpose of discussing and improving the Work, but excluding communication that is conspicuously marked or otherwise designated in writing by the copyright owner as "Not a Contribution."

"Contributor" shall mean Licensor and any individual or Legal Entity on behalf of whom a Contribution has been received by Licensor and subsequently incorporated within the Work.

- **2.** Grant of Copyright License. Subject to the terms and conditions of this License, each Contributor hereby grants to You a perpetual, worldwide, non-exclusive, no-charge, royalty-free, irrevocable copyright license to reproduce, prepare Derivative Works of, publicly display, publicly perform, sublicense, and distribute the Work and such Derivative Works in Source or Object form.
- **3.** Grant of Patent License. Subject to the terms and conditions of this License, each Contributor hereby grants to You a perpetual, worldwide, non-exclusive, no-charge, royalty-free, irrevocable (except as stated in this section) patent license to make, have made, use, offer to sell, sell, import, and otherwise transfer the

Work, where such license applies only to those patent claims licensable by such Contributor that are necessarily infringed by their Contribution(s) alone or by combination of their Contribution(s) with the Work to which such Contribution(s) was submitted. If You institute patent litigation against any entity (including a cross-claim or counterclaim in a lawsuit) alleging that the Work or a Contribution incorporated within the Work constitutes direct or contributory patent infringement, then any patent licenses granted to You under this License for that Work shall terminate as of the date such litigation is filed.

- **4.** Redistribution. You may reproduce and distribute copies of the Work or Derivative Works thereof in any medium, with or without modifications, and in Source or Object form, provided that You meet the following conditions:
	- **a.** You must give any other recipients of the Work or Derivative Works a copy of this License; and
	- **b.** You must cause any modified files to carry prominent notices stating that You changed the files; and
	- **c.** You must retain, in the Source form of any Derivative Works that You distribute, all copyright, patent, trademark, and attribution notices from the Source form of the Work, excluding those notices that do not pertain to any part of the Derivative Works; and
	- **d.** If the Work includes a "NOTICE" text file as part of its distribution, then any Derivative Works that You distribute must include a readable copy of the attribution notices contained within such NOTICE file, excluding those notices that do not pertain to any part of the Derivative Works, in at least one of the following places: within a NOTICE text file distributed as part of the Derivative Works; within the Source form or documentation, if provided along with the Derivative Works; or, within a display generated by the Derivative Works, if and wherever such third-party notices normally appear. The contents of the NOTICE file are for informational purposes only and do not modify the License. You may add Your own attribution notices within Derivative Works that You distribute, alongside or as an addendum to the NOTICE text from the Work, provided that such additional attribution notices cannot be construed as modifying the License.

You may add Your own copyright statement to Your modifications and may provide additional or different license terms and conditions for use, reproduction, or distribution of Your modifications, or for any such Derivative Works as a whole, provided Your use, reproduction, and distribution of the Work otherwise complies with the conditions stated in this License.

- **5.** Submission of Contributions. Unless You explicitly state otherwise, any Contribution intentionally submitted for inclusion in the Work by You to the Licensor shall be under the terms and conditions of this License, without any additional terms or conditions. Notwithstanding the above, nothing herein shall supersede or modify the terms of any separate license agreement you may have executed with Licensor regarding such Contributions.
- **6.** Trademarks. This License does not grant permission to use the trade names, trademarks, service marks, or product names of the Licensor, except as required for reasonable and customary use in describing the origin of the Work and reproducing the content of the NOTICE file.
- **7.** Disclaimer of Warranty. Unless required by applicable law or agreed to in writing, Licensor provides the Work (and each Contributor provides its Contributions) on an "AS IS" BASIS, WITHOUT WARRANTIES OR CONDITIONS OF ANY KIND, either express or implied, including, without limitation, any warranties or

conditions of TITLE, NON-INFRINGEMENT, MERCHANTABILITY, or FITNESS FOR A PARTICULAR PURPOSE. You are solely responsible for determining the appropriateness of using or redistributing the Work and assume any risks associated with Your exercise of permissions under this License.

- **8.** Limitation of Liability. In no event and under no legal theory, whether in tort (including negligence), contract, or otherwise, unless required by applicable law (such as deliberate and grossly negligent acts) or agreed to in writing, shall any Contributor be liable to You for damages, including any direct, indirect, special, incidental, or consequential damages of any character arising as a result of this License or out of the use or inability to use the Work (including but not limited to damages for loss of goodwill, work stoppage, computer failure or malfunction, or any and all other commercial damages or losses), even if such Contributor has been advised of the possibility of such damages.
- **9.** Accepting Warranty or Additional Liability. While redistributing the Work or Derivative Works thereof, You may choose to offer, and charge a fee for, acceptance of support, warranty, indemnity, or other liability obligations and/or rights consistent with this License. However, in accepting such obligations, You may act only on Your own behalf and on Your sole responsibility, not on behalf of any other Contributor, and only if You agree to indemnify, defend, and hold each Contributor harmless for any liability incurred by, or claims asserted against, such Contributor by reason of your accepting any such warranty or additional liability.

## END OF TERMS AND CONDITIONS

APPENDIX: How to apply the Apache License to your work.

To apply the Apache License to your work, attach the following boilerplate notice, with the fields enclosed by brackets "[]" replaced with your own identifying information. (Don't include the brackets!) The text should be enclosed in the appropriate comment syntax for the file format. We also recommend that a file or class name and description of purpose be included on the same "printed page" as the copyright notice for easier identification within third-party archives.

Copyright [yyyy] [name of copyright owner]

Licensed under the Apache License, Version 2.0 (the "License"); you may not use this file except in compliance with the License. You may obtain a copy of the License at

http://www.apache.org/licenses/LICENSE-2.0

Unless required by applicable law or agreed to in writing, software distributed under the License is distributed on an "AS IS" BASIS, WITHOUT WARRANTIES OR CONDITIONS OF ANY KIND, either express or implied.

See the License for the specific language governing permissions and limitations under the License.

The following software may be included in this product: BCEL 5.x. Use of any of this software is governed by the terms of the license below:

Redistribution and use in source and binary forms, with or without modification, are permitted provided that the following conditions are met: Redistribution of source code must retain the above copyright notice, this list of conditions and the following disclaimer. Redistribution in binary form must reproduce the above copyright notice, this list of conditions and the following disclaimer in the documentation and/or other materials provided with the distribution. All advertising materials mentioning features or use of this software must display the following acknowledgment: This product includes software developed by the Java Apache Project for use in the Apache JServ servlet engine project (http://java.apache.org/).

The names "Apache JServ", "Apache JServ Servlet Engine" and "Java Apache Project" must not be used to endorse or promote products derived from this software without prior written permission. Products derived from this software may not be called "Apache JServ" nor may "Apache" nor "Apache JServ" appear in their names without prior written permission of the Java Apache Project. Redistribution of any form whatsoever must retain the following acknowledgment: This product includes software developed by the Java Apache Project for use in the Apache JServ servlet engine project (http://java.apache.org/).

THIS SOFTWARE IS PROVIDED BY THE JAVA APACHE PROJECT "AS IS" AND ANY EXPRESSED OR IMPLIED WARRANTIES, INCLUDING, BUT NOT LIMITED TO, THE IMPLIED WARRANTIES OF MERCHANTABILITY AND FITNESS FOR A PARTICULAR PURPOSE ARE DISCLAIMED. IN NO EVENT SHALL THE JAVA APACHE PROJECT OR ITS CONTRIBUTORS BE LIABLE FOR ANY DIRECT, INDIRECT, INCIDENTAL, SPECIAL, EXEMPLARY, OR CONSEQUENTIAL DAMAGES (INCLUDING, BUT NOT LIMITED TO, PROCUREMENT OF SUBSTITUTE GOODS OR SERVICES; LOSS OF USE, DATA, OR PROFITS; OR BUSINESS INTERRUPTION) HOWEVER CAUSED AND ON ANY THEORY OF LIABILITY, WHETHER IN CONTRACT, STRICT LIABILITY, OR TORT (INCLUDING NEGLIGENCE OR OTHERWISE) ARISING IN ANY WAY OUT OF THE USE OF THIS SOFTWARE, EVEN IF ADVISED OF THE POSSIBILITY OF SUCH DAMAGE.

The following software may be included in this product: RegExp v1.x. Use of any of this software is governed by the terms of the license below:

Redistribution and use in source and binary forms, with or without modification, are permitted provided that the following conditions are met: Redistribution of source code must retain the above copyright notice, this list of conditions and the following disclaimer. Redistribution in binary form must reproduce the above copyright notice, this list of conditions and the following disclaimer in the documentation and/or other materials provided with the distribution. All advertising materials mentioning features or use of this software must display the following acknowledgment: This product includes software developed by the Java Apache Project for use in the Apache JServ servlet engine project (http://java.apache.org/).

The names "Apache JServ", "Apache JServ Servlet Engine" and "Java Apache Project" must not be used to endorse or promote products derived from this software without prior written permission. Products derived from this software may not be called "Apache JServ" nor may "Apache" nor "Apache JServ" appear in their names without prior written permission of the Java Apache Project. Redistribution of any form whatsoever must retain the following acknowledgment: This product includes software developed by the Java Apache Project for use in the Apache JServ servlet engine project (http://java.apache.org/).

THIS SOFTWARE IS PROVIDED BY THE JAVA APACHE PROJECT "AS IS" AND ANY EXPRESSED OR IMPLIED WARRANTIES, INCLUDING, BUT NOT LIMITED TO, THE IMPLIED WARRANTIES OF MERCHANTABILITY AND FITNESS FOR A PARTICULAR PURPOSE ARE DISCLAIMED. IN NO EVENT SHALL THE JAVA APACHE PROJECT OR ITS CONTRIBUTORS BE LIABLE FOR ANY DIRECT, INDIRECT, INCIDENTAL, SPECIAL, EXEMPLARY, OR CONSEQUENTIAL DAMAGES (INCLUDING, BUT NOT LIMITED TO, PROCUREMENT OF SUBSTITUTE GOODS OR SERVICES; LOSS OF USE, DATA, OR PROFITS; OR BUSINESS INTERRUPTION) HOWEVER CAUSED AND ON ANY THEORY OF LIABILITY, WHETHER IN CONTRACT, STRICT LIABILITY, OR TORT (INCLUDING NEGLIGENCE OR OTHERWISE) ARISING IN ANY WAY OUT OF THE USE OF THIS SOFTWARE, EVEN IF ADVISED OF THE POSSIBILITY OF SUCH DAMAGE.

The following software may be included in this product: Jcup. Use of any of this software is governed by the terms of the license below:

CUP Parser Generator Copyright Notice, License, and Disclaimer

Copyright 1996-1999 by Scott Hudson, Frank Flannery, C. Scott Ananian

Permission to use, copy, modify, and distribute this software and its documentation for any purpose and without fee is hereby granted, provided that the above copyright notice appear in all copies and that both the copyright notice and this permission notice and warranty disclaimer appear in supporting documentation, and that the names of the authors or their employers not be used in advertising or publicity pertaining to distribution of the software without specific, written prior permission.

The authors and their employers disclaim all warranties with regard to this software, including all implied warranties of merchantability and fitness. In no event shall the authors or their employers be liable for any special, indirect or consequential damages or any damages whatsoever resulting from loss of use, data or profits, whether in an action of contract, negligence or other tortious action, arising out of or in connection with the use or performance of this software.

The following software may be included in this product: Jlex. Use of any of this software is governed by the terms of the license below:

JLEX COPYRIGHT NOTICE, LICENSE AND DISCLAIMER.

The following software may be included in this product: Xerces v2.6.x. Use of any of this software is governed by the terms of the license below:

Copyright 1996-2003 by Elliot Joel Berk and C. Scott Ananian

Permission to use, copy, modify, and distribute this software and its documentation for any purpose and without fee is hereby granted, provided that the above copyright notice appear in all copies and that both the copyright notice and this permission notice and warranty disclaimer appear in supporting documentation, and that the name of the authors or their employers not be used in advertising or publicity pertaining to distribution of the software without specific, written prior permission.

The authors and their employers disclaim all warranties with regard to this software, including all implied warranties of merchantability and fitness. In no event shall the authors or their employers be liable for any special, indirect or consequential damages or any damages whatsoever resulting from loss of use, data or profits, whether in an action of contract, negligence or other tortious action, arising out of or in connection with the use or performance of this software.

Java is a trademark of Sun Microsystems, Inc. References to the Java programming language in relation to JLex are not meant to imply that Sun endorses this product.

Redistribution and use in source and binary forms, with or without modification, are permitted provided that the following conditions are met: Redistribution of source code must retain the above copyright notice, this list of conditions and the following disclaimer. Redistribution in binary form must reproduce the above copyright notice, this list of conditions and the following disclaimer in the documentation and/or other materials provided with the distribution. All advertising materials mentioning features or use of this software must display the following acknowledgment: This product includes software developed by the Java Apache Project for use in the Apache JServ servlet engine project (http://java.apache.org/).

The names "Apache JServ", "Apache JServ Servlet Engine" and "Java Apache Project" must not be used to endorse or promote products derived from this software without prior written permission. Products derived from this software may not be called "Apache JServ" nor may "Apache" nor "Apache JServ" appear in their names without

prior written permission of the Java Apache Project. Redistribution of any form whatsoever must retain the following acknowledgment: This product includes software developed by the Java Apache Project for use in the Apache JServ servlet engine project (http://java.apache.org/).

THIS SOFTWARE IS PROVIDED BY THE JAVA APACHE PROJECT "AS IS" AND ANY EXPRESSED OR IMPLIED WARRANTIES, INCLUDING, BUT NOT LIMITED TO, THE IMPLIED WARRANTIES OF MERCHANTABILITY AND FITNESS FOR A PARTICULAR PURPOSE ARE DISCLAIMED. IN NO EVENT SHALL THE JAVA APACHE PROJECT OR ITS CONTRIBUTORS BE LIABLE FOR ANY DIRECT, INDIRECT, INCIDENTAL, SPECIAL, EXEMPLARY, OR CONSEQUENTIAL DAMAGES (INCLUDING, BUT NOT LIMITED TO, PROCUREMENT OF SUBSTITUTE GOODS OR SERVICES; LOSS OF USE, DATA, OR PROFITS; OR BUSINESS INTERRUPTION) HOWEVER CAUSED AND ON ANY THEORY OF LIABILITY, WHETHER IN CONTRACT, STRICT LIABILITY, OR TORT (INCLUDING NEGLIGENCE OR OTHERWISE) ARISING IN ANY WAY OUT OF THE USE OF THIS SOFTWARE, EVEN IF ADVISED OF THE POSSIBILITY OF SUCH DAMAGE.

SAAJ

Java WSDP Registry Server

The following software may be included in this product: Xindice 1.x. Use of any of this software is governed by the terms of the license below:

Redistribution and use in source and binary forms, with or without modification, are permitted provided that the following conditions are met: Redistribution of source code must retain the above copyright notice, this list of conditions and the following disclaimer. Redistribution in binary form must reproduce the above copyright notice, this list of conditions and the following disclaimer in the documentation and/or other materials provided with the distribution. All advertising materials mentioning features or use of this software must display the following acknowledgment: This product includes software developed by the Java Apache Project for use in the Apache JServ servlet engine project (http://java.apache.org/).

The names "Apache JServ", "Apache JServ Servlet Engine" and "Java Apache Project" must not be used to endorse or promote products derived from this software without prior written permission. Products derived from this software may not be called "Apache JServ" nor may "Apache" nor "Apache JServ" appear in their names without prior written permission of the Java Apache Project. Redistribution of any form whatsoever must retain the following acknowledgment: This product includes software developed by the Java Apache Project for use in the Apache JServ servlet engine project (http://java.apache.org/).

THIS SOFTWARE IS PROVIDED BY THE JAVA APACHE PROJECT "AS IS" AND ANY EXPRESSED OR IMPLIED WARRANTIES, INCLUDING, BUT NOT LIMITED TO, THE IMPLIED WARRANTIES OF MERCHANTABILITY AND FITNESS FOR A PARTICULAR PURPOSE ARE DISCLAIMED. IN NO EVENT SHALL THE JAVA APACHE PROJECT OR ITS CONTRIBUTORS BE LIABLE FOR ANY DIRECT, INDIRECT, INCIDENTAL, SPECIAL, EXEMPLARY, OR CONSEQUENTIAL DAMAGES (INCLUDING, BUT NOT LIMITED TO, PROCUREMENT OF SUBSTITUTE GOODS OR SERVICES; LOSS OF USE, DATA, OR PROFITS; OR BUSINESS INTERRUPTION) HOWEVER CAUSED AND ON ANY THEORY OF LIABILITY, WHETHER IN CONTRACT, STRICT LIABILITY, OR TORT (INCLUDING NEGLIGENCE OR OTHERWISE) ARISING IN ANY WAY OUT OF THE USE OF THIS SOFTWARE, EVEN IF ADVISED OF THE POSSIBILITY OF SUCH DAMAGE.

XML Digital Signatures

The following software may be included in this product: Apache XML Security. Use of any of this software is governed by the terms of the license below:

Redistribution and use in source and binary forms, with or without modification, are permitted provided that the following conditions are met: Redistribution of source code must retain the above copyright notice, this list of conditions and the following disclaimer. Redistribution in binary form must reproduce the above copyright notice, this list of conditions and the following disclaimer in the documentation and/or other materials provided with the distribution. All advertising materials mentioning features or use of this software must display the following acknowledgment: This product includes software developed by the Java Apache Project for use in the Apache JServ servlet engine project (http://java.apache.org/).

The names "Apache JServ", "Apache JServ Servlet Engine" and "Java Apache Project" must not be used to endorse or promote products derived from this software without prior written permission. Products derived from this software may not be called "Apache JServ" nor may "Apache" nor "Apache JServ" appear in their names without prior written permission of the Java Apache Project. Redistribution of any form whatsoever must retain the following acknowledgment: This product includes software developed by the Java Apache Project for use in the Apache JServ servlet engine project (http://java.apache.org/).

THIS SOFTWARE IS PROVIDED BY THE JAVA APACHE PROJECT "AS IS" AND ANY EXPRESSED OR IMPLIED WARRANTIES, INCLUDING, BUT NOT LIMITED TO, THE IMPLIED WARRANTIES OF MERCHANTABILITY AND FITNESS FOR A PARTICULAR PURPOSE ARE DISCLAIMED. IN NO EVENT SHALL THE JAVA APACHE PROJECT OR ITS CONTRIBUTORS BE LIABLE FOR ANY DIRECT, INDIRECT, INCIDENTAL, SPECIAL, EXEMPLARY, OR CONSEQUENTIAL DAMAGES (INCLUDING, BUT NOT LIMITED TO, PROCUREMENT OF SUBSTITUTE GOODS OR SERVICES; LOSS OF USE, DATA, OR PROFITS; OR BUSINESS INTERRUPTION) HOWEVER CAUSED AND ON ANY THEORY OF LIABILITY, WHETHER IN CONTRACT, STRICT LIABILITY, OR TORT (INCLUDING NEGLIGENCE OR OTHERWISE) ARISING IN ANY WAY OUT OF THE USE OF THIS SOFTWARE, EVEN IF ADVISED OF THE POSSIBILITY OF SUCH DAMAGE.

The following software may be included in this product: DOM Level 2. Use of any of this software is governed by the terms of the license below:

#### W3C? SOFTWARE NOTICE AND LICENSE

Copyright ? 1994-2002 World Wide Web Consortium, (Massachusetts Institute of Technology, Institut National de Recherche en Informatique et en Automatique, Keio University). All Rights Reserved. http://www.w3.org/Consortium/Legal/

This W3C work (including software, documents, or other related items) is being provided by the copyright holders under the following license. By obtaining, using and/or copying this work, you (the licensee) agree that you have read, understood, and will comply with the following terms and conditions:

Permission to use, copy, modify, and distribute this software and its documentation, with or without modification, for any purpose and without fee or royalty is hereby granted, provided that you include the following on ALL copies of the software and documentation or portions thereof, including modifications, that you make:

- **1.** The full text of this NOTICE in a location viewable to users of the redistributed or derivative work.
- **2.** Any pre-existing intellectual property disclaimers, notices, or terms and conditions. If none exist, a short notice of the following form (hypertext is preferred, text is permitted) should be used within the body of any redistributed

or derivative code: "Copyright ? [\$date-of-software] World Wide Web Consortium, (Massachusetts Institute of Technology, Institut National de Recherche en Informatique et en Automatique, Keio University). All Rights Reserved. http://www.w3.org/Consortium/Legal/"

**3.** Notice of any changes or modifications to the W3C files, including the date changes were made. (We recommend you provide URIs to the location from which the code is derived.)

THIS SOFTWARE AND DOCUMENTATION IS PROVIDED "AS IS," AND COPYRIGHT HOLDERS MAKE NO REPRESENTATIONS OR WARRANTIES, EXPRESS OR IMPLIED, INCLUDING BUT NOT LIMITED TO, WARRANTIES OF MERCHANTABILITY OR FITNESS FOR ANY PARTICULAR PURPOSE OR THAT THE USE OF THE SOFTWARE OR DOCUMENTATION WILL NOT INFRINGE ANY THIRD PARTY PATENTS, COPYRIGHTS, TRADEMARKS OR OTHER RIGHTS. COPYRIGHT HOLDERS WILL NOT BE LIABLE FOR ANY DIRECT, INDIRECT, SPECIAL OR CONSEQUENTIAL DAMAGES ARISING OUT OF ANY USE OF THE SOFTWARE OR DOCUMENTATION.

The name and trademarks of copyright holders may NOT be used in advertising or publicity pertaining to the software without specific, written prior permission. Title to copyright in this software and any associated documentation will at all times remain with copyright holders.

XML Web Services Security

The following software may be included in this product: Apache XML Security. Use of any of this software is governed by the terms of the license below:

Redistribution and use in source and binary forms, with or without modification, are permitted provided that the following conditions are met: Redistribution of source code must retain the above copyright notice, this list of conditions and the following disclaimer. Redistribution in binary form must reproduce the above copyright notice, this list of conditions and the following disclaimer in the documentation and/or other materials provided with the distribution. All advertising materials mentioning features or use of this software must display the following acknowledgment: This product includes software developed by the Java Apache Project for use in the Apache JServ servlet engine project (http://java.apache.org/).

The names "Apache JServ", "Apache JServ Servlet Engine" and "Java Apache Project" must not be used to endorse or promote products derived from this software without prior written permission. Products derived from this software may not be called "Apache JServ" nor may "Apache" nor "Apache JServ" appear in their names without prior written permission of the Java Apache Project. Redistribution of any form whatsoever must retain the following acknowledgment: This product includes software developed by the Java Apache Project for use in the Apache JServ servlet engine project (http://java.apache.org/).

THIS SOFTWARE IS PROVIDED BY THE JAVA APACHE PROJECT "AS IS" AND ANY EXPRESSED OR IMPLIED WARRANTIES, INCLUDING, BUT NOT LIMITED TO, THE IMPLIED WARRANTIES OF MERCHANTABILITY AND FITNESS FOR A PARTICULAR PURPOSE ARE DISCLAIMED. IN NO EVENT SHALL THE JAVA APACHE PROJECT OR ITS CONTRIBUTORS BE LIABLE FOR ANY DIRECT, INDIRECT, INCIDENTAL, SPECIAL, EXEMPLARY, OR CONSEQUENTIAL DAMAGES (INCLUDING, BUT NOT LIMITED TO, PROCUREMENT OF SUBSTITUTE GOODS OR SERVICES; LOSS OF USE, DATA, OR PROFITS; OR BUSINESS INTERRUPTION) HOWEVER CAUSED AND ON ANY THEORY OF LIABILITY, WHETHER IN CONTRACT, STRICT LIABILITY, OR TORT (INCLUDING

## NEGLIGENCE OR OTHERWISE) ARISING IN ANY WAY OUT OF THE USE OF THIS SOFTWARE, EVEN IF ADVISED OF THE POSSIBILITY OF SUCH DAMAGE.

# **JMX-WS 1.0**

Licensing information can be found here:

http://ws-jmx-connector.java.net/license.txt

# **Oracle Instant Client 11.2.0.3**

Oracle Technology Network Development and Distribution License Terms for Instant Client

Export Controls on the Programs

Selecting the "Accept License Agreement" button is a confirmation of your agreement that you comply, now and during the trial term, with each of the following statements:

- You are not a citizen, national, or resident of, and are not under control of, the government of Cuba, Iran, Sudan, Libya, North Korea, Syria, nor any country to which the United States has prohibited export.
- You will not download or otherwise export or re-export the Programs, directly or indirectly, to the above mentioned countries nor to citizens, nationals or residents of those countries.
- You are not listed on the United States Department of Treasury lists of Specially Designated Nationals, Specially Designated Terrorists, and Specially Designated Narcotic Traffickers, nor are you listed on the United States Department of Commerce Table of Denial Orders.
- You will not download or otherwise export or re-export the Programs, directly or indirectly, to persons on the above mentioned lists.
- You will not use the Programs for, and will not allow the Programs to be used for, any purposes prohibited by United States law, including, without limitation, for the development, design, manufacture or production of nuclear, chemical or biological weapons of mass destruction.

## EXPORT RESTRICTIONS

You agree that U.S. export control laws and other applicable export and import laws govern your use of the programs, including technical data; additional information can be found on Oracle®'s Global Trade Compliance web site (http://www.oracle.com/products/export).

You agree that neither the programs nor any direct product thereof will be exported, directly, or indirectly, in violation of these laws, or will be used for any purpose prohibited by these laws including, without limitation, nuclear, chemical, or biological weapons proliferation.

Oracle Employees: Under no circumstances are Oracle Employees authorized to download software for the purpose of distributing it to customers. Oracle products are available to employees for internal use or demonstration purposes only. In keeping with Oracle's trade compliance obligations under U.S. and applicable multilateral law, failure to comply with this policy could result in disciplinary action up to and including termination.

Note: You are bound by the Oracle Technology Network ("OTN") License Agreement terms. The OTN License Agreement terms also apply to all updates you receive under your Technology Track subscription.

The OTN License Agreement terms below supercede any shrinkwrap license on the OTN Technology Track software CDs and previous OTN License terms (including the Oracle Program License as modified by the OTN Program Use Certificate).

Oracle Technology Network Development and Distribution License Agreement for Instant Client

"We," "us," and "our" refers to Oracle America, Inc. "You" and "your" refers to the individual or entity that wishes to use the Programs from Oracle under this Agreement. "Programs" refers to the Software Products referenced below that you wish to download and use and Program documentation. "License" refers to your right to use the Programs and Program documentation under the terms of this Agreement. The substantive and procedural laws of California govern this Agreement. You and Oracle agree to submit to the exclusive jurisdiction of, and venue in, the courts of San Francisco, San Mateo, or Santa Clara counties in California in any dispute arising out of or relating to this Agreement.

We are willing to license the Programs to you only upon the condition that you accept all of the terms contained in this Agreement. Read the terms carefully and select the "Accept" button at the bottom of the page to confirm your acceptance. If you are not willing to be bound by these terms, select the "Do Not Accept" button and the registration process will not continue.

Software Product

- Instant Client

License Rights

License.

We grant you a non-exclusive right and license to use the Programs solely for your business purposes and development and testing purposes, subject to the terms of this Agreement. You may allow third parties to use the Programs, subject to the terms of this Agreement, provided such third party use is for your business operations only.

Distribution License

We grant you a non-exclusive right and license to distribute the Programs, provided that you do not charge your end users for use of the Programs. Your distribution of such Programs shall at a minimum include the following terms in an executed license agreement between you and the end user that: (1) restrict the use of the Programs to the business operations of the end user; (2) prohibit (a) the end user from assigning, giving, or transferring the Programs or an interest in them to another individual or entity (and if your end user grants a security interest in the Programs, the secured party has no right to use or transfer the Programs); (b) make the Programs available in any manner to any third party for use in the third party's business operations (unless such access is expressly permitted for the specific program license or materials from the services you have acquired); and (c) title to the Programs from passing to the end user or any other party; (3) prohibit the reverse engineering (unless required by law for interoperability), disassembly or decompilation of the Programs and prohibit duplication of the Programs except for a sufficient number of copies of each Program for the end user's licensed use and one copy of each Program media; (4) disclaim, to the extent permitted by applicable law, our liability for any damages, whether direct, indirect, incidental, or consequential, arising from the use of the Programs; (5) require the end user at the termination of the Agreement, to discontinue use and destroy or return to you all copies of the Programs and documentation; (6) prohibit publication of any results of benchmark tests run on the Programs; (7) require the end user to comply fully with all relevant export laws and regulations of the United States and other applicable export and import laws to assure that neither the Programs, nor any direct product thereof, are exported, directly or indirectly, in violation of applicable laws; (8) do not require us to perform any obligations or incur any liability not previously agreed to between you and us; (9) permit you to audit your end user's use of the Programs or to assign your right to audit the end user's use of the Programs to us; (10) designate us as a third party beneficiary of the end user license agreement; (11) include terms consistent with those contained in the sections of this Agreement entitled "Disclaimer of Warranties and Exclusive Remedies," "No Technical Support," "End of Agreement," "Relationship Between the Parties," and "Open Source"; and (11) exclude the application of the Uniform Computer Information Transactions Act.

You may allow your end users to permit third parties to use the Programs on such end user's behalf for the purposes set forth in the end user license agreement, subject to the terms of such agreement. You shall be financially responsible for all claims and damages to us caused by your failure to include the required contractual terms set forth above in each end user license agreement between you and an end user. We are a third party beneficiary of any end user license agreement between you and the end user, but do not assume any of your obligations thereunder, and you agree that you will not enter into any end user license agreement that excludes us as a third party beneficiary and will inform your end users of our rights.

If you want to use the Programs for any purpose other than as expressly permitted under this Agreement you must contact us to obtain the appropriate license. We may audit your use of the Programs. Program documentation is either shipped with the Programs, or documentation may be accessed online at http://www.oracle.com/technetwork/indexes/documentation/index.html.

You agree to: (a) defend and indemnify us against all claims and damages caused by your distribution of the Programs in breach of this Agreement and/or failure to include the required contractual provisions in your end user agreement as stated above; (b) keep executed end user agreements and records of end user information including name, address, date of distribution and identity of Programs distributed; (c) allow us to inspect your end user agreements and records upon request; and, (d) enforce the terms of your end user agreements so as to effect a timely cure of any end user breach, and to notify us of any breach of the terms.

Ownership and Restrictions

We retain all ownership and intellectual property rights in the Programs. You may make a sufficient number of copies of the Programs for the licensed use and one copy of the Programs for backup purposes.

### You may not:

- use the Programs for any purpose other than as provided above;
- charge your end users for use of the Programs;
- remove or modify any Program markings or any notice of our proprietary rights;
- assign this agreement or give the Programs, Program access or an interest in the Programs to any individual or entity except as provided under this agreement;
- cause or permit reverse engineering (unless required by law for interoperability), disassembly or decompilation of the Programs;
- disclose results of any Program benchmark tests without our prior consent.

#### Export

You agree that U.S. export control laws and other applicable export and import laws govern your use of the Programs, including technical data; additional information can be found on Oracle's Global Trade Compliance web site located at http://www.oracle.com/products/export/index.html. You agree that neither the Programs nor any direct product thereof will be exported, directly, or indirectly, in violation of these laws, or will be used for any purpose prohibited by these laws including, without limitation, nuclear, chemical, or biological weapons proliferation.

Disclaimer of Warranty and Exclusive Remedies

THE PROGRAMS ARE PROVIDED "AS IS" WITHOUT WARRANTY OF ANY KIND. WE FURTHER DISCLAIM ALL WARRANTIES, EXPRESS AND IMPLIED, INCLUDING WITHOUT LIMITATION, ANY IMPLIED WARRANTIES OF MERCHANTABILITY, FITNESS FOR A PARTICULAR PURPOSE OR NONINFRINGEMENT.

IN NO EVENT SHALL WE BE LIABLE FOR ANY INDIRECT, INCIDENTAL, SPECIAL, PUNITIVE OR CONSEQUENTIAL DAMAGES, OR DAMAGES FOR LOSS OF PROFITS, REVENUE, DATA OR DATA USE, INCURRED BY YOU OR ANY THIRD PARTY, WHETHER IN AN ACTION IN CONTRACT OR TORT, EVEN IF WE HAVE BEEN ADVISED OF THE POSSIBILITY OF SUCH DAMAGES. OUR ENTIRE LIABILITY FOR DAMAGES HEREUNDER SHALL IN NO EVENT EXCEED ONE THOUSAND DOLLARS (U.S. \$1,000).

#### No Technical Support

Our technical support organization will not provide technical support, phone support, or updates to you or end users for the Programs licensed under this agreement.

### Restricted Rights

If you distribute a license to the United States government, the Programs, including documentation, shall be considered commercial computer software and you will place a legend, in addition to applicable copyright notices, on the documentation, and on the media label, substantially similar to the following:

## NOTICE OF RESTRICTED RIGHTS

"Programs delivered subject to the DOD FAR Supplement are 'commercial computer software' and use, duplication, and disclosure of the programs, including documentation, shall be subject to the licensing restrictions set forth in the applicable Oracle license agreement. Otherwise, programs delivered subject to the Federal Acquisition Regulations are 'restricted computer software' and use, duplication, and disclosure of the programs, including documentation, shall be subject to the restrictions in FAR 52.227-19, Commercial Computer Software-Restricted Rights (June 1987). Oracle Corporation, 500 Oracle Parkway, Redwood City, CA 94065."

### End of Agreement

You may terminate this Agreement by destroying all copies of the Programs. We have the right to terminate your right to use the Programs if you fail to comply with any of the terms of this Agreement, in which case you shall destroy all copies of the Programs.

#### Relationship Between the Parties

The relationship between you and us is that of licensee/licensor. Neither party will represent that it has any authority to assume or create any obligation, express or implied, on behalf of the other party, nor to represent the other party as agent, employee, franchisee, or in any other capacity. Nothing in this Agreement shall be construed to limit either party's right to independently develop or distribute software that is functionally similar to the other party's products, so long as proprietary information of the other party is not included in such software.

#### Open Source

"Open Source" software - software available without charge for use, modification and distribution - is often licensed under terms that require the user to make the user's modifications to the Open Source software or any software that the user 'combines' with the Open Source software freely available in source code form. If you use Open Source software in conjunction with the Programs, you must ensure that your use does not: (i) create, or purport to create, obligations of us with respect to the Oracle Programs; or (ii) grant, or purport to grant, to any third party any rights to or immunities under our intellectual property or proprietary rights in the Oracle Programs. For example, you may not develop a software program using an Oracle Program and an Open Source program where such use results in a program file(s) that contains code from both the Oracle Program and the Open Source program (including without limitation libraries) if the Open Source program is licensed under a license that requires any "modifications" be made freely available. You also may not combine the Oracle Program with programs licensed under the GNU General Public License ("GPL") in any manner that could cause, or could be interpreted or asserted to cause, the Oracle Program or any modifications thereto to become subject to the terms of the GPL.

#### Entire Agreement

You agree that this Agreement is the complete agreement for the Programs and licenses, and this Agreement supersedes all prior or contemporaneous Agreements or representations. If any term of this Agreement is found to be invalid or unenforceable, the remaining provisions will remain effective.

#### Last updated: 01/24/08

Should you have any questions concerning this License Agreement, or if you desire to contact Oracle for any reason, please write:

Oracle America, Inc.

500 Oracle Parkway,

Redwood City, CA 94065

Oracle may contact you to ask if you had a satisfactory experience installing and using this OTN software download.

# **Oracle Universal Connection Pool 11.1.0.7**

Licensing information can be found here:

http://www.oracle.com/technetwork/licenses/standard-license-152015.html

## **TopLink 11.1.1.4.0**

Licensing information can be found here:

http://docs.oracle.com/cd/E23943\_01/doc.1111/e14860/products.htm#BABBCFGG

# **Oracle BI Publisher Desktop 11.1.1.3**

Oracle Enterprise Manager Ops Center customers may use the embedded Oracle Business Intelligence Publisher to run the shipped, unmodified reports. If customers want to modify the shipped reports, or create and run new BI Publisher reports, they must purchase a Full Use license of Business Intelligence Publisher.

# **OVM Storage Connect Framework (Plugin Manager) 1.2.8**

Licensing information can be found here:

https://edelivery.oracle.com/EPD/LinuxLicense/get\_form?fullscreen=1&ARU\_ LANG=US

# **OVM Storage Connect - SCCaller API 0.4.0**

Licensing information can be found here:

https://edelivery.oracle.com/EPD/LinuxLicense/get\_form?fullscreen=1&ARU\_ LANG=US

# **Sun Storage 7000 Storage Connect Plugin 1.0.1**

Licensing information can be found here:

http://www.oracle.com/technetwork/server-storage/sun-unified-storage/download s/zfssa-plugins-1489830.html